การออกแบบและพัฒนากระบวนการการคัดเลือกผลิตภัณฑ์ซอฟต์แวร์เชิงพาณิชย์ที่ใช้ แบบจำลองวุฒิภาวะความสามารถแบบบูรณาการเป็นฐาน

#### นายภมร วรรธกะวิกรานต์

วิทยานิพนธ์นี้เป็นส่วนหนึ่งของการศึกษาตามหลักสูตรปริญญาวิทยาศาสตรมหาบัณฑิต สาขาวิชาวิศวกรรมซอฟต์แวร์ ภาควิชาวิศวกรรมคอมพิวเตอร์ คณะวิศวกรรมศาสตร์ จุฬาลงกรณ์มหาวิทยาลัย ปีการศึกษา 2550 ลิขสิทธิ์ของจุฬาลงกรณ์มหาวิทยาลัย

#### CMMI-BASED PROCESS MODEL DESIGN AND DEVELOPMENT FOR COTS SOFTWARE PRODUCT SELECTION PROCESS

#### Mr. Phamorn Vantakavikran

A Thesis Submitted in Partial Fulfillment of the Requirements for the Degree of Master of Science Program in Software Engineering Department of Computer Engineering

Faculty of Engineering Chulalongkorn University Academic Year 2007 Copyright of Chulalongkorn University

## 500367

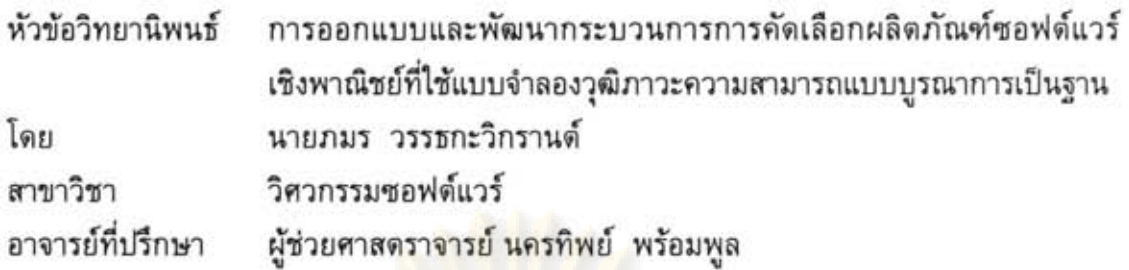

คณะวิศวกรรมศาสตร์ จุฬาลงกรณ์มหาวิทยาลัย อนุมัติให้นับวิทยานิพนธ์ฉบับนี้ เป็นส่วนหนึ่งของการศึกษาตามหลักสูตรปริญญามหาบัณฑิต

> 100 พระ คณบดีคณะวิศวกรรมศาสตร์ (รองศาสตราจารย์ ดร.บุญสม เลิศหิรัญวงศ์)

คณะกรรมการสอบวิทยานิพนธ์

...... ประธานกรรมการ

(รองศาสตราจารย์ ดร.วันชัย ริ้วไพบูลย์)

หารริกษา พร้อม อาจารย์ที่ปรึกษา (ผู้ช่วยศาสตราจารย์ นครทิพย์ พร้อมพูล)

 $3N$   $18N$ 

(ผู้ช่วยศาสตราจารย์ วิชาญ เลิศวิภาตระกูล)

 $m361$   $3324$   $m331115$ (ผู้ช่วยศาสตราจารย์ ดร.ดาริชา สุธีวงศ์)

นายภมร วรรธกะวิกรานต์ : การออกแบบและพัฒนากระบวนการการคัดเลือก ผลิตภัณฑ์ซอฟต์แวร์เชิงพาณิชย์ที่ใช้แบบจำลองวุฒิภาวะความสามารถแบบ บูรณาการเป็นฐาน. (CMMI-BASED PROCESS MODEL DESIGN AND DEVELOPMENT FOR COTS SOFTWARE PRODUCT SELECTION PROCESS) อาจารย์ที่ปรึกษา : ผศ. นครทิพย์ พร้อมพูล, 235 หน้า

ในปัจจุบันการนำผลิตภัณฑ์ซอฟต์แวร์เชิงพาณิชย์มาใช้ได้รับความนิยมสูงขึ้นใน อุดสาหกรรมซอฟต์แวร์ เนื่องด้วยซอฟต์แวร์เชิงพาณิชย์สามารถนำไปสู่การลดค่าใช้จ่ายและ ระยะเวลาในการพัฒนาซอฟต์แวร์ขององค์กรที่นำมาใช้ได้ อย่างไรก็ตามคำมั่นดังกล่าวอาจมิได้ เป็นจริงเสมอไป<mark>ในทางปฏิบัติ เนื่องจากซอฟต์แวร์เชิงพาณิชย์อาจ</mark>ไม่สามารถดำเนินการ ตอบสนองต่อความคาดหวังขององค์กรได้เสมอไป ดังนั้นการคัดเลือกผลิตภัณฑ์ซอฟต์แวร์เชิง พาณิชย์จึงเป็นกระบวนการที่สำคัญมากซึ่งจะต้องดำเนินการในรูปแบบที่เป็นระบบและกระทำ ์ ซ้ำได้ โดยองค์กรต้องกำหนดมาตรฐานของขั้นตอนการทำงาน ผลิตผลงานที่เกิดขึ้นในแต่ละ ขั้นตอน รวมถึงบทบา<mark>ทและหน้าที่คว</mark>ามรับผิดชอบของบุคลากรที่ดำเนินการ

งาน<mark>วิจัยนี้ได้นำเลนอกระบวนการสำหรับกลุ่มกระบวน</mark>การการวิเคราะห์การ ์ตัดสินใจและการแก้<mark>ปัญหาในประเด็นการคัดเลือกซอฟต์แวร์เชิง</mark>พาณิชย์ของแบบจำลองวุฒิ-่ ภาวะความสามารถแบบ<mark>บู</mark>รณาการ ซึ่งกระบวนที่ได้นำเสนอนั้นประกอบด้วย 3 ชั้นแบบจำลอง คือ ชั้นแบบจำลองเชิง<mark>ภาพรวม ชั้นแ</mark>บบจำลองเชิงกระแสงาน และชั้นแบบจำลองเชิงนิยาม นอกจากนั้นงานวิจัยนี้ยังนำเสนอเครื่องมือสนับสนุนที่เรียกว่า เครื่องมือสนับสนุนการวิเคราะห์ การตัดสินใจและการแก้ปัญหาในการคัดเลือกซอฟต์แวร์เชิงพาณิชย์ ซึ่งพัฒนาขึ้นเพื่อสนับสนุน กระบวนการที่ผู้วิจัยได้นำเสนอและสามารถนำไปประยุกต์ใช้ในองค์กรอื่นๆ ได้ต่อไป

ปีการศึกษา ... 2550

ภาควิชา วิศวกรรมศาสตร์<br>สาขาวิชา วิศวกรรมชอฟต์แวร์<br>สาขาวิชา วิศวกรรมชอฟต์แวร์ .............. ลายมือชื่ออาจารย์ที่ปรึกษา มากมามาย์ พ*ร้อ*มนู 2

# # 4770397421 : MAJOR SOFTWARE ENGINEERING

KEY WORD: CAPABILITY MATURITY MODEL INTEGRATION / CMMI / DECISION ANALYSIS AND RESOLUTION / DAR / FORMAL EVALUATION / COMMERCIAL OFF-THE-SHELF / COTS / COTS SELECTION / SOFTWARE PROCESS IMPROVEMENT

> PHAMORN VANTAKAVIKRAN : CMMI-BASED PROCESS MODEL DESIGN AND DEVELOPMENT FOR COTS SOFTWARE PRODUCT SELECTION PROCESS. THESIS ADVISOR: ASST.PROF. NAKORNTHIP PROMPOON, 235 pp.

Using commercial off-the-shelf (COTS) software products is an increasing trend in today software industry, since the use of COTS software can lead to reducing cost and time of organizations in software development. However, such the promise may not be realized in practice because COTS software does not always perform to serve organizations' expectations. Thus, selecting COTS software product becomes a critical process which should be performed in a systematic and repeatable manner. Organizations have to define a standard of workflow, work products to be produced in each step, and staff roles and responsibilities.

This thesis proposes a process model for Decision Analysis and Resolution process area of Capability Maturity Model Integration on COTS Selection issue. The model consists of three layers: overview layer, workflow layer, and description layer. In addition, a software tool called Decision Analysis and Resolution on COTS Selection Tool (DARCST) is also developed for supporting the use of the proposed process model and can be applied to any organization.

. 2007 Academic year ..................................... .

Department ... Computer Engineering ... Student's signature ... Phamorn Vant Field of study ... Software Engineering ... Advisor's signature ... Vekennthip Prom

#### กิตติกรรมประกาศ

วิทยานิพนธ์ฉบับนี้สำเร็จได้ด้วยความเมตตาและความช่วยเหลืออย่างยิ่งจาก ผู้ช่วยศาสตราจารย์ นครทิพย์ พร้อมพูล อาจารย์ที่ปรึกษา ซึ่งเป็นผู้ให้ข้อคิด แนวทาง และ คำปรึกษา ตลอดจนเป็นผู้ตรวจทานแก้ไข ทำใ<mark>ห้วิทยานิ</mark>พนธ์ฉบับนี้สำเร็จลุล่วง

ขอขอบพระคุณ รองศาสตราจารย์ ดร.วันชัย ริ้วไพบูลย์ ประธานกรรมการสอบ วิทยานิพนธ์ ผู้ช่วยศาสตราจารย์วิชาญ เลิศวิภาตระกูล และผู้ช่วยศาสตราจารย์ ดร.ดาริชา สุธีวงศ์ กรรมการสอบวิทยานิพนธ์ ที่ได้กรุณาให้คำแนะนำในการแก้ไขวิทยานิพนธ์ให้มีคุณภาพ ยิ่งขึ้น และขอขอบพระคุณคณาจารย์ในภาควิชาวิศวกรรมคอมพิวเตอร์ จุฬาลงกรณ์ มหาวิทยาลัยทุกท่านที่ประสิทธิ์ประสาทความรู้อันมีค่ายิ่งแก่ผู้วิจัย

ขอขอบคุณ เพื่อนๆ พี่ๆ และน้องๆ ทุกคนที่ผ่านเข้ามาในชีวิตของผู้วิจัย ที่ ผลักดันและให้ความช่วยเหลือในทุก ๆ ด้านจนผู้วิจัยสามารถทำวิทยานิพนธ์ฉบับนี้สำเร็จลุล่วง

ขอ<mark>กราบขอบพระคุณ บิดา มารดา และสมาชิกในคร</mark>อบครัวทุกท่าน ที่สนับสนุน และให้กำลังใจแก่ผู้วิจัยเสมอมา

ท้า<mark>ยที่สุดนี้ ขอขอบคุณพระเจ้าสำหรับการทรงนำของพระองค์ในทุกย่างก้าวใน</mark> การดำเนินชีวิตของข้าพระองค์

# สารบัญ

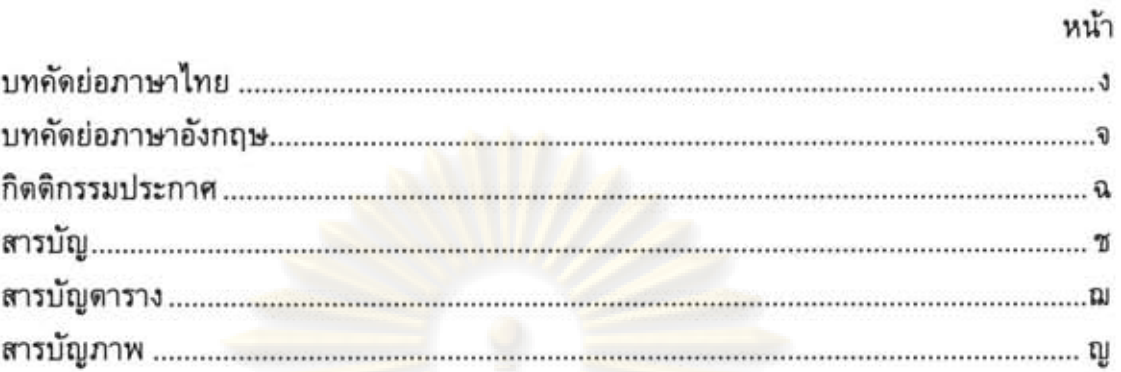

# บทที่

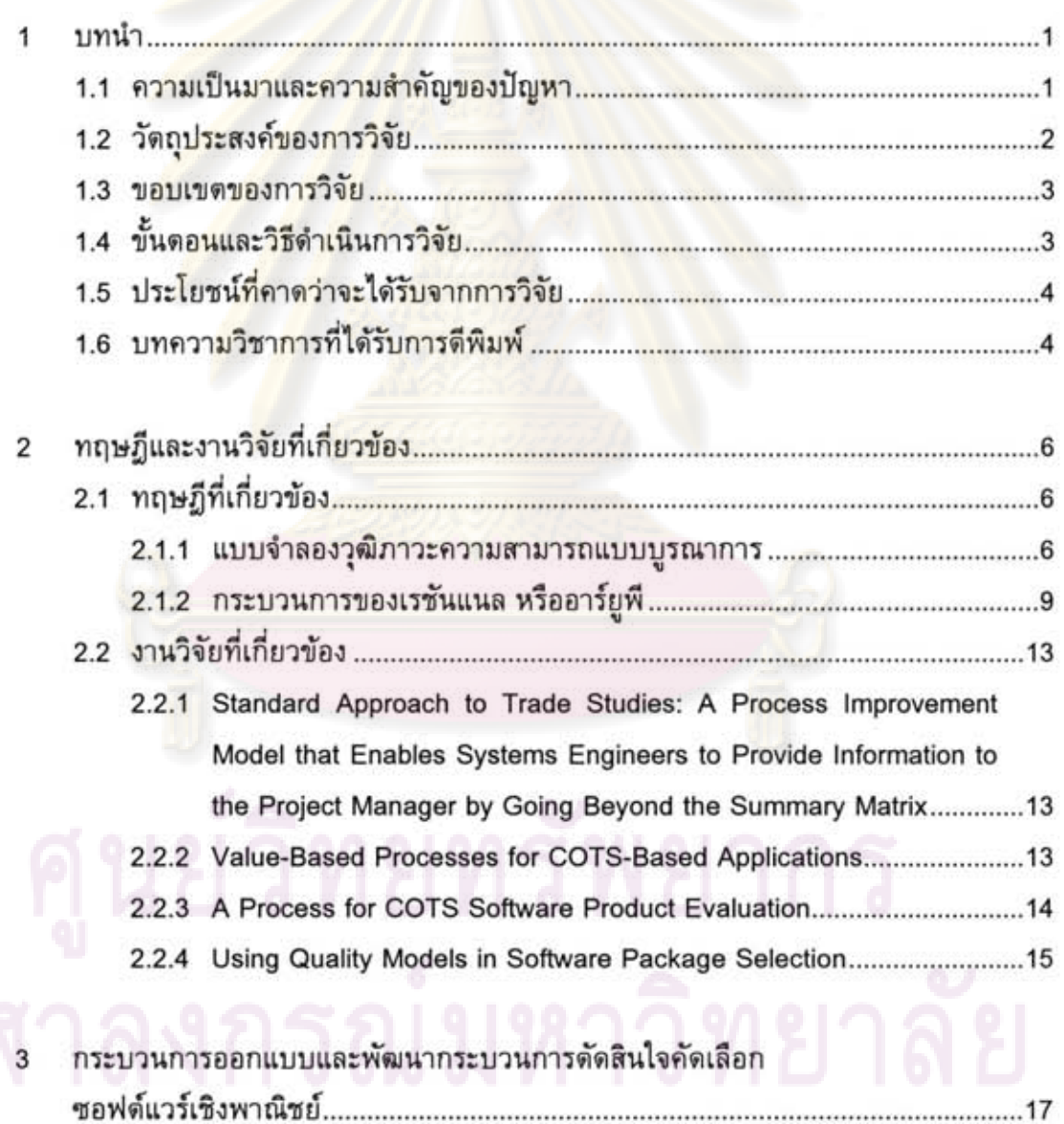

3.1 การวิเคราะห์และออกแบบกระบวนการตัดสินใจคัดเลือกซอฟต์แวร์เชิงพาณิชย์...18

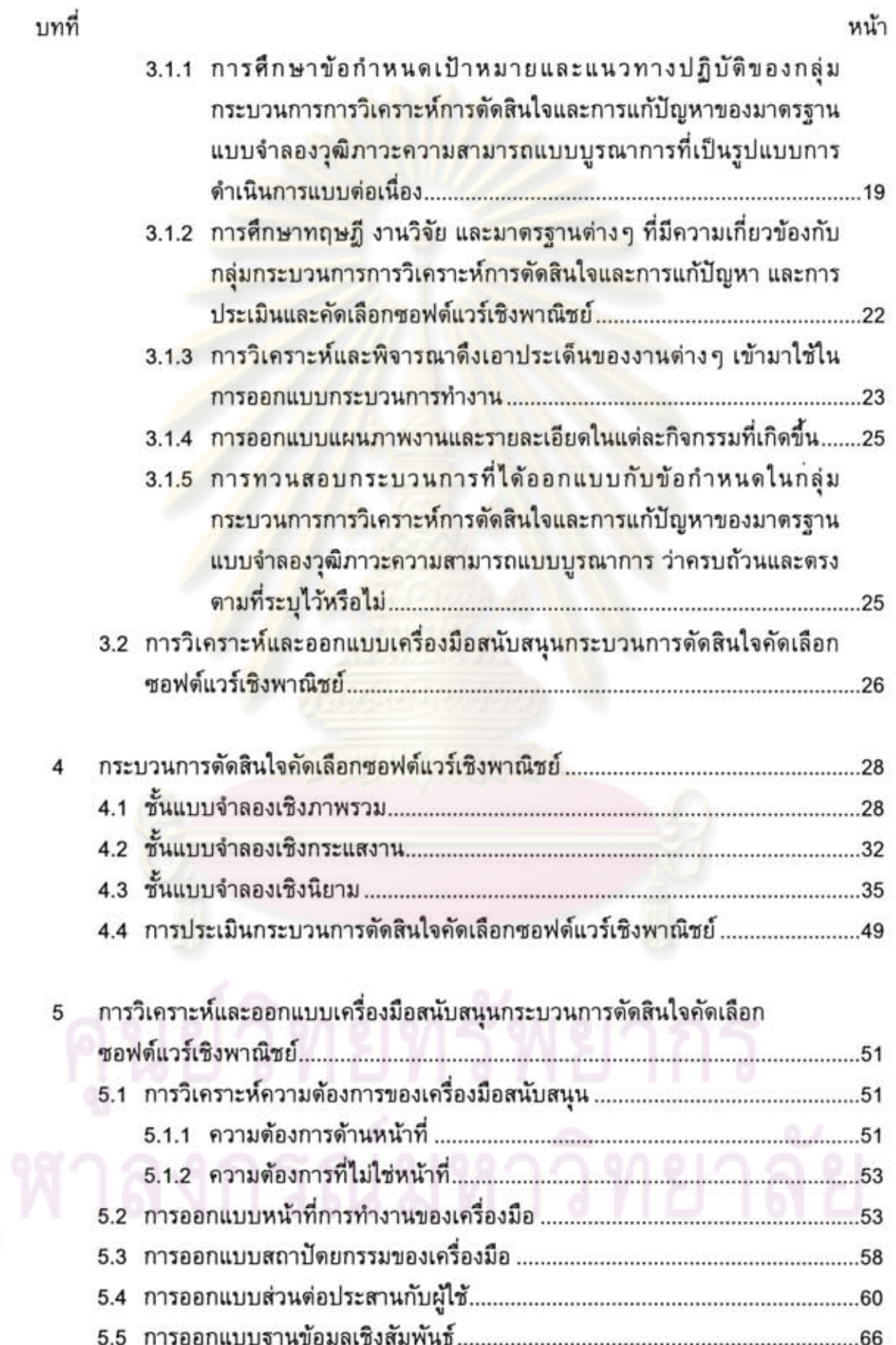

IJ

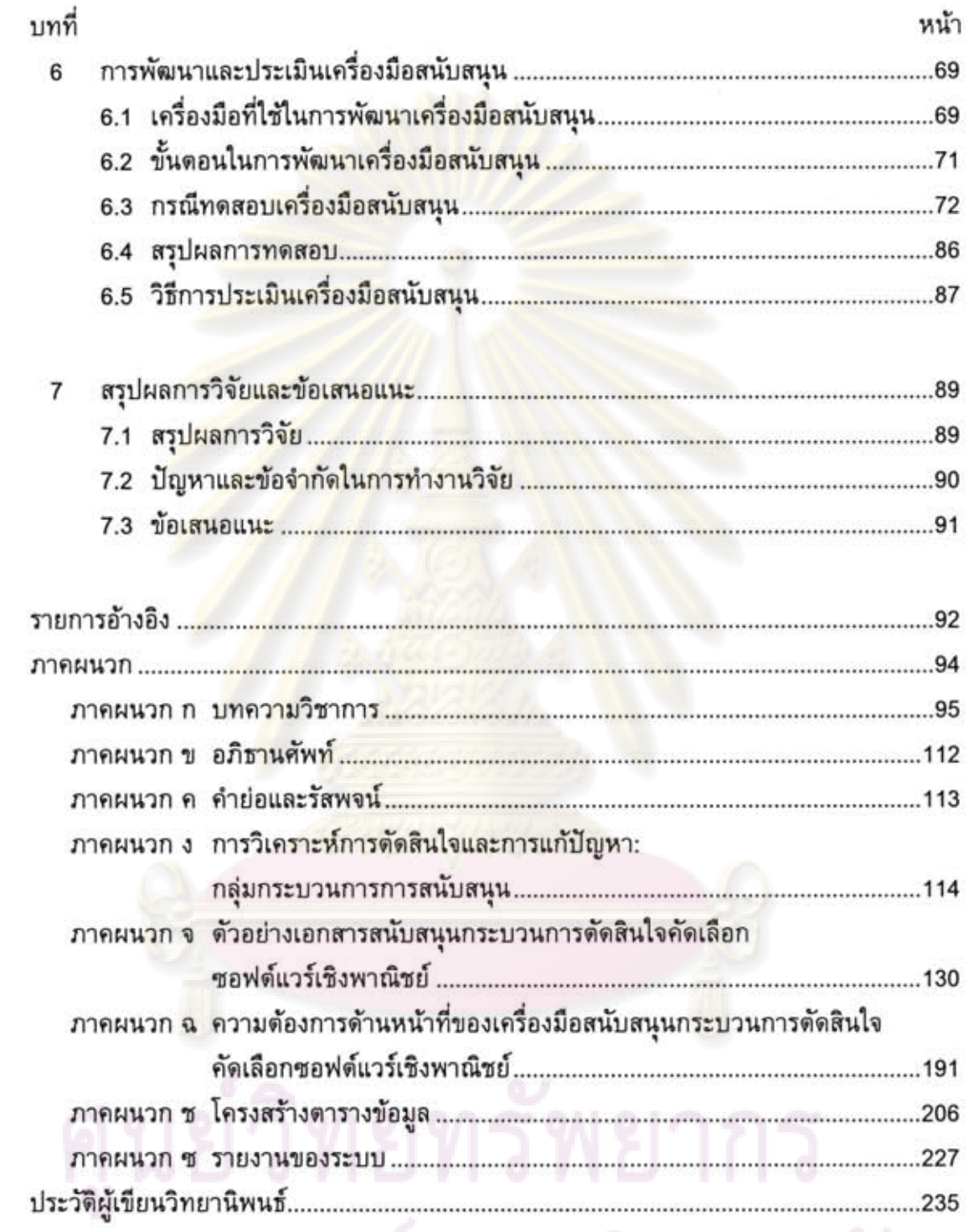

# จุฬาลงกรณ์มหาวิทยาลัย

DJ.

# สารบัญตาราง

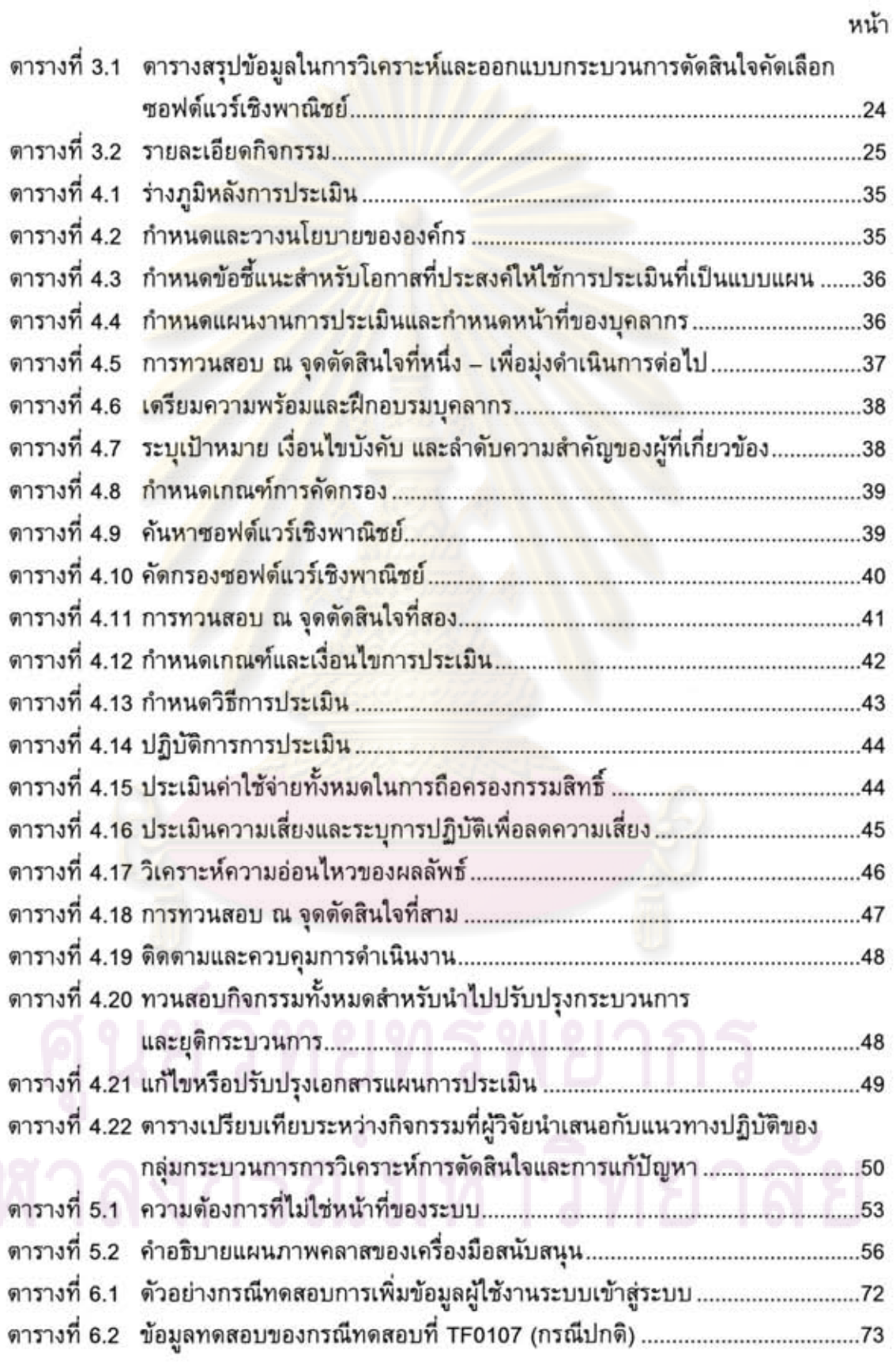

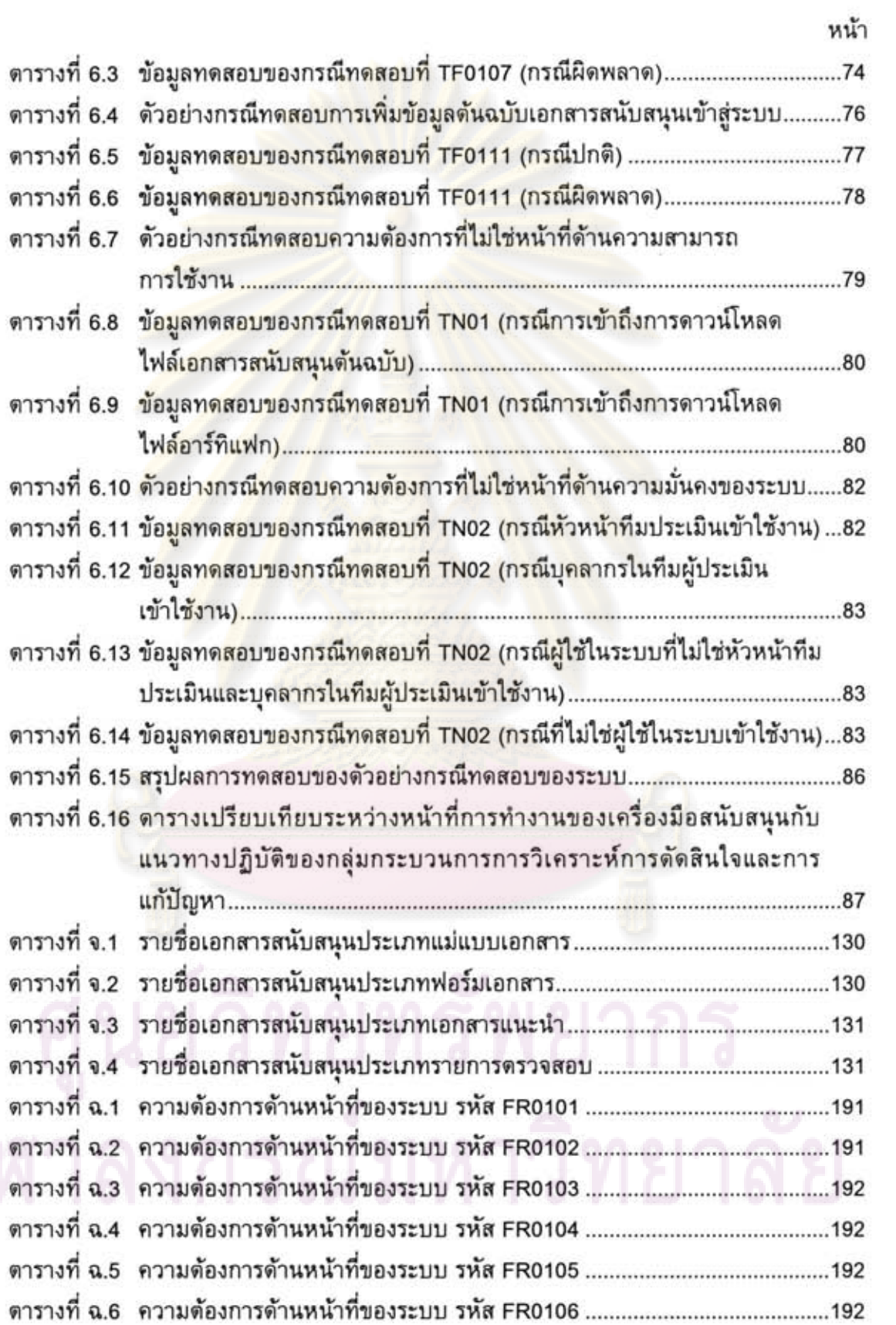

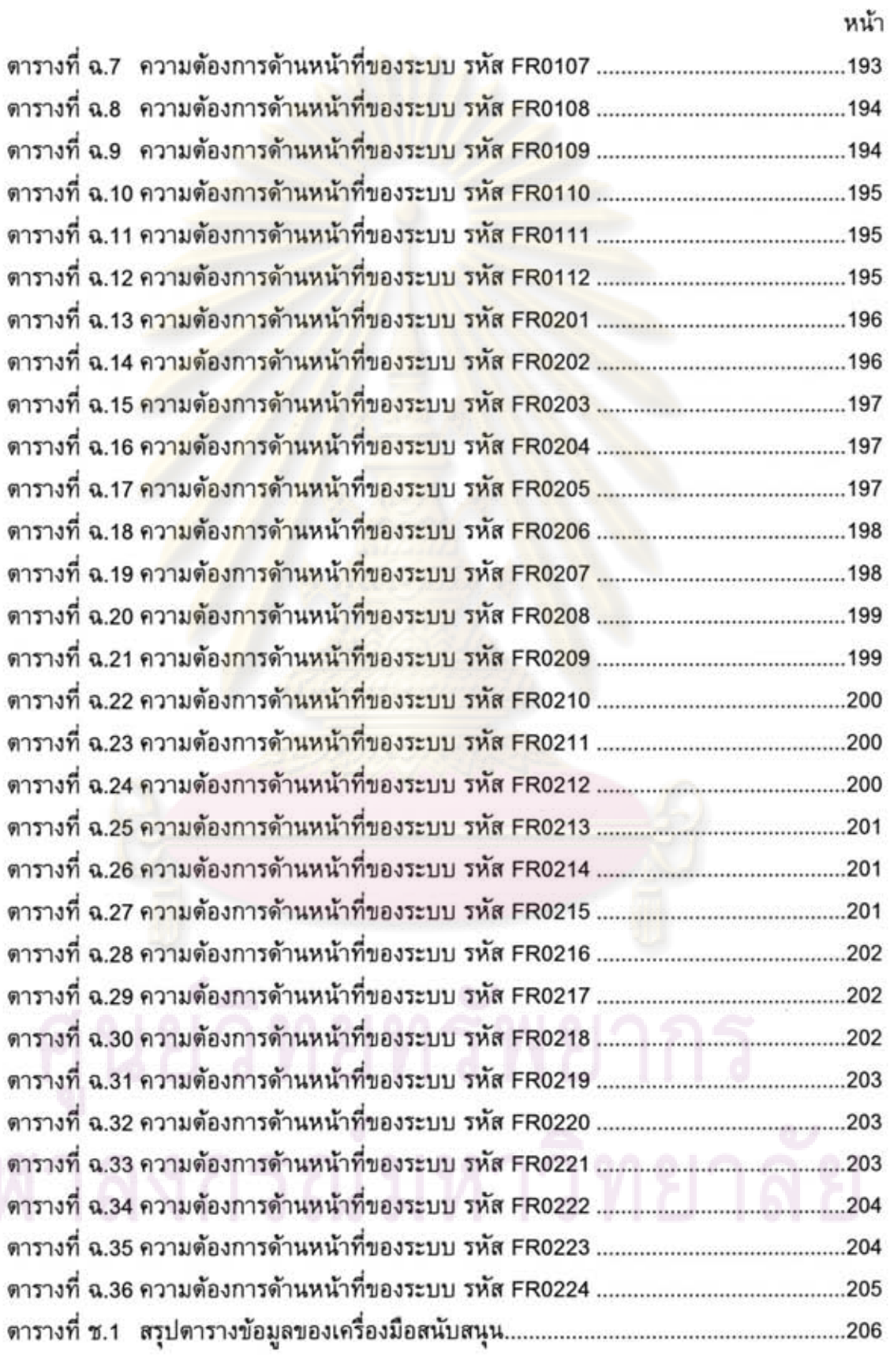

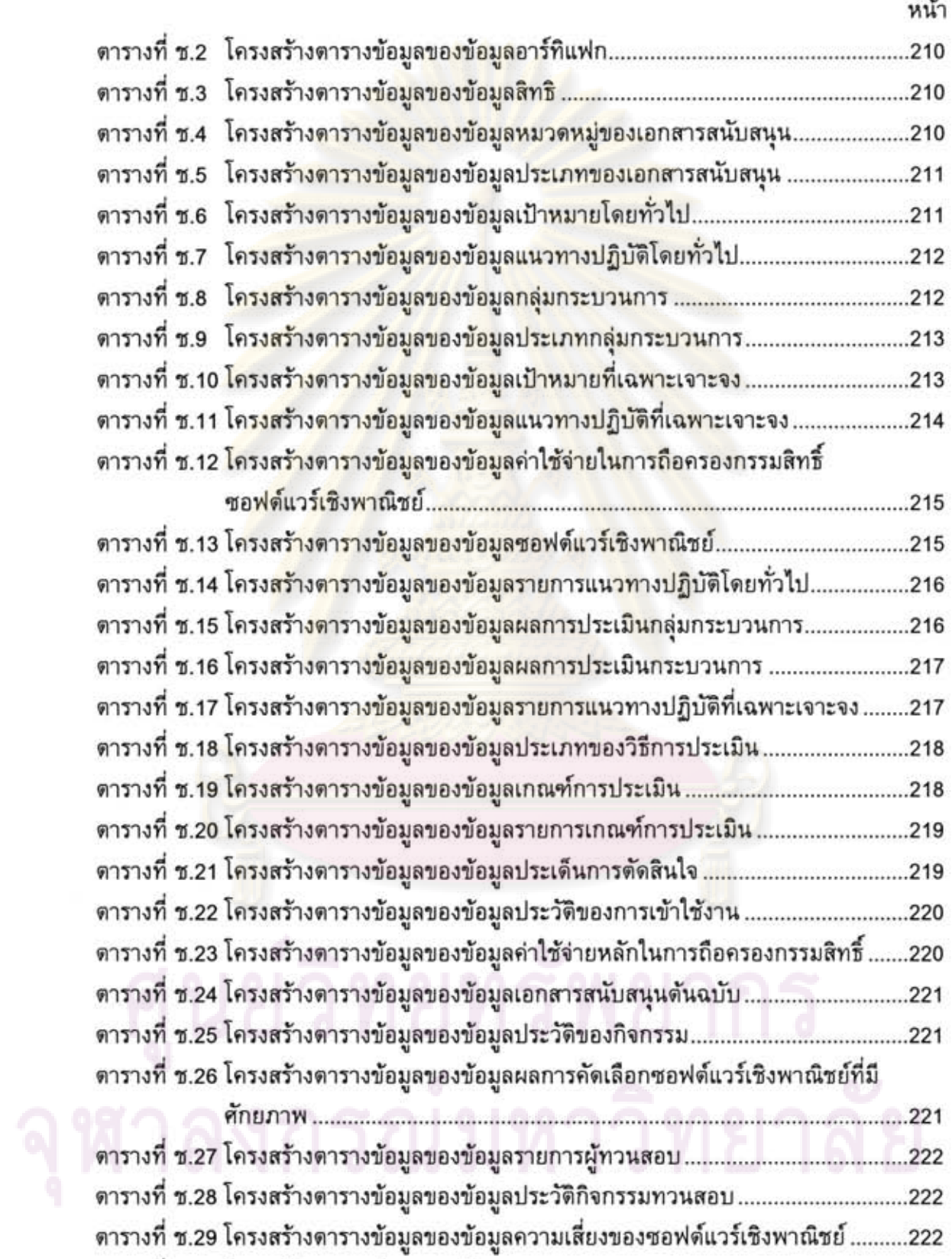

J

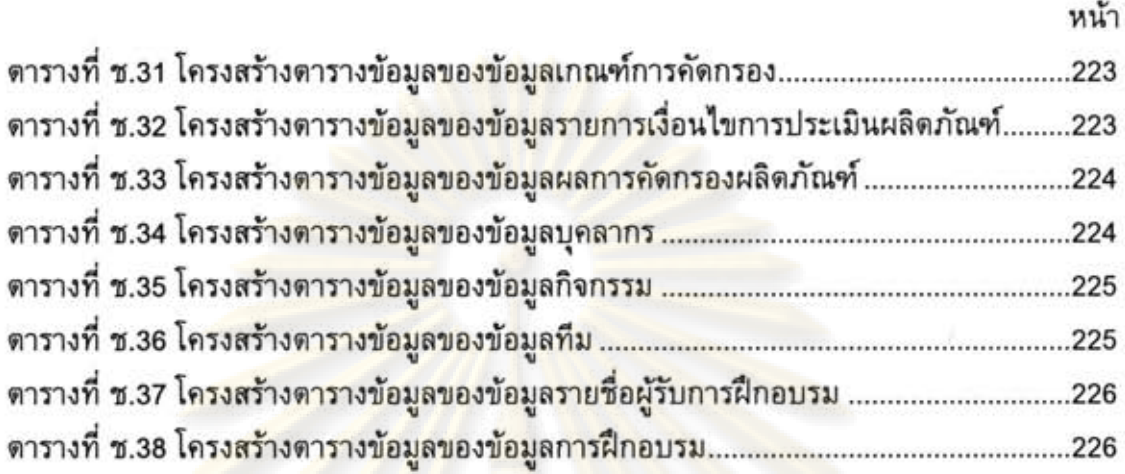

# สารบัญภาพ

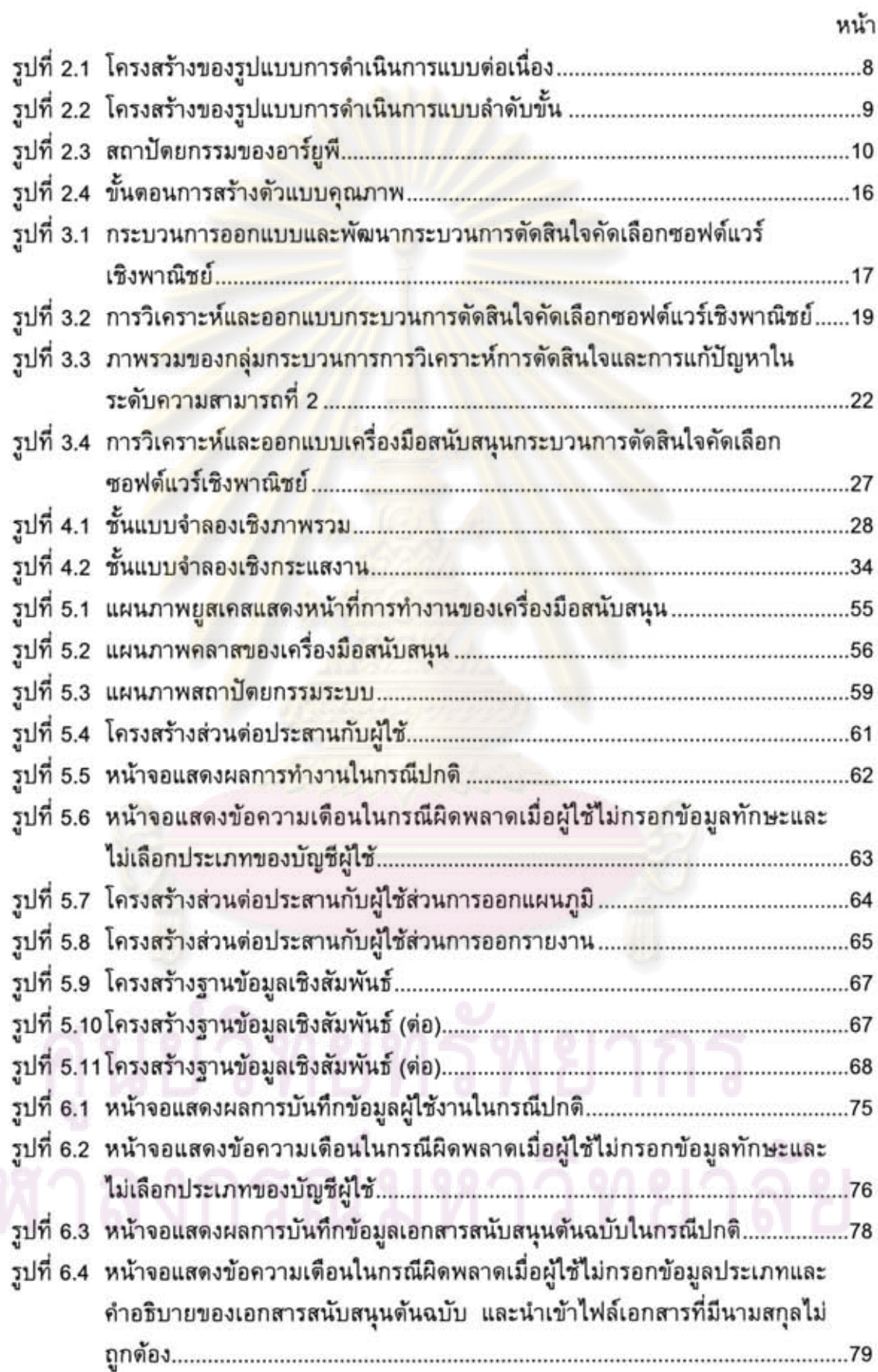

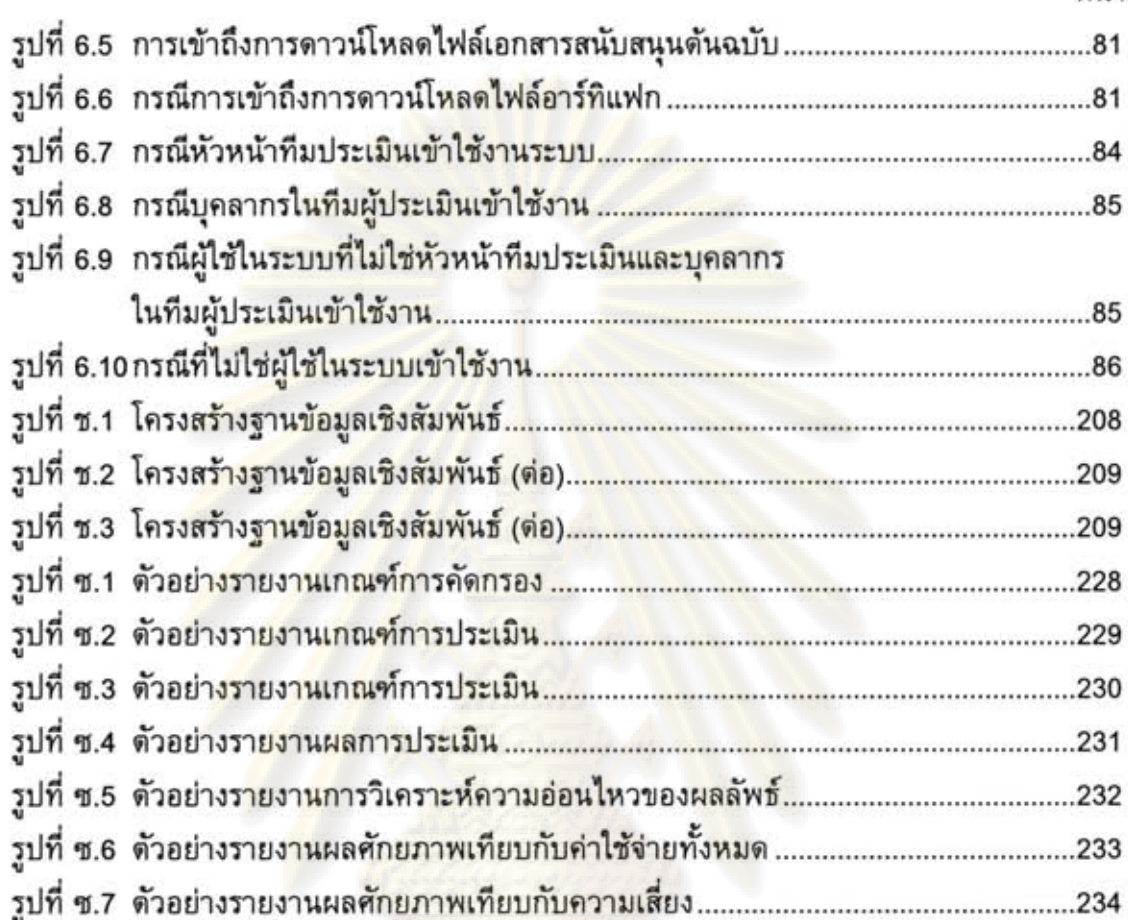

หน้า

# บทที่ 1 บทนำ

#### 1.1 ความเป็นมาและความสำคัญของปัญหา

ปัจจุบันการนำผลิตภัณฑ์ซอฟต์แวร์เชิงพาณิชย์ (Commercial Off-The-Shelf Software หรือ COTS Software) จากตลาดสินค้าเข้ามาใช้ในองค์กรมีแนวโน้มสูงขึ้น เนื่องจาก ชอฟต์แวร์เชิงพาณิชย์สามารถช่วยลดเวลาและค่าใช้จ่ายขององค์กรในการพัฒนาระบบ ซอฟต์แวร์ และ/หรือเพื่อสนับสนุนการดำเนินงานใดๆ ขององค์กรได้อย่างมาก กล่าวคือ องค์กร สามารถนำเอาความสามารถที่ซอฟต์แวร์เชิงพาณิชย์ได้จัดเตรียมไว้ให้มาใช้ได้ทันทีโดยไม่ต้อง พัฒนาส่วนงานนั้นด้วยตนเอง อีกทั้งตลาดของซอฟต์แวร์เชิงพาณิชย์ที่มีสภาวะการแข่งขันสงทำ ให้ขอฟต์แวร์เ<mark>ชิงพาณิชย์มักถูกเร่งพัฒนาให้มีความสามารถและมี</mark>คุณภาพสูงขึ้น โดยทีม ผู้พัฒนาที่มีประสบการณ์และความเชี่ยวชาญสูงในขอบเขตธุรกิจนั้น ๆ ดังนั้นการนำซอฟต์แวร์ เชิงพาณิชย์เข้า<mark>มาไช้ในองค์กรจึงเป็นอีกหนึ่งทางเลือก ที่องค์กรสามารถมุ่งนำทรัพ</mark>ยากรที่มีอยู่ อย่างจำกัดมาพัฒนา<mark>ในสิ่งที่เป็นธุรกิจหรือกลยุทธ์หลักขององค์กรได้อ</mark>ย่างเต็มที่

แต่ทว่าก<mark>ารที่จะได้ผลิตภัณฑ์</mark>ซอฟต์แวร์เชิงพาณิชย์ที่ตรงความต้องการสนองต่อกล-ยุทธ์ทางธุรกิจ แล<mark>ะก่อให้เกิดผลประโยชน์สูงสุดต่อองค์กรนั้นไม่ใ</mark>ช่เรื่องง่าย หลายองค์กรไม่ ประสบความสำเร็จในก<mark>าร</mark>นำซอฟต์แวร์เชิงพาณิชย์ที่จัดซื้อจากตลาดสินค้ามาใช้งาน และต้อง พบกับปัญหาต่าง ๆ เช่น ซอฟต์แวร์ทำงานไม่ได้ตามที่ผู้จำหน่ายระบุไว้ ซอฟต์แวร์ไม่สามารถ สนองต่อทุกความต้องการและความคาดหวังของผู้ที่เกี่ยวข้องในองค์กรได้ องค์กรต้องปรับ รูปแบบการทำงานบางอย่างเพื่อให้สอดคล้องกับการทำงานของซอฟต์แวร์นั้น ๆ เป็นต้น ซึ่ง ้ปัญหาเหล่านี้อาจนำไปสู่ค่าใช้จ่ายและผลกระทบที่ไม่อาจคาดเดาได้ขององค์กร ทั้งนี้ปัญหา เหล่านี้เป็นผลสืบเนื่องมาจากการที่องค์กรไม่ได้กำหนดให้ต้องดำเนินการกระบวนการตัดสินใจ คัดเลือกซอฟต์แวร์เชิงพาณิชย์ก่อนทำการซื้อซอฟต์แวร์เชิงพาณิชย์ หรือถ้ามีก็เป็นกระบวนการ ที่ถูกกำหนดขึ้นอย่างคลุมเครือ ไม่มีระบบแบบแผน

ดังนั้นองค์กรจำเป็นต้องกำหนดกระบวนการคัดเลือกผลิตภัณฑ์ซอฟต์แวร์ เชิงพาณิชย์ที่องค์กรสามารถดำเนินการได้อย่างเป็นระบบแบบแผนและกระทำซ้ำได้ นอกจากนั้นความน่าเชื่อถือในกระบวนการคัดเลือกซอฟต์แวร์เชิงพาณิชย์ที่มีต่อทั้งภายในและ ภายนอกองค์กร ก็เป็นสิ่งสำคัญที่องค์กรควรจะยึดถือให้เป็นมาตรฐานสากล ซึ่งมาตรฐานหนึ่งที่ แพร่หลายและเป็นที่ยอมรับในปัจจุบัน คือ แบบจำลองวุฒิภาวะความสามารถแบบบูรณาการ หรือซีเอ็มเอ็มไอ (Capability Maturity Model Integration: CMMI) [1] ที่พัฒนาโดยสถาบัน วิศวกรรมซอฟต์แวร์หรือเอสอีไอ (Software Engineering Institute: SEI) แห่งมหาวิทยาลัย คาร์เนกีเมลลอน (Carnegie Mellon University)

แบบจำลองวุฒิภาวะความสามารถแบบบูรณาการเป็นกรอบงานในการปรับปรุง กระบวนการพัฒนาซอฟต์แวร์ ที่ได้กำหนดกลุ่มกระบวนการ (Process Area: PA) ต่างๆ ที่มี ความสำคัญต่อการพัฒนาซอฟต์แวร์ที่มีคุณภาพ พร้อมระบุรายละเอียดสำคัญไว้ในแต่ละกลุ่ม กระบวนการ แต่ทว่าแบบจำลองวุฒิภาวะความสามารถแบบบูรณาการไม่ได้นำเสนอว่า องค์กร จะสามารถบรรลุตามรายละเอียดขอ<mark>งกลุ่มกระบวนการนั้น</mark>ๆ ได้อย่างไร เป็นผลให้องค์กรต้อง สร้างกระบวนการทำงานเพื่อให้บรรลุตามเป้าหมาย (Goal) ที่กำหนดไว้ในกลุ่มกระบวนการ เหล่านั้นเอง

์ปัจจุบันมีกระบวนการพัฒนาซอฟต์แวร์ที่มีระเบียบวิธีที่ดี และมีการระบุหน้าที่ความ รับผิดชอบของบุคลากรที่เกี่ยวข้องในงานด้านการพัฒนาซอฟต์แวร์ไว้อย่างชัดเจน เพื่อให้ องค์กรสามารถพัฒนาซอฟต์แวร์ที่มีคุณภาพสูงและตรงตามความต้องการของลูกค้าได้อย่าง แท้จริง กระบวนดังกล่าวคือ กระบวนการของเรชันแนลหรืออาร์ยูพี (Rational Unified Process: RUP) [2 - 4] ซึ่งเป็นกระบวนการพัฒนาซอฟต์แวร์ที่ได้รับความนิยมและถูกนำมาใช้ใน อุตสาหกรรมซอฟต์แวร์อย่า<mark>งกว้า</mark>งขวาง โดยอาร์ยูพี่นั้นสนับสนุนองค์กรที่ใช้แบบจำลองวุฒิ-ภาวะความสามารถแบบบูรณาการ แต่ยังขาดการสนับสนุนในบางกลุ่มกระบวนการ [5] เช่น การวิเคราะห์การ<mark>ตัดสินใจและก</mark>ารแก้ปัญหา (Decision Analysis and Resolution) เป็นต้น ซึ่ง การวิเคราะห์การตัดสินใจและแก้ปัญหาเป็นกิจกรรมสำคัญประการหนึ่งในการคัดเลือก ซอฟต์แวร์เชิงพาณิชย์เข้ามาใช้ในองค์กร เพื่อให้ได้มาซึ่งซอฟต์แวร์เชิงพาณิชย์หรือวิธีแก้ปัญหา ที่เหมาะสมที่สุดขององค์กร ทั้งนี้รายละเอียดของเป้าหมายและแนวทางปฏิบัติ (Practice) ของ กลุ่มกระบวนการการวิเคราะห์การตัดสินใจและการแก้ปัญหาที่ระบุไว้ในแบบจำลองวุฒิภาวะ ความสามารถแบบบูรณาการได้แสดงไว้ในภาคผนวก ง.

ดังนั้นงานวิจัยนี้จึงออกแบบกระบวนการตัดสินใจคัดเลือกซอฟต์แวร์เชิงพาณิชย์ โดยนำกลุ่มกระบวนการการวิเคราะห์การตัดสินใจและการแก้ปัญหา (Decision Analysis and Resolution) ของแบบจำลองวุฒิภาวะความสามารถแบบบูรณาการมาเป็นฐานในการออกแบบ พร้อมทั้งพัฒนาเครื่องมือที่สนับสนุนกระบวนการที่นำเสนอ เพื่อสนับสนุนให้องค์กรมี ความสามารถที่จะดำเนินงานตามส่วนประกอบสำคัญต่าง ๆ ของกระบวนการที่นำเสนอได้อย่าง ครบถ้วน ถูกต้อง และมีประสิทธิภาพ

#### 1.2 วัตถุประสงค์ของการวิจัย

1) วิเคราะห์และออกแบบกระบวนการ และจัดทำเอกสารตามมาตรฐานแบบจำลองวุฒิ-ภาวะความสามารถแบบบูรณาการ ที่สนับสนุนการวิเคราะห์การตัดสินใจและการแก้ปัญหาใน ประเด็นการคัดเลือกซอฟต์แวร์เชิงพาณิชย์ สำหรับองค์กรที่เลือกใช้แบบจำลองวุฒิภาวะ ความสามารถแบบบูรณาการที่เป็นรูปแบบการดำเนินการแบบต่อเนื่อง

2) พัฒนาเครื่องมือที่เป็นต้นแบบในการสนับสนุนกระบวนการตัดสินใจคัดเลือก ซอฟต์แวร์เชิงพาณิชย์ที่เสนอในข้อ 1

#### 1.3 ขอบเขตของการวิจัย

1) อ้างอิงแบบจำลองวุฒิภาวะความสามารถแบบบูรณาการ ในกลุ่มกระบวนการการ วิเคราะห์การตัดสินใจและการแก้ปัญหา [1]

2) กระบวนการที่นำเสนอมีความสามารถบรรลุระดับความสามารถ (Capability Level) ของแบบจำลองวุฒิภาวะความสามารถแบบบูรณา<mark>การที่เป็นรูปแบบการ</mark>ดำเนินการแบบต่อเนื่อง อย่างน้อยในระดับความสามารถที่ 1 ของกลุ่มกระบวนการการวิเคราะห์การตัดสินใจและการ แก้ปัญหา

3) จัดทำเอกสารเพื่อเป็นแนวทางในกระบวนการตัดสินใจคัดเลือกซอฟต์แวร์เชิง พาณิชย์ เช่น แผ่นแบบเอกสาร (Document Template) เป็นต้น

4) เครื่องมือที่ได้มีความสอดคล้องกับกระบวนการตัดสินใจคัดเลือกซอฟต์แวร์เชิง พาณิชย์ที่ได้นำเสนอ ซึ่งประกอบด้วยหน้าที่การทำงานต่อไปนี้

- (1) สนับสนุนการตัดสินใจว่าจำเป็นต้องดำเนินการประเมินที่เป็นแบบแผนหรือไม่
- (2) สนับสนุนการวางแผนและเตรียมความพร้อมสำหรับกระบวนการดัดสินใจ คัดเลือกซอฟต์แวร์เชิงพาณิชย์
- (3) สนับสนุนการกำหนดเป้าหมายของบรรดาผู้ที่เกี่ยวข้อง
- (4) สนับสนุนการสร้างเกณฑ์ประเภทต่างๆ ที่เกี่ยวข้องกับการประเมิน
- (5) สนับสนุนการค้นหาและคัดกรองซอฟต์แวร์เชิงพาณิชย์
- (6) สนับสนุนการประเมินซอฟต์แวร์เชิงพาณิชย์
- (7) สนับสนุนการวิเคราะห์ผลลัพธ์ของการประเมินซอฟต์แวร์เชิงพาณิชย์
- (8) สนับสนุนการออกรายงานการประเมินและจัดทำข้อแนะนำ เพื่อเป็นพื้นฐาน สำหรับการตัดสินใจในการคัดเลือก

5) ตัวอย่างข้อมูลที่ใช้ในการทดสอบเครื่องมือได้จากการจำลองขึ้น เพื่อใช้ในการ ทดสอบแบบกล่องดำ (Black Box Testing)

6) ประเมินเครื่องมือโดยใช้วิธีการเปรียบเทียบหน้าที่การทำงานของเครื่องมือกับ ข้อกำหนดของกลุ่มกระบวนการการวิเคราะห์การตัดสินใจและการแก้ปัญหาในแบบจำลองวุฒิ ภาวะความสามารถแบบบูรณาการ

# 1.4 ขั้นตอนและวิธีการดำเนินการวิจัย

1) ศึกษาข้อมูลข้อกำหนดเป้าหมายและแนวทางปฏิบัติแบบจำลองวุฒิภาวะ ความสามารถแบบบูรณาการในกลุ่มกระบวนการการวิเคราะห์การตัดสินใจและการแก้ปัญหา

2) ศึกษามาตรฐานและงานวิจัยต่างๆ ที่เกี่ยวข้องกับกระบวนการการวิเคราะห์การ ตัดสินใจและการแก้ปัญหา และวิธีการประเมินและคัดเลือกซอฟต์แวร์เชิงพาณิชย์

3) วิเคราะห์และออกแบบกระบวนการตัดสินใจคัดเลือกซอฟต์แวร์เชิงพาณิชย์ ดาม แบบจำลองวุฒิภาวะความสามารถแบบบูรณาการ โดยใช้มาตรฐานและงานวิจัยที่เกี่ยวข้อง

4) วิเคราะห์และออกแบบเอกสารตามกระบวนการตัดสินใจคัดเลือกซอฟต์แวร์เชิง พาณิชย์ที่ออกแบบไว้ในข้อ 3

5) วิเคราะห์และออกแบบหน้าที่การทำงานของเครื่องมือ เพื่อใช้ในการสนับสนุน กระบวนการตัดสินใจคัดเลือกซอฟต์แวร์เชิงพาณิชย์ โดยใช้แนวความคิดเชิงวัตถุ

6) วิเคราะห์และออกแบบสถาปัตยกรร<mark>มระบบของเครื่อ</mark>งมือสนับสนุนกระบวนการ ตัดสินใจคัดเลือกซอฟต์แวร์เชิงพาณิชย์

7) พัฒนาส่วนต่อประสานกับผู้ใช้และส่วนประกอบภายในระบบ รวมทั้งเอกสารต่าง ๆ

- 8) ทด<mark>สอบและดรวจสอบคุณภาพของเครื่องมือ</mark>
- 9) สรุปผลการวิจัยและจัดทำรายงานวิทยานิพนธ์

#### 1.5 ประโยชน์ที่คาดว่าจะได้รับจากการวิจัย

1) ได้กระบ<mark>วนการในการตัดสินใจคัดเลือกซอฟต์แวร์เ</mark>ชิงพาณิชย์ สำหรับองค์กรที่ เลือกใช้แบบจำลองวุฒิ<mark>ภ</mark>าวะความ<mark>สามารถแบบบูรณาการในการปรับปรุ</mark>งกระบวนการและ องค์กรทั่วไปที่ไม่ใช้แบ<mark>บจ</mark>ำลองวุฒิภาวะความสามารถแบบบูรณาแต่มีความประสงค์ที่จะทำการ คัดเลือกซอฟต์แวร์เชิงพาณิชย์

2) ได้เครื่องมือที่เป็นต้นแบบในการสนับสนุนกระบวนการทำงานในการตัดสินใจ คัดเลือกซอฟต์แวร์เชิงพาณิชย์ให้กับองค์กรนำไปใช้ต่อไป

#### 1.6 บทความวิชาการที่ได้รับการตีพิมพ์

ในการวิจัยนี้ ผู้วิจัยมีผลงานวิชาการร่วมกับคณะผู้วิจัย ซึ่งเป็นบทความวิชาการ ระดับชาติและระดับนานาชาติ รวมเป็น 2 บทความ (แสดงในภาคผนวก ก.) ได้แก่

1) บทความวิชาการเรื่อง "Constructing a Process Model for Decision Analysis and Resolution on COTS Selection Issue of Capability Maturity Model Integration" ซึ่ง ได้รับการคัดเลือกเพื่อนำเสนอและตีพิมพ์ในงาน "การประชุมวิชาการระดับนานาชาติแห่ง ิสถาบันวิศวกรรมไฟฟ้าและอิเล็กทรอนิกส์ด้านวิทยาศาสตร์คอมพิวเตอร์และสารสนเทศ ครั้งที่ 6 (6th IEEE International Conference on Computer and Information Science: ICIS 2007)" ระหว่างวันที่ 11 – 13 กรกฎาคม 2550 ณ เมืองเมลเบิร์น ประเทศออสเตรเลีย

2) บทความวิชาการเรื่อง "การสร้างกระบวนการและเครื่องมือสนับสนุนการตัดสินใจ คัดเลือกซอฟต์แวร์เชิงพาณิชย์ตามกลุ่มกระบวนการการวิเคราะห์การตัดสินใจและการแก้ปัญหา ของซีเอ็มเอ็มไอ (Process Model and Tool Construction for Decision Analysis and Resolution on COTS Selection of CMMI)" ซึ่งได้รับการคัดเลือกเพื่อนำเสนอและตีพิมพ์ใน งาน "การประชุมวิชาการทางวิทยา<mark>ศาสตร์และวิศวกร</mark>รมคอมพิวเตอร์ระดับชาติ ครั้งที่ 11 (The 11th National Computer Science and Engineering Conference: NCSEC 2007)" ระหว่าง วันที่ 19 – 21 พฤศจิกา<mark>ยน 2550 ณ โรงแรม มิราเคิล แกรนด์</mark> คอนเวนชั่น กรุงเทพฯ ประเทศ ไทย

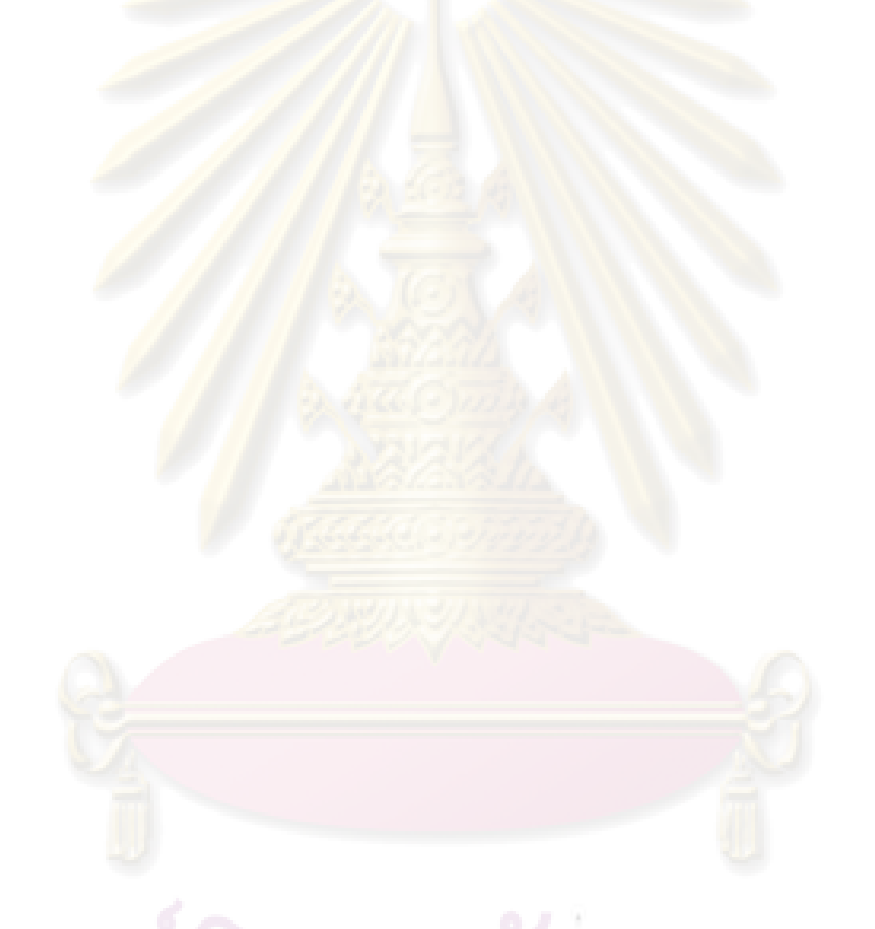

# ศูนย์วิทยทรัพยากร

# บทที่ 2 ทฤษฎีและงานวิจัยที่เกี่ยวข้อง

#### 2.1 ทฤษฎีที่เกี่ยวข้อง

#### 2.1.1 แบบจำลองวุฒิภาวะความสามารถแบบบูรณาการ หรือซีเอ็มเอ็มไอ (Capability Maturity Model Integration: CMMI)

แบบจำลองวุฒิภาวะความสามารถแบบบูรณาการหรือซีเอ็มเอ็มไอ [1] เป็น แบบจำลองที่เกิดจากการร่วมกันพัฒนาของสถาบันวิศวกรรมซอฟต์แวร์แห่งมหาวิทยาลัยคาร์-ูเนกีเมลลอน องค์กรจากภาครัฐและภาคอุด<mark>ส</mark>าหกรรมจากนานาประเทศ เพื่อเป็นแนวทางปฏิบัติ ในการปรับปรุงกระบวนการโดยช่วยกำหนดองค์ประกอบที่เป็นสาระสำคัญของกระบวนการที่มี คุณภาพให้กับองค์กร และเพื่อเป็นกรอบความคิดในการปรับปรุงกระบวนการที่มีการรวบรวม องค์ความรู้ด้าน<u>ต่าง</u>ๆ ที่<mark>มีความสำคั</mark>ญต่อการพัฒนา<mark>และบำรุงรักษาผลิตภัณ</mark>ฑ์และบริการ เข้ามา ไว้ด้วยกัน ทั้งนี้เพื่<mark>อขจัดปัญหาที่เกิดจากความพยายามของอ</mark>งค์กรที่ต้องการจะปรับปรุง กระบวนการที่มีความแตกต่างกันในสาขาความรู้ (Disciplines) ที่นำแบบจำลองปรับปรุง กระบวนการหลาย ๆ แบบจำลองที่มีความแตกต่างกันในสาขาความรู้มาใช้งานร่วมกัน เช่น เกิด ้ความไม่สอดคล้องกัน ไม่สามารถประเมินผลร่วมกันได้ เป็นต้น ดังนั้นซีเอ็มเอ็มไอจึงได้ทำ การบูรณาการแบบจำล<mark>องการปรับปรุงกระบวนการ 3 แบบจำ</mark>ลองไว้ด้วยกัน เพื่อให้เป็นกรอบ งานเดี่ยวเพื่อการปรับปรุงกร<mark>ะบวนการที่สนับสนุนการ</mark>ปรับปรุงกระบวนการในหลายสาขา ความรู้และมีความยืดหยุ่นในการใช้งานที่จะรองรับหรือสนับสนุนวิธีการปรับปรุงกระบวนการที่ แตกต่างกันของแบบจำลองต้นแบบทั้ง 3 แบบจำลอง โดยแบบจำลองปรับปรุงกระบวนการ ดันแบบทั้ง 3 แบบจำลอง ได้แก่

- 1) Capability Maturity Model for Software (SW-CMM) v2.0 draft C
- 2) Electronic Industries Alliance Interim Standard (EIA/IS) 731
- 3) Integrated Product Development Capability Maturity Model (IPD-CMM) v0.98

แบบจำลองวุฒิภาวะความสามารถแบบบูรณาการจะครอบคลุมเนื้อหาสาขาความรู้ที่ หลากหลาย เช่น วิศวกรรมระบบ (System Engineering) วิศวกรรมซอฟต์แวร์ (Software Engineering) การพัฒนากระบวนการและผลิตภัณฑ์แบบบูรณาการ (Integrated Product and Process Development) วิศวกรรมฮาร์ดแวร์ (Hardware Engineering)

ในการปรับปรุงกระบวนการขององค์กร องค์กรจะต้องเลือกรูปแบบการดำเนินการที่ เหมาะสม ซึ่งแบบจำลองวุฒิภาวะความสามารถแบบบูรณาการได้สนับสนุนรูปแบบการปรับปรุง กระบวนการใน 2 รูปแบบ คือ

1) รูปแบบการดำเนินการแบบต่อเนื่อง (Continuous Representation)

รูปแบบการดำเนินการแบบต่อเนื่องให้ความยืดหยุ่นในการปรับปรุงกระบวนการแก่ องค์กร โดยองค์กรสามารถเลือกลำดับของกลุ่มกระบวนการที่จะปรับปรุงให้สอดคล้องกับ ความสามารถขององค์กรได้ ซึ่งกลุ่มกระบ<mark>วนการที่เ</mark>ลือกปรับปรุงนั้นจะถูกวัดผลโดยใช้ระดับ ความสามารถ (Capability Level) ของการดำเนินการปรับปรุงตามแนวทางปฏิบัติเฉพาะเจาะจง (Specific Practices) และโดยทั่วไป (Generic Practices) ของกลุ่มกระบวนการนั้นๆ เพื่อให้ แน่ใจได้ว่าการดำเนินการปรับปรุงมีความสอดคล้องกับเป้าหมายที่เฉพาะเจาะจง (Specific Goals) และเป้าหมายโดยทั่วไป (Generic Goals) ดังที่ได้แสดงไว้ดังรูปที่ 2.1 ซึ่งระดับ ความสามารถของกลุ่มกระบวนการจะแบ่งออกเป็น 6 ระดับดังนี้

- (1) ระดับที่ 0 (Incomplete)
- (2) ระดับที่ 1 (Performed)
- (3) ระดับที่ 2 (Managed)
- (4) ระดับที่ 3 (Defined)
- (5) ระดับที่ 4 (Quantitatively Managed)
- (6) ระดับที่ 5 (Optimizing)

สำหรับองค์<mark>กรที่เลือกรูปแบ</mark>บการดำเนินการ<mark>แบ</mark>บต่อเนื่อง คาดว่าจะช่วยในเรื่อง ต่อไปนี้

(1) ช่วยให้หน่วยงานเลือกวิธีการปรับปรุงที่เหมาะสมกับวัตถุประสงค์ทางธุรกิจ และลดปัญหาความเสียง

(2) สามารถใช้วัดเปรียบเทียบกระบวนการแต่ละกลุ่มระหว่างหน่วยงานต่างๆ ได้

(3) ช่วยให้ปรับเปลี่ยนจากการใช้มาตรฐาน Electronic Industries Alliance: EIA 731 และแบบจำลองอื่นๆ ที่ใช้รูปแบบการดำเนินการแบบต่อเนื่องไปสู่แบบจำลองวุฒิภาวะ ความสามารถแบบบูรณาการได้ง่าย

(4) ง่ายต่อการเปรียบเทียบการปรับปรุงกระบวนการขององค์กรสำหรับมาตรฐาน ISO/IEC 15504 เพราะจะมีกลุ่มกระบวนการที่คล้ายกัน

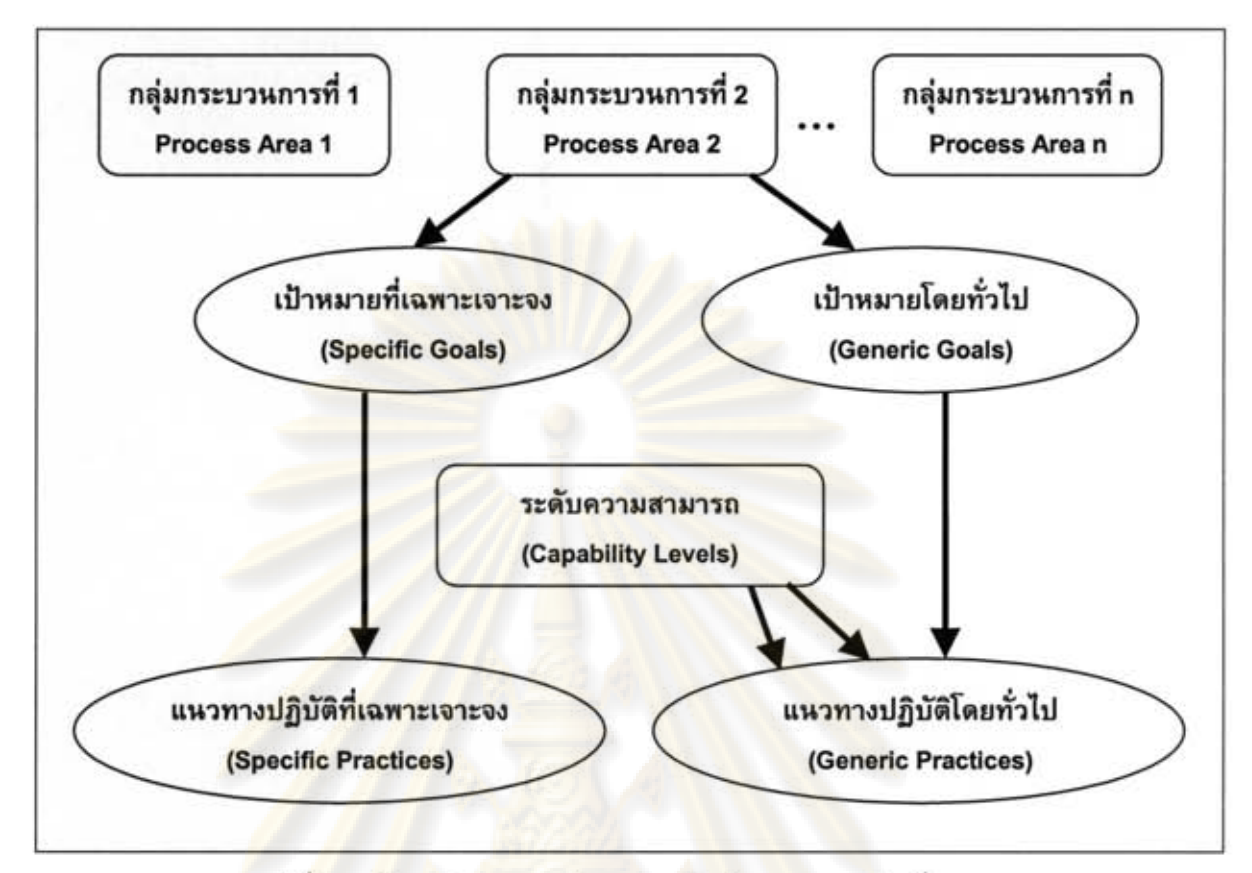

รูป<mark>ที่ 2.1 โครงสร้างของรูปแบบการดำเนินการแ</mark>บบต่อเนื่อง [1]

2) รูปแบบการดำเนินการแบบลำดับขั้น (Staged Representation)

รูปแบบการดำเนินการที่เป็นลำดับขั้นได้วางทิศทางการปรับปรุงกระบวนการที่เป็น ระบบและโครงสร้างให้กับองค์กร โดยองค์กรจะถูกวัดผลโดยใช้ระดับวุฒิภาวะ (Maturity Level) โดยแต่ละระดับวุฒิภาวะจะเป็นตัวกำหนดถึงระดับขั้นของการปรับปรุงกระบวนการในลักษณะ ชุดของกลุ่มกระบวนการที่มีความเกี่ยวข้องกันที่องค์กรต้องปรับปรุง ณ ระดับวุฒิภาวะหนึ่งๆ ซึ่ง ผลสำเร็จในแต่ละขั้นจะเป็นรากฐานสำหรับการปรับปรุงกระบวนการในขั้นต่อไป ส่วน องค์ประกอบของแต่ละกลุ่มกระบวนการจะมีโครงสร้างที่คล้ายกับรูปแบบการดำเนินการ แบบต่อเนื่องดังรูปที่ 2.2 ซึ่งระดับวุฒิภาวะขององค์กรจะแบ่งออกเป็น 5 ระดับ ดังนี้

- (1) ระดับที่ 1 (Initial)
- (2) ระดับที่ 2 (Managed)
- (3) ระดับที่ 3 (Defined)
- (4) ระดับที่ 4 (Quantitatively Managed)
- (5) ระดับที่ 5 (Optimizing)

สำหรับองค์กรที่เลือกรูปแบบการดำเนินการแบบลำดับขั้น คาดว่าจะช่วยในเรื่อง ต่อไปนี้

(1) ช่วยกำหนดระดับการปรับปรุงการทำงาน โดยแต่ละระดับจะเป็นพื้นฐาน สำหรับระดับที่สูงกว่า

- (2) สามารถใช้เปรียบเทียบวุฒิภาวะระหว่างหน่วยงานต่างๆ ได้
- (3) ช่วยให้ปรับเปลี่ยนจากแบบจำลองวุฒิภาวะความสามารถการพัฒนาซอฟต์แวร์ หรือซีเอ็มเอ็ม (SW-CMM) มาสู่ แบบจำลองวุฒิภาวะความสามารถแบบบูรณาการได้ง่าย

(4) สามารถนำผลการประเมินมาเปรียบเทียบกับองค์กรอื่นได้

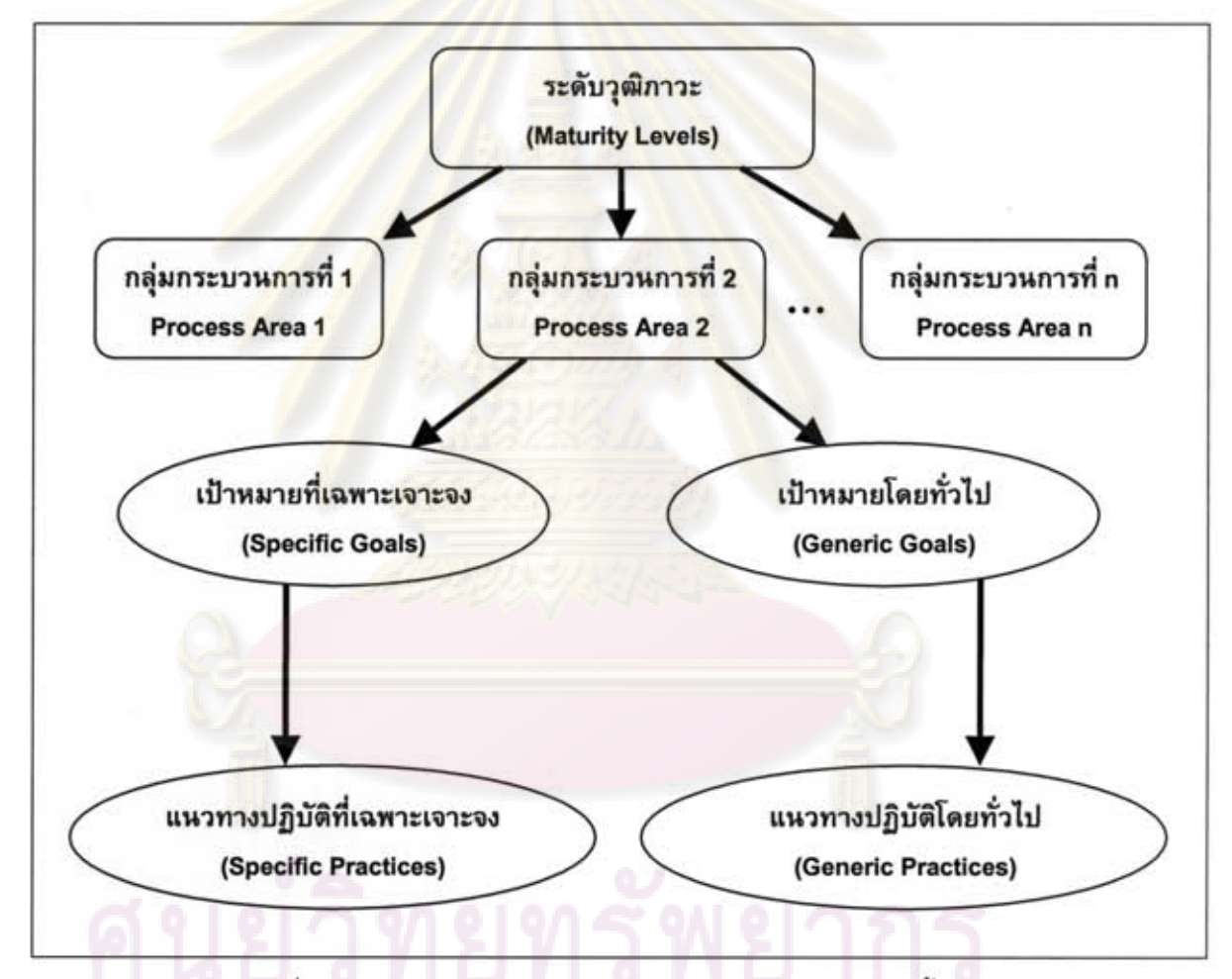

รูปที่ 2.2 โครงสร้างของรูปแบบการดำเนินการแบบลำดับขั้น [1]

#### 2.1.2 กระบวนการของเรชันแนล หรืออาร์ยูพี (Rational Unified Process: RUP)

กระบวนของเรชันแนล หรืออาร์ยูพี [2–4]เป็นกระบวนการทางวิศวกรรมซอฟต์แวร์ ที่พัฒนาโดยบริษัทไอบีเอ็ม ซึ่งมีระเบียบวิธีเพื่อกำหนดและจัดการภารกิจและความรับผิดชอบ ต่าง ๆ สำหรับองค์กรที่พัฒนาซอฟต์แวร์ โดยมีเป้าหมายคือ เพื่อให้องค์กรสามารถพัฒนา

ซอฟต์แวร์ที่มีคุณภาพสูงและตรงตามความต้องการของผู้ใช้อย่างแท้จริง ภายใต้ระยะเวลาและ งบประมาณที่สามารถคาดการณ์ได้

อาร์ยูพีถูกสร้างตามวิธีปฏิบัติที่ดีที่สุดสำหรับการพัฒนาซอฟต์แวร์ ซึ่งเป็นที่ยอมรับ และได้รับการใช้งานในองค์กรที่ประสบความสำเร็จ ซึ่งอยู่ในรูปแบบที่สามารถปรับแต่งให้ เหมาะสมกับโครงการและองค์กรต่าง ๆ ได้ โด<mark>ยวิธีปฏิบัติที่ดีที่สุ</mark>ด มีดังนี้

- 1) การพัฒนาซอฟต์แวร์แบบวนซ้ำ (Develop iteratively)
- 2) การจัดการความต้องการ (Manage Requirements)
- 3) การใช้สถาปัตยกรรมแบบองค์ประกอบ (Use Component Architectures)
- 4) การสร้างแบบจำลองด้วยภาพ (Model Visually)
- 5) การตรวจสอบคุณภาพอย่างสม่ำเสมอ (Continuously Verify Quality)
- 6) การจัดการความเปลี่ยนแปลง (Manage Change)

อาร์ยูพีมีลักษณะกระบวนการพัฒนาซอฟต์แวร์แบบวนซ้ำ (Iterative Approach) ~ลอดวงจรการพัฒ<mark>น</mark>า โดยก้า<mark>วหน้าไปตามขั้นตอน (Phase) ต่าง ๆ โ</mark>ดยมีสถาปัตยกรรมดังรูปที่ 2.3

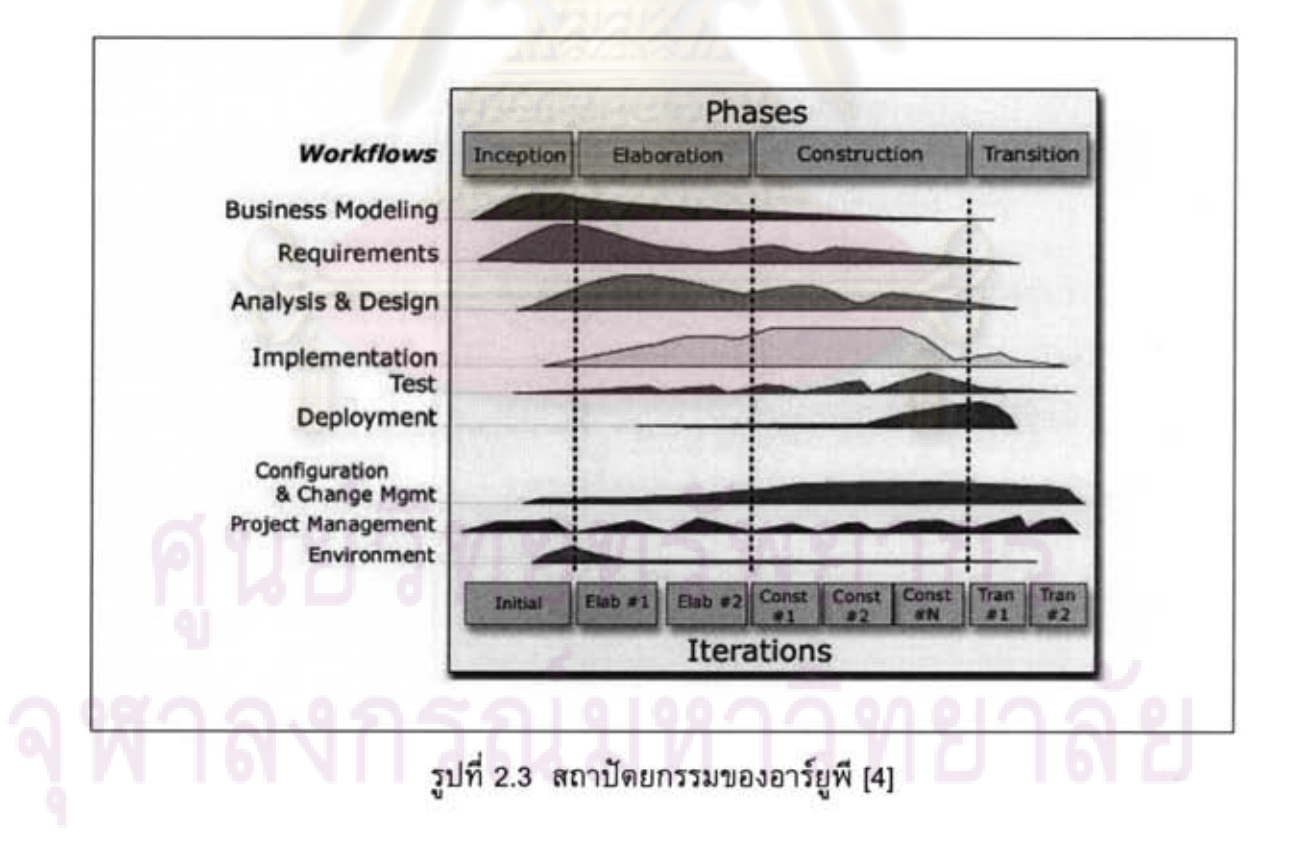

สถาปัตยกรรมของอาร์ยูพี่จะประกอบไปด้วยโครงสร้างที่สำคัญ 2 แบบตาม แนวแกนของสถาปัตยกรรม โดยแกนแนวตั้งจะแสดงถึงโครงสร้างเชิงสถิต และแกนแนวนอนจะ แสดงถึงโครงสร้างเชิงพลวัติ ซึ่งมีรายละเอียดดังนี้

1) โครงสร้างเชิงสถิต (Static Structure)

แสดงถึงระเบียบวิธีต่างๆ ที่ต้องกระทำในแต่ละขั้นตอน ซึ่งจะถูกแบ่งกลุ่มตาม วิธีการหรือลักษณะของการทำงานของระเบียบวิธีนั้น ๆ โดยสามารถแบ่งออกเป็น 9 ระเบียบวิธี ดังต่อไปนี้

- (1) การสร้างแบบจำลองทางธุรกิจ (Business modeling)
- (2) การหาความต้องการ (Requirements)
- (3) การวิเคราะห์และออกแบบ (Analysis and Design)
- (4) การพัฒนา (Implementation)
- (5) การทดสอบ (Test)
- (6) การเตรียมพร้อมสำหรับส่งมอบ (Deployment)
- (7) การจัดการโครงแบบและการเปลี่ยนแปลง (Configuration and Change management)
	- (8) การจัดการโครงการ (Project management)
	- (9) การจัดเตรียมสิ่งแวดล้อม (Environment)

ในแต่ละระเบียบวิธี อาร์ยูพี่ยังได้กำหนดกระบวนการต่าง ๆ ว่าใคร ทำอะไร อย่างไร และเมื่อใด โดยกำหนดตัวยองค์ประกอบดังต่อไปนี้

(1) ผู้ดำเนินการ (Worker) เป็นการกำหนดบทบาทการทำงานของบุคลากรในทีม ซึ่งจะเป็นตัวกำหนดพฤติกรรมและความรับผิดชอบของคนนั้นด้วย เช่น ผู้บริหารโครงการ (Project Manager) มีหน้าที่ดำเนินการควบคุมและบริหารโครงการให้ดำเนินไปตามระยะเวลา และงบประมาณที่กำหนดไว้

(2) กิจกรรม (Activity) เป็นการกำหนดว่าต้องมีการทำงานอย่างไร ซึ่งมี จุดประสงค์ที่ชัดเจน เช่น ผู้ดำเนินการที่เกี่ยวข้อง สิ่งที่ใช้ในการทำงาน และผลลัพธ์ของการ ทำงาน เป็นต้น

(3) อาร์ทิแฟก (Artifact) เป็นผลลัพธ์ที่ได้จากการทำกิจกรรม ซึ่งอาจถูกนำไปใช้ เป็นส่วนนำเข้า (Input) ของกิจกรรมอื่น เช่น ซอร์สโค้ด (Source code) แบบจำลอง (Model) เอกสาร หรือโปรแกรม เป็นต้น

(4) กระแสงาน (Workflow) เป็นการกำหนดกลไกในการดำเนินงาน โดยนำ ผู้ดำเนินการ กิจกรรม และอาร์ทิแฟก มาประกอบกันเป็นกระบวนการ พร้อมทั้งอธิบายลำดับ ของกิจกรรม อาร์ทิแฟก และบทบาทที่เกี่ยวข้อง

2) โครงสร้างเชิงพลวัต (Dynamic Structure)

แสดงถึงช่วงเวลา กระบวนการทำซ้ำ และเป้าหมาย ตลอดวงจรชีวิตการพัฒนา ชอฟต์แวร์ ซึ่งแบ่งออกเป็น 4 ขั้นตอนดังนี้

(1) ขั้นตอนเริ่มต้น (Inception Phase)

เป็นการกำหนดวิสัยทัศน์ ทำความเข้าใจความต้องการโดยรวม ระบุขอบเขต ของระบบ กำหนดขอบข่ายของโครงการ วางแผนงานซึ่งเกี่ยวข้องกับการประเมินความเสี่ยง ิการประเมินค่า<mark>ใช้จ่ายและบุคลากร การกำหนดงบประมาณและระยะเวล</mark>าในการดำเนินงานของ โครงการ วิเคราะห์ความเป็นไปได้ของโครงการ และเตรียมสภาพแวดล้อมสำหรับโครงการ

(2) ขั้นตอนการระบุรายละเอียด (Elaboration Phase)

เป็นการกำหนดสถาปัตยกรรมของระบบเพื่อให้ได้ต้นแบบของระบบที่มีความ ้เสถียร ซึ่งจะนำไปใช้เ<mark>ป็น</mark>ฐานของการพัฒนาในขั้นตอนต่อไป โดยจะครอบคลุมการทำงานต่าง ๆ คือ ปรับปรุงขอบข่<mark>ายและค</mark>วามต้องการของระบบ กำหนดและตรวจสอบสถาปัตยกรรมของ ระบบ ปรับปรุงการประเ<mark>มินความเสี่ยง และวางแผนการวนซ้ำสำหรับขั้นตอนการสร้างระบบ</mark>

(3) ขั้นตอนการสร้างผลลัพธ์ (Construction Phase)

เป็นขั้นตอนที่เก็บรวบรวมความต้องการของลูกค้าให้ครบถ้วนสมบูรณ์ และนำ สถาปัตยกรรมของระบบที่ได้จากขั้นตอนการระบุรายละเอียดมาพัฒนาต่อจนได้ระบบที่สมบูรณ์ อีกทั้งมีการปรับโครงสร้าง แผนงาน อย่างต่อเนื่องจนกว่าจะได้ระบบที่เสร็จสมบูรณ์

(4) ขั้นตอนการปรับเปลี่ยน (Transition Phase)

เป็นการวางแผนการนำไปใช้ สร้างความมั่นใจว่าระบบนั้นตรงตามคุณภาพ และเป้าหมาย แก้ไขข้อผิดพลาดต่าง ๆ ที่ค้นพบจากการทดสอบโดยผู้ใช้ ตลอดจนติดตั้งระบบที่ เสร็จสมบูรณ์ให้กับองค์กรของลูกค้า จัดทำเอกสารประกอบการใช้งาน และเตรียมอบรมการใช้ งานให้กับผู้ใช้ภายในองค์กรนั้น

โดยแต่ละรอบที่ผ่านขั้นตอนทั้งสี่จะทำให้ได้รุ่นของซอฟต์แวร์ ซึ่งถ้าหาก ซอฟต์แวร์ยังสามารถพัฒนาต่อได้ ก็จะมีการพัฒนาเริ่มตั้งแต่ขั้นตอนแรกใหม่จนจบทั้งสี่ขั้นตอน อีกครั้ง เพื่อให้ได้อีกรุ่นหนึ่งของซอฟต์แวร์

2.2.1 Standard Approach to Trade Studies: A Process Improvement Model that Enables Systems Engineers to Provide Information to the Project Manager by Going Beyond the Summary Matrix Lou Art Felix

งานวิจัยนี้ [6] ใต้นำเสนอแบบจำลองกระบวนการการศึกษาภาวะถ่วงดุล (Trade Study Process Model) ที่สอดคล้องกับกลุ่มกระบวนการการวิเคราะห์การตัดสินใจและการ แก้ปัญหาของแบบจำลองซีเอ็มเอ็มไอ เพื่อทำการประเมินและตัดสินใจในการเลือกทางเลือก ใน ขอบเขตของประเด็นทางวิศวกรรมระบบ ซึ่งงานวิจัยได้นำเสนอกรอบงานและโครงสร้างของ กระบวนการ ที่แบ่งกระบวนการการทำงานออกเป็นขั้นตอน โดยแต่ละขั้นตอนได้ระบุถึงกิจกรรม ที่ต้องกระทำ บทบ<mark>าทที่เกี่ยวข้อง และผลิตผลของงานที่เกิดขึ้น อี</mark>กทั้งงานวิจัยยังได้นำเสนอ แนวคิดในการถอดประเด็นเรื่องความเสี่ยงและค่าใช้จ่ายออกจากเกณฑ์การประเมินทั่วไป เพื่อ นำประเด็นทั้งสองมาใช้วิเคราะห์ร่วมกับผลลัพธ์ที่ได้จากการประเมินแทน เนื่องจากประเด็นทั้ง ี่สองดังกล่าวมีความส<mark>ำคัญ ซึ่งความ</mark>สำคัญนั้นจะสูญเสียไปหากนำประเด็นทั้งสองรวมเข้าไปอยู่ ในกิจกรรมการปร<mark>ะเมินทางเลือ</mark>ก อย่างไรก็ตามแบบจ<mark>ำลองกระบวน</mark>การดังกล่าวไม่ได้กล่าวถึง แนวความคิดใด ๆ ในขอบเขตประเด็นที่เกี่ยวข้องกับงานทางด้านซอฟต์แวร์ และ/หรือ ชอฟต์แวร์เชิงพาณิชย์

สิ่งที่นำมาพิ<mark>จารณาใช้ในงานวิจัยนี้คือ แนวคิดของขั้น</mark>ตอนการทำงาน บทบาท และ ผลิตผลของงาน ที่สามารถนำมาเป็นแนวทางในการสร้างกระบวนการตัดสินใจคัดเลือก ชอฟต์แวร์เชิงพาณิชย์ที่สอดคล้องกับกลุ่มกระบวนการการวิเคราะห์การตัดสินใจและการ แก้ปัญหาของซีเอ็มเอ็มไอได้ และแนวคิดในการแยกประเด็นความเสี่ยงและค่าใช้จ่ายออกมาจาก กิจกรรมการประเมินทางเลือกเพื่อนำไปวิเคราะห์ร่วมกับผลลัพธ์ที่ได้จากการประเมิน

#### 2.2.2 Value-Based Processes for COTS-Based Applications โดย Barry Boehm และคณะ

งานวิจัยนี้ [7] ได้นำเสนอกรอบงานของกระบวนการตัดสินใจของระบบประยุกต์ที่ใช้ ซอฟต์แวร์เชิงพาณิชย์เป็นฐาน (COTS-based application: CBA) หรือ Value-based CBA process-decision framework ที่ได้ทำการแยกองค์ประกอบเชิงกระบวนการของการพัฒนา ระบบที่ใช้ซอฟต์แวร์เชิงพาณิชย์เป็นฐานออกเป็น 3 องค์ประกอบหลักไว้อย่างชัดเจน อันได้แก่

- 1) การประเมินซอฟต์แวร์เชิงพาณิชย์ (COTS Assessment)
- 2) การปรับแต่งซอฟต์แวร์เชิงพาณิชย์ (COTS Tailoring)
- 3) การพัฒนาโค้ดเชื่อมต่อ (Glue Code Development)

ชื่งองค์ประกอบหลักทั้งสามนั้นถือได้ว่าเป็นแหล่งที่มาสำคัญของค่าใช้จ่ายและ กำลังคน ที่ต้องใช้ในการพัฒนาระบบที่ใช้ซอฟต์แวร์เชิงพาณิชย์เป็นฐาน โดยองค์ประกอบหลัก ทั้งสามนั้นจะถูกเชื่อมต่อกันด้วยจุดตัดสินใจ (Decision Point)

สิ่งที่นำมาพิจารณาใช้ใน<mark>งานวิจัยนี้คือ แน</mark>วคิดในการวางดำแหน่งของจุดตัดสินใจที่ เกิดขึ้นในระหว่างการดำเนินงานการประเมินซอฟต์แวร์เชิงพาณิชย์ องค์ประกอบเชิง กระบวนการในส่วนของการประเมินซอฟต์แวร์เชิงพาณิชย์ การใช้การกำหนดเป้าหมาย เงื่อนไขบังคับ และลำดับความสำคัญ (Objectives, Constraints, and Priorities: OC&Ps) เสมือนเป็นความต้องการ เนื่องจาก OC&Ps มีคว<mark>ามยืดหยุ่นและเอื้</mark>อต่อการถูกแก้ไขได้ง่ายกว่า ความต้องการ

#### 2.2.3 A Process for COTS Software Product Evaluation โดย SEI และ National **Research Council Canada (NRC)**

งานวิจัยนี้ [8] ใต้อธิบายถึงหลักพื้นฐานของกระบวนการการประเมินผลิตภัณฑ์ ชอฟต์แวร์เชิงพา<mark>ณิชย์ และแนะ</mark>นำถึงเทคนิคต่างๆ ที่<mark>สามารถใช้ใ</mark>นงานการประเมินชอฟต์แวร์ เชิงพาณิชย์ โดยงานวิจัยนี้ได้นำแนวความคิดจากมาตรฐาน ISO/IEC 14598 [15] ในส่วนของ การประเมินผลิตภัณฑ์ซอฟต์แวร์มากำหนดเป็นกระบวนการการประเมินผลิตภัณฑ์ซอฟต์แวร์ เชิงพาณิชย์

โดยพื้นฐานหลักของกระบวนการการประเมินผลิตภัณฑ์ซอฟต์แวร์เชิงพาณิชย์จะ ประกอบไปด้วย 4 กิจกรรมหลักคือ

- 1) การวางแผนการประเมิน (Planning the Evaluation)
- 2) การสร้างเกณฑ์ (Establishing Criteria)
- 3) การเก็บรวบรวมข้อมูล (Colleting Data)
- 4) การวิเคราะห์ผลลัพธ์ (Analyzing Results)

อีกทั้งงานวิจัยได้ให้คำนิยามหรือความหมายของผลิตภัณฑ์ซอฟต์แวร์เชิงพาณิชย์

ไว้ดังนี้

- เป็นผลิตภัณฑ์ที่ถูกขาย เช่า หรือได้รับอนุญาต ที่ปรากฏต่อสาธารณชนทั่วไปได้
- เป็นผลิตภัณฑ์ที่ถูกเสนอขายโดยผู้ขายที่หวังผลกำไรจากการขาย

้เป็นผลิตภัณฑ์ที่ได้รับการสนับสนุนและพัฒนาโดยผู้ขาย ผู้สงวนไว้ซึ่งสิทธิโดย กฎหมายด้านทรัพย์สินทางปัญญา

- เป็นผลิตภัณฑ์ที่มีได้หลายชุด แต่ทุกชุดเหมือนกันหมด ٠
- เป็นผลิตภัณฑ์ที่ถูกใช้โดยปราศจากการดัดแปลงแก้ไขใด ๆ ภายใน

อย่างไรก็ตามงานวิจัยนี้นำเสนอกระบวนการในระดับภาพกว้างเท่านั้น ไม่ได้ นำเสนอกระบวนการทำงานเชิงธุรกิจที่กำหนดถึงขั้นตอน บทบาทและความรับผิดชอบที่ เกี่ยวข้อง และผลิตผลงานที่ได้ในแต่ละขั้นตอนไว้อย่างชัดเจน

สิ่งที่นำมาพิจารณาใช้ในงา<mark>นวิจัยนี้คือ</mark> แนวคิดในระดับภาพกว้างของกระบวนการ และเทคนิคที่ใช้ในงานด้านการประเมินผลิตภัณฑ์ซอฟต์แวร์เชิงพาณิชย์ที่มีความสอดคล้องกัน ู้กับแนวทางปฏิบัติที่กลุ่มกระบวนการวิเคราะห์การตัดสินใจและการแก้ปัญหากำหนด เช่น เทคนิคการวิเคราะห์ความอ่อนไหวของข้อมูล เป็นต้น

#### 2.2.4 Using Quality Models in Software Package Selection โดย Xavier Franch และ Juan Pablo Carvallo

งานวิจัยนี้ [9] ได้นำเสนอวิธีก<mark>าร</mark>นำตัวแบบคุณภาพซอฟต์แวร์ (Quality Model) มา ใช้ในการคัดเลือกขอฟต์<mark>แวร์เชิงพาณิชย์ โดยการนำโครงร่างตัวแบบ</mark>ของปัจจัยด้านคุณภาพ ชอฟต์แวร์ ของมาตรฐานคุณภาพซอฟต์แวร์ ISO/IEC 9126-1 [16] ซึ่งได้กำหนดลักษณะเฉพาะ ด้านคุณภาพ (Quality Characteristics) ในระดับสูงไว้ 6 ลักษณะเฉพาะ มาใช้ในการกำหนดตัว แบบคุณภาพซอฟต์แ<mark>วร์ของซอฟต์แวร์เชิงพาณิชย์ที่จะทำการประเมิน ที่มีความเฉพาะเจาะจง</mark> กับขอบเขตทางธุรกิจ (Business Domain) และบริบทในการใช้ (Context of Use) ของ ซอฟต์แวร์เชิงพาณิชย์ โดยตัวแบบคุณภาพซอฟต์แวร์นั้นจะถูกสร้างโดย การแตกย่อย (Decompose) ของลักษณะเฉพาะด้านคุณภาพในระดับสูงที่กำหนดโดยมาตรฐาน ISO/IEC 9126-1 ไปสู่ลักษณะเฉพาะด้านคุณภาพย่อย (Quality Subcharacteristics) ซึ่งลักษณะเฉพาะ ด้านคุณภาพย่อยก็สามารถแตกย่อยไปสู่ลักษณะเฉพาะด้านคุณภาพย่อยที่ย่อยมากขึ้นได้ จากนั้นแต่ละลักษณะเฉพาะด้านคุณภาพจะถูกแตกย่อยไปสู่คุณลักษณะด้านคุณภาพ (Quality Attributes) ซึ่งคุณลักษณะด้านคุณภาพสามารถแตกย่อยไปสู่คุณลักษณะด้านคุณภาพที่ย่อย มากขึ้นได้ในกรณีที่คุณลักษณะด้านคุณภาพนั้นมีลักษณะนามธรรมเกินไปที่จะวัด (Measure) ได้โดยตรง จากนั้นกำหนดมาตรวัด (Metric) ที่จะใช้ในการวัดหรือทำการประเมินแต่ละ คุณลักษณะด้านคุณภาพ โดยตัวแบบคุณภาพซอฟต์แวร์ที่ถูกสร้างขึ้นนั้นจะอยู่ในลักษณะของ โครงสร้างลำดับชั้น (Hierarchy) ดังแสดงในรูปที่ 2.4

สิ่งที่นำมาพิจารณาใช้กับงานวิจัยนี้คือ แนวคิดของขั้นตอนในการสร้างตัวแบบ คุณภาพซอฟต์แวร์ ที่สามารถนำมาใช้เป็นแนวทางในการออกแบบหน้าที่การทำงานของ ้เครื่องมือสนับสนุนในส่วนของการกำหนดเกณฑ์การประเมินได้ และแนวคิดในการนำ มาตรฐานสากลด้านปัจจัยคุณภาพซอฟต์แวร์ ISO/IEC 9126-1 มาเป็นพื้นฐานในการกำหนด เกณฑ์ในการประเมินผลิตภัณฑ์ซอฟต์แวร์เชิงพาณิชย์

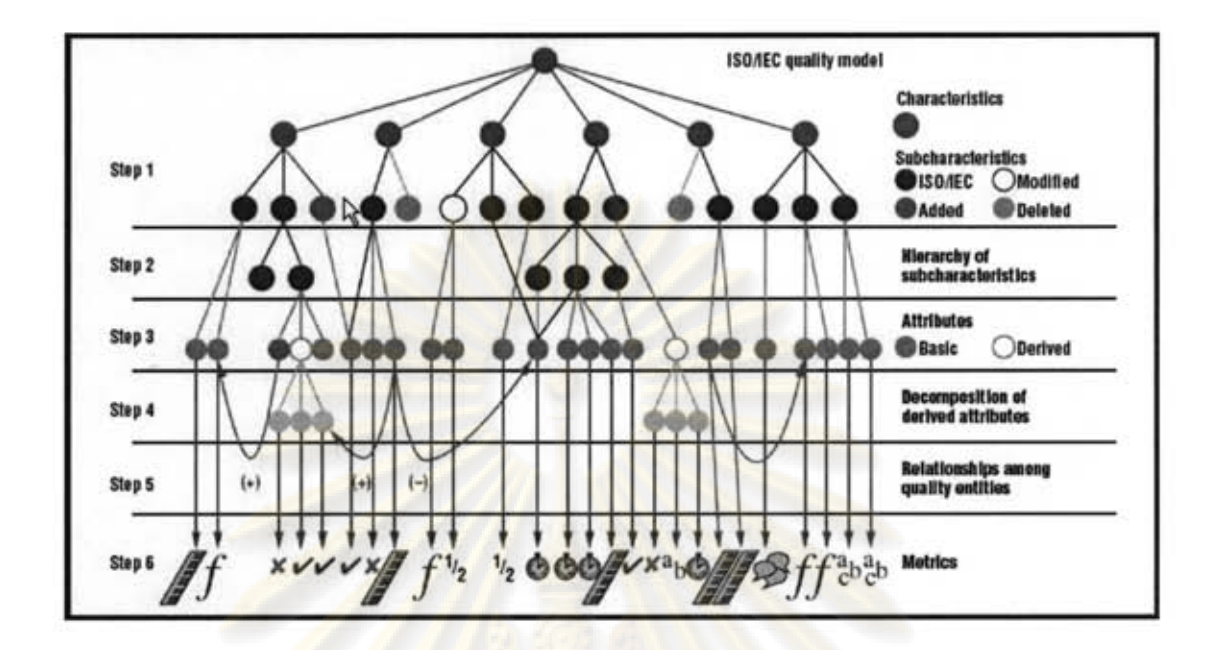

รูปที่ 2.4 ขั้นตอ<mark>นการส</mark>ร้างตัวแบบคุณภาพ [9]

## บทที่ 3 กระบวนการออกแบบและพัฒนากระบวนการตัดสินใจคัดเลือกซอฟต์แวร์เชิงพาณิชย์

ในบทนี้จะกล่าวถึงกระบวนการออกแบบและพัฒนากระบวนการตัดสินใจคัดเลือก ซอฟต์แวร์เชิงพาณิชย์ดามข้อกำหนดในกลุ่มกระบวนการการวิเคราะห์การดัดสินใจและการ แก้ปัญหาของมาตรฐานแบบจำลองวุฒิภาวะความสามารถแบบบูรณาการที่เป็นรูปแบบการ ดำเนินการแบบต่อเนื่อง ระดับความสามารถที่ 2 เพื่อให้ได้กระบวนการทำงานที่จะนำไป วิเคราะห์และออกแบบเครื่องมือสนับสนุนต่อไป สำหรับกระบวนการออกแบบและพัฒนา กระบวนการสามารถแสดงได้ดังรูปที่ 3.1

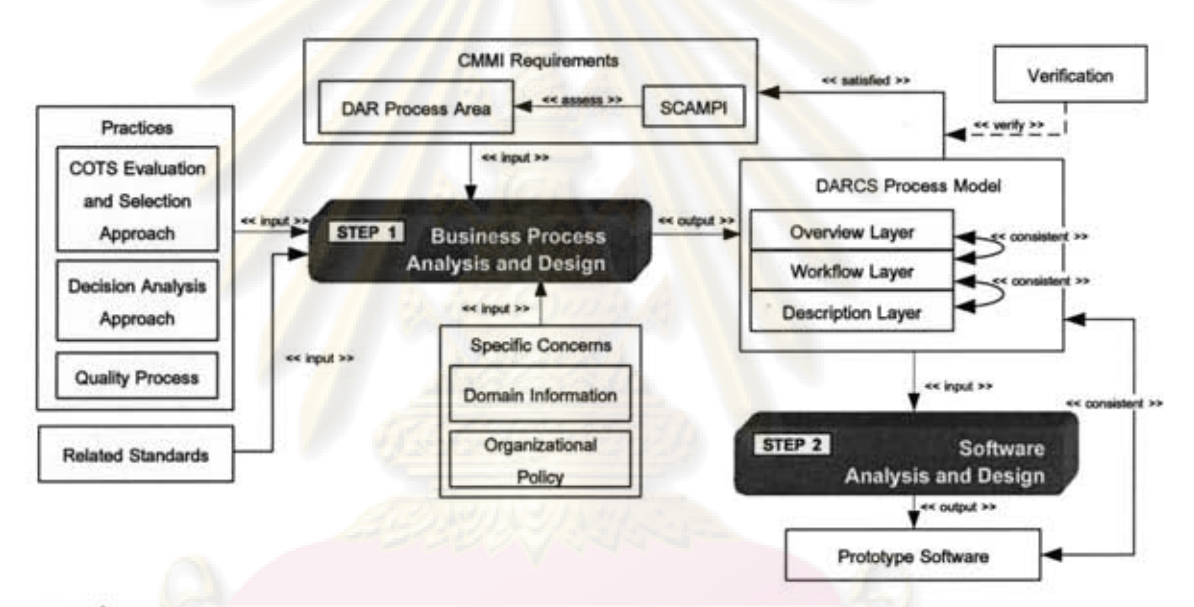

รูปที่ 3.1 กระบวนการออกแบบและพัฒนากระบวนการตัดสินใจคัดเลือกซอฟต์แวร์เชิงพาณิชย์

จาก<mark>รูป</mark>ที่ 3.1 จะแบ่งกระบวนการออกแบบและพัฒนากระบวนการตัดสินใจคัดเลือก ชอฟต์แวร์เชิงพาณิชย์ออกเป็น 2 ขั้นตอนหลัก คือ

1) การวิเคราะห์และออกแบบกระบวนการตัดสินใจคัดเลือกซอฟต์แวร์เชิงพาณิชย์ (Business Process Analysis and Design) ในกระบวนการนี้ผู้วิจัยได้นิยามส่วนนำเข้าข้อมูล ออกเป็น 3 ประเภท คือ

(1) ข้อกำหนดด้านซีเอ็มเอ็มไอ (CMMI Requirements) ส่วนนำเข้าข้อมูลประเภท นี้เป็นข้อมูลเกี่ยวกับข้อกำหนดของซีเอ็มเอ็มไอ และข้อกำหนดของกลุ่มกระบวนการการ วิเคราะห์การตัดสินใจและการแก้ปัญหา รวมทั้งข้อกำหนดมาตรฐานในการประเมินแบบจำลอง วุฒิภาวะความสามารถแบบบูรณาการเพื่อการปรับปรุงกระบวนการ (Standard **CMMI** 

Appraisal Method for Process Improvement: SCAMPI) สำหรับกลุ่มกระบวนการการ วิเคราะห์การตัดสินใจและการแก้ปัญหา

(2) วิธีปฏิบัติ (Practices) ส่วนนำเข้าข้อมูลประเภทนี้เป็นข้อมูลเกี่ยวกับวิธีปฏิบัติ ที่ได้รับการยอมรับในระดับสากล หรือจากหมู่นักวิจัยด้วยกัน

(3) สิ่งสำคัญที่เกี่ยวข้องเฉพาะด้าน (Specific Concerns) ส่วนนำเข้าข้อมูล ประเภทนี้เป็นข้อมูลที่มีความแตกต่างกันไปในแต่ละองค์กรที่พัฒนากระบวนการตามแบบจำลอง วุฒิภาวะความสามารถแบบบูรณาการตามบรรทัดฐานขององค์กรนั้น ๆ

หลังจากนำส่วนนำเข้าทั้งหมดเข้ามาใช้ในกระบวนการวิเคราะห์และออกแบบ ้กระบวนการตัดสินใจคัดเลือกขอฟต์แวร์เชิงพาณิชย์แล้วนั้น ผลลัพธ์ที่ได้จากขั้นดอนนี้คือ กระบวนการตัดสินใจคัดเลือกซอฟต์แวร์เชิงพาณิชย์ (Decision Analysis and Resolution on COTS Selection หรือ DARCS Process Model) ที่ประกอบไปด้วยชั้นแบบจำลองจำนวน 3 ชั้นโดยมีความสัมพันธ์กันตั้งแต่ชั้นแบบจำลองบนสุดจนถึงชั้นแบบจำลองสุดท้ายซึ่งจะกล่าวถึง ในบทที่ 4 ต่อไ<mark>ป นอกจากนี้ผู้วิจัย</mark>ได้ทำการทวนสอบกระบวนการที่นำเสนอกับข้อกำหนดใน แบบจำลองวุฒิภาวะความสามารถแบบบูรณาการอีกครั้งก่อนเริ่มขั้นตอนการวิเคราะห์และ ออกแบบเครื่องมือสนับสนุนต่อไป

2) การวิเ<mark>คราะห์และออกแบบเครื่องมือสนับสนุนกระ</mark>บวนการดัดสินใจคัดเลือก ซอฟต์แวร์เชิงพาณิชย์ (Software Analysis and Design) ตามกระบวนการตัดสินใจคัดเลือก ซอฟต์แวร์เชิงพาณิชย์ที่ได้วิเค<mark>ราะห์และออกแบบไว้ในขั้นตอนที่ 1 ซึ่งผลลัพธ์ของขั้นตอนนี้ คือ</mark> ชอฟต์แวร์ต้นแบบ (Prototype Software) ที่นำมาใช้เป็นเครื่องมือสนับสนุนกระบวนการ ตัดสินใจคัดเลือกซอฟต์แวร์เชิงพาณิชย์ที่นำเสนอต่อไป

#### 3.1 การวิเคราะห์และออกแบบกระบวนการตัดสินใจคัดเลือกซอฟต์แวร์เชิงพาณิชย์

ในส่วนขั้นตอนการวิเคราะห์และออกแบบกระบวนการตัดสินใจคัดเลือกซอฟต์แวร์ เชิงพาณิชย์ เริ่มจากศึกษาข้อมูลพื้นฐานเพื่อนำเข้ามาใช้ในการวิเคราะห์และออกแบบ กระบวนการทำงานของกระบวนการตัดสินใจคัดเลือกซอฟต์แวร์เชิงพาณิชย์ โดยกระบวนการ วิเคราะห์และออกแบบในขั้นตอนนี้แบ่งออกเป็น 6 ขั้นตอน ดังแสดงในรูปที่ 3.2

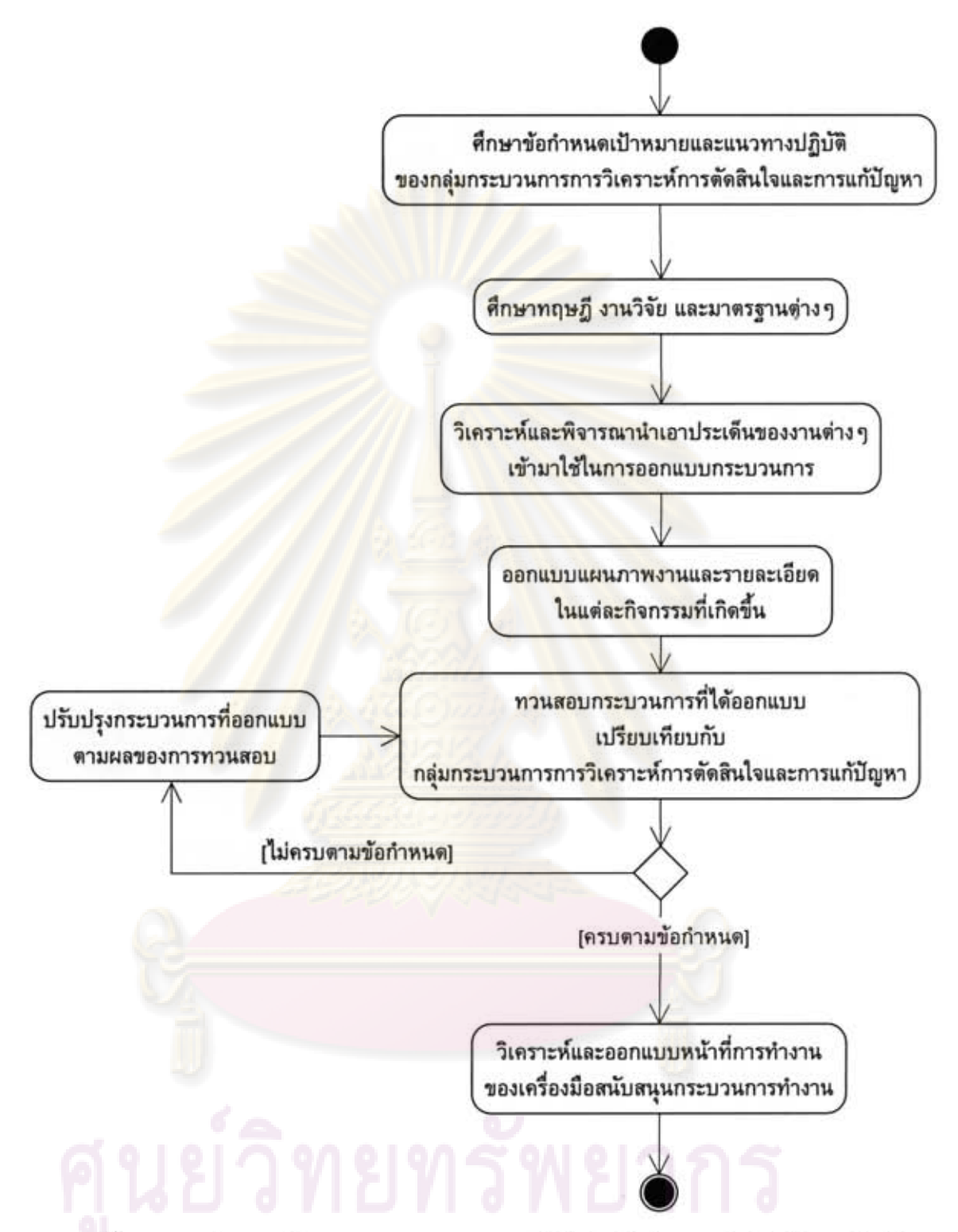

รูปที่ 3.2 การวิเคราะห์และออกแบบกระบวนการตัดสินใจคัดเลือกซอฟต์แวร์เชิงพาณิชย์

3.1.1 การศึกษาข้อกำหนดเป้าหมายและแนวทางปฏิบัติของกลุ่มกระบวนการการ วิเคราะห์การตัดสินใจและการแก้ปัญหาของมาตรฐานแบบจำลองวุฒิภาวะความสามารถแบบ บูรณาการที่เป็นรูปแบบการดำเนินการแบบต่อเนื่อง

จุดประสงค์ของการวิเคราะห์การตัดสินใจและการแก้ปัญหานั้นเพื่อวิเคราะห์ประเด็น การตัดสินใจใด ๆ ที่มีความสำคัญโดยใช้กระบวนการประเมินที่เป็นแบบแผนในการประเมิน ทางเลือกที่ระบุไว้เทียบกับเกณฑ์ที่ได้กำหนดขึ้น ข้อกำหนดของกลุ่มกระบวนการการวิเคราะห์ การตัดสินใจและการแก้ปัญหาประกอบด้วยเป้าหมายอยู่ 2 ส่วนคือ

1) เป้าหมายที่เฉพาะเจาะจง

เป้าหมายที่เฉพาะเจาะจงนั้นเป็นการอธิบายถึงคุณลักษณะที่เฉพาะเจาะจงในแต่ละ ึกลุ่มกระบวนการ สำหรับกลุ่มกระบวนการ<mark>กา</mark>รวิเคราะห์การตัดสินใจและการแก้ปัญหานั้นจะมี 1 เป้าหมายคือ

(1) การประเมินทางเลือก เป็นเป้าหมายที่ให้สร้างข้อชี้แนะสำหรับการวิเคราะห์ การตัดสินใจ (Establish Guidelines for Decision Analysis) กำหนดเกณฑ์การประเมิน Evaluation Criteria) ระบุทางเลือกของวิธีแก้ปัญหา (Identify Alternative (Establish Solutions) เลือกวิธีการประเมิน (Select Evaluation Methods) ประเมินทางเลือก (Evaluate Alternatives) และเลือกวิธีแก้ปัญหา (Select Solutions)

2) เป้าหมายโดยทั่วไป

ู้เป้าหมายโด<mark>ยทั่วไปเป็นการอธิบายถึงคุณลักษณะที่</mark>ต้องนำเสนอเพื่อให้บรรลุระดับ ้ความสามารถที่ต้องการพัฒนาในกลุ่มกระบวนการ สำหรับการบรรลุในระดับความสามารถที่ 2 ของกลุ่มกระบวนการจะต้องบรรลุ 2 เป้าหมายคือ

(1) บรรลุเป้าหมายที่เฉพาะเจาะจง เป็นเป้าหมายที่แนวทางปฏิบัติที่เฉพาะเจาะจง ถูกทำให้สำเร็จ (Perform Specific Practices)

(2) การจัดการกระบวนการสำหรับองค์กร เป็นเป้าหมายเพื่อให้องค์กรทำการ กำหนดกระบวนการสำหรับองค์กรในด้านการบริหารจัดการกระบวนการซึ่งประกอบด้วยการ สร้างนโยบายขององค์กร (Establish an Organizational Policy) วางแผนกระบวนการ (Plan the Process) จัดเตรียมทรัพยากร (Provide Resources) มอบหมายหน้าที่รับผิดชอบ (Assign Responsibility) อบรมบุคลากร (Train People) จัดการโครงแบบซอฟต์แวร์ (Manage Configuration) ระบุผู้ที่เกี่ยวข้องที่สำคัญ (Identify and Involve Relevant Stakeholders) ติดตามและควบคุมกระบวนการ (Monitor and Control the Process) ยึดมั่นการประเมินอย่างมี วัตถุประสงค์ (Objectively Evaluate Adherence) และทบทวนสถานะกับการจัดการในระดับที่ สูงกว่า (Review Status with Higher Level Management)

จากการศึกษาข้อกำหนดเป้าหมายและแนวทางปฏิบัติของข้อกำหนดของกลุ่ม กระบวนการการวิเคราะห์การตัดสินใจและการแก้ปัญหา พบว่ากลุ่มกระบวนการนี้ยังเกี่ยวข้อง
กับกลุ่มกระบวนการอื่นๆ ในมาตรฐานแบบจำลองวุฒิภาวะความสามารถแบบบูรณาการซึ่งมี ทั้งหมด 3 กลุ่มกระบวนการดังต่อไปนี้

(1) กลุ่มกระบวนการการวางแผนโครงการ (Project Planning Process Area) ซึ่ง มีความเกี่ยวข้องในส่วนของวางแผน<mark>การดำเนินงานการวิเคราะห์การตัดสินใจ</mark>และการแก้ปัญหา ของโครงการ

(2) กลุ่มกระบวนการการจัดการโครงการเชิงบูรณาการ (Integrated Project Management Process Area) ซึ่งมีความเกี่ยวข้องในส่วนของการกำหนดกระบวนการเชิงนิยาม ของโครงการของ<mark>กระบวนการประเมินที่เป็นแบบแผนในแต่ละประเด็นที่ได้เลือกมา และการนำ</mark> ข้อชี้แนะสำหรับการประยุกต์ใช้กระบวนการประเมินที่เป็นแบบแผนมาใช้สำหรับประเด็นที่ไม่ อาจคาดหมายได้ล่วงหน้า

(3) กลุ่มกระบวนการการจัดการความเสี่ยง (Risk Management Process Area) ซึ่งมีความเกี่ยวข้องในส่วนของการกำหนดและลดความรุนแรงของความเสี่ยงของทางเลือกของ วิธีแก้ปัญหา

สุดท้ายเพื่อให้ผลของการวิเคราะห์และออกแบบตรงตามข้อกำหนดของกลุ่ม กระบวนการการวิเค<mark>ราะห์ก</mark>ารดัดสินใจและการแก้ปัญหา สอดคล้องและครอบคลุมการประเมิน แบบจำลองวุฒิภาวะค<mark>วา</mark>มสามารถแบบบูรณาการนั้น การศึกษาข้อกำหนดมาตรฐานในการ ประเมินแบบจำลองวุฒิภาวะความสามารถแบบบูรณาการเพื่อการปรับปรุงกระบวนการเป็นส่วน สำคัญที่จะทำให้ทราบถึงมุมมองในการประเมินแบบจำลองและผลิตผลงานที่จะต้องมีในแต่ละ แนวทางปฏิบัติ

ผลลัพธ์ที่ได้จากการศึกษาในส่วนนี้ดังรูปที่ 3.3 แสดงถึงข้อกำหนดเป้าหมายและ แนวทางปฏิบัติของข้อกำหนดของกลุ่มกระบวนการการวิเคราะห์การตัดสินใจและการแก้ปัญหา ในระดับความสามารถที่ 2 เท่านั้น ทั้งนี้ผลของการศึกษาในขั้นตอนนี้จะไม่ได้กล่าวถึงขั้นตอน และวิธีการที่จะบรรลุเป้าหมายและแนวทางปฏิบัติที่ซีเอ็มเอ็มไอได้กำหนดไว้ ดังนั้นขั้นตอน ต่อไปผู้วิจัยจะศึกษาทฤษฎี งานวิจัย และมาตรฐานต่างๆ ที่นำมาใช้ในการสร้างขั้นตอนและ วิธีการเหล่านั้นต่อไป

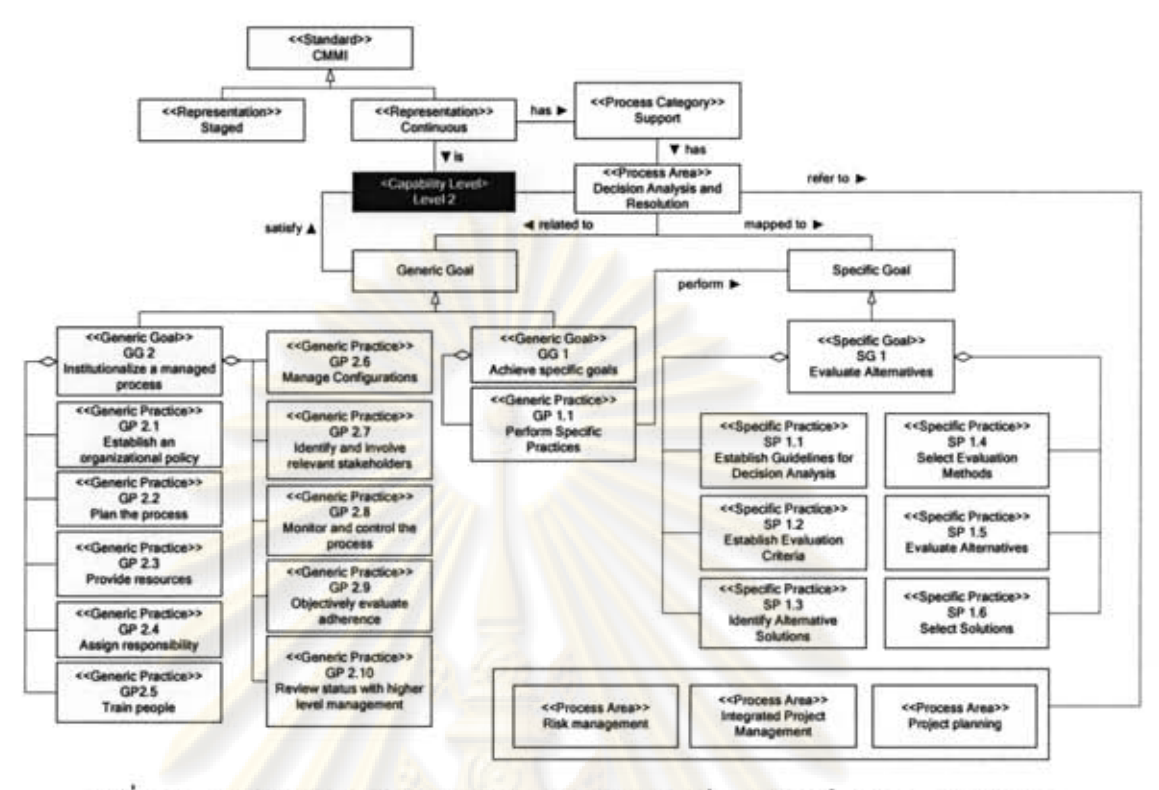

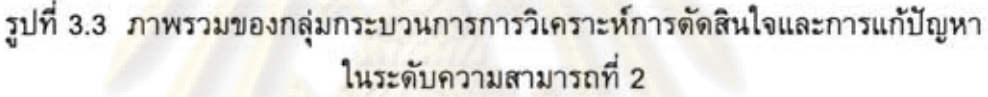

3.1.2 การศึกษาทฤษฎี งานวิจัย และมาตรฐานต่างๆ ที่มีความเกี่ยวข้องกับกลุ่ม กระบวนการการวิเคร<mark>าะห์การตัดสินใจและการแก้ปัญหา</mark> และการประเมินและคัดเลือก ซอฟต์แวร์เชิงพาณิชย์

เนื่องจากแบบจำลองวุฒิภาวะความสามารถแบบบูรณาการไม่ได้นำเสนอ กระบวนการดำเนินงานที่สามารถบรรลุแนวทางปฏิบัติที่เฉพาะเจาะจงและแนวทางปฏิบัติ โดยทั่วไปของกลุ่มกระบวนการการวิเคราะห์การตัดสินใจและการแก้ปัญหา ดังนั้นในขั้นตอน ส่วนนี้จึงได้ศึกษาหาทฤษฎี งานวิจัยที่เกี่ยวข้อง และมาตรฐาน รวมถึงแนวทางปฏิบัติที่มีความ เกี่ยวข้องกับกลุ่มกระบวนการนี้ เพื่อที่จะนำเอาประเด็นของแต่ละงานเข้ามาผสมผสานกันและ นำมาใช้ในการออกแบบกระบวนการทำงานที่ละเอียดขึ้นต่อไป โดยข้อมูลที่นำมาใช้ใน กระบวนการวิเคราะห์และออกแบบมีดังต่อไปนี้

1) วิธีปฏิบัติ (Practice)

ข้อมูลวิธีปฏิบัติคือ ประเภทข้อมูลที่สกัดมาจากงานวิจัยและมาตรฐานต่างๆ ที่ได้รับ การยอมรับ โดยวิธีปฏิบัติที่นำมาใช้สามารถแบ่งออกเป็นประเภทได้ดังนี้

(1) วิธีการประเมินและคัดเลือกซอฟต์แวร์เชิงพาณิชย์ (COTS Evaluation and Selection Approach)

แนวทางที่นิยมปฏิบัติที่เป็นที่ยอมรับกันในหมู่นักวิจัยในแวดวงของ กระบวนการหรือวิธีการประเมินและ/หรือการคัดเลือกซอฟต์แวร์เชิงพาณิชย์ ซึ่งผู้วิจัยได้นำวิธี ปฏิบัติที่ได้รับการยอมรับดังกล่าวมาประยุกต์ใช้ร่วมกับกลุ่มกระบวนการการวิเคราะห์การ ตัดสินใจและการแก้ปัญหา เช่น งานวิจัย COTS Selection; Past, Present, and Future [10] ได้นำเสนอกระบวนการคัดเลือกซอฟต์แวร์เชิงพาณิชย์โดยทั่วไป (General COTS Selection: GCS) ซึ่งประกอบไปด้วยขั้นตอนการดำเนินการสำคัญที่พบได้โดยทั่วไปในวิธีการคัดเลือก ซอฟต์แวร์เชิงพาณิชย์ที่มีอยู่ในอดีตจนถึงปัจจุบัน งานวิจัย [7][11][12][13] ที่กล่าวถึงวิธีปฏิบัติที่ ไม่ควรเริ่มต้นกระบว<mark>นการประเมินด้วยการกำหนดความต้องการ</mark>โดยละเอียด เนื่องจากการ ปฏิบัติดังกล่าวจะนำไปสู่ความต้องการที่ไม่สามารถตอบสนองได้โดยซอฟต์แวร์เชิงพาณิชย์ใด ๆ ในตลาดสินค้า แต่งานวิจัยเหล่านี้จะใช้วิธีปฏิบัติแบบวนซ้ำเพื่อการพัฒนาความต้องการที่ควบคู่ ไปกับการค้นหาและประเมินขอฟต์แวร์เชิงพาณิชย์

(2) กระบวนการ (Process)

ีวิธีปฏิบัติที่ดีที่สุดด้านกระบวนการที่เป็นที่ยอมรับและได้รับการใช้งานใน องค์กรที่ประสบความสำเร็จ<mark>อยู่ในรูปแบบที่องค์กรต่าง ๆ สามารถนำเ</mark>อาไปใช้งานได้ เช่น กระบวนการของเรชันแ<mark>นล หรืออา</mark>ร์ยูพี (Rational Unified Process: RUP) ที่ผู้วิจัยนำโครงสร้าง เชิงสถิตรวมทั้งรูปแบบของแผ่นแบบเอกสารมาประยุกต์ใช้ในงานวิจัย

2) มาตรฐานที่เกี่ยวข้อง (Related Standards)

มาตรฐานหรือข้อกำหนดที่มีความเกี่ยวข้องที่ได้รับการยอมรับระดับสากล เช่น มาตรฐาน ISO/IEC 14598 [15] สำหรับแนวทางของกระบวนการการประเมินซอฟต์แวร์ มาตรฐาน ISO/IEC 9126 [16] สำหรับปัจจัยคุณภาพของซอฟต์แวร์

3) สิ่งสำคัญที่เกี่ยวข้องเฉพาะด้าน (Specific Concerns)

ข้อมูลในส่วนนี้จะมีความแตกต่างกันในแต่ละองค์กรที่พัฒนากระบวนการตาม แบบจำลองวุฒิภาวะความสามารถแบบบูรณาการ เนื่องจากข้อมูลในส่วนนี้จะประกอบไปด้วย นโยบายขององค์กร (Organization Policy) และขอบเขตของธุรกิจที่องค์กรนั้นได้ดำเนินการ (Domain Information) ซึ่งในระดับความสามารถที่ 2 ของแบบจำลองวุฒิภาวะความสามารถ แบบบูรณาการระบุถึงการกำหนดนโยบายขององค์กรของแต่ละกระบวนการที่จะพัฒนาขึ้นด้วย

3.1.3 การวิเคราะห์และพิจารณานำเอาประเด็นของงานต่างๆ เข้ามาใช้ในการออกแบบ กระบวนการทำงาน

ในขั้นตอนนี้จะพิจารณานำเอาประเด็นของงานต่าง ๆ เข้ามาใช้ในการออกแบบ กระบวนการทำงาน โดยพิจารณาจากความเกี่ยวเนื่องกับกิจกรรมที่ได้ระบุไว้ในข้อกำหนด ซึ่ง แสดงผลได้ดังดารางที่ 3.1

ตารางที่ 3.1 ตารางสรุปข้อมูลในกา<mark>รวิเคราะห์และ</mark>ออกแบบกระบวนการดัดสินใจคัดเลือก ซอฟต์แวร์เชิงพาณิชย์

| ลำดับ            | มาตรฐานหรือแนวความคิด                                                                                                    | สิ่งที่นำมาใช้ในการออกแบบ                                                                                                    |
|------------------|----------------------------------------------------------------------------------------------------|----------------------------------------------------------------------------------------------------|
| 1.               | แบบจำลองวุฒิภาวะความสามารถแบบ<br>บูรณาการ                                                                                                    | แนวทางปฏิบัติที่เฉพาะเจาะจงและ<br>แนวทางปฏิบัติโดยทั่วไปของกลุ่ม<br>กระบวนการการวิเคราะห์การตัดสินใจ<br>และการแก้ปัญหา                                                                          |
| 2.               | งานวิจัย Standard Approach to Trade<br><b>Studies: A Process Improvement Model</b><br>that Enables Systems Engineers to<br>Provide Information to the Project<br>Going<br>Beyond<br>the<br>Manager<br>by<br>Summary Matrix (งานวิจัยที่ 2.2.1) | กิจกรรม บทบาทและความรับผิดชอบ<br>และอาร์ทิแฟกที่มีความสอดคล้องกับกลุ่ม<br>กระบวนการการวิเคราะห์การตัดสินใจ<br>และการแก้ปัญหา                                                                    |
| 3.               | งานวิจัย A Process for COTS Software<br>Evaluation โดย SEI<br><b>LLAt</b><br>Product<br>National Research Council Canada<br>(NRC) (งานวิจัยที่ 2.2.3)                                                                                          | กิจกรรม และอาร์ทิแฟกของกระบวนการ<br>ประเมินซอฟต์แวร์เชิงพาณิชย์                                                                                                    |
| $\overline{4}$ . | งานวิจัย Value-Based Processes<br>for<br>COTS-Based Applications (งานวิจัยที่<br>2.2.2)                                                                                                    | การวางตำแหน่งของจุดการทวนสอบการ<br>ตัดสินใจระหว่างการดำเนินการการ<br>ประเมินซอฟต์แวร์เชิงพาณิชย์ และอาทิ<br>แฟกที่มีความสอดคล้องกับมาตรฐาน<br>ISO/IEC 14598 แต่ให้รายละเอียดที่มาก<br>ขึ้น [17] |
| 5.               | งานวิจัย Add Decision Analysis to Your<br><b>COTS Selection Process [14]</b>                                                                                                    | กิจกรรม และตัวแบบการตัดสินใจ<br>แบบค่าเฉลี่ยถ่วง<br>Model)<br>(Decision<br>น้ำหนัก                                                                                                    |
| 6.               | อาร์ยูพี                                                                                                    | โครงสร้างเชิงสถิต โครงสร้างเชิงพลวัติ<br>และองค์ประกอบพื้นฐานที่สำคัญในอาร์ทิ-<br>แฟกที่จะถูกกำหนดขึ้นใหม่                                                                                      |

ตารางที่ 3.1 ตารางสรุปข้อมูลในการวิเคราะห์และออกแบบกระบวนการตัดสินใจคัดเลือก ซอฟต์แวร์เชิงพาณิชย์ (ต่อ)

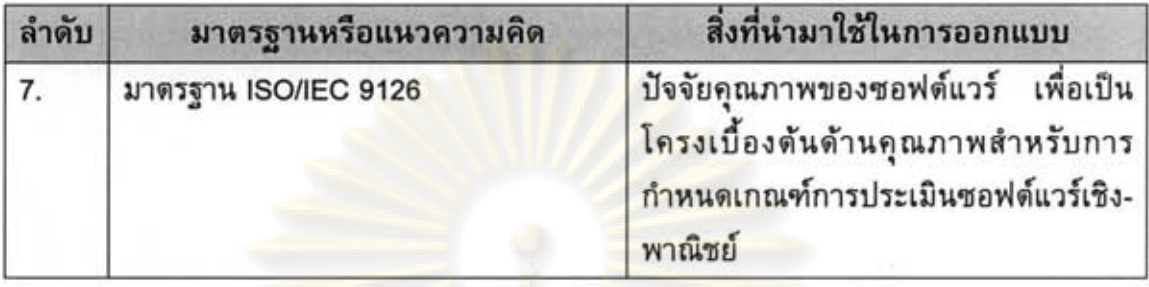

# 3.1.4 การออกแบบแผนภาพงานและรายละเอียดในแต่ละกิจกรรมที่เกิดขึ้น

ในขั้นตอนนี้กำหนดกิจกรรมที่ต้องเกิดขึ้นและขั้นตอนการทำงานที่เกิดขึ้นว่าการ ทำงานใดเกิดขึ้นก่อนการทำงานใด ต่อมาจึงออกแบบรายละเอียดของแต่ละแผนภาพงานย่อย โดยในรายละเอียดจะบอกถึงกิจกรรมที่เกิดขึ้น รวมถึงผู้ดำเนินการและอาร์ทิแฟกที่เกี่ยวข้อง จากนั้นออกแบบรายละเอียดในแต่ละกิจกรรม โดยจะบอกถึงขั้นตอนการทำงานที่เกิดขึ้นในการ ทำกิจกรรมนั้น ออกแบ<mark>บ</mark>แม่แบบเอกสารและเนื้อหาที่จำเป็นในอาร์ทิแฟก เพื่อให้ผู้ดำเนินการนำ อาร์ทิแฟกไปใช้ในกิจ<mark>กรรมต่อ</mark>ไป รวมทั้งออกแบบเอกสาร<mark>สนับสนุน</mark>อื่นๆ ที่จำเป็นในการดำเนิน กิจกรรม ส่วนรายละเอี<mark>ยดในแต่ละกิจกรรมที่เกิดขึ้นมีรายละเ</mark>อียดกิจกรรมประกอบไปด้วย 7 องค์ประกอบหลักดังแสดงในดารางที่ 3.2

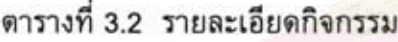

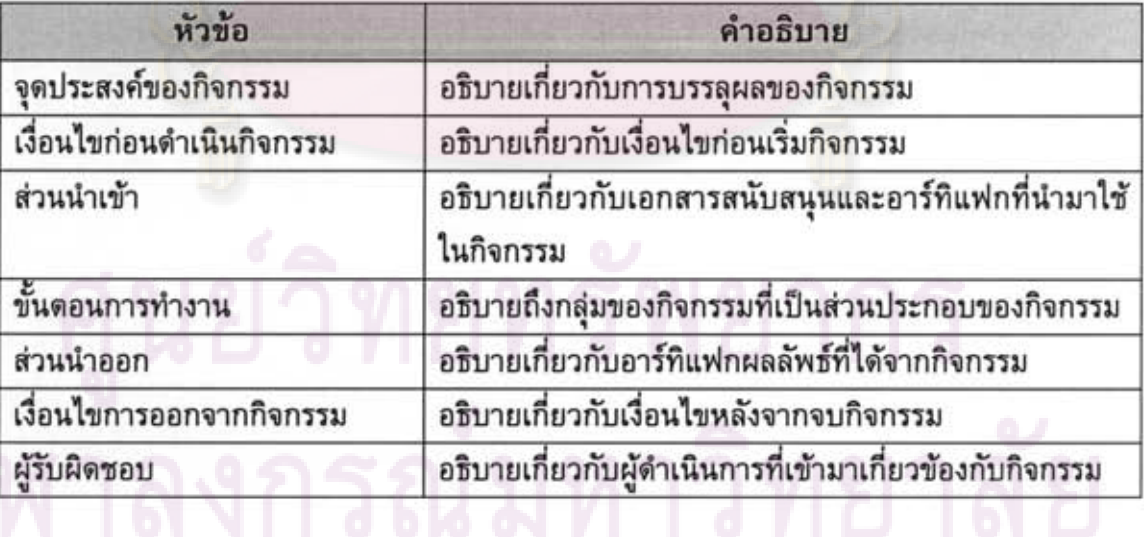

3.1.5 การทวนสอบกระบวนการที่ได้ออกแบบกับข้อกำหนดในกลุ่มกระบวนการการ วิเคราะห์การตัดสินใจและการแก้ปัญหาของมาตรฐานแบบจำลองวุฒิภาวะความสามารถแบบ บูรณาการ ว่าครบถ้วนและตรงตามที่ระบุไว้หรือไม่

ในขั้นตอนนี้ผู้วิจัยใช้รายการตรวจสอบเป็นเครื่องมือในการทวนสอบ เมื่อได้ กระบวนการดำเนินงานเป็นที่เรียบร้อยแล้ว ผู้วิจัยจะทวนสอบกระบวนการดำเนินงาน โดย ตรวจสอบกิจกรรม และอาร์ทิแฟกที่เกิดขึ้นว่าเป็นไปตามที่แบบจำลองวุฒิภาวะความสามารถ แบบบูรณาการกำหนดไว้ และมีความสอดคล้องหรือไม่ รวมทั้งตรวจสอบความถูกต้องของ ์ ขั้นตอน เพื่อค้นหาและแก้ไขข้อผิดพลาด ก่อนเข้าสู่ขั้นตอนการพัฒนาเครื่องมือต่อไป ซึ่งการ ทวนสอบกระบวนการดำเนินงานจะแสดงอยู่ในรูปแบบของรายการดรวจสอบที่แสดงถึงกิจกรรม หรืออาร์ทิแฟกสนับสนุน หรือการบรรลุแนวทางปฏิบัติที่เฉพาะเจาะจงหรือแนวทางปฏิบัติ โดยทั่วไปใดบ้างของแบบจำลองวุฒิภาวะความสาม<mark>ารถแบบบูรณาการ</mark>

หลังจากเสร็จสิ้นขั้นดอนการวิเคราะห์และออกแบบกระบวนการตัดสินใจคัดเลือก ชอฟต์แวร์เชิงพ<mark>าณิชย์ 6 ขั้นดอนแล้วนั้น ผู้วิจัยได้วิเคราะห์และออกแบบหน้าที่การทำงานของ</mark> เครื่องมือสนับสนุนกระบวนการทำงานที่เสนอขึ้นต่อไป

# 3.2 การวิเคร<mark>าะห์และออกแบ</mark>บเครื่องมือสนับสนุนกระบวนการตัดสินใจคัดเลือก ซอฟต์แวร์เชิงพาณิชย์

ในขั้นตอนการ<mark>วิเคราะห์และออกแบบเครื่องมือสนับสนุ</mark>นกระบวนการตัดสินใจ ์ คัดเลือกขอฟต์แวร์<mark>เชิงพาณิชย์นั้น ผู้วิจัยได้ใช้กระบวนการวิศว</mark>กรรมชอฟต์แวร์ที่เรียกว่า แบบจำลองวอเตอร์ฟอลล์ (Waterfall Model) เข้ามาใช้ โดยเริ่มต้นนำผลลัพธ์ที่ได้จากขั้นตอนใน ข้อที่ 3.1 มากำหนดค<mark>ว</mark>ามต้องการด้านหน้าที่และความต้องการที่ไม่ใช่หน้าที่ของเครื่องมือ สนับสนุน จากนั้นออกแบบสถาปัตยกรรมของเครื่องมือ ความมั่นคงของเครื่องมือ ส่วนต่อ ประสานผู้ใช้ และฐานข้อมูลเชิงสัมพันธ์ พัฒนาเครื่องมือสนับสนุน สุดท้ายประเมินและทดสอบ เครื่องมือสนับสนุนต่อไป ดังแสดงดังรูปที่ 3.4 ซึ่งผลของการวิเคราะห์และออกแบบเครื่องมือ สนับสนุนกระบวนการดัดสินใจคัดเลือกซอฟต์แวร์เชิงพาณิชย์จะนำเสนอในบทที่ 5 และบทที่ 6 ต่อไป

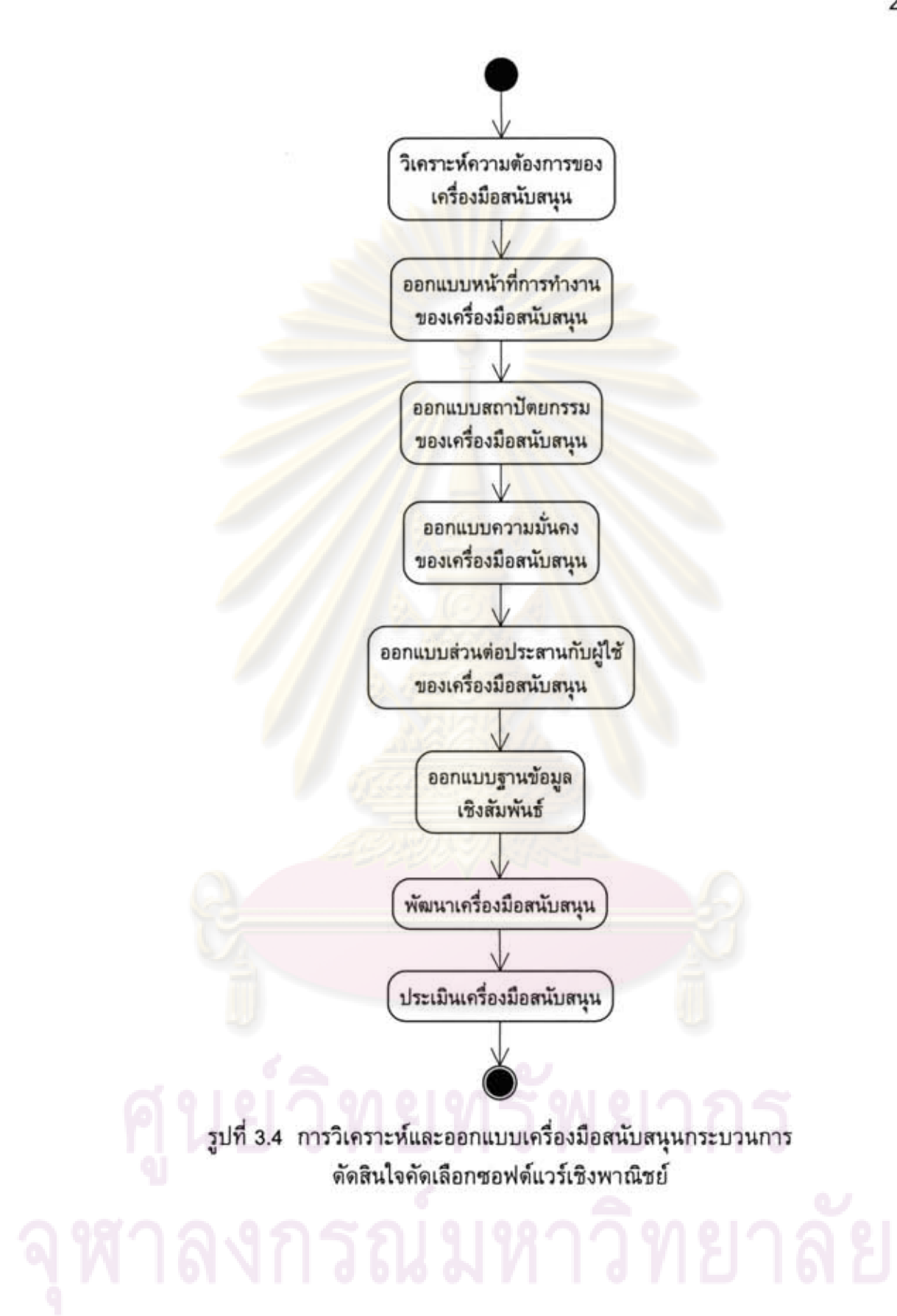

# บทที่ 4 กระบวนการตัดสินใจคัดเลือกซอฟต์แวร์เชิงพาณิชย์

ในบทนี้จะกล่าวถึงผลของขั้นตอนวิจัยขั้นที่หนึ่งนั่นคือ กระบวนการตัดสินใจ คัดเลือกซอฟต์แวร์เชิงพาณิชย์ ซึ่งผลในส่วนแรกนี้จะแบ่งออกเป็น 3 ส่วนหลัก คือ ชั้นแบบจำลอง เชิงภาพรวม ชั้นแบบจำลองเชิงกระแสงาน และชั้นแบบจำลองเชิงนิยาม โดยมุมมองการ ออกแบบจะเริ่มจากชั้นแบบจำลองเชิงภาพรวมไปยังชั้นแบบจำลองเชิงนิยามดังแสดงไว้ใน รูปที่ 3.1 นอกจากนั้นผู้วิจัยได้ประเมินกระบวนการตัดสินใจคัดเลือกซอฟต์แวร์เชิงพาณิชย์ เปรียบเทียบกับข้อกำหนดในกลุ่มกระบวนการการวิเคราะห์การตัดสินใจและการแก้ปัญหาของ แบบจำลองวุฒิภาวะความสามารถแบบบูรณาการ ระดับความสามารถที่ 2 เพื่อทวนสอบผล ที่นำเสนอว่ามีความสอดคล้องกันอย่างไร

# 4.1 ชั้นแบบจำลองเชิงภาพรวม (Overview Process Model Layer)

ในการ<mark>ออกแบบชั้นแบบจำลองนี้ ผู้วิจัยระบุขอบเขตข</mark>องกระบวนการตัดสินใจ คัดเลือกซอฟต์แ<mark>วร์เชิงพาณิชย์ โดยกำหนดองค์ประกอบที่มีความ</mark>สัมพันธ์กับกระบวนการ ดัดสินใจคัดเลือกซอฟ<mark>ต์แวร์เชิ</mark>งพาณิชย์ ดังรูปที่ 4.1

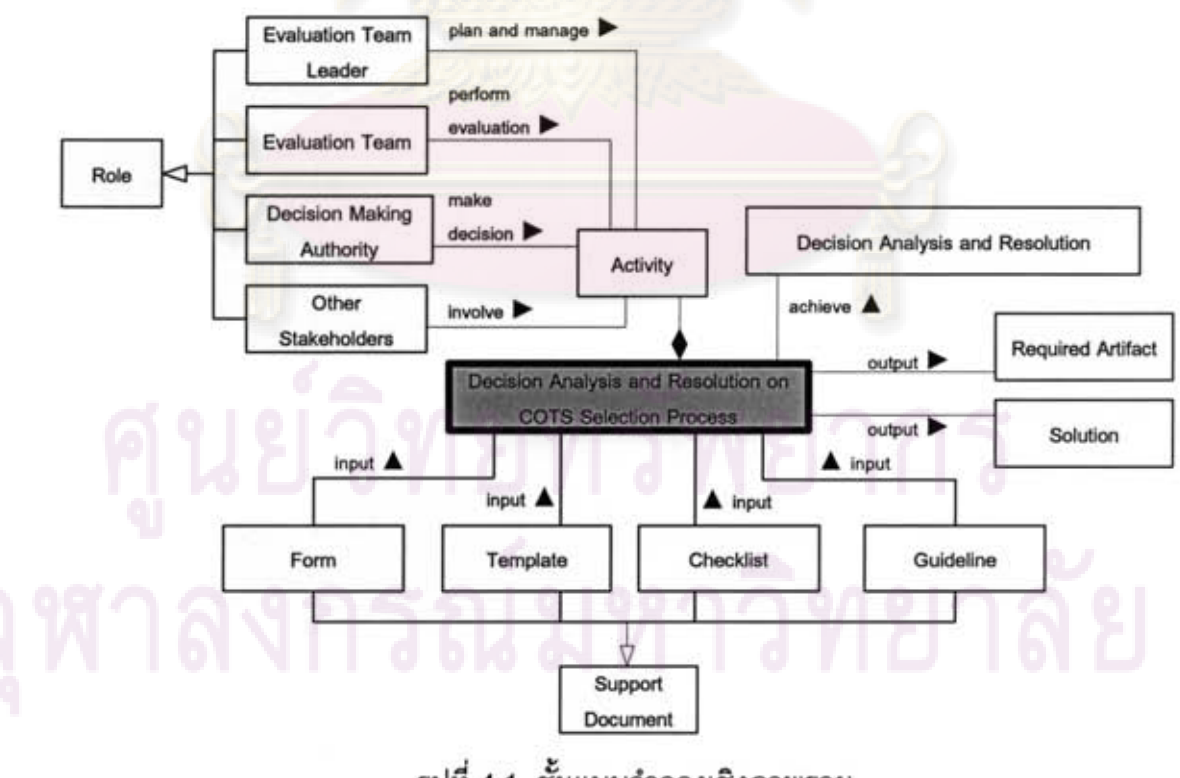

รูปที่ 4.1 ชั้นแบบจำลองเชิงภาพรวม

จากรูปที่ 4.1 ชั้นแบบจำลองเชิงภาพรวมสามารถแบ่งองค์ประกอบออกเป็น 6 องค์ประกอบดังต่อไปนี้

1) บทบาท (Role) เป็นการกำหนดบทบาทและความรับผิดชอบที่มีความเกี่ยวข้องกับ กระบวนการตัดสินใจคัดเลือกซอฟต์แวร์เชิงพาณิชย์

2) กิจกรรม (Activity) เป็นการกำหนดว่าต้องมีการทำงานอย่างไร ซึ่งมีจุดประสงค์ที่ ี ชัดเจน เช่น ผู้ดำเนินการที่เกี่ยวข้อง สิ่งที่ใช้ในการทำงาน และผลลัพธ์ของการทำงาน เป็นต้น

3) กระบวนการ (Process) เป็นลำดับกิจกรรมที่สอดคล้องกับข้อกำหนดในกลุ่ม กระบวนการการวิเคราะห์การดัดสินใจและการแก้ปัญหา ซึ่งภายในกระบวนการจะประกอบไป ด้วยขั้นตอนย่อยทั้งหมด 6 ขั้นตอน รายละเอียดจะอธิบายในหัวข้อ 4.2 ต่อไป

4) ส่วนนำออก (Output) เป็นส่วนที่แสดงถึงผลิตผลที่ได้จากการดำเนินการ กระบวนการ ซึ่งประกอบไปด้วย อาร์ทิแฟกที่จำเป็น (Required Artifact) ซึ่งได้จากการ ้ดำเนินงานในกิจกรรมต่างๆ ของกระบวนการโดยผู้ดำเนินการ และวิธีแก้ปัญหาซึ่งเป็นผลิตผล จุดหมายปลายทางที่ได้จากการดำเนินการกระบวนการทั้งหมด

5) เอกสารสนับสนุน (Support Document) เป็นส่วนนำเข้าที่สนับสนุนการดำเนินการ กระบวนการ ที่ผู้ด<mark>ำเนินการจะนำ</mark>ไปใช้ในการดำเนินงานในกิจกรรมต่าง ๆ

6) เป้าหมาย (Goal) เป็นเป้าหมายของกระบวน<mark>การทั้งห</mark>มด ว่ากระบวนการที่กำหนด ขึ้นนั้นมีเป้าหมายคือ<mark>อะไร เพื่อ</mark>ให้การวิเคราะห์และออกแบบมุ่งประเด็นไปที่เป้าหมายนั้น

สำหรับผลการออกแบบกระบวนการตัดสินใจคัดเลือกซอฟต์แวร์เชิงพาณิชย์ ในแต่-ละองค์ประกอบมีดังต่อไปนี้

1) บทบาทและความรับผิดชอบ ที่เกิดขึ้นมีดังต่อไปนี้

(1) หัวหน้าทีมประเมิน (Evaluation Team Leader) มีหน้าที่รับผิดชอบในการ บริหารจัดการการดำเนินงานกระบวนการตัดสินใจคัดเลือกซอฟต์แวร์เชิงพาณิชย์ ซึ่งมีหน้าที่ ดังต่อไปนี้

- ทำหน้าที่รับคำร้องขอการคัดเลือกซอฟต์แวร์เชิงพาณิชย์
- รับผิดชอบจัดทำนโยบายกระบวนการตัดสินใจคัดเลือกซอฟต์แวร์เชิง<br>พาณิชย์ พาณิชย์
- รับผิดชอบในการกำหนดข้อชี้แนะว่า สถานการณ์ไดของประเด็นการ ตัดสินใจที่จำเป็นต้องดำเนินการประเมินที่เป็นแบบแผน
- รับผิดชอบการวางแผนการประเมิน
- จัดตั้งทีมผู้ประเมิน พร้อมกำหนดหน้าที่ความรับผิดชอบให้กับบุคลากรใน ทีม
- ระบุผู้ที่เกี่ยวข้องที่มีส่วนได้เสียกับการคัดเลือกซอฟต์แวร์เชิงพาณิชย์
- เฝ้าติดตามและควบคุมการดำเนินการของกระบวนการ
- รับผิดชอบในการนำเสนอผลิตผลงานที่ได้จากการดำเนินกระบวนการต่อผู้ มีอำนาจตัดสินใจทำการตัดสินใจต่อไป

(2) ทีมผู้ประเมิน (Evaluation Team) มีหน้าที่รับผิดชอบในการสนับสนุนหัวหน้า ทีมประเมิน ในการเก็บรวบรวมข้อมูลที่เกิดขึ้นจ<mark>ากกิจกรร</mark>มการประเมินทั้งหมดในกระบวนการ ดัดสินใจคัดเลือกซอฟต์แวร์เชิงพาณิชย์ โดยข้อมูลดังกล่าวจะเป็นพื้นฐานของการตัดสินใจของ ้ผู้มีอำนาจตัดสินใจต่อไป ซึ่งทีมผู้ประเมินสามารถแบ่งออกได้เป็น 3 กลุ่มย่อยดังต่อไปนี้

- 1. ผู้วิเคราะห์ความต้องการ (Requirements Analyst)
	- ้รับผิดชอบในการเก็บรวบรวมเป้าหมาย เงื่อนไขบังคับ และลำดับ ความสำคัญของบรรดาผู้ที่เกี่ยวข้องที่มีส่วนได้เสียกับซอฟต์แวร์เชิง พาณิชย์ที่จะทำการจัดซื้อเข้ามาใช้ในองค์กร
- 2. ผู้ประเมิน (Evaluator)
	- รับผิดชอบในการระบุชอฟต์แวร์เชิงพาณิชย์ทางเลือก ที่จะนำมาใช้ใน การประเมิน
	- รับผิดชอบการประเมิน
	- รับผิดชอบวิเคราะห์ผลลัพธ์ที่ได้จากการประเมิน
	- รับผิดชอบจัดทำข้อแนะนำ (Recommendation) ของผลการคัดเลือก ชอฟต์แวร์เชิงพาณิชย์
- 3. ผู้ทวนสอบ (Reviewer)
	- รับผิดชอบทวนสอบคุณภาพของอาร์ทิแฟกที่เกิดขึ้นในการดำเนินการ กระบวนการ

(3) ผู้มีอำนาจตัดสินใจ (Decision Making Authority) มีหน้าที่ทำการตัดสินใจ ณ จุดตัดสินใจต่างๆ ในระหว่างการดำเนินการกระบวนการ บนพื้นฐานของผลของการทวนสอบ ผลิตผลงานที่ได้จากการดำเนินการกระบวนการ เช่น ผลลัพธ์ของการคัดกรองซอฟต์แวร์เชิง พาณิชย์ ผลวิเคราะห์ผลลัพธ์การประเมิน เป็นต้น

- (4) ผู้ที่เกี่ยวข้อง (Other Stakeholder) มีความเกี่ยวข้องกับกระบวนการ ดังนี้
	- กลุ่มผู้มีส่วนได้เสียกับผลการคัดเลือก เป็นผู้ที่ให้ข้อมูลความต้องการ เชิงเป้าหมายให้กับทีมผู้ประเมินเพื่อเป็นพื้นฐานในการสร้างเกณฑ์ การประเมิน
	- กลุ่มผู้มีส่วนร่วมในการดำเนินงาน เป็นผู้ที่สนับสนุนการดำเนินกิจกรรม ของทีมผู้ประเมิน ในการให้ความรู้ หรือข้อมูลที่เป็นประโยชน์แก่ทีมผู้ ประเมิน เนื่องจากผู้ที่เกี่ยวข้องประกอบไปด้วยกลุ่มบุคคลที่มีความ หลากหลายทางทักษะและความเชี่ยวชาญ ตัวอย่างของผู้เกี่ยวข้องกลุ่ม นี้ เช่น ผู้เชี่ยวชาญขอบเขตธุรกิจ (Domain Expert) ผู้เชี่ยวชาญทาง เทคนิค (Technical Expert) และผู้เชี่ยวชาญทางการตลาดของ ซอฟต์แวร์เชิงพาณิชย์ (COTS Marketplace Expert) เป็นต้น
- 2) เอกสารสนับสนุนที่เกิดขึ้นมีดังต่อไปนี้

(1) แม่แบบเอกสาร (Template) คือโครงร่างเอกสารที่ระบุถึงเนื้อหาของแต่ละ หัวข้อ เพื่อให้ผู้ดำเนิ<mark>นการสา</mark>มารถนำไปใช้ในการทำเอกสารนั้นอย่างสมบูรณ์ขึ้นได้ เช่น แม่แบบเอกสารนโยบ<mark>ายองค์กร แม่แบบเอกสารแผนการประเมิน เป็น</mark>ต้น

(2) ฟอร์ม (Form) คือเ<mark>อกสารที่นำมาใช้เพื่อเก็บข้อมูลที่</mark>สำคัญ เพื่อนำมาใช้ในการ วิเคราะห์ข้อมูลของกา<mark>รดำเนินงานกระบวนการนั้นต่อไปในอ</mark>นาคต เช่น แบบฟอร์มประเมิน ซอฟต์แวร์เชิงพาณิชย์ แบบฟอร์มประเมินความเสี่ยง เป็นต้น

(3) เอกสารแนะนำ (Guideline) คือเอกสารที่ช่วยให้ผู้ดำเนินการ ทราบถึงวิธีการ ในการทำงานของกิจกรรมนั้นๆ ซึ่งช่วยให้ผู้ดำเนินการปฏิบัติหน้าที่ได้อย่างง่ายขึ้น เช่น เอกสาร แนะนำการเลือกวิธีการประเมิน เป็นต้น

(4) รายการตรวจสอบ (Checklist) คือเอกสารที่ระบุถึงงานที่ต้องกระทำในกิจกรรม นั้นๆ เพื่อให้ผู้ดำเนินการสามารถทวนสอบกิจกรรมได้ว่า ได้กระทำครบถ้วนหรือไม่ เช่น รายการตรวจสอบการประเมินความสมเหตุสมผลของเกณฑ์การประเมิน เป็นต้น

3) กระบวนการที่เกิดขึ้นในกระบวนการตัดสินใจคัดเลือกซอฟต์แวร์เชิงพาณิชย์นั้น ประกอบไปด้วยขั้นตอนย่อยทั้งหมด 6 ขั้นตอนหลัก ซึ่งแต่ละขั้นตอนจะมีวัตถุประสงค์ที่แตกต่าง กัน ซึ่งรายละเอียดของแต่ละกิจกรรมจะอธิบายในหัวข้อที่ 4.2 ต่อไป

4) เป้าหมายของกระบวนการตัดสินใจคัดเลือกซอฟต์แวร์เชิงพาณิชย์คือ การวิเคราะห์ และออกแบบให้กระบวนการสอดคล้องกับข้อกำหนดในกลุ่มกระบวนการการวิเคราะห์การ ดัดสินใจและการแก้ปัญหาของแบบจำลองวุฒิภาวะความสามารถแบบบูรณาการ ระดับ ความสามารถที่ 2

## 4.2 ชั้นแบบจำลองเชิงกระแสงาน (Workflow Process Model Layer)

ในการออกแบบชั้นนี้จะระบุถึงขั้นตอนการทำงานของแต่ละกิจกรรมที่เกิดขึ้น โดย ประยุกต์ใช้แผนภาพกิจกรรมของยูเอ็มแอลในการออกแบบดังรูปที่ 4.2 โดยมีการเพิ่มเติม สัญลักษณ์ที่แสดงถึงขั้นตอน (Phase) ของกระบวนการในส่วนด้านซ้ายมือของแผนภาพ โดย กระแสงานของกระบวนการจะมีจุดทวนสอบ (Gate Review) ณ ดำแหน่งต่างๆ เพื่อเป็นจุด ทวนสอบการตัดสินใจในระหว่างการดำเนินงานกระบวนการ อีกทั้งยังสนับสนุนการดำเนินการ กระบวนการในลักษณะของการวนซ้ำอีกด้วย

ซึ่งขั้นตอนการทำงานจะแบ่งออกเป็น 6 ขั้นตอนดังต่อไปนี้

1) ขั้นตอนการริเริ่ม (Initiating Phase)

จุด<mark>ประสงค์หลักของขั้นตอนนี้คือ การกำหนดนโยบายขององค์กรขึ้นสำหรับการ</mark> ดำเนินการกระบวนการการวิเคราะห์การตัดสินใจและการแก้ปัญหา กำหนดข้อชี้แนะสำหรับ โอกาสที่ประสงค์ให้ใช้การประเมินที่เป็นแบบแผนสำหรับประเด็นการตัดสินใจต่าง ๆ ที่เกิดขึ้นใน โครงการหรือองค์ก<mark>ร และทำการทวนสอบประเด็นการตัดสินใจ</mark>ที่เกิดขึ้นว่ามีความสำคัญ เพียงพอที่จะนำเข้<mark>าสู่กระบวนก</mark>ารประเมินที่เป็นแบบแผนหรือไม่

2) ขั้นตอน<mark>การวาง</mark>แผน (Planning Phase)

จุดประสง<mark>ค์หลักของขั้นตอนนี้คือ เป็นขั้นตอน</mark>เตรียมพร้อมภายในองค์กร โดยกำหนดเป้าหมาย เงื่อนไขบังคับ และลำดับความสำคัญของผู้ที่เกี่ยวข้องที่มีส่วนได้เสียกับ ผลการตัดสินใจคัดเลือกวิธีแก้ปัญหา กำหนดแผนงาน บุคลากรในทีม และบทบาทของแต่ละ บุคคล รวมทั้งกำหนดการฝึกอบรมสำหรับในกรณีที่จำเป็น เพื่อให้บุคลากรทุกคนในทีมเข้าใจ เป้าหมายเดียวกัน ซึ่งเป็นผลนำมาซึ่งวิธีแก้ปัญหาที่มีความเหมาะสมและน่าเชื่อถือ

3) ขั้นตอนการระบุ (Identifying Phase)

จุดประสงค์หลักของขั้นตอนนี้คือ การค้นหาซอฟต์แวร์เชิงพาณิชย์ในตลาดสินค้า และคัดกรองซอฟต์แวร์เชิงพาณิชย์เหล่านั้นตามเกณฑ์การคัดกรองที่กำหนด ให้คงเหลือเฉพาะ ขอฟต์แวร์เชิงพาณิชย์ที่มีศักยภาพที่จะเป็นทางเลือกที่จะนำเข้าสู่การประเมินโดยละเอียดใน ขั้นตอนต่อไป

4) ขั้นตอนการประเมิน (Evaluating Phase)

เมื่อได้ซอฟต์แวร์เชิงพาณิชย์ทางเลือกที่มีศักยภาพที่ผ่านการคัดกรองมาแล้ว ใน ขั้นตอนนี้จะทำการประเมินซอฟต์แวร์เชิงพาณิชย์เหล่านี้โดยละเอียด โดยทำการกำหนดเกณฑ์ และเงื่อนไขการประเมิน และกำหนดวิธีการประเมินที่จะใช้ในการประเมินในแต่ละเกณฑ์ จากนั้นจึงทำการประเมินตามวิธีการประเมินและเกณฑ์การประเมินที่ได้กำหนดไว้

## 5) ขั้นตอนการวิเคราะห์ผล (Analyzing Phase)

ในขั้นตอนนี้จะทำการวิเคราะห์ผลการประเมินซอฟต์แวร์เชิงพาณิชย์ โดยวิเคราะห์ ในมุมมองของค่าใช้จ่ายที่จะเกิดขึ้นทั้งหมดของการถือครองกรรมสิทธิ์ในผลิตภัณฑ์ซอฟต์แวร์ เชิงพาณิชย์ และความเสี่ยงที่จะเกิดขึ้นจากการนำซอฟต์แวร์เชิงพาณิชย์มาใช้ในองค์กร รวมทั้ง ้วิเคราะห์ความอ่อนไหวของผลการประเมินและผลการวิเคราะห์ที่เกิดขึ้น เพื่อดูความน่าเชื่อถือ ของผลการประเมินและผลการวิเคราะห์ต่าง ๆ

## 6) ขั้นตอนการตัดสินกำหนดทิศทาง (Determining Phase)

จุดประสงค์หลักของขั้นตอนนี้คือ การทวนสอบผลการประเมินและผลการวิเคราะห์ รวมถึงข้อมูลอื่น ๆ ที่<mark>สำคัญที่เกิดขึ้นจากการดำเนินการกระบวนการ</mark>โดยผู้มีอำนาจตัดสินใจ เพื่อ ทำการตัดสินใจห<mark>าข้อสรุปว่า ควรยุติการดำเนินการของกระบวนการหรือไ</mark>ม่ ควรยอมรับผลการ ประเมินและผลวิเคราะห์ที่ได้จากกระบวนการเพื่อทำการเลือกซอฟต์แวร์เชิงพาณิชย์หรือไม่ หรือควรปฏิบัติงานซ้<mark>ำในกิจกรรมหรืองานที่เห็นว่าถูกปฏิบัติอย่างไม่เพียงพอ อีกทั้งในขั้นดอนนี้</mark> องค์กรจะทวนสอบก<mark>ารดำเนินก</mark>ารก<mark>ระบวนการทั้งหมดเพื่อสรุป</mark>ผลการทำงานและยุติ กระบวนการ

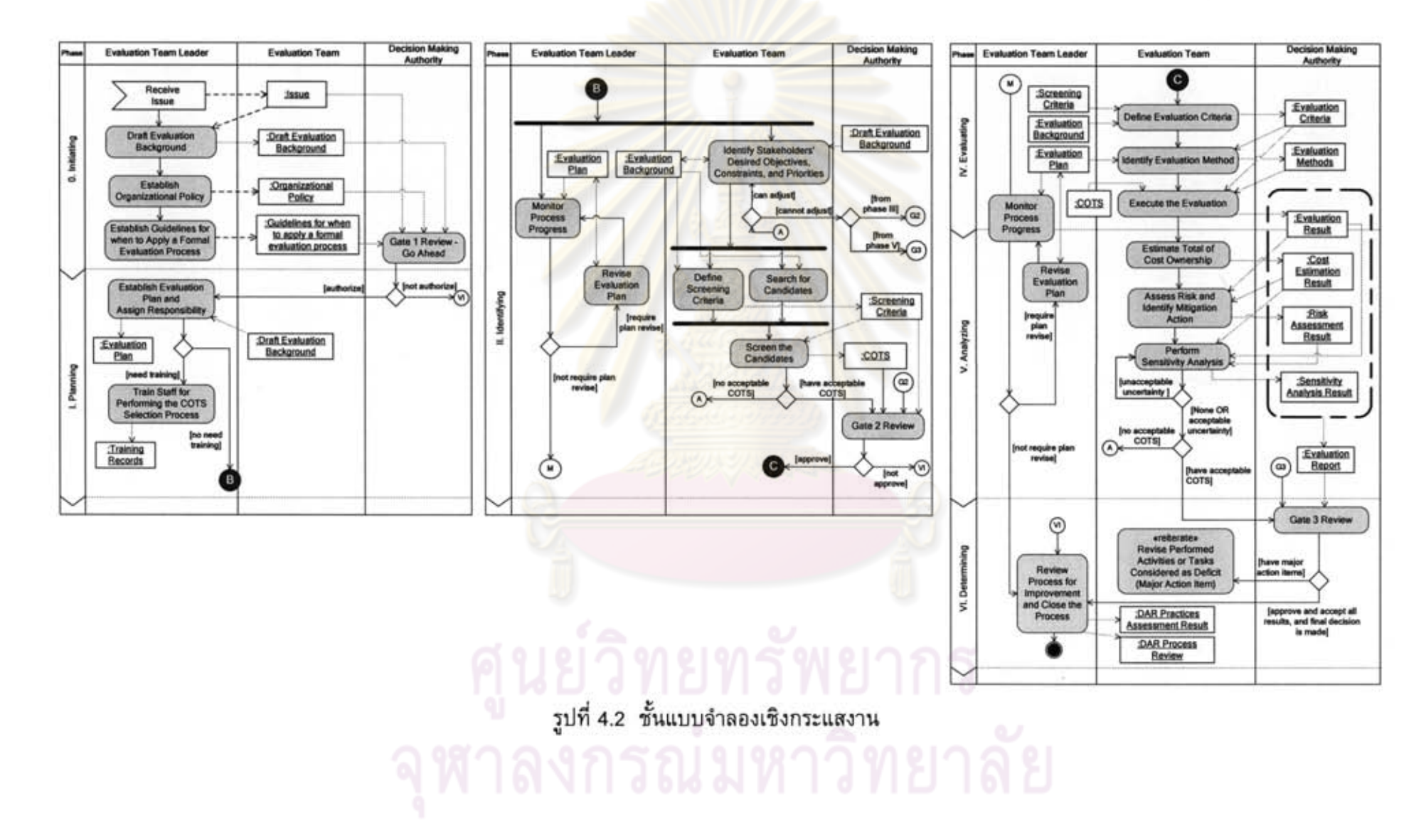

# 4.3 ชั้นแบบจำลองเชิงนิยาม (Description Process Model Layer)

ในแบบจำลองชั้นนี้ได้กำหนดกระบวนการทำงานตามรายละเอียดกิจกรรมที่ได้ กำหนดไว้ในบทที่ 3 ซึ่งผลของการนิยามกิจกรรมที่เกิดขึ้นในชั้นแบบจำลองเชิงนิยามแสดงได้ ดังดารางที่ 4.1 - 4.21

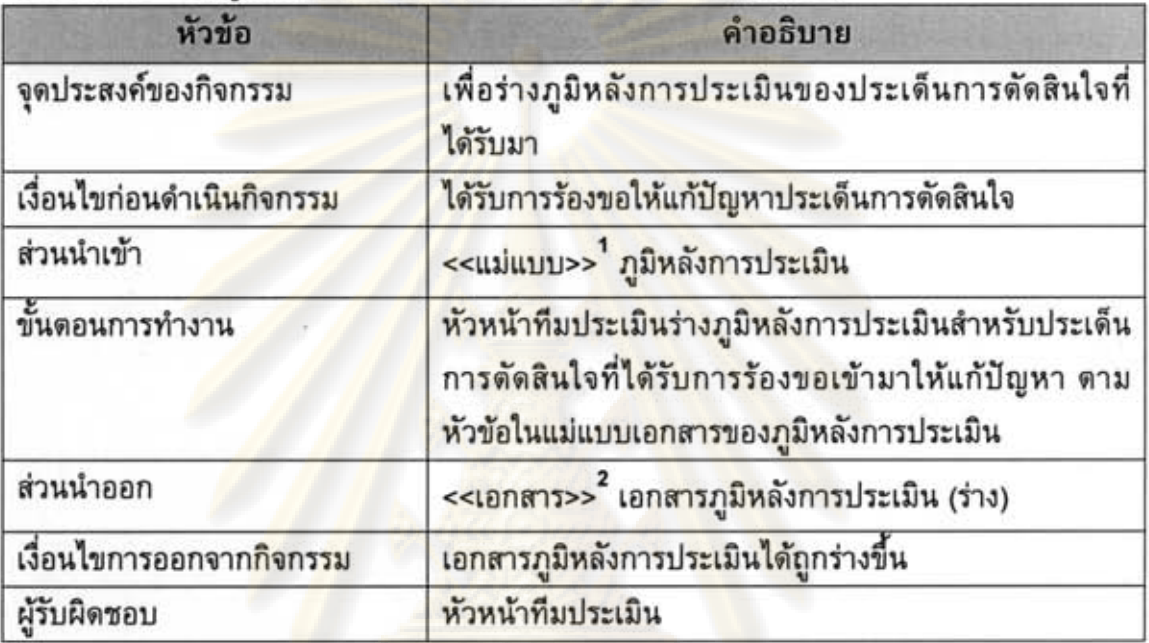

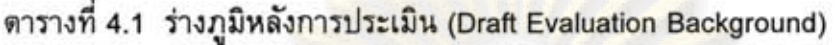

ตารางที่ 4.2 กำหนดและวางนโยบายขององค์กร (Establish Organizational Policy)

| หัวข้อ                    | คำอธิบาย                                                                                                    |
|---------------------------|----------------------------------------------------------------------------------------------------|
| จุดประสงค์ของกิจกรรม      | เพื่อกำหนดนโยบายองค์กรของกระบวนการที่จะดำเนินการ                                                                                                    |
| เงื่อนไขก่อนดำเนินกิจกรรม | ได้รับการร้องขอให้คัดเลือกซอฟต์แวร์เซิงพาณิชย์                                                                                                    |
| ส่วนนำเข้า                | <<แม่แบบ>> นโยบายองค์กร                                                                                                    |
| ขั้นตอนการทำงาน           | หัวหน้าทีมประเมินกำหนดนโยบายของกระบวนการ<br>วิเคราะห์การตัดสินใจและการแก้ปัญหาเพื่อให้ได้มาซึ่งวิธี<br>แก้ปัญหาที่เหมาะสม ตามประเด็นการร้องขอให้คัดเลือก<br>ซอฟต์แวร์เชิงพาณิชย์ ตามหัวข้อในแม่แบบเอกสารของ<br>นโยบายองค์กร |
| ส่วนนำออก                 | <<เอกสาร>> นโยบายองค์กร                                                                                                    |
| เงื่อนไขการออกจากกิจกรรม  | นโยบายองค์กรของกระบวนการนี้ได้ถูกกำหนดขึ้น                                                                                                    |
| ผู้รับผิดชอบ              | หัวหน้าทีมประเมิน                                                                                                    |

 $^1$  <<แม่แบบ>> สัญลักษณ์ แสดงประเภทเอกสารสนับสนุนของแม่แบบเอกสาร

 $^2$  <<<<nmans>> สัญลักษณ์ แสดงอาร์ทิแฟกที่เป็นผลลัพธ์มาจากกิจกรรมอื่น

ดารางที่ 4.3 กำหนดข้อชี้แนะสำหรับโอกาสที่ประสงค์ให้ใช้การประเมินที่เป็นแบบแผน (Establish Guidelines for When to Apply a Formal Evaluation Process)

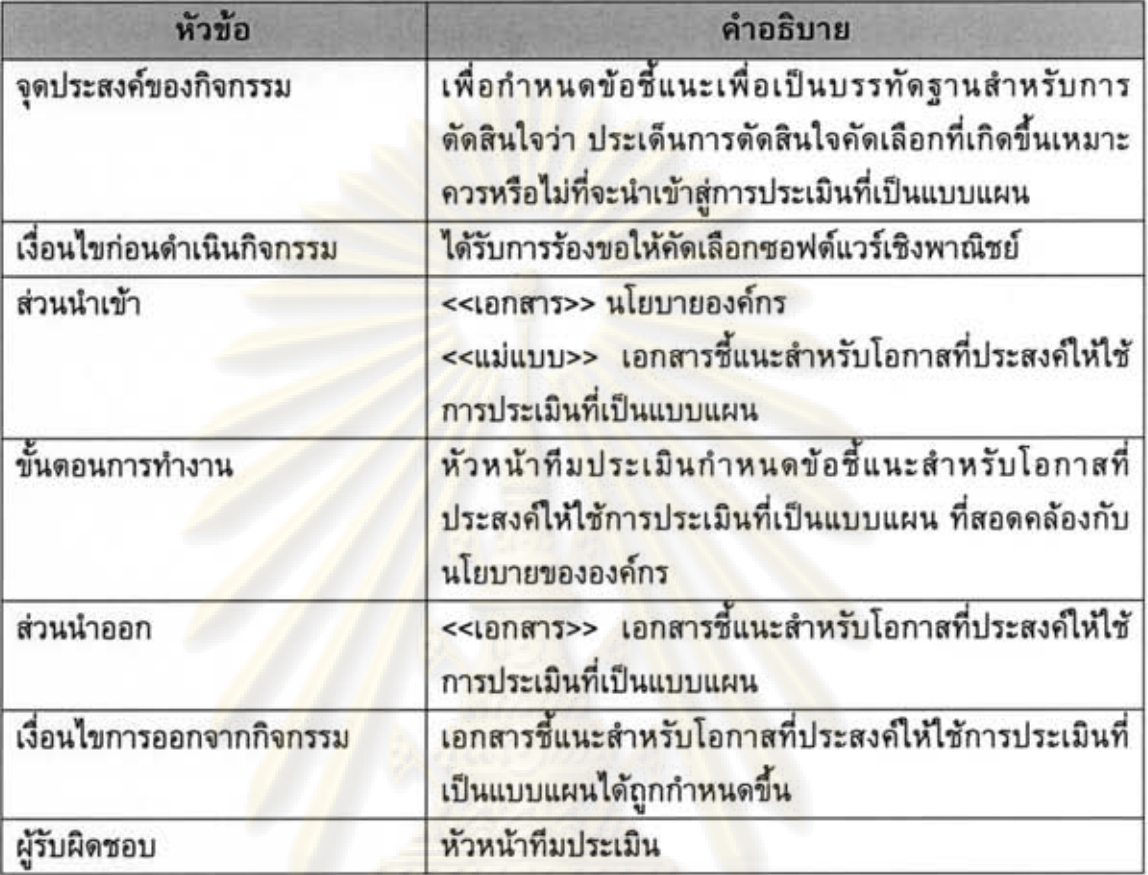

ดารางที่ 4.4 กำหนดแผนงานการประเมินและกำหนดความรับผิดชอบของบุคลากร (Establish Evaluation Plan and Assign Responsibility)

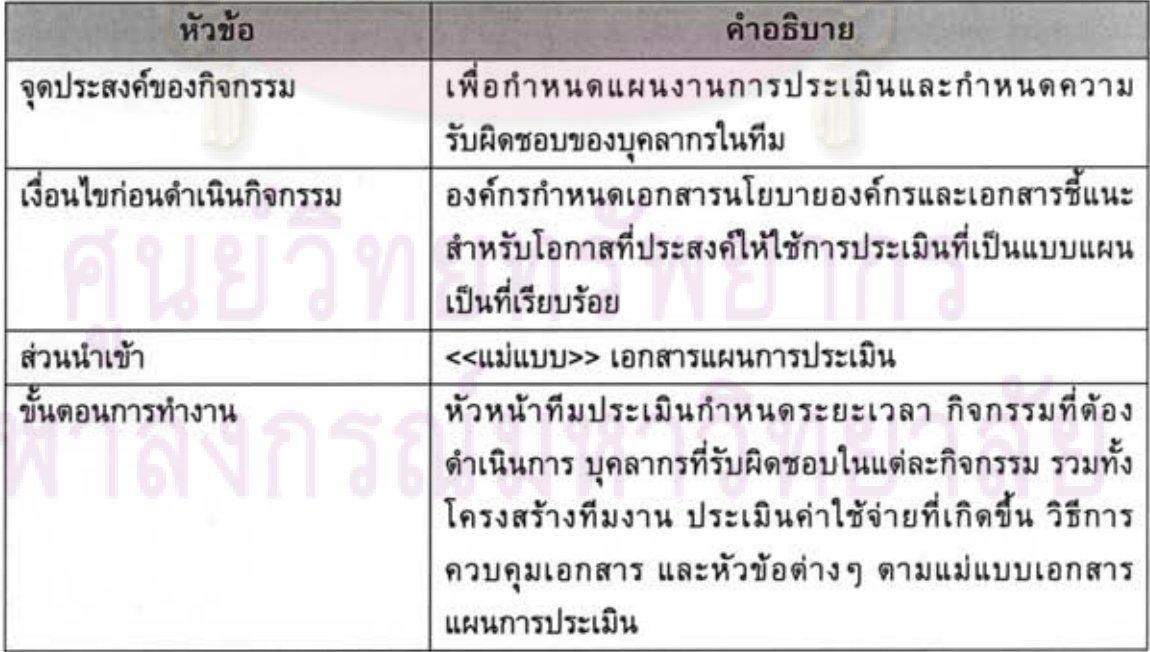

ี ตารางที่ 4.4 กำหนดแผนงานการประเมินและกำหนดความรับผิดชอบของบุคลากร (Establish Evaluation Plan and Assign Responsibility) (ต่อ)

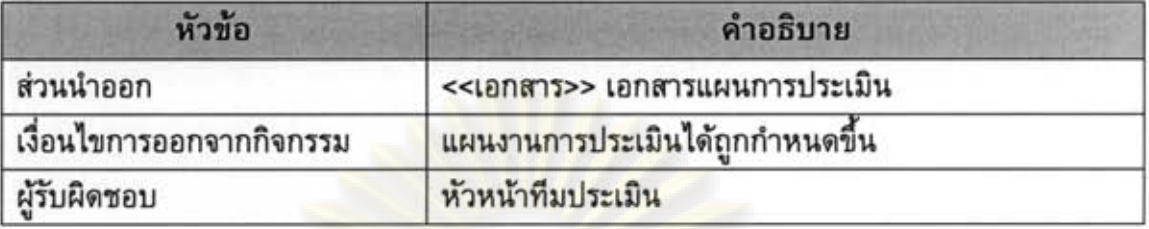

ดารางที่ 4.5 การทวนสอบ ณ จุดตัดสินใจที่หนึ่ง – เพื่อมุ่งดำเนินการต่อไป (Gate 1 Review – Go Ahead)

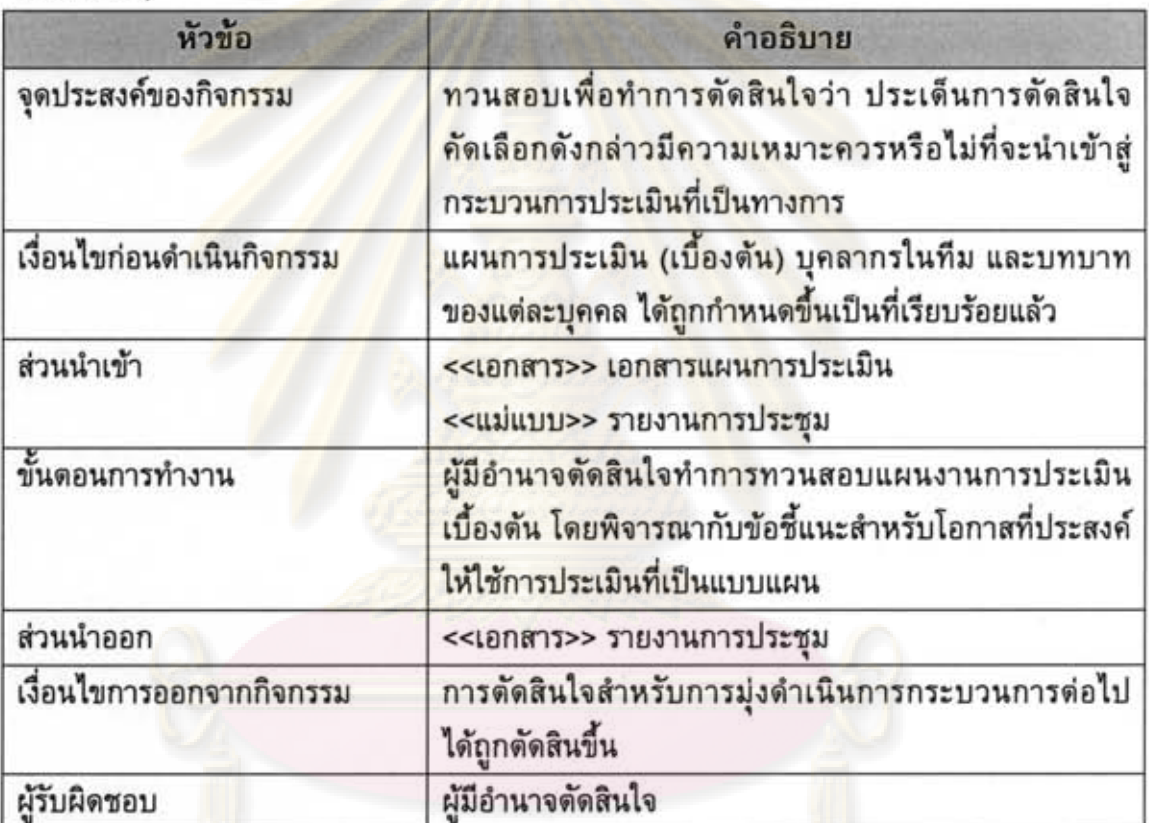

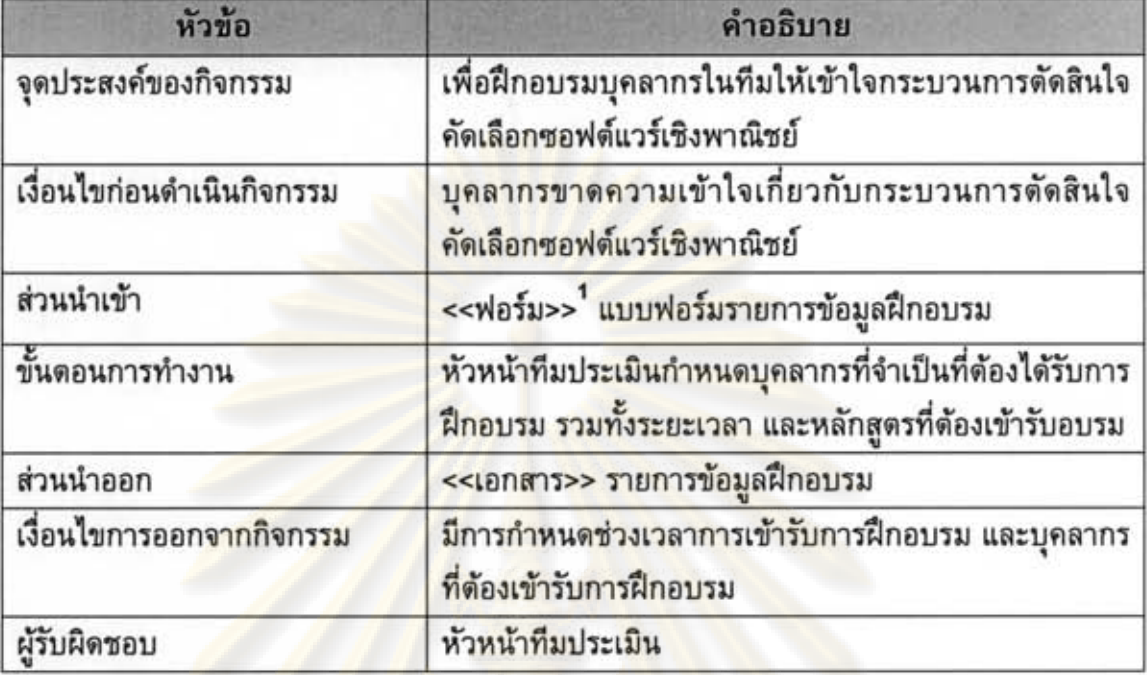

ตารางที่ 4.6 เตรียมความพร้อมและฝึกอบรมบุคลากร (Train Staff Performing the Process)

ดารางที่ 4.7 ระบุเป้าห<mark>มาย เงื่อนไขบังคับ และ</mark>ลำดับ<mark>ความสำคัญของผู</mark>้ที่เกี่ยวข้อง (Identify Stakeholders' Desired Objectives, Constraints, and Priorities)

| หัวข้อ                    | คำอธิบาย                                                                                                    |
|---------------------------|----------------------------------------------------------------------------------------------------|
| จุดประสงค์ของกิจกรรม      | เพื่อเก็บรวบรวมเป้าหมาย เงื่อนไขบังคับ และลำดับ<br>ความสำคัญ ของผู้ที่เกี่ยวข้องที่มีส่วนได้เสียกับการ<br>คัดเลือกซอฟต์แวร์เชิงพาณิชย์เข้ามาใช้ในองค์กร เพื่อเป็น<br>ข้อมูลพื้นฐานสำหรับการดำเนินการกระบวนการต่อไป |
| เงื่อนไขก่อนดำเนินกิจกรรม | ได้รับการอนุมัติจากผู้มีอำนาจตัดสินใจ ณ จุดตัดสินใจที่<br>หนึ่ง ให้ดำเนินการกระบวนต่อได้                                                                                                    |
| ส่วนนำเข้า                | <<เอกสาร>> เอกสารภูมิหลังการประเมิน (ร่าง)                                                                                                    |
| ขั้นตอนการทำงาน           | ผู้วิเคราะห์ความต้องการทำการเก็บรวบรวมเป้าหมาย<br>เงื่อนไขบังคับและลำดับความสำคัญของผู้ที่เกี่ยวข้อง                                                                                                    |
| ส่วนนำออก                 | <<เอกสาร>> เอกสารภูมิหลังการประเมิน                                                                                                    |
| เงื่อนไขการออกจากกิจกรรม  | เอกสารภูมิหลังการประเมินที่สะท้อนถึง เป้าหมาย เงื่อนไข<br>บังคับและลำดับความสำคัญของผู้ที่เกี่ยวข้อง ได้ถูกกำหนด<br>ขึ้นเป็นที่เรียบร้อยแล้ว                                                                       |
| ผ้รับผิดชอบ               | ผู้วิเคราะห์ความต้องการ                                                                                                    |

<sup>&</sup>lt;sup>1</sup> <<ฟอร์ม>> สัญลักษณ์ แสดงประเภทเอกสารสนับสนุนของแบบฟอร์ม

| หัวข้อ                    | คำอธิบาย                                                                                                    |
|---------------------------|----------------------------------------------------------------------------------------------------|
| จุดประสงค์ของกิจกรรม      | เพื่อกำหนดเกณฑ์สำหรับคัดกรองซอฟต์แวร์เชิงพาณิชย์                                                                                                    |
| เงื่อนไขก่อนดำเนินกิจกรรม | องค์กรกำหนดเอกสารภูมิหลังการประเมินเป็นที่เรียบร้อย                                                                                                    |
| ส่วนนำเข้า                | <<เอกสาร>> เอกสารภูมิหลังการประเมิน<br><<เอกสาร>> เอกสารแผนการประเมิน<br><<พ่อร์ม>> แบบพ่อร์มรายการเกณฑ์การคัดกรอง                                                                                                    |
| ขั้นตอนการทำงาน           | ผู้ประเมินกำหนดเกณฑ์สำหรับการคัดกรองซอฟต์แวร์เชิง<br>พาณิชย์ ตามภูมิหลังการประเมินและแผนงานการประเมิน<br>หลังจากนั้นทีมผู้ทวนสอบจะทวนสอบเกณฑ์การคัดกรอง<br>ทั้งหมดว่าสอดคล้องตามเอกสารทั้งหมดที่ได้ระบุไว้หรือไม่<br>และมีความสมเหตุสมผลหรือไม่ |
| ส่วนนำออก                 | <<เอกสาร>> รายการเกณฑ์การคัดกรอง                                                                                                    |
| เงื่อนไขการออกจากกิจกรรม  | เกณฑ์และเงื่อนไขสำหรับการคัดกรองซอฟต์แวร์เชิง<br>พาณิชย์ได้ถูกกำหนดขึ้น                                                                                                    |
| ผู้รับผิดชอบ              | ผู้ประเมิน<br>ผู้ทวนสอบ                                                                                                    |

ตารางที่ 4.8 กำหนดเกณฑ์การคัดกรอง (Establish Screening Criteria)

ดารางที่ 4.9 ค้นหาซอฟต์แวร์เชิงพาณิชย์ (Search for COTS candidates)

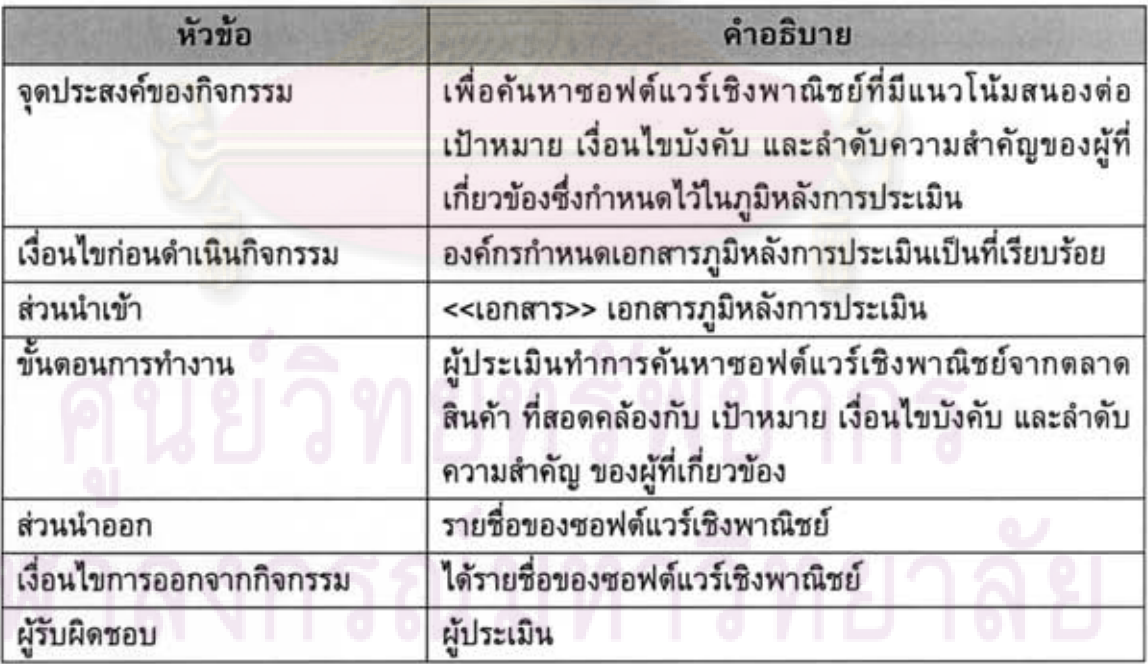

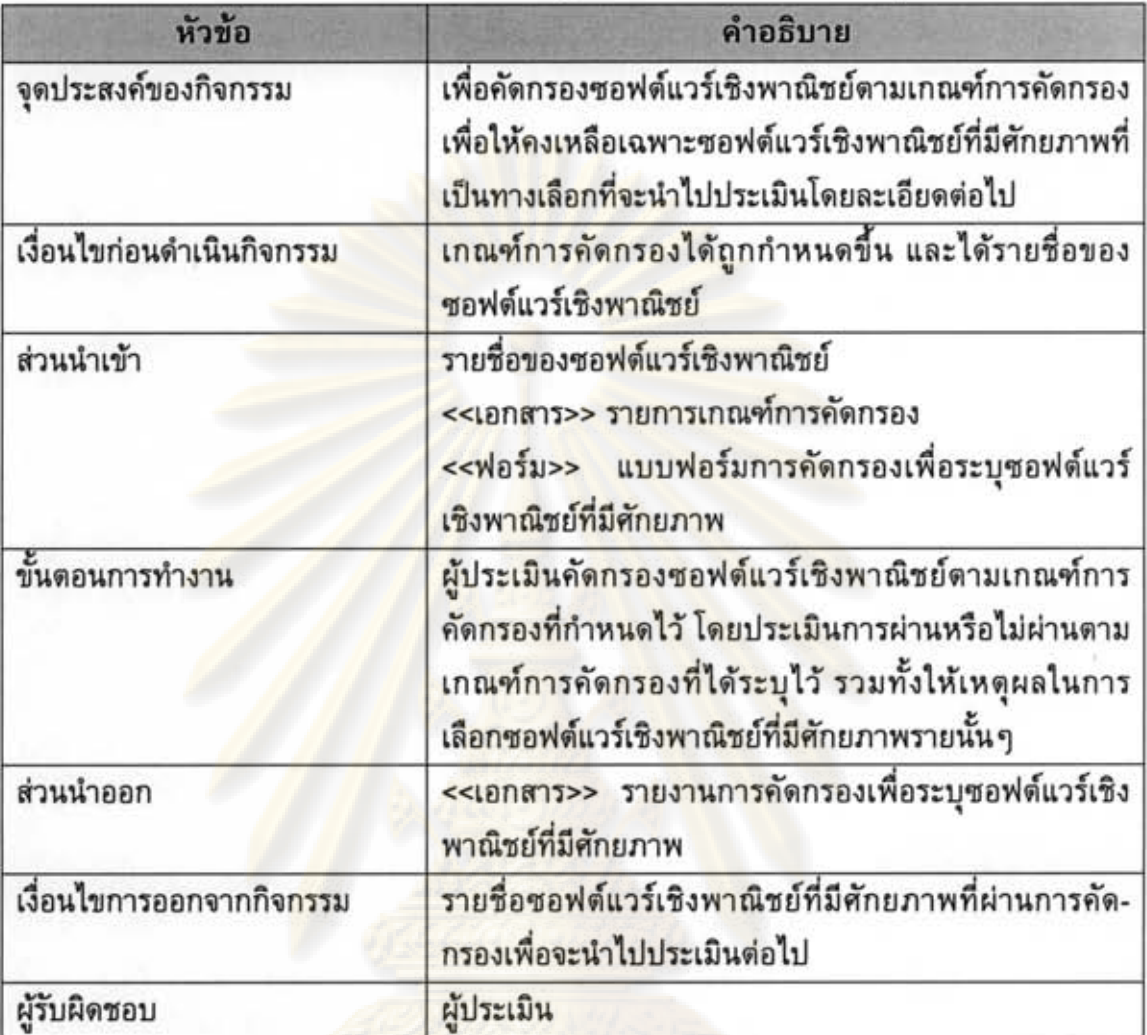

ตารางที่ 4.10 คัดกรองซอฟต์แวร์เชิงพาณิชย์ (Screen COTS Candidates)

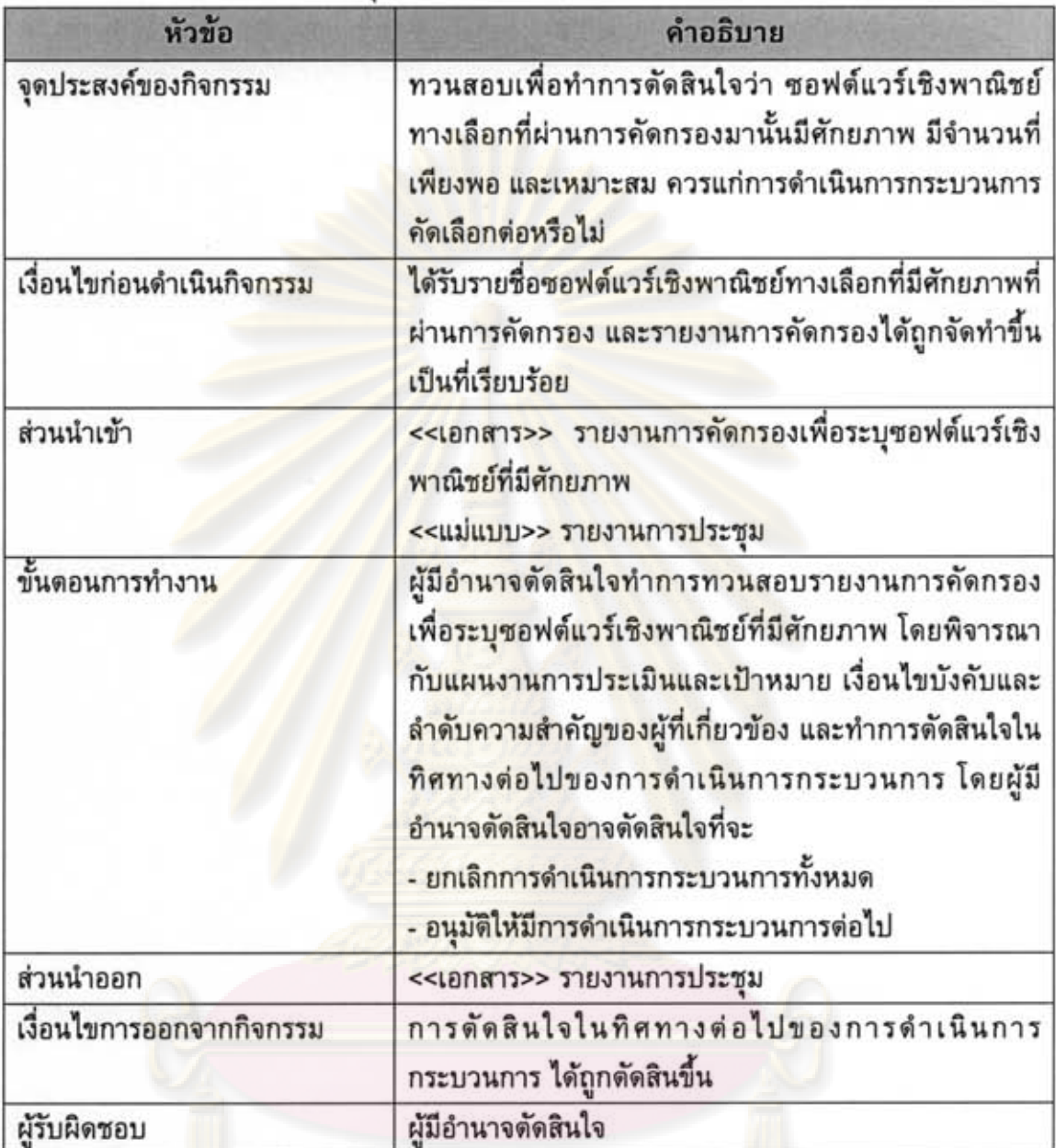

ตารางที่ 4.11 การทวนสอบ ณ จุดตัดสินใจที่สอง (Gate 2 Review)

| หัวข้อ                    | คำอธิบาย                                                                                                    |
|---------------------------|----------------------------------------------------------------------------------------------------|
| จุดประสงค์ของกิจกรรม      | เพื่อกำหนดเกณฑ์และเงื่อนไขในการประเมิน                                                                                                    |
| เงื่อนไขก่อนดำเนินกิจกรรม | ได้รับรายชื่อซอฟต์แวร์เชิงพาณิชย์ทางเลือกที่มีศักยภาพที่<br><u>ผ่านการคัดกรอง และได้รับการอนุมัติให้ดำเนินการ</u><br>กระบวนการต่อ                                                                                                    |
| ส่วนนำเข้า                | <<เอกสาร>> เอกสารภูมิหลังการประเมิน<br><<เอกสาร>> เอกสารแผนการประเมิน<br><<เอกสาร>> รายการเกณฑ์การคัดกรอง<br><<ฟอร์ม>> แบบฟอร์มรายการเกณฑ์การประเมิน<br><<ฟอร์ม>> แบบฟอร์มการจัดลำดับความสำคัญของเกณฑ์<br>การประเมิน                                                                                                    |
| ขั้นตอนการทำงาน           | ผู้ประเมินกำหนดเกณฑ์ <mark>การ</mark> ประเมิน น้ำหนักแสดง<br>ความสำคัญใน <mark>แต่ละเกณฑ์ และค่า</mark> คะแนนขั้นด่ำที่ยอมรับ<br>ได้ในแต่ละเกณฑ์ ตามเป้าหมาย เงื่อนไขบังคับและลำดับ<br>ความสำคัญของผู้ที่เกี่ยวข้องที่กำหนดไว้ในเอกสารภูมิหลัง<br><mark>การประเมิน หลังจากนั้นผู้ท</mark> วนสอบจะทวนสอบเกณฑ์<br>ทั้งหมดว่าสอดคล้องดา <mark>มเ</mark> อกสารทั้งหมดที่ได้ระบุไว้หรือไม่<br>และมีความสมเหตุสมผลหรือไม่ |
| ส่วนนำออก                 | <<เอกสาร>> รายการเกณฑ์การประเมิน<br><<เอกสาร>> รายงานลำดับความสำคัญของเกณฑ์การ<br>ประเมิน                                                                                                    |
| เงื่อนไขการออกจากกิจกรรม  | เกณฑ์และเงื่อนไขสำหรับการประเมินซอฟต์แวร์เซิง<br>พาณิชย์ได้ถูกกำหนดขึ้น                                                                                                    |
| ผู้รับผิดชอบ              | ผู้ประเมิน<br>ผ้ทวนสอบ                                                                                                    |

ดารางที่ 4.12 กำหนดเกณฑ์และเงื่อนไขการประเมิน (Define Evaluation Criteria)

# นยวิทย์ทรพยากร

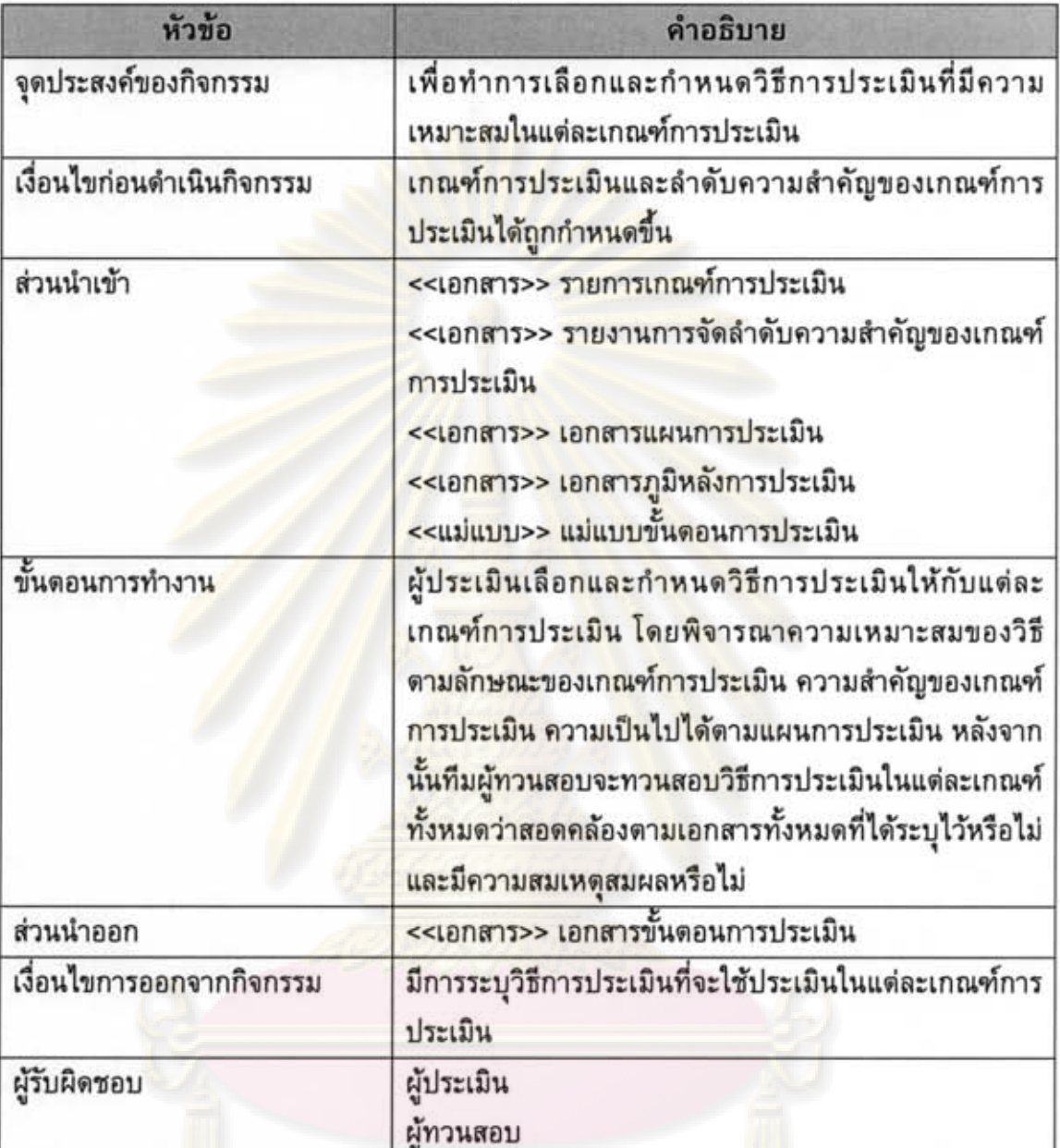

ตารางที่ 4.13 กำหนดวิธีการประเมิน (Identify Evaluation Method)

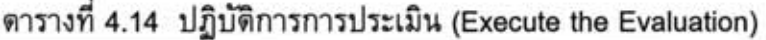

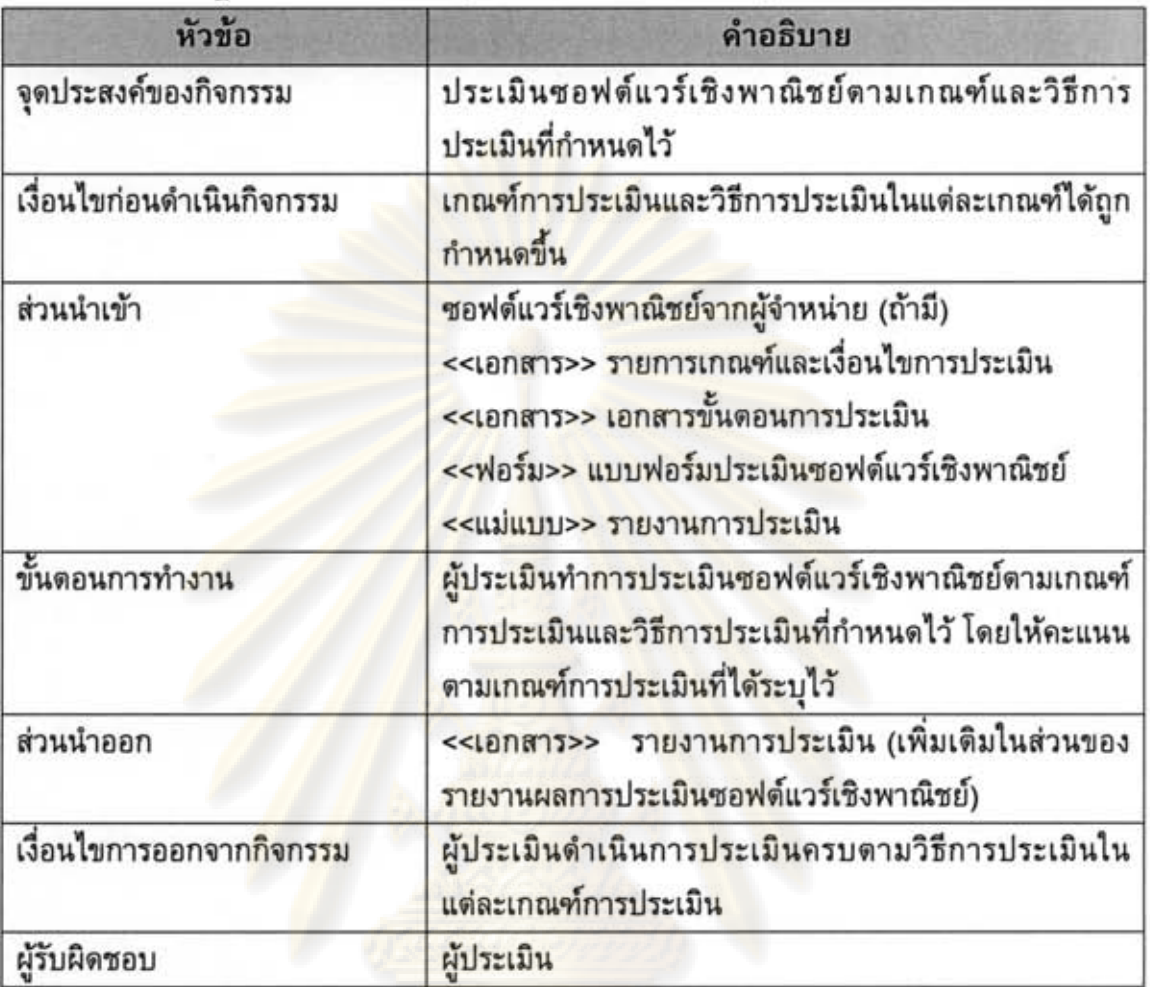

ดารางที่ 4.15 ประเมินค่าใช้จ่ายทั้งหมดในการถือครองกรรมสิทธิ์ (Estimate Total Cost of Ownership)

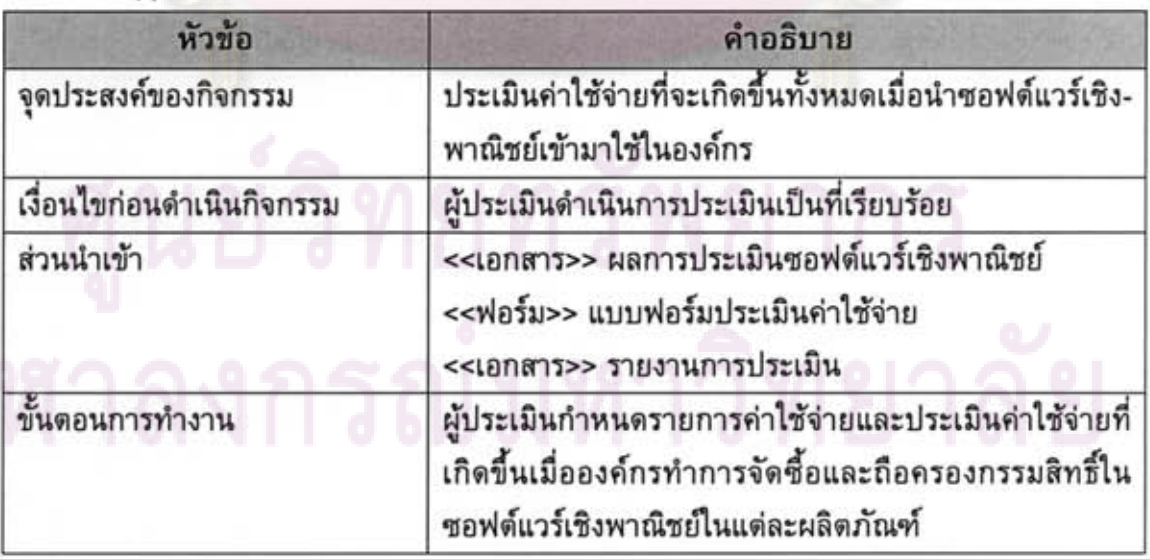

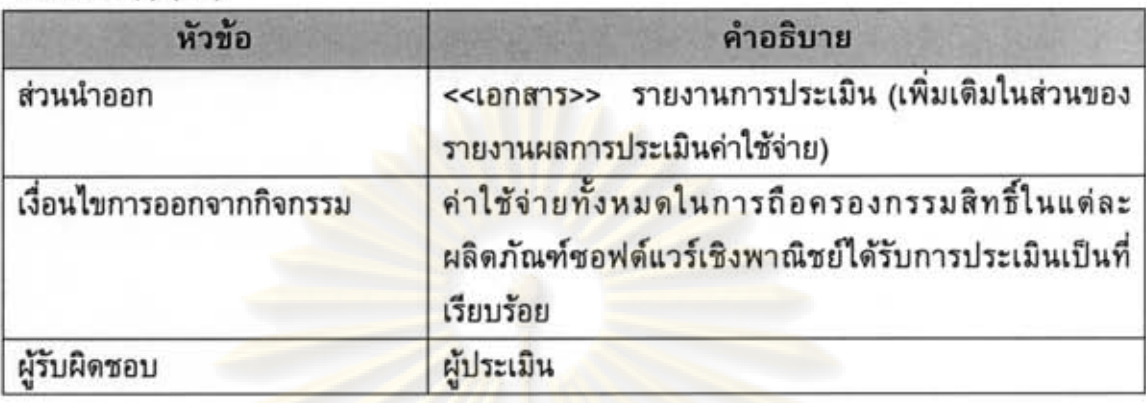

ดารางที่ 4.15 ประเมินค่าใช้จ่ายทั้งหมดในการถือครองกรรมสิทธิ์ (Estimate Total Cost of Ownership) (ต่อ)

**Identify Mitigation Action)** 

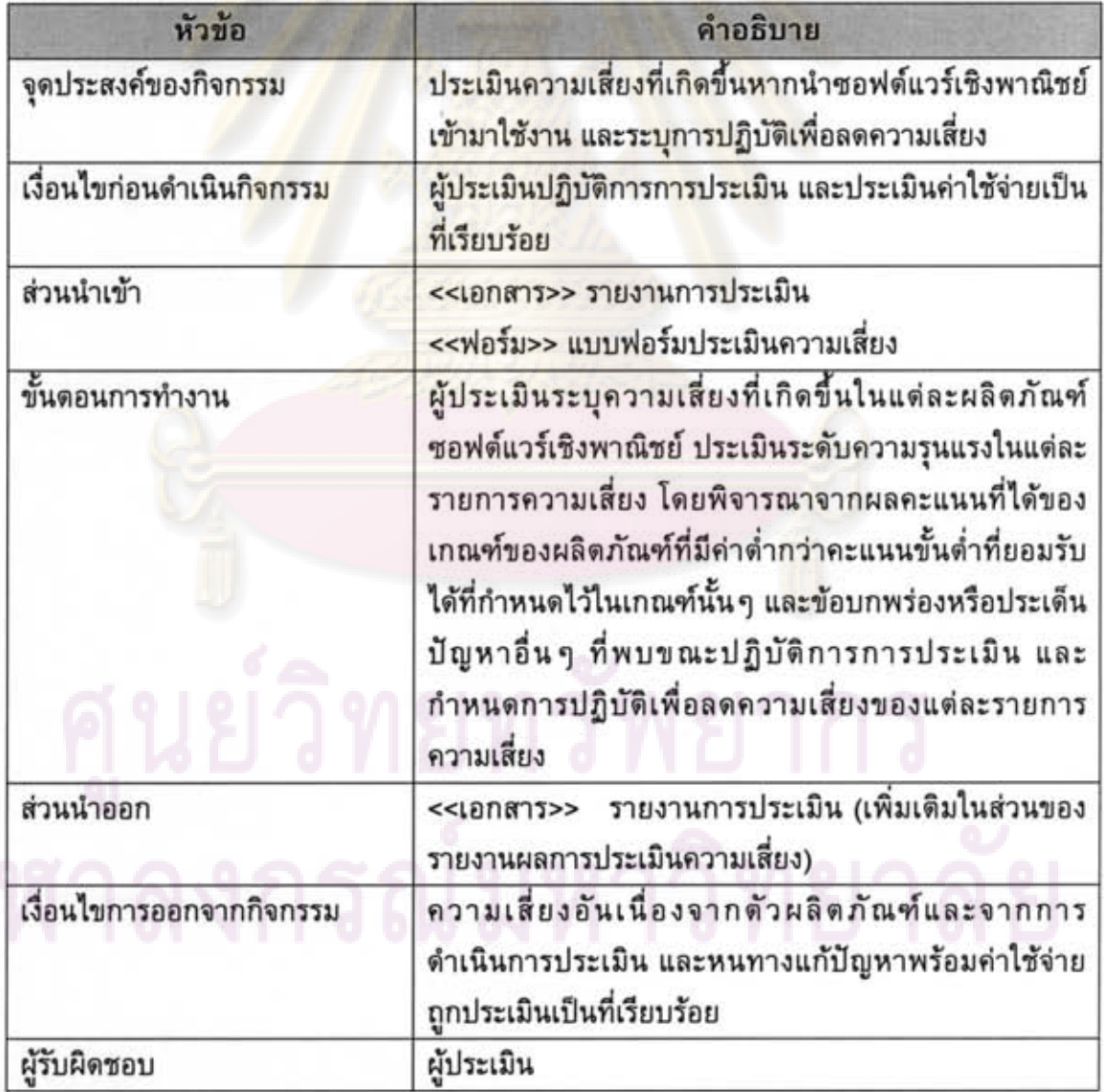

| หัวข้อ                    | คำอธิบาย                                                                                                    |
|---------------------------|----------------------------------------------------------------------------------------------------|
| จุดประสงค์ของกิจกรรม      | เพื่อวิเคราะห์ความน่าเชื่อถือของผลการประเมินซอฟต์แวร์<br>เชิงพาณิชย์ และสะท้อนผลลัพธ์ความไม่แน่นอนของการ<br>ดำเนินการประเมิน                                                                                                    |
| เงื่อนไขก่อนดำเนินกิจกรรม | ผู้ประเมินปฏิบัติการการประเมิน ประเมินค่าใช้จ่าย และ<br>ประเมินความเสี่ยงเป็นที่เรียบร้อย                                                                                                    |
| ส่วนนำเข้า                | << เอกสาร>> รายงานการประเมิน                                                                                                    |
| ขั้นตอนการทำงาน           | ผู้ประเมินวิเคราะห์ผลการประเมินซอฟต์แวร์เชิงพาณิชย์<br>ผลการประเมินค่าใช้จ่าย และผลการประเมินความเสี่ยง<br><mark>โดยการเปลี่ยนสมมติฐานที่เคยประเมินไ</mark> ว้กับรายการต่าง ๆ<br><mark>ในขณะดำเนินการประเมิน เพื่อดู</mark> ผลกระทบที่มีต่อผลลัพธ์<br>โดยรวมทั้งหมดของซอฟต์แวร์เชิงพาณิชย์ |
| ส่วนนำออก                 | <<เอกสาร>> รายงานการประเมิน (เพิ่มเติมในส่วนของ<br>รายงานการวิเคราะห์ความอ่อนไหว)                                                                                                    |
| เงื่อนไขการออกจากกิจกรรม  | ความอ่อนใหวของผลการประเมินต่างๆ ได้ถูกทำการ<br>วิเคราะห์                                                                                                    |
| ผู้รับผิดชอบ              | ผู้ประเมิน                                                                                                    |

ตารางที่ 4.17 วิเคราะห์ความอ่อนไหวของผลลัพธ์ (Perform Sensitivity Analysis)

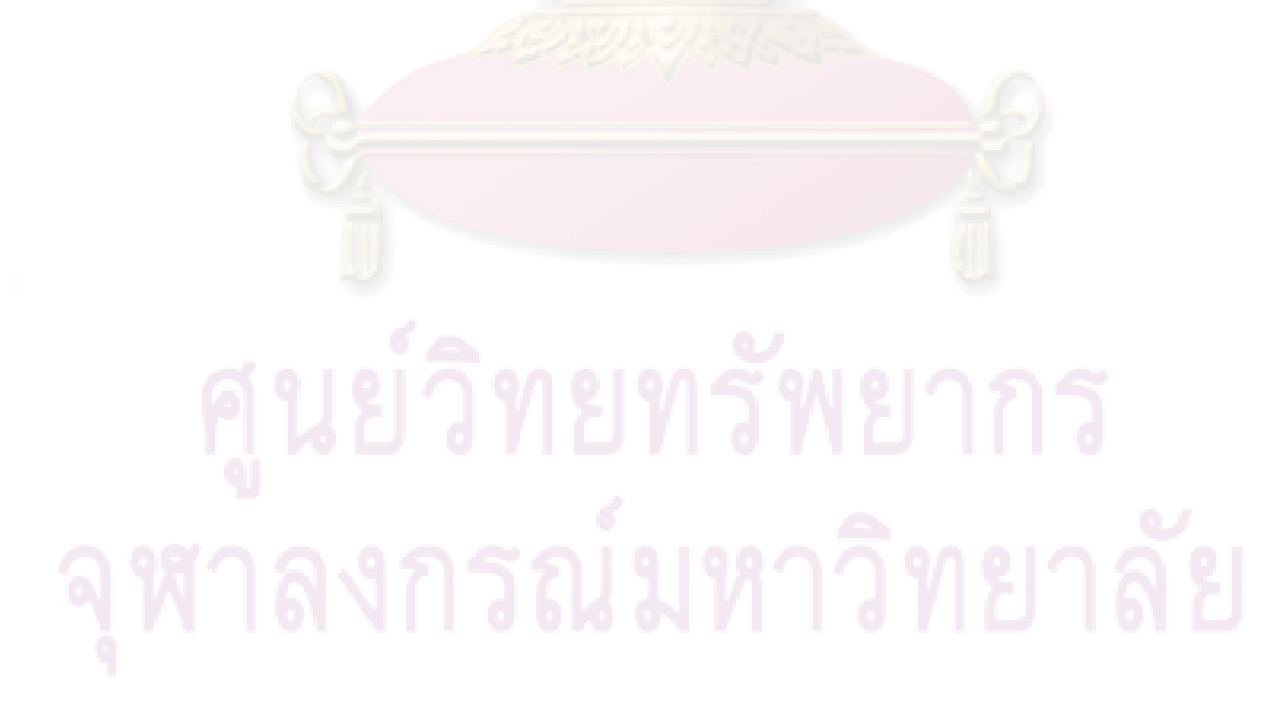

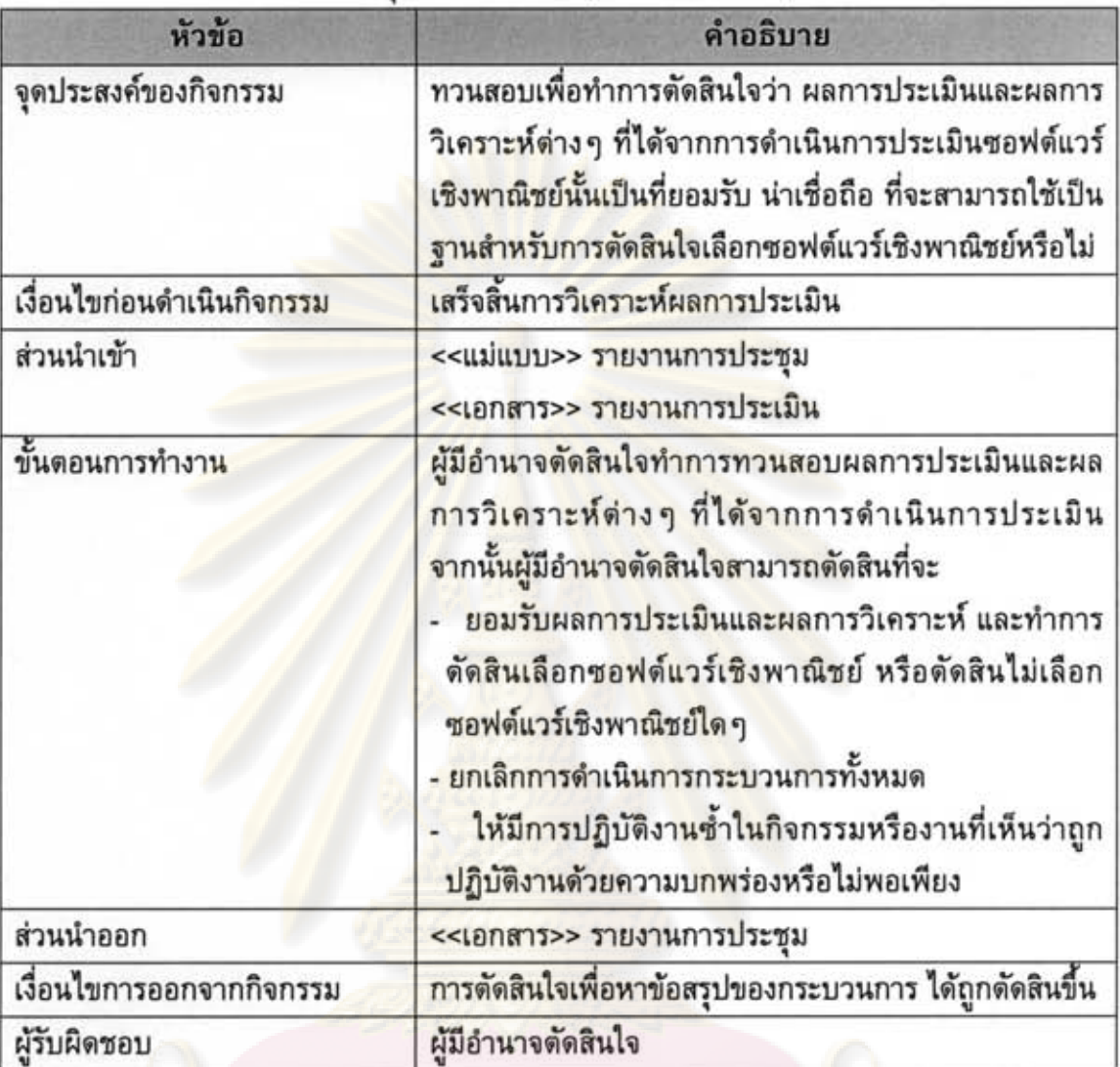

# ตารางที่ 4.18 การทวนสอบ ณ จุดตัดสินใจที่สาม (Gate 3 Review)

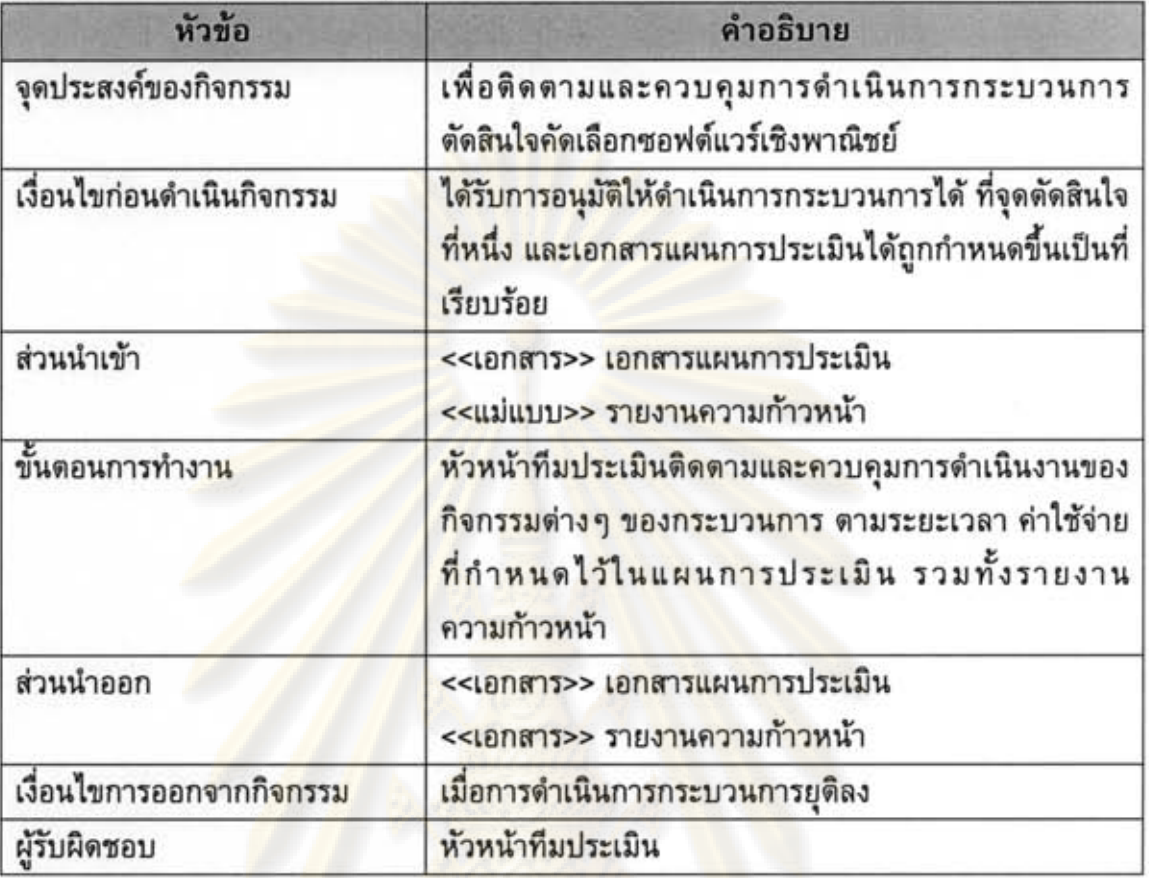

ตารางที่ 4.19 ติดตามและควบคุมการดำเนินงาน (Monitor Process Progress)

ดารางที่ 4.20 ทวนสอบกิจกรรมทั้งหมดสำหรับนำไปปรับปรุงกระบวนการและยุติกระบวนการ (Review Process for Improvement and Close the Process)

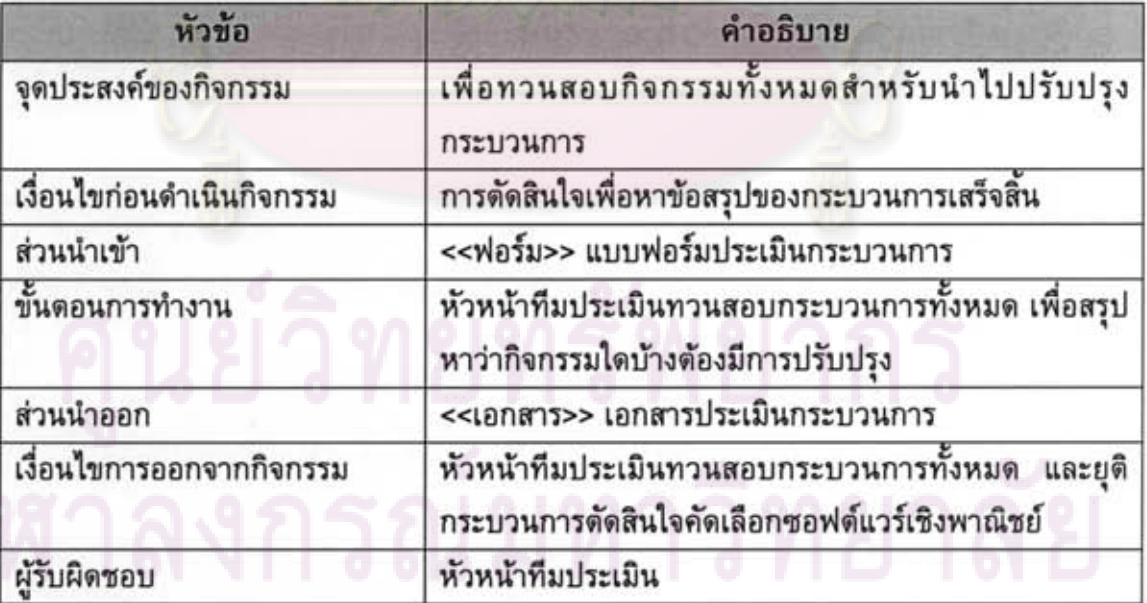

| หัวข้อ                    | คำอธิบาย                                                                       |
|---------------------------|--------------------------------------------------------------------------------|
| จุดประสงค์ของกิจกรรม      | แก้ไขหรือปรับปรุงเอกสารแผนการประเมิน                                           |
| เงื่อนไขก่อนดำเนินกิจกรรม | เมื่อมีกิจกรรมใด ๆ ในกระบวนการทำงานไม่ตรงดาม<br>แผนงานการประเมินที่ได้กำหนดไว้ |
| ส่วนนำเข้า                | <<เอกสาร>> เอกสารแผนการประเมิน                                                 |
| ขั้นตอนการทำงาน           | หัวหน้าทีมประเมินปรับปรุงหรือแก้ไขเอกสารแผนการ<br>ประเมิน                      |
| ส่วนนำออก                 | << เอกสาร>> เอกสารแผนการประเมิน                                                |
| เงื่อนไขการออกจากกิจกรรม  | หัวหน้าทีมประเมินได้ปรับปรุงหรือแก้ไขเอกสารแผนการ<br>ประเมิน                   |
| ผู้รับผิดชอบ              | หัวหน้าทีมประเมิน                                                              |

ตารางที่ 4.21 แก้ไขหรือปรับปรุงเอกสารแผนการประเมิน (Revise Evaluation Plan)

# 4.4 การประเมินกระบวนการตัดสินใจคัดเลือกซอฟต์แวร์เชิงพาณิชย์ (Decision Analysis and Resolution on COTS Selection Process Model Evaluation)

หลังจาก<mark>ได้กระบวนการตัดสินใจคัดเลือกซอฟต์แวร์เ</mark>ชิงพาณิชย์แล้วนั้น ผู้วิจัยจึง ประเมินแบบจำลองที่ได้<mark>น</mark>ำเสนอ เพื่อทวนสอบเปรียบเทียบกับข้อกำหนดในกลุ่มกระบวนการ การวิเคราะห์การตัดสินใจและการแก้ปัญหาของแบบจำลองวุฒิภาวะความสามารถแบบบูรณา-การ ระดับความสามารถที่ 2 ซึ่งการประเมินนี้ทางผู้วิจัยใช้วิธีการทวนสอบแบบวิธีการตรวจ ดลอด หรือ Walkthrough ซึ่งวิธีการนี้ทางผู้วิจัยได้ใช้รายการดรวจสอบที่กำหนดตามข้อกำหนด ในแนวทางปฏิบัติและแนวทางปฏิบัติย่อยของกลุ่มกระบวนการการวิเคราะห์การตัดสินใจและ การแก้ปัญหา เพื่อตรวจสอบว่ากิจกรรมและอาร์ทิแฟกของกระบวนการตัดสินใจคัดเลือก ซอฟต์แวร์เชิงพาณิชย์ที่นำเสนอนั้น สอดคล้องกับแนวทางปฏิบัติข้อใดในกลุ่มกระบวนการ การวิเคราะห์การตัดสินใจและการแก้ปัญหา

ผลของการประเมินสามารถแสดงได้ดังตารางที่ 4.22 โดยแสดงการเปรียบเทียบ ระหว่างกิจกรรมที่ผู้วิจัยนำเสนอกับแนวทางปฏิบัติในกลุ่มกระบวนการการวิเคราะห์การ ตัดสินใจและการแก้ปัญหา

ดารางที่ 4.22 ดารางเปรียบเทียบระหว่างกิจกรรมที่ผู้วิจัยนำเสนอกับแนวทางปฏิบัติของกลุ่ม กระบวนการการวิเคราะห์การตัดสินใจและการแก้ปัญหา

50

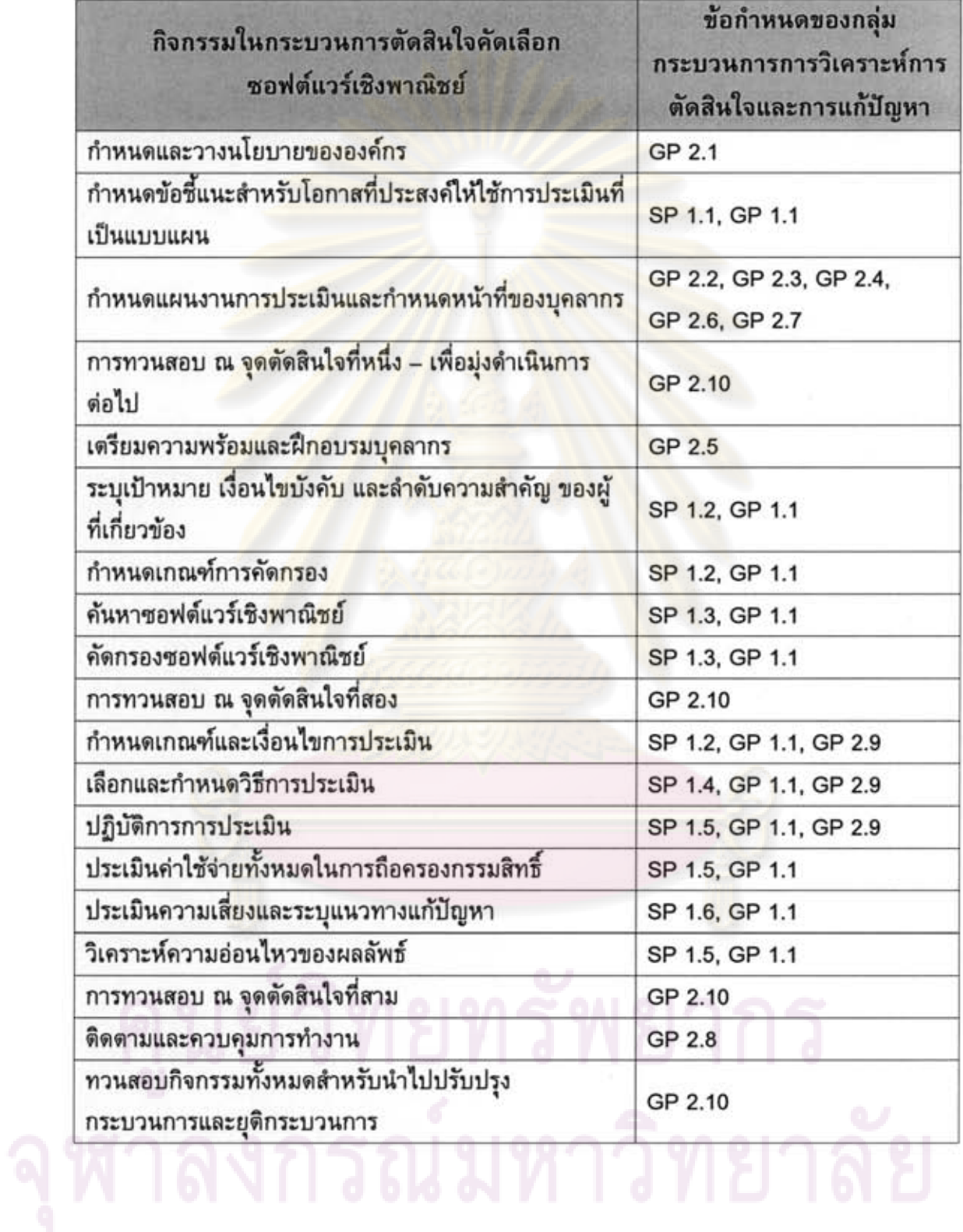

# บทที่ 5

# การวิเคราะห์และออกแบบเครื่องมือสนับสนุน กระบวนการตัดสินใจคัดเลือกซอฟต์แวร์เชิงพาณิชย์

เมื่อผู้วิจัยได้วิเคราะห์และออกแบบกระบวนการตัดสินใจคัดเลือกซอฟต์แวร์เซิง-พาณิชย์เป็นที่เรียบร้อยแล้วนั้น ในบทนี้ผู้วิจัยจะวิเคราะห์ความต้องการของเครื่องมือสนับสนุน ออกแบบหน้าที่การทำงานของเครื่องมือ ออกแบบสถาปัตยกรรมของเครื่องมือ ออกแบบ ฐานข้อมูลเชิงสัมพันธ์ และออกแบบส่วนต่อประสานกับผู้ใช้ เพื่อนำไปใช้ในการพัฒนาเครื่องมือ สนับสนุนต่อไป

## 5.1 การวิเคราะห์ความต้องการของเครื่องมือสนับสนุน

จากการวิเคราะห์และออกแบบกระบวนการตัดสินใจคัดเลือกซอฟต์แวร์เชิงพาณิชย์ ในบทที่ 4 แล้ว<mark>นั้น ผู้วิจัยทำการวิเคราะห์และสรุปถึงความต้องการของระบบ โดยแบ่งออกเป็น 2</mark> ส่วนหลัก คือ ความต้องการด้านหน้าที่ และความต้องการที่ไม่ใช่หน้าที่ โดยมีรายละเอียดดังนี้

## 5.1.1 ความต้องการด้านหน้าที่

้เครื่องมือส<mark>นับ</mark>สนุนกระบวนการตัดสินใจคัดเลื<mark>อก</mark>ซอฟต์แวร์เชิงพาณิชย์ สามารถ แบ่งออกเป็นระบบงานหลัก 2 ระบบใหญ่ตามจุดประสงค์การใช้งานของระบบ ซึ่งแต่ละ ระบบงานมีความต้องการด้านหน้าที่ดังต่อไปนี้

## 1) ระบบงานผู้ดูแลระบบ

ระบบงานผู้ดูแลระบบเป็นระบบจัดการข้อมูลที่จะถูกนำไปใช้ในระบบจัดการการ ดำเนินงาน สามารถแบ่งหน้าที่ออกเป็น 6 กลุ่มหลัก คือ

- (1) บันทึกและเรียกดูข้อมูลประเภทวิธีการประเมิน
- (2) บันทึกและเรียกดูข้อมูลประเภทของเอกสารสนับสนุน
- (3) บันทึกและเรียกดูข้อมูลหมวดหมู่ของเอกสารสนับสนุน
- (4) บันทึกและเรียกดูข้อมูลผู้ใช้งานระบบ
- (5) บันทึกและเรียกดูข้อมูลบทบาทของบุคลากร
- (6) บันทึก เรียกดู และดาวน์โหลดข้อมูลต้นฉบับเอกสารสนับสนุน

2) ระบบงานจัดการการดำเนินงาน

ระบบงานการจัดการดำเนินงานประเด็นการตัดสินใจเป็นระบบจัดการเกี่ยวกับ ข้อมูลสามารถแบ่งหน้าที่ออกเป็น 21 กลุ่มหลัก คือ

- (1) บันทึกและเรียกดูข้อมูลประเด็นการตัดสินใจ
- (2) บันทึกและเรียกดูข้อมูลนโยบายองค์กร
- (3) บันทึกและเรียกดูข้อมูลเอกสารชี้แนะสำหรับโอกาสที่ประสงค์ให้ใช้การประเมิน
- ที่เป็นแบบแผน
	- (4) บันทึกและเรียกดูข้อมูลเอกสารแผนการประเมิน
- (5) บันทึกและเรียกดูข้อมูลคณะผู้ทำงานและบทบาทในการดำเนินการ กระบวนการ
	- (6) บันทึกและเรียกดูข้อมูลการฝึกอบรม
	- (7) บันทึกและเรียกดูข้อมูลเกณฑ์การคัดกรองซอฟต์แวร์เชิงพาณิชย์
	- (8) คัดกรอง เรียกดูข้อมูลการคัดกรองซอฟต์แวร์เชิงพาณิชย์
	- (9) บันทึกและเรียกดูข้อมูลเกณฑ์และเงื่อนไขการประเมินศักยภาพซอฟต์แวร์เชิง

พาณิชย์

- (10) ปร<mark>ะเมินศัก</mark>ยภาพ เรียกดูข้อมูลการประเมิ<mark>นศักยภ</mark>าพ
- (11) บันทึก<mark>และ</mark>เรียกดูข้อมูลค่าใช้จ่ายการถือครองกรรมสิทธิ์ซอฟต์แวร์เชิงพาณิชย์
- (12) ประเมินค่าใช้จ่าย เรียกดูข้อมูลการประเมินค่าใช้จ่าย
- (13) บันทึกและเรียกดูข้อมูลความเสี่ยงในการนำซอฟต์แวร์เชิงพาณิชย์ไปใช้
- (14) ประเมินความเสี่ยง เรียกดูข้อมูลการประเมินความเสี่ยง
- (15) บันทึกและเรียกดูข้อมูลการวิเคราะห์ความอ่อนไหวของผลการประเมิน
- (16) บันทึกและเรียกดูข้อมูลเอกสารรายงานการประเมิน
- (17) บันทึกและเรียกดูข้อมูลรายงานการประชุม
- (18) บันทึกและเรียกดูข้อมูลกิจกรรมที่เกิดขึ้นในการดำเนินการกระบวนการ
- (19) ประเมินและเรียกดูผลแนวทางปฏิบัติของกลุ่มกระบวนการการวิเคราะห์การ ดัดสินใจและการแก้ปัญหา
	- (20) ประเมินและเรียกดูผลประเมินกระบวนการตัดสินใจคัดเลือกซอฟต์แวร์เชิง

พาณิชย์

(21) เรียกดูและดาวน์โหลดข้อมูลต้นฉบับเอกสารสนับสนุน

ความต้องการด้านหน้าที่นี้ ผู้วิจัยได้สรุปความต้องการให้อยู่ในรูปแบบของตาราง แสดงความต้องการหน้าที่ ซึ่งประกอบด้วยรายละเอียดดังต่อไปนี้ รหัสความต้องการ ชื่อหน้าที่ คำอธิบายหน้าที่ ข้อมูลนำเข้าระบบ ข้อมูลนำออก และผู้มีสิทธิ์ใช้งาน เพื่อให้ความต้องการด้าน หน้าที่เก็บอยู่ในรูปแบบที่ง่ายต่อการอ้างอิง สะดวกต่อการแก้ไขและสืบค้น รวมทั้งง่ายต่อการ

นำไปพัฒนาระบบในภายหลัง ซึ่งความต้องการด้านหน้าที่ของระบบแสดงได้ดังดารางที่ ฉ.1 – ฉ.36 ในภาคผนวก ฉ.

5.1.2 ความต้องการที่ไม่ใช่หน้าที่

ี<br>ความต้องการที่ไม่ใช่หน้าที่ของระบบ มีรายละเอียดดังตารางที่ 5.1

ดารางที่ 5.1 ความต้องการที่ไม่ใช่หน้าที่ของระบบ

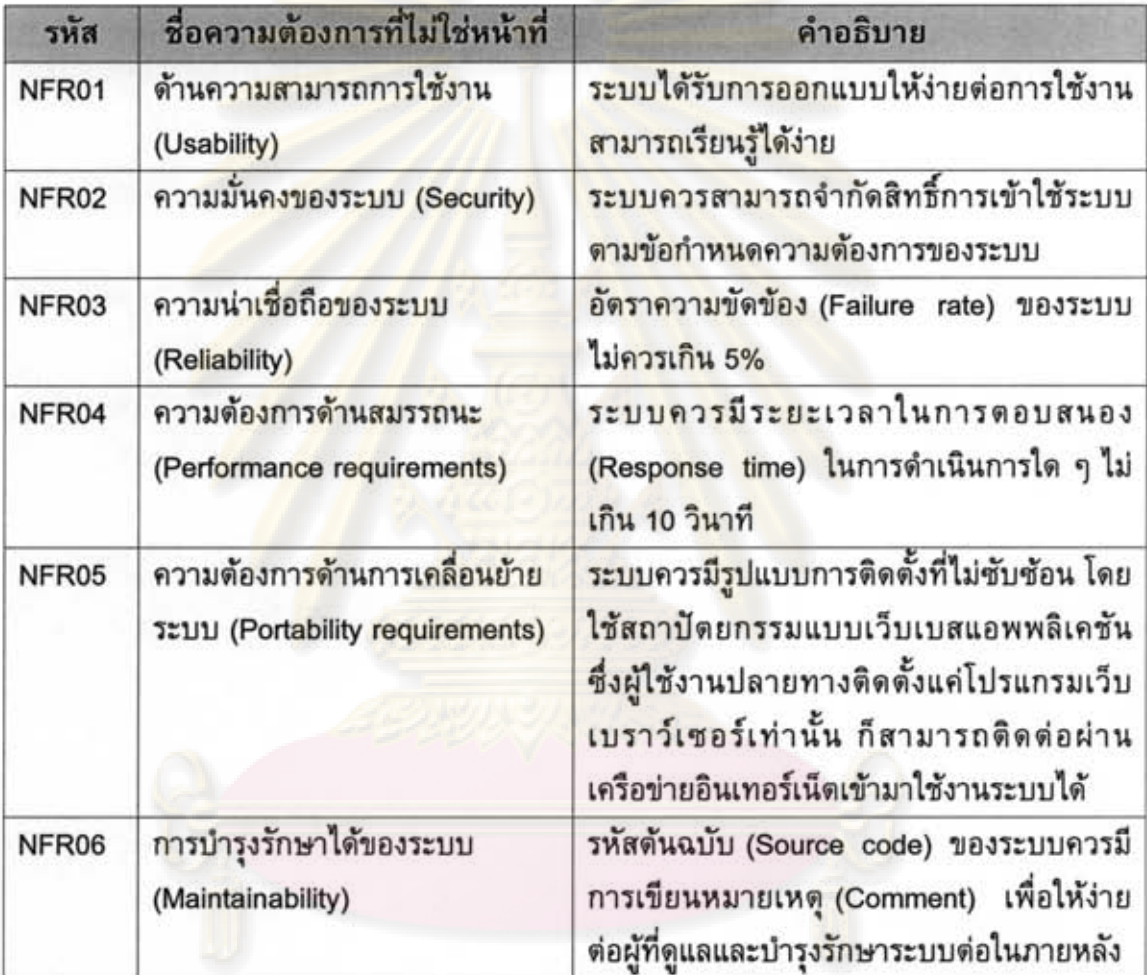

# 5.2 การออกแบบหน้าที่การทำงานของเครื่องมือ

เครื่องมือสนับสนุนกระบวนการดัดสินใจคัดเลือกซอฟต์แวร์เชิงพาณิชย์ จะมีกลุ่ม ผู้ใช้งานทั้งหมด 3 ระดับ

1) ผู้นำเข้าข้อมูลการดำเนินงานประเด็นการตัดสินใจ มีหน้าที่นำเข้าข้อมูลการ ดำเนินงานในประเด็นการตัดสินใจเข้าสู่ระบบ ที่มีรายชื่ออยู่ในประเด็นการตัดสินใจที่ดำเนินงาน อยู่เท่านั้น

2) หัวหน้าทีมประเมิน มีหน้าที่กำหนดประเด็นการตัดสินใจเข้าสู่ระบบ และนำเข้า ข้อมูลเข้าสู่ระบบ

3) ผู้ดูแลระบบ มีหน้าที่จัดการกำหนดรหัสผู้ใช้ และข้อมูลต่างๆ ที่จำเป็นต่อการ นำไปใช้งานในแต่ละประเด็นการตัดสินใจ

ทั้งนี้ผู้วิจัยได้ออกแบบหน้าที่การทำงานของเครื่องมือออกเป็น 12 ระบบย่อยตาม ลักษณะของการทำงานที่เกิดขึ้น คือ

- 1) ระบบจัดการข้อมูลประเด็นการตัดสินใจ
- 2) ระบบจัดการข้อมูลซอฟต์แวร์เชิงพาณิชย์
- 3) ระบบจัดการและติดตามกิจกรรมที่เกิดขึ้นในการดำเนินการกระบวนการ
- 4) ระบบจัดการข้อมูลฝึกอบรม
- 5) ระบบจัดการคัดกรองซอฟต์แวร์เชิงพาณิชย์
- 6) ระบบจัดการประเมินซอฟต์แวร์เชิงพาณิชย์
- 7) ระบบจัดการประเมินค่าใช้จ่ายในการถือครองกรรมสิทธิ์ซอฟต์แวร์เชิงพาณิชย์
- 8) ระบบจัดการประเมินความเสี่ยงในการนำซอฟต์แวร์เชิงพาณิชย์ไปใช้
- 9) ระบบจัดการการวิเคราะห์ความอ่อนไหวของผลการประเมิน
- 10) ระบบจัดการป<mark>ระเมินและปรับปรุงกระบวนการ</mark>
- 11) ระบบจัดเก็<mark>บเอ</mark>กสารต้นฉบับและเอกสารที่เกิดขึ้นในการดำเนินงานกระบวนการ
- 12) ระบบจัดการข้อมูลผู้ใช้งานระบบ

ผู้วิจัยนำเสนอแนวคิดการออกแบบหน้าที่การทำงานของเครื่องมือสนับสนุนด้วย แผนภาพยูสเคสที่แสดงถึงหน้าที่การทำงานของเครื่องมือสนับสนุน และผู้ที่มีส่วนเกี่ยวข้องใน แต่ละระบบย่อยอย่างชัดเจนดังรูปที่ 5.1

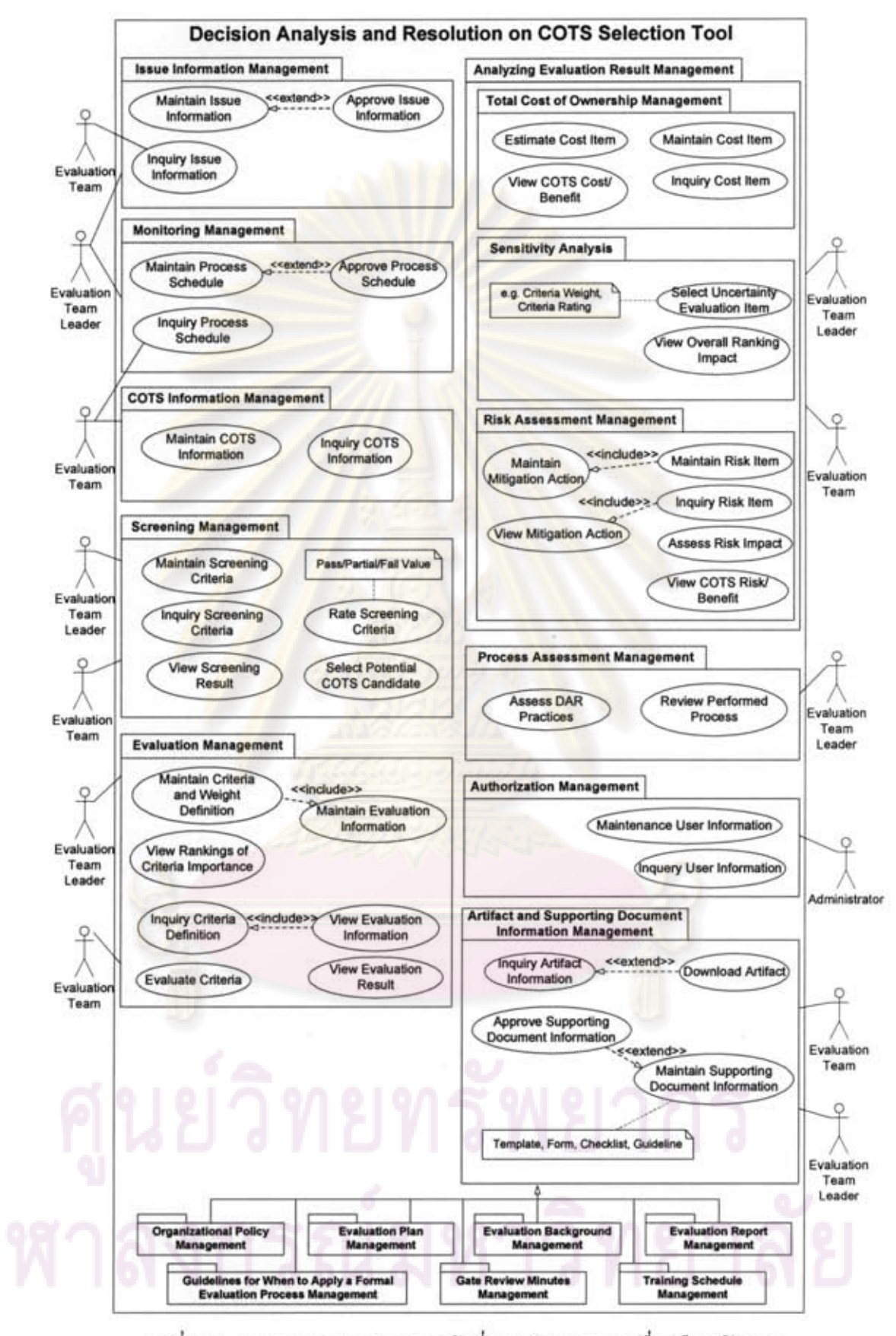

รูปที่ 5.1 แผนภาพยูสเคสแสดงหน้าที่การทำงานของเครื่องมือสนับสนุน

นอกจากออกแบบแผนภาพยูสเคสของเครื่องมือสนับสนุน ผู้วิจัยได้ออกแบบคลาส และความสัมพันธ์ของแต่ละคลาส เพื่อแสดงความสัมพันธ์ขององค์ประกอบแต่ละวัตถุที่เกิดขึ้น แสดงดังรูปที่ 5.2 และนำไปใช้ในการออกแบบฐานข้อมูลเชิงสัมพันธ์ต่อไป สำหรับคำอธิบาย แผนภาพคลาสต่างๆ ที่เกิดขึ้นสามารถแสดงดังตารางที่ 5.2

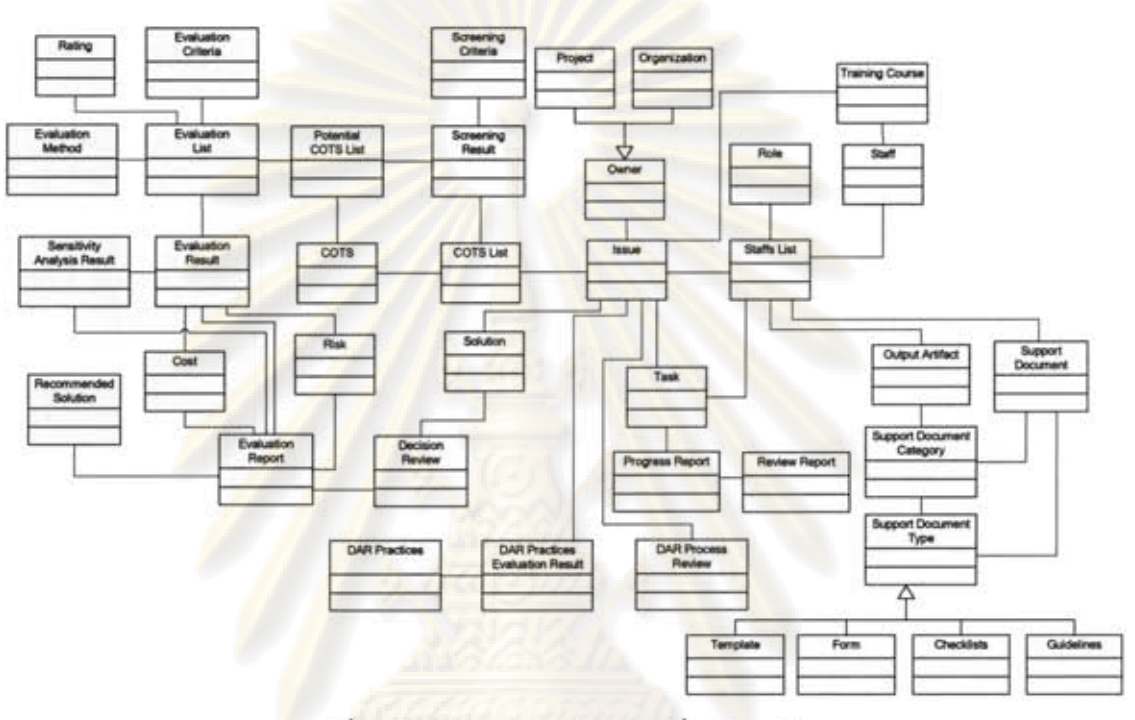

รูปที่ 5.2 แผนภาพคลาสของเครื่องมือสนับสนุน

# ดารางที่ 5.2 คำอธิบายแผนภาพคลาสของเครื่องมือสนับสนุน

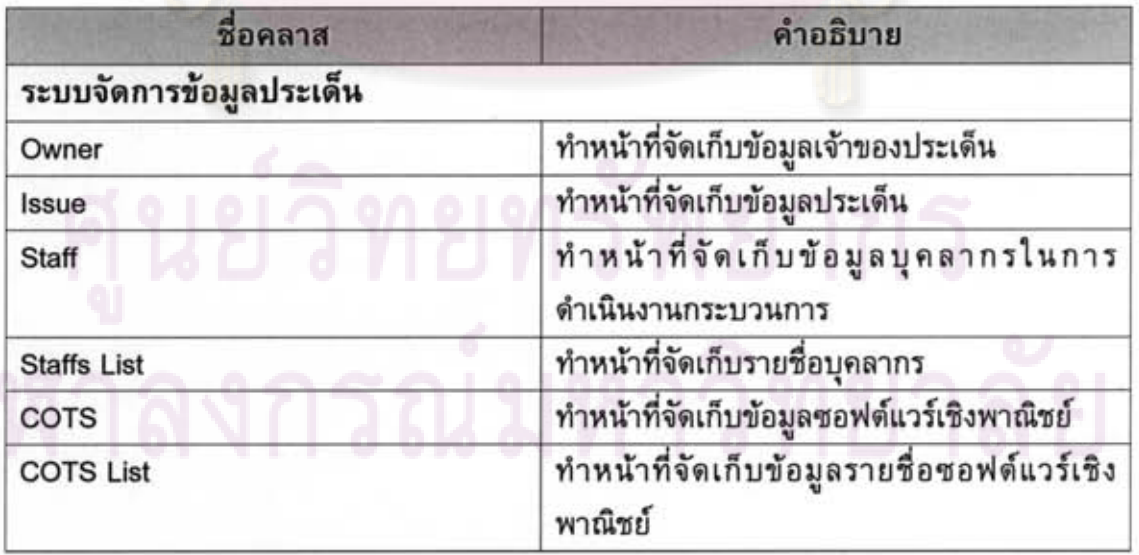
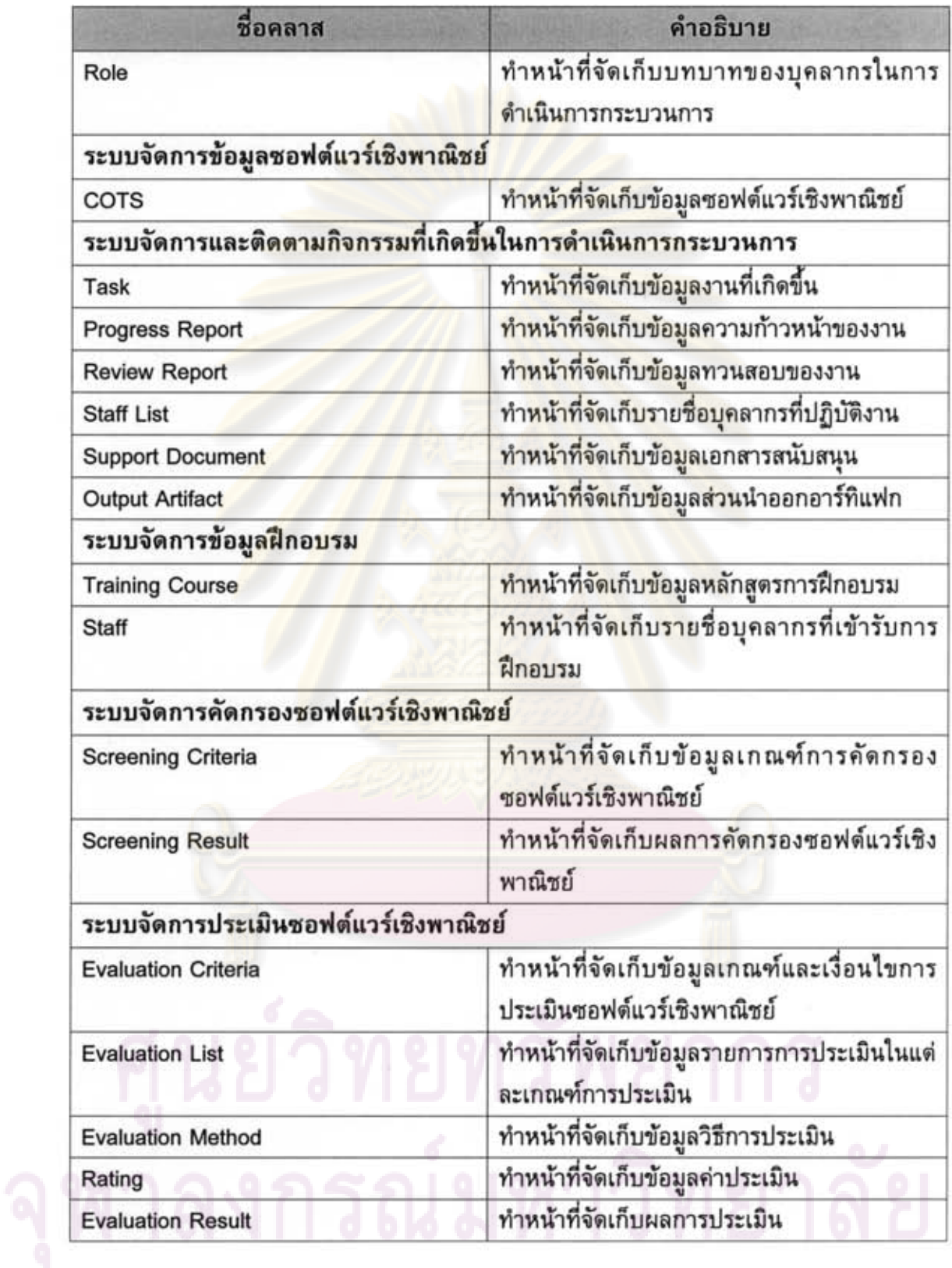

ตารางที่ 5.2 คำอธิบายแผนภาพคลาสของเครื่องมือสนับสนุน (ต่อ)

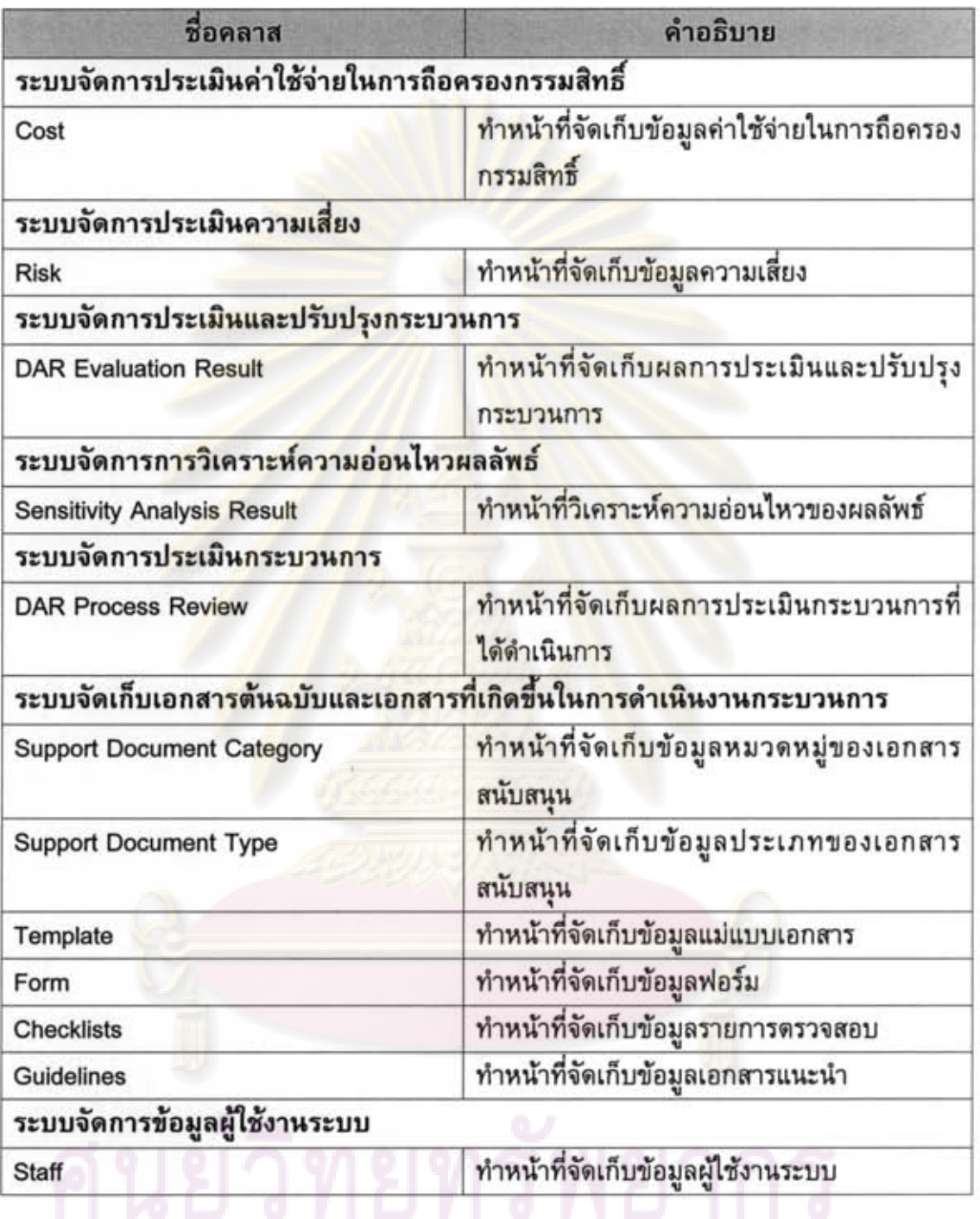

# ดารางที่ 5.2 คำอธิบายแผนภาพคลาสของเครื่องมือสนับสนุน (ต่อ)

# 5.3 การออกแบบสถาปัตยกรรมของเครื่องมือ

เมื่อได้กำหนดหน้าที่การทำงานของเครื่องมือเรียบร้อยแล้ว ผู้วิจัยจึงออกแบบ สถาปัตยกรรมระบบ ที่จะแสดงโครงสร้างเทคโนโลยีของเครื่องมือที่สร้างขึ้น โดยสถาปัตยกรรม ที่ใช้เป็นการเชื่อมต่อผ่านโพรโทคอลทีซีพีไอพี (TCP/IP) และระบบที่พัฒนาขึ้นมีฐานข้อมูลแบบ รวมศูนย์ (Centralized Database) และมีส่วนหน้าที่งานสนับสนุนที่มีลักษณะโครงสร้าง สถาปัตยกรรมแบบเว็บเบสแอพพลิเคชัน (Web Based Application) โดยที่สถาปัตยกรรม

o,

เทคโนโลยีนี้จะมีลักษณะของโครงสร้างเป็นแบบหลายชั้น (Multi-Tier) ดังแสดงในรูปที่ 5.3 ซึ่งมี รายละเอียดดังต่อไปนี้

1) ชั้นส่วนการนำเสนอ (Presentation Tier)ทำหน้าที่เป็นส่วนต่อประสานกับผู้ใช้ระบบ

2) ชั้นส่วนตรรกะทางธุรกิจ (Business Logic Tier) ทำหน้าที่ให้บริการข้อมูลและ ประมวลการผลการทำงานให้แก่เครื่องลูกข่าย

3) ชั้นส่วนหน่วยข้อมูล (Data Tier) ทำหน้าที่เก็บข้อมูลของระบบทั้งหมด

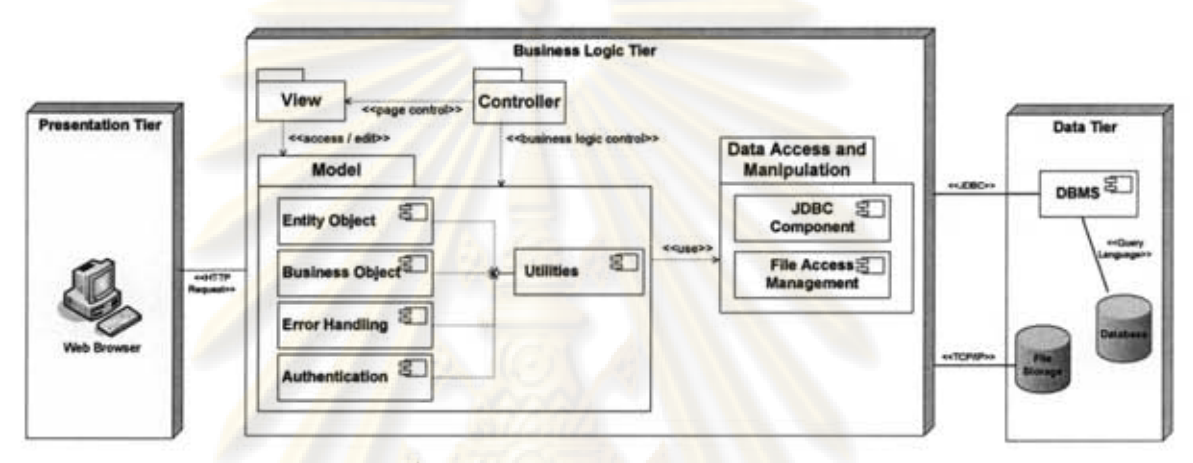

# รูปที่ 5.3 แผนภาพสถาปัตยกรรมระบบ

ประโยชน์ข<mark>อง</mark>สถาปัตยกรรมแบบเว็บเบสแอพพลิเคชันนั้น เพื่อที่ให้ผู้ใช้งานระบบ สามารถเข้าใช้งานจากเครื่องลูกข่ายในสถานที่ใดๆ ผ่านทางเว็บเบราว์เซอร์ โดยที่ไม่จำกัดการ ทำงานอยู่ที่บริษัทของผู้ใช้เพียงแห่งเดียว และเกิดความคล่องตัวในการทำงานเมื่อต้องออกนอก สถานที่ รวมทั้งยังสะดวก และง่ายต่อการบำรุงรักษาระบบอีกด้วย

เนื่องจากสถาปัตยกรรมระบบเป็นเว็บเบสแอพพลิเคชัน ในการออกแบบ สถาปัตยกรรมซอฟต์แวร์ในชั้นส่วนตรรกะทางธุรกิจ ผู้วิจัยได้มีการแบ่งแยกการออกแบบเป็น 4 ส่วนหลักๆ ดังนี้

1) ส่วนการแสดงผล (View) เป็นส่วนที่รับข้อมูลจากผู้ใช้งาน และส่งต่อไปยังส่วน ควบคุมการใหลของการแสดงผลต่อไป รวมทั้งแสดงผลการทำงานตามผลของส่วนการควบคุม ด้านตรรกะธุรกิจต่อไป

2) ส่วนควบคุม (Controller)

(1) ส่วนการควบคุมการไหลของการแสดงผล (Page Flow Control) เป็นส่วน ควบคุมการแสดงผลตามผลที่เกิดขึ้นจากการทำงานของส่วนตรรกะธุรกิจ เช่น เมื่อผู้ใช้กรอก ข้อมูลผิดพลาด ระบบต้องเรียกส่วนการแสดงผลส่วนใดมาแสดง

(2) ส่วนการควบคุมด้านตรรกะธุรกิจ (Business Logic Control) เป็นส่วนควบคุม การทำงานของเครื่องมือให้เป็นไปตามตรรกะทางธุรกิจที่ได้ออกแบบไว้ เช่น ในการบันทึกข้อมูล ซอฟต์แวร์เชิงพาณิชย์ ระบบต้องการบังคับให้ผู้ใช้กรอกข้อมูลอะไรบ้าง รวมทั้งตรวจสอบ ประเภทของข้อมูลที่ผู้ใช้กรอกตรงตามที่ระบบกำหนดหรือไม่

3) ส่วนตรรกะธุรกิจ (Model) เป็นส่วนการทำงานทางตรรกะธุรกิจให้เป็นไปตามหน้าที่ การทำงานของระบบที่ได้ออกแบบไว้ ซึ่งมีส่วนประกอบได้แก่ Entity Object เป็นส่วนการ เชื่อมต่อกับดารางในฐานข้อมูล, Business Object เป็นส่วนการคำนวณตามตรรกะธุรกิจ, Error Handling เป็นส่วนการจัดการความผิดพลาดที่เกิดขึ้น และ Authentication เป็นส่วนการจัดการ สิทธิ์การเข้าใช้งานระบบ โดยส่วนประกอบเหล่านี้จะเรียกใช้งานส่วนประกอบอรรถประโยชน์ Utilities อีกทีหนึ่ง

4) ส่วนการเข้าถึงและจัดการข้อมูล (Data Access and Manipulation) เป็นส่วนการ บริหารจัดการก<mark>ารเข้าถึงฐานข้อมูลและการเข้าถึงแฟ้มข้อมูล เพื่อสนับสนุนให้</mark>ส่วนตรรกะธุรกิจ มาเรียกใช้ เช่น <mark>การจัดการการเชื่อมต่อฐาน</mark>ข้อมูลที่เกิดขึ้นหลาย<mark>การเ</mark>ชื่อมต่อ การดาวน์โหลด ้อัพโหลดไฟล์ เป็นต้<mark>น ซึ่งทำให้ส่วนตรรกะธุรกิจไม่ต้องเกี่ยวข้องกับการบริหารจัดการดังกล่าว</mark>

ประโยชน์ของการออกแบบสถาปัตยกรรมซอฟต์แวร์นี้ ทำให้เครื่องมือเกิด คุณลักษณะการนำกลับไปใช้<mark>ไห</mark>ม่ หรือเพิ่ม แก้ไข เปลี่ยนแปลง ระบบได้ง่ายขึ้น ยกตัวอย่างเช่น ้เมื่อองค์กรต้องการเปลี่ยนระบบฐานข้อมูล องค์กรเพียงแก้ไขส่วนการทำงานด้านข้อมูลที่ติดต่อ ไปยังโครงสร้างฐานข้อมูล<mark>ตัว</mark>ไหม่เท่านั้น ซึ่งจะไม่กระทบต่อส่วนการทำงานหลักอื่นๆ

## 5.4 การออกแบบส่วนต่อประสานกับผู้ใช้

ในการออกแบบส่วนต่อประสานกับผู้ใช้นั้น ผู้วิจัยได้พิจารณาโครงสร้างส่วนต่อ ประสานกับผู้ใช้ โดยแยกออกเป็น 4 ส่วน ดังรูปที่ 5.4

# งกรณมหาวิทยาลย

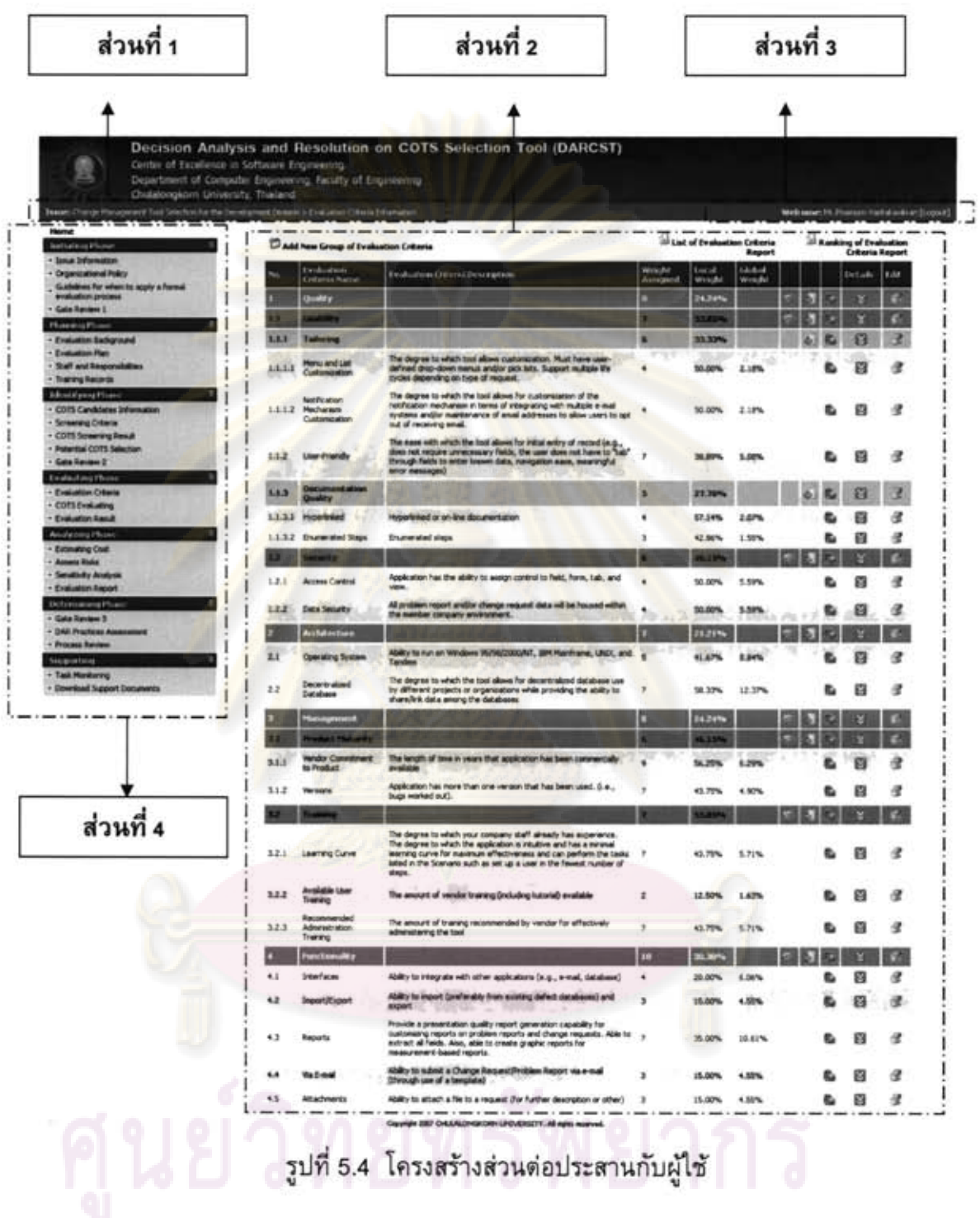

ส่วนที่ 1 เป็นส่วนที่แสดงเส้นทางที่ผู้ใช้กำลังใช้งาน ซึ่งเริ่มต้นแสดงจากหน้าหลัก แล้วเรียงลำตับไปยังส่วนของโปรแกรมต่าง ๆ ที่ผู้ใช้กำลังใช้งานอยู่

ส่วนที่ 2 เป็นส่วนที่แสดงเนื้อหาหรือผลข้อมูลจากการทำงานของระบบ เช่น จากรูป ที่ 5.4 เป็นการแสดงผลลัพธ์ของการเรียกดูข้อมูลเกณฑ์และเงื่อนไขการประเมิน

ส่วนที่ 3 เป็นส่วนที่แสดงชื่อและนามสกุลของผู้ใช้ที่กำลังใช้งาน

ส่วนที่ 4 เป็นส่วนที่แสดงเมนูหลักและเมนูย่อยตามลำดับ โดยระบบจะเปิดการใช้ งานเมนูตามลำดับขั้นตอนของการดำเนินงานกระบวนการ

สำหรับการแสดงข้อความเดือนให้ผู้ใช้ทราบถึงผลของการทำงานนั้น ผู้วิจัยได้ ้พิจารณาโครงสร้างส่วนต่อประสาน โดยแบ่งการแสดงข้อความเดือนออกเป็น 2 กรณี คือ กรณี ปกติ และกรณีผิดพลาด ในกรณีที่เครื่องมือทำงานได้ปกติ ระบบจะแสดงผลของการทำงานไว้ ด้านล่างของชื่อฟอร์มข้อมูล ดังแสดงได้ดังรูปที่ 5.5

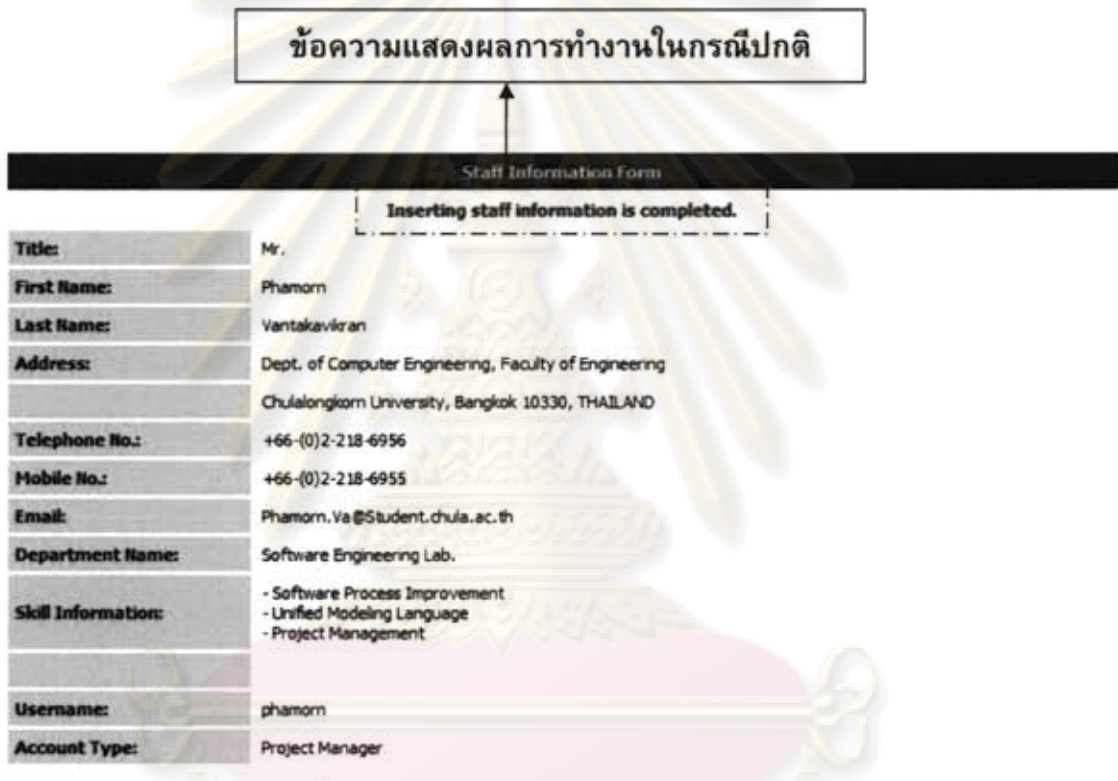

# รูปที่ 5.5 หน้าจอแสดงผลการทำงานในกรณีปกติ

สำหรับกรณีผิดพลาด ซึ่งในการแสดงข้อความเดือนกรณีผิดพลาดนั้น เครื่องมือจะ แสดงข้อความเตือนที่ตำแหน่งที่ผิดพลาด เช่น กรณีที่ผู้ใช้ต้องกรอกข้อมูลทักษะ แล้วผู้ใช้ไม่ได้ กรอกข้อมูล เครื่องมือจะแสดงข้อความเดือนตรงตำแหน่งที่ผู้ใช้ต้องกรอกข้อมูล เป็นต้น ดัง แสดงได้ดังรูปที่ 5.6

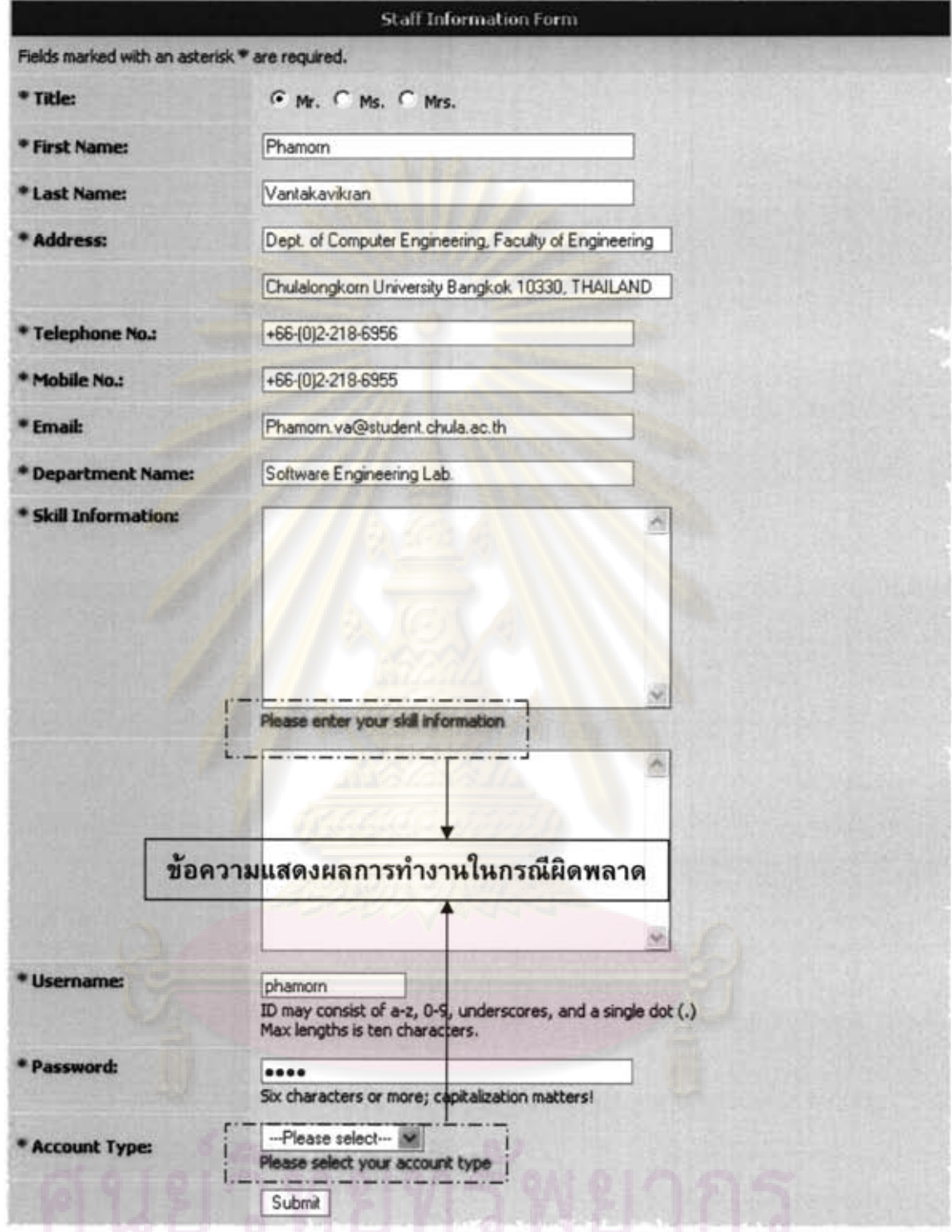

รูปที่ 5.6 หน้าจอแสดงข้อความเดือนในกรณีผิดพลาด<br>เมื่อผู้ใช้ไม่กรอกข้อมูลทักษะและไม่เลือกประเภทของบัญชีผู้ใช้

าวผม

สำหรับการแสดงผลลัพธ์ของข้อมูลเชิงตัวเลขในเชิงสรุปผลและ/หรือเปรียบเทียบ ผู้วิจัยได้ออกแบบส่วนต่อประสานกับผู้ใช้ในลักษณะของการออกแผนภูมิเพื่อให้ง่ายต่อการทำ ความเข้าใจข้อมูล ซึ่งโครงสร้างส่วนต่อประสานกับผู้ใช้ในส่วนการออกแผนภูมิแบ่งออกเป็น 5 ส่วน ดังรูปที่ 5.7

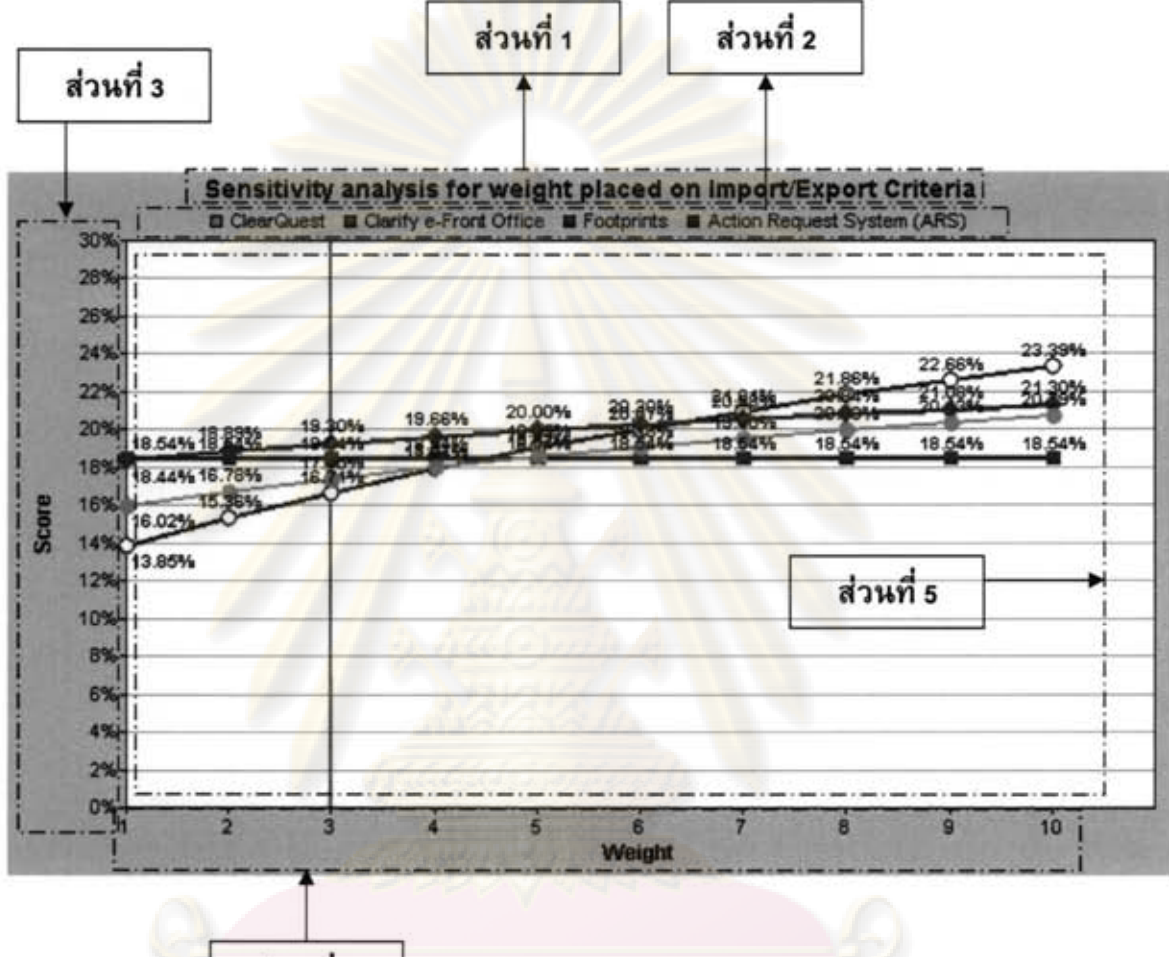

รูปที่ 5.7 โครงสร้างส่วนต่อประสานกับผู้ใช้ส่วนการออกแผนภูมิ

ส่วนที่ 1 เป็นส่วนที่แสดงชื่อของแผนภูมิ ส่วนที่ 2 เป็นส่วนที่แสดงคำอธิบายสัญลักษณ์ที่แสดงในแผนภูมิ ส่วนที่ 3 เป็นส่วนที่แสดงชื่อของแกนพิสัยและชุดของค่าพิสัย ส่วนที่ 4 เป็นส่วนที่แสดงชื่อของแกนตัวอย่างและชุดของตัวอย่าง

ส่วนที่ 4

ส่วนที่ 5 เป็นส่วนที่แสดงชุดของคำพิสัยในแต่ละตัวอย่าง และรายละเอียดต่างๆ เช่น จากรูปที่ 5.7 เป็นแผนภูมิเส้นที่แสดงถึงการวิเคราะห์ความอ่อนไหวของผลคะแนนรวมของ

การประเมินในแต่ละซอฟต์แวร์เชิงพาณิชย์ที่มีต่อการแปรเปลี่ยนของค่าน้ำหนักของเกณฑ์การ ประเมินที่ชื่อว่า Import/Export โดยเส้นแนวดิ่งที่ลากจากตัวอย่างจะแสดงถึง ค่าน้ำหนักปัจจุบัน ซึ่งจากกราฟเส้นจะเห็นได้ว่า ค่าพิสัยที่ใช้ ของเกณฑ์การประเมินที่ชื่อว่า Import/Export สัญลักษณ์ O หรือของซอฟต์แวร์เชิงพาณิชย์ Action Request System (ARS) ที่ค่าน้ำหนัก ปัจจุบันของเกณฑ์การประเมิน Import/Export นั้น (ซึ่งเท่ากับ 3) มีค่าผลคะแนนรวมน้อยกว่า ทุกซอฟต์แวร์เชิงพาณิชย์ที่เหลือ แต่ถ้าหากค่าน้ำหนักมีค่าเพิ่มมากขึ้นแนวโน้มของค่าผล คะแนนรวมของผลิตภัณฑ์ ARS ก็จะมีแนวโน้มเพิ่มสูงขึ้นตามลำดับ และจะมีค่ามากกว่าในทุก ซอฟต์แวร์เชิงพาณิชย์เมื่อค่าน้ำหนักมีค่าม<mark>า</mark>กกว่าหรือเท่ากับ 7

นอกจากออกแบบส่วนต่อประสานผู้ใช้ของเครื่องมือสนับสนุนที่ใช้ในการบันทึก ปรับปรุงข้อมูล <mark>และเรียกดูข้อมูลแล้วนั้น ผู้วิจัยยังได้ออกแบบส่วนต่อประส</mark>านกับผู้ใช้ในส่วนของ การออกรายงานอีกด้วย เนื่องจากเครื่องมือสนับสนุนที่ได้พัฒนาขึ้นมีการเก็บข้อมูลที่จำเป็นต่อ การนำไปใช้ในอนาคตกับโครงการอื่น ๆ หรือประเด็นการตัดสินใจอื่น ๆ ที่มีความคล้ายคลึงกัน ซึ่งโครงสร้างส่ว<mark>นต่อประสานกับผู้ใช้ในส่วนการออกรายงานแส</mark>ดงแบ่งออกเป็น 4 ส่วน ได้ดังรูป  $\frac{7}{10}$  5.8

|                         |                                                                                                    |      | Change Management Tool Selection for the Development Division:<br><b>Screening Criteria</b>          |               |                                   |                          |
|-------------------------|----------------------------------------------------------------------------------------------------|------|----------------------------------------------------------------------------------------------------|---------------|-----------------------------------|--------------------------|
|                         | Printed by: Mr. Phamom Vantakavikran<br><b>Issue Name:</b>                                                     |      | Issue Name: 1 - Change Management Tool Selection for the Development Division                        |               | Print Date:<br><b>Print Time:</b> | 28-Feb-2008<br>2:03:57PM |
| No.                     | <b>Criteria Name</b>                                                                                           |      | <b>Description</b>                                                                                   | <b>Status</b> | Create<br>Date/Time               | Update<br>Date/Time      |
| $\mathbf{1}$            | Vendor will provide free evaluation<br>COOV                                                                    |      | It is a critical decision. Not focusing on<br>hands-on evaluation is not be accepted.                |               | 2007-08-25<br>01:18:16            | 2008-02-21<br>21:08:37   |
| $\overline{\mathbf{z}}$ | Ability to run on Windows<br>95/98/2000/NT, IBM Mainframe,<br><b>LINDX</b> , and Tandem                        |      | Mutiple planform is required for ERP system<br>to support organization existing system.              |               | 2007-08-25<br>01:21:34            | 2007-08-25<br>01:54:40   |
| $\mathbf{3}$            | Ability to notify users of new,<br>assigned, or updated Change<br><b>Request and Problem Report</b><br>records |      | Ability to notify users of new, assigned, or<br>updated Change Request and Problem<br>Report records | Enable        | 2007-08-25<br>01:56:32            | 2007-08-25<br>01:56:32   |
|                         | Product price must not be above<br>1,000,000 Baht                                                              | CEO. | Due to the limited allocated budget from                                                             |               | 2007-08-26<br>02:08:05            | 2008-02-21<br>21:07:52   |
| $\overline{ }$          | Thai Representation                                                                                            |      | Vendor has Thai representation.                                                                      | Enable        | 2007-09-01<br>02:47:17            | 2008-02-21<br>21:13:32   |
|                         |                                                                                                    |      | Page 1 of 1                                                                                          |               |                                   |                          |

รูปที่ 5.8 โครงสร้างส่วนต่อประสานกับผู้ใช้ส่วนการออกรายงาน

ส่วนที่ 1 เป็นส่วนที่ใช้ในการควบคุมรายงาน เช่น ปุ่มพิมพ์รายงาน ปุ่มควบคุมการ แสดงหน้าของรายงาน และข้อความแสดงจำนวนหน้าปัจจุบัน และแสดงจำนวนหน้าทั้งหมดของ รายงาน เป็นต้น

ส่วนที่ 2 เป็นส่วนที่แสดงชื่อของผู้ออกรายงาน และ/หรือชื่อประเด็น

ส่วนที่ 3 เป็นส่วนที่แสดงชื่อของรายงาน

ส่วนที่ 4 เป็นส่วนที่แสดงวันที่และเวลาที่พิมพ์รายงาน

ส่วนที่ 5 เป็นส่วนที่แสดงข้อมูลของรายงาน และ/หรือ หมายเลขหน้าของรายงาน

โดยรายละเอียดของรายงานของระบบจะแสดงในภาคผนวก ซ.

# 5.5 การออกแบบฐานข้อมูลเชิงสัมพันธ์

การออกแบบฐานข้อมูลของระบบดามแผนภาพคลาสที่ได้ออกแบบไว้ ที่มีลักษณะ ้เป็นฐานข้อมูลเชิง<mark>สั</mark>มพันธ์ ผู้วิจัยได้ออกแบบฐานข้อมูลเชิงกายภาพ ซึ่งแสดงให้เห็นตารางข้อมูล และความสัมพันธ์ระ<mark>ห</mark>ว่าง<mark>ตารางข้อมูลต่าง ๆ ภายในระบบ ดังรูปที่</mark> 5.9 – 5.11 (รายละเอียด ตารางข้อมูลของระบบแสดงในภาคผนวก ช.)

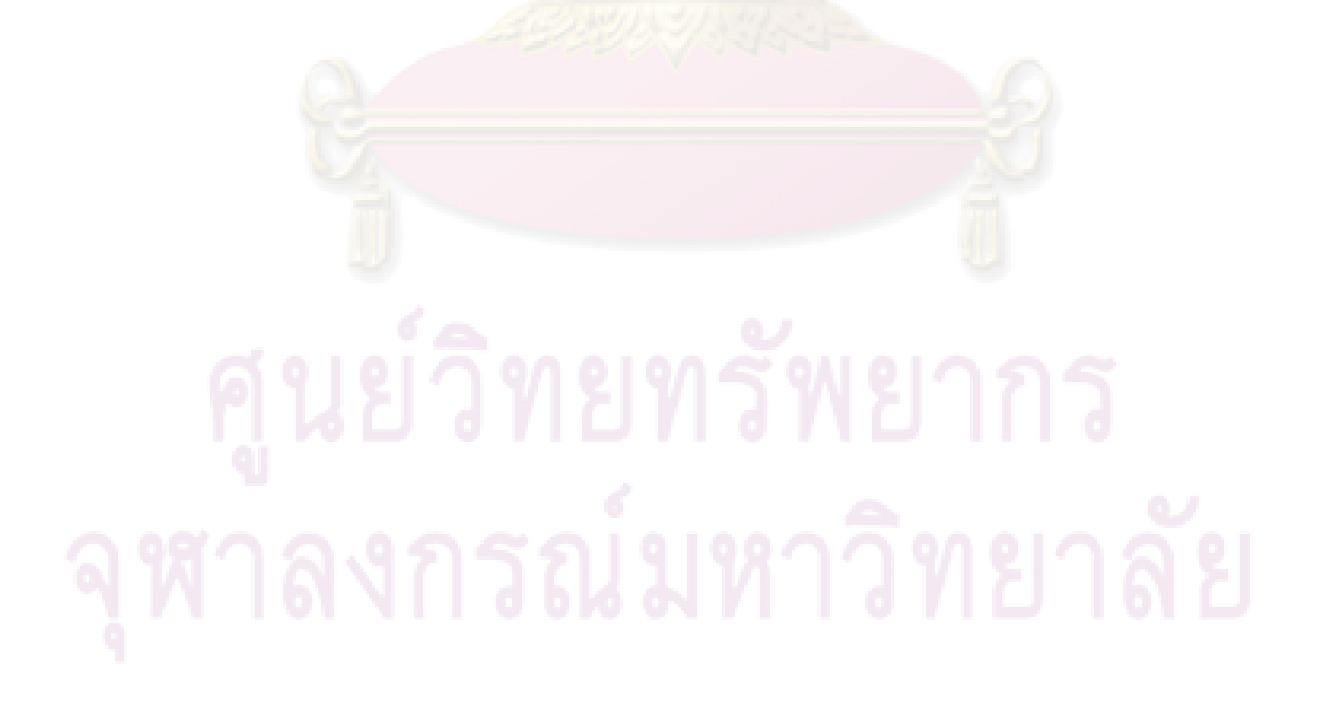

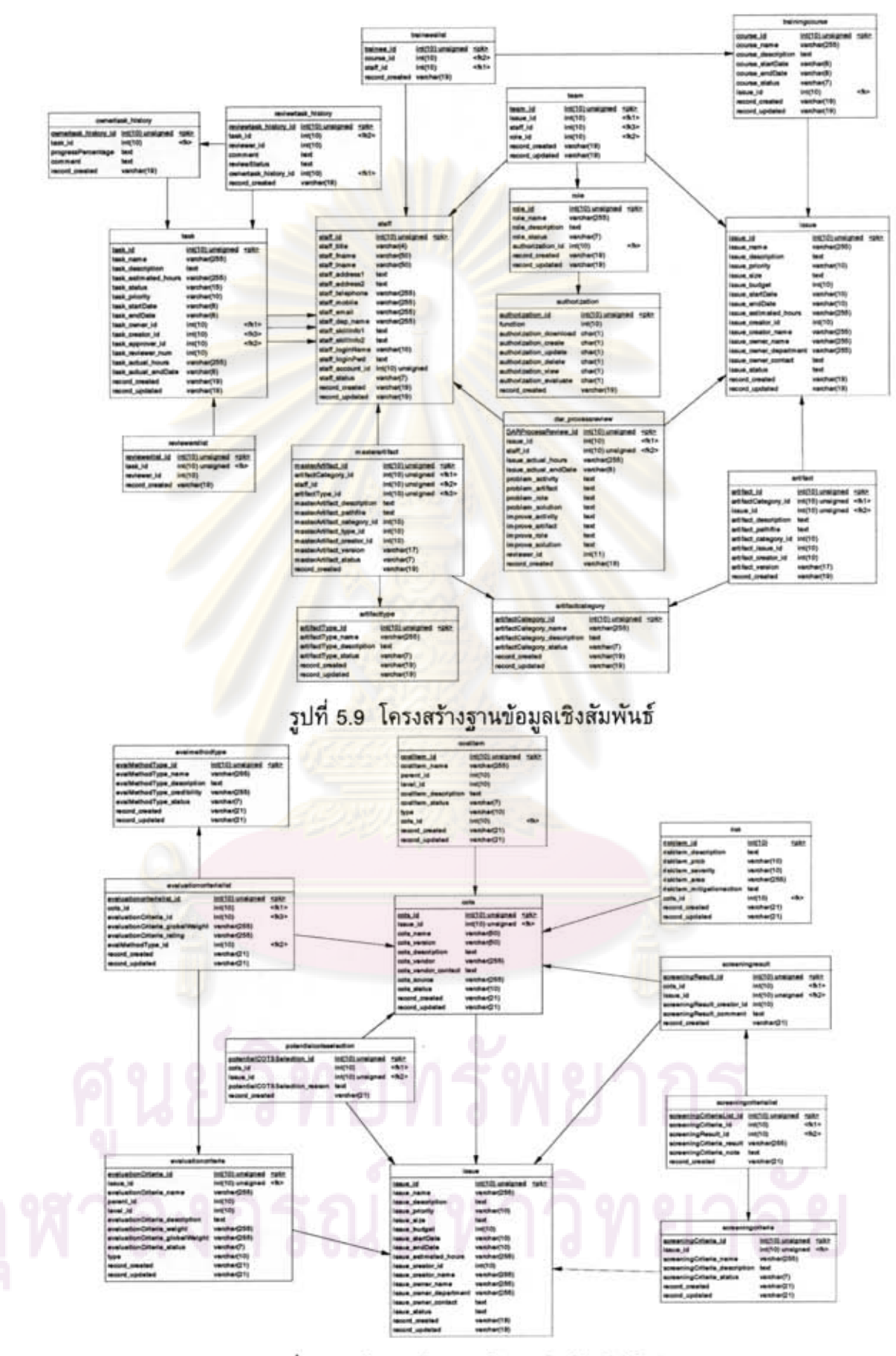

รูปที่ 5.10 โครงสร้างฐานข้อมูลเชิงสัมพันธ์ (ต่อ)

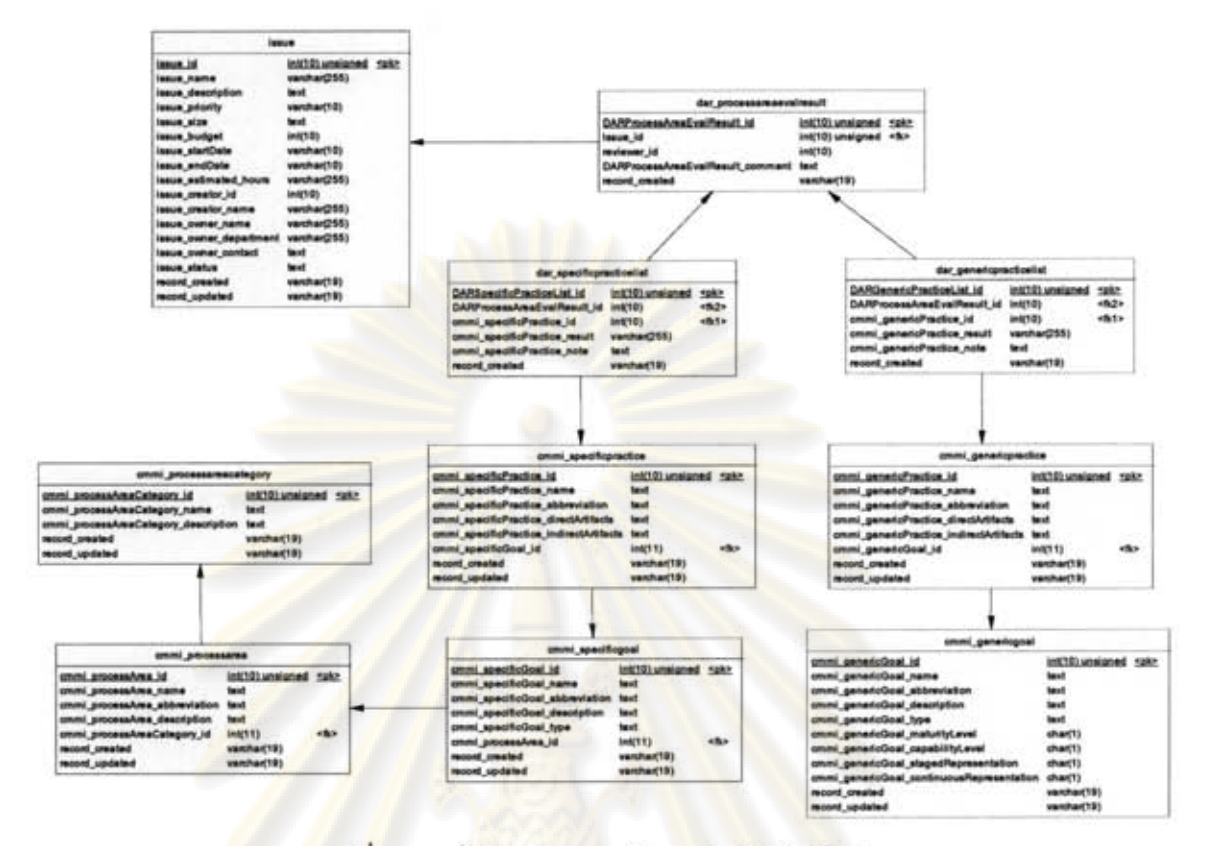

รูปที่ 5.11 โครงสร้างฐานข้อมูลเชิงสัมพันธ์ (ต่อ)

# บทที่ 6 การพัฒนาและประเมินเครื่องมือสนับสนน

เมื่อผู้วิจัยได้วิเคราะห์และออกแบบเครื่องมือสนับสนุนเป็นที่เรียบร้อยแล้วนั้น ใน ขั้นตอนถัดไปผู้วิจัยจะพัฒนาและทดสอบเครื่องมือสนับสนุน ซึ่งในบทนี้จะกล่าวถึงเครื่องมือที่ใช้ ในการพัฒนาเครื่องมือสนับสนุน ขั้นตอนในการพัฒนา และวิธีการประเมินเครื่องมือสนับสนุน

# 6.1 เครื่องมือที่ใช้ในการพัฒนาเครื่องมือสนับสนุน

สำหรับเครื่องมือที่ใช้ในการพัฒนาเครื่องมือสนับสนุนนั้น ผู้วิจัยได้แบ่งออกเป็น 2 กลุ่ม โดยมีรายละเอียดตั้งต่อไปนี้

1) ฮาร์ดแวร์

<u>การกำหนดคุณสมบัติของฮาร์ดแวร์ที่ใช้ในการพัฒนาเครื่องมือสนับสนุน สามารถ</u> จำแนกออกเป็น 3 กลุ่ม คือ ฮาร์ดแวร์ของเครื่องคอมพิวเตอร์ที่ใช้ในการพัฒนาเครื่องมือ ีสนับสนุน ฮาร์ดแวร์ขอ<mark>งเครื่องลูกข่าย และฮาร์ดแวร์ของเครื่องแม่</mark>ข่าย โดยมีรายละเอียดดังนี้

- (1) เครื่องค<mark>อม</mark>พิวเตอร์ที่ใช้ในการพัฒนาเครื่องมือสนับสนุน
	- หน่วยประมวลผล อินเทลดูโอคอ 1.66 กิกะเฮิรตซ์
	- หน่วยความจำหลัก 1 กิกะไบต์
	- ฮาร์ดดิสก์ ความจุ 120 กิกะไบต์
	- การ์ดเน็ตเวิร์ค 10/100 เมกะบิดต่อวินาที
- (2) เครื่องคอมพิวเตอร์ลูกข่ายที่รองรับการประมวลผลของเครื่องมือสนับสนุน
	- หน่วยประมวลผล อินเทล เพนเทียมโฟร์ ความเร็ว 2.0 กิกะเฮิรตซ์
	- หน่วยความจำหลัก ดีดีอาร์-เอสดีแรม 512 เมกกะไบต์
	- ฮาร์ดดิสก์ ไอดีอี เอทีเอ-100 หรือ 133 เมกกะเฮิรดซ์ ความจุ 30 กิกะไบต์
	- รองรับการโอนถ่ายข้อมูลเครือข่ายที่ความเร็ว 10/100 เมกกะบิดต่อวินาที

(3) เครื่องคอมพิวเดอร์แม่ข่ายที่รองรับการให้บริการ และประมวลผลด้านดรรกะ ทางธุรกิจและด้านฐานข้อมูล

- ์<br>- หน่วยประมวลผล อินเทล เพนเทียมโฟร์ ความเร็ว 2.4 กิกะเฮิรตซ์
- หน่วยความจำหลัก ดีดีอาร์-เอสดีแรม 512 เมกกะไบต์
- ฮาร์ดดิสก์ ไอดีอี เอทีเอ-100 หรือ 133 เมกกะเฮิรตซ์ ความจุ 80 กิกะไบต์
- รองรับการโอนถ่ายข้อมูลเครือข่ายที่ความเร็ว 10/100 เมกกะบิดต่อวินาที

2) ซอฟต์แวร์

ในส่วนของซอฟต์แวร์ สามารถจำแนกตามลักษณะการใช้งานในช่วงการพัฒนา โดยสามารถจำแนกออกเป็น 4 กลุ่ม คือ

- (1) ระบบปฏิบัติการ
	- วินโดวส์ เอ็กซ์พี โปรเฟสชันแนล สำหรับเครื่องคอมพิวเตอร์พัฒนาระบบ
	- วินโดวส์ 2000 เซิร์ฟเวอร์ขึ้นไป สำหรับเครื่องแม่ข่ายที่รองรับการ ให้บริการและประมวลผลด้านตรรกะทางธุรกิจ
	- วินโดวส์ 2000 เซิร์ฟเวอร์ขึ้นไป สำหรับเครื่องแม่ข่ายที่รองรับการ ให้บริการและประมวลผลด้านฐานข้อมูล
	- วินโดวส์ 98 ขึ้นไป สำหรับเครื่องลูกข่าย
- (2) เครื่องมือที่ใช้ในการออกแบบและจัดทำเอกสาร
	- ไมโครซอฟท์ วิซีโอ โปรเฟสชันแนล 2003
	- อะโดบี อะโครแบท 7.0
	- ไมโครซอฟท์ออฟฟิศ 2003
- (3) เครื่องมือที่ใช้ในการพัฒนาส่วนต่อประสานผู้ใช้
	- เว็บเบราว์เซอร์ เอ็กซ์โพลเรอร์ เวอร์ชัน 7
	- มาโครมีเดียดรีมวีเวอร์
	- อะโดบี โฟโตชอป 8.0
- (4) เครื่องมือที่ใช้ในการพัฒนาส่วนให้บริการตรรกะทางธุรกิจและฐานข้อมูล
	- เว็บเซิร์ฟเวอร์ อาปาเช จากาตา ทอมแคท เวอร์ชัน 5.5
	- คอมไพเลอร์ จาวา 2 สแตนดาร์ตเอดิชัน เวอร์ชัน 1.5.0\_05
	- ฐานข้อมูลเชิงสัมพันธ์ มายเอสคิวแอล 5.0.21
		- โปรแกรมจัดการฐานข้อมูลเชิงสัมพันธ์ พรีเมียมซอฟต์ นาวิแคท เวอร์ชัน
	- $7.2.5$
	- เอดิทพลัส เท็กซ์เอดิเตอร์ เวอร์ชัน 2.11
		- อีคลิพซ์ เวอร์ชัน 3.2
		- เว็บเบราว์เซอร์ อินเทอร์เน็ต เอ็กซ์โพลเรอร์ เวอร์ชัน 7

# 6.2 ขั้นตอนในการพัฒนาเครื่องมือสนับสนุน

ในการพัฒนาเครื่องมือสนับสนุน ผู้วิจัยได้เลือกใช้ภาษาโปรแกรมในการพัฒนา ้เครื่องมือสนับสนุน คือ ภาษาโปรแกรมจาวา ภาษาโปรแกรมจาวาเซิร์ฟเล็ต และภาษา โปรแกรมเจเอสพี เนื่องจากในการวิเคราะห์และออกแบบเครื่องมือสนับสนุน ผู้วิจัยได้ใช้การ วิธีการออกแบบเชิงวัตถุ ซึ่ง<mark>ภาษาโปรแกรมทั้งสองสนับสนุนคุณสมบั</mark>ติและลักษณะของการ ออกแบบเชิงวัตถุ ซึ่งขั้นต<mark>อนในการพัฒนาเครื่องมือสนับสนุน มี</mark>ดังต่อไปนี้

## 1) พัฒนาหน้าจอต้นแบบของเครื่องมือสนับสนุน

ในส่วนนี้ ผู้วิจัยได้เริ่มต้นพัฒนาหน้าจอดันแบบของเครื่องมือสนับสนุน โดยแสดง ภาพรวมและหน้าที่การทำงานของเครื่องมือสนับสนุนทั้งหมด ทั้งรูปแบบโครงสร้างของส่วนต่อ ประสานกับผู้ใช้ในแต่ละหน้าจอการทำงา<mark>น รวมถึงข้อมู</mark>ลนำเข้า และข้อมูลนำออกที่เกิดขึ้นใน แต่ละหน้าที่การทำงาน ซึ่งข้อดีของการพัฒนาในส่วนนี้ คือ สามารถทำให้ผู้ใช้งานเข้าใจถึง ภาพรวมและหน้าที่การทำงานของเครื่องมือสนับสนุนที่จะพัฒนาขึ้น

## 2) พัฒนาระบบฐานข้อมูล

ในส่วนนี้ ผู้<mark>วิจัยได้สร้างฟิลด์ใ</mark>นแต่ละตารา<mark>ง รวมถึงความ</mark>สัมพันธ์ของแต่ละตาราง บนระบบฐานข้อมูลม<mark>าย</mark>เอสคิวแอล จากแบบจำลองเชิงกายภาพที่ได้ออกแบบไว้ในบทที่ 5

## 3) พัฒนาจาวาบีน

ในส่วนนี้ ผู้วิจัยได้สร้างจาวาบีน ซึ่งเป็นส่วนประกอบหนึ่งของเครื่องมือสนับสนุน เพื่อใช้ในการบันทึกข้อมูล การเปลี่ยนแปลงข้อมูล รวมถึงการตรวจสอบความถูกต้องของข้อมูล ก่อนบันทึกหรือเปลี่ยนแปลงข้อมูลในแต่ละตารางบนระบบฐานข้อมูลที่ได้พัฒนาขึ้นไว้

## 4) พัฒนาเจเอสพี

ในส่วนนี้ ผู้วิจัยได้สร้างเจเอสพี ซึ่งเป็นส่วนนำเข้าข้อมูล และ/หรือนำออกข้อมูลจาก จาวาบีนไปแสดงผลบนหน้าจอ ตามโครงสร้างส่วนต่อประสานกับผู้ใช้ที่ได้ออกแบบไว้

## 5) พัฒนาจาวาเซิร์ฟเล็ด

ในส่วนนี้ ผู้วิจัยได้สร้างจาวาเซิร์ฟเล็ด ซึ่งเป็นตัวควบคุมการไหลของการแสดงผล ของเจเอสพีที่สร้างขึ้น รวมถึงควบคุมการทำงานของจาวาบีนที่สร้างขึ้น เพื่อให้จาวาบีนและเจ-เอสพีที่สร้างขึ้นทำงานสอดคล้องกันตามตรรกะทางธุรกิจที่ได้กำหนดไว้ เช่น ก่อนการบันทึก ข้อมูลลงฐานข้อมูลจาวาเซิร์ฟเล็ตจะเรียกให้จาวาบีนตรวจสอบข้อมูลว่าครบถ้วนและถูกต้อง หรือไม่ ถ้ามีข้อผิดพลาดเกิดขึ้น จาวาเซิร์ฟเล็ตจะควบคุมให้เจเอสพีแสดงผลข้อผิดพลาดตาม ข้อมูลที่จาวาบีนได้ตรวจสอบไว้

#### 6.3 กรณีทดสอบเครื่องมือสนับสนุน

ในการทดสอบเครื่องมือสนับสนุนที่พัฒนาขึ้นนั้น ผู้วิจัยได้ใช้การทดสอบแบบกล่อง ดำ (Black Box Testing) ซึ่งข้อมูลที่ในการทดสอบนั้นผู้วิจัยได้จำลองข้อมูลขึ้นให้มีลักษณะ ใกล้เคียงกับข้อมูลจริงของระบบมากที่สุด ผู้วิจัย<mark>ได้ทำการทดสอบเครื่องมือทั้งความต้องการเ</mark>ชิง หน้าที่และความต้องการที่ไม่ใช่หน้าที่

ในการสร้างกรณีทดสอบนั้นผู้วิจัยเริ่มต้นจากพิจารณาเป้าหมายและผลลัพธ์ที่ คาดหวังไว้ ตามคว<mark>ามต้องการของเครื่องมือสนับสนุน โดยกำหนดข้อมู</mark>ลทดสอบและบันทึกผล การทดสอบ ดังต<mark>ารางที่ 6.1 - 6.6 สำหรับตัวอย่างกรณีทดสอบและข้อมู</mark>ลทดสอบเพื่อทดสอบ ความต้องการด้านหน้าที่ของระบบ และตารางที่ 6.7 - 6.14 สำหรับตัวอย่างกรณีทดสอบและ ข้อมูลทดสอบเพื่อทดสอบความต้องการที่ไม่ใช่หน้าที่ของระบบ

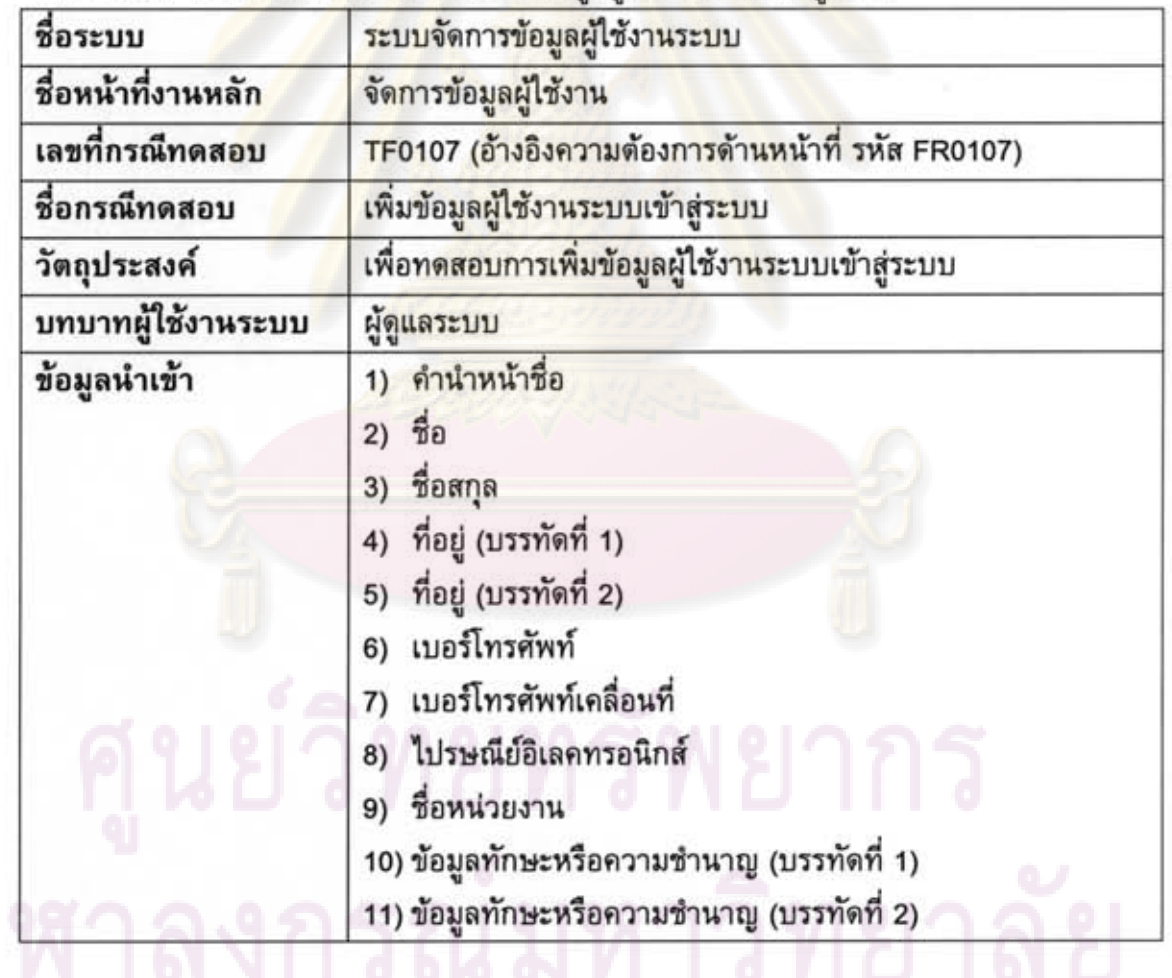

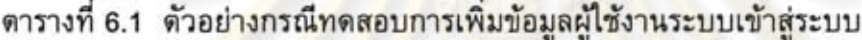

| ผลลัพธ์ที่คาดหวัง<br>(กรณีปกติ)    | ระบบแสดงข้อความให้ผู้ใช้ทราบว่าข้อมูลที่กรอกจากหน้าจอถูกเก็บ<br>ลงในฐานข้อมูลอย่างถูกต้องและครบถ้วน                                                  |
|------------------------------------|----------------------------------------------------------------------------------------------------|
| ผลลัพธ์ที่คาดหวัง<br>(กรณีผิดพลาด) | กรณีผู้ใช้กรอกข้อมูลไม่ครบถ้วน หน้าจอจะแจ้งข้อความเดือนให้<br>ผู้ใช้ระบุข้อมูลในฟิลด์ที่ได้กำหนดไว้                                                  |
| ข้อมูลทดสอบ                        | กรณีปกติ แสดงดังตารางที่ 6.2<br>กรณีผิดพลาด แสดงตั้งตารางที่ 6.3                                                                                     |
| ผลการทดสอบ                         | เครื่องมือทำงานในกรณีปกติได้ถูกต้องครบถ้วน และในกรณี<br>ผิดพลาดเครื่องมือแสดงข้อความเดือนความผิดพลาดที่เกิดขึ้นได้<br>ดังรูปที่ 6.1 และ 6.2 ตามลำดับ |
| สรุปผลการทดสอบ                     | $\sqrt{}$ $\frac{1}{2}$<br>$\Box$ ไม่ผ่าน<br>หมายเหตะ                                                                                                |

ดารางที่ 6.1 ตัวอย่างกรณีทดสอบการเพิ่มข้อมูลผู้ใช้งานระบบเข้าสระบบ (ต่อ)

ดารางที่ 6.2 ข้อมู<mark>ลทดสอบของกรณีทดสอบที่ TF0107 (กรณีปกติ)</mark>

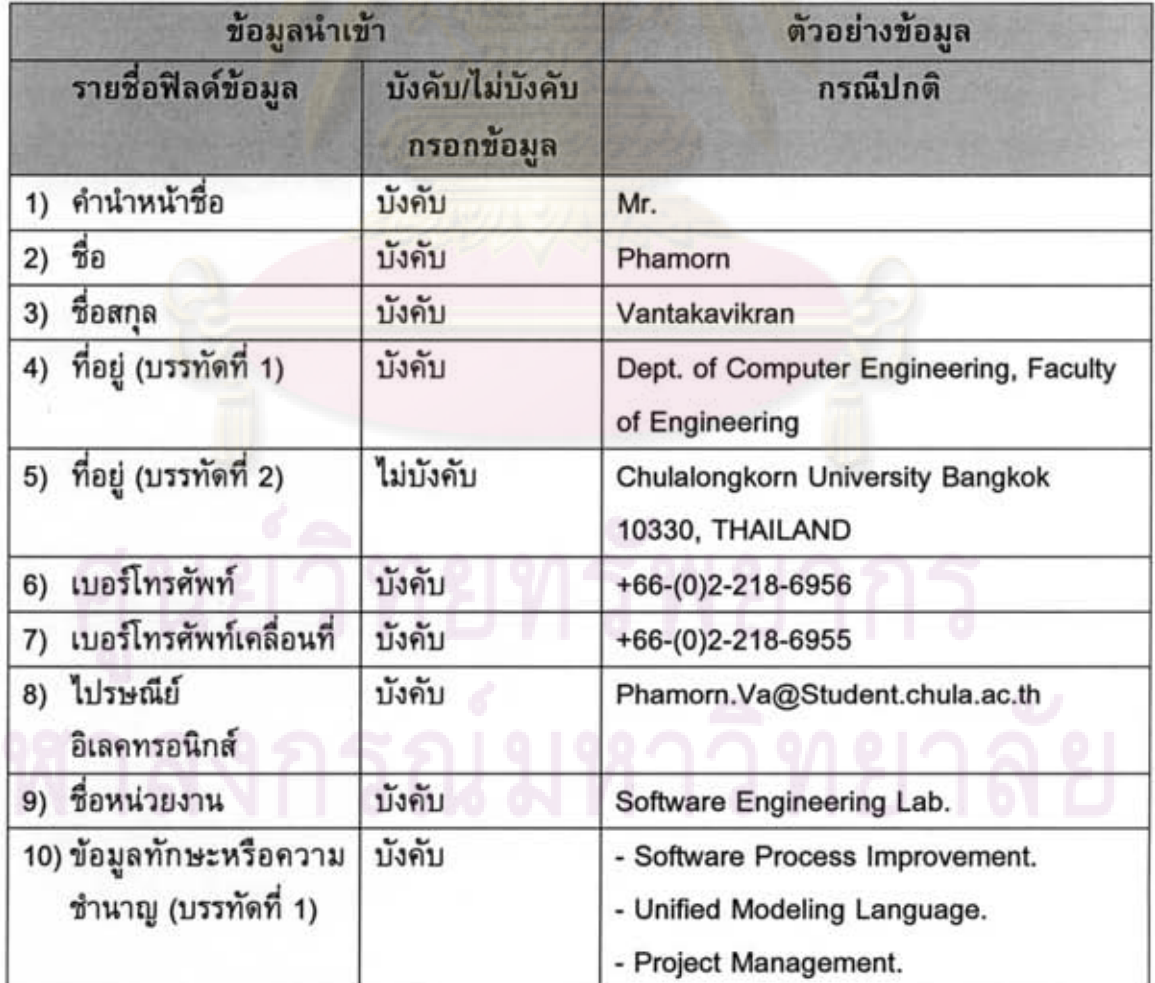

| ข้อมูลนำเข้า                                   |                                | ตัวอย่างข้อมูล                                                                           |  |  |
|------------------------------------------------|--------------------------------|------------------------------------------------------------------------------------------|--|--|
| รายชื่อฟิลด์ข้อมูล                             | บังคับ/ไม่บังคับ<br>กรอกข้อมูล | กรณีปกติ                                                                                 |  |  |
| 11) ข้อมูลทักษะหรือความ<br>ชำนาญ (บรรทัดที่ 1) | บังคับ                         | - Software Process Improvement.<br>- Unified Modeling Language.<br>- Project Management. |  |  |
| 12) ข้อมูลทักษะหรือความ<br>ชำนาญ (บรรทัดที่ 2) | ไม่บังคับ                      | ผู้ใช้ไม่กรอกข้อมูล                                                                      |  |  |
| 13) รหัสผู้ใช้งาน                              | บังคับ                         | phamorn                                                                                  |  |  |
| 14) รหัสผ่าน                                   | บังคับ                         | ****                                                                                     |  |  |
| 15) ประเภทผู้ใช้งาน                            | บังคับ                         | <b>Project Manager</b>                                                                   |  |  |

ดารางที่ 6.2 ข้อมูลทดสอบของกรณีทดสอบที่ TF0107 (กรณีปกติ) (ต่อ)

ดารางที่ 6.3 ข้อมูลทดสอบขอ<mark>ง</mark>กรณีทด<mark>สอบที่ TF</mark>0107 <mark>(กรณีผิดพลาด)</mark>

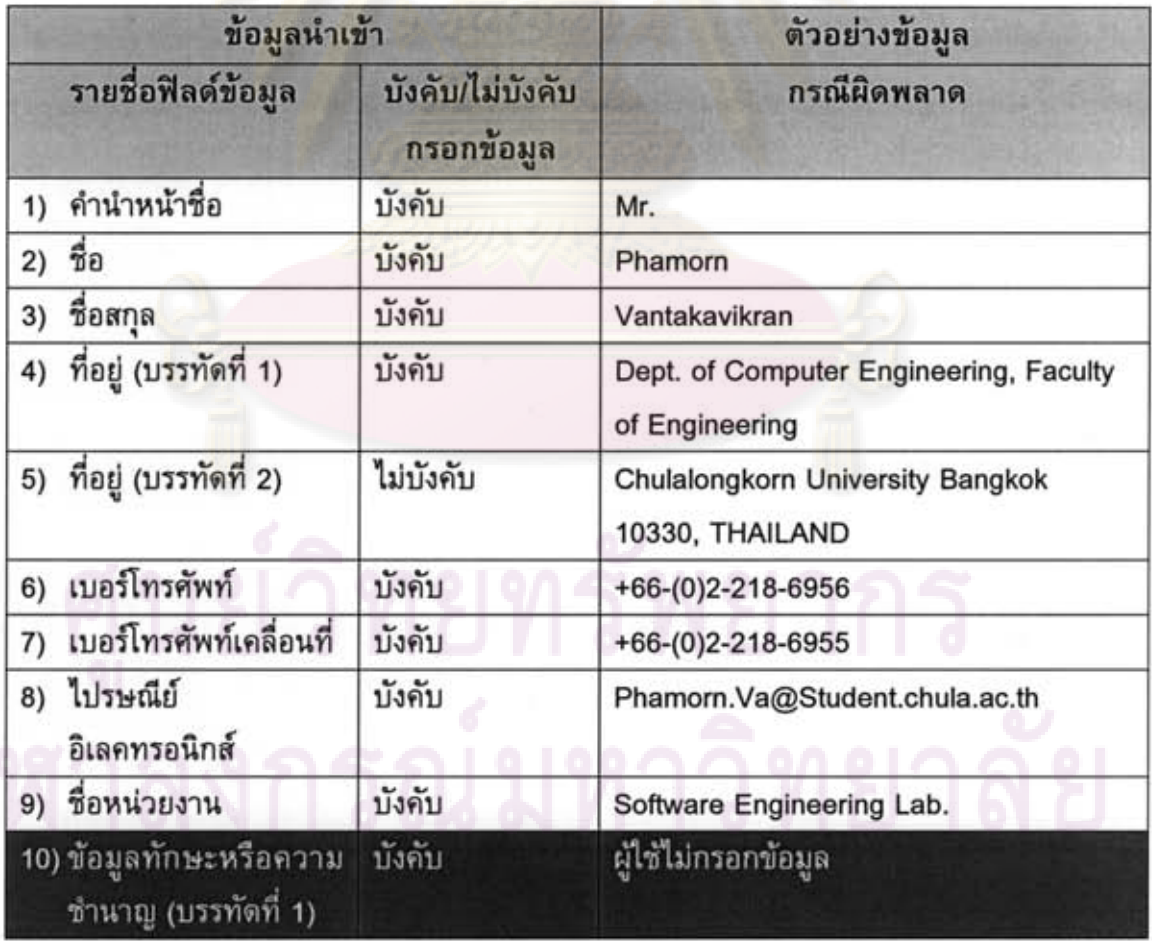

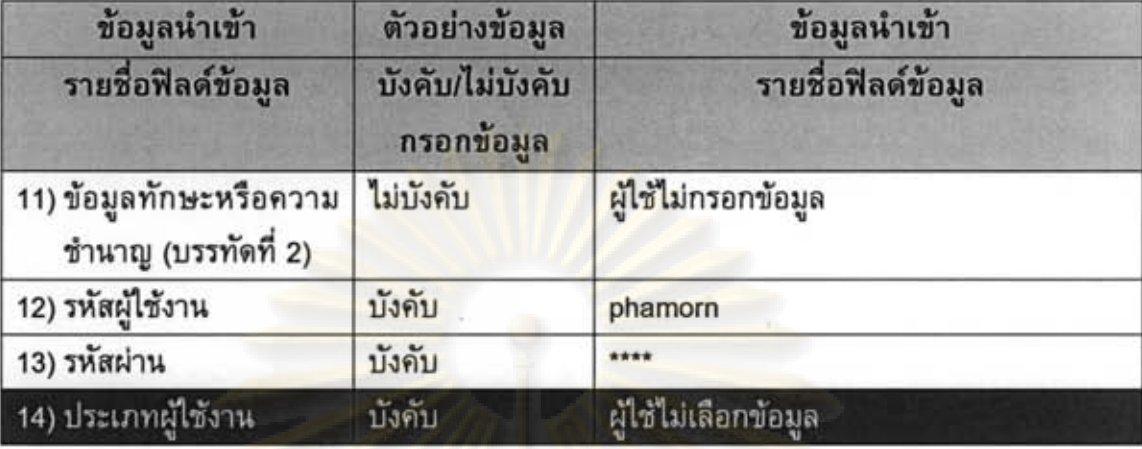

ดารางที่ 6.3 ข้อมูลทดสอบของกรณีทดสอบที่ TF0107 (กรณีผิดพลาด) (ต่อ)

ในกรณีปกติ หน้าจอของเครื่องมือจะแสดงผลการทำงานดังรูปที่ 6.1 และในกรณี ผิดพลาด หน้าจอของเครื่องมือจะแสดงผลการทำงานดังรูปที่ 6.2

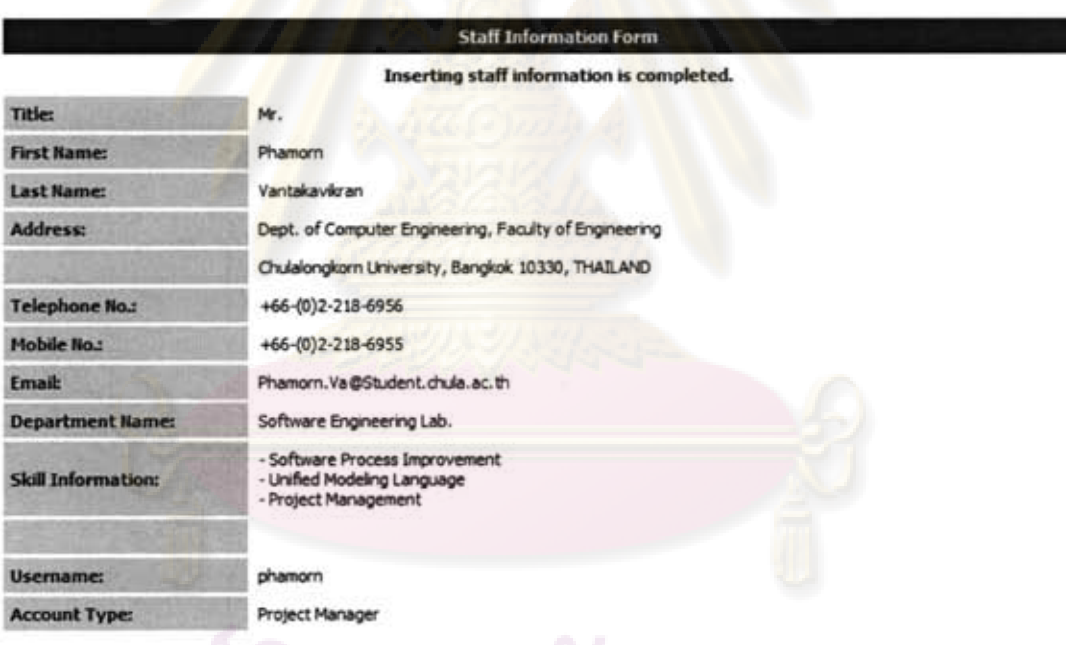

รูปที่ 6.1 หน้าจอแสดงผลการบันทึกข้อมูลผู้ใช้งานในกรณีปกติ<br>-<br>-

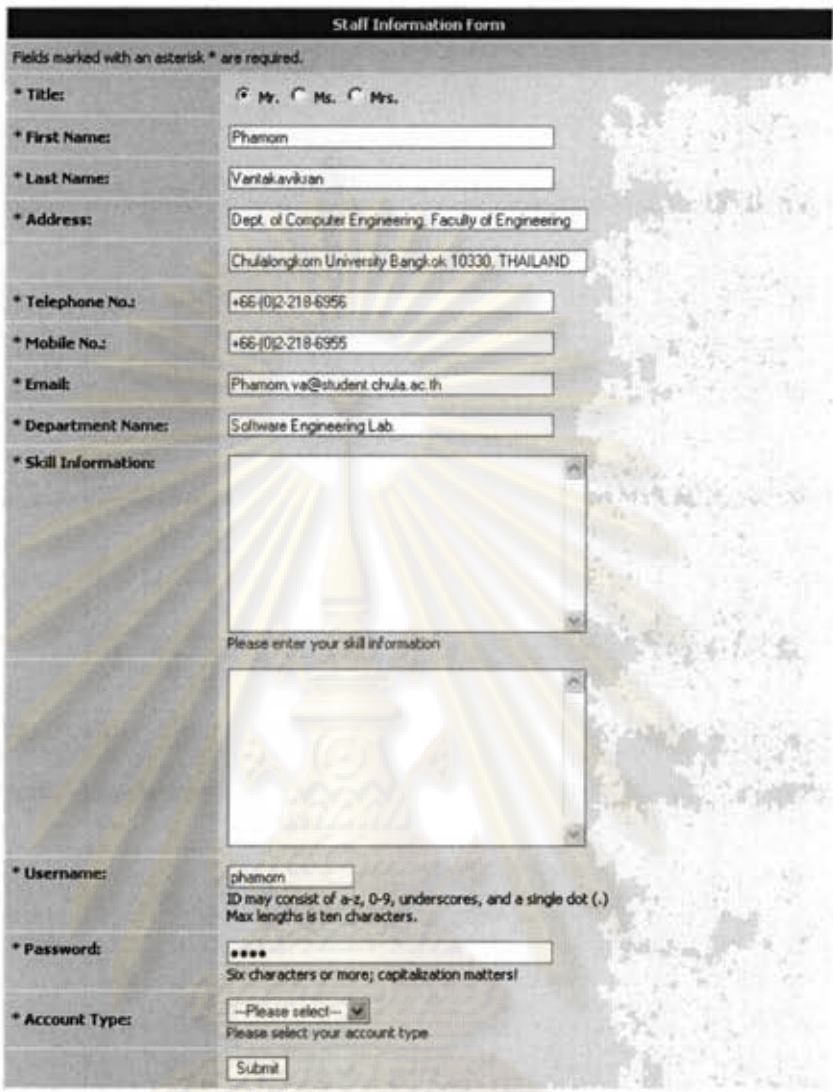

รูปที่ 6.2 หน้าจอแสดงข้อความเดือนในกรณีผิดพลาด<br>เมื่อผู้ใช้ไม่กรอกข้อมูลทักษะและไม่เลือกประเภทของบัญชีผู้ใช้

ดารางที่ 6.4 ตัวอย่างกรณีทดสอบการเพิ่มข้อมูลต้นฉบับเอกสารสนับสนุนเข้าสู่ระบบ

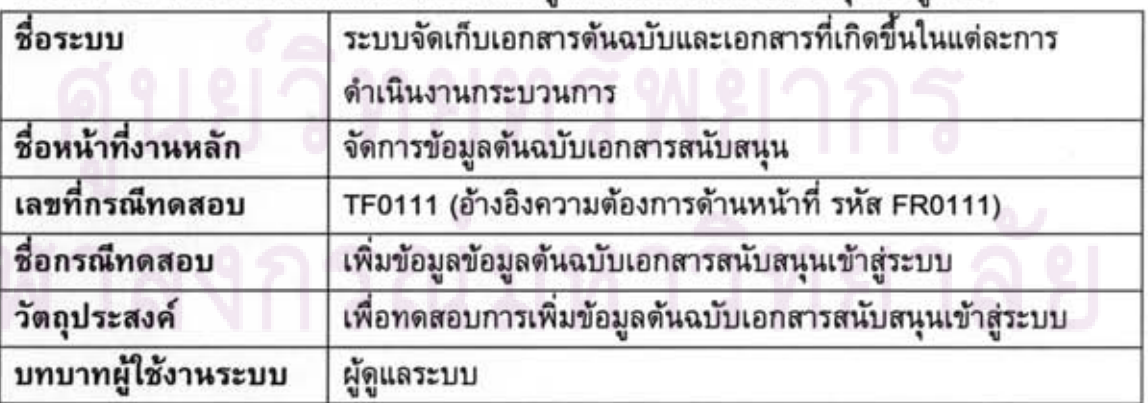

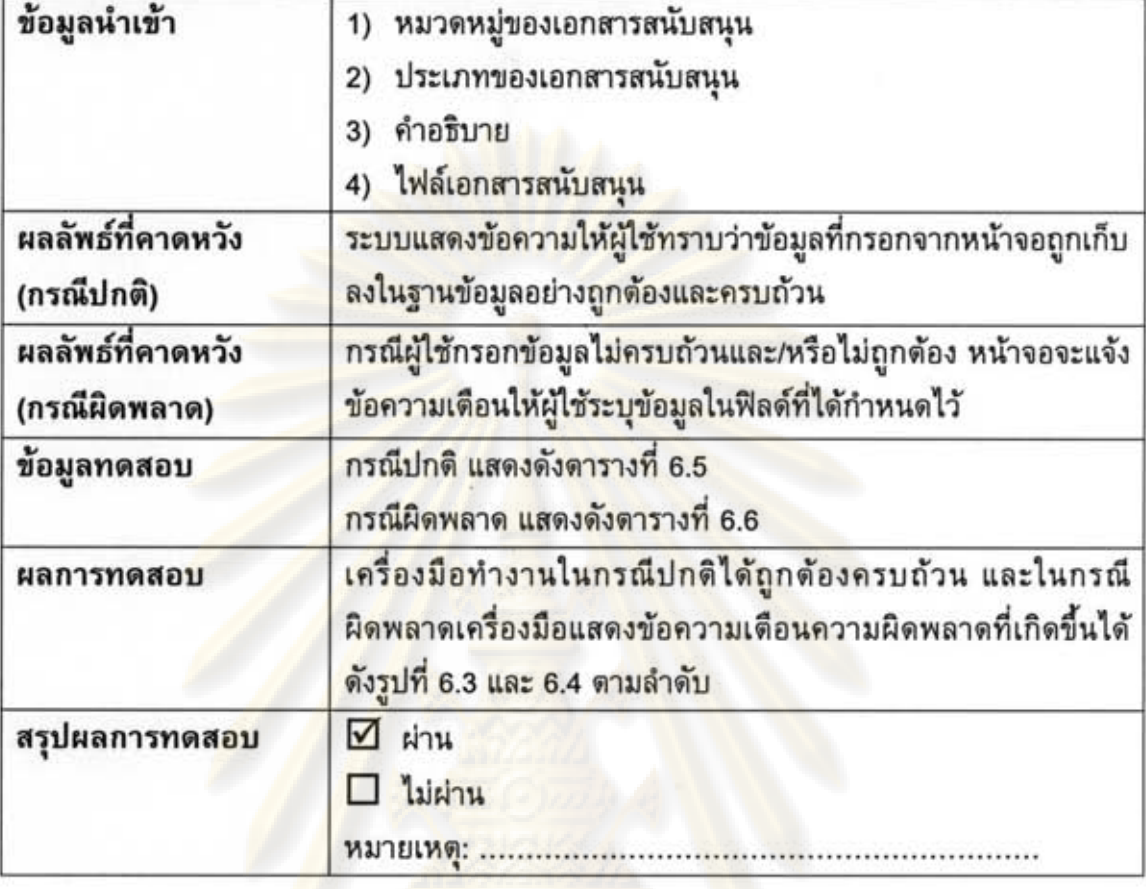

ตารางที่ 6.4 ตัวอย่างกรณีทดสอบการเพิ่มข้อมูลต้นฉบับเอกสารสนับสนุนเข้าสู่ระบบ (ต่อ)

# ดารางที่ 6.5 ข้อมูลทดสอบของ<mark>กรณีทด</mark>สอบที่ TF0111 (กรณีปกติ)

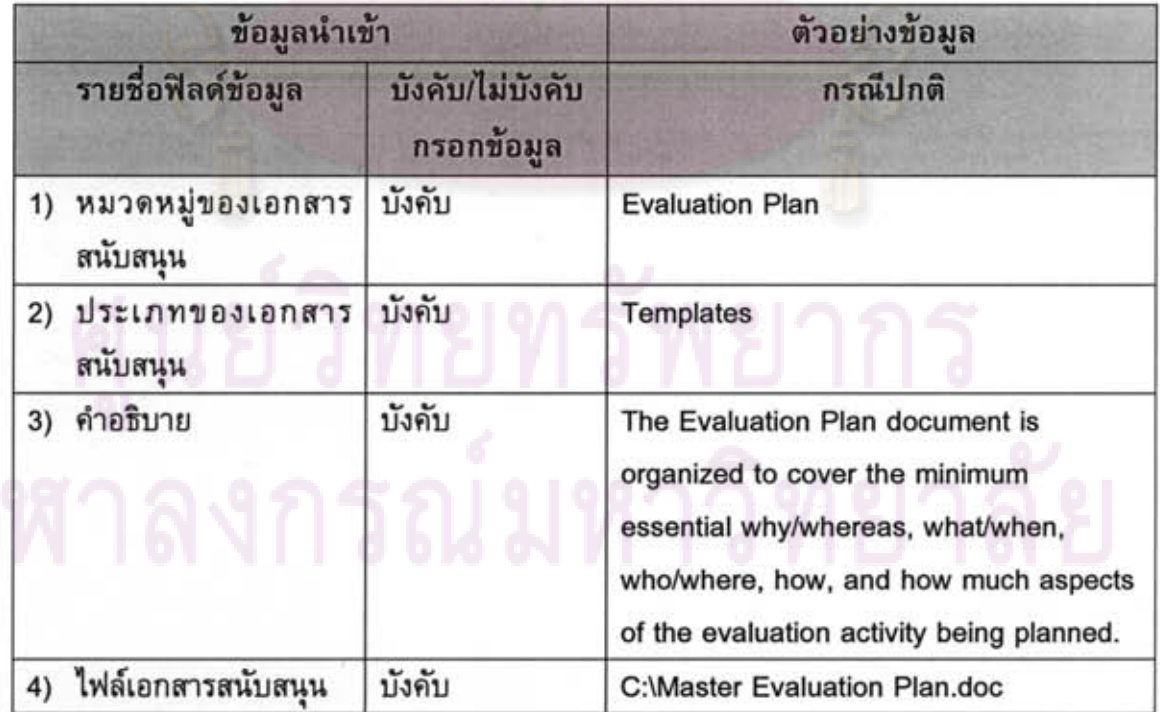

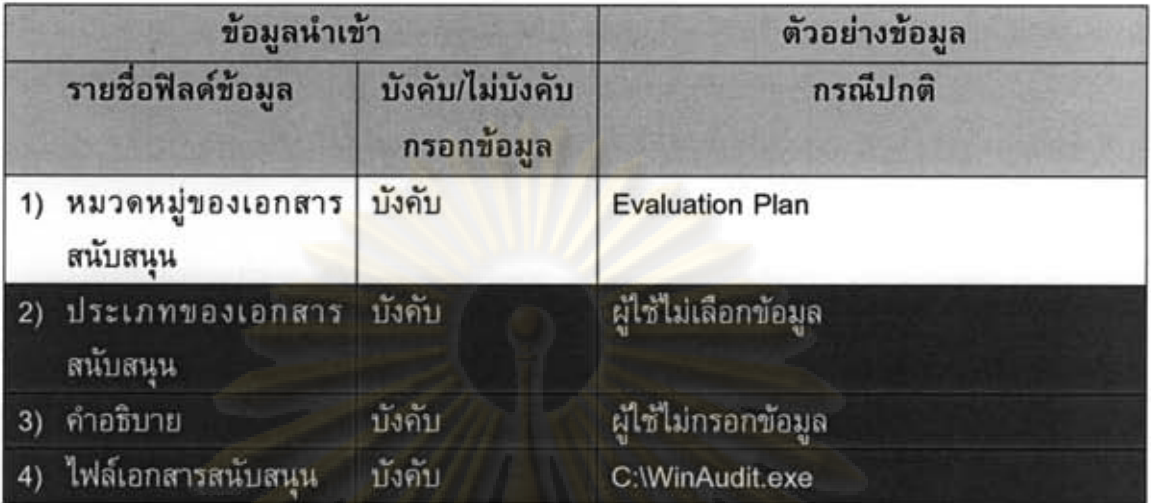

ดารางที่ 6.6 ข้อมูลทดสอบของกรณีทดสอบที่ TF0111 (กรณีผิดพลาด)

ในกรณีปกติ หน้าจอของเครื่องมือจะแสดงผลการทำงานดังรูปที่ 6.3 และในกรณี ผิดพลาด หน้าจ<mark>อของเครื่องมือจะแส</mark>ดงผล<mark>การทำงานดังรูปที่ 6.4</mark>

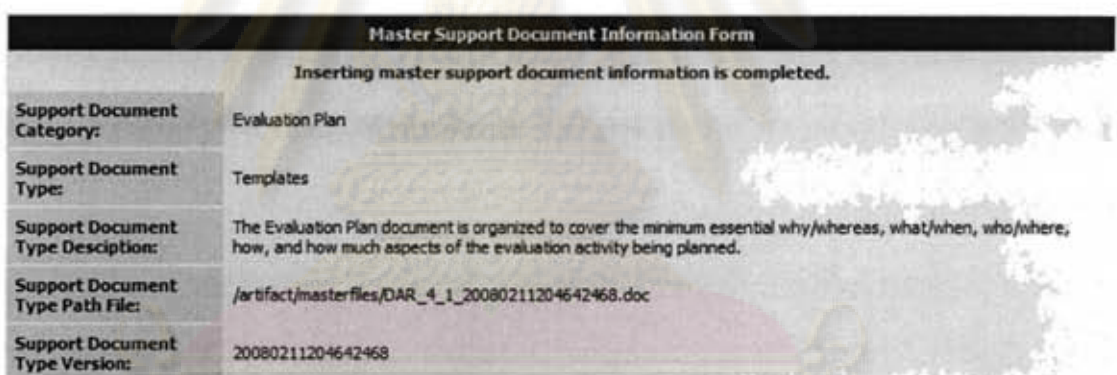

รูปที่ 6.3 หน้าจอแสดงผลการบันทึกข้อมูลเอกสารสนับสนุนต้นฉบับในกรณีปกติ

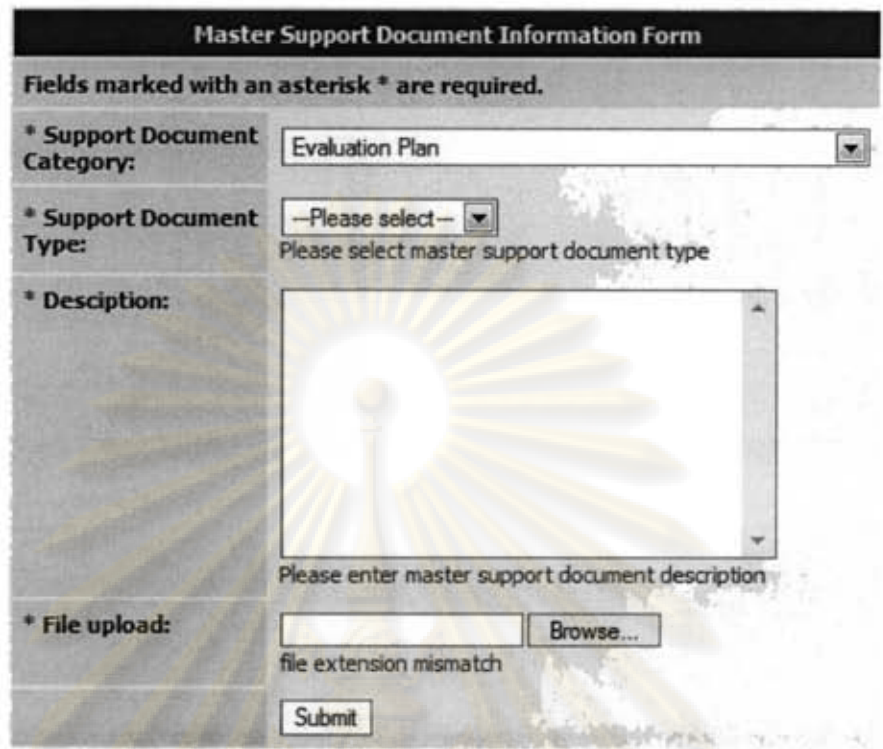

รูปที่ 6.4 หน้าจอ<mark>แส</mark>ดงข้อความเดือนใน<mark>กรณีผิดพลาดเมื่อผู้ใช้ไม่กรอ</mark>กข้อมูลประเภทและคำอธิบาย ของเ<mark>อกสารสนับสนุนต้นฉบั</mark>บ และนำเข้าไฟล์เอก<mark>สาร</mark>ที่มีนามสกุลไม่ถูกต้อง

ุ<br>ดารางที่ 6.7 ตัวอย่างกรณีทดสอบความต้องการที่ไม่ใช่หน้าที่ด้านความสามารถการใช้งาน

| ชื่อความต้องการที่<br>ไม่ใช่หน้าที่ | ด้านความสามารถในการใช้งาน                                                                                                    |
|-------------------------------------|----------------------------------------------------------------------------------------------------|
| ชื่อคุณลักษณะที่จะ<br>ทดสอบ         | ระดับความลึกในการเข้าถึงหน้าที่การทำงานใด ๆ ของระบบ                                                                                       |
| เลขที่กรณีทดสอบ                     | TN01 (อ้างอิงความต้องการด้านหน้าที่ รหัส NFR01)                                                                                           |
| ชื่อกรณีทดสอบ                       | ระดับความลึกในการดาวน์โหลดไฟล์เอกสาร                                                                                                    |
| วัตถุประสงค์                        | เพื่อทดสอบระดับความลึกของการเข้าถึงการดาวน์โหลดเอกสาร                                                                                     |
| ข้อมูลนำเข้า                        | การคลิกเพื่อเข้าถึงการดาวน์โหลดไฟล์เอกสาร                                                                                                 |
| ผลลัพธ์ที่คาดหวัง                   | ผู้ใช้งานสามารถเข้าถึงการดาวน์โหลดเอกสารได้ภายในระดับความ<br>ลึกที่ไม่เกิน 3 ระดับ                                                        |
| ข้อมูลทดสอบ                         | กรณีการเข้าถึงการดาวน์โหลดไฟล์เอกสารสนับสนนดันฉบับ แสดง<br>ดังตารางที่ 6.8<br>กรณีการเข้าถึงการดาวน์โหลดไฟล์อาร์ทิแฟก แสดงดังตารางที่ 6.9 |

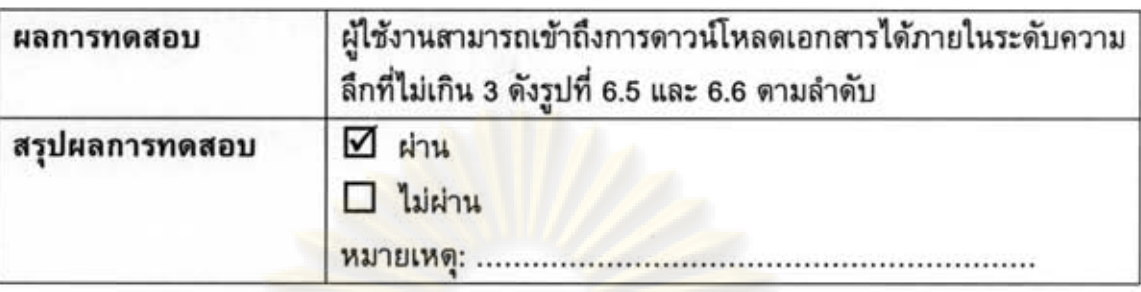

ตารางที่ 6.7 ตัวอย่างกรณีทดสอบความต้องการที่ไม่ใช่หน้าที่ด้านความสามารถการใช้งาน (ต่อ)

ดารางที่ 6.8 ข้อมูลทดสอบของกรณีทดสอบที่ TN01 (กรณีการเข้าถึงการดาวน์โหลดไฟล์ เอกสารสนับสนุนดันฉบับ)

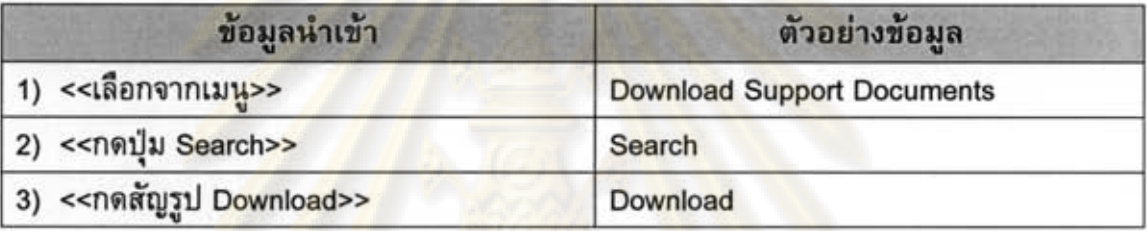

ี ดารางที่ 6.9 ข้อมูลทดส<mark>อบ</mark>ของกรณีทดสอบที่ TN01 (กรณี<mark>การ</mark>เข้าถึงการดาวน์โหลดไฟล์อาร์ทิ $uv(n)$ 

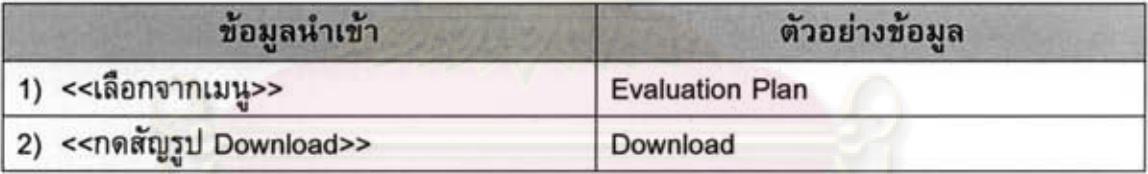

ในการเข้าถึงหน้าที่การทำงานในส่วนของการดาวน์โหลดไฟล์ ผู้ใช้งานสามารถ เข้าถึงหน้าที่การทำงานได้ในระดับความลึกไม่เกิน 3 ดังรูปที่ 6.5 ในกรณีการเข้าถึงการดาวน์ โหลดไฟล์เอกสารสนับสนุนต้นฉบับ และดังรูปที่ 6.6 ในกรณีการเข้าถึงการดาวน์โหลดไฟล์อาร์-ทินฟก

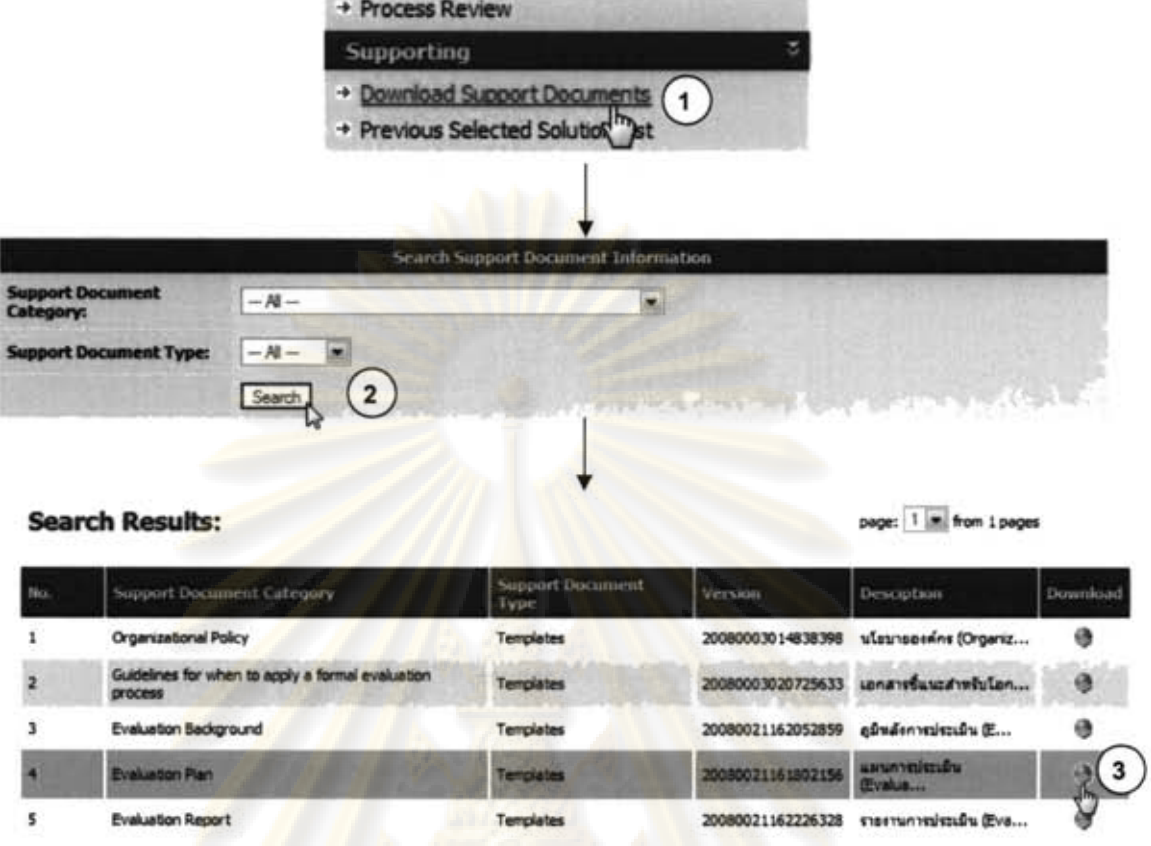

# ้รูปท<mark>ี่ 6.5 ก</mark>ารเข้าถึงการดาวน์โหลดไฟล์เ<mark>อกสารสนั</mark>บสนุนต้นฉบับ

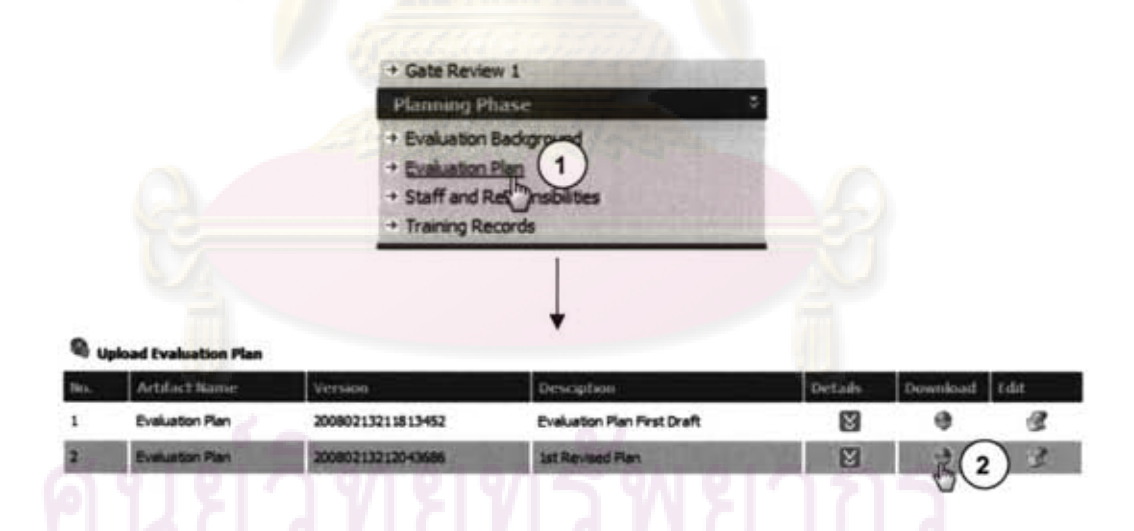

รูปที่ 6.6 กรณีการเข้าถึงการดาวน์โหลดไฟล์อาร์ทิแฟก

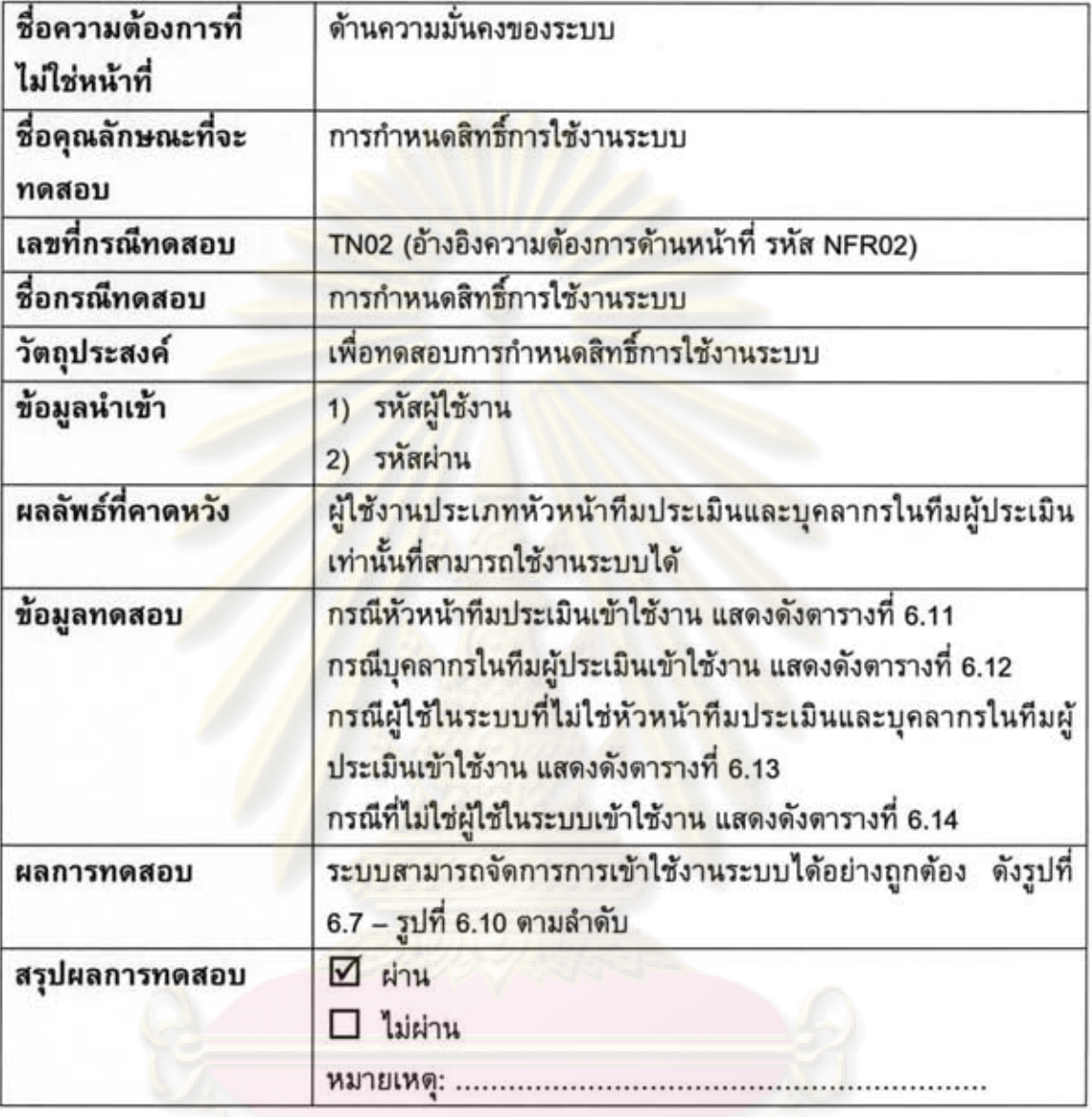

ตารางที่ 6.10 ตัวอย่างกรณีทดสอบความต้องการที่ไม่ใช่หน้าที่ด้านความมั่นคงของระบบ

# ดารางที่ 6.11 ข้อมูลทดสอบของกรณีทดสอบที่ TN02 (กรณีหัวหน้าทีมประเมินเข้าใช้งาน)

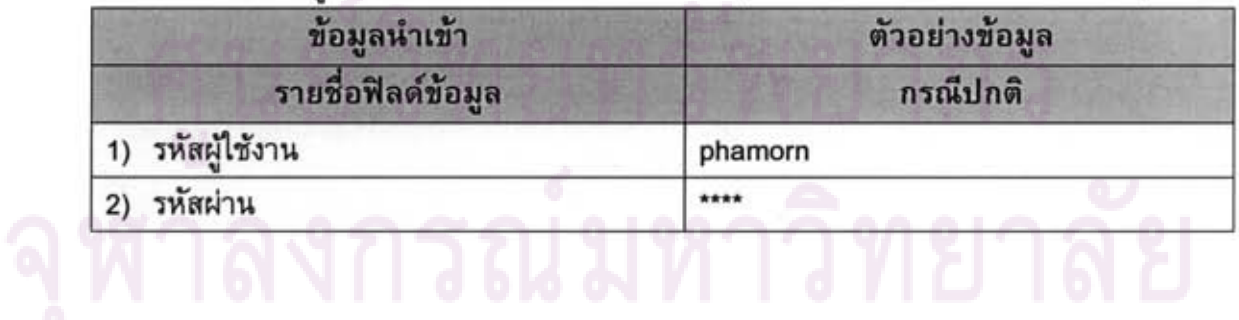

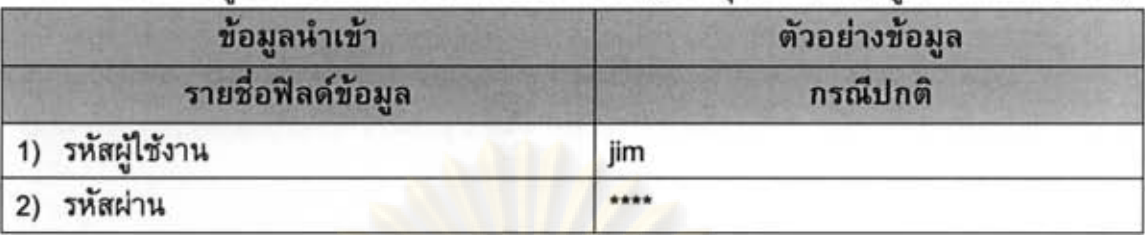

์ตารางที่ 6.12 ข้อมูลทดสอบของกรณีทดสอบที่ TN02 (กรณีบุคลากรในทีมผัประเมินเข้าใช้งาน)

ตารางที่ 6.13 ข้อมูลทด<mark>สอบของกรณีทดสอบที่ TN02 (กรณีผู้ใช้</mark>ในระบบที่ไม่ใช่หัวหน้าทีม ประเมินและบุคลากรในทีมผู้ประเมินเข้าใช้งาน)

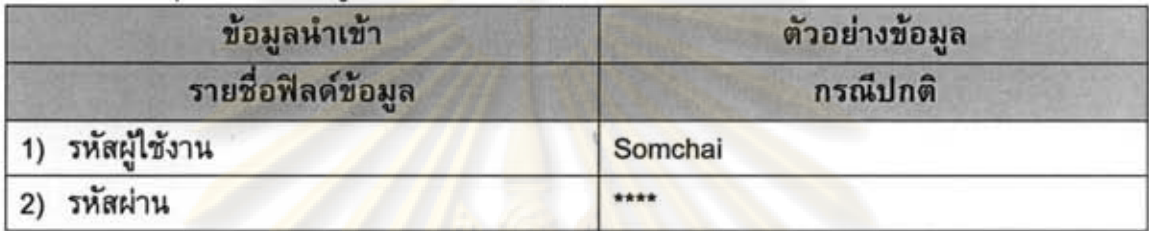

ดารางที่ 6.14 ข้อมูลทดสอบของกรณีทดสอบที่ TN02 (กรณีที่ไม่ใช่ผู้ใช้ในระบบเข้าใช้งาน)

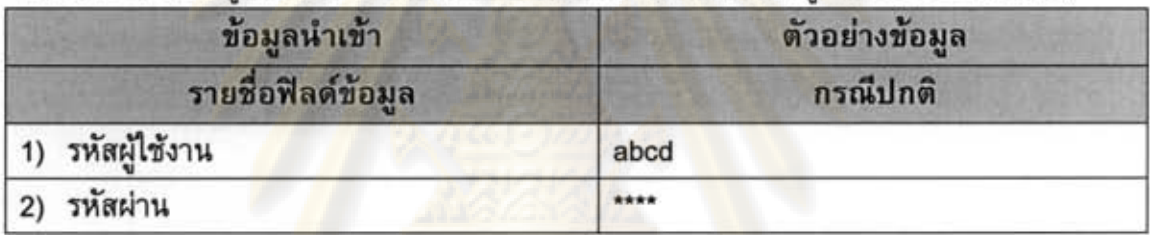

ในการเข้าใช้งานระบบ ระบบจะทำการพิสูจน์ตัวตนและกำหนดสิทธิ์การใช้งานของ ระบบ ดังรูปที่ 6.7 – รูปที่ 6.10 ในกรณีที่ผู้ใช้เป็นหัวหน้าทีมประเมิน ผู้ใช้เป็นบุคลากรในทีมผู้ ประเมิน ผู้ใช้เป็นผู้ใช้ในระบบที่ไม่ใช่หัวหน้าทีมประเมินและบุคลากรในทีมผู้ประเมิน และกรณี บุคคลที่ไม่ใช่ผู้ใช้ในระบบ เข้าใช้งานระบบตามลำดับ

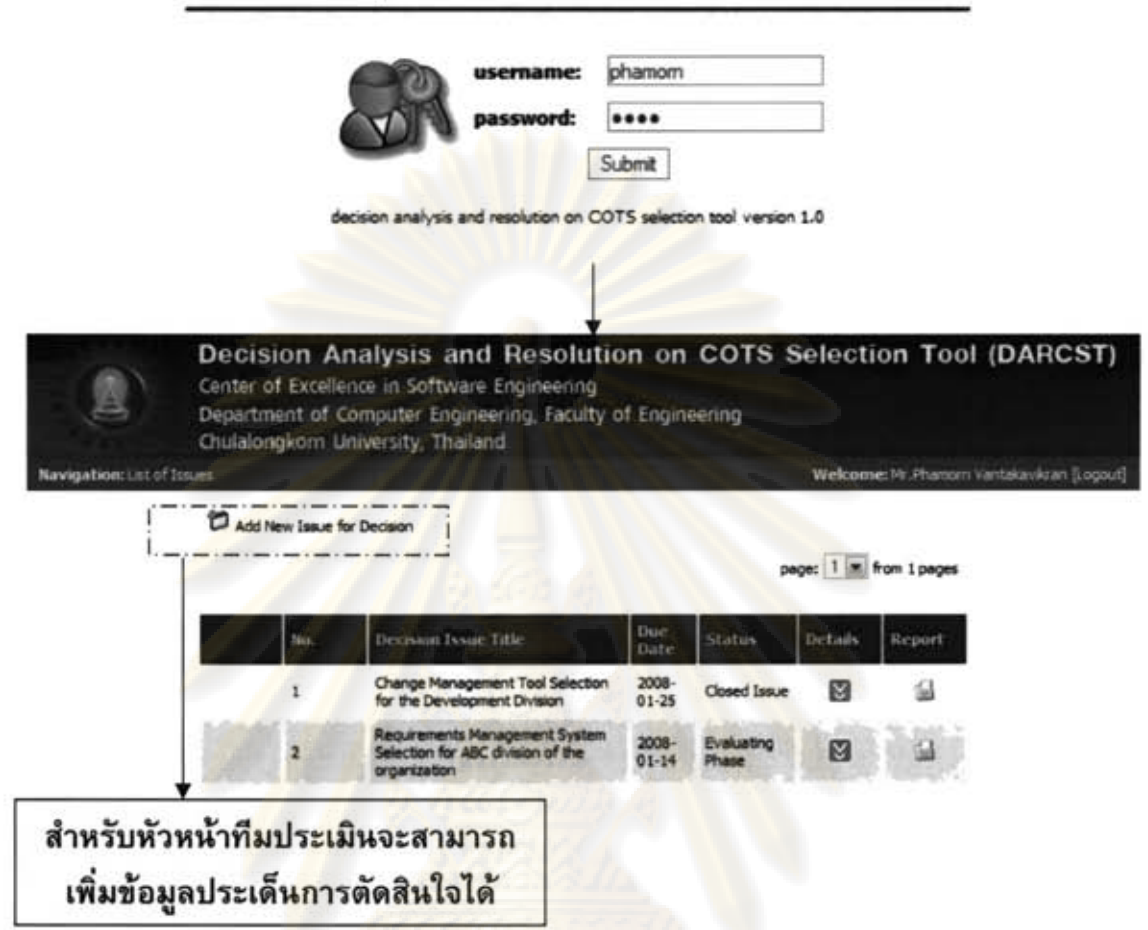

รูปที่ 6.7 กรณีหัวหน้าทีมประเมินเข้าใช้งานระบบ

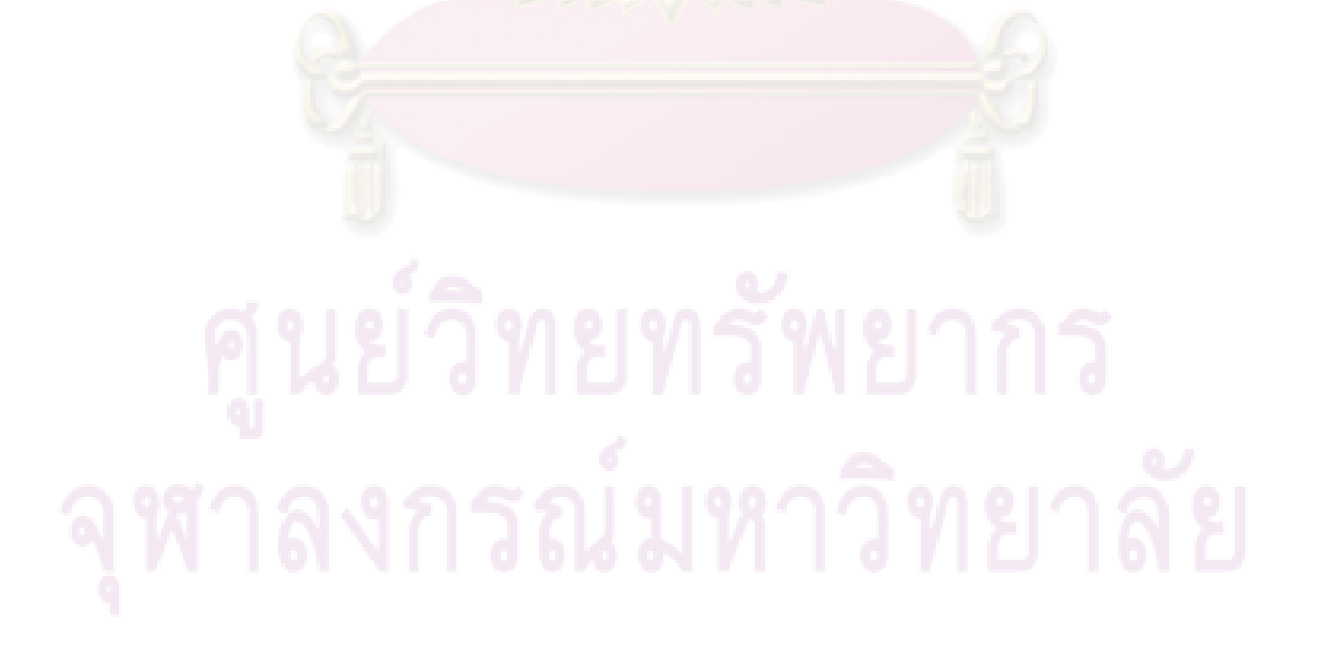

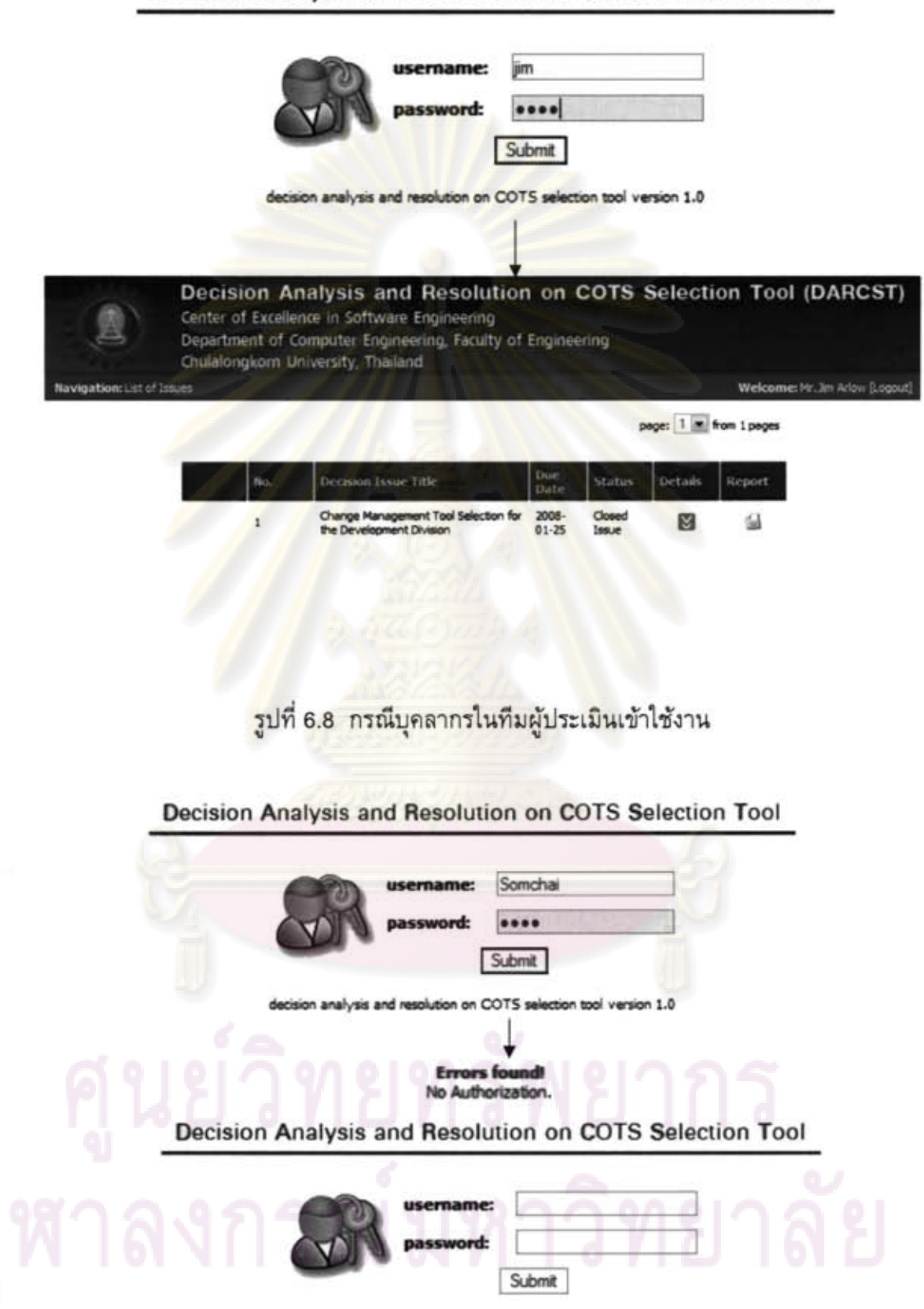

Decision Analysis and Resolution on COTS Selection Tool

decision analysis and resolution on COTS selection tool version 1.0

รูปที่ 6.9 กรณีผู้ใช้ในระบบที่ไม่ใช่หัวหน้าทีมประเมินและบุคลากรในทีมผู้ประเมินเข้าใช้งาน

85

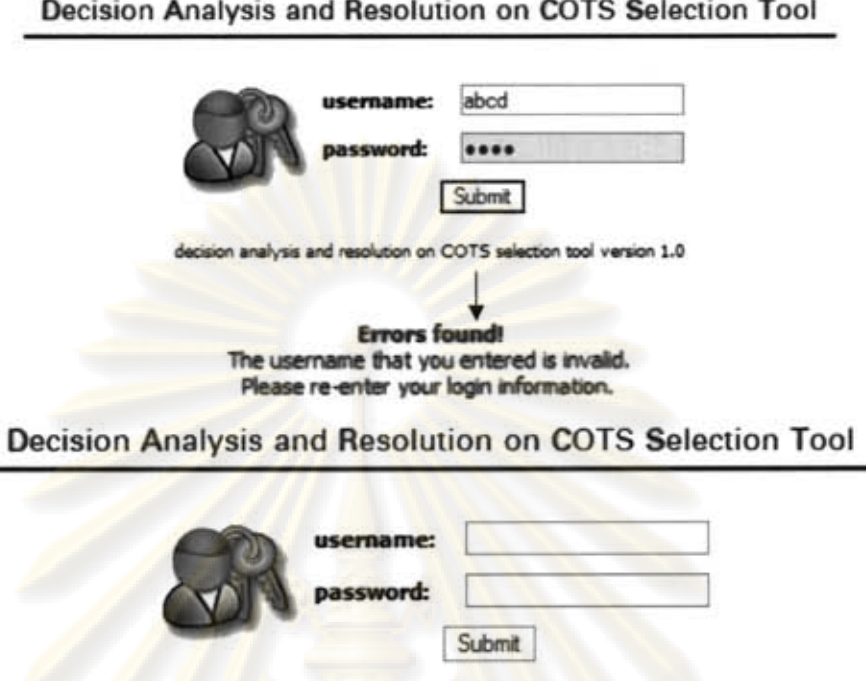

decision analysis and resolution on COTS selection tool version 1.0

้ รูปที่ 6.10 กรณีที่ไม่ใช่ผู้ใช้ในระบบเข้าใช้งาน

# 6.4 สรุปผลการทดสอ<mark>บ</mark>

ด้วยวิธีการดำเนินการทดสอบข้างต้นกับทุกหน้าที่การทำงานของระบบ พบว่าระบบ ทุกส่วนผ่านการทดสอบ โดยสามารถสรุปผลของตัวอย่างกรณีทดสอบได้ดังตารางที่ 6.15

| รหัส          | ชื่อกรณีทดสอบ                                         | ฟังก์ชันหรือ          | ผลการทดสอบ |         | หมายเหต       |
|---------------|-------------------------------------------------------|-----------------------|------------|---------|---------------|
| กรณี<br>ทดสอบ |                                                       | คุณสมบัติที่<br>ทดสอบ | ผ่าน       | ไม่ผ่าน |               |
| <b>TF0107</b> | เพิ่มข้อมูลผู้ใช้งานระบบเข้าสู่<br>ระบบ               | <b>FR0107</b>         |            |         | ตารางที่ 6.1  |
| <b>TF0111</b> | เพิ่มข้อมูลข้อมูลต้นฉบับ<br>เอกสารสนับสนุนเข้าสู่ระบบ | FR0111                |            |         | ตารางที่ 6.4  |
| <b>TN01</b>   | ระดับความลึกในการดาวน์<br>โหลดไฟล์เอกสาร              | NFR01                 |            |         | ตารางที่ 6.7  |
| <b>TN02</b>   | การกำหนดสิทธิ์การใช้งาน<br>ระบบ                       | NFR02                 | ✓          |         | ตารางที่ 6.10 |

ดารางที่ 6.15 สรุปผลการทดสอบของตัวอย่างกรณีทดสอบของระบบ

เนื่องจากการทำงานหลายส่วนในระบบมีกระบวนการทำงานในลักษณะเดียวกัน ดังนั้นผู้วิจัยจึงยกตัวอย่างการทดสอบและสรุปผลการทดสอบเพียงบางส่วนของระบบเท่านั้น อย่างไรก็ตามผู้วิจัยได้ทำการทดสอบระบบอย่างละเอียดครบถ้วนในทุก ๆ ส่วนการทำงานของ ระบบ เพื่อตรวจสอบความถูกต้องก่อนที่จะนำระบบไปใช้งานจริง โดยผลของการทดสอบคือ ระบบสามารถทำงานได้อย่างถูกต้องและครบถ้วนในทุกความต้องการด้านหน้าที่และความ ต้องการที่ไม่ไช่หน้าที่ที่ได้กำหนดไว้ของเครื่องมือสนับสนุน

# 6.5 วิธีการประเมินเครื่องมือสนับสนุน

เนื่องจากเครื่องมือสนับสนุนที่ได้นำเสนอนั้น เพื่อสนับสนุนกระบวนการตัดสินใจ ้คัดเลือกซอฟต์แวร์เชิง<mark>พาณิชย์ที่ผู้วิจัยได้นำเสนอขึ้นในบทที่ 4 ดั</mark>งนั้นในส่วนนี้ผู้วิจัยจะกล่าวถึง วิธีการประเมิ<mark>นเครื่องมือสนับสนุนว่ามืองค์ประกอบครบถ้วนต</mark>ามข้อกำหนดของกลุ่ม กระบวนการการวิเคราะห์การดัดสินใจและการแก้ปัญหา สำหรับองค์กรที่เลือกใช้แบบจำลอง วุฒิภาวะความ<mark>สามารถแบบบูรณ</mark>าการที่เป็นรูปแบบการดำเนินการแบบต่อเนื่อง ซึ่งวิธีการ ประเมินผู้วิจัยได้ใช้รายก<mark>ารตรวจสอบว่าข้อกำหนดของกลุ่มกระ</mark>บวนการการวิเคราะห์การ ดัดสินใจและการ<mark>แก้ปัญหานั้นส</mark>ามารถใช้ระบบหรือหน้าที่การทำงานใดของเครื่องมือสนับสนุน ซึ่ง<mark>ผลของการประเมินได้แสดงถึงหน้าที่การทำ</mark>งานของเครื่องมือสนับสนุน ในการทำงาน การตัดสินใจคัดเลือ<mark>กซอฟต์</mark>แวร์เชิงพาณิชย์ที่สอดคล้องกับข้อกำหนดของกลุ่มกระบวนการการ วิเคราะห์การตัดสินใจแ<mark>ละการแก้ปัญหาในระดับความสามารถที่ 2</mark> ของแบบจำลองวุฒิภาวะ ความสามารถแบบบูรณาการ ดังดารางที่ 6.16

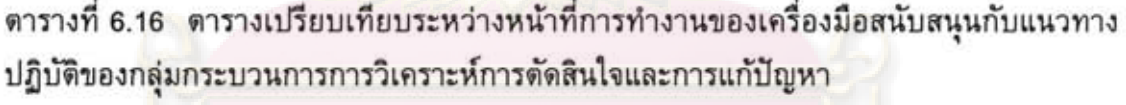

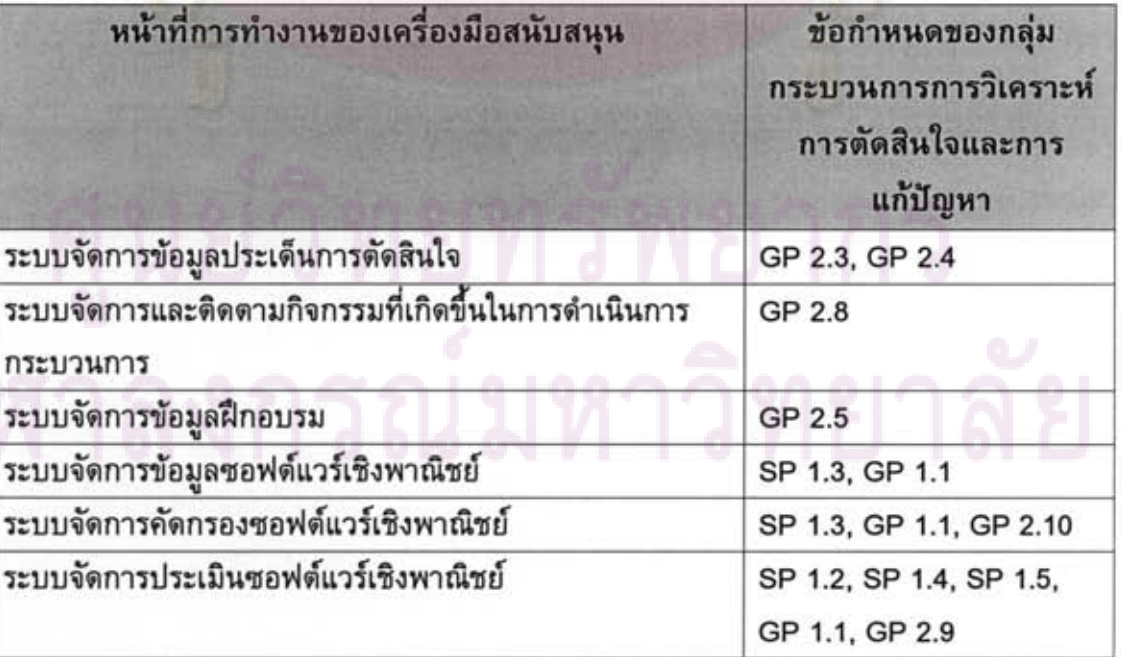

ตารางที่ 6.16 ตารางเปรียบเทียบระหว่างหน้าที่การทำงานของเครื่องมือสนับสนุนกับแนวทาง ปฏิบัติของกลุ่มกระบวนการการวิเคราะห์การตัดสินใจและการแก้ปัญหา (ต่อ)

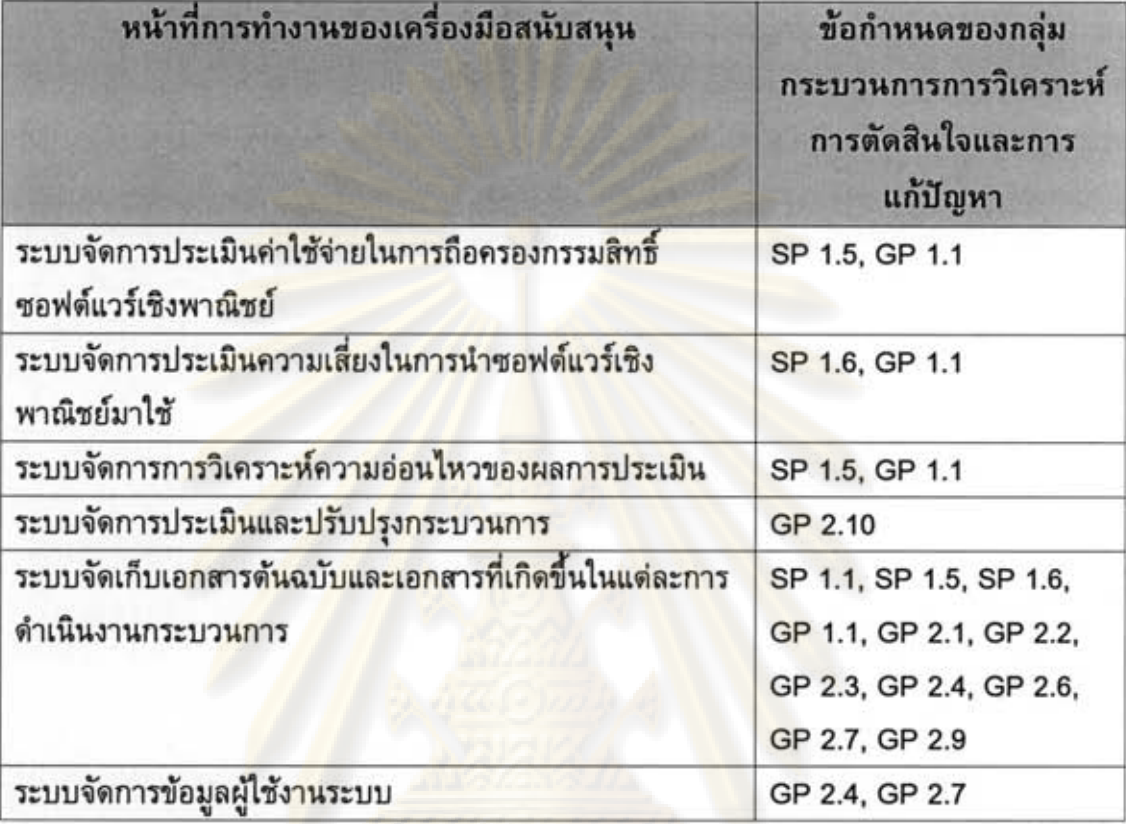

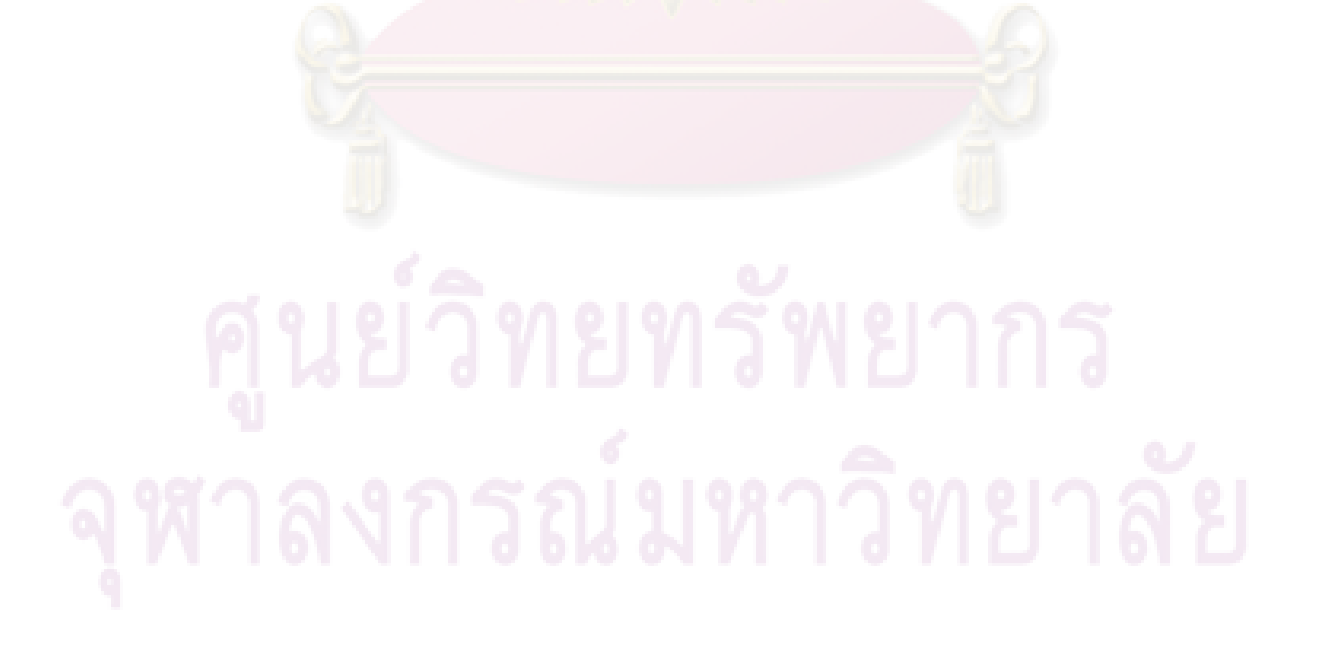

# บทที่ 7 สรุปผลการวิจัยและข้อเสนอแนะ

จากการวิจัยเพื่อการออกแบบและพัฒนากระบวนการสนับสนุนการวิเคราะห์การ ดัดสินใจและการแก้ปัญหาในประเด็นการคัดเลือกซอฟต์แวร์เชิงพาณิชย์ ของแบบจำลองวุฒิ-ภาวะความสามารถแบบบูรณาการที่ระดับความสามารถที่ 2 นั้นผู้วิจัยได้สรุปผลการวิจัย และมี ข้อเสนอแนะต่างๆ ดังนี้

#### 7.1 สรุปผลการวิจัย

ในงานวิจัยนี้ผู้วิจัยได้นำเสนอ<mark>กระบวนการออกแบบและ</mark>พัฒนากระบวนการดัดสินใจ ์ คัดเลือกซอฟต์<mark>แวร์เ</mark>ชิงพ<mark>าณิชย์อ้างอิงแบบจำลองวุฒิภาวะความสามารถแบบบู</mark>รณาการ ในกลุ่ม กระบวนการวิเครา<mark>ะห์การตัดสินใจและการแก้ปัญหาที่เป็นรูปแบบ</mark>การดำเนินการแบบต่อเนื่อง ในระดับความ<mark>สามารถที่ 2 โดยกระบวนการที่นำเสนอนั้นกล่าวถึงองค์ประกอบพื้นฐานที่ผู้วิจัย</mark> ได้นำมาใช้ในการวิเ<mark>คราะห์และออกแบบ เพื่อให้ได้กระบวนการตัดสินใจคัดเลือกซอฟต์แวร์เชิง</mark> พาณิชย์ที่จะนำ<mark>ไปพัฒนาเป็นเครื่องมือสนับสนุนต่อไป ซึ่งผลของการวิจัยสามารถสรุปได้</mark> ดังต่อไปนี้

1) กระบวนก<mark>ารตัดสินใจคัดเลือกซอฟต์แวร์เชิงพาณิชย์ แบ่งออกเป็น 3 ส่วนหลัก คือ</mark> ชั้นแบบจำลองเชิงภาพรวม ชั้นแบบจำลองเชิงกระแสงาน และชั้นแบบจำลองเชิงนิยาม โดย มุมมองการออกแบบจะเริ่มจากชั้นแบบจำลองเชิงภาพรวมไปยังชั้นแบบจำลองเชิงนิยาม รวมทั้ง แสดงถึงวิธีการในการประเมินกระบวนการตัดสินใจคัดเลือกซอฟต์แวร์เชิงพาณิชย์ที่นำเสนอขึ้น โดยนำวิธีการทวนสอบแบบวิธีการตรวจตลอดมาใช้ในการประเมินกระบวนการที่นำเสนอ ซึ่งผล ของการวิเคราะห์และออกแบบกระบวนการตัดสินใจคัดเลือกซอฟต์แวร์เชิงพาณิชย์นั้น ได้แสดง ให้เห็นถึงองค์ประกอบพื้นฐานที่จำเป็นต่อองค์กร เพื่อให้องค์กรสามารถนำไปประยุกต์ใช้ให้เข้า กับบรรทัดฐานของแต่ละองค์กรต่อไป

2) เครื่องมือสนับสนุนกระบวนการตัดสินใจคัดเลือกซอฟต์แวร์เชิงพาณิชย์ ประกอบด้วยระบบย่อยทั้งหมด 12 ระบบตามลักษณะของการทำงานที่เกิดขึ้น ของกระบวนการ ตัดสินใจคัดเลือกซอฟต์แวร์เชิงพาณิชย์ ซึ่งความต้องการด้านหน้าที่ของแต่ละระบบย่อยที่ นำเสนอนั้น เป็นเพียงความต้องการพื้นฐานที่ช่วยสนับสนุนให้องค์กรสามารถปฏิบัติงานได้ตาม กระบวนการตัดสินใจคัดเลือกซอฟต์แวร์เชิงพาณิชย์ที่ได้นำเสนอขึ้นเท่านั้น ซึ่งองค์กรสามารถ พัฒนาเครื่องมือสนับสนุนนี้ให้มีความซับซ้อนตามการใช้งานได้ในภายหลังต่อไป

3) สำหรับการนำเครื่องมือสนับสนุนไปใช้งานจริง เครื่องแม่ข่ายให้บริการควรใช้ ฮาร์ดแวร์ที่มีคุณสมบัติขั้นต่ำ คือ

(1) หน่วยประมวลผล อินเทล เพนเทียมโฟร์ ความเร็ว 2.4 กิกะเฮิรตซ์

- (2) หน่วยความจำหลัก 512 เมกกะไบต์
- (3) ฮาร์ดดิสก์ความจุ 80 กิกะไบต์
- (4) รองรับการโอนถ่ายข้อมูลเครือข่ายที่ความเร็ว 10/100 เมกกะบิดต่อวินาที

และเครื่องลูกข่ายรับบริการควรใช้ฮาร์ดแวร์ที่มีคุณสมบัติขั้นต่ำ คือ

- (1) หน่วยประมวลผล อินเทล เพนเทียมโฟร์ ความเร็ว 2.0 กิกะเฮิรตซ์
- (2) หน่วยความจำหลัก 512 เมกกะไบต์
- (3) ฮาร์ดดิสก์ความจุ 30 กิกะไบต์
- (4) รองรับการโอนถ่ายข้อมูลเครือข่ายที่ความเร็ว 10/100 เมกกะบิดต่อวินาที

 $\,$ นอกจากการออกแบบและพัฒนากระบวนการสนับสนุนการวิเคราะห์การตัดสินใจ และการแก้ปัญหาในประเด็นการคัดเลือกซอฟต์แวร์เชิงพาณิชย์แล้วนั้น ผู้วิจัยได้ร่วมทำ บทความวิชาการกับอาจารย์ที่ปรึกษา ซึ่งมีบทความที่ได้รับการคัดเลือกเพื่อนำเสนอและดีพิมพ์ ในงานประชุมวิชาการ<mark>รว</mark>มทั้งสิ้น 2 บทความ โดยเป็นงานประชุมวิชาการระดับชาติ 1 บทความ และงานประชุมวิชาก<mark>ารระดับ</mark>นานาชาติ 1 บทความ

# 7.2 ปัญหาและข้อจำกัดในการทำงานวิจัย

# ผู้วิจัยพบปัญหาและมีข้อจำกัดในการทำวิจัย คือ

1) เนื่องจากการวิจัยนี้เป็นการวิเคราะห์และออกแบบกระบวนการตัดสินใจคัดเลือก ซอฟต์แวร์เชิงพาณิชย์ ซึ่งผู้วิจัยได้วิเคราะห์และออกแบบอ้างอิงแบบจำลองวุฒิภาวะ ความสามารถแบบบูรณาการ ในกลุ่มกระบวนการการวิเคราะหการดดสนใจและการแก่ปญหา ท เป็นรูปแบบการดำเนินการแบบต่อเนื่องในระดับความสามารถที่ 2 เท่านั้น สำหรับองค์กรที่จะ นำไปประยุกต์ใช้นั้นต้องปรับปรุงกระบวนการดังกล่าวให้เข้ากับบรรทัดฐานของแต่ละองค์กร ต่อไป

2) การออกแบบและพัฒนากระบวนการสนับสนุนการวิเคราะห์การดัดสินใจและการ แก้ปัญหาในประเด็นการคัดเลือกซอฟต์แวร์เชิงพาณิชย์ของแบบจำลองวุฒิภาวะความสามารถ แบบบูรณาการในระดับความสามารถที่ 2 ที่ผู้วิจัยได้นำเสนอนั้น เป็นเพียงการนำเสนอ องค์ประกอบพื้นฐานที่จำเป็นต่อข้อกำหนดในกลุ่มกระบวนการการวิเคราะห์การตัดสินใจและ การแก้ปัญหาเท่านั้น ไม่ได้ขึ้นกับองค์กรใดองค์กรหนึ่งโดยเฉพาะ ดังนั้นองค์กรที่นำ กระบวนการที่นำเสนอนี้ไปใช้นั้นต้องควบคุมปัจจัยด้านอื่นๆ เช่น ความสามารถของบุคลากร

สภาพแวดล้อมการทำงาน ที่ส่งผลต่อกระบวนการการทำงาน ให้เป็นไปตามกระบวนการที่วาง ไว้ เพื่อให้องค์กรบรรลุเป้าหมายของกลุ่มกระบวนการการวิเคราะห์การตัดสินใจและการ แก้ปัญหาในระดับความสามารถที่ 2

## $7.3$  ข้อเสนอแนะ

1) การวิเคราะห์และออกแบบกระบวนการตัดสินใจคัดเลือกซอฟต์แวร์เชิงพาณิชย์นั้น สามารถดำเนินการให้เชื่อมโยงกับกลุ่มกระบวน<mark>การอื่น ๆ ใน</mark>มาตรฐานแบบจำลองวุฒิภาวะ ความสามารถแบบบูรณาการ เนื่องจากกลุ่มกระบวนการการวิเคราะห์การตัดสินใจและการ แก้ปัญหามีความเกี่ยวข้องกับกลุ่มกระบวนการอีก 3 กลุ่มกระบวนการ ได้แก่ กลุ่มกระบวนการ ิการจัดการโคร<mark>งการเชิงบูรณาการ กลุ่มกระบวนการการวางแผนโคร</mark>งการ กลุ่มกระบวนการ การจัดการความ<mark>เสี่ยง หรือปรับปรุงกระบวนการให้สนับสนุนระดับควา</mark>มสามารถที่สูงขึ้นไป เช่น ระดับความสามารถที่ 3 เป็นต้น

2) กระบวนการสนับสนุนการวิเคราะห์การดัดสินใจและการแก้ปัญหาในประเด็นการ ้คัดเลือกซอฟต์แวร์เชิงพาณิชย์ที่นำเสนอนั้น มีลักษณะความเป็นทั่วไปที่สามารถนำเป็นแนวคิด เพื่อประยุกต์ใช้กับปร<mark>ะเ</mark>ด็น<mark>การตัดสินใจอื่น</mark>ๆ ที่นอกเหนือจากประเด็นการคัดเลือกซอฟต์แวร์ เชิงพาณิชย์ได้

3) เครื่องมือที่พัฒนาในวิทยานิพนธ์นี้เป็นเพียงระบบต้นแบบ มีหน้าที่พื้นฐานเพื่อ สนับสนุนกระบวนการการวิเคราะห์การดัดสินใจและการแก้ปัญหาในประเด็นการคัดเลือก ซอฟต์แวร์เชิงพาณิชย์เท่านั้น ซึ่งสามารถนำไปพัฒนาหน้าที่การทำงานอื่นเพิ่มเติมได้ต่อไป

4) สำหรับองค์กรที่มิได้ใช้แบบจำลองวุฒิภาวะความสามารถแบบบูรณาการในการ ปรับปรุงกระบวนการที่ต้องการนำกระบวนการและเครื่องมือสนับสนุนที่นำเสนอไปใช้ องค์กร ควรมีความรู้เบื้องต้นเกี่ยวกับแบบจำลองวุฒิภาวะความสามารถแบบบูรณาการ รวมทั้งมีความ เข้าใจเบื้องต้นในข้อกำหนดของกลุ่มกระบวนการวิเคราะห์การตัดสินใจและการแก้ปัญหา

#### รายการอ้างอิง

- [1] M. B. Chrissis, M. Konrad, and S. Shrum. CMMI: Guidelines for process integration and product improvement. 1<sup>st</sup> Edition. Addison-Wesley, 2003.
- [2] P. Kruchten. The rational unified process: An introduction. 3<sup>rd</sup> Edition. Addison-Wesley, 2003.
- [3] P. Kroll and P. Kruchten. The rational unified process made easy: A practitioner's guide to rational unified process. 1<sup>st</sup> Edition. Addison-Wesley, 2003.
- [4] Rational Software Corporation. 2003. Rational Unified Process Version 2003.06.12.01.
- [5] Gallagher, B. and Brownsword, L. The rational unified Process<sup>®</sup> and the capability maturity model<sup>®</sup> - Integrated systems/ software engineering [Presentation]. Software Engineering Institute (SEI), Carnegie Mellon, 2001. Available from: http://www.sei.cmu.edu/cmmi/adoption/pdf/rup.pdf [January 10, 2007]
- [6] A. Felix. Standard Approach to Trade Studies: A Process Improvement Model that Enables Systems Engineers to Provide Information to the Project Manager by Going Beyond the Summary Matrix. Proceedings of the 14<sup>th</sup> Annual International Symposium, INCOSE 2004, November 2-4, 2004.
- [7] Y. Yang, J. Bhuta, B. Boehm, and D. N. Port. Value-based processes for COTSbased applications. IEEE Software. 22, 4(July 2005): 54-62.
- [8] S. Comella-Dorda, J. C. Dean, E. Morris, and P. Oberndorf. A process for COTS software product evaluation. Technical Report, CMU/SEI-2003-TR-017, Software Engineering Institute, Carnegie Mellon University, July 2004.
- [9] X. Franch and J. P. Carvallo. Using Quality Models in Software Package Selection. IEEE Software, 20, 1 (Jan/Feb 2003): 34-41.
- [10] A. Mohamed, G. Ruhe, and A. Eberlein. COTS Selection: Past, Present, and Future. Proceedings of the 14th Annual IEEE International Conference and Workshops on the Engineering of Computer-Based Systems (ECBS'07), Tucson, Arizona, USA, March 26-29, 2007:103-114.
- [11] C. Ncube and N. A. Maiden. PORE: Procurement-Oriented Requirements Engineering Method for the Component Based Systems Engineering Development Paradigm. Proceedings of International Workshop on Component Based Software Engineering, Los Angeles, CA, 1999.
- [12] C. Alves and A. Finkelstein. Investigating Conflicts in COTS Decision-Making. International Journal of Software Engineering and Knowledge Engineering. 13, 5(2003): 473-493.
- [13] C. Albert and L. Brownsword. Evolutionary Process for Integrating COTS-Based Systems (EPIC): An Overview, Technical Report, CMU-SEI-2002-TR-009, Software Engineering Institute, Carnegie Mellon University, July 2002.
- [14] B.C. Philips and S.M. Polen, Add decision analysis to your COTS selection process. The Journal of Defense Software Engineering, Software Technology Support Center Crosstalk. (April 2002): 21-25.
- [15] ISO/IEC Standard 14598-4 Information Technology Software Product Evaluation - Part 4: Process for Acquirers, ISO/IEC 14598-4, 1999.
- [16] ISO/IEC Standard 9126-1 Software Engineering Product Quality Part 1: Quality Model, ISO/IEC 9126-1, 2001.
- [17] Y. Yang. Process Patterns for COTS-Based Development. Proceedings of International Software Process Workshop (ISPW 2005), 3840(May 2005): 206- 221.

ภาคผนวก

### ภาคผนวก ก

### บทความวิชาการ

บทความวิชาการระดับน<mark>านาชาติและระดั</mark>บชาติ ของกลุ่มผู้วิจัยที่ได้รับการคัดเลือก และดีพิมพ์ ได้แก่

1) บทความวิชาการเรื่อง "Constructing a Process Model for Decision Analysis and Resolution on COTS Selection Issue of Capability Maturity Model Integration" ซึ่ง ได้รับการคัดเลือกเพื่อนำเสนอและดีพิมพ์ในงาน "ก<mark>ารประชุมวิชา</mark>การระดับนานาชาติแห่ง สถาบันวิศวกรรมไฟฟ้าและอิเล็กทรอนิกส์ด้านวิทยาศาสตร์คอมพิวเตอร์และสารสนเทศ ครั้งที่ 6 (6th IEEE International Conference on Computer and Information Science: ICIS2007)" ระหว่างวันที่ 11 – 13 กรกฎาคม 2550 ณ เมืองเมลเบิร์น ประเทศออสเตรเลีย

2) บทความวิชาการเรื่อง "การสร้างกระบวนการและเครื่องมือสนับสนุนการตัดสินใจ ์ คัดเลือกซอฟต์แวร์<mark>เชิงพาณิชย์ต</mark>ามกลุ่มกระบวนการการวิเคราะห์การตัดสินใจและการแก้ปัญหา ของซีเอ็มเอ็มไอ (Process Model and Tool Construction for Decision Analysis and Resolution on COTS Selection of CMMI)" ซึ่งได้รับการคัดเลือกเพื่อนำเสนอและดีพิมพ์ใน งาน "การประชุมวิชากา<mark>รท</mark>างวิทยา<mark>ศ</mark>าสตร์และวิศวกรรมคอ<mark>มพิ</mark>วเตอร์ระดับชาติ ครั้งที่ 11 (The 11th National Computer Science and Engineering Conference: NCSEC 2007)" ระหว่าง วันที่ 19 – 21 พฤศจิกายน 2550 ณ โรงแรม มิราเคิล แกรนด์ คอนเวนชั่น กรุงเทพฯ ประเทศ ไทย

### **Constructing a Process Model for Decision Analysis and Resolution on COTS Selection Issue of Capability Maturity Model Integration**

Phamorn Vantakavikran *Software Engineering Lab Center of Excellence in Software Engineering Department of Computer Engineering Faculty of Engineering Chulalongkorn University Bangkok, Thailand Phamorn. Va@Student.chula.ac.th* 

#### **Abstract**

*The use of commercial off-the-shelf (COTS) software product can potentially reduce cost and time for software system development. But this promise is often not realized in practice because COTS product does not serve organizations' expectations. Thus, decision making on selecting COTS product becomes a critical task which should be performed in a systematic and repeatable manner. The Decision Analysis and Resolution (DAR) process area of Capability Maturity Model Integration (CMMI) provides practices for formal evaluation process which could be applied to COTS selection. However, CMMI does not describe how to conduct the process that can achieve its defined goals. This research presents the DAR on COTS Selection (DARCS) process model according to DAR process area of the CMMl The model is consisted of three layers: core workflow layer, workflow details layer, and description layer.* 

#### **1. Introduction**

The use of COTS is an increasing trend in today software system development. The rationale of using COTS software product is that it reduces development cost and time by using existing, market proven, and vendor supported software products. Unfortunately, the use of COTS software product introduces new problems and risks for the organizations. For example, a COTS product is difficult to be integrated into a system; COTS product cannot provides capabilities vendor claims to have at acceptable level of quality; or the product is no longer supported because the vendor

Nakornthip Prompoon *Software Engineering Lab Center of Excellence in Software Engineering Department of Computer Engineering Faculty of Engineering Chulalongkorn University Bangkok, Thailand Nakornthip. S@chula.ac. th* 

is out of a business. These, in turn, lead to slipped schedule, cost overrun, and unreliable and unsatisfied system.

The DAR process area of CMMI provides a standard way for formal evaluation process [I] which could be used to support any process throughout the program lifecycle whenever a significant decision is to be made. For this research, as the problems mentioned above, COTS selection is selected to be a decision to be applied with the DAR process area.

However, CMMI does not describe explicitly how to conduct the process that could achieve goals prescribed by the process area. The organization has to define the workflow, the roles and responsibilities of the team staff, and work products to be produced in each step. This research proposes DARCS process model for DAR process area of CMMI. The model is composed of three layers: core workflow layer, workflow details layer and description layer in order to represent different views of abstraction level of the process.

This paper is organized as follows. Section 2 mentions the literature survey on COTS evaluation and selection methods and processes. Section 3 describes some reference terms of DAR specification. Section 4 describes the fundamental of proposed process model. The details of DARCS process model are proposed in Section 5. Finally, the paper is ended with conclusions and future works in Section 6.

#### **2. Literature survey**

There are many researches which work on the methods and processes for COTS evaluation and selection. But a few of them focus their approach to

base on standard DAR practices of CMMI to conduct the COTS selection process. Standard Approach to Trade Studies [2] provides a trade study process model for resolving system engineering issue. The model provides DAR process area implementation as a trade study, but does not mention any idea about COTS software product. Comparative Evaluation Process (CEP) [3] proposes the process description for COTS evaluation that parts of it reflect DAR process area. However, the process is lack of dealing with risk aspect of COTS evaluation process as concerned by DAR process area, and is lack of requirements engineering aspect due to their assumption that requirements do already exist and are fixed. The Rational Unified Process (RUP) [4, 5] provides the guidance content and best practices in software engineering process. The organization using RUP will have a chance to satisfy some process areas in CMMI but DAR process area is out of the RUP scope. Because none of the works can satisfy our objective. This research develops the DARCS process model to complementing and improving such incompletenesses mentioned above.

### 3. Decision analysis and resolution definition and specification

,

This section briefly provides information about specific goals (SG) and generic goals (GG) of DAR process area (see details in [1]). The purpose of the DAR process area is to analyze possible significant decisions using a formal evaluation process that evaluates identified alternatives against established criteria. The organizations aiming to achieve capability level 2 for DAR process area have to archive 2 generic goals that are GG 1 and GG 2, as shown in Table I.

Table 1. Goal and practices of DAR process area at to capability level 2

| Goal            | Practices                                          |
|-----------------|----------------------------------------------------|
| SG <sub>1</sub> | SP 1.1 Establish Guidelines for Decision Analysis  |
|                 | SP 1.2 Establish Evaluation Criteria               |
|                 | SP 1.3 Identify Alternative Solutions              |
|                 | SP 1.4 Select Evaluation Methods                   |
|                 | SP 1.5 Evaluate Alternatives                       |
|                 | SP 1.6 Select Solutions                            |
| GG <sub>1</sub> | <b>GP 1.1 Perform Base Practices</b>               |
| GG <sub>2</sub> | GP 2.1 Establish an Organizational Policy          |
|                 | GP 2.2 Plan the Process                            |
|                 | <b>GP 2.3 Provide Resources</b>                    |
|                 | GP 2.4 Assign Responsibility                       |
|                 | GP 2.5 Train People                                |
|                 | GP 2.6 Manage Configurations                       |
|                 | GP 2.7 Identify and Involve Relevant Stakeholders  |
|                 | GP 2.8 Monitor and Control the Process             |
|                 | GP 2.9 Objectively Evaluate Adherence              |
|                 | GP 2.10 Review Status with Higher Level Management |

#### 4. Process model construction

Our process model is constructed based on CMMI's DAR analysis and related inputs which help construct the process model. The construction process is shown in Figure I. There are three input data categories for constructing proposed process model as follows:

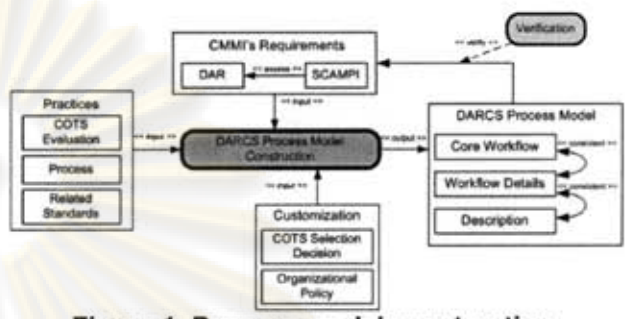

Figure 1. Process model construction

1) CMMl's requirements. The DAR process area is used as the ultimate goal of process model construction. Also, Standard CMMI Appraisal Method for Process Improvement (SCAMPI) [6] which provides the information of indicators (direct artifacts, indirect artifacts and affirmations) are used to design the process model as well. The input data in this category are: (1) DAR process area: This input includes the specific goals and generic goals of DAR process area according to the continuous representation of CMMI. (2) SCAMPI: This input is the implementation indicators which are expected for a formal appraisal to rating capability level of DAR process area.

2) Practices. The practice category mainly comes from patterns found among related researches, and information which widely accepted as a standard or de facto standard by software industry. These practices are analyzed to construct the process model with a higher possibility to achieve the DAR process area. The practices are composed of three main categories as follows: (1) COTS evaluation and selection: The main used practices are the aspects which should be concerned for COTS-based system, requirements engineering aspect, evaluation process, and evaluation techniques. (2) Process: The main used practices are a well-organized process that explicitly defines roles and responsibilities of a team with assigned tasks and artifact to be produced, and iterative development process which is useful for reducing risks for performing the process. (3) Related standards: The ISO/IEC 14598 [7] standard provides standardized process and guidelines for software product evaluation, and ISO/IEC 9126 [8] provides standardized concept of software quality.

3) Customization. To construct the process model to suit with the addressed issue and for individual organizations, there are two things which should be considered. (1) COTS selection decision: This COTS selection issue is selected to be addressed to apply with DAR process area. For any other domain-specific issues, our method of process model construction could be applied to develop the process in any other domainspecific issues. (2) Organizational policy: For any organizations, they should concern with, such as, their organizational standards, and existing work procedure.

#### 5. DARCS process model

The proposed DARCS process model, as shown in Figure 1, is composed of three related layers starting from one expressing core activities with their associated roles and artifacts to one describing task through steps to be done, with aids in details. They are core workflow layer, workflow details layer and description layer. Each layer is consistent with adjacent layer, in terms of used and produced artifacts and assigned roles in each task constituting to an activity. In addition, the verification method is necessary to ensure that the three layers are satisfied with the practices in DAR process area at capability level 2. The verification result is shown in section 5.3.

To conduct DARCS process, there are three major roles which are required, described in Table 2.

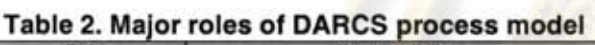

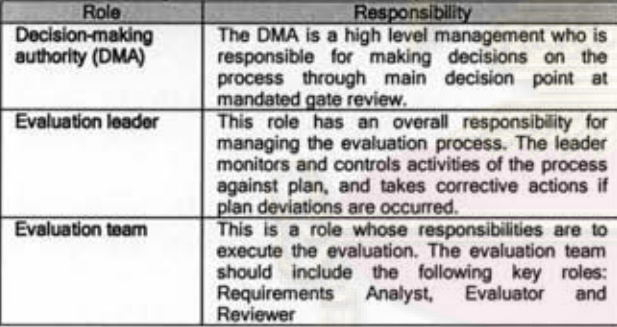

#### 5.1. Core workflow layer

The high abstraction view of DARCS process model represents a flow of main activities with their main associated roles and artifacts, depicted in Figure 2. The core workflow also provides decision points (condition and branchs) which are useful for supporting iteratirative process, in that, they help evaluation leader plan and control the activities in each iteration, and help team staff to determine the steps to be perform next. The core workflow is divided into six phases as below:

1) Planning phase. The phase starts with establishing organizational and establishing guidelines to' determine whether the formal evaluation process is required for the raised COTS-selection issue. Also, the organizational policy, evaluation plan and formed team staff are presented to the DMA at gate 1 review. If an approval to conduct the evaluation process is made, the team staff is trained to get ready to perform the process.

2) Identifying stakeholders' needs phase. It is widely accepted that COTS evaluation and selection must be interleaved with requirement engineering [9]. The stakeholders' desired objectives, constraints, and priorities (OC&Ps) [10] should be elicited, reconciled and documented by requirement analysts.

3) Identifying COTS candidates phase. The OC&Ps are used to search COTS candidates, and screening criteria is used to narrow the list of the candidates in order that a detailed evaluation is performed only on the acceptable COTS. Then the acceptable COTS (product dossier) and screening criteria are presented to the DMA at gate 2 review for an approval to proceed to the next phase. For product dossier, it would be extended as more information is gained during later phases and/or later iterations

4) Evaluating phase. Evaluation criteria are defined based on screening criteria and OC&Ps, and the evaluation methods to examine each criterion are selected by trading off the importance of the criteria, the cost and effectiveness of the method. Then, the evaluators apply the selected evaluation methods to the corresponding criteria to take measure and rate each criterion. After that, the scores on each criterion are consolidated to produce the evaluation results.

5) Analyzing phase. The evaluation results reflecting benefit of each COTS product are then analyzed with cost and risk aspects. The major cost categories which should be concerned and estimated [11] are COTS ownership cost, development cost, transition cost, operational cost and maintenance cost. For the risks, the identification of risks and analysis of risks is performed. For identifying risks, the checklist derived from risk categories and risk areas of CURE [12] might be used as a starting point. Then, evaluation results and analyzed results are brought to sensitivity analysis to determine the impact of the evaluation result on changing assumptions made on the evaluation. Then the evaluation report incorporating with recommendations and product dossier are presented to the DMA at gate 3 review.

6) Making course of actions phase. The DMA makes a decision on the direction of the process by reviewing the evaluation report. The DMA could stop the evaluation effort, reiterate some of the significant activities which are performed with some limitations or

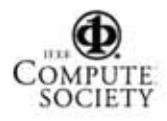

incomplete information as major action items, or approve to make a final decision to close the evaluation by accepting the report data and making a decision on the best solution. For closing the evaluation, the evaluation leader collecting all evaluation data, improvement information and lesson learned gained during performing the process so as to support for future use and improve the process and the artifacts.

Monitoring and controlling the process against evaluation plan is necessary to be concurrently performed with all evaluation activities.

#### 5.2. Workflow details layer

The activities of core workflow layer are elaborated into workflow details, introduced by RUP [5]. The workflow detail shows how the individuals with their assigned roles works as a team; it shows group of tasks that often are performed together; it can show related tasks, in other activities, which are outside the activity but closely dependent. Figure 3 shows three workflow details and their dependencies for the activities in the evaluating phase. Only Defining Evaluation Criteria activity is described. To define evaluation criteria, the evaluator performs Identifying Criteria by deriving from OC&Ps and Screening Criteria, and Rank Criteria by basing on OC&Ps. Also, the criteria should be traceable to the OC&Ps to help check the completeness and appropriateness of the criteria  $-$  the Traceability Matrix form can be used to serve this purpose. The Evaluation Criteria should be reviewed by the reviewer to improve their validity. Then, the Evaluation Criteria produced from Define Evaluation Criteria activity is used as an input to the Identify Evaluation Method activity.

The artifacts with bold border, in Figure 3, represent the artifact defined by Practice Implementation Indicator Descriptions (PHD) [6] of SCAMPI for DAR process area. Criteria and (Ranked) Evaluation Criteria indicate direct artifact, and Traceability Matrix indicates indirect artifact for SP 1.2. Selected Evaluation Methods reflect direct artifact required for SP 1.4. Evaluation Result and Issue/Concerns are served as direct artifact for SP 1.5

#### 5.3. Description layer

The tasks are elaborated into description in this layer. This process model layer is basically defined and adapted from SCAMPI [6]. The task description should be prepared in a concrete way to reduce preparation time for organizations who want to benchmark the process quality rating through an official appraisal. Our

proposed description process model layer is composed of seven elements: purpose, entry criteria, inputs, steps, outputs, exit criteria and responsibilities. For example, the process description elements of Identifying Criteria

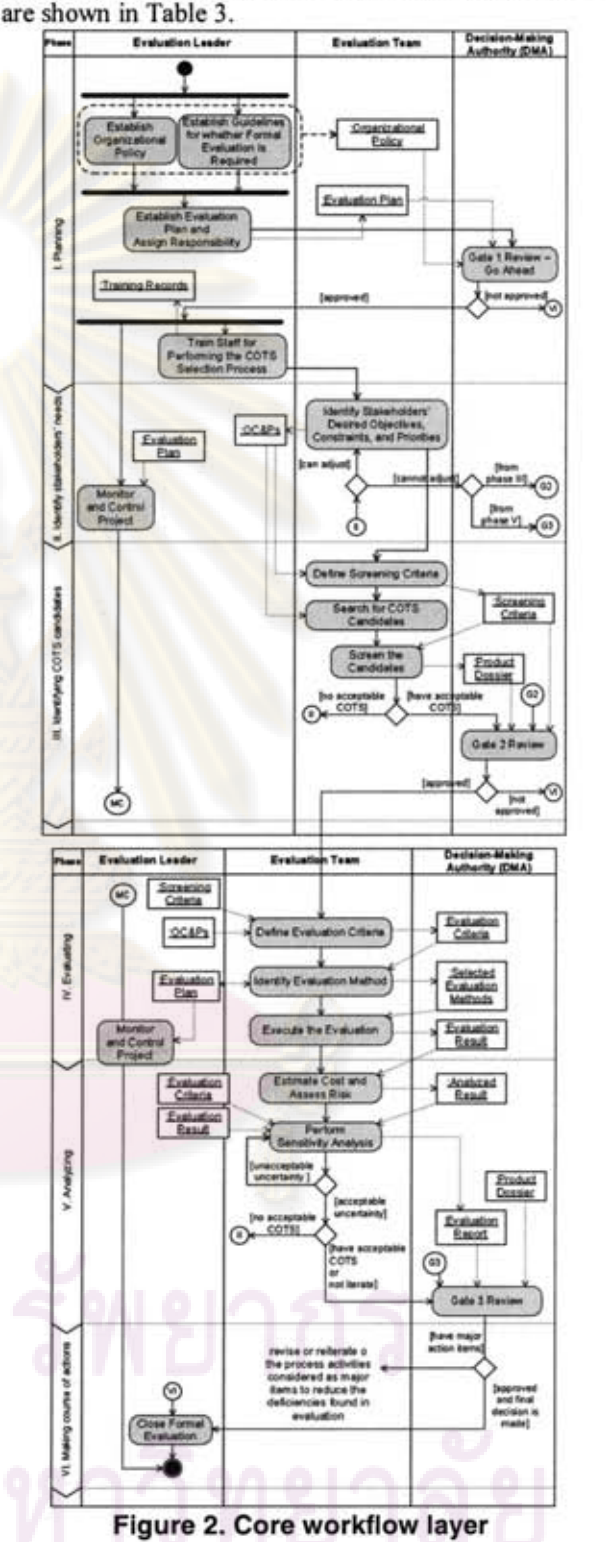

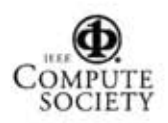

=ElACIS International Conference on Computer and Information Science (ICIS 2007) 5-2841-4/07 \$25.00 @ 2007 IEEE

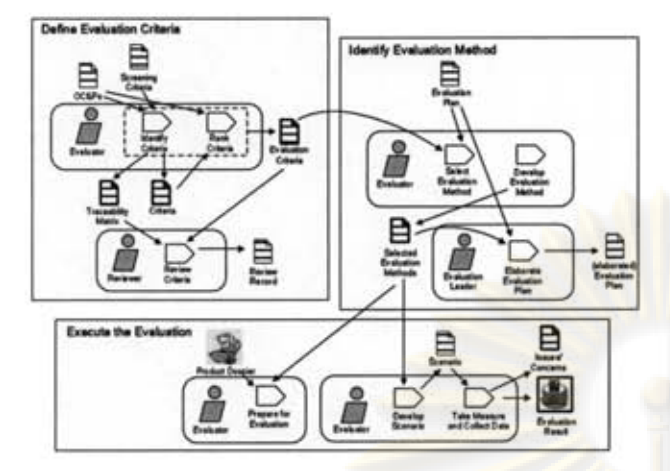

Figure 3. Examples of workflow details of define evaluation criteria, identify evaluation criteria and execute evaluation method activity

#### Table 3. Process description elements of the identifying criteria task

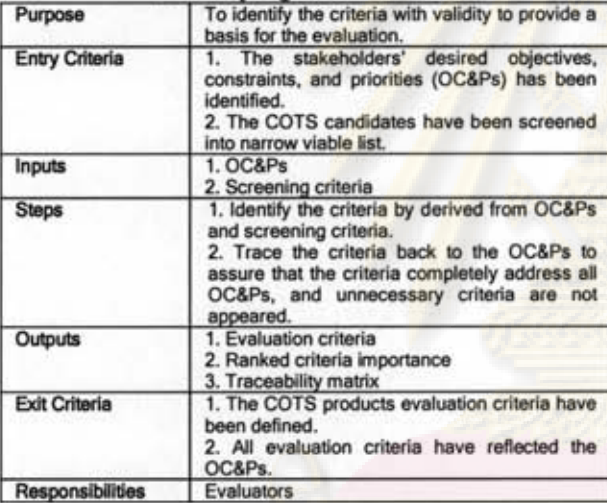

An aid to complete the Identify Criteria task is a criteria identification checklist. The checklist is developed as a result of the analysis of [8], [13] and [18]. An example checklist is depicted in Table 4.

#### 5.5. DARCS process model evaluation

The proposed process model is evaluated by applying wa1kthroughs verification technique. The walkthroughs uses checklists developed according to the practices and subpractices of DAR process area. Due to the general nature of DAR process area, verification into the subpractice level is required. Table 5 shows the evaluation result of our process model

conformity to DAR process area at capability level 2. Also, the proposed process model reflects GP 3.2 - Collect Improvement Information, in that it helps improve the process for both artifacts and activities for future use in the close formal evaluation activity.

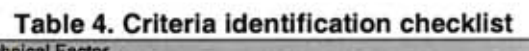

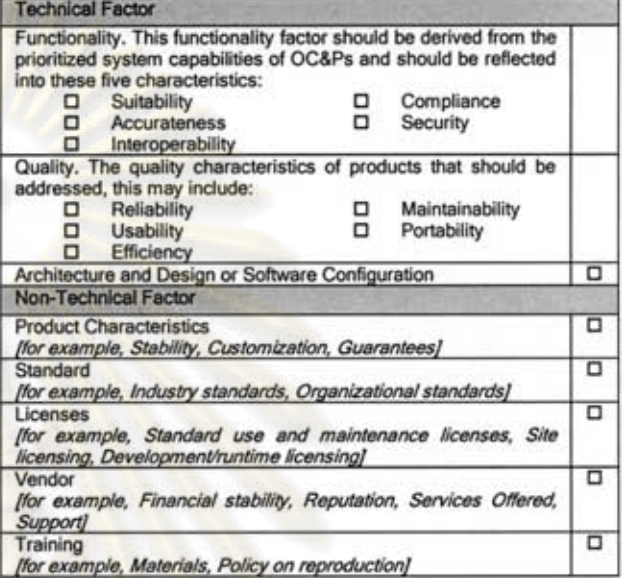

#### Table 5. Conformance of DARCS process model and DAR process area

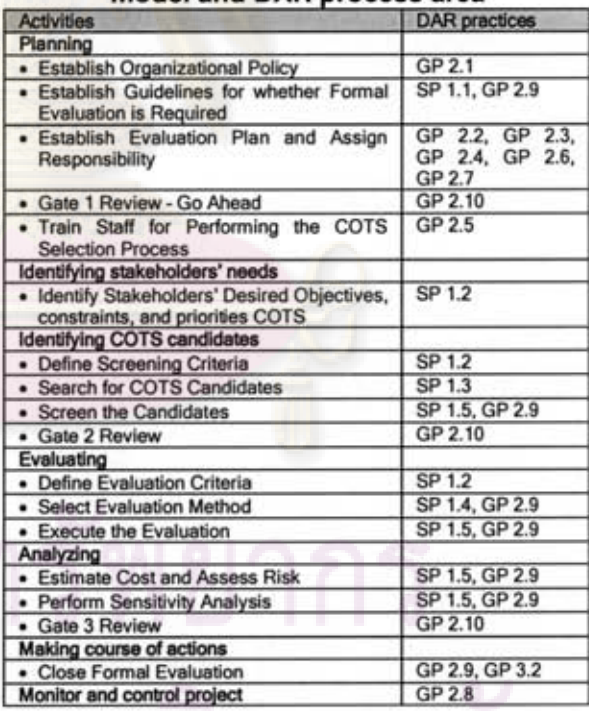

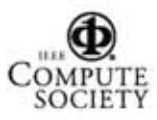

EE/ACIS International Conference on Computer and Information Science (ICIS 2007) 3-2841-4/07 \$25.00 © 2007 IEEE

n

### 6. **Conclusions and future works**

In summary, this paper presents decision analysis and resolution on COTS selection process model that adheres to DAR process area which is composed of three layers: core workflow layer, workflow details layer and description layer. This layer design bring about level of abstraction which provides process understandability and applicability, help planning and controlling the process, and help managing and maintaining the process as a process component basis.

In addition, our process model could help organizations improve their decision making process on COTS selection in an objective, systematic and repeatable manner. Moreover, our process model construction method provides guidance for organizations applying CMMI conduct the process in other area of decisions beside the COTS selection at capability level 2 of DAR process area.

We are currently developing prototyping tools to support our process model in order to help the team perform the process effectively and completely. In addition, to complement our process model to reflect some aspects which are important but are not concerned by DAR process area, the proposed model should be incorporated with practices from other process areas. For example, Requirement Development and Requirement Management should be used to handle flexible stakeholders' needs which are tended to be adjusted due to mismatches between stakeholders' needs and available COTS capabilities on a marketplace.

#### 7. **References**

[I] M.B. Chrissis, M. Konrad, and S. Shrum, *CMMI: Guidelines for Process Integration and Product Improvement,* Addison-Wesley, 2003.

[2] A. Felix, "Standard Approach to Trade Studies: A Process Improvement Model that Enables Systems Engineers to Provide Information to the Project Manager by Going Beyond the Summary Matrix", *Mid-Atlantic Regional Conference,* INCOSE, November 2004.

[3] B.c. Philips and S.M. Polen, "Add decision analysis to your COTS selection process," *Software Engineering Technology,* CrossTalk, 2002, pp. 21-25.

[4] B. Gallagher and L. Brownsword, "The rational unified process and the capability maturity model - integrated system/software engineering". *Software Engineering Institute,* 200 I.

[5] P. Krnchten, *The Rational Unified Process: an introduction,* Third ed, Pearson Education, Inc., 2003.

[6] D.M. Ahern, *CMMI SCAMPI Distilled: Appraisals for Process Improvement,* Addison-Wesley Professional, 2005. *[7] ISO/IEC* 14598: 1999, *Software Engineering-Product Evaluation,* ISO/IEC, 1999.

*[8] ISO/IEC Standard* 9126-1 *Software Engineering - Product Quality* - *Part* 1: *Quality Model,* ISO/IEC, 200 I.

[9] C. Alves and A. Finkelstein, "Challenges in COTS decision-making: a goal-driven requirements engineering perspective", *Proceedings of the 14th international conference on Software engineering and knowledge engineering SEKE 2002,* New York, NY, USA, July 2002.

[10] Y. Yang, J. Bhuta, B. Boehm, and D. N. Port, "Valuebased processes for COTS-based applications," *IEEE SOFTWARE,* vol. 22, pp. 54-62, 2005.

[II] Y. Yang and B. Boehm, *Guidelines for Producing COTS Assessment Background, Process, and Report Documents,* tech. report, USC-CSE-2004-502, Univ. of Southern California, February 2004.

[12] OJ. Carney, EJ. Morris, E. Morris, and P. R. H. Place, "Identifying Commercial Off-the-Shelf (COTS) Product Risks: The COTS Usage Risk Evaluation", report, *CMU/SEI-2003-TR-023,* Software Engineering Institute, Carnegie Mellon University, September 2003.

[13] S. Comella-Dorda, J. C. Dean, E. Morris, and P. Oberndorf, "A process for COTS software product evaluation", report, *CMVlSEI-2003-TR-017,* Software Engineering Institute, Carnegie Mellon University, July 2004.

[14] J.P. Carvallo and X. Franch, "Extending the ISO/IEC 9126-1 Quality Model with Non-Technical Factors for COTS Components Selection", *Workshop on Software Quality (WOSQ),* May 2006.

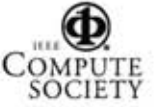

# การสร้างกระบวนการและเครื่องมือสนับสนุนการตัดสินใจคัดเลือกซอฟต์แวร์เชิง พาณิชย์ตามกลุ่มกระบวนการการวิเคราะห์การตัดสินใจและการแก้ปัญหา ของซีเอ็มเอ็มไอ

## Process Model and Tool Construction for Decision Analysis and Resolution on COTS Selection of CMMI

ึกมร วรรธกะวิกรานต์ และ นครทิพย์ พร้อมพูล ห้องปฏิบัติการวิศวกรรมซอฟต์แวร์ ศูนย์เชี่ยวชาญเฉพาะทางด้านวิศวกรรมซอฟต์แวร์ ภาควิชาวิศวกรรมคอมพิวเตอร์ คณะวิศวกรรมศาสตร์ จุฬาลงกรณ์มหาวิทยาลัย อีเมล: Phamorn.Va@student.chula.ac.th และ Nakornthip.S@chula.ac.th

## บทคัดย่อ

ปัจจุบันแนวทางการพัฒนาระบบขอฟต์แวร์โดยการ นำขอฟต์แวร์เชิงพาณิชย์มาใช้ใค้รับค<mark>ว</mark>ามนิยมสูงขึ้น เนื่องจากองค์กร ไม่จำเป็นด้องพัฒนาร<u>ะบ</u>บงานในส่วนที่ สามารถซื้อหาได้จากตลาดเอง ส่งผลให้องค์กรสามารถลด ค้นทุนและระยะเวลาในการพัฒนาได้ อย่างไรก็ตามกำมัน ดังกล่าวไม่เป็นจริงเสมอไป หลายองค์กรได้รับซอฟต์แวร์ เชิงพาณิชย์ที่ไม่สามารถสนองต่อความคาดหวังขององค์กร ใค้ ดังนั้นการคำเนินการกระบวนการตัดสินใจคัดเลือกที่มี แบบแผนจึงเป็นสิ่งสำคัญต่อองค์กรก่อนทำการตัดสินใจ ชื่อขอฟต์แวร์เชิงพาณิชย์มาใช้ งานวิจัยนี้นำเสนอ กระบวนการตัดสินใจคัดเลือกขอฟต์แวร์เชิงพาณิชย์โดยยึด ตามมาตรฐานสากลซีเอ็มเอ็มไอ ของกลุ่มกระบวนการการ วิเคราะห์การคัดสินใจและการแก้ปัญหาในระคับ ความสามารถที่ 2 และพัฒนาเครื่องมือเพื่อสนับสนุนการ ดำเนินการของกระบวนการที่นำเสนอ

คำสำคัญ ซีเอ็มเอ็มไอ ซอฟต์แวร์เชิงพาณิชย์ ซีโอทีเอส การคัดเลือกขอฟต์แวร์เชิงพาณิชย์ การวิเคราะห์การ ตัดสินใจและการแก้ปัญหา ดีเออาร์

### **Abstract**

Currently, an approach for software system development by using commercial off-the-shelf<br>(COTS) software is increasing and prevalent in software industries. Organizations can use capabilities provided by COTS product instead of developing such capabilities by themselves.<br>However, such COTS promise is often not realized in practice because COTS product cannot serve<br>organizations' expectations. Therefore, performing decision making process on COTS selection is<br>necessary for organizations before deciding to<br>purchase a COTS product. This research proposes Decision Analysis and Resolution on COTS Selection process model according to Decision Analysis and Resolution (DAR) process area of the Capability Maturity Model Integration (CMMI) at capability level 2 in a continuous representation. Also, a software tool is developed to support process practitioner performing the proposed process model.

Keywords: CMMI, Commercial Off-The-Shelf, COTS, COTS Selection, Decision Analysis and Resolution, DAR

### 1. บทนำ

ปัจจุบันด้วยการแข่งขันทางธุรกิจที่มีสูงขึ้น แต่ละ องค์กรด้องการการได้มาซึ่งระบบขอฟต์แวร์ที่จะ สนับสนุนการคำเนินงานภายในองค์กรให้ทันโลกมากขึ้น

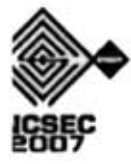

ความสามารถที่ 2 เนื่องจากรูปแบบการคำเนินการคังกล่าว ให้ความยืดหยุ่นกับองค์กรที่จะเลือกพัฒนากลุ่ม กระบวนการใคๆ ที่สอดคล้องกับเป้าหมายหรือปัญหาของ องค์กรได้และนำเสนอกระบวนการที่ได้สร้างขึ้น อีกทั้ง พัฒนาด้นแบบเครื่องมือเพื่อสนับสนุนองค์กรให้มี ความสามารถที่จะคำเนินการตามรายละเอียดของ กระบวนการที่นำเสนคได้อย่างมีประสิทธิภาพ

บทความนี้แบ่งออกเป็น 6 ส่วน โดยจะกล่าวถึงงานวิจัย ที่เกี่ยวข้องในส่วนที่ 2 เป้าหมายและแนวทางปฏิบัติของ กลุ่มกระบวนการการวิเคราะห์การตัดสินใจและการ แก้ปัญหาในส่วนที่ 3 จากนั้นในส่วนที่ 4 จะเป็นแนวทาง ในการสร้างกระบวนการตัดสินใจคัดเลือกขอฟต์แวร์เชิง พาณิชย์ ซึ่งกระบวนการที่ได้สร้างขึ้นจะนำเสนอในส่วนที่ 5 จากนั้นในส่วนที่ 6 จะนำเสนอแนวทางในการสร้าง เครื่องมือสนับสนุน ซึ่งด้นแบบเครื่องมือสนับสนุนจะ นำเสนอในส่วนที่ 7 และสุดท้ายจะกล่าวถึงสรุปผลการวิจัย

# 2. งานวิจัยที่เกี่ยวข้อง

B. C. Phillips และ S. M. Polen [3] ได้นำเสนอ กระบวนการประเมินเชิงเปรียบเทียบ (Comparative Evaluation Process: CEP) ที่มีความสอดคล้องกับ กระบวนการคัดเลือกซอฟต์แวร์เชิงพาณิชย์โดยทั่วไป (General COTS Selection: GCS) ซึ่งประกอบด้วย 5 ขั้นตอนการดำเนินการสำคัญที่พบได้โดยทั่วไปในวิธีการ คัดเลือกซอฟต์แวร์เชิงพาณิชย์ที่มีอยู่ [9] ดังนี้ (1) กำหนด เกณฑ์ประเมินที่มีฐานบนความต้องการและข้อจำกัดของผู้ ที่เกี่ยวข้อง (2) ค้นหาผลิตภัณฑ์ขอฟต์แวร์เชิงพาณิชย์ (3) คัดกรองผลการค้นหาให้คงเหลือเฉพาะผลิตภัณฑ์ที่มี ศักยภาพที่จะนำไปสู่การประเมินโดยละเอียด (4) ประเมิน ซอฟต์แวร์เชิงพาณิชย์ (5) วิเคราะห์ผลการประเมินและทำ การเลือกผลิตภัณฑ์ที่เหมาะสมกับเกณฑ์ประเมินที่กำหนด ไว้ที่สุด อย่างไรก็ตามงานวิจัยดังกล่าวไม่ได้สร้าง กระบวนการที่ยึดตามกลุ่มกระบวนการวิเคราะห์การ ตัดสินใจและการแก้ปัญหาของซีเอ็มเอ็มไอ

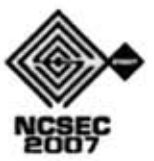

รวมทั้งเพื่อเพิ่มประสิทธิภาพระบบเดิมที่มีอยู่ เป็นผลให้แต่ ละองค์กรเร่งพัฒนาระบบซอฟต์แวร์ที่มุ่งลดระยะเวลาและ ค่าใช้ง่ายในการพัฒนาให้มากที่สุด การนำซอฟต์แวร์เชิง พาณิชย์ (Commercial Off-The-Shelf: COTS) เข้ามาใช้ใน องค์กรเป็นหนึ่งในกลยุทธ์ที่สามารถตอบโจทย์ดังกล่าวได้ โดยองค์กรสามารถซื้อความสามารถของซอฟต์แวร์ที่ ค้องการจากตลาดสินค้าของซอฟต์แวร์เชิงพาณิชย์ได้เลย โดยที่องค์กรไม่จำเป็นด้องพัฒนาความสามารถของ ซอฟต์แวร์เหล่านั้นด้วยตัวเอง

อย่างไรก็ตามการนำซอฟต์แวร์เชิงพาณิชย์มาใช้นั้นอาจ มิได้ให้ผลลัพธ์อย่างที่องค์กรคาดหวังไว้ องค์กรอาจพบกับ ปัญหาต่างๆ ตามมา เช่น ซอฟต์แวร์ทำงานไม่ได้จริงตามที่ ผู้ขายระบุไว้ ขอฟต์แวร์ไม่สามารถสนองต่อทุกความ ด้องการของผู้ที่เกี่ยวข้องทั้งหมดได้ องค์กรด้องปรับ รูปแบบการทำงานบางอย่างเพื่อ<mark>ให้สอดคล้อ</mark>งกับกา<mark>ร</mark> ทำงานของซอฟต์แวร์นั้นๆ เป็นต้น ซึ่งเหล่านี้นำไปสู่ ค่าใช้ง่ายที่ไม่ได้คาดหวังขององค์กร ดังนั้นการดำเนินการ กระบวนการคัดเลือกขอฟต์แวร์เชิงพาณิชย์ที่มีแบบแผนจึง เป็นสิ่งสำคัญที่จะช่วยลดความเสี่ยงของปัญหาดังกล่าว

ซีเอ็มเอ็มไอ (Capability Maturity Model Integration: CMMI) [1] เป็นแบบจำลองหนึ่งที่ได้รับความนิยมและไช้ แพร่หลายในหลายองค์กรทั่วโลกสำหรับการปรับปรุง กระบวนการ ได้ให้แนวทางปฏิบัติสำหรับการทำการ ต้ดสินใจที่มีแบบแผนในประเด็นการตัดสินใจที่สามารถ เกิดขึ้นได้ในองค์กรไว้ในกลุ่มกระบวนการการวิเคราะห์ การตัดสินใจและการแก้ปัญหา (Decision Analysis and Resolution: DAR) แต่ซีเอ็มเอ็มไอไม่ได้นำเสนอว่าองค์กร จะสามารถบรรลุคามรายละเอียดของกลุ่มกระบวนการ นั้นๆ ได้อย่างไร งานวิจัยนี้จึงนำเสนอแนวทางในการสร้าง กระบวนการตัดสินใจคัดเลือกขอฟต์แวร์เชิงพาณิชย์ (ซึ่ง ลงในรายละเอียดในส่วนของการสร้างกระบวนการของ [8]) โดยสร้างกระบวนการตามข้อกำหนดของกลุ่ม กระบวนการการวิเคราะห์การตัดสินใจและการแก้ปัญหา โดยมุ่งเน้นในรูปแบบการดำเนินการแบบต่อเนื่องในระดับ

Art Felix [2] นำเสนอวิธีการที่เป็นมาตรฐานเพื่อศึกษา ภาวะถ่วงคุลของปัจจัย (Standard Approach to Trade Studies) ซึ่งเป็นแบบรูปกระบวนการศึกษาภาวะถ่วงดุล เพื่อแก้ปัญหาทางวิศวกรรมระบบ ที่ยึดตามกลุ่ม กระบวนการการวิเคราะห์การตัดสินใจและการแก้ปัญหา ของซีเอ็มเอ็มไอ โดยได้นำเสนอบทบาทและความ รับผิดชอบหลัก กิจกรรม และอาร์ทิแฟก ที่เกี่ยวข้องกับ กระบวนการ อย่างไรก็ตามแบบรูปของกระบวนการ ดังกล่าวไม่ได้นำประเด็นด้านซอฟต์แวร์เชิงพาณิชย์เข้ามา พิจารณาแต่อย่างใด

Rational Unified Process (RUP) [4] ถือเป็นหนึ่งใน มาตรฐานของกระบวนการวิศวกรรมขอฟต์แวร์ที่ได้รับ การขอมรับทั่วกันในอุดสาหกรรมขอฟต์แวร์ ซึ่งเป็น กระบวนการวิศวกรรมซอฟต์แวร์ที่มีร<mark>ะเบียบในก</mark>ารแบ่ง หน้าที่และความรับผิดชอบของการพัฒนาซอฟต์แวร์อย่าง ชัดเจน ที่พัฒนาจากวิธีปฏิบัติที่ดีที่สุดสำหรับการพัฒนา ซอฟต์แวร์ ซึ่งเป็นที่ยอมรับและได้รับการใช้งานในองค์กร ที่ประสบความสำเร็จ องค์กรที่ใช้กระบวนการอาร์ยูพีนั้น สามารถบรรลุในบางกลุ่มกระบวนการของซีเอ็มเอ็มไอ แต่ กลุ่มกระบวนการการวิเคราะห์การตัดสินใจและการ แก้ปัญหานั้นอยู่นอกขอบข่ายของอาร์ยูพี [5]

อย่างไรก็ตามงานวิจัยและมาตรฐานที่ข้างต้น ยังไม่มี การเสนอถึงกระบวนการและเครื่องมือสนับสนุนการ ตัดสินใจเพื่อการคัดเลือกซอฟต์แวร์เชิงพาณิชย์ที่ยึดตาม กลุ่มกระบวนการการวิเคราะห์และการตัดสินใจในระดับ ความสามารถที่ 2

# 3. เป้าหมายและแนวทางปฏิบัติของกลุ่ม กระบวนการการวิเคราะห์การตัดสินใจและการ แก้ปัญหา [3]

วัตถุประสงค์ของกลุ่มกระบวนการการวิเคราะห์การ ตัดสินใจและการแก้ปัญหาคือ เพื่อวิเคราะห์การตัดสินใจที่ เป็นไปได้ที่เกิดขึ้นโดยใช้กระบวนการการประเมินที่มี

แบบแผนทำการประเมินทางเลือกของการแก้ปัญหาที่ระบุ ไว้เทียบกับเกณฑ์ที่ได้กำหนดขึ้น โดยกลุ่มกระบวนการ การวิเคราะห์การตัดสินใจและการแก้ปัญหาประกอบด้วย 1 เป้าหมายเฉพาะเจาะจง (Specific Goal: SG) นั่นคือ SG 1 -เพื่อประเมินทางเลือกของการแก้ปัญหา (Evaluate Alternatives) ซึ่งประกอบไปด้วยแนวทางปฏิบัติ เฉพาะเจาะจง (Specific Practice: SP) ทั้งหมด 6 แนวทาง ปฏิบัติด้วยกัน ได้แก่ การกำหนดข้อชี้นำเพื่อเป็นแนวทาง ว่าประเด็นการตัดสินใจใดที่ควรนำเข้าสู่กระบวนการ ประเมินที่มีแบบแผน (Establish Guidelines for Decision Analysis) การกำหนดเกณฑ์การประเมิน (Establish Evaluation Criteria) การระบุทางเลือกของวิธีการแก้ปัญหา (Identify Alternative Solutions) การเลือกวิธีการประเมิน (Select Evaluation Methods) การประเมินทางเลือกของ วิธีการแก้ปัญหา (Evaluate Alternatives) และการเลือก วิธีการแก้ปัญหา (Select Solutions)

สำหรับองค์กรที่ต้องการบรรลุในระดับความสามารถที่ 2 ของกลุ่มกระบวนการไดๆ ของรูปแบบการดำเนินการ แบบต่อเนื่องของซีเอ็มเอ็มไอ องค์กรต้องปฏิบัติเพื่อให้ บรรลุผลอีก 2 เป้าหมายโดยทั่วไป (Generic Goal: GG) นั่น คือ GG1 – การบรรลุเป้าหมายที่เฉพาะเจาะจง (Achieve Specific Goals) และ GG 2- การจัดการกระบวนการ สำหรับองค์กร (Institutionalize a Managed Process) โดย เป้าหมายโดยทั่วไป GG 1 สามารถบรรลุได้โดยการบรรลุ เป้าหมายที่เฉพาะเจาะจงทุกเป้าหมายของกลุ่มกระบวนการ สำหรับการบรรลุเป้าหมายโดยทั่วไป GG 2 องค์กรจะด้อง ปฏิบัติให้สัมฤทธิผลอีก 10 แนวทางปฏิบัติ ดังนี้ สร้าง นโยบายขององค์กร (Establish an Organizational Policy) วางแผนกระบวนการ (Plan the Process) จัดเตรียม ทรัพยากร (Provide Resources) มอบหมายหน้าที่ รับผิดชอบ (Assign Responsibility) อบรมบุคลากร (Train People) จัดการโครงแบบขอฟต์แวร์ (Manage Configuration) ระบุผู้ที่เกี่ยวข้องที่สำคัญ (Identify and Involve Relevant Stakeholders) ติดตามและควบคุม

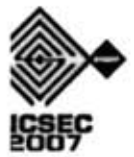

กระบวนการ (Monitor and Control the Process) ขึดมันการ ประเมินอย่างมีวัตถุประสงค์ (Objectively Evaluate Adherence) และทบทวนสถานะกับการจัดการในระดับที่ สูงกว่า (Review Status with Higher Level Management)

# 4. แนวทางในการสร้างกระบวนการตัดสินใจ คัดเลือกซอฟต์แวร์เชิงพาณิชย์

แนวทางการสร้างกระบวนการคัดสินใจคัดเลือก ซอฟต์แวร์เชิงพาณิชย์ ให้ตรงตามข้อกำหนดในกลุ่ม กระบวนการการวิเคราะห์การตัดสินใจและการแก้ปัญหา ของมาตรฐานซีเอ็มเอ็มไอที่เป็นรูปแบบการปรับปรุง กระบวนการแบบต่อเนื่อง<mark>ในระดับความสามารถที่</mark> 2 สามารถแสดงได้ดังรูปที่ 1

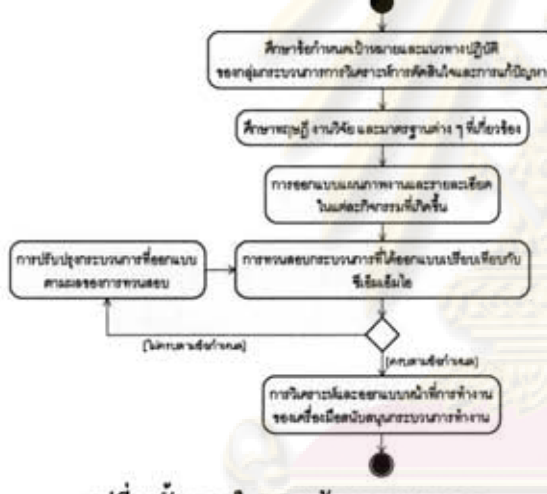

รูปที่ 1 ขั้นตอนในการสร้างกระบวนการ

4.1 ที่กษาข้อกำหนดเป้าหมายและแนวทางปฏิบัติของกลุ่ม กระบวนการการวิเคราะห์การตัดสินใจและการแก้ปัญหา

ทึกษาข้อกำหนดเป้าหมายและแนวทางปฏิบัติเพื่อให้ ทราบถึงแนวทางในการออกแบบกระบวนการทำงาน รวมทั้งศึกษาข้อกำหนดของกลุ่มกระบวนการอื่นๆ ที่มี ความสัมพันธ์กับกลุ่มกระบวนการนี้ เช่น การจัดการความ เสียง (Risk Management) เป็นต้น ที่ได้ระบุไว้ในแนวทาง ปฏิบัติย่อย (Subpractices)

4.2 ที่กษาและวิเคราะห์ ทฤษฎี งานวิจัย และมาตรฐาน ต่างๆ ที่เกี่ยวข้อง

ประเด็นจากทฤษฎี งานวิจัย และมาตรฐานที่มีความ เกี่ยวข้องกับกลุ่มกระบวนการการวิเคราะห์การตัดสินใจ และการแก้ปัญหา และกระบวนการคัดเลือกหรือประเมิน ซอฟต์แวร์เชิงพาณิชย์ จะนำมาใช้ในการออกแบบแผนภาพ งานและรายละเอียดในแต่ละกิจกรรมที่จะเกิดขึ้น ซึ่ง ประเด็นหลักๆ ที่นำมาใช้มีดังนี้

1) กระบวนการอาร์ยูพี [4] ในงานวิจัยนี้ได้นำแนวคิด โครงสร้างเชิงสถิต (Static Structure) อันได้แก่ ผู้คำเนินการ กิจกรรม อาร์ทิแฟก กระแสงาน มาเป็น องค์ประกอบพื้นฐานของโครงสร้างของกระบวนการที่ นำเสนอ

2) วิธีการที่เป็นมาตรฐานเพื่อศึกษาภาวะถ่วงดุลของ ปัจจัย [2] ในงานวิจัยนี้สิ่งที่นำมาใช้ในการสร้างคือ บทบาทและความรับผิดชอบ แนวคิดของกิจกรรมและ ผลิตผลงาน ที่เป็นการปฏิบัติให้เป็นผลของกระบวนการ วิเคราะห์การตัดสินใจและการแก้ปัญหา

3) กระบวนการประเมินเชิงเปรียบเทียบ [3] ในงานวิจัย นี่สิ่งที่นำมาใช้ในการสร้างคือ แนวคิดของกิจกรรมของ กระบวนการประเมินซอฟต์แวร์เชิงพาณิชย์ ที่มีความ สอดคล้องกับกระบวนการคัดเลือกซอฟต์แวร์เชิงพาณิชย์ โดยทั่วไป

4) ข้อกำหนดมาตรฐานในการประเมินซีเอ็มเอ็มไอเพื่อ การปรับปรุงกระบวนการ [6, 7] งานวิจัยนี้ได้นำ รายละเอียดของตัวบ่งชี้การปฏิบัติงานของแนวทางปฏิบัติ (Practice Implementation Indicator Description: PIID) สำหรับกลุ่มกระบวนการการวิเคราะห์การตัดสินใจและ การแก้ปัญหา และเป้าหมายโดยทั่วไป GG 2 และแนวคิด ของวิธีในการประเมินระดับความสามารถของกลุ่ม กระบวนการในซีเด็มเด็มได มาเป็นแนวทางในการกำหนด อาร์ทิแฟกของกระบวนการที่นำเสนอ

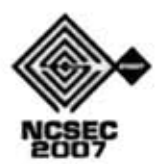

ในการออกแบบแผนภาพ และรายละเอียดในแต่ละ กิจกรรมที่เกิดขึ้นนี้ จะนำเอาประเด็น องค์ประกอบ และ มาตรฐาน ที่ได้จากขั้นตอนก่อนหน้ามาเป็นแนวทางหลัก ในการออกแบบแผนภาพและกิจกรรม โดยการออกแบบ แผนภาพจะใช้ยูเอิ่มแอลในการนำเสนอ และในการกำหนด รายละเอียดกิจกรรมนั้นจะเสนอในรูปแบบของตาราง

# 4.4 การทวนสอบกระบวนการที่ได้ออกแบบเปรียบเทียบ กับซีเอ็มเอ็มไอ

เมื่อทำการออกแบบกระบวนการทำงานเสร็จเรียบร้อย แล้ว เพื่อให้กระบวนการที่ออกแบบบรรลูได้ตาม ข้อกำหนดในแบบจำลอง งานวิจัยนี้จะทำการทวนสอบ กระบวนการอีกครั้ง โดยใช้รายการตรวจสอบ (Checklist) ในการตรวจสอบกิจกรรม และผลลัพธ์ที่ได้จากการ ปฏิบัติงานที่ได้ออกแบบไว้ว่าครบถ้วนและสอดคล้อง หรือไม่ ถ้าไม่ครบก็ทำการปรับปรุงกระบวนการและทวน สอบอีกครั้ง

# 4.5 การปรับปรุงกระบวนการที่ออกแบบตามผลของการ ทวนสอบ

การปรับปรุงกระบวนการทำงานในส่วนนี้ เป็นผลมา จากการกระบวนการทวนสอบ เพื่อทำให้กระบวนการ ทำงานที่ออกแบบขึ้นครบถ้วน สมบูรณ์ และผ่านรายการ ตรวจสอบที่กำหนดไว้

# 5. กระบวนการตัดสินใจคัดเลือกซอฟต์แวร์เชิง พาณิชย์

ในหัวข้อนี้จะนำเสนอกระบวนการทำงานเพื่อ สนับสนุนการตัดสินใจคัดเลือกซอฟต์แวร์เชิงพาณิชย์ ซึ่ง แบ่งขั้นตอนการทำงาน (Phase) ออกเป็น 6 ขั้นตอน โดย นำเสนอด้วยแผนภาพกิจกรรมดังรูปที่ 2 ซึ่งขั้นตอนการ ทำงานมีคังต่อไปนี้

1) ขั้นตอนการวางแผน (Planning Phase) เป็นขั้นตอน เตรียมพร้อมภายในองค์กร โดยผู้นำการประเมิน (Evaluation Leader) กำหนดนโยบายขององค์กรขึ้น สำหรับการร้องขอการคัดเลือกที่ได้รับมา กำหนดแผนงาน บุคลากรในทีม และบทบาทของแต่ละบุคคล จากนั้น นำเสนอต่อผู้มีอำนาจตัดสินใจ (Decision Making Authority: DMA) ถ้าได้รับการอนุมัติให้ดำเนินการต่อไป ผู้นำการประเมินจะกำหนดการฝึกอบรมในกรณีที่จำเป็น เพื่อให้บุคลากรทุกคนในทีมเข้าใจเป้าหมายเดียวกัน

2) ขั้นตอนการระบุความต้องการเชิงเป้าหมายของผู้ที่ เกี่ยวข้อง (Identifying Stakeholder Needs Phase)

ในขั้นตอนนี้ทีมประเมิน (Evaluation Team) เก็บ รวบรวม เป้าหมาย เงื่อนไขบังคับ และลำคับความสำคัญ (Objectives, Constraints, and Priorities: OC&Ps) ที่เป็นที่ ตกลงและยอมรับร่วมกันของผู้ที่เกี่ยวข้องที่มีส่วนได้เสีย กับการคัดเลือกซอฟต์แวร์เชิงพาณิชย์

3) ขั้นตอนการระบุชอฟต์แวร์เชิงพาณิชย์ที่มีศักยภาพ (Identifying COTS Candidates Phase) จุดประสงค์หลัก ของขันตอนนี้คือการค้นหาซอฟต์แวร์เชิงพาณิชย์ในตลาด สินค้า และคัดกรองขอฟต์แวร์เชิงพาณิชย์เหล่านั้นตาม เกณฑ์และเงื่อนไขในการคัดกรอง ให้คงเหลือเฉพาะ ซอฟต์แวร์เชิงพาณิชย์ที่มีศักยภาพที่จะนำไปสู่การประเมิน โดยละเอียดในขั้นตอนต่อไป

4) ขั้นตอนการประเมินขอฟต์แวร์เชิงพาณิชย์ (Evaluating Phase) เมื่อได้ซอฟต์แวร์ที่มีศักยภาพที่ผ่าน การคัดกรองมาแล้ว ในขั้นตอนนี้จะทำการประเมิน ซอฟต์แวร์เชิงพาณิชย์เหล่านี้โดยละเอียด โดยกำหนด เกณฑ์การประเมินและวิธีการประเมินที่จะใช้ในแต่ละ เกณฑ์ จากนั้นทำการประเมินตามวิธีการประเมินและ เกณฑ์การประเมินที่ได้กำหนดไว้

5) ขั้นตอนการวิเคราะห์ผลการประเมิน (Analyzing Phase) ในขั้นตอนนี้จะวิเคราะห์ผลการประเมินซอฟต์แวร์

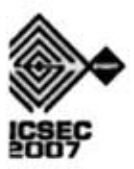

เชิงพาณิชย์ในมุมมองของค่าใช้จ่ายที่จะเกิดขึ้นทั้งหมดใน การถือครอง (Total Cost of Ownership) และความเสี่ยงที่ จะเกิดขึ้นจากการนำซอฟต์แวร์เชิงพาณิชย์มาใช้ในองค์กร รวมทั้งวิเคราะห์ความอ่อนใหวของผลการประเมินที่ เกิดขึ้น เพื่อดูความน่าเชื่อถือของผลการประเมิน

6) ขั้นตอนการเลือกหาทางปฏิบัติ (Selecting Course of Action Phase) ผู้มีอำนาจตัดสินใจทวนสอบผลการ ประเมินและผลวิเคราะห์ผลการประเมินที่ได้ เพื่อทำการ ตัดสินใจหาข้อสรุปของกระบวนการว่า จะยุติการ ดำเนินการของกระบวนการหรือไม่ จะยอมรับผลการ ประเมินและตัดสินใจเลือกซอฟต์แวร์เชิงพาณิชย์หรือไม่ หรือควรมีการดำเนินการช้ำใน<u>บางกิจกรรมหรืองานที่เ</u>ห็น ว่าถูกคำเนินการอย่างไม่เพียงพอ นอ<mark>กจากนี้ก่อนทำการยุ</mark>ติ กระบวนการ ในขั้นตอนนี้<mark>องค์กรจะทวนสอบการ</mark> คำเนินการของกระบวนการทั้งหมด เพื่อสรุปผลการทำงาน และข้อบกพร่องที่พบจากการคำเนินงาน เพื่อนำไปสู่การ ปรับปรุงกระบวนการต่อไป

จากนั้นแต่ละกิจกรรมของกระบวนการที่นำเสนอจะถูก นิยามในรายละเอียดด้วย 7 องค์ประกอ<mark>บ ดั</mark>งนี้ จุดประสงค์ ของกิจกรรม เงื่อนใขก่อนคำเนินกิจกรรม ส่วนนำเข้า ขั้นตอนการทำงาน ส่วนนำออก เงื่อนไขการออกจาก กิจกรรม และผู้รับผิดชอบ

# 6. แนวทางในการสร้า<mark>งเครื่องมือสนับสนุ</mark>น

งานวิจัยนี้ได้นำองค์ประกอบของแต่ละกิจกรรมที่ถูก นิยามไว้ มาทำการวิเคราะห์เพื่อกำหนดเป็นความต้องการ ค้านหน้าที่และไม่ใช่หน้าที่ของเครื่องมือสนับสนุน จากนั้นจึงทำการออกแบบหน้าที่การทำงานของเครื่องมือ โดยใช้แผนภาพยุสเคส เมื่อได้แผนภาพยุสเคสที่แสดง หน้าที่การทำงานของเครื่องมือสนับสนุนแล้ว จึงทำการ ออกแบบสถาปัตยกรรมของเครื่องมือ ออกแบบฐานข้อมูล เชิงสัมพันธ์ และออกแบบส่วนต่อประสานกับผู้ใช้ เพื่อ นำไปใช้ในการพัฒนาเครื่องมือสนับสนุนต่อไป

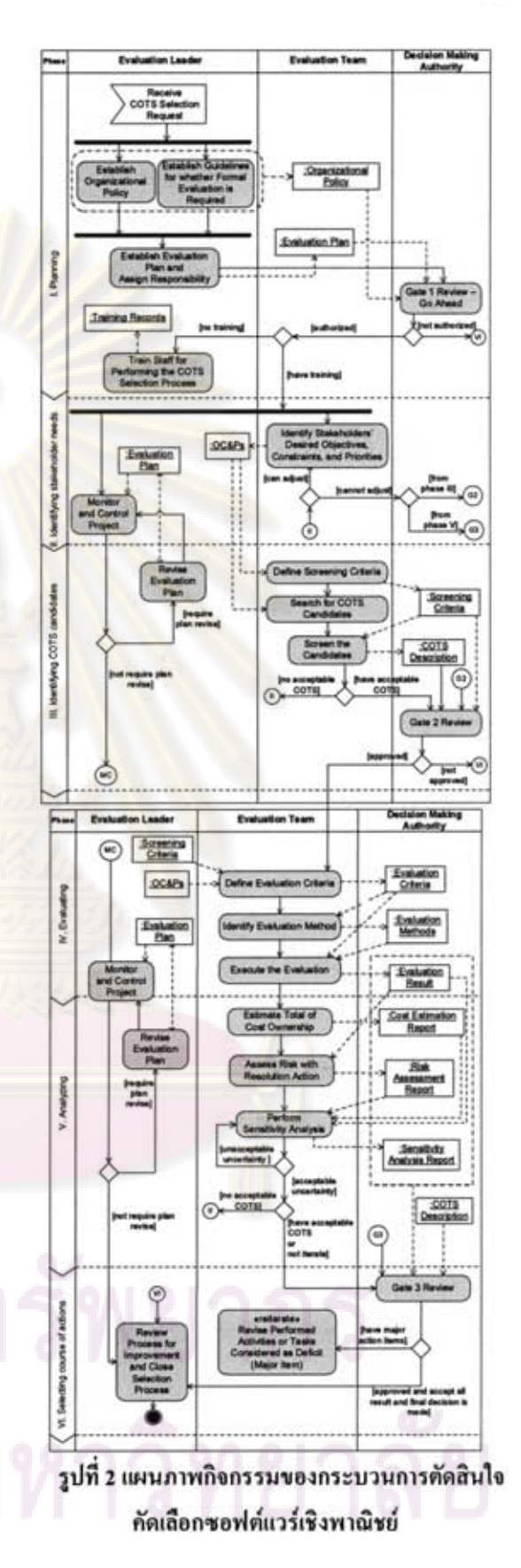

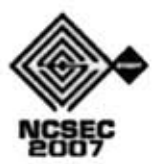

# 7. เครื่องมือสนับสนุนกระบวนการตัดสินใจ คัดเลือกขอฟต์แวร์เชิงพาณิชย์

เครื่องมือสนับสนุนถูกพัฒนาขึ้นตามกระบวนการ คัดสินใจคัดเลือกซอฟต์แวร์เชิงพาณิชย์ที่ได้นำเสนอ ซึ่ง หน้าที่การทำงานของเครื่องมือสนับสนุนและผู้ที่มีส่วน เกี่ยวข้องในแต่ละระบบย่อยจะถูกออกแบบด้วยแผนภาพ ยูสเคสตังรูปที่ 3 และสถาปัตยกรรมของเครื่องมือ สนับสนุนแสดงด้วยรูปที่ 4 โดยหน้าที่การทำงานของ ระบบสนับสนุนจะถูกแบ่งออกเป็น 2 กลุ่มหลักซึ่ง ประกอบไปด้วย 9 ระบบย่อย ดังนี้

7.1 หน้าที่การทำงานหลัก

ระบบจัดการข้อมูลโครงการ (Planning  $\bf{D}$ Management) ข้อมูลพื้นฐานของโครงการ เช่น เจ้าของ โครงการ ระยะเวลา งบประมาณ จะถูกเก็บสำหรับการ นำไปใช้ในอนาคค

2) ระบบจัดการและกิจกรรมที่เกิดขึ้นในโครงการ (Monitoring Management) ความก้าวหน้าของโครงการ จะถูกติดตามโดยผู้นำการประเมิน ข้อมูลความก้าวหน้า ของแต่ละงานจะถูกค้นดูได้จากการสนับสนุนจากระบบนี้

3) ระบบจัดการข้อมูลขอฟต์แวร์เชิงพาณิชย์ (COTS Information Management) ข้อมูลของซอฟต์แวร์เชิง พาณิชย์จะถูกบันทึกและแก้ไขโดยผู้ประเมิน อีกทั้งระบบ ยังแสดงสถานะของขอฟต์แวร์เชิงพาณิชย์ เช่น ผ่านการคัด กรองแล้ว อยู่ระหว่างการประเมิน ถูกปฏิเสธ เป็นค้น

4) ระบบจัดการคัดกรองซอฟต์แวร์เชิงพาณิชย์ (COTS Screening Management) ระบบจะทำการบันทึกและ งัดการเกณฑ์การคัดกรองซึ่งถูกกำหนดและ/หรือ เปลี่ยนแปลงโดยผู้ประเมิน จากนั้นผู้ประเมินจะทำการ เลือกว่าเกณฑ์คัดกรองนั้น ผ่าน หรือ ไม่ผ่านในแต่ละ ผลิตภัณฑ์ จากนั้นระบบจะทำการคิดคะแนนผลลัพธ์ของ การผ่านเกณฑ์ทั้งหมดของแต่ละขอฟต์แวร์เชิงพาณิชย์ และแสดงผลลัพธ์ให้กับผู้ประเมิน จากนั้นผู้ประเมินทำการ

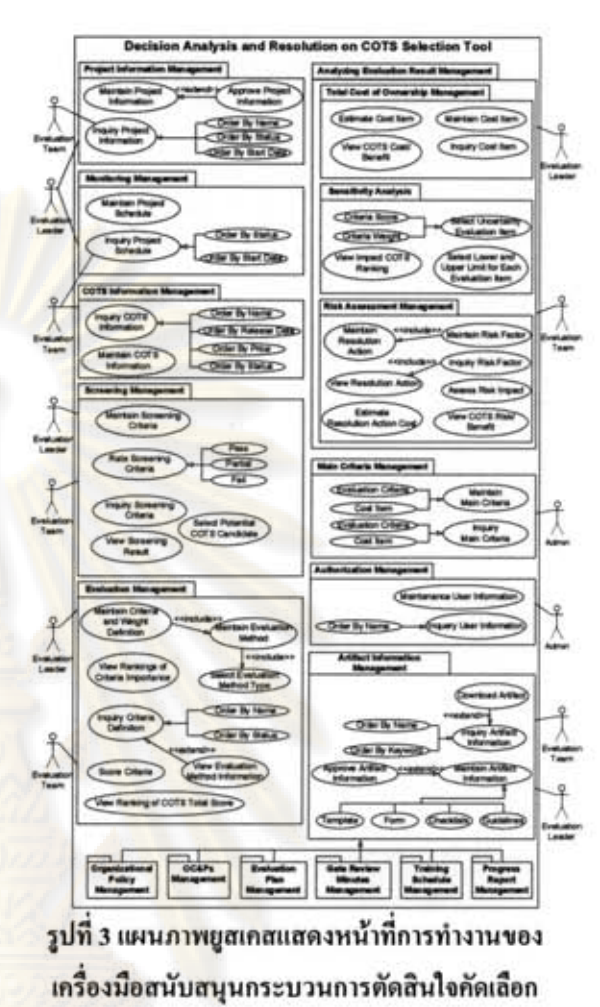

ชอฟต์แวร์เชิงพาณิชย์

เลือกขอฟต์แวร์เชิงพาณิชย์ที่มีศักยภาพที่จะนำไปสู่การ ประเมินโดยละเอียดต่อไป

5) ระบบจัดการประเมินซอฟต์แวร์เชิงพาณิชย์ (COTS Evaluation Management) ระบบจะทำการบันทึกและ ปรับเปลี่ยนเกณฑ์การประเมินและน้ำหนัก ที่ถูกกำหนด และ/หรือเปลี่ยนแปลงโดยผู้ประเมิน จากนั้นผู้ประเมินจะ ประเมินแต่ละเกณฑ์โดยการใส่คะแนนให้กับแต่ละเกณฑ์ ในแต่ละชอฟต์แวร์เชิงพาณิชย์ที่ผ่านการคัดกรองแล้ว และ ผู้ประเมินจะต้องทำการเลือกประเภทวิธีการประเมินที่ใช้ ในการประเมินแต่ละเกณฑ์ด้วย จากนั้นระบบจะทำการ คำนวณค่าคะแนนรวมของแต่ละซอฟต์แวร์เชิงพาณิชย์ และแสดงผลต่อผู้ทำการประเมิน

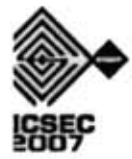

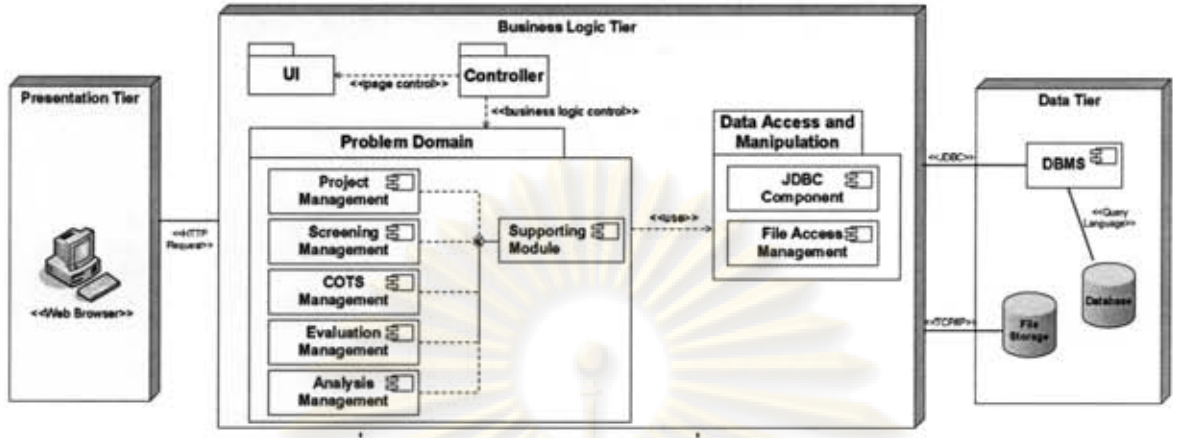

รูปที่ 4 แผนภาพสถาปัตยกรรมของเครื่องมือสนับสนุน

6) ระบบจัดการวิเคราะห์ผลลัพธ์การประเมิน (COTS Evaluation Management) ผู้ประเมินจะวิเคราะห์ผลลัพธ์ ที่จะได้จากการประเมินผ่านระบบนี้ด้วย 3 หน้าที่การ ทำงานย่อย ได้แก่ ประเมินค่าใช้จ่ายในการถือครอง ประเมินความเสี่ยงในการนำซอฟต์แวร์เชิงพาณิชย์เข้ามาใช้ และวิเคราะห์ความอ่อนไหวของผลลัพธ์ของการประเมิน

### 7.2 หน้าที่การทำงานสนับสนุน

1) ระบบจัดการข้อมูลเกณฑ์หลัก (Main Criteria Management) ผู้ดูแลระบบบันทึกและปรับเปลี่ยนเกณฑ์ ประเมินและ/หรือรายการค่าใช้จ่ายหลัก ที่ผู้ประเมินจะนำ เกณฑ์หรือค่าใช้จ่ายหลักไปใช้ เพื่อนำไปกำหนดเป็นเกณฑ์ หรือค่าใช้จ่ายที่เฉพาะเจาะจงสำหรับโครงการต่อไป

ระบบจัดการข้อมูลอาร์ทิแฟก (Artifact  $2)$ Information Management) ผู้นำการประเมินจะทำการ ดูแลและอัพโหลดอาร์ทิแฟกเข้าสู่ระบบ และบุคลากรใน ทีมสามารถดาวน์โหลดอาร์ทิแฟกเพื่อนำมาช่วยในการทำ กิจกรรมได้

3) ระบบจัดการสิทธิ์การเข้าใช้ (Authorization Information Management) ผู้ดูแลระบบจะใช้ระบบนี้ จัดการข้อมูลของผู้ใช้ระบบและกำหนดสิทธิ์การใช้งานใน แต่ละระบบข่อขของผู้ใช้แต่ละคน

## 7.3 การประเมินเครื่องมือสนับสนุน

งานวิจัยนี้ทำการประเมินเครื่องมือสนับสนุน กระบวนการตัดสินใจคัดเลือกซอฟต์แวร์เชิงพาณิชย์ที่ได้ นำเสนอ ว่ามืองค์ประกอบครบถ้วนตามข้อกำหนดของ กลุ่มกระบวนการการวิเคราะห์การตัดสินใจและการ แก้ปัญหาของซีเอ็มเอ็มไอที่เป็นรูปแบบการคำเนินการ แบบต่อเนื่อง ในระดับความสามารถที่ 2 โดยใช้ตารางตาม รอย (Traceability Matrix) ในการตรวจสอบความสัมพันธ์ ระหว่างหน้าที่การทำงานของเครื่องมือ ความต้องการของ เครื่องมือ และรายละเอียดของแต่ละกิจกรรมที่ถูกนิยามขึ้น ของกระบวนการที่นำเสนอ ซึ่งองค์ประกอบของ รายละเอียดกิจกรรมที่นำมาใช้ในการตรวจสอบจะมุ่งเน้นที่ ส่วนนำเข้า ขั้นตอนการทำงาน และส่วนนำออก เป็นหลัก คังแสคงค้วยรูปที่ 5 (ใช้กิจกรรมกำหนดเกณฑ์และเงื่อนไข ในการประเมินมาเป็นตัวอย่าง)

ค้วยวิธีการประเมินคังกล่าวในทุกกิจกรรมของ กระบวนการที่ได้นำเสนอ กอปรกับผลของการประเมิน ความสอดคล้องของกิจกรรมที่นำเสนอกับกลุ่ม กระบวนการการวิเคราะห์การตัดสินใจและการแก้ปัญหา ในระดับความสามารถที่ 2 ที่นำเสนอโดย [8] ตารางที่ 1 แสคงถึงความสอดคล้องของหน้าที่การทำงานของ เครื่องมือสนับสนุนกับกลุ่มกระบวนการการวิเคราะห์การ ตัดสินใจและการแก้ปัญหาในระดับความสามารถที่ 2

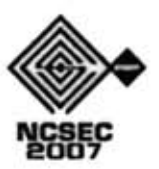

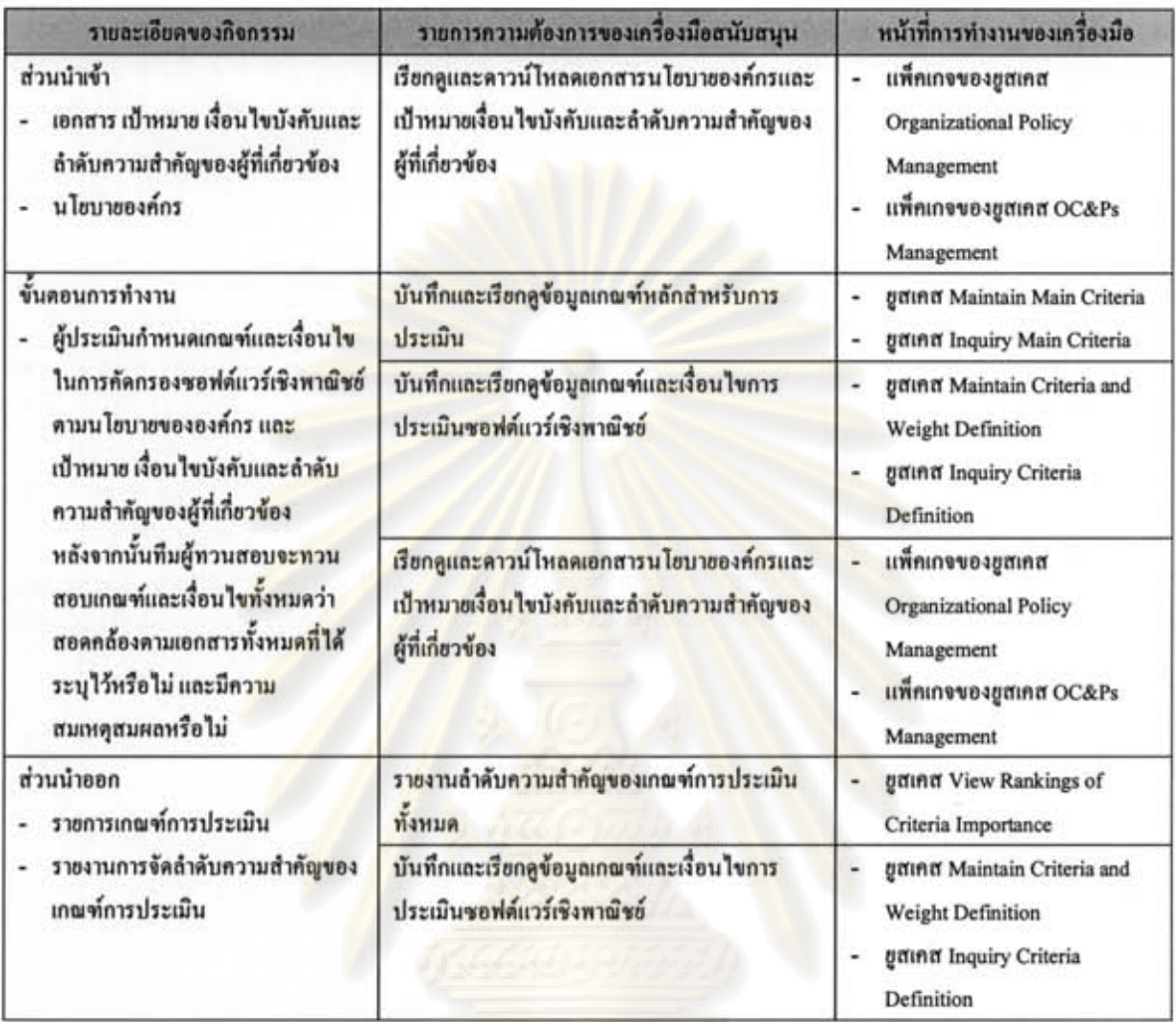

รูปที่ 5 ตัวอย่างตารางตามรอยแสดงความสัมพันธ์ของหน้าที่การทำงานของเครื่องมือสนับสนุน

และรายละเอียดของกิจกรรมกำหนดเกณฑ์และเงื่อนไขในการประเมิน

### 8. สรุปผลการทำวิจัย

งานวิจัยนี้นำเสนอแนวทางการสร้างกระบวนการ ตัดสินใจคัดเลือกซอฟต์แวร์เชิงพาณิชย์ ที่ยึดตาม ข้อกำหนดของกลุ่มกระบวนการการวิเคราะห์การตัดสินใจ และการแก้ปัญหาของซีเอ็มเอ็มไอ ที่ใช้รูปแบบการ คำเนินการแบบต่อเนื่องในระดับความสามารถที่ 2 และ กระบวนการที่ได้สร้างขึ้น อีกทั้งต้นแบบเครื่องมือ สนับสนุนถูกพัฒนาขึ้นเพื่อช่วยบูรณาการรายละเอียดต่างๆ ของกระบวนการที่นำเสนอ เพื่อให้องค์กรสามารถ คำเนินการตามรายละเอียดต่างๆ ของกระบวนการที่ นำเสนอได้อย่างมีประสิทธิภาพ ซึ่งผลการประเมินโดยใช้

ตารางตามรอยพบว่าเครื่องมือมีหน้าที่การทำงานที่สามารถ สนับสนุนการคำเนินการตามกลุ่มกระบวนการการ วิเคราะห์การตัดสินใจและการแก้ปัญหาในระดับ ความสามารถที่ 2 ได้

### 9. บรรณานุกรม

- [1] CMMI Product Team, "CMMI for Development (CMMI-DEV) Version 1.2," Technical Report, SEI, August 2006.
- [2] A. Felix, "Standard Approach to Trade Studies: A Process Improvement Model that Enables Systems Engineers to Provide Information to the Project Manager by Going Beyond the Summary Matrix," Mid-Atlantic Regional Conference, **INCOSE.** November 2004.

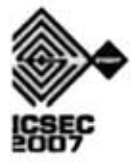

- [3] B. C. Phillips and S. M. Polen, "Add Decision Analysis to Your COTS Selection Process," The Journal of Defense Software Engineering, April 2002 2002.
- [4] P. Kruchten, The Rational Unified Process: an introduction, Pearson Education, Inc., 2003.
- [5] B. Gallagher and L. Brownsword, "The rational unified process and the capability maturity model - integrated system/software engineering," Software Engineering Institute, 2001.
- [6] Ahern, D. M., CMMI SCAMPI Distilled: Appraisals<br>for Process Improvement, Addison-Wesley for Process Improvement, Addison-Wesley Professional, 2005.
- [7] SCAMPI Upgrade Team, "Standard CMMI" Appraisal Method for Process Improvement (SCAMPI<sup>5M</sup>) A, Version 1.2: Method Definition Document," SEI, August 2006.
- [8] P. Vantakavikran and N. Prompoon, "Constructing a Process Model for Decision Analysis and Resolution on COTS Selection Issue of Capability Maturity Model Integration," 6th IEEE/ACIS International Conference on Computer and Information Science, 2007.
- [9] A. Mohamed, G. Ruhe, and A. Eberlein, "COTS Selection: Past, Present, and Future," 14th Annual IEEE International Conference and Workshops on the Engineering of Computer-Based Systems, 2007.

### ตารางที่ 1 ตารางเปรียบเทียบระหว่างหน้าที่การทำงานของ<mark>เครื่องมือสนับสนุนกับ</mark>แนวทางปฏิบัติของ

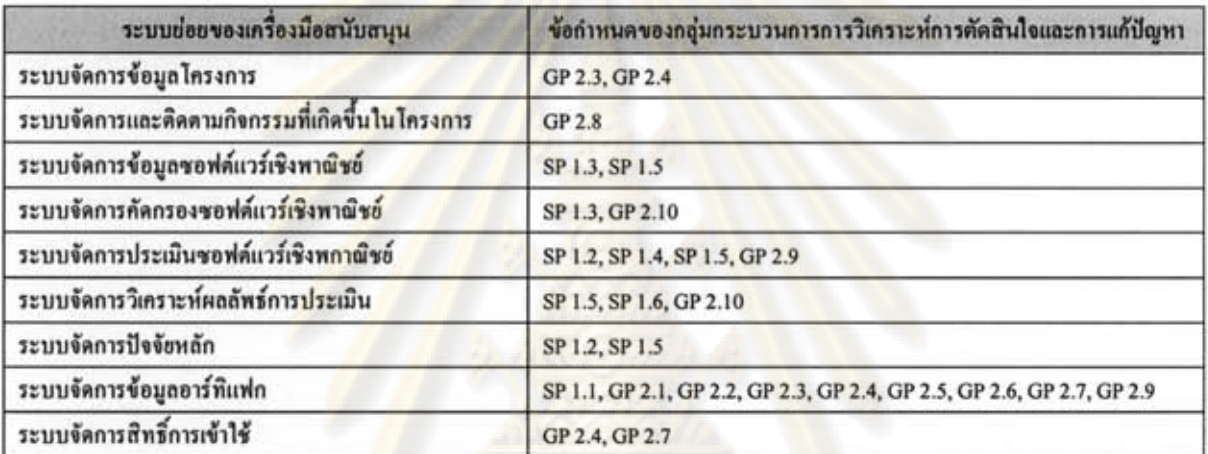

### กอุ่มกระบวนการการเคราะห์การตัดสินใจและการแก้ปัญหาในระดับความสามารถที่ 2

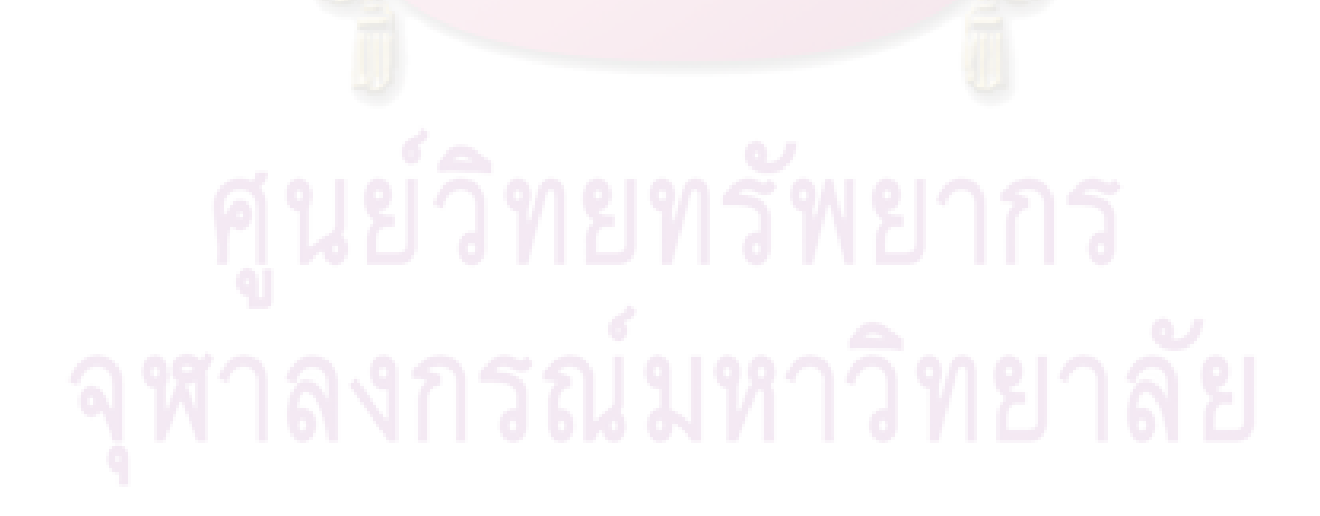

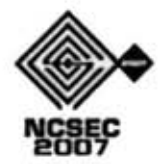

# ภาคผนวก ข อภิธานศัพท์

**Capability Level Capability Maturity Model** Integration **Commercial Off-The-Shelf Decision Analysis and Resolution** Generic Goal **Generic Practice Maturity Level** Process Area Specific Goal **Specific Practice** Subpractices **Work Product** 

ระดับความสามารถ แบบจำลองวุฒิภาวะความสามารถแบบบูรณาการ

ชอฟต์แวร์เชิงพาณิชย์ การวิเคราะห์การตัดสินใจและการแก้ปัญหา เป้าหมายโดยทั่วไป แนวทางปฏิบัติโดยทั่วไป ระดับวุฒิภาวะ กลุ่มกระบวนการ เป้าหมายที่เฉพาะเจาะจง แนวทางปฏิบัติที่เฉพาะเจาะจง แนวทางปฏิบัติย่อย ผลิตผลงาน

### ภาคผนวก ค

# คำย่อและรัสพจน์

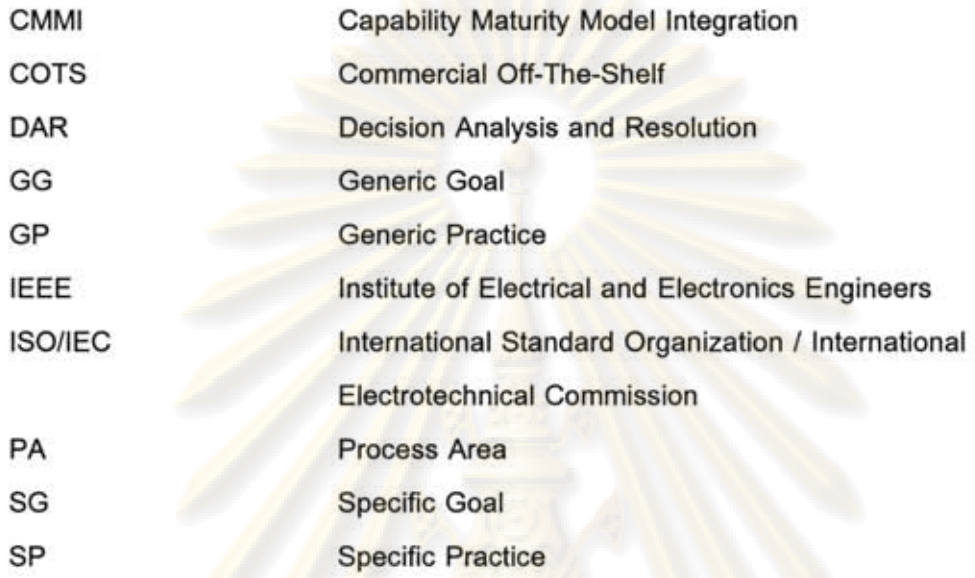

### ภาคผนวก ง

# การวิเคราะห์การตัดสินใจและการแก้ปัญหา: กลุ่มกระบวนการการสนับสนุน (Decision Analysis and Resolution: A Support Process Area)

## จุดประสงค์ (Purpose)

จุดประสงค์ของการวิเคราะห์การตัดสินใจและการแก้ปัญหา (Decision Analysis and Resolution: DAR) เป็นการวิเคราะห์ประเด็นตัดสินใจที่เป็นไปได้โดยใช้กระบวนการ ประเมินที่เป็นแบบแผนที่ประเมินทางเลือกที่ระบุไว้เทียบกับเกณฑ์ที่ได้กำหนดไว้

## เกริ่นนำ (Introductory Note)

กลุ่มกระบวนการวิเคราะห์การตัดสินใจและการแก้ปัญหาเกี่ยวข้องกับการสร้างข้อ-ชี้แนะสำหรับกำหนดป<mark>ระเด็นที่จะนำ</mark>ไปสู่กระบวนการประเมินที่เป็นแบบแผน และจากนั้นจึงทำ การประยุกต์กระบวนการประเมินที่เป็นแบบแผนกับประเด็นเหล่านั้น

กระบวนการประเมินที่เป็นแบบแผนคือ วิธีการอย่างมีโครงสร้างเพื่อประเมิน ทางเลือกของวิธีแก้ปัญห<mark>าเ</mark>ทียบกับเ<mark>กณฑ์ที่ได้กำหนดไว้ เพื่อตัดสินใจในวิธีแก้ปัญหาที่ได้รับการ</mark> รับรองแนะนำสำหรับจั<mark>ดก</mark>ารปัญหาของประเด็น กระบวนการประเมินที่เป็นแบบแผนเกี่ยวข้อง การปฏิบัติต่อไปนี้

- 1) กำหนดเกณฑ์สำหรับประเมินทางเลือก
- 2) ระบุทางเลือกของวิธีแก้ปัญหา
- 3) เลือกวิธีการประเมินทางเลือก
- 4) ประเมินทางเลือกของวิธีแก้ปัญหาโดยใช้เกณฑ์และวิธีการประเมินที่ได้กำหนดไว้

5) เลือกวิธีแก้ปัญหาที่รับรองให้แนะนำจากทางเลือกซึ่งตั้งอยู่บนฐานของเกณฑ์การ ประเมิน

กระบวนการประเมินที่เป็นแบบแผนจะลดลักษณะเชิงจิตวิสัยของการตัดสินใจ และ เพิ่มความน่าจะเป็นในการเลือกวิธีแก้ปัญหาที่เหมาะสมกับอุปสงค์ของบรรดาผู้ที่เกี่ยวข้องได้

แม้ว่าการประยุกต์ใช้หลักของกลุ่มกระบวนการนี้จะเป็นเรื่องทางด้านเทคนิค กระบวนการประเมินที่เป็นแบบแผนสามารถประยุกต์ใช้กับอีกหลายๆ เรื่อง ที่ไม่ใช่ประเด็น ทางด้านเทคนิค โดยฉพาะอย่างยิ่งในขณะที่กำลังวางแผนโครงการ ประเด็นที่มีทางเลือกของวิธี แก้ปัญหาหลายทางเลือกและเกณฑ์การประเมินหลายเกณฑ์มักนำไปสู่กระบวนการประเมินที่ เป็นแบบแผน

ในระหว่างการวางแผนนั้นประเด็นเฉพาะเจาะจงต่าง ๆ ที่ต้องการการประเมินที่เป็น แบบแผนจะต้องถูกระบุขึ้น ประเด็นโดยทั่วไปครอบคลุมถึงการเลือกในจำพวกทางเลือกทาง สถาปัตยกรรมหรือการออกแบบ การใช้ส่วนประกอบที่สามารถนำมาใช้ใหม่หรือเชิงพาณิชย์ การเลือกผู้จัดหา การวิศวกรรมสภาพแวดล้อมสนับสนุนหรือเครื่องมือที่เกี่ยวข้อง สภาพแวดล้อมการทดสอบ ทางเลือกของการส่งมอบ และลอจิสติกส์และการผลิต กระบวนการ ประเมินที่เป็นแบบแผนยังสามารถใช้กับประเด็นการตัดสินใจว่าจะทำหรือซื้อ การพัฒนา <u>กระบวนการอุดสาหกรรมการผลิต การเลือกสถานที่ที่จัดจำหน่ายหรือแจกจ่าย และประเด็นการ</u> ตัดสินใจอื่น ๆ

ข้อชี้แนะจะถูกกำหนดขึ้นเพื่อใช้ตัดสินใจว่าเมื่อใดที่ประสงค์ให้ใช้กระบวนการ ประเมินที่เป็นแบบแผนที่จะจัดการกับประเด็นที่เกิดขึ้นอย่างที่ไม่ได้วางแผนไว้ล่วงหน้า ข้อ ชี้แนะส่วนใหญ่จะแนะนำให้ใช้กระบวนการประเมินที่เป็นแบบแผนเมื่อประเด็นนั้นเกี่ยวข้องกับ ี ความเสี่ยงในระดับป<mark>านกลางถึงระดับสูง หรือเมื่อประเด็นนั้นมีผลกระทบ</mark>ต่อความสามารถของ โครงการที่จะบรร<mark>ลุเป้าหมาย</mark>

กระบวนการประเมินที่เป็นทางการจะมีความหลากหลายในความเคร่งครัดของ แบบแผน ประเภทขอ<mark>งเกณฑ์ และวิธีการที่ใช้ ประเด็นตัดสินใจที่</mark>มีความเป็นทางการน้อย สามารถถูกวิเคราะห์<mark>ไ</mark>ด้ภายในไม่กี่ชั่วโมง ใช้เกณฑ์ไม่มาก <mark>และนำไ</mark>ปสู่รายงานหนึ่งหรือสองหน้า เท่านั้น ส่วนประเด็นการ<mark>ตัดสินใจที่มีความเป็นทางการมากอาจ</mark>ต้องการแผนแยกต่างหาก ความ พยายามหลายเดือน ก<mark>ารประชุมที่จะพัฒนาและอนุมัติเกณฑ์</mark> การจำลองแบบ ดันแบบ การนำ ร่อง และการทำเอกสารมากมาย

ทั้งเกณฑ์ที่เป็นตัวเลขและไม่ใช่ตัวเลขสามารถใช้ได้ในกระบวนการประเมินการที่ เป็นแบบแผน เกณฑ์ที่เป็นตัวเลขใช้ค่าน้ำหนักที่สะท้อนถึงความสำคัญที่สัมพัทธ์กันของเกณฑ์ เกณฑ์ที่ไม่ใช่ตัวเลขใช้มาตราส่วนจัดลำดับเชิงจิตวิสัยมากขึ้น (เช่น สูง ปานกลาง หรือ น้อย) การตัดสินใจที่เป็นทางการมากอาจต้องการการศึกษาภาวะถ่วงดุลอย่างสมบูรณ์

กระบวนการประเมินที่เป็นแบบแผนระบุและประเมินทางเลือกของวิธีแก้ปัญหา ใน ท้ายที่สุดการเลือกวิธีแก้ปัญหานั้นจะเกี่ยวข้องกับการวนซ้ำของกิจกรรมการระบุและการ ประเมิน หลายๆ ส่วนของบรรดาทางเลือกที่ระบุอาจถูกนำมารวมกัน การเกิดขึ้นมาอย่างฉุกเฉิน ของเทคโนโลยีอาจเปลี่ยนทางเลือก และสภาพทางธุรกิจของผู้ขายอาจเปลี่ยนแปลงได้ระหว่างที่ ทำการประเมิน

ทางเลือกที่รับรองให้แนะนำนั้นจะถูกจัดทำพร้อมกับการทำจัดเอกสารของวิธีการที่ เลือก เกณฑ์ ทางเลือก และเหตุผลของข้อแนะนำ เอกสารเหล่านี้จะถูกแจกจ่ายให้กับบรรดาผู้ที่ ้เกี่ยวข้อง ที่จะระบุถึงบันทึกของกระบวนการประเมินที่เป็นแบบแผน และเหตุผลที่เป็นประโยชน์ สำหรับโครงการอื่นๆ ที่เผชิญกับประเด็นในลักษณะคล้ายๆ กัน

ขณะที่การตัดสินใจบางอย่างเกิดขึ้นได้ตลอดวัฏจักรของโครงการนำไปสู่การใช้ กระบวนการประเมินที่เป็นแบบแผน ก<mark>ารตัดสินใจ</mark>บางอย่างไม่นำไปสู่กระบวนการดังกล่าว อย่างที่กล่าวไว้ข้างต้นข้อชื้นนะควรจะต้องถูกจัดทำขึ้นเพื่อเป็นตัวกำหนดว่าประเด็นใดที่ควร นำไปสู่กระบวนการประเมินที่เป็นแบบแผน

# กลุ่มกระบวนการที่เกี่ยวข้อง (Related Process Area)

อ้างอิงกลุ่มกระบวนการการวางแผนโครงการ (Project Planning Process Area) สำหรับข้อมูลเกี่ยวกับการวางแผนโครงการโดยทั่วไป

อ้างอิงกลุ่มกระบวนการการจัดการโครงการเชิงบูรณาการ (Integrated Project Management Process Area) สำหรับข้อมูลเกี่ยวกับการกำหนดกระบวนการที่ถูกนิยามของ โครงการ กระบวนก<mark>ารที่ถูกนิยามของโครงการนั้นรวมถึงกระบวนก</mark>ารประเมินที่เป็นแบบแผนใน แต่ละประเด็นที่ได้เลือ<mark>กมา และรวมถึงการนำข้อชี้แนะสำหรับการ</mark>ประยุกต์ใช้กระบวนการ ประเมินที่เป็นแบบแผนไปใช้ในประเด็นที่ไม่อาจคาดหมายได้ล่วงหน้า

อ้างอิงกลุ่ม<mark>กระบวนการการจัดการความเสี่ยง (Ris</mark>k Management Process Area) สำหรับข้อมูลเกี่ยวกับการกำหนดและลดความรุนแรงของความเสี่ยง กระบวนกวนการประเมินที่ เป็นแบบแผนส่วนมากจะถูกใช้จัดการกับประเด็นที่มีระดับความเสี่ยงปานหลางหรือสูง วิธี แก้ปัญหาที่ได้รับการคัดเลือกนั้นโดยทั่วไปส่งผลกระทบต่อแผนลดความเสี่ยง

เป้าหมายของแนวทางปฏิบัติที่เฉพาะเจาะจง (Specific Practices by Goal)

เป้าหมายที่เฉพาะเจาะจงที่ 1 (SG1) ประเมินทางเลือกของวิธีการแก้ปัญหา (Evaluate Alternatives)

การตัดสินจะอยู่บนฐานของการประเมินทางเลือกโดยใช้เกณฑ์ที่ได้กำหนดไว้

ประเด็นที่ประสงค์ให้ใช้กระบวนการประเมินที่เป็นแบบแผนสามารถถูกระบุได้ทุก-เมื่อ เป้าหมายคือ ควรระบุประเด็นตั้งแต่ช่วงต้นที่สุดเท่าที่เป็นไปได้ เพื่อให้มีเวลาสูงสุดในการ แก้ปัญหาประเด็นต่อไป

# แนวทางปฏิบัติที่เฉพาะเจาะจงที่ 1.1 (SP 1.1)

กำหนดข้อชี้แนะสำหรับการวิเคราะห์การตัดสินใจ (Establish Guidelines for Decision Analysis)

กำหนดและธำรงรักษ<mark>าข้อชี้แนะที่จะตัดสิน</mark>ว่าประเด็นใดที่ควรนำไปสู่การใช้ กระบวนการประเมินที่เป็นแบบแผน

ใม่ใช่ทุกการตัดสินใจที่มีความสำคัญเพียงพอที่ประสงค์ให้ใช้กระบวนการประเมินที่ เป็นแบบแผน การเลือกว่าเป็นระหว่างเรื่องที่ไม่สลักสำคัญและเรื่องที่สำคัญโดยแท้จะไม่ชัดเจน ถ้าปราศจากข้อชี้แนะที่ชัดเจน การตัดสินใจนั้นจะสำคัญหรือไม่ขึ้นอยู่กับโครงการและ สถานการณ์ และถูกบ่งชี้โดยข้อชี้แนะที่ได้กำหนดไว้

ข้อแนะนำโดยทั่วไปสำหรับกำหนดว่าเมื่อใดที่ประสงค์ให้ใช้กระบวนการประเมินที่ เป็นแบบแผนรวมถึงสิ่งต่าง ๆ ดังต่อไปนี้

● เมื่อการตัดสินใจเกี่ยวข้องโดยตรงกับหัวข้อประเด็นที่ถูกประเมินว่ามีความเสี่ยง ระดับปานกลางหรื<mark>อสู</mark>ง

● เมื่อการ<mark>ตัดสินใจนั้นสัมพันธ์การเปลี่ยนแปลงผลิตผลงานที่อยู่ภายใต้การจัดการ</mark> โครงแบบ

- เมื่อการตัดสินใจอาจก่อให้เกิดกำหนดการล่าช้ากว่ากำหนด
- เมื่อการตัดสินใจส่งผลกระทบต่อความสามารถที่จะบรรลุเป้าหมายของโครงการ

● เมื่อค่าใช้จ่ายของกระบวนการประเมินที่เป็นแบบแผนนั้นสมเหตุสมผลเมื่อ เปรียบเทียบกับผลกระทบที่เกิดขึ้นเมื่อตัดสินใจแล้ว

• เมื่อมีพันธะทางกฎหมายระหว่างการเชื้อเชิญร้องขอ

อ้างอิงกลุ่มกระบวนการการจัดการความเสี่ยง (Risk Management Process Area) สำหรับข้อมูลเกี่ยวกับการกำหนดว่าประเด็นใดที่มีความเสี่ยงระดับกลางหรือสูง

ตัวอย่างของโอกาสที่ประสงค์ให้ใช้การประเมินที่เป็นแบบแผนมีดังต่อไปนี้

● การตัดสินใจที่นำไปสู่การจัดหาวัดถุดิบที่ซึ่งร้อยละ 20 ของชิ้นส่วนของวัดถุดิบนั้น ประกอบเป็นร้อยละ 80 ของค่าใช้ของวัตถุดิบทั้งหมด

การติดสินใจในการทำให้เกิดผลจากตัวแบบเมื่อความล้มเหลวของสมรรถนะทาง เทคนิคนั้นอาจก่อให้เกิดความล้มเหลวระดับหายนะ (เช่น ความปลอดภัยของชิ้นส่วนทางการ บิน)

การตัดสินใจที่ศักยภาพสามารถลดความเสี่ยงของตัวแบบ การเปลี่ยนแปลงทาง วิศวกรรม เวลาวงจรวัฏจักร เวลาตอบสนอง และค่าใช้จ่ายในการผลิต ได้อย่างมีนัยสำคัญ

ผลิตผลงานโดยทั่วไป (Typical Work Product)

1) สามารถใช้วัดเปรียบเทียบกระบวนการแต่ละกลุ่มระหว่างหน่วยงานต่างๆ ได้

แนวทางปฏิบัติย่อย (Subpractices)

- 1) กำหนดข้อขึ้นนะ
- 2) รวมการใช้ข้อชี้แนะเข้าไว้ในกระบวนการที่ถูกนิยามที่ซึ่งเหมาะสม

อ้างอิงกลุ่มกระบวนการการจัดการโครงการเชิงบูรณาการ (Integrated Project Management Process Area) สำหรับข้อมูลเกี่ยวกับการกำหนดกระบวนการที่ถูกนิยามของ โครงการ

แนวทางปฏิบัติที่เฉพาะเจาะจงที่ 1.2 (SP 1.2) กำหนดเกณฑ์การประเมิน (Establish Evaluation Criteria)

กำหนดและธำรงรักษาเกณฑ์สำหรับประเมินทางเลือกและลำดับความสำคัญที่ สัมพันธ์ของเกณฑ์การประเมิน

เกณฑ์การ<mark>ประเมินจะเป็นพื้นฐานสำหรับการประเมินทา</mark>งเลือกของวิธีแก้ปัญหา เกณฑ์จะถูกจัดลำดับเพื่อที่ว่าเกณฑ์ที่มีลำดับความสำคัญมากที่สุดจะมีอิทธิพลต่อการประเมิน มากที่สุด

ึกลุ่มกระบวนการนี้ถูกอ้างถึงในหลายกลุ่มกระบวนการของแบบจำลอง และในหลาย บริบทที่ซึ่งกระบวนการประเมินที่เป็นแบบแผนถูกใช้ ดังนั้นในบางสถานการณ์อาจพบว่าเกณฑ์ การประเมินได้ถูกกำหนดไว้แล้วจากบางส่วนของกระบวนการอื่น แนวทางปฏิบัติที่ เฉพาะเจาะจงนี้ไม่แนะนำให้ทำการพัฒนาเกณฑ์ขึ้นอีกครั้ง

จัดทำเอกสารของเกณฑ์การประเมินเพื่อที่จะลดความน่าจะเป็นของการตัดสินใจที่ น่าเคลื่อบแคลงสงสัยให้มากที่สุดหรือการพิจารณาอย่างมีเหตุผลในการตัดสินใจนั้นถูกลืม การ ดัดสินใจนั้นจะอยู่บนฐานของเกณฑ์ที่ถูกนิยามไว้อย่างชัดเจนและถูกกำหนดไว้เพื่อขจัดอุปสรรค ในการยอมรับของผู้ที่เกี่ยวข้อง

ผลิตผลงานโดยทั่วไป (Typical Work Product)

- 1) เกณฑ์การประเมินที่ถูกจัดทำเป็นเอกสาร
- 2) ลำดับความสำคัญของเกณฑ์

แนวทางปฏิบัติย่อย (Subpractices)

1) กำหนดเกณฑ์สำหรับประเมินทางเลือกของวิธีแก้ปัญหา

เกณฑ์ควรดามรอยไปยังความต้องการ เหตุการณ์ กรณีทางธุรกิจ สมมติฐาน เป้าหมายทางธุรกิจ หรือเอกสารต้นทาง ประเภทของเกณฑ์ที่ควรนำไปใช้พิจารณารวมถึงสิ่ง ต่อไปนี้

- ข้อจำกัดทางเทคโนโลยี
- ผลกระทบต่อสิ่งแวดล้อม
- ความเสี่ยง
- ค่าใช้จ่ายในการถือครองและตลอดวัฏจักรชีวิตทั้งหมด
- 2) กำหนดช่วงและมาตราส่วนสำหรับการจัดลำดับเกณฑ์การประเมิน

มา<mark>ดร</mark>าส่วนของความสำคัญที่สัมพัทธ์ของเกณฑ์การประเมินสามารถถูกกำหนด ด้วยคำที่ไม่ใช่ตัวเล<mark>ข หรือด้วยสูตรที่เกี่ยวโยงพารามิเตอร์การประเมินกับคำน้ำหนักที่เป็น</mark> ด้วเลข

3) จัดลำดับเกณฑ์

เกณฑ์จะถูกจัดลำดับดามช่วงและมาตราส่วนที่ได้กำหนดไว้เพื่อที่จะสะท้อนความ ต้องการ เป้าหมาย และลำดับความสำคัญของผู้ที่เกี่ยวข้อง

4) ประเมินเกณฑ์และความสำคัญสัมพัทธ์ของเกณฑ์

5) พัฒนาเกณฑ์การประเมินอย่างค่อยเป็นค่อยไปเพื่อปรับปรุงความสมเหตุสมผลของ เกณฑ์

6) บันทึกเป็นเอกสารถึงเหตุผลของการเลือกและปฏิเสธเกณฑ์การประเมิน

การจัดทำเอกสารของเกณฑ์ที่ถูกเลือกและเหตุผลนั้นอาจมีความจำเป็นสำหรับการ สนับสนุนถึงความเหมาะสมของวิธีแก้ปัญหาหรือสำหรับอ้างอิงและใช้งานในอนาคต

<u>แนวทางปฏิบัติที่เฉพาะเจาะจงที่ 1.3 (SP 1.3)</u> ระบุทางเลือกของวิธีแก้ปัญหา (Identify Alternative Solutions)

ระบุทางเลือกของวิธีแก้ปัญหาเพื่อจัดการกับประเด็น

ขอบเขตที่กว้างขวางกว่าของทางเลือกสามารถเกิดขึ้นได้โดยการร้องขอข้อมูล นำเข้าจากผู้ที่เกี่ยวข้องให้มากที่สุด ข้อมูลนำเข้าจากผู้ที่เกี่ยวข้องที่มีความหลากหลายด้าน ทักษะและภูมิหลังสามารถช่วยทีมในการระบุสมมติฐาน เงื่อนไขบังคับและความลำเอียงได้ การ-ร่วมประชุมระดมสมองอาจช่วยกระตุ้นให้เกิดการสร้างสรรค์ทางเลือกใหม่ ๆ โดยการปฏิสัมพันธ์ และผลตอบกลับกันอย่างฉับพลันทันที วิธีแก้ปัญหาอาจมีไม่เพียงพอสำหรับการนำไปวิเคราะห์ ดังนั้นขณะที่ดำเนินการวิเคราะห์ ทางเลือกของวิธีแก้ปัญหาอื่น ๆ ควรถูกเพิ่มเข้าไปในรายการ ของวิธีแก้ปัญหาที่มีศักยภาพ การก่อเกิดและพิจารณาทางเลือกหลาย ๆ ทางเลือกตั้งแต่ตอนต้น ของกระบวนการวิเคราะห์การตัดสินใจและการแก้ปัญหานั้นจะเพิ่มความน่าจะเป็นที่การตัดสินใจ นั้นจะเป็นที่ยอมรับ และผลที่เกิดขึ้นตามมาจากการตัดสินใจนั้นจะเป็นที่เข้าใจ

ผลิตผลงานโดยทั่วไป (Typical Work Product)

1) ทางเลือกของวิธีแก้ปัญหาที่ถูกระบุ

แนวทางปฏิบัติย่อย (Subpractices)

1) ดำเนินการค้นหาวรรณกรรมต่างๆ

การค้นหา<mark>ทางวรรณกรรมนั้นจะเผยถึงสิ่งต่าง ๆ ที่บุ</mark>คคลอื่นได้ทำไว้ทั้งภายในและ ภายนอกองค์กร ทำ<mark>ให้เกิดความเข้าใจอย่างยิ่งต่อปัญหา ทางเลือกที่พิจารณา อุปสรรคในการ</mark> ปฏิบัติให้เกิดผลจริง กา<mark>รศึ</mark>กษาภาวะถ่วงดุลที่มีอยู่ และบทเรียนที่ได้เรียนรู้ จากการตัดสินใจที่ คล้ายคลึงกัน

2) ระบุทางเลือกสำหรับการพิจารณาที่เพิ่มเติมจากการระบุจากประเด็น

เกณฑ์การประเมินเป็นจุดเริ่มต้นที่มีประสิทธิผลสำหรับการระบุทางเลือก เกณฑ์ การประเมินระบุถึงลำดับความสำคัญของผู้ที่เกี่ยวข้องและความสำคัญของความท้าทายด้าน เทคนิค ลอจิสติกส์ และอื่นๆ

การผสมรวมคุณลักษณะหลักๆ ของทางเลือกที่มีอยู่สามารถก่อให้เกิดทางเลือกใหม่ เพิ่มเติมและบางครั้งทำให้เกิดทางเลือกที่มีศักยภาพมากกว่า

การร้องขอวิธีแก้ปัญหาจากผู้ที่เกี่ยวข้อง การจัดประชุมระดมสมอง การสัมภาษณ์ และการทำงานกลุ่ม เหล่านี้สามารถถูกใช้เพื่อเผยถึงทางเลือกได้อย่างมีประสิทธิผล

3) บันทึกเป็นเอกสารถึงทางเลือกของวิธีแก้ปัญหาที่ได้นำเสนอ

# แนวทางปฏิบัติที่เฉพาะเจาะจงที่ 1.4 (SP 1.4) เลือกวิธีการประเมิน (Select Evaluation Methods)

วิธีการสำหรับประเมินทางเลือกของวิธีแก้ปัญหาเทียบกับเกณฑ์ที่ได้กำหนดไว้นั้น สามารถมีขอบเขตตั้งแต่การจำลองสถานการณ์ไปจนถึงการใช้แบบจำลองความน่าจะเป็นและ ทฤษฎีการดัดสินใจ วิธีการเหล่านี้จำเป็นต้องถูกเลือกอย่างระมัดระวัง ระดับรายละเอียดของ วิธีการประเมินต้องได้สัดส่วนกับค่าใช้จ่าย กำหนดการ สมรรถนะ และผลกระทบของความเสี่ยง

ขณะที่หลายปัญหาอาจต้องการวิธีการประเมินเพียงวิธีการเดียว บางปัญหาอาจ ด้องการหลายวิธีการประเมิน ด้วอย่างเช่น การจำลองสถานการณ์อาจเสริมด้วยการศึกษาภาวะ-ถ่วงดุลเพื่อกำหนดว่าตัวออกแบบทางเลือกใดที่เหมาะสมกับเกณฑ์ที่ยกขึ้นมามากที่สุด

ผลิตผลงานโดยทั่วไป (Typical Work Product)

1) วิธีการประเมินที่ถูกเลือก

แนวทางปฏิบัติย่อย (Subpractices)

1) เลือกวิธีการประเมินโดยยึดเป้าหมายของการวิเคราะห์การตัดสินใจและความพร้อม ของข้อมูลที่จะใช้สนั<mark>บสนุนวิธี</mark>การประเมินเป็นฐาน

์ตัวอย่างเช่<mark>น วิธีการที่ใช้เพื่อประเมินวิธีแก้ปัญหาเมื่อความต้องการถูกนิยามอย่าง</mark> ไม่ชัดเจนอาจต่างกับวิธีการที่ใช้เมื่อความต้องการถูกนิยามชัดเจน

วิธีการประเมินโดยทั่วไปจะรวมถึงวิธีการดังต่อไปนี้

- (1) การสร้างตัวแบบและการจำลองสถานการณ์
- (2) การศึกษาทางวิศวกรรม
- (3) การศึกษาทางการผลิต
- (4) การศึกษาค่าใช้จ่าย
- (5) การศึกษาโอกาสทางธุรกิจ
- (6) การสำรวจ
- (7) การประมาณค่าแนวโน้มโดยยึดประสบการณ์ภาคสนามและการทำต้นแบบ เป็นฐาน
- (8) การทวนสอบและการแสดงข้อคิดเห็นของผู้ใช้
- (9) การทดสอบ
- (10) การวินิจฉัยโดยผู้เชี่ยวชาญหรือกลุ่มของผู้เชี่ยวชาญ (เช่น วิธีการเดลไฟ)

2) เลือกวิธีการประเมินบนฐานของความสามารถที่จะมุ่งความคิดไปยังประเด็นที่กำลัง พิจารณาอยู่โดยปราศจากอิทธิพลโน้มน้าวของประเด็นข้างเคียงที่มากเกินไป

ผลลัพธ์ของการจำลองสถานการณ์สามารถถูกบิดเบื้อนโดยกิจกรรมโดยสุ่มของวิธี แก้ปัญหาซึ่งไม่เกี่ยวข้องโดยตรงกับประเด็นที่กำลังพิจารณา

3) กำหนดการวัดที่จำเป็นที่จะสนับสนุนวิธีการประเมิน

พิจารณาผลกระทบที่มีต่อค่าใช้จ่าย กำหนดการ สมรรถนะ และความเสี่ยง

แนวทางปฏิบัติที่เฉพาะเจาะจงที่ 1.5 (SP 1.5) ประเมินทางเลือกของวิธีแก้ปัญหา (Evaluate Alternatives)

ประเมินทางเลือกของวิธีแก้ปัญหาโดยใช้เกณฑ์และวิธีการประเมินที่ได้กำหนดไว้

การ<mark>ประเมินทางเลือกข</mark>องวิธีแก้ปัญหาเกี่ยวข้องกับการวิเคราะห์ การอภิปราย และ การทวนสอบ วงจร<mark>การวิเคราะห์ที่วนซ้ำบางครั้งก็จำเป็น การวิเคราะห์</mark> การทดลอง การทำ ้ต้นแบบ การนำร่<mark>อง หรือการจ</mark>ำลองสถานการณ์สนับสนุนนั้นอาจจำเป็นเพื่อพิสูจน์อย่างเป็น รูปธรรมของการให้คะ<mark>แนนแล</mark>ะการสรุปผล

โดยส่วนให<mark>ญ่</mark>แล้วความสำคัญสัมพัทธ์ของเกณฑ์มักจะไม่ชัดเจน และผลกระทบ โดยรวมต่อวิธีการประเมินนั้นไม่ปรากฏจนกระทั่งหลังจากได้ทำการวิเคราะห์แล้ว ในกรณีที่ผล คะแนนแตกต่างกันอย่างสัมพัทธ์ด้วยจำนวนที่น้อยมาก การเลือกที่ดีที่สุดในหมู่ทางเลือกของวิธี แก้ปัญหาอาจไม่ชัดเจน ดังนั้นการท้าทายเกณฑ์และสมมติฐานควรกระทำอย่างยิ่ง

ผลิตผลงานโดยทั่วไป (Typical Work Product)

1) ผลการประเมิน

แนวทางปฏิบัติย่อย (Subpractices)

1) ประเมินทางเลือกของวิธีแก้ปัญหาที่ได้นำเสนอโดยใช้เกณฑ์การประเมินที่ได้ กำหนดไว้และวิธีการประเมินที่ได้เลือกไว้

2) ประเมินสมมติฐานที่เกี่ยวพันกับเกณฑ์การประเมินและหลักฐานที่สนับสนุน สมมติฐาน

3) ประเมินว่าความไม่แน่นอนในค่าคะแนนของทางเลือกของวิธีแก้ปัญหานั้นส่งผล กระทบต่อการประเมินหรือไม่ และจัดการให้เหมาะสม

ตัวอย่างเช่น ถ้าคะแนนสามารถแปรผันได้ระหว่างสองค่า ความแตกต่างนั้นมี นัยสำคัญพอที่จะทำให้เกิดความแตกต่างในชุดของวิธีแก้ปัญหาสุดท้ายหรือไม่ ความแปรผันใน คะแนนแสดงถึงความเสี่ยงระดับสูงหรือไม่ เพื่อที่จะจัดการกับความกังวลเหล่านี้การจำลอง สถานการณ์อาจถูกดำเนินงาน การศึกษาเพิ่มเติมอาจถูกดำเนินการ หรือเกณฑ์การประเมินอาจ ถูกแก้ไข

4) ดำเนินการจำลองสถานการณ์ สร้างตัวแบบ สร้างต้นแบบ และนำร่องเท่าที่จำเป็น เพื่อปฏิบัติการต่อเกณฑ์การประเมิน วิธีการประเมิน และทางเลือกของวิธีแก้ปัญหา

เกณฑ์ ลำดับความสำคัญของเกณฑ์ และข้อมูลหรือหน้าที่การทำงานสนับสนุนที่ ใม่ได้รับการทดสอบอาจเป็นเหตุให้เกิดความเคลือบแคลงสงสัยในความสมเหตุสมผลของวิธี แก้ปัญหา เกณฑ์และลำดับความสำคัญที่สัมพัทธ์และมาตราส่วนของเกณฑ์สามารถทดสอบได้ ด้วยการใช้การปฏิบัติการเชิงทดลองหลายๆ ครั้งเทียบกับชุดของทางเลือก การปฏิบัติการเชิง ทดลองเหล่านี้ของชุดของเ<mark>กณฑ์ที่ไ</mark>ด้เลือกไว้ทำให้สามารถประเมินผลกระทบสะสมของเกณฑ์ที่ มีต่อวิธีการประ<mark>เมินได้ ในกรณีที่ก</mark>ารทดลองเผยถึงปัญหา เกณฑ์หรือทางเลือกที่แตกต่างออกไป อาจถูกนำมาใช้พิจ<mark>ารณาเพื่อหลีกเลี่ยงความเอนเอียงต่าง</mark> ๆ

5) พิจารณ<mark>าท</mark>างเลือกของวิธีแก้ปัญหา เกณฑ์ หรือวิธีการประเมินใหม่ ๆ ในกรณีที่วิธี แก้ปัญหาที่นำเสนอนั้น<mark>ทด</mark>สอบแล้วให้ผลไม่ดี ให้ดำเนิน<mark>การประเมิน</mark>ซ้ำจนกว่าทางเลือกจะ ทดสอบแล้วให้ผลดี

6) บันทึกเป็นเอกสารถึงผลของการประเมิน

บันทึกเป็นเอกสารถึงเหตุผลของการเพิ่มทางเลือกหรือวิธีการประเมินใหม่ และการ เปลี่ยนแปลงเกณฑ์ รวมถึงผลของการประเมินระหว่างกาลด้วย

แนวทางปฏิบัติที่เฉพาะเจาะจงที่ 1.6 (SP 1.6) เลือกวิธีแก้ปัญหา (Select Solutions)

เลือกวิธีแก้ปัญหาจากทางเลือกที่ยึดเกณฑ์การประเมินเป็นฐาน

การเลือกวิธีแก้ปัญหาเกี่ยวข้องกับการพิจารณาชั่งน้ำหนักผลลัพธ์ของการประเมิน ทางเลือก ความเสี่ยงที่เกี่ยวเนื่องกับการปฏิบัติให้เป็นผลจริงของวิธีแก้ปัญหาจะต้องได้รับการ ประเมิน

ผลิตผลงานโดยทั่วไป (Typical Work Product) 1) วิธีแก้ปัญหาที่ได้รับการรับรองแนะนำสำหรับจัดการกับประเด็น แนวทางปฏิบัติย่อย (Subpractices)

1) ประเมินความเสี่ยงที่เกี่ยวเนื่องกับการปฏิบัติให้เป็นผลจริงของวิธีแก้ปัญหาที่ถูก รับรองแนะนำ

อ้างอิงกลุ่มกระบวนการการจัดการความเสี่ยง (Risk Management Process Area) สำหรับข้อมูลเกี่ยวกับการระบุและจัดการความเสี่ยง

การดัดสินใจบ่อยครั้งถูกกระทำด้วยข้อมูลที่ไม่สมบูรณ์ ความเสี่ยงที่เป็นสาระสำคัญ ที่เกี่ยวเนื่องกับการตัดสินใจบนข้อมูลที่ไม่สมบูรณ์สามารถเกิดขึ้นได้

การจำต้องตัดสินใจเมื่อกำหนดการ เวลา และทรัพยากรที่ได้กำหนดไว้นั้นอาจไม่ สามารถหาได้สำหรับการเก็บรวบรวมข้อมูลที่ครบถ้วนสมบูรณ์ ผลที่เกิดขึ้นตามมาก็คือ การ ดัดสินใจอันเป็<mark>นการเสี่ยงเนื่องด้วยข้อมูลที่ไม่สมบูรณ์อาจด้องการการวิเคราะห์</mark>ซ้ำในภายหลัง อนึ่งความเสี่ยงที่ได้ระบุไว้ควรได้รับการติดตาม

2) บันทึกเป็นเอ<mark>กสารถึ</mark>งผลลัพธ์และเหตุผลของวิธีแก้ปัญหาที่ถูกรับรองแนะนำ

การบันทึกถึงเหตุผลที่วิธีแก้ปัญหาหนึ่ง ๆ ถูกเลือกและวิธีแก้ปัญหาอื่น ๆ ถูกปฏิเสธ เป็นสิ่งสำคัญ

เป้าหมายของแนวทางปฏิบัติโดยทั่วไป (Generic Practices by Goal)

# เป้าหมายโดยทั่วไปที่ 1 (GG 1) บรรลุเป้าหมายที่เฉพาะเจาะจง (Achieve Specific Goals)

กระบวนการสนับสนุนและสามารถบรรลุเป้าหมายที่เฉพาะเจาะจงของกลุ่ม กระบวนการโดยการแปลงผลิตผลงานนำเข้าที่ระบุไว้ไปเป็นผลิตงานนำออกที่ระบุไว้

แนวทางปฏิบัติโดยทั่วไปที่ 1.1 (GP 1.1) แนวทางปฏิบัติที่เฉพาะเจาะจงถูกทำให้สำเร็จ (Perform Specific Practices)

ดำเนินการแนวทางปฏิบัติที่เฉพาะเจาะจงของกระบวนการวิเคราะห์การตัดสินใจ และการแก้ปัญหาให้สำเร็จเพื่อพัฒนาผลิตผลงาน และจัดหาบริการที่ทำให้บรรลุเป้าหมายที่ เฉพาะเจาะจงของกลุ่มกระบวนการนี้

เป้าหมายโดยทั่วไปที่ 2 (GG 2) จัดการกระบวนการสำหรับองค์กร (Institutionalize a Managed Process) กระบวนการสำหรับองค์กรในด้านการบริหารจัดการ

```
\frac{\mu}{10}นาทางปฏิบัติโดยทั่วไปที่ 2.1 (GP 2.1)
สร้างนโยบายขององค์กร (Establish an Organizational Policy)
```
สร้างและชำรงรักษานโยบายขององค์กรสำหรับการวางแผน และการปฏิบัติหน้าที่ ในกระบวนการการวิเคราะห์การตัดสินใจและการแก้ปัญหา

อธิบายเพิ่มเติม (Elaboration)

นโยบายเหล่านี้ถูกสร้างจากสิ่งที่คาดหวังไว้ขององค์กร สำหรับการวิเคราะห์ ประเด็นการตัดสินใจที่เป็นไปได้อย่างเลือกสรร โดยใช้กระบวนการประเมินที่เป็นแบบแผนที่ ประเมินทางเลือกที่ได้ระบุกับเกณฑ์ที่ได้สร้างไว้ อีกทั้งนโยบายควรให้คำแนะนำว่าประเด็นการ ตัดสินใจใดที่ประสงค์ให้ไช้กระบวนการประเมินที่เป็นแบบแผน

แนวทางปฏิบัติโดยทั่วไปที่ 2.2 (GP 2.2) าวงแผนกระบวนการ (Plan the Process)

สร้างแล<mark>ะ</mark>ธำรงรักษาแผนสำหรับการดำเนินงานกระบวนการการวิเคราะห์การ ดัดสินใจและการแก้ปัญหา

อธิบายเพิ่มเติม

แผนสำหรับการดำเนินงานกระบวนการการวิเคราะห์การตัดสินใจและการแก้ปัญหา ฉบับนี้สามารถถูกรวมไว้ในหรือถูกอ้างอิงจากแผนโครงการ ซึ่งถูกอธิบายไว้ในกลุ่มกระบวนการ การวางแผนโครงการ

<u>แนวทางปฏิบัติโดยทั่วไปที่ 2.3 (GP 2.3)</u><br>จัดเตรียมทรัพยากร (Provide Resources)

จัดเตรียมทรัพยากรที่พอเหมาะสำหรับการปฏิบัติงานกระบวนการการวิเคราะห์การ ดัดสินใจและการแก้ปัญหา พัฒนาผลิตผลงาน และจัดเตรียมการให้ความช่วยเหลือด้าน กระบวนการ

อธิบายเพิ่มเติม

ด้วอย่างทรัพยากรที่ต้องจัดเตรียมรวมถึงเครื่องมือดังต่อไปนี้

- เครื่องมือจำลองสถานการณ์และช่วยสร้างตัวแบบ
- เครื่องมือช่วยสร้างต้นแบบ
- เครื่องมือช่วยการทำสำรวจ

แนวทางปฏิบัติโดยทั่วไปที่ 2.4 (GP 2.4) มอบหมายหน้าที่รับผิดชอบ (Assign Responsibility)

มอบหมายหน้าที่รับผิดชอบ และผู้มีอำนาจสำหรับกระบวนการปฏิบัติงาน พัฒนา ผลิตผลงาน และการให้ความช่วยเหลือของกระบวนการการวิเคราะห์การตัดสินใจและการ แก้ปัญหา

แนวทางปฏิบัติโดยทั่วไปที่ 2.5 (GP 2.5) อบรมบุคลากร (Train People)

อบรมบุคลากรที่ปฏิบัติงานหรือสนับสนุนกระบวนการการวิเคราะห์การดัดสินใจและ การแก้ปัญหาตามความจำเป็น

อธิบายเพิ่มเติม

ด้วอย่างของหัวข้อที่ควรจะอบรมมีดังต่อไปนี้

- การวิเคราะห์<mark>การตัดสินใจเชิงแบบแผน</mark>
- วิธีการสำหรับประเมินทางเลือกของวิธีแก้ปัญหาเทียบกับเกณฑ์

แนวทางปฏิบัติโดยทั่วไปที่ 2.6 (GP 2.6) จัดการโครงแบบ (Manage Configurations)

กำหนดผลิตผลงานของกระบวนการการวิเคราะห์การตัดสินใจและการแก้ปัญหาที่ ได้กำหนดไว้ภายใต้ระดับการจัดการโครงแบบที่เหมาะสม

อธิบายเพิ่มเดิม

ตัวอย่างของผลิตผลงานภายใต้การจัดการโครงแบบรวมถึงสิ่งต่าง ๆ ดังนี้

- เอกสารชี้แนะสำหรับโอกาสที่ประสงค์ให้ใช้การประเมินที่เป็นแบบแผน
- รายงานการประเมินที่บรรจุวิธีแก้ปัญหาที่รับรองแนะนำ

แนวทางปฏิบัติโดยทั่วไปที่ 2.7 (GP 2.7)

<u>ระบุและมีส่วนร่วมกับผู้ที่เกี่ยวข้องที่สำคัญ (Identify and Involve Relevant Stakeholders)</u>

ระบุและมีส่วนร่วมกับผู้ที่เกี่ยวข้องที่สำคัญของกระบวนการการวิเคราะห์การ ตัดสินใจและการแก้ปัญหา

อธิบายเพิ่มเติม

้ตัวอย่างกิจกรรมสำหรับการมีส่วนร่วมของผู้ที่เกี่ยวข้องมีดังต่อไปนี้

- สร้างข้อชี้แนะที่กำหนดว่าประเด็นใดที่ควรนำเข้าสู่กระบวนการประเมินเชิงแบบ **ILEV4**
- สร้างเกณฑ์สำหรับประเมิน
- ระบุและประเมินทางเลือก
- เลือกวิธีการประเมิน
- เลือกวิธีแก้ปัญหา

แนวทางปฏิบัติโดยทั่วไปที่ 2.8 (GP 2.8)

ติดตามและควบคมกระบวนการ (Monitor and Control the Process)

ดิดตามและควบคุมกระบวนการการวิเคราะห์การตัดสินใจและการแก้ปัญหาที่ ขัดแย้งกับแผน<mark>สำหรับปฏิบัติงาน และการดัดแปลงแก้ไขให้เหมาะส</mark>ม

อธิบายเพิ่มเติม

์ตัวอย่า<mark>งการวัดที่ถูกใช้ในการ</mark>ติดตามและควบคุมมีดังต่อไปนี้

- อัตราค่าใช้จ่ายเทียบผลประโยชน์ของการดำเนินงานกระบวนการประเมินที่เป็น  $\mathbf{u}$
- กำหนดการสำหรับปฏิบัติการศึกษาภาวะถ่วงดุล

แนวทางปฏิบัติโดยทั่วไปที่ 2.9 (GP 2.9) ยึดมั่นการประเมินอย่างมีวัตถุประสงค์ (Objectively Evaluate Adherence)

ยึดมั่นการประเมินอย่างมีวัตถุประสงค์ของกระบวนการการวิเคราะห์การตัดสินใจ และการแก้ปัญหาเทียบกับคำอธิบายกระบวนการ มาตรฐาน และขั้นตอน พร้อมทั้งจัดการการ ไม่ยินยอมทำตามที่เกิดขึ้น

อธิบายเพิ่มเติม

ตัวอย่างของกิจกรรมที่ถูกทวนสอบมีดังต่อไปนี้

ประเมินทางเลือกโดยใช้เกณฑ์และวิธีการประเมินที่ได้กำหนดไว้

ด้วอย่างของผลิตผลงานที่ถูกทวนสอบมีดังต่อไปนี้

เอกสารชี้แนะสำหรับโอกาสที่ประสงค์ให้ใช้การประเมินที่เป็นแบบแผน

• รายงานการประเมินที่บรรจุวิธีแก้ปัญหาที่รับรองแนะนำ

# แนวทางปฏิบัติโดยทั่วไปที่ 2.10 (GP 2.10)

<u>ทวนสอบสถานะกับการจัดการในระดับที่สูงกว่า (Review Status with Higher Level</u> Management)

ทวนสอบกิจกรรม สถานะ และผลลัพธ์ของกระบวนการการวิเคราะห์การตัดสินใจ และการแก้ปัญหากับการจัดการในระดับที่สูงกว่าและแก้ปัญหาเหล่านั้น

# เป้าหมายโดยทั่วไปที่ 3 (GG 3)

นิยามกระบวนการสำหรับองค์กร (Institutionalize a Defined Process) กระบวนการสำหรับองค์กรที่เกี่ยวกับการนิยามกระบวนการ

แนวทางปฏิบัติโดยทั่วไปที่ 3.1 (GP 3.1) สร้างกระบวนการนิยาม (Establish a Defined Process)

สร้างและชำร<mark>งรักษ</mark>ารายละเอียดของการนิยามกระบวนการการวิเคราะห์การ-ดัดสินใจและการแก้ปัญหา

แนวทางปฏิบัติโดยทั่วไปที่ 3.2 (GP 3.2) เก็บรวบรวมข้อมูลในการปรับปรุงกระบวนการ (Collect Improvement Information)

้เก็บรวบรวมผลิตผลงาน มาตรวัด ผลของการวัด และข้อมูลในการปรับปรุงที่ได้มา จากการวางแผน และการปฏิบัติงานในกระบวนการการวิเคราะห์การตัดสินใจและการแก้ปัญหา เพื่อสนับสนุนการใช้งานในอนาคต และการปรับปุรงกระบวนการและสินทรัพย์กระบวนการของ องค์กร

อธิบายเพิ่มเติม

์ตัวอย่างของผลิตผลงาน มาตรวัด ผลของการวัด และข้อมูลการปรับปรุง รวมถึงสิ่ง

ต่อไปนี

- จำนวนทางเลือกที่นำมาพิจารณา
- ผลการประเมินต่างๆ
- วิธีแก้ปัญหาที่ได้รับการรับรองแนะนำในการจัดการประเด็นที่มีความสำคัญ
เป้าหมายโดยทั่วไปที่ 4 (GG 4)

จัดการกระบวนการเชิงปริมาณสำหรับองค์กร (Institutionalize a Quantitatively **Managed Process)** 

กระบวนการสำหรับองค์กรที่แสดงถึงการจัดการกระบวนการเชิงปริมาณ

แนวทางปฏิบัติโดยทั่วไปที่ 4.1 (GP 4.1)

สร้างวัตถุประสงค์ของกระบวนการเชิงปริมาณ (Establish Quantitative Objective for the Process)

สร้างและธำรงรักษาวัตถุประสงค์เชิงปริมาณสำหรับกระบวนการการวิเคราะห์การ ี ดัดสินใจและการแก้ปัญหา ที่เสนอคุณภาพและประสิทธิภาพของกระบวนการที่ขึ้นอยู่กับความ ด้องการของผู้บริโภคและเป้าหมายทางธุรกิจ

แนวทางปฏิบัติโดยทั่วไปที่ 4.2 (GP 4.2)

สร้างเสถียรภ<mark>าพของการปฏิบัติงานในแนวทางปฏิบัติย่อย (Stabilize Subprocess</mark> Performance)

ความมีเสถียรภาพของการปฏิบัติงานในแนวทางปฏิบัติย่อยเป็นตัวกำหนด ความสามารถของกระบว<mark>นก</mark>ารการวิเคราะห์ก<mark>ารตัดสินใจและการแก้</mark>ปัญหา นำไปสู่ความสำเร็จ ในการสร้างปริมาณความมีคุณภาพและกระบวนการปฏิบัติงานเพื่อเป้าหมาย

เป้าหมายโดยทั่วไปที่ 5 (GG 5) ทำให้กระบวนมีความเหมาะสมสำหรับองค์กร (Institutionalize an Optimizing Process) กระบวนการสำหรับองค์กรต้องมีความเหมาะสม

แนวทางปฏิบัติโดยทั่วไปที่ 5.1 (GP 5.1)

ดำเนินการให้เกิดการปรับปรุงกระบวนการอย่างต่อเนื่อง (Ensure Continuous Process Improvement)

ดำเนินการให้เกิดการปรับปรุงกระบวนการการวิเคราะห์การตัดสินใจและการ แก้ปัญหาอย่างต่อเนื่อง เพื่อประสบความสำเร็จตามเป้าหมายทางธุรกิจขององค์กร

แนวทางปฏิบัติโดยทั่วไปที่ 5.2 (GP 5.2) เก็บรวบรวมสาเหตุของปัญหา (Correct Root Causes of Problems)

ระบุและเก็บรวบรวมสาเหตุของปัญหาที่แท้จริงที่ทำให้เกิดข้อบกพร่องและปัญหา อื่นๆ ในกระบวนการการวิเคราะห์การดัดสินใจแลการแก้ปัญหารวบรวมสาเหตุของปัญหา (Correct Root Causes of Problems)

### ภาคผนวก จ

## ตัวอย่างเอกสารสนับสนุนกระบวนการตัดสินใจคัดเลือกซอฟต์แวร์เชิงพาณิชย์

ในกระบวนการ<mark>ตัดสินใจคัดเลือกซอฟต์แ</mark>วร์เชิงพาณิชย์ที่ผู้วิจัยได้นำเสนอนั้น มี ประเภทของเอกสารสนับสนุนทั้งหมด 4 ประเภท ซึ่งแต่ละประเภทมีรายชื่อดังแสดงได้ตาม ตารางที่ จ.1 - จ.4

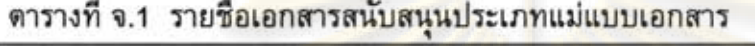

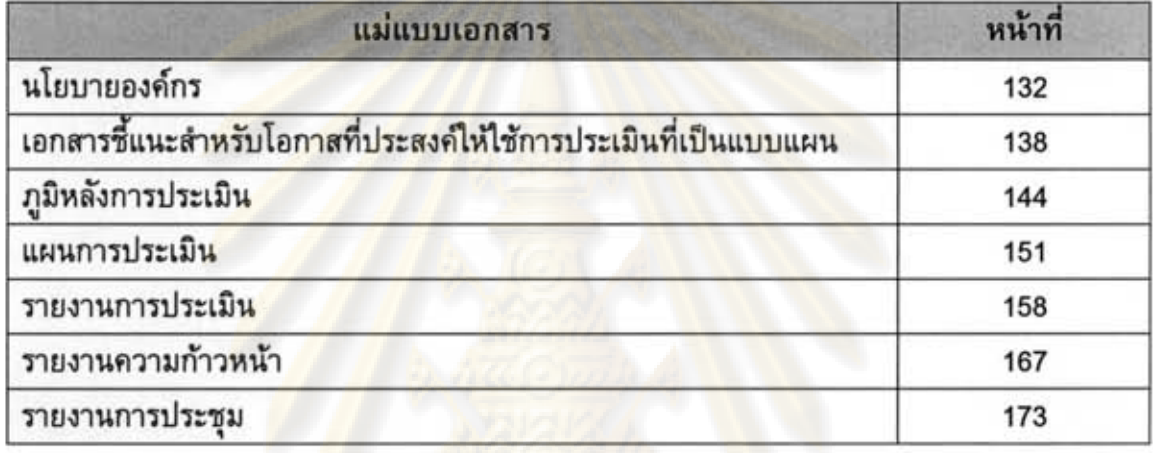

## ดารางที่ จ.2 รายชื่อเอกสารสนับสนุนประเภทฟอร์มเอกสาร

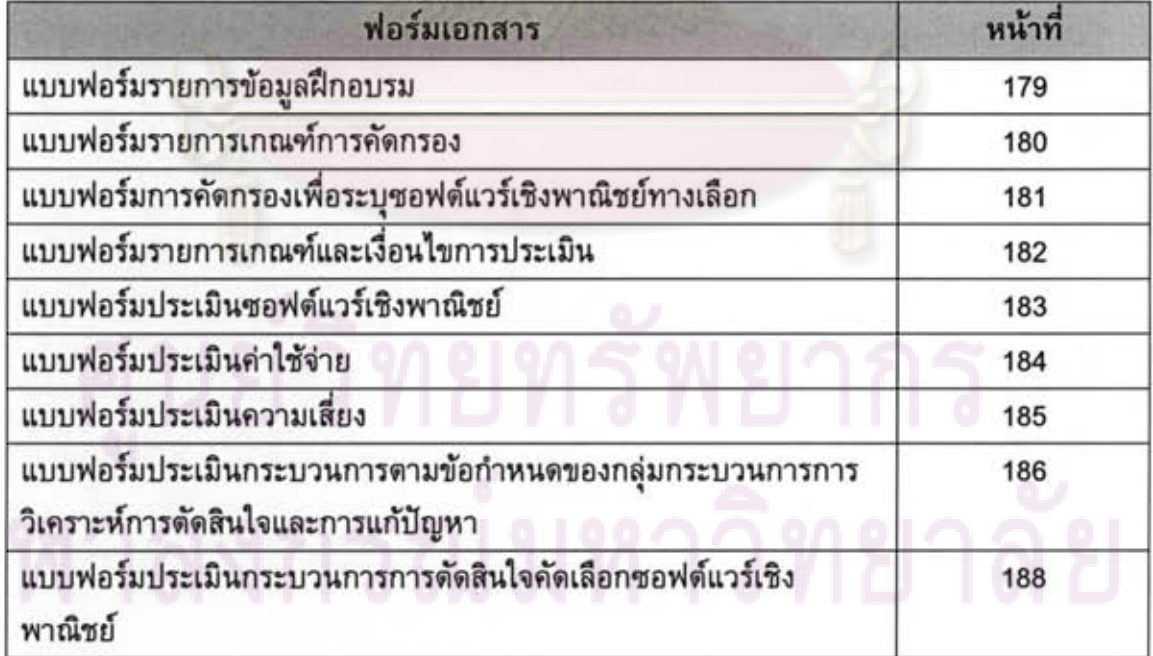

## ตารางที่ จ.3 รายชื่อเอกสารสนับสนุนประเภทเอกสารแนะนำ

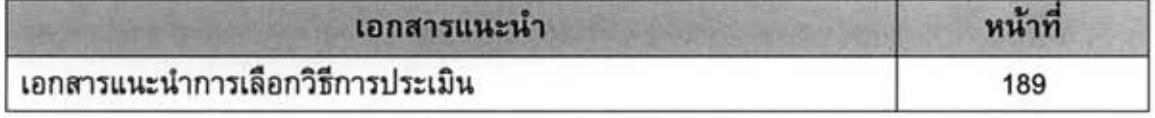

## ดารางที่ จ.4 รายชื่อเอกสารสนับสนุนประเภทรายการตรวจสอบ

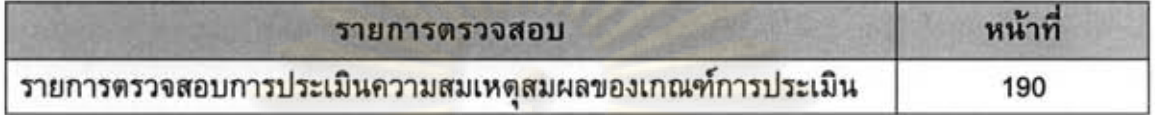

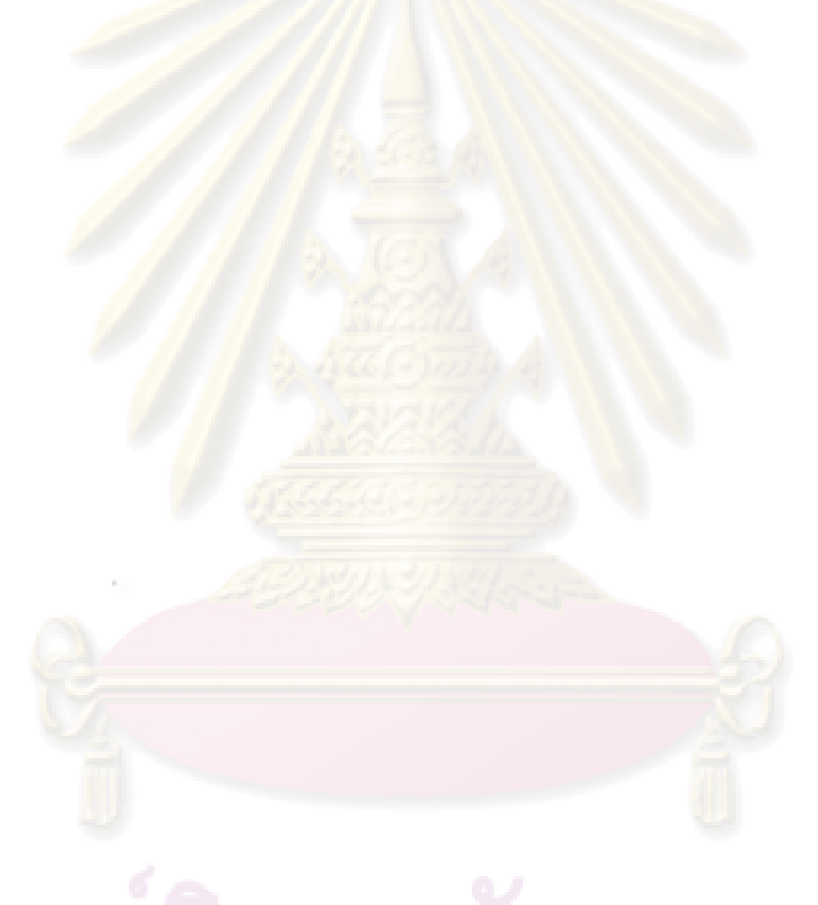

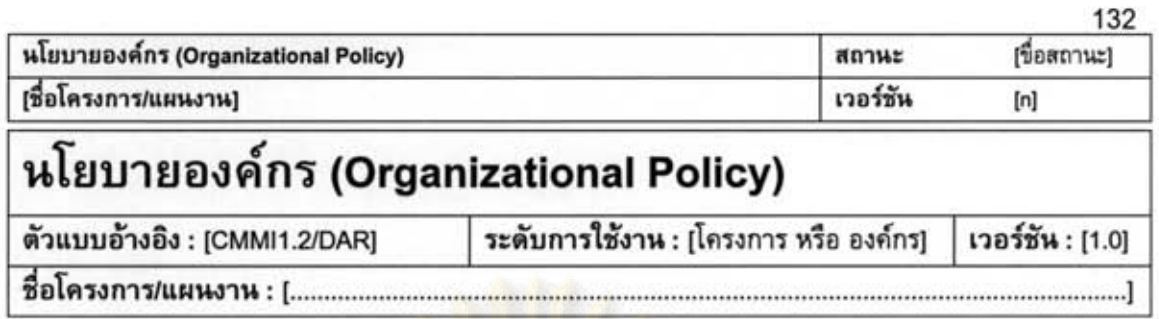

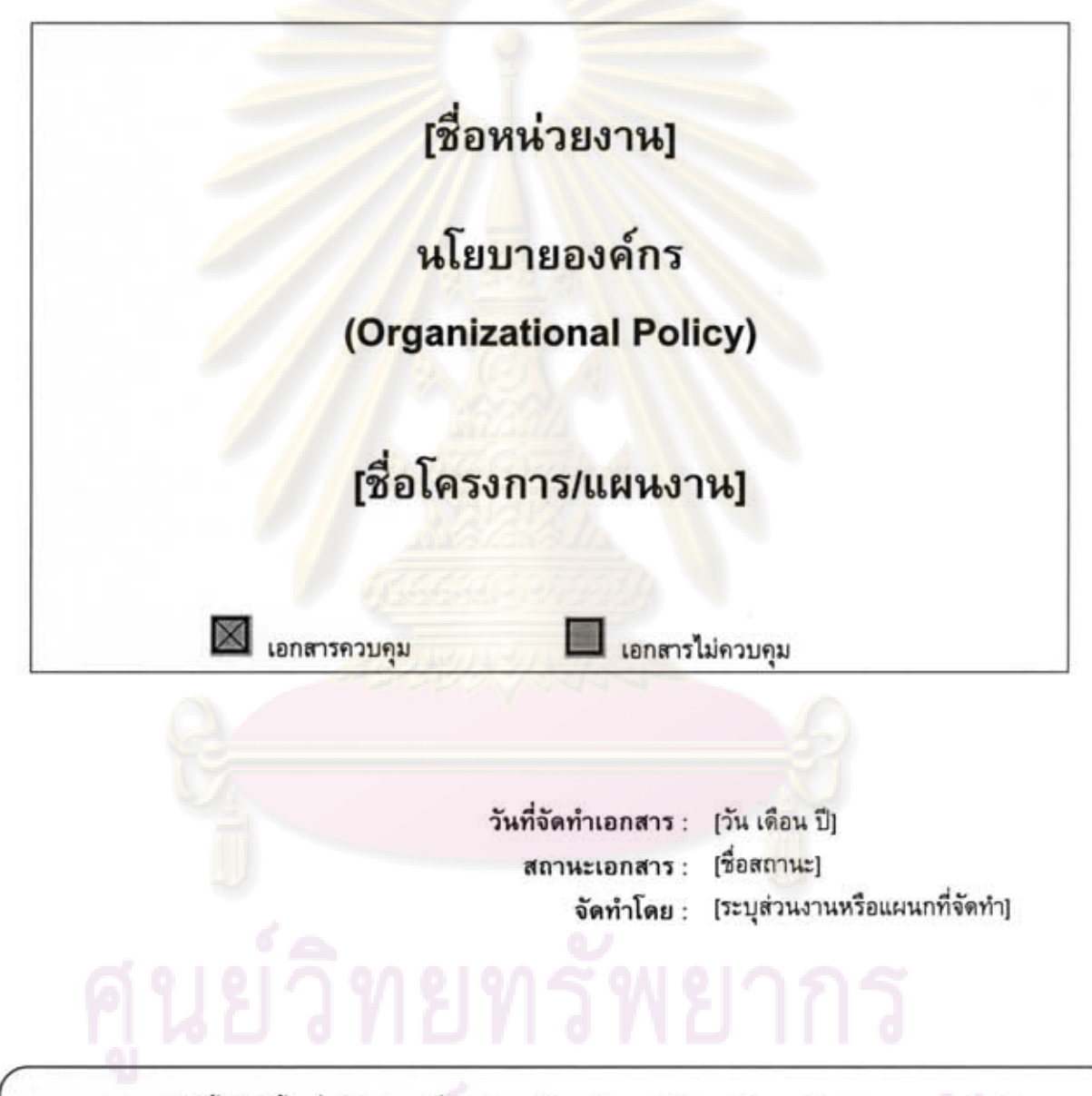

เอกสารฉบับนี้จัดทำขึ้นเพื่อเป็นส่วนหนึ่งของวิทยานิพนธ์ ตามหลักสูตรปริญญาวิทยาศาสตรมหาบัณฑิต สาขาวิชาวิศวกรรมซอฟต์แวร์ ปีการศึกษา 2550 ของนายภมร วรรธกะวิกรานต์ รหัสประจำตัวนิสิต 477 03974 21 ภาควิชาวิศวกรรมคอมพิวเตอร์ คณะวิศวกรรมศาสตร์ จุฬาลงกรณ์มหาวิทยาลัย

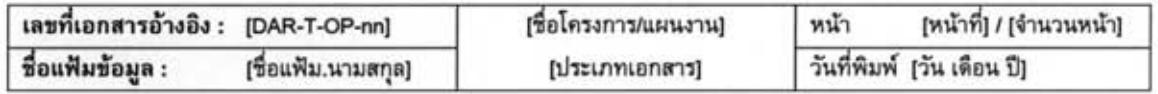

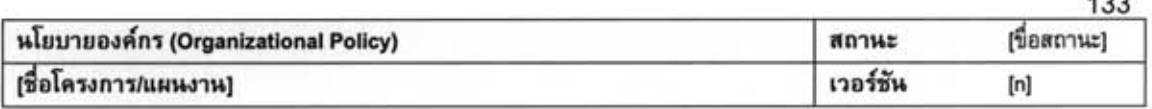

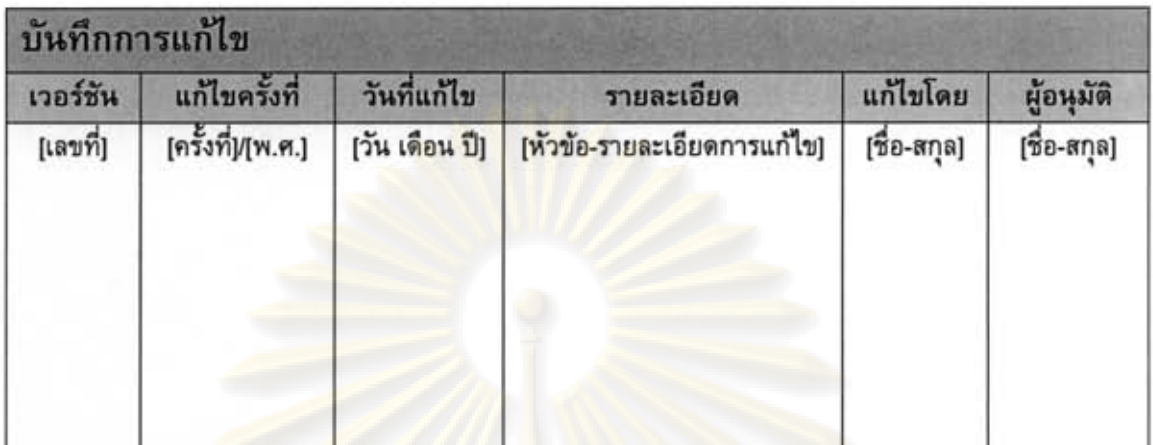

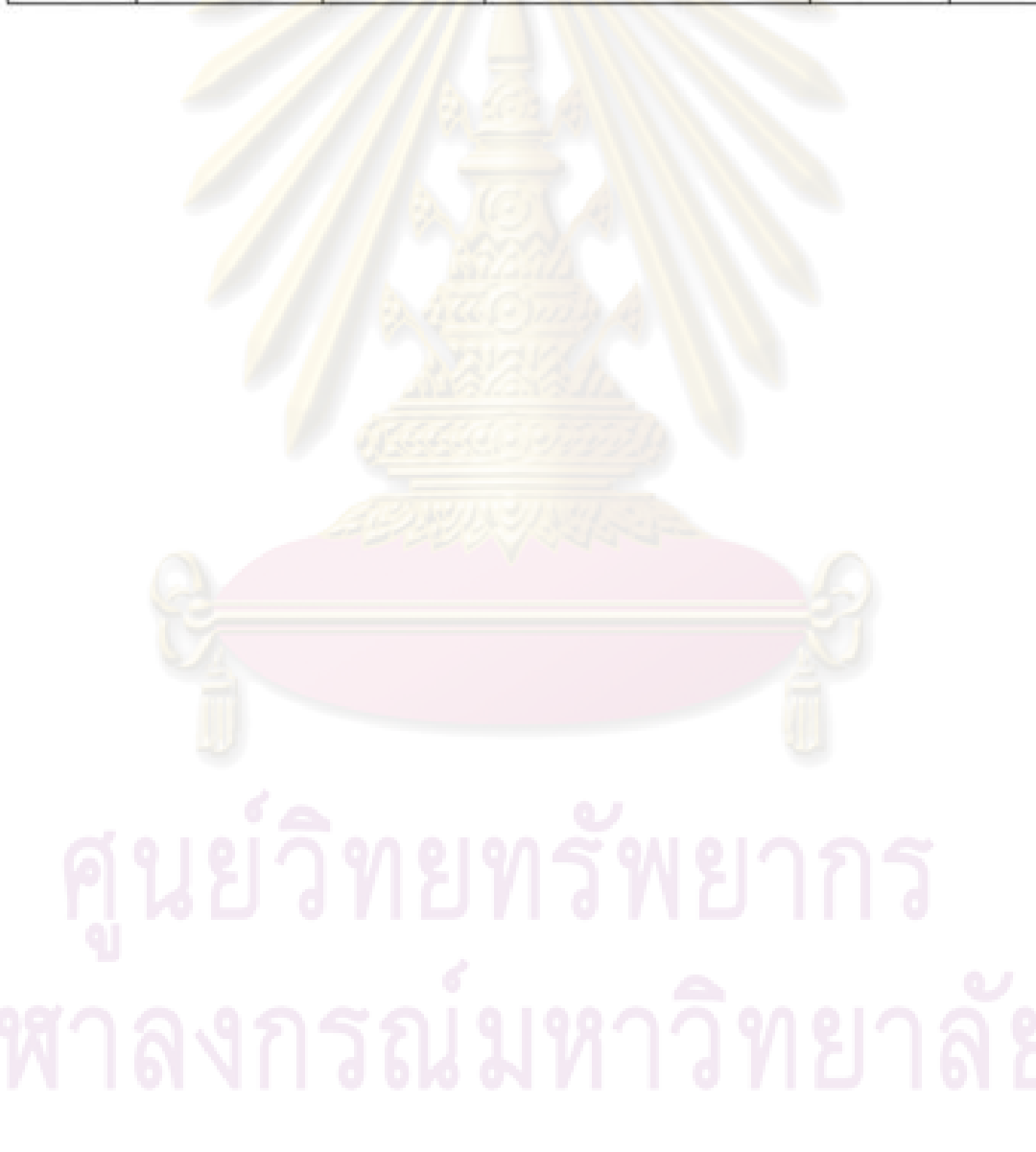

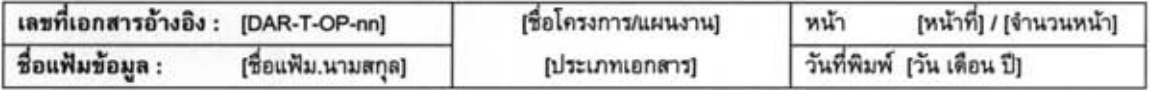

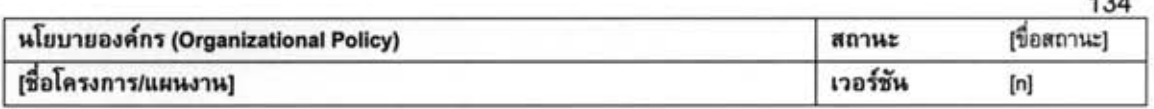

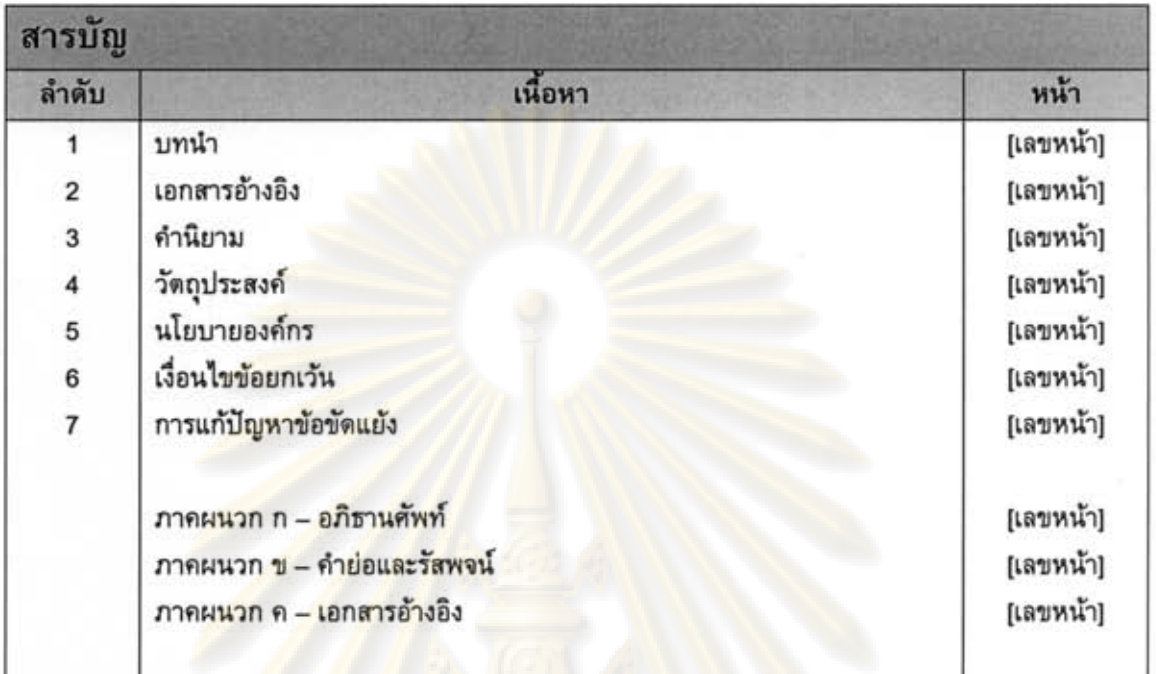

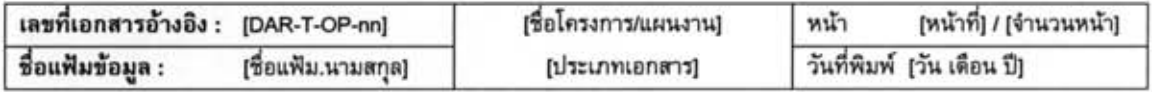

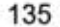

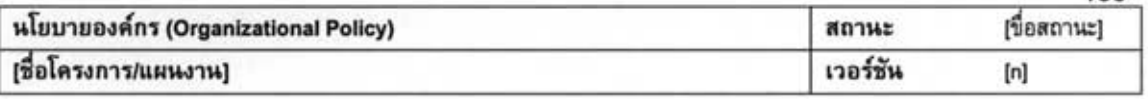

## นโยบายองค์กร

- 1. บทน้ำ (Introduction) [ระบุรายละเอียดของบทนำ]
- 2. เอกสารอ้างอิง (References) [ระบุสิ่งเอกสารอ้างอิง]
- 3. คำนิยาม (Definitions) [ระบุคำนิยาม]
- 4. วัตถุประสงค์ (Purpose) [ระบุวัตถุประสงค์]
- 5. ถ้อยแถลงนโยบาย (Policy Statement) [ระบุถ้อยแถลงนโ<mark>ยบ</mark>าย]
- 6. เงื่อนไขข้อยกเว้น (Exemption Criteria) [ระบุเงื่อนไขข้อยกเว้น]
- 7. การแก้ปัญหาข้อขัดแย้ง (Conflict Resolution) [ระบุการแก้ปัญหาข้อขัดแย้งกับเอกสารนโยบายฉบับอื่น]

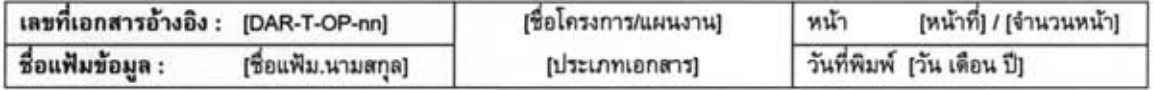

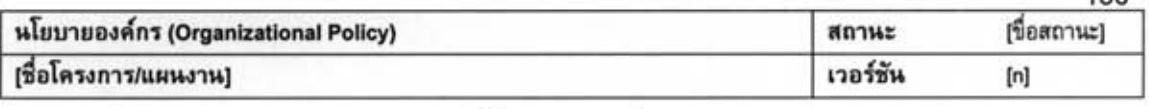

## นโยบายองค์กร

```
ภาคผนวก ก – อภิธานศัพท์ (Definitions)
```
ภาคผนวก ข - คำย่อและรัสพจน์ (Abbreviations and Acronyms)

ภาคผนวก ค - เอกสารอ้างอิง (References)

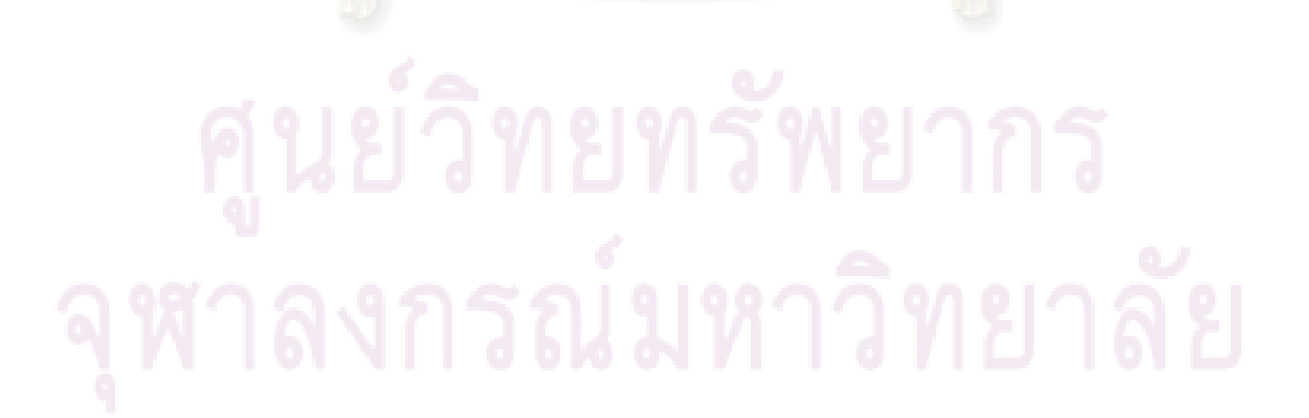

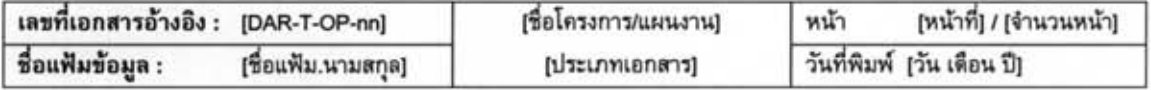

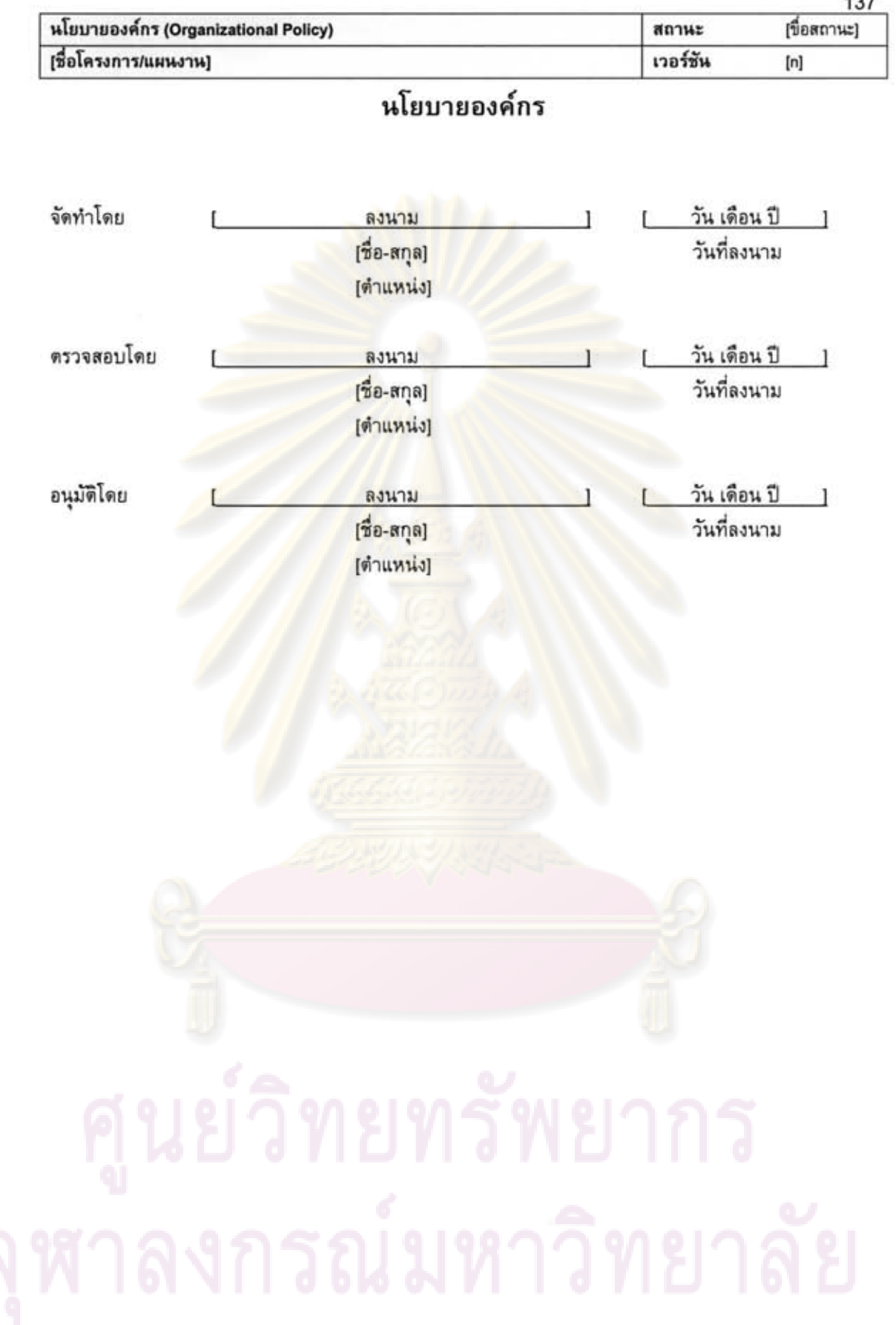

 $\mathcal{G}_{\mathcal{F}}$ 

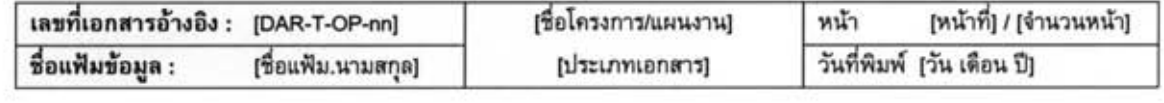

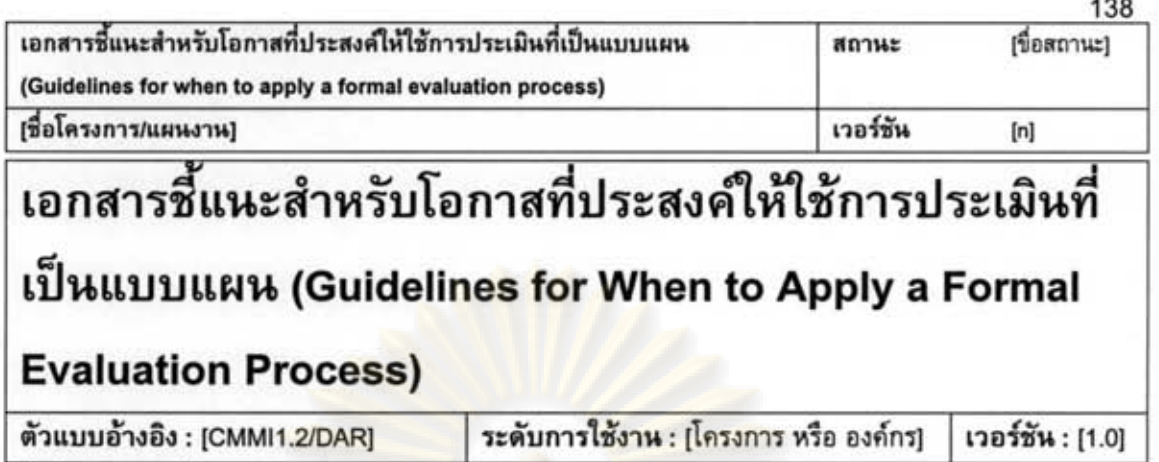

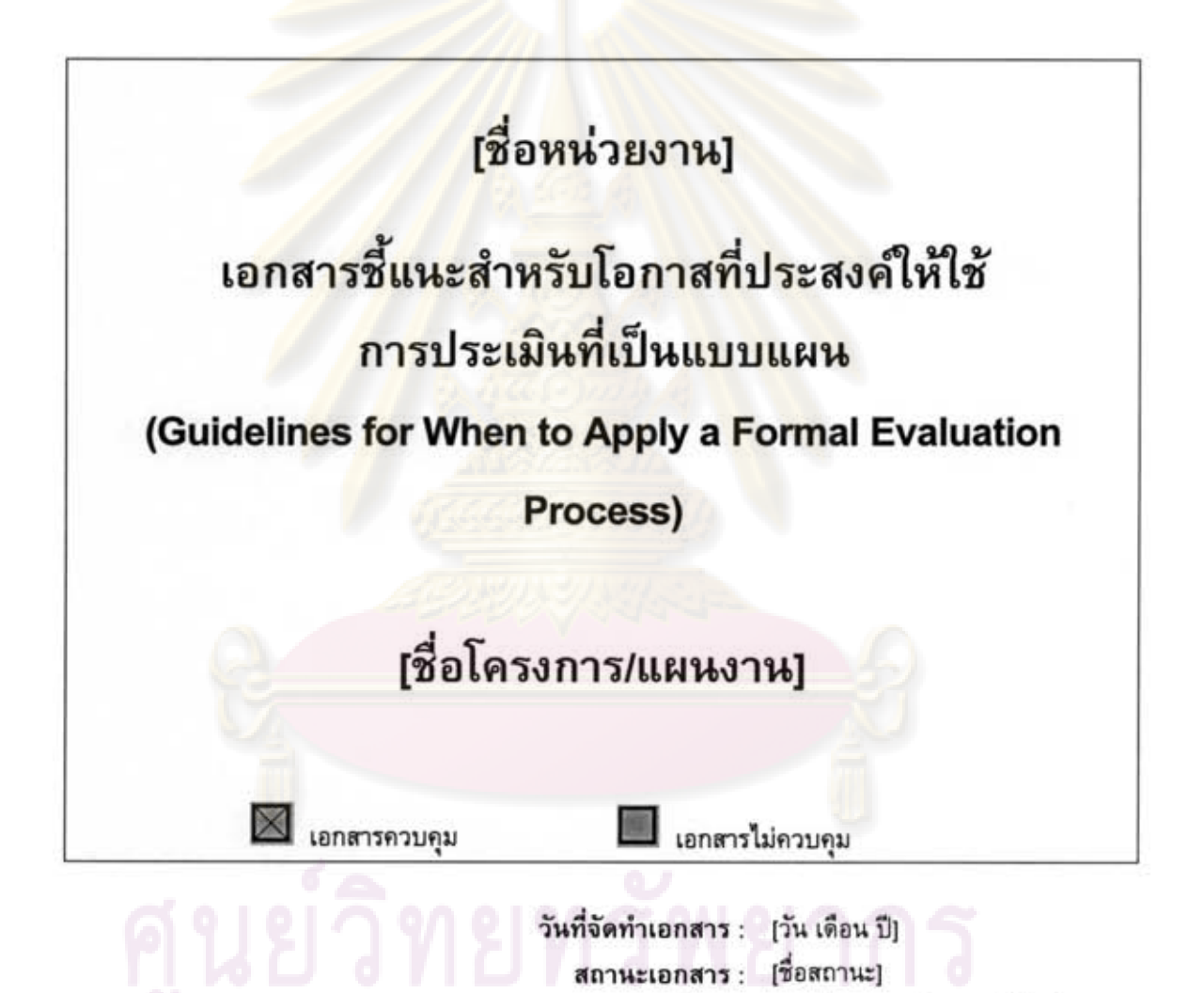

เอกสารฉบับนี้จัดทำขึ้นเพื่อเป็นส่วนหนึ่งของวิทยานิพนธ์ ตามหลักสูตรปริญญาวิทยาศาสตรมหาบัณฑิต สาขาวิชาวิศวกรรมซอฟต์แวร์ ปีการศึกษา 2550 ของนายภมร วรรธกะวิกรานต์ รหัสประจำตัวนิสิต 477 03974 21 ภาควิชาวิศวกรรมคอมพิวเตอร์ คณะวิศวกรรมศาสตร์ จพาลงกรณ์มหาวิทยาลัย

จัดทำโดย : [ระบุส่วนงานหรือแผนกที่จัดทำ]

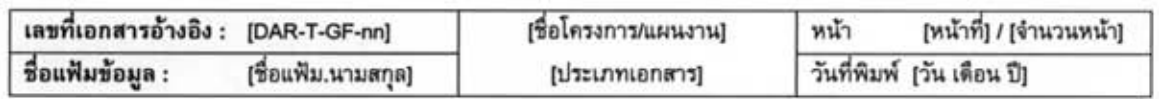

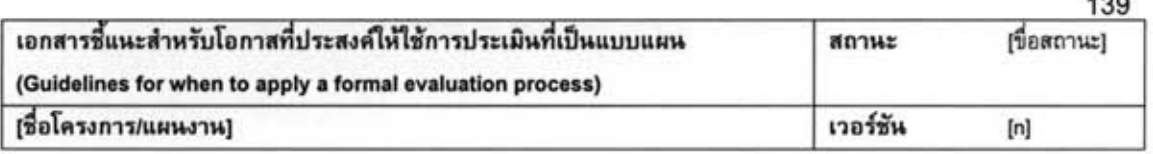

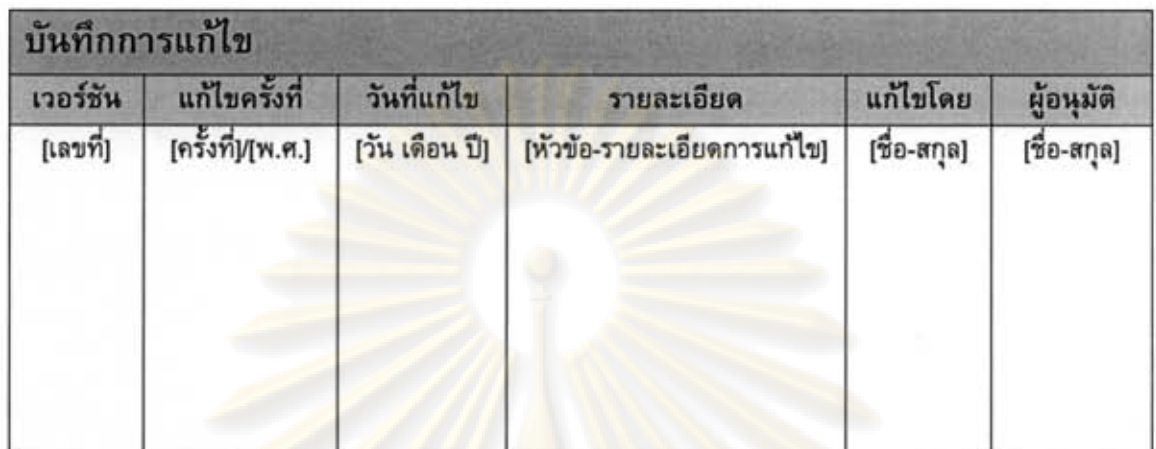

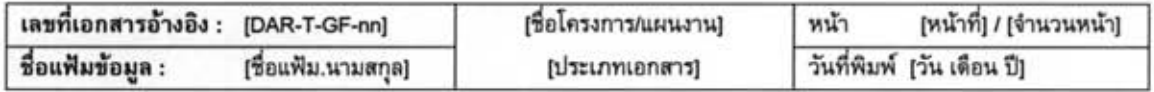

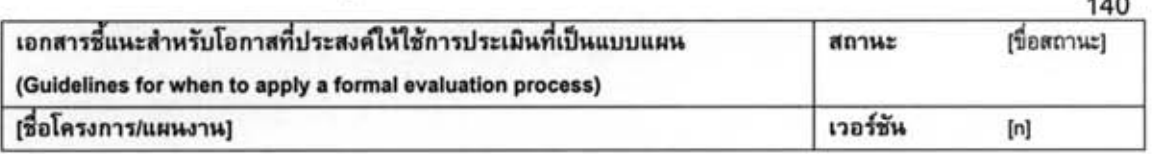

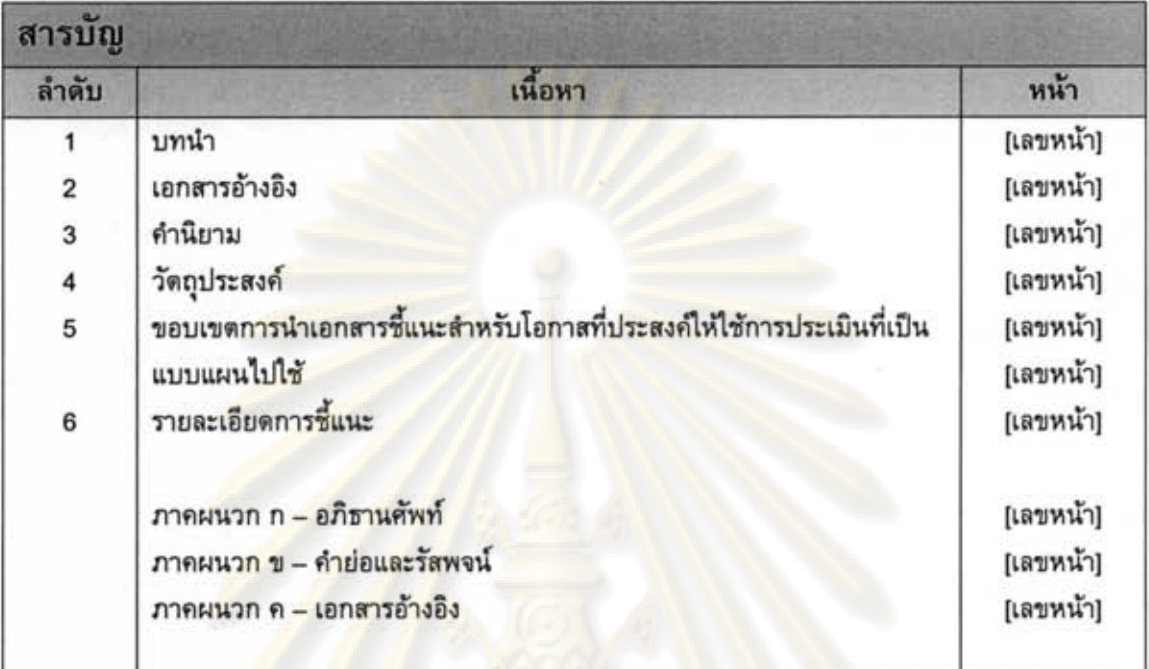

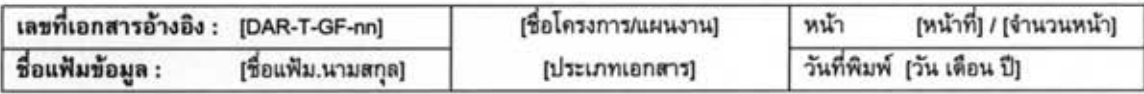

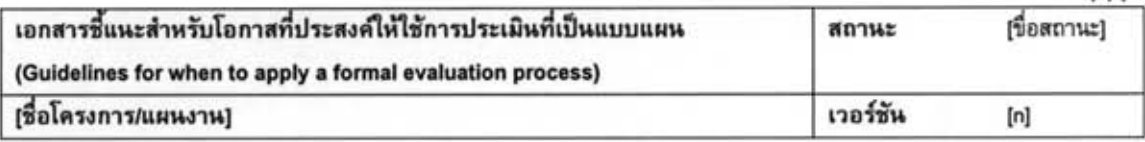

## เอกสารชี้แนะสำหรับโอกาสที่ประสงค์ให้ใช้การประเมินที่เป็นแบบแผน

- 1. บทนำ (Introduction) [ระบุรายละเอียดของเอกสารชี้แนะสำหรับโอกาสที่ประสงค์ให้ใช้การประเมินที่เป็นแบบแผน]
- 2. เอกสารอ้างอิง (References) [ระบุสิ่งเอกสารอ้างอิง]
- 3. คำนิยาม (Definitions) [ระบุคำนิยาม]
- 4. วัตถุประสงค์ (Purpose) [ระบุวัตถุประสงค์]
- 5. ขอบเขตการนำเอกสารชี้แนะสำหรับโอกาสที่ประสงค์ให้ใช้การประเมินที่เป็นแบบแผนไปใช้ (Scope) [ระบุขอบเขตการนำเอกลารชี้แนะนี้ไปไข้]

## 6. รายละเอียดการชี้แนะ (Guidelines) 6.1 ประเด็นที่เป็นแบบฉบับ (Typical Issue) [ระบุหัวข้อประเด็นที่เป็นแบบฉบับที่มักจะนำเข้าสู่กระบวนการประเมินที่เป็นแบบแผน]

6.2 เกณฑ์และเงื่อนไขบ่งชี้ (Determining Criteria) [ระบุรายการเกณฑ์และเงื่อนไขที่จะบ่งชี้ว่า ประเด็นที่ยกขึ้นมานั้นมีความสำคัญเพียงพอที่จะนำเข้าสู่ กระบวนการประเมินที่เป็นแบบแผนหรือไม่]

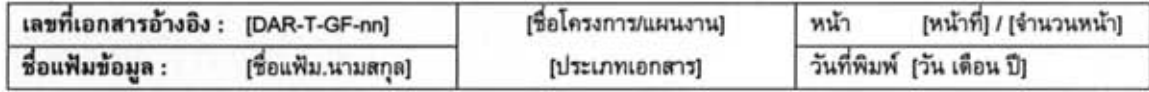

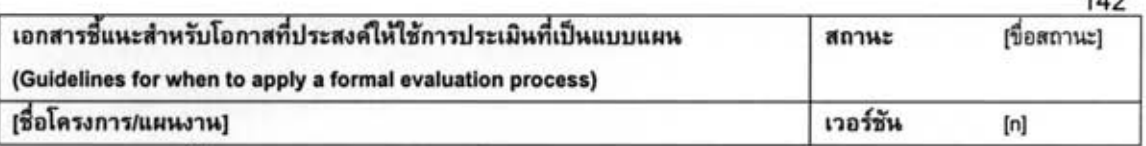

 $4A<sub>2</sub>$ 

# เอกสารชี้แนะสำหรับโอกาสที่ประสงค์ให้ใช้การประเมินที่เป็นแบบแผน

### ภาคผนวก ก $-$ อภิธานศัพท์ (Definitions)

### ภาคผนวก ข - คำย่อและรัสพจน์ (Abbreviations and Acronyms)

ภาคผนวก ค - เอกสารอ้างอิง (References)

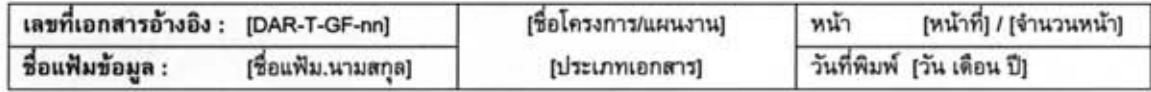

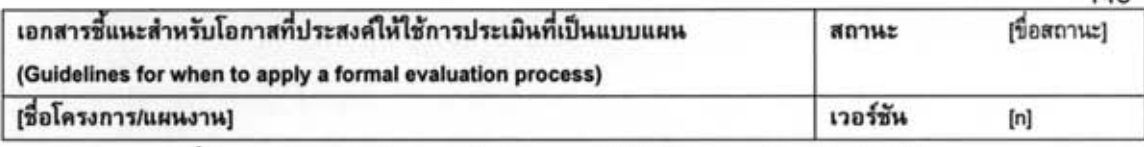

# เอกสารชี้แนะสำหรับโอกาสที่ประสงค์ให้ใช้การประเมินที่เป็นแบบแผน

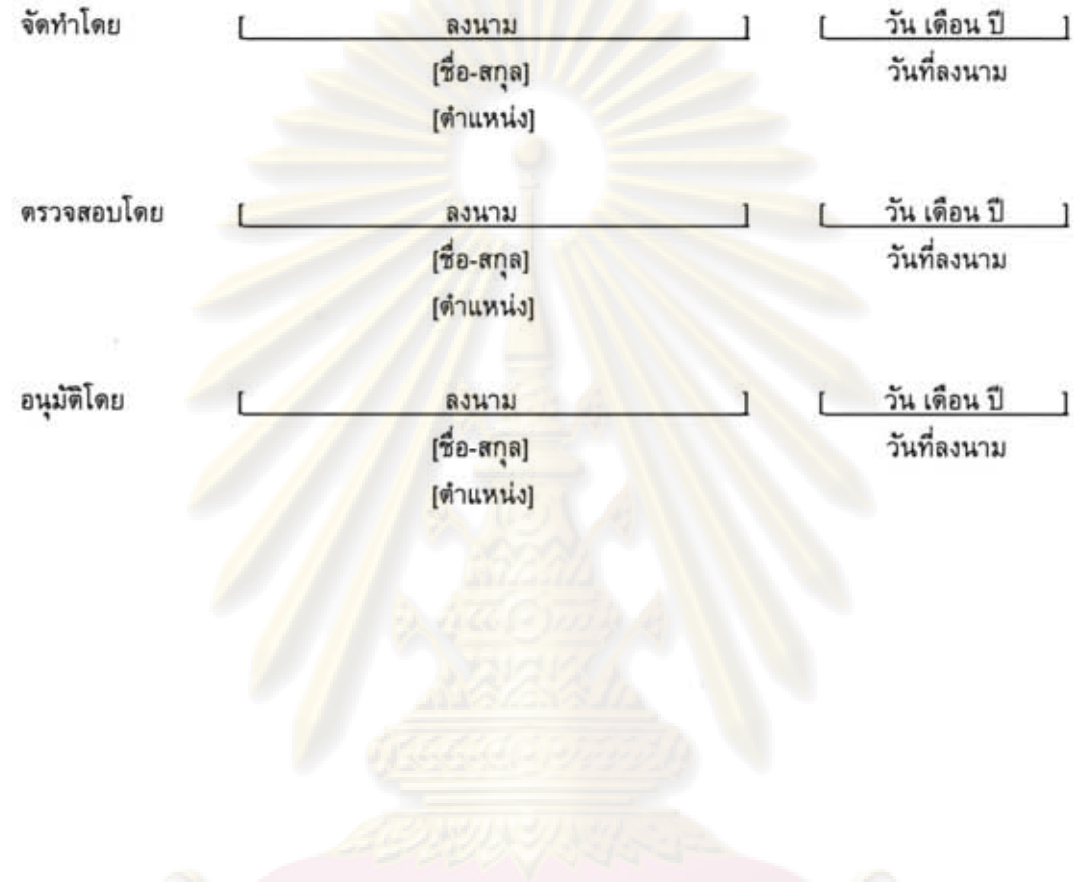

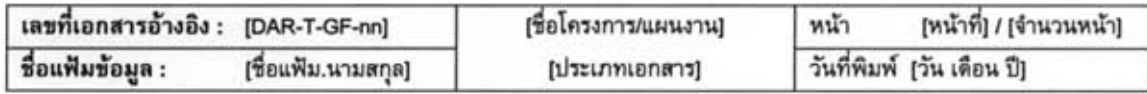

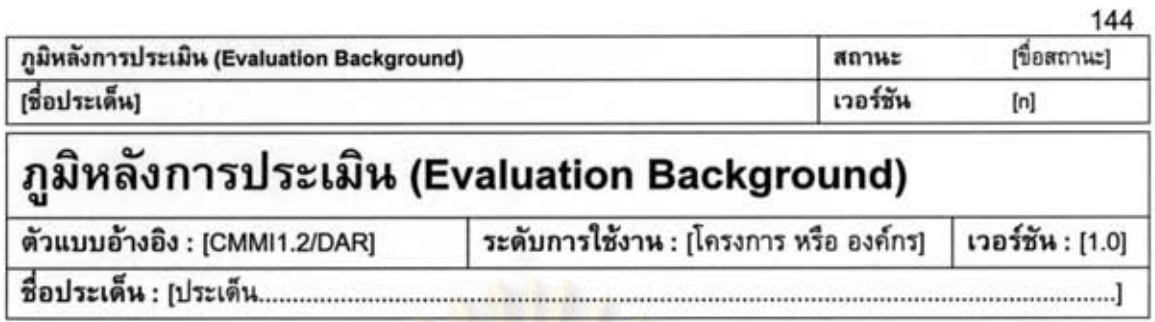

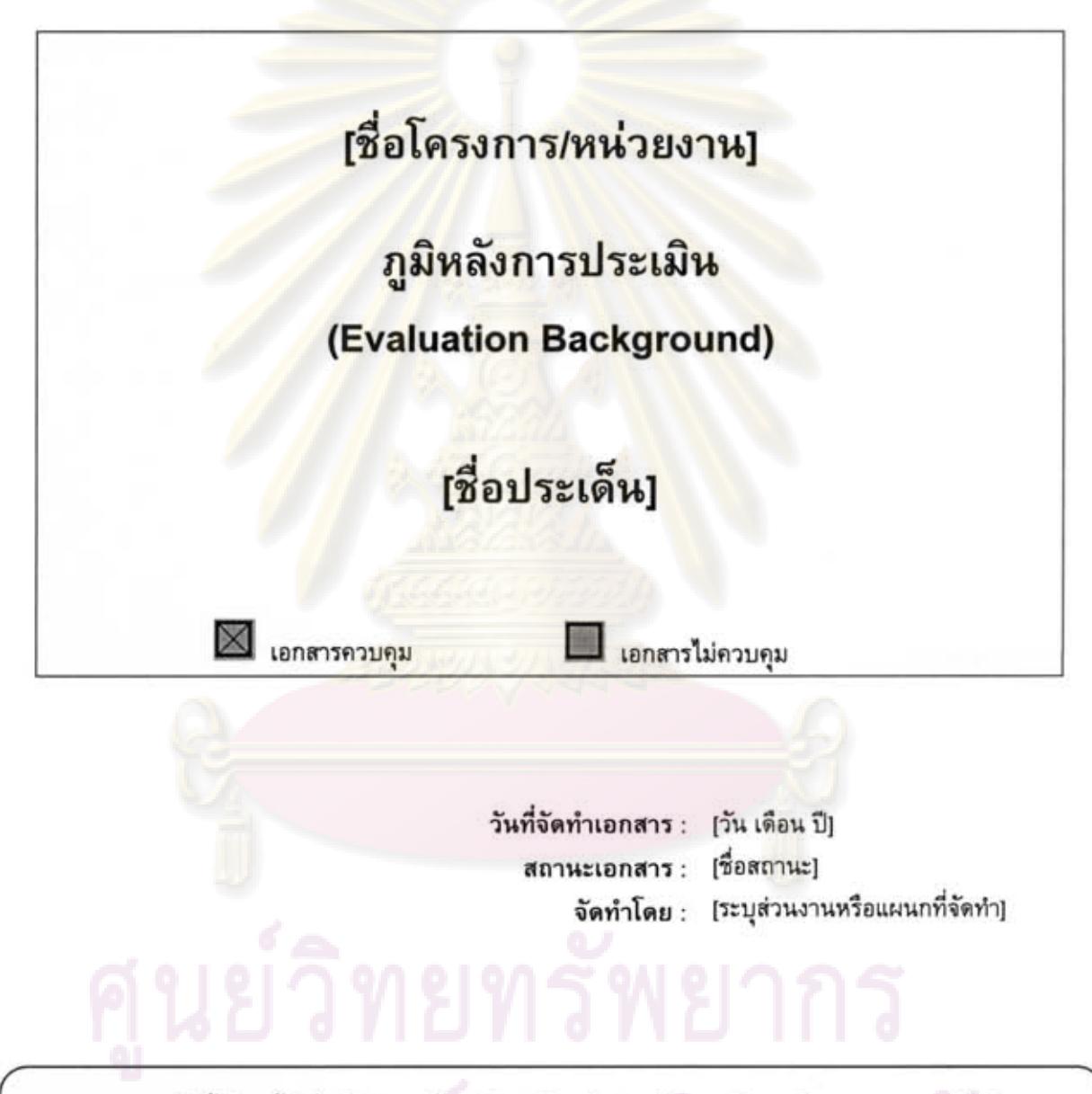

เอกสารฉบับนี้จัดทำขึ้นเพื่อเป็นส่วนหนึ่งของวิทยานิพนธ์ ตามหลักสูตรปริญญาวิทยาศาสตรมหาบัณฑิต สาขาวิชาวิศวกรรมซอฟต์แวร์ ปีการศึกษา 2550 ของนายภมร วรรธกะวิกรานต์ รหัสประจำตัวนิสิต 477 03974 21 ภาควิชาวิศวกรรมคอมพิวเตอร์ คณะวิศวกรรมศาสตร์ จุฬาลงกรณ์มหาวิทยาลัย

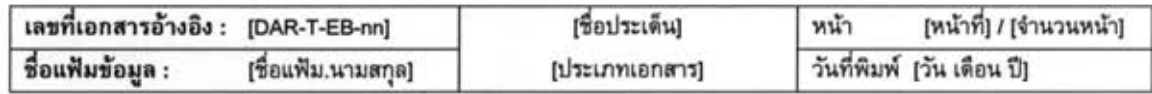

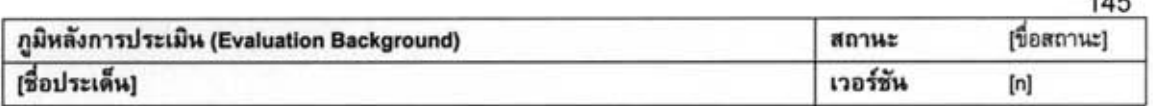

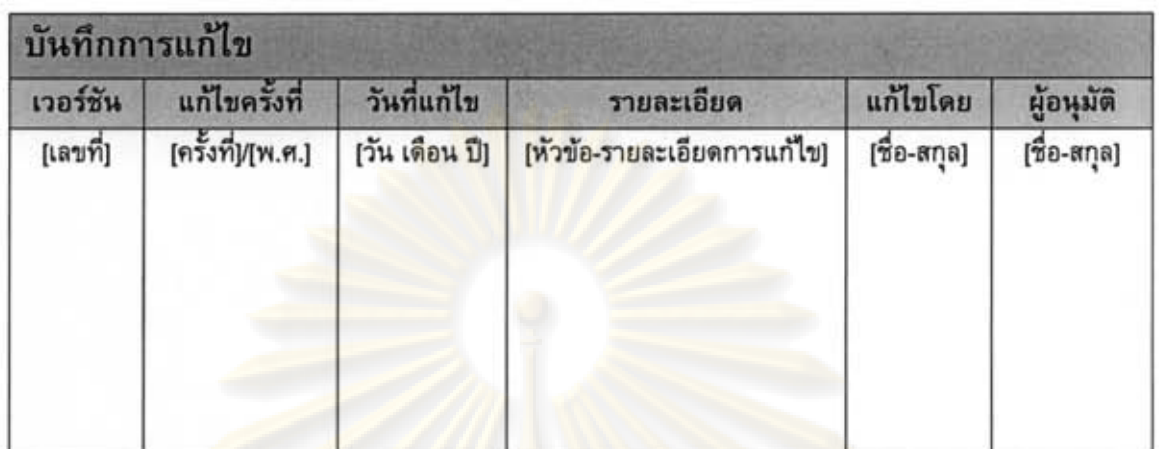

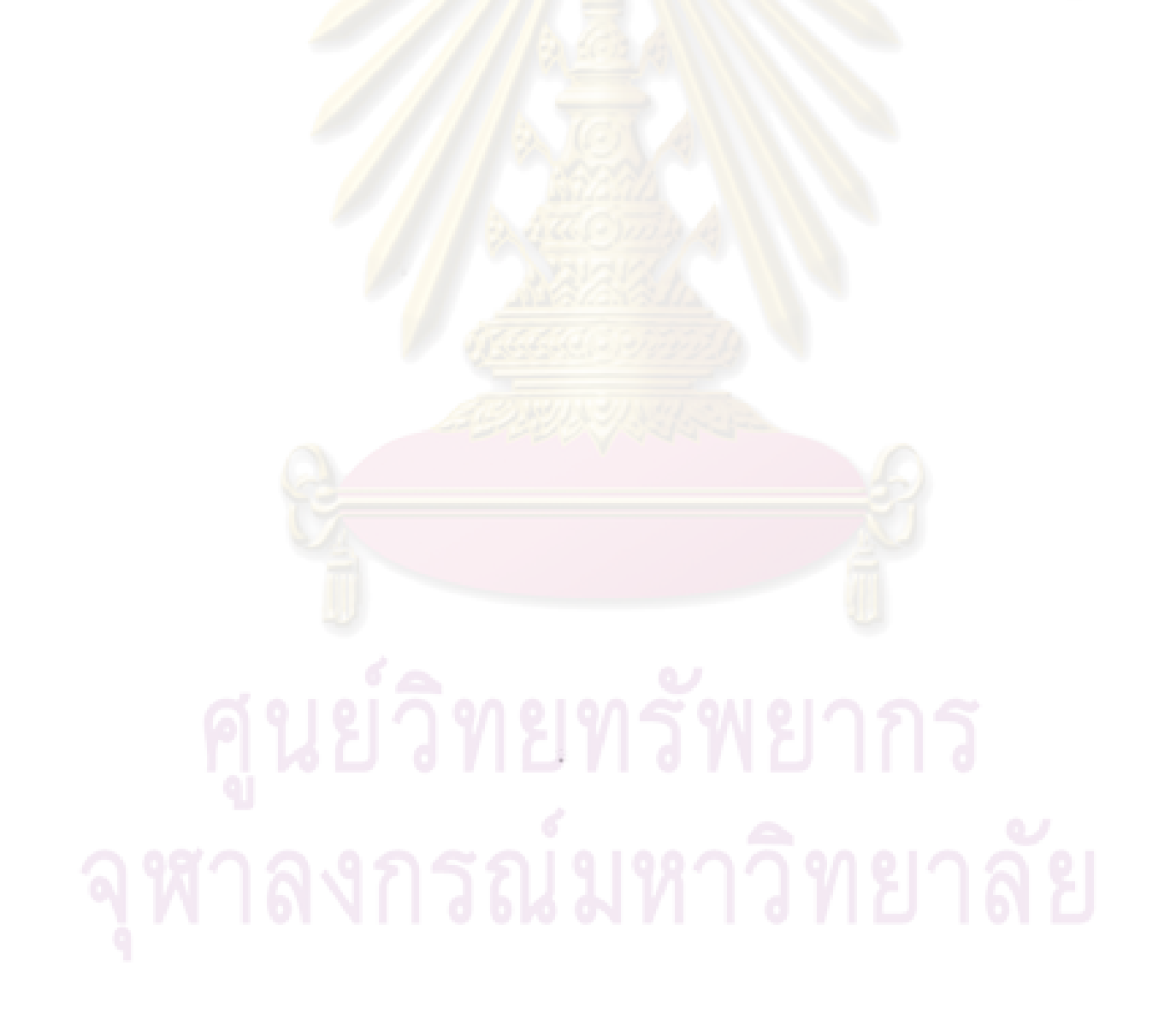

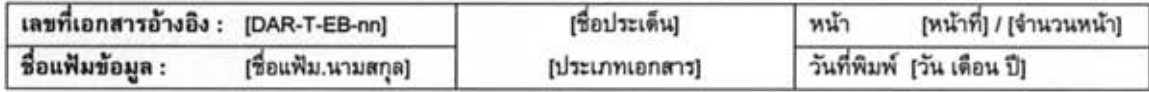

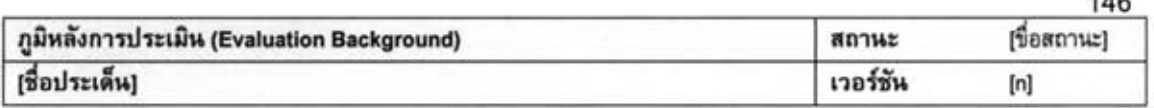

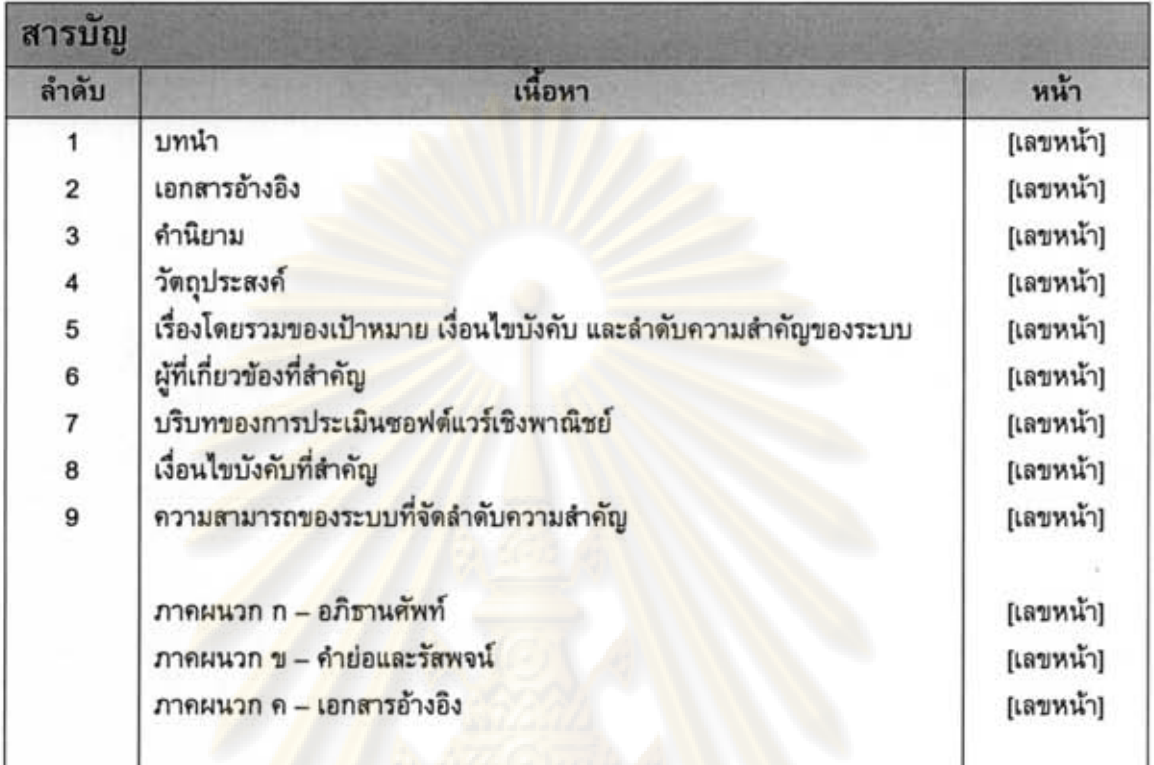

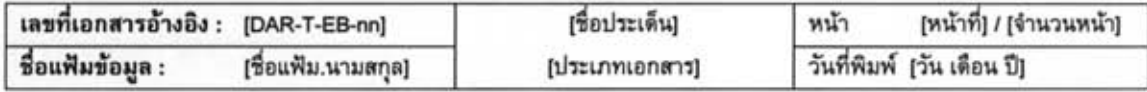

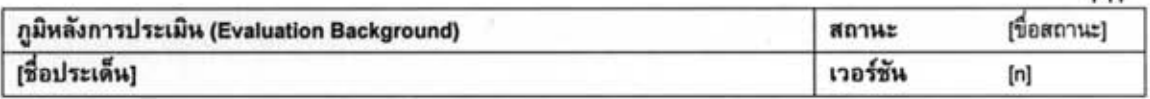

## ภูมิหลังการประเมิน

- 1. บทนำ (Introduction) [ระบุรายละเอียดของบทนำ]
- 2. เอกสารอ้างอิง (References) [ระบุสิ่งเอกสารอ้างอิง]
- 3. คำนิยาม (Definitions) [ระบุคำนิยาม]
- 4. วัตถุประสงค์ (Purpose) [ระบุวัตถุประสงค์]
- 5. เรื่องโดยรวมของเป้าหมาย เงื่อนไขบังคับ และลำดับความสำคัญของระบบ (Overall System **Objectives, Constraints, and Priorities)** 
	- 4.1. คำอธิบายวัตถุประสงค์ของระบบ (System Objective Description) [ระบุคำอธิบายวัตถุป<mark>ระ</mark>สงค์ของระบบ]
	- 4.2. ผลประโยชน์ที่ประจักษ์ว่าจะได้รับ (Benefit Realized) [ระบุผลประโยชน์ที่รู้ประจักษ์ว่าจะได้รับ]
- 6. ผู้ที่เกี่ยวข้องที่สำคัญ (Key Stakeholders) [ระบุผู้ที่เกี่ยวข้องที่สำคัญของประเด็นที่จะแก้ปัญหา]
- 7. บริบทของการประเมินซอฟต์แวร์เชิงพาณิชย์ (COTS Evaluation Boundary and Environment) [ระบุบริบทของการประเมินซอฟต์แวร์เชิงพาณิชย์]
- 8. เงื่อนไขบังคับที่สำคัญ (Major Constraints) [ระบุเงื่อนไขบังคับที่จำเป็นต่อความสำเร็จต่อการประเมินเพื่อแก้ปัญหาประเด็น ดังตาราง]

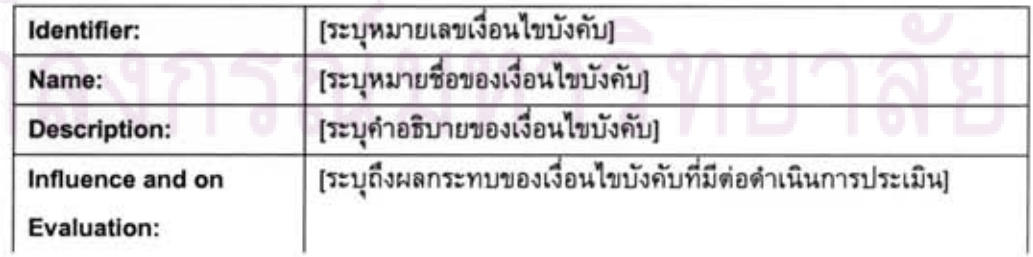

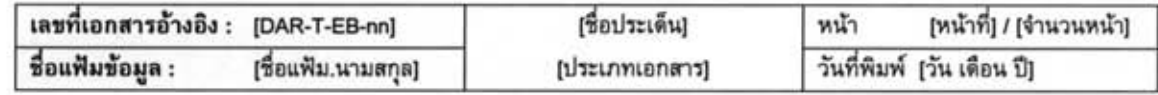

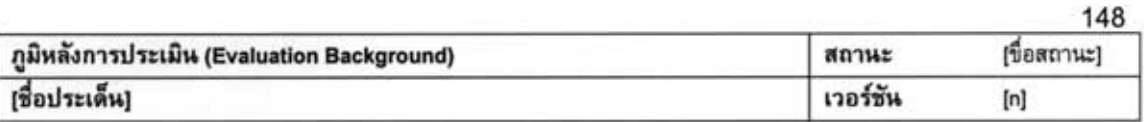

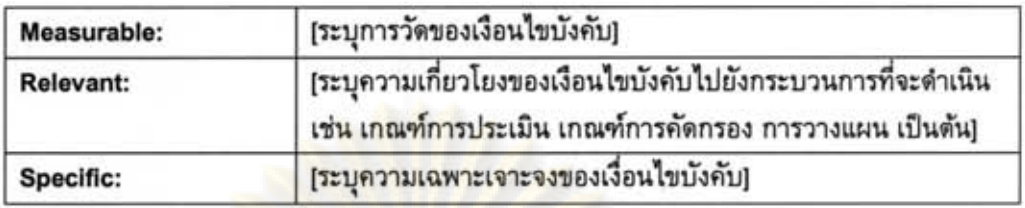

### ความสามารถของระบบที่จัดลำดับความสำคัญ (Prioritized System Capabilities) 9.

[ระบุความสามารถอย่างกว้างของระบบ ดังตาราง]

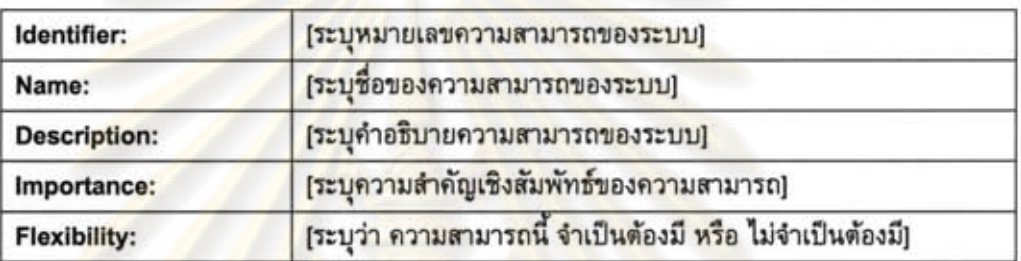

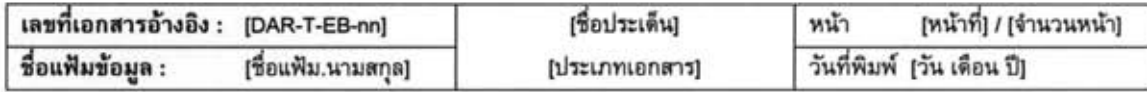

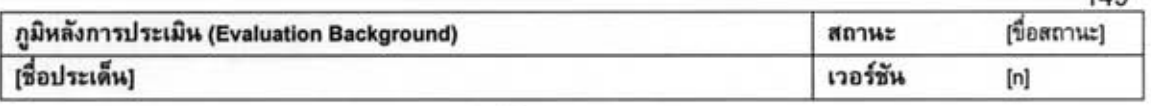

## ภูมิหลังการประเมิน

```
ภาคผนวก ก-อภิธานศัพท์ (Definitions)
```
ภาคผนวก ข - คำย่อและรัสพจน์ (Abbreviations and Acronyms)

ภาคผนวก ค - เอกสารอ้างอิง (References)

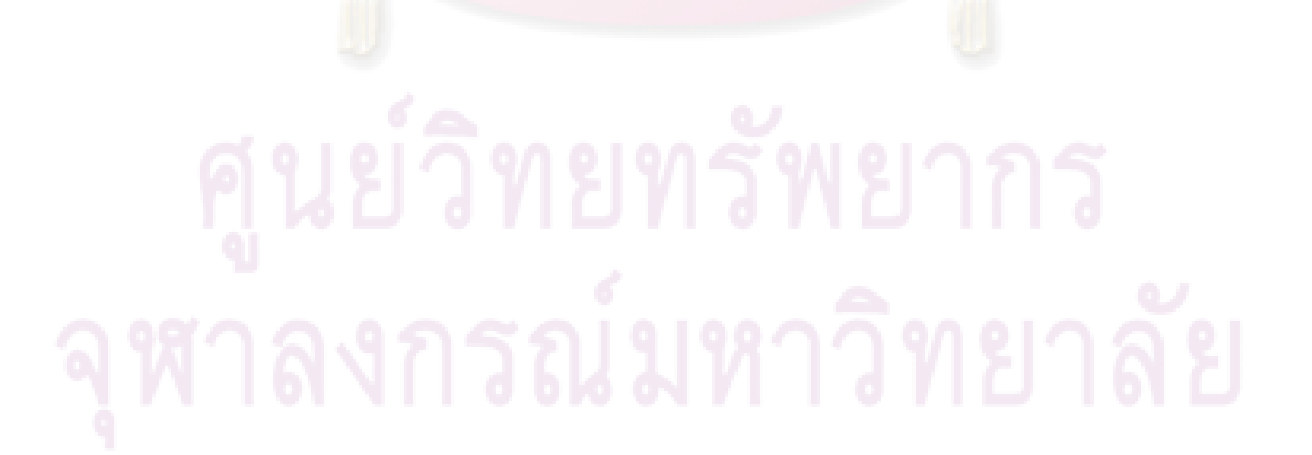

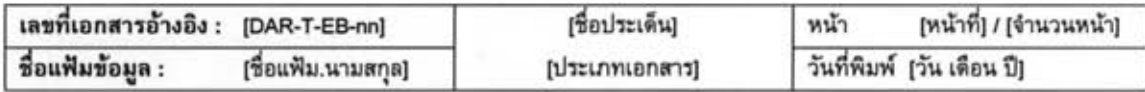

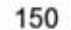

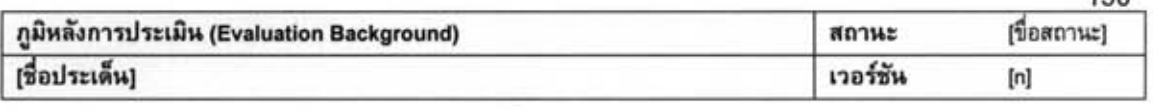

# ภูมิหลังการประเมิน

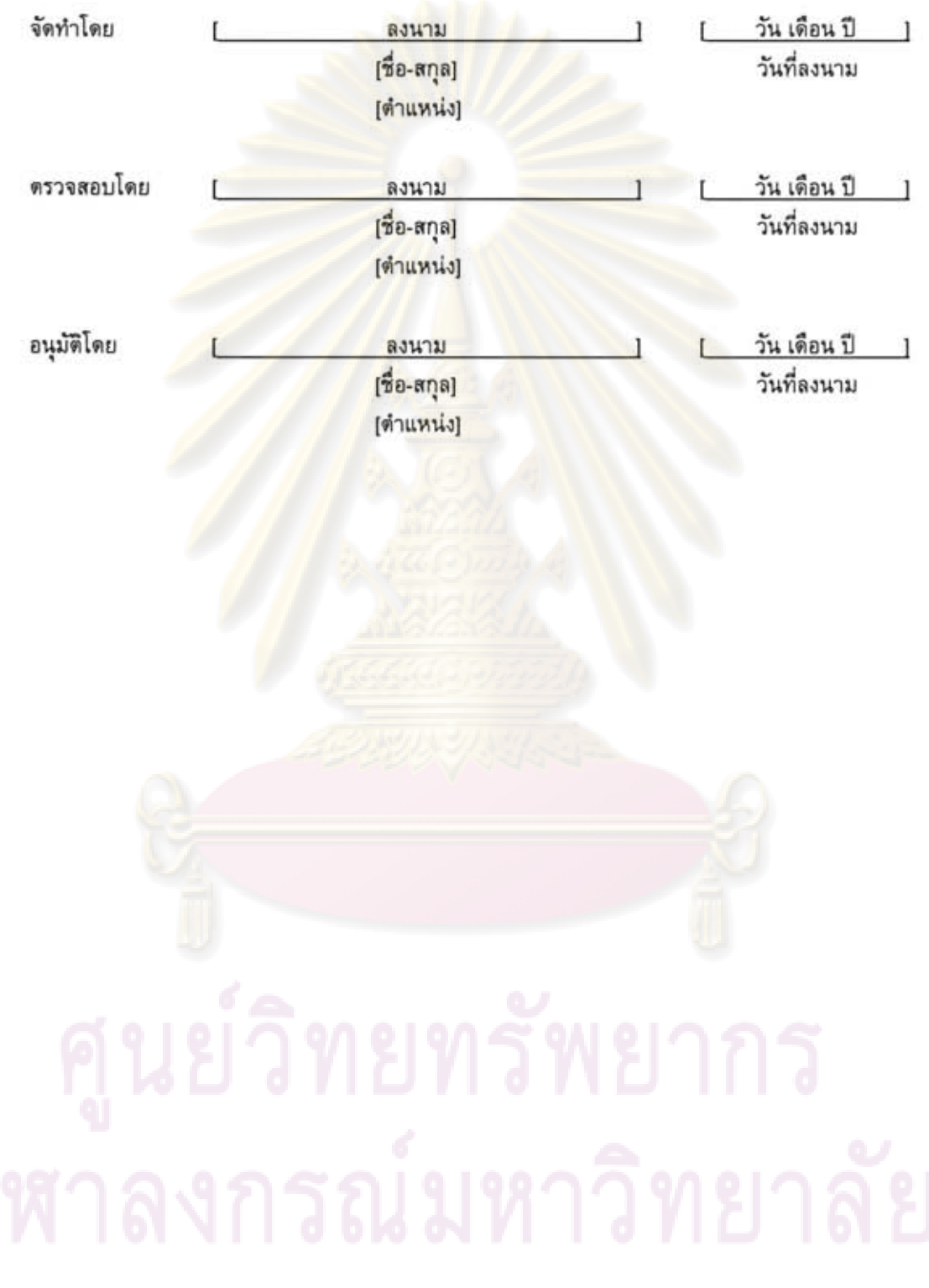

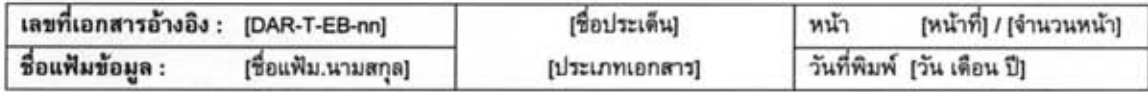

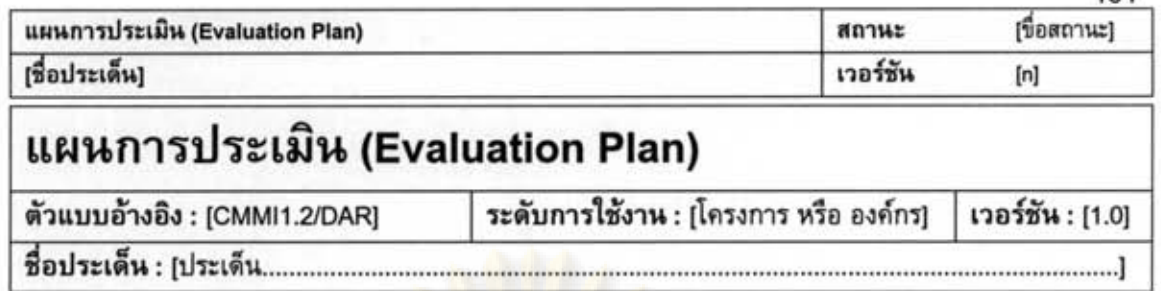

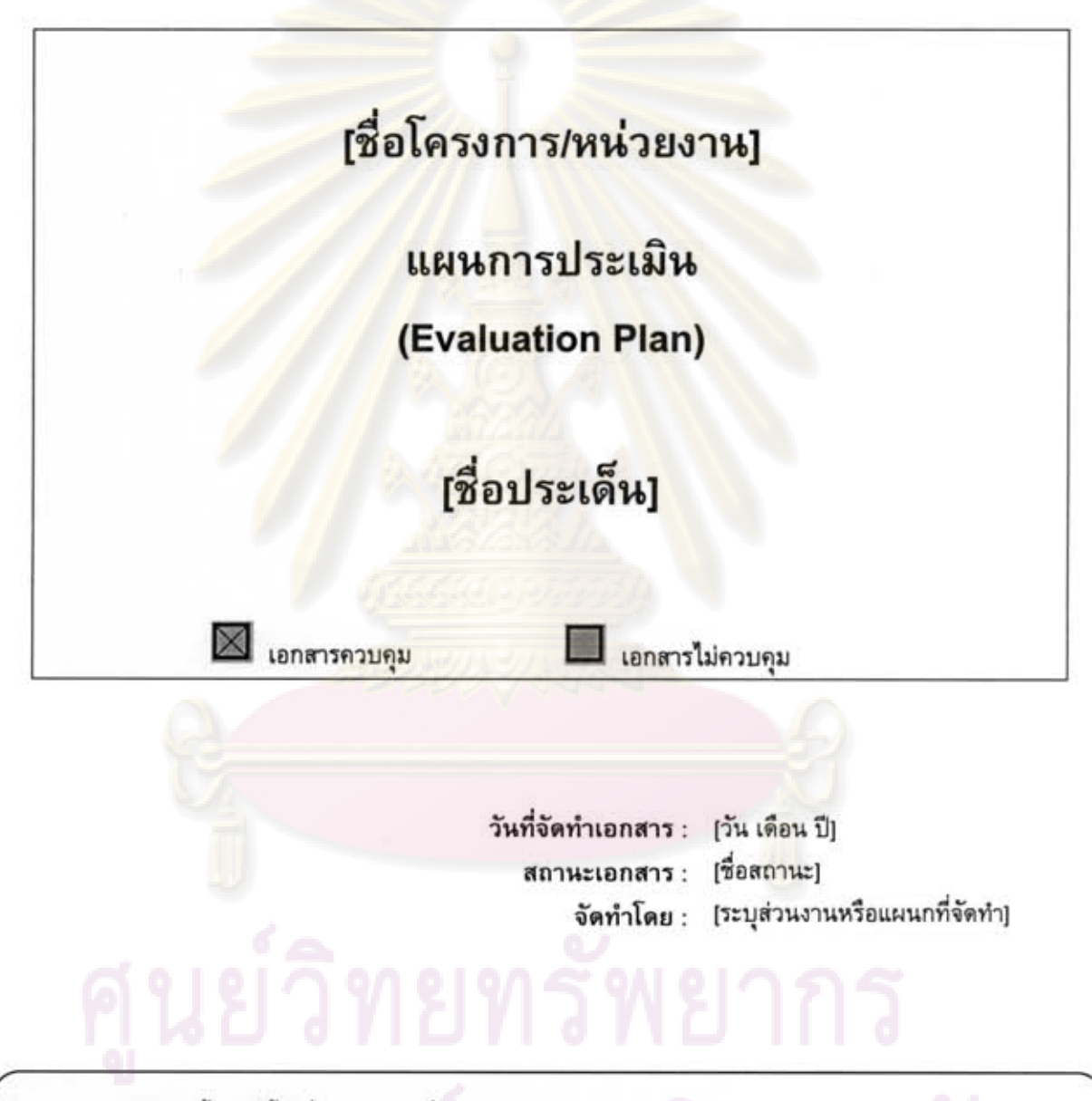

เอกสารฉบับนี้จัดทำขึ้นเพื่อเป็นส่วนหนึ่งของวิทยานิพนธ์ ตามหลักสูตรปริญญาวิทยาศาสตรมหาบัณฑิต สาขาวิชาวิศวกรรมซอฟต์แวร์ ปีการศึกษา 2550 ของนายภมร วรรธกะวิกรานต์ รหัสประจำตัวนิสิต 477 03974 21 ภาควิชาวิศวกรรมคอมพิวเตอร์ คณะวิศวกรรมศาสตร์ จุฬาลงกรณ์มหาวิทยาลัย

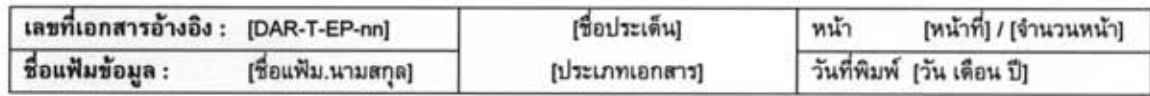

151

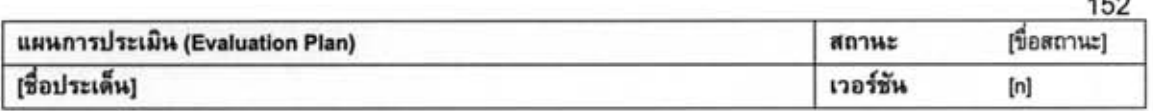

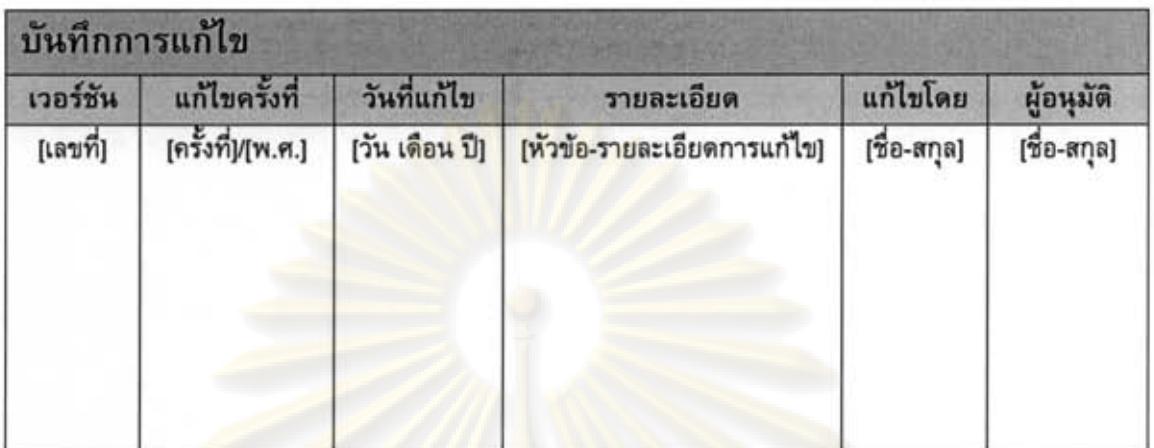

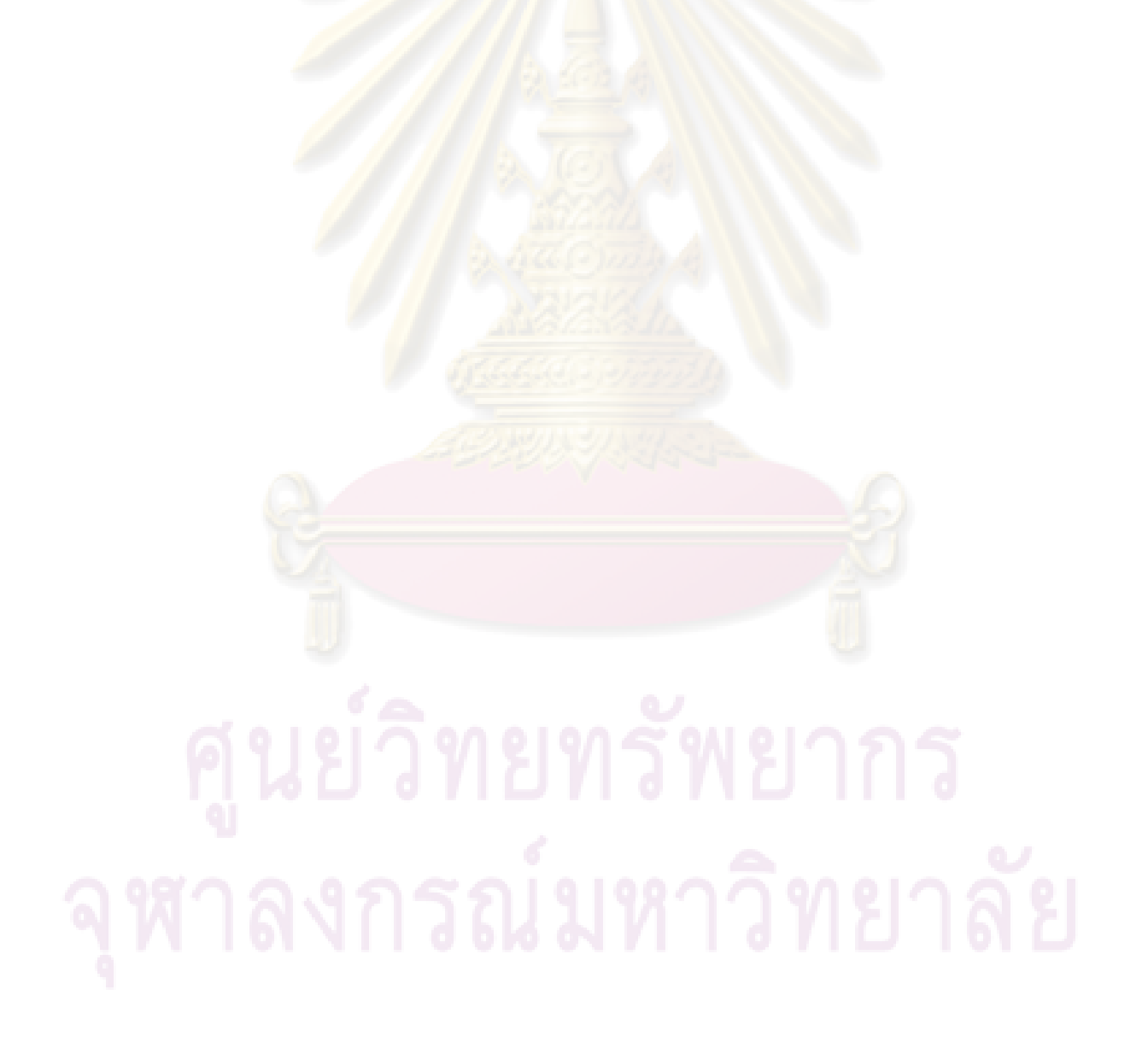

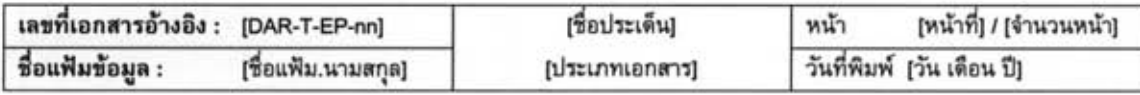

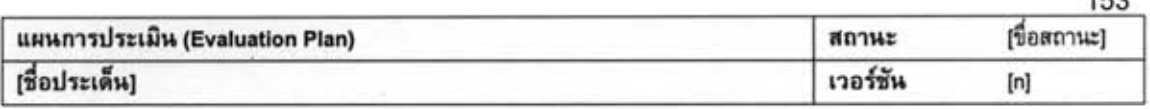

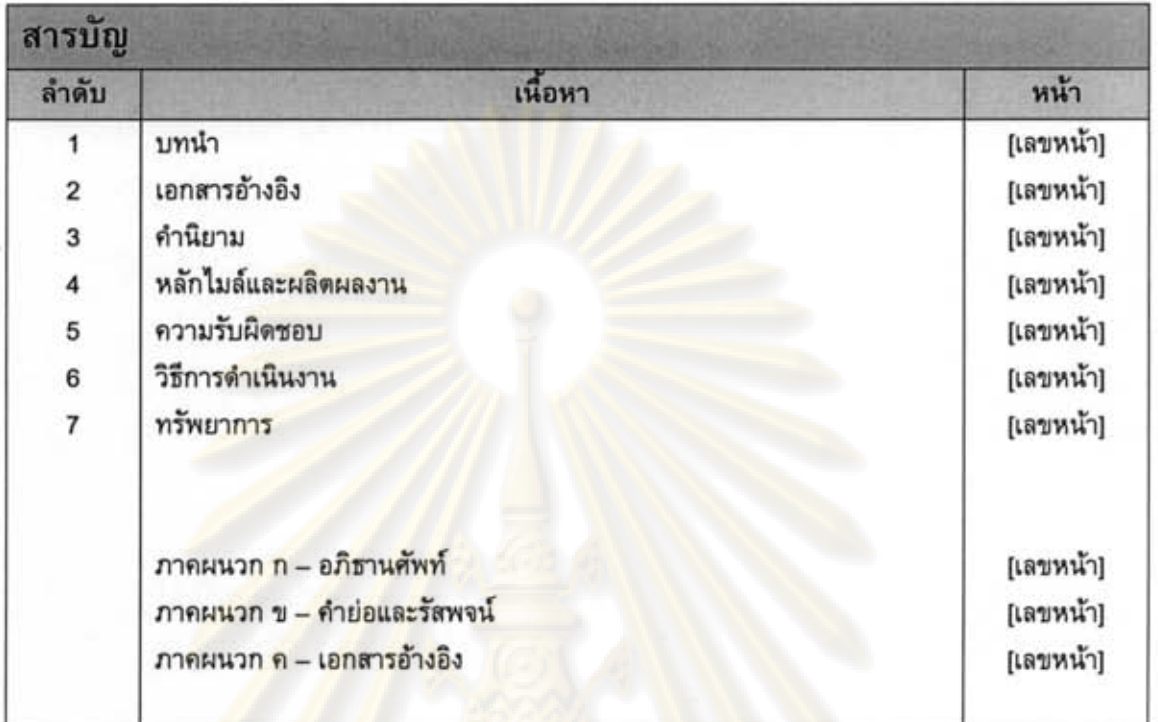

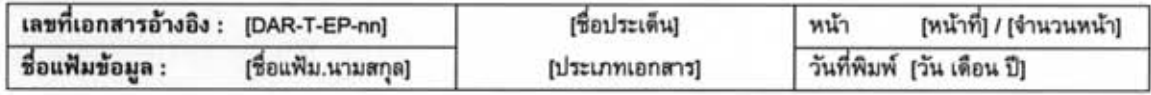

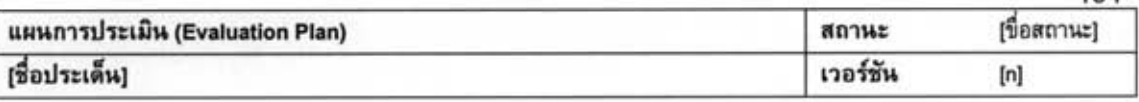

## แผนการประเมิน

- 1. บทนำ (Introduction) [ระบุรายละเอียดของบทนำ]
- 2. เอกสารอ้างอิง (References) [ระบุสิ่งเอกสารอ้างอิง]
- 3. คำนิยาม (Definitions) [ระบุคำนิยาม]
- 4. หลักไมล์และผลผลิต (Milestones and Products)
	- 4.3. กลยุทธ์โดยรวม (Overall Strategy) [ระบุกลยุทธ์โดยรวม]
	- 4.4. กิจกรรมการประเมิน (Evaluation Activity) [ระบุกิจกรรมกา<mark>รประเมิน</mark>]
	- 4.5. หลักไมล์และกำหนดการ (Milestones and Schedule) [ระบุหมายกำหนดการ]
	- 4.6. ผลงานที่ส่งมอบ (Deliverables) [ระบุผลงานที่ส่งมอบ]
- 5. ความรับผิดชอบ (Responsibilities) [ระบุความรับผิดชอบ]

### 6. วิธีการดำเนินงาน (Approach)

 $6.1.$  เครื่องมือ (Instruments)

[ระบุเครื่องมือ เทคนิค และวิธีการต่าง ๆ ที่ใช้ในการประเมิน]

- 6.2. สิ่งอำนวยความสะดวก (Facilities)
	- 1) [ฮาร์ดแวร์ (Hardware)]
	- 2) [ซอฟต์แวร์ (Software)]
	- 3) [การอนุญาตการใช้ผลิตภัณฑ์ (COTS License)]

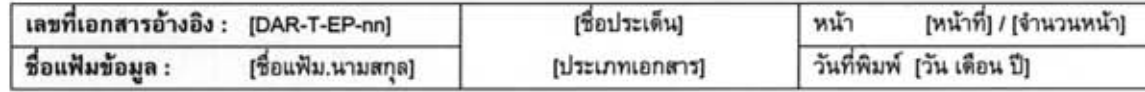

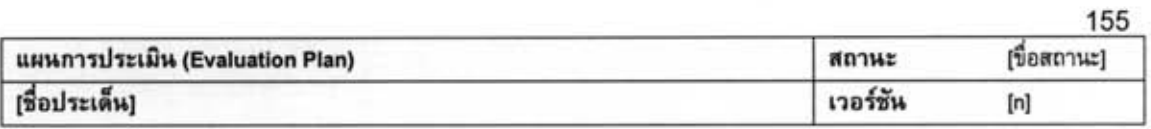

7. ทรัพยาการ (Resources)

[ระบุทรัพยากร]

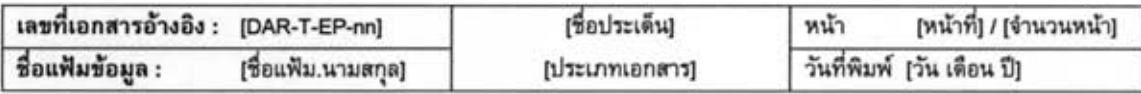

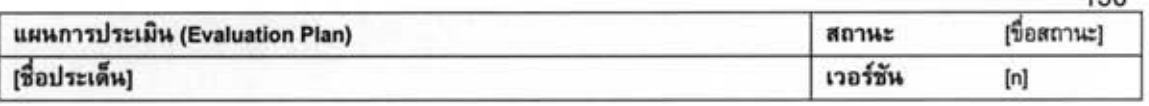

## แผนการประเมิน

```
ภาคผนวก ก-อภิธานศัพท์ (Definitions)
```
ภาคผนวก ข - คำย่อและรัสพจน์ (Abbreviations and Acronyms)

ภาคผนวก ค - เอกสารอ้างอิง (References)

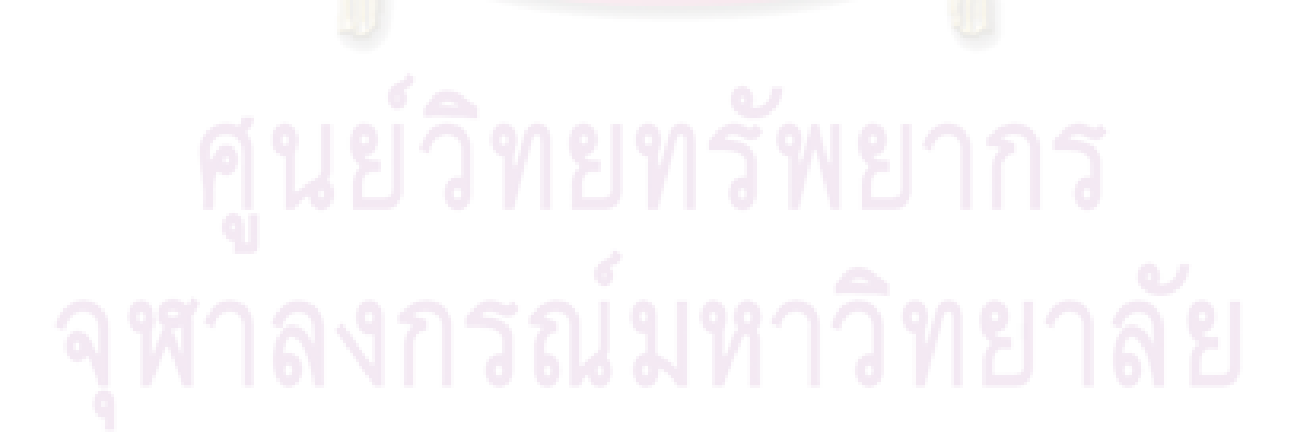

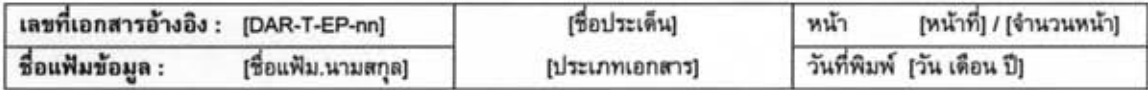

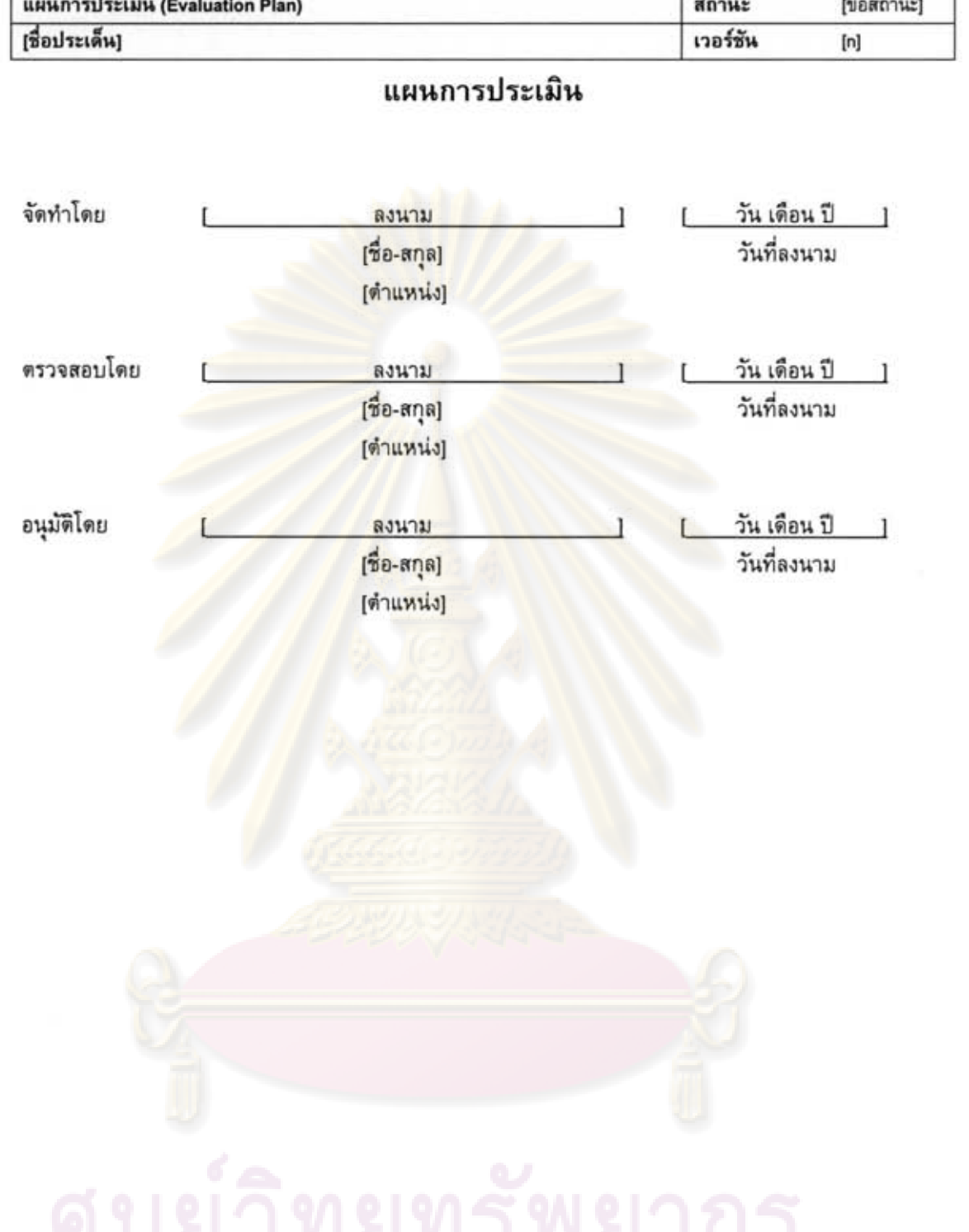

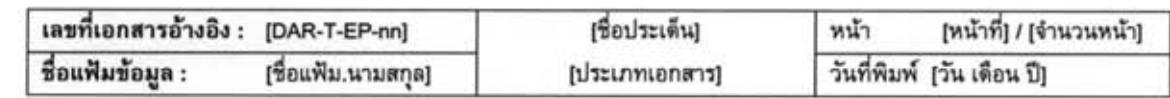

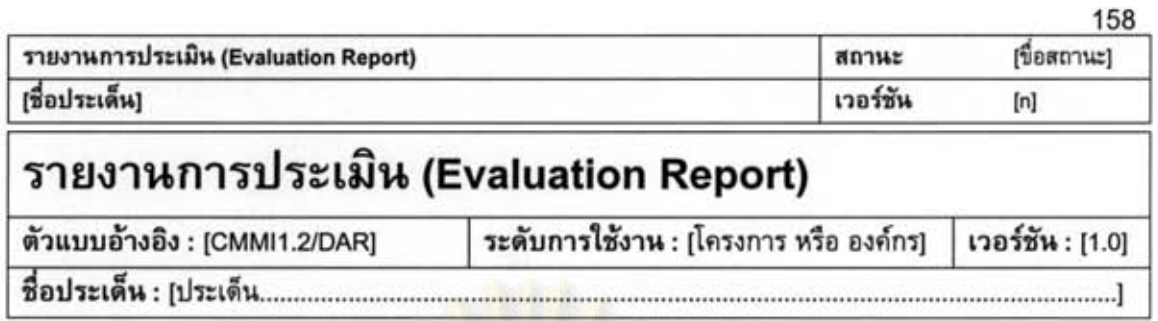

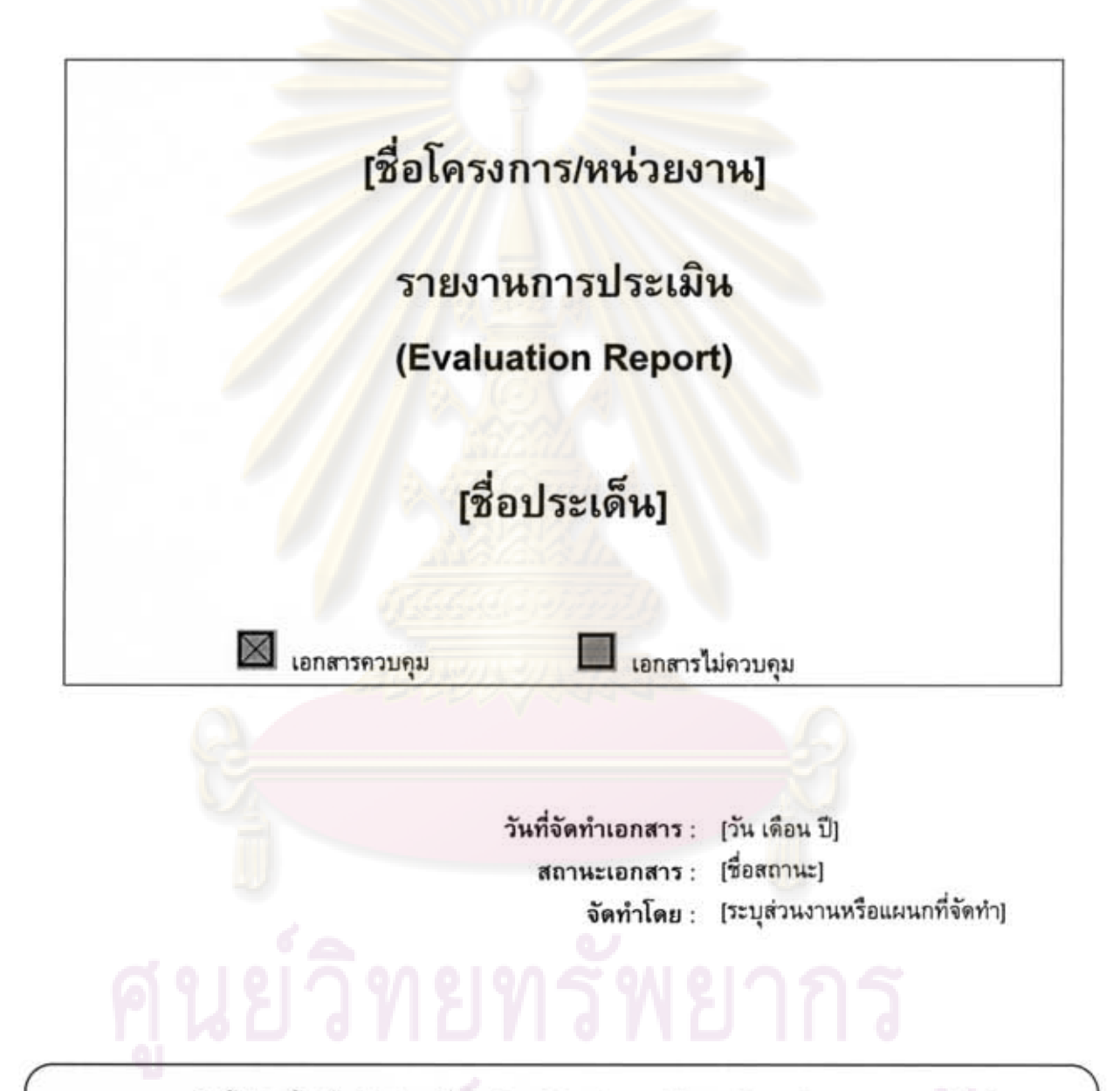

เอกสารฉบับนี้จัดทำขึ้นเพื่อเป็นส่วนหนึ่งของวิทยานิพนธ์ ตามหลักสูตรปริญญาวิทยาศาสตรมหาบัณฑิต สาขาวิชาวิศวกรรมซอฟต์แวร์ ปีการศึกษา 2550 ของนายภมร วรรธกะวิกรานต์ รหัสประจำตัวนิสิต 477 03974 21 ภาควิชาวิศวกรรมคอมพิวเตอร์ คณะวิศวกรรมศาสตร์ จุฬาลงกรณ์มหาวิทยาลัย

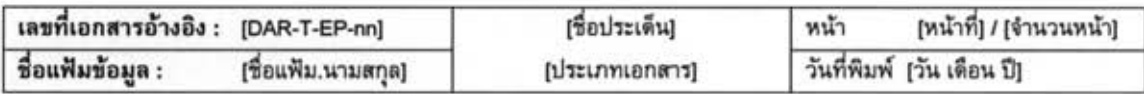

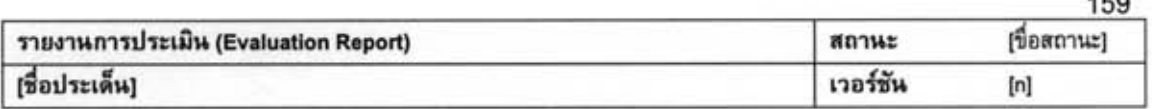

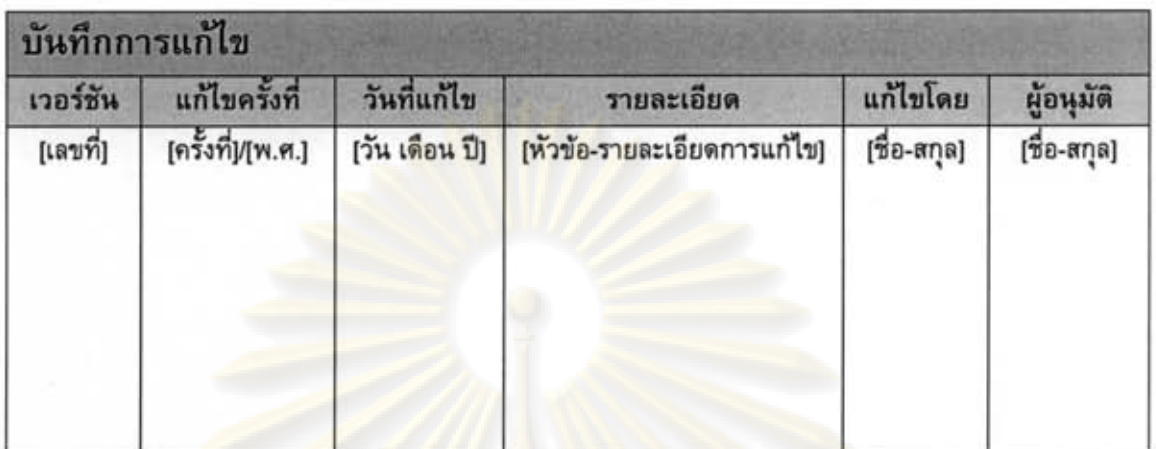

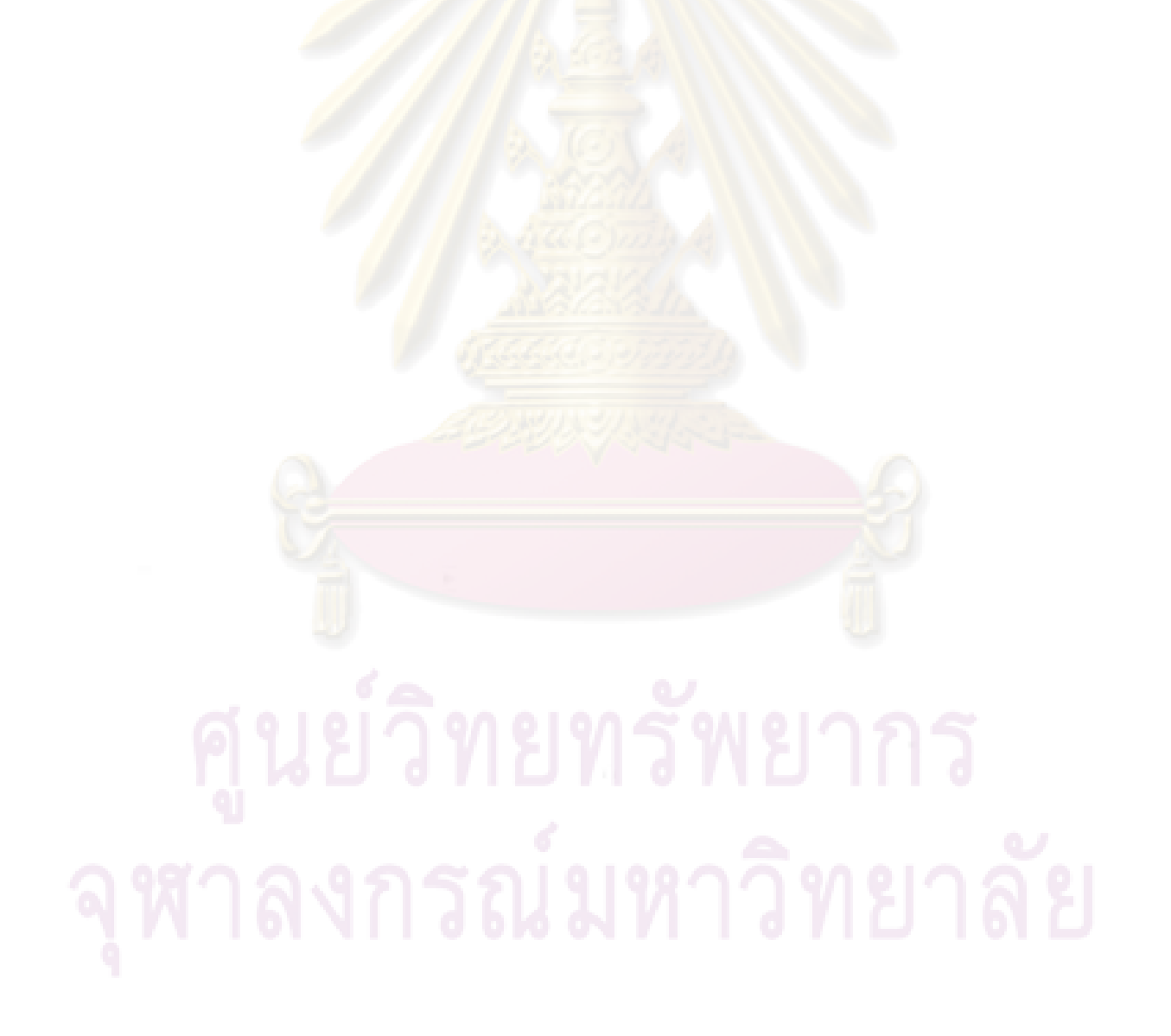

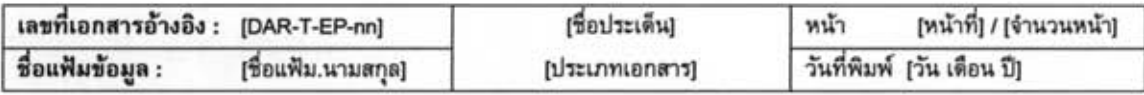

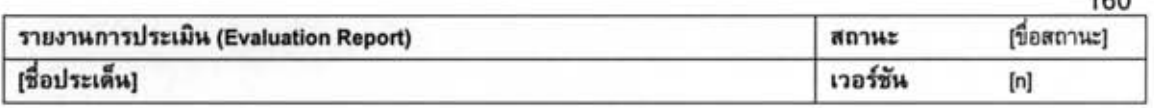

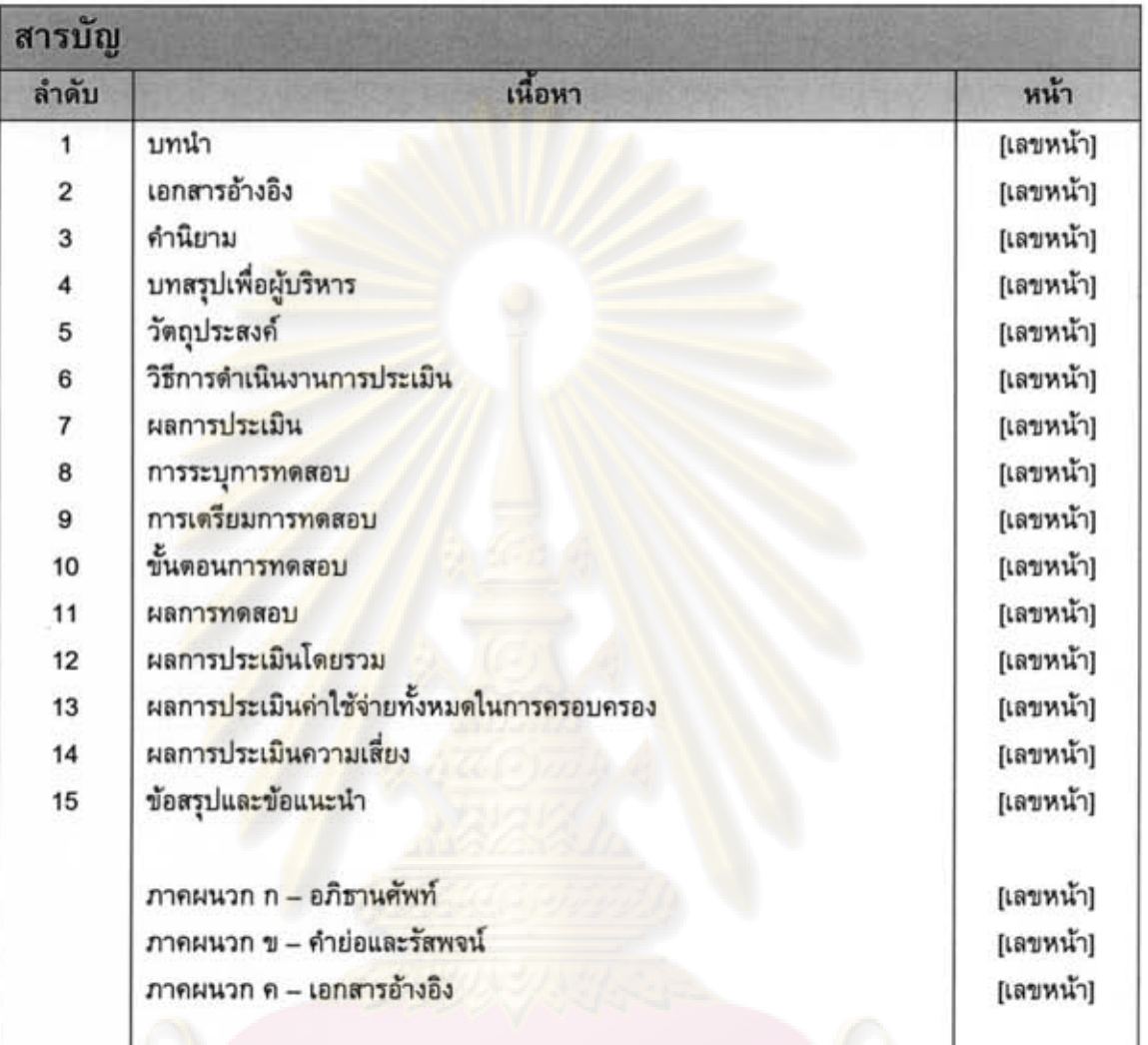

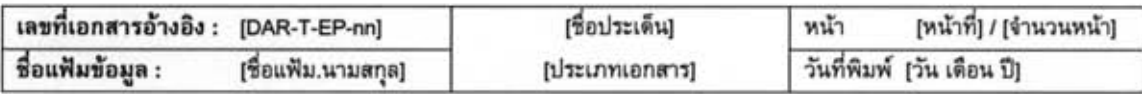

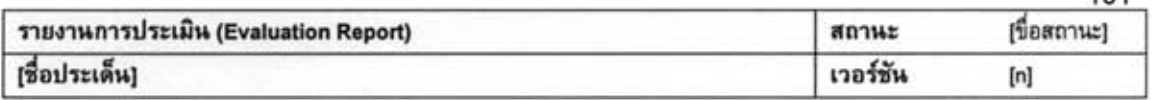

### รายงานการประเมิน

- 1. บทนำ (Introduction) [ระบุรายละเอียดของบทนำ]
- 2. เอกสารอ้างอิง (References) [ระบุสิ่งเอกสารอ้างอิง]
- 3. คำนิยาม (Definitions) [ระบุคำนิยาม]
- 4. บทสรุปเพื่อผู้บริหาร (Executive Summary) [ระบุโดยสรุปถึงจุดมุ่งหมายระดับสูงและบริบทของการประเมินซอฟต์แวร์เชิงพาณิชย์ ผลลัพธ์ที่สำคัญ บทสรุป และผลของข้อแนะนำที่ได้)
- 5. วัตถุประสงค์ (Purpose) [ระบุวัตถุประสงค์]

### 6. วิธีการดำเนินงานการประเมิน (Assessment Approach)

- 6.1. บริบทและวัตถุประสงค์ของระบบ (System Objectives and Context) [ระบุโดยสรุปถึงเป้าหมาย เงื่อนไขบังคับ และลำดับความสำคัญของระบบ]
- 6.2. วิธีการดำเนินงานและเป้าหมายของการประเมิน (Assessment Objectives and Approach) [ระบุโดยสรุปถึงวิธีการดำเนินงานและเป้าหมายของการประเมิน]

### 7. ผลการประเมิน (Evaluation Result)

- 7.1. ผลิตภัณฑ์ที่ได้กรับการประเมิน (COTS Evaluated) [ระบุรายละเอียดของผลิตภัณฑ์ที่จะประเมิน]
- 7.2. เกณฑ์การประเมิน (Evaluation Criteria) [ระบุเกณฑ์และน้ำหนักที่ใช้ในการประเมิน]

### 8. การระบุการทดสอบ (Test Identification)

[ระบุผลิตภัณฑ์ที่จะทดสอบ และเรื่องโดยสังเขปของการทดสอบที่จะดำเนินการ]

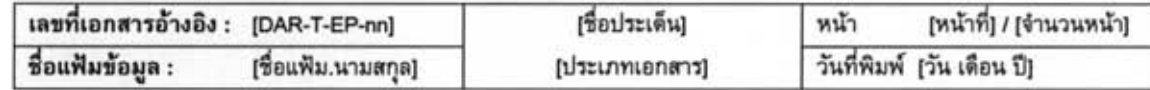

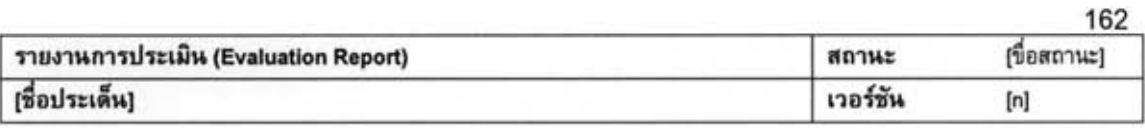

## 9. การเตรียมการทดสอบ (Test Preparation)

- 9.1. การเตรียมฮาร์ดแวร์ (Hardware Preparation)
- 9.2. การเตรียมซอฟต์แวร์ (Software Preparation)
- 9.3. การเตรียมอื่น ๆ ก่อนดำเนินการตรวจสอบ (Other Pre-Test Preparation)

## 10. ขั้นตอนการทดสอบ (Test Procedure)

ขั้นตอนการทดสอบที่ 1  $10.1.$ 

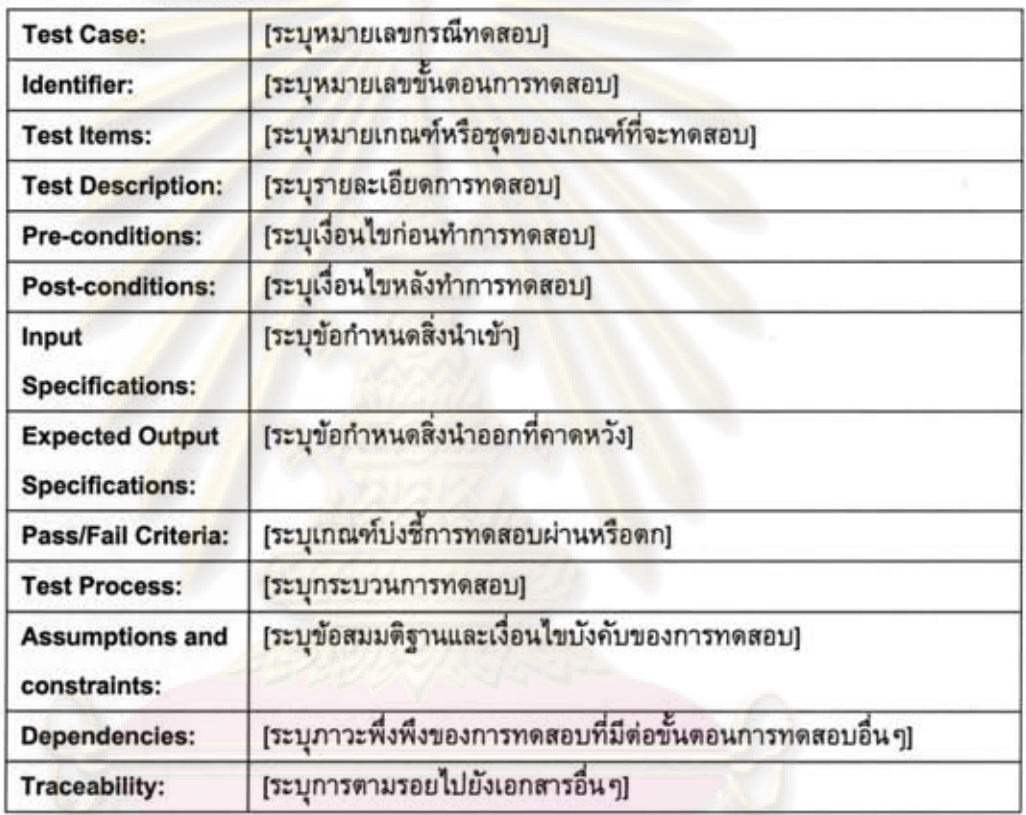

ขั้นตอนการทดสอบที่ 2  $10.2.$ [ระบุขั้นตอนการทดสอบดังตารางข้างต้น]

### ขั้นตอนการทดสอบที่ ก  $10.n.$ [ระบุขั้นตอนการทดสอบดังตารางข้างต้น]

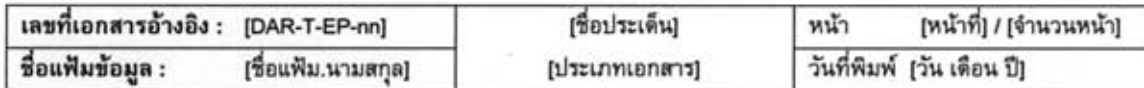

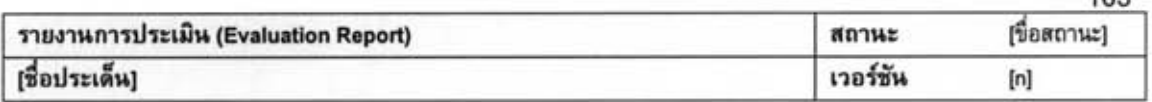

### 11. ผลการทดสอบ (Test Result)

11.1. ผลการทดสอบที่ 1

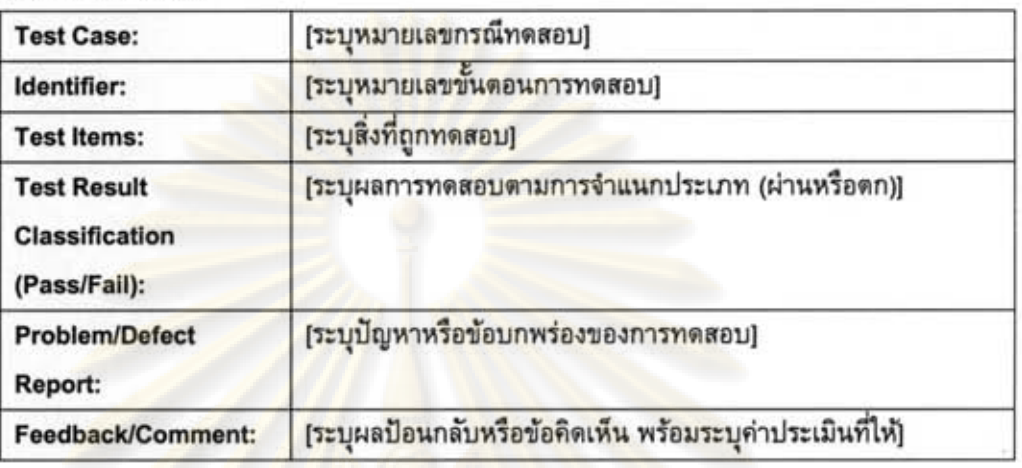

### 11.2. ผลการทดสอบที่ 2

[ระบุผลการทดสอบดังตารางข้างต้น]

11.n. ผลการทดสอบที่ n

[ระบุผลการทดสอ<mark>บ</mark>ดังตารางข้างต้น]

### 12. ผลการประเมินโดยรวม (Composite Evaluation Result)

[ระบุผลการประเมินโดยรวมของแต่ละผลิตภัณฑ์] [(ถ้ามี) ระบุผลวิเคราะห์การอ่อนไหวของผลการประเมิน]

13. ผลการประเมินค่าใช้จ่ายทั้งหมดในการครอบครอง (Total Cost of Ownership Estimation) [ระบุรายการค่าไช้จ่ายทั้งหมดในการครอบครองในแต่ละผลิตภัณฑ์ และผลวิเคราะห์เมื่อพิจารณาร่วมกับผลการประเมินศักยภาพของแต่ละผลิตภัณฑ์] [(ถ้ามี) ระบุผลวิเคราะห์การอ่อนไหวของผลการประเมินค่าไช้จ่าย]

## 14. ผลการประเมินความเสี่ยง (Risk Assessment) [ระบุรายการความเสี่ยงในการนำมาใช้ของแต่ละผลิตภัณฑ์ นละผลวิเคราะห์เมื่อพิจารณาร่วมกับผลการประเมินศักยภาพและค่าใช้จ่ายของแต่ละผลิตภัณฑ์] [(ถ้ามี) ระบุผลวิเคราะห์การอ่อนใหวของผลการประเมินความเสี่ยง]

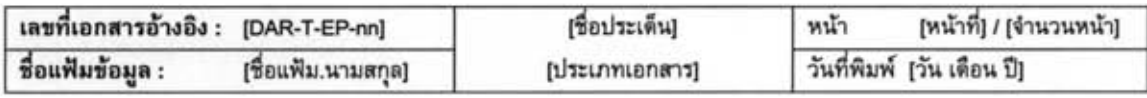

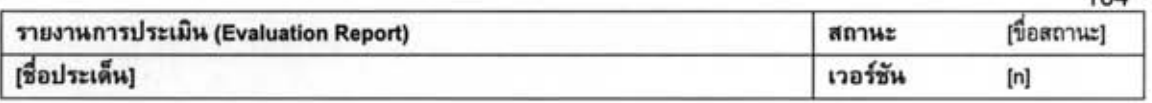

- 14.1. ความเสี่ยงในแต่ละผลิตภัณฑ์
	- 1) ผลิตภัณฑ์ที่ 1
	- ผลิตภัณฑ์ที่ 2  $2)$
	- n) ผลิตภัณฑ์ที่ n
- 14.2. ความเสี่ยงในกระบวนการประเมิน
- 15. ข้อสรุปและข้อแนะนำ (Conclusion and Recommendation)

[ระบุข้อสรุปและข้อแนะนำที่ได้จากการประเมิน]

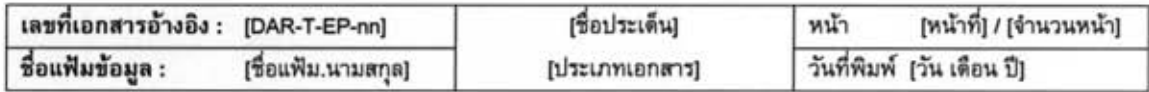
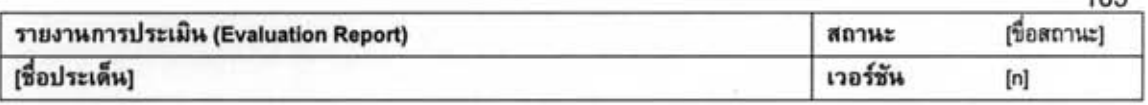

165

#### รายงานการประเมิน

```
ภาคผนวก ก-อภิธานศัพท์ (Definitions)
```
ภาคผนวก ข - คำย่อและรัสพจน์ (Abbreviations and Acronyms)

ภาคผนวก ค - เอกสารอ้างอิง (References)

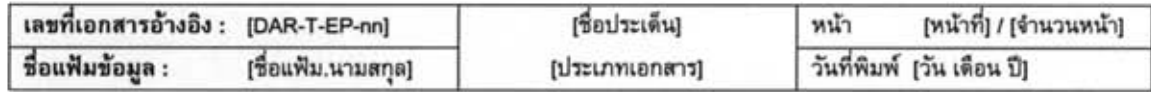

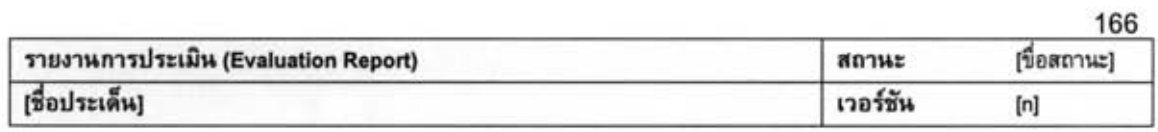

#### รายงานการประเมิน

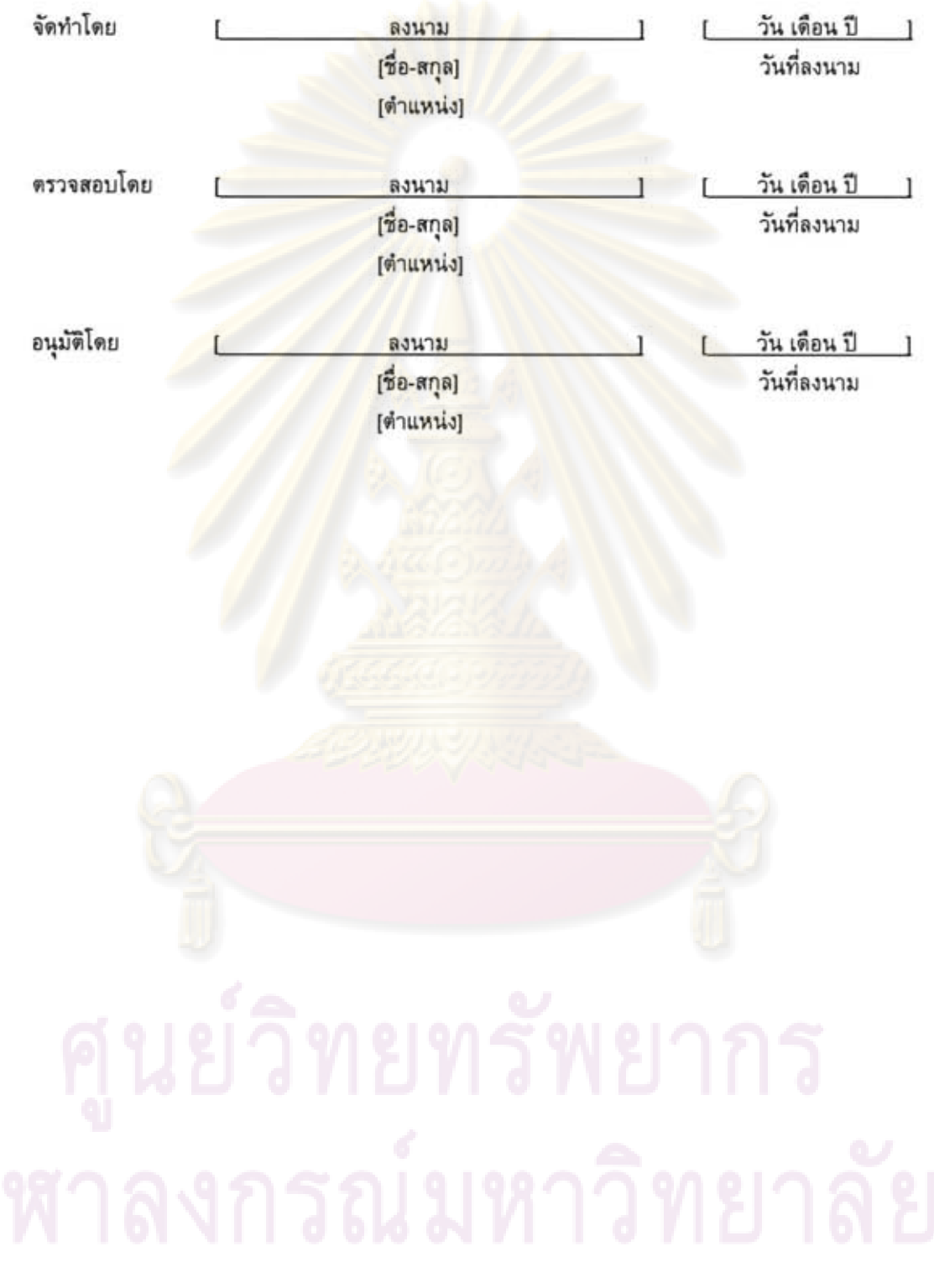

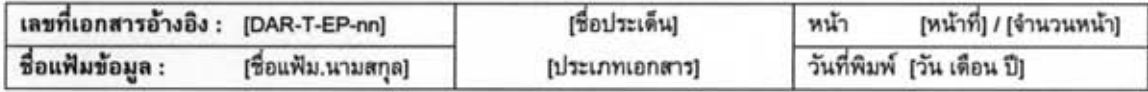

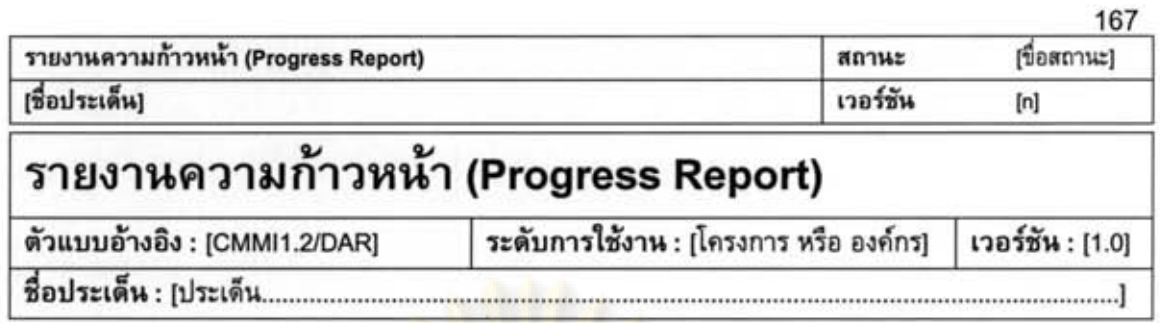

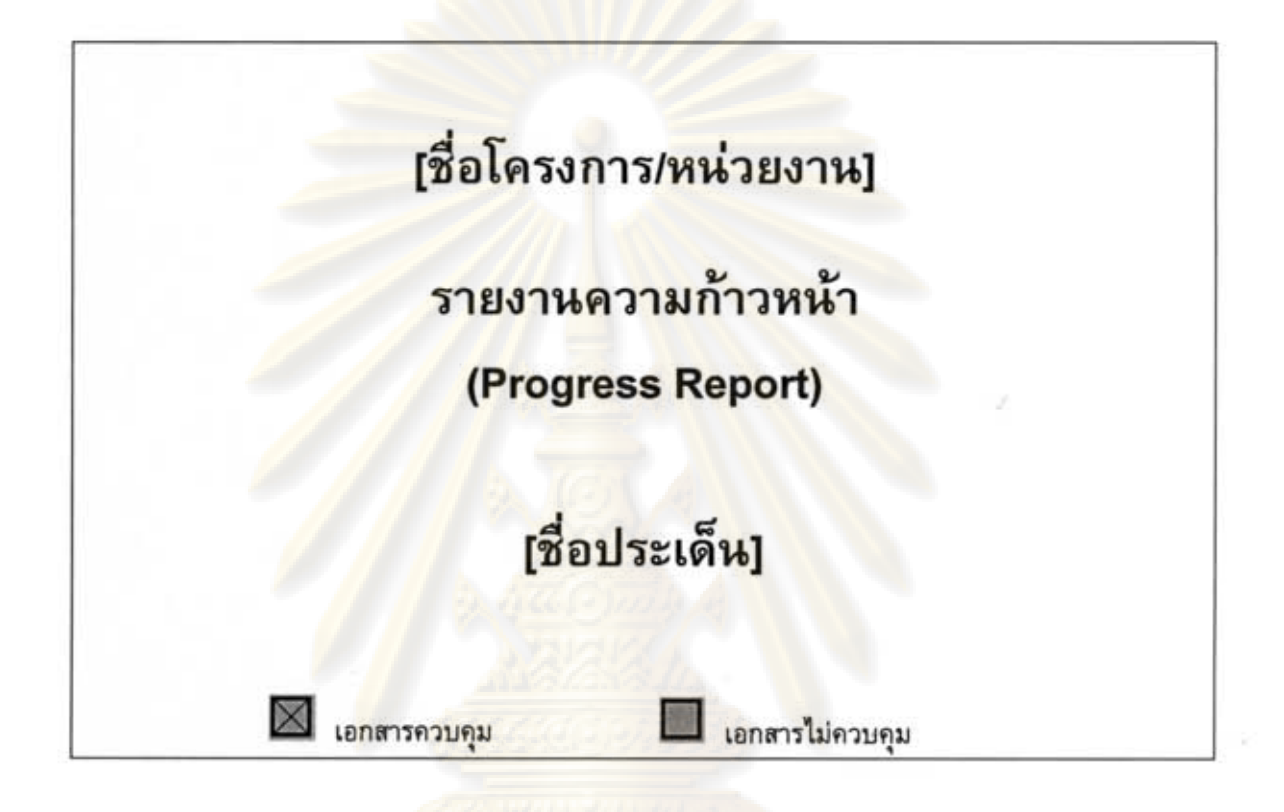

วันที่จัดทำเอกสาร : [วัน เดือน ปี] (ชื่อสถานะ) สถานะเอกสาร: จัดทำโดย : [ระบุส่วนงานหรือแผนกที่จัดทำ]

เอกสารฉบับนี้จัดทำขึ้นเพื่อเป็นส่วนหนึ่งของวิทยานิพนธ์ ตามหลักสูตรปริญญาวิทยาศาสตรมหาบัณฑิต สาขาวิชาวิศวกรรมซอฟต์แวร์ ปีการศึกษา 2550 ของนายภมร วรรธกะวิกรานต์ รหัสประจำตัวนิสิต 477 03974 21 ภาควิชาวิศวกรรมคอมพิวเตอร์ คณะวิศวกรรมศาสตร์ จุฬาลงกรณ์มหาวิทยาลัย

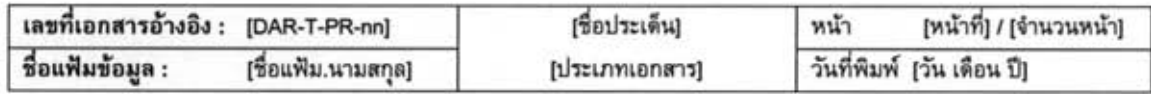

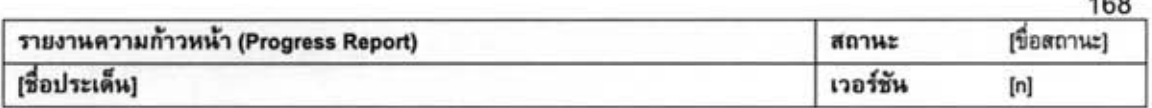

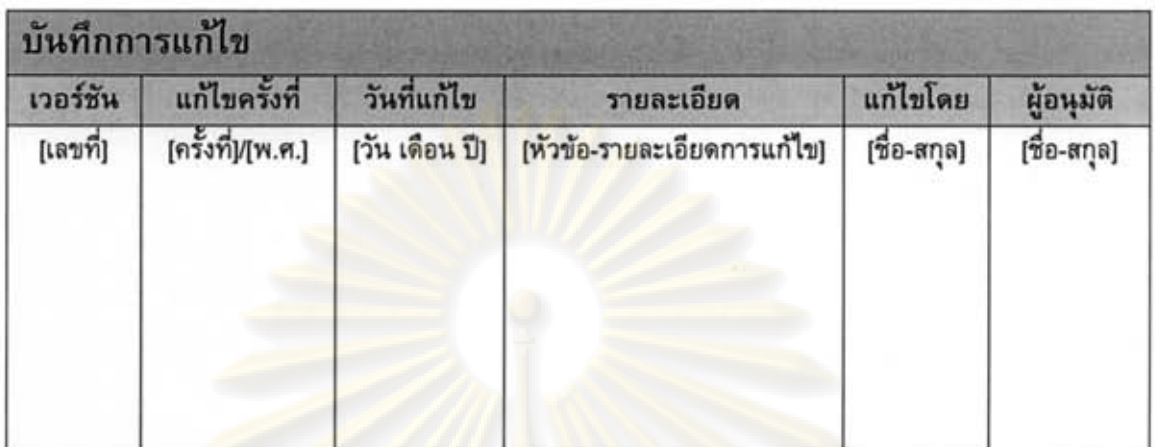

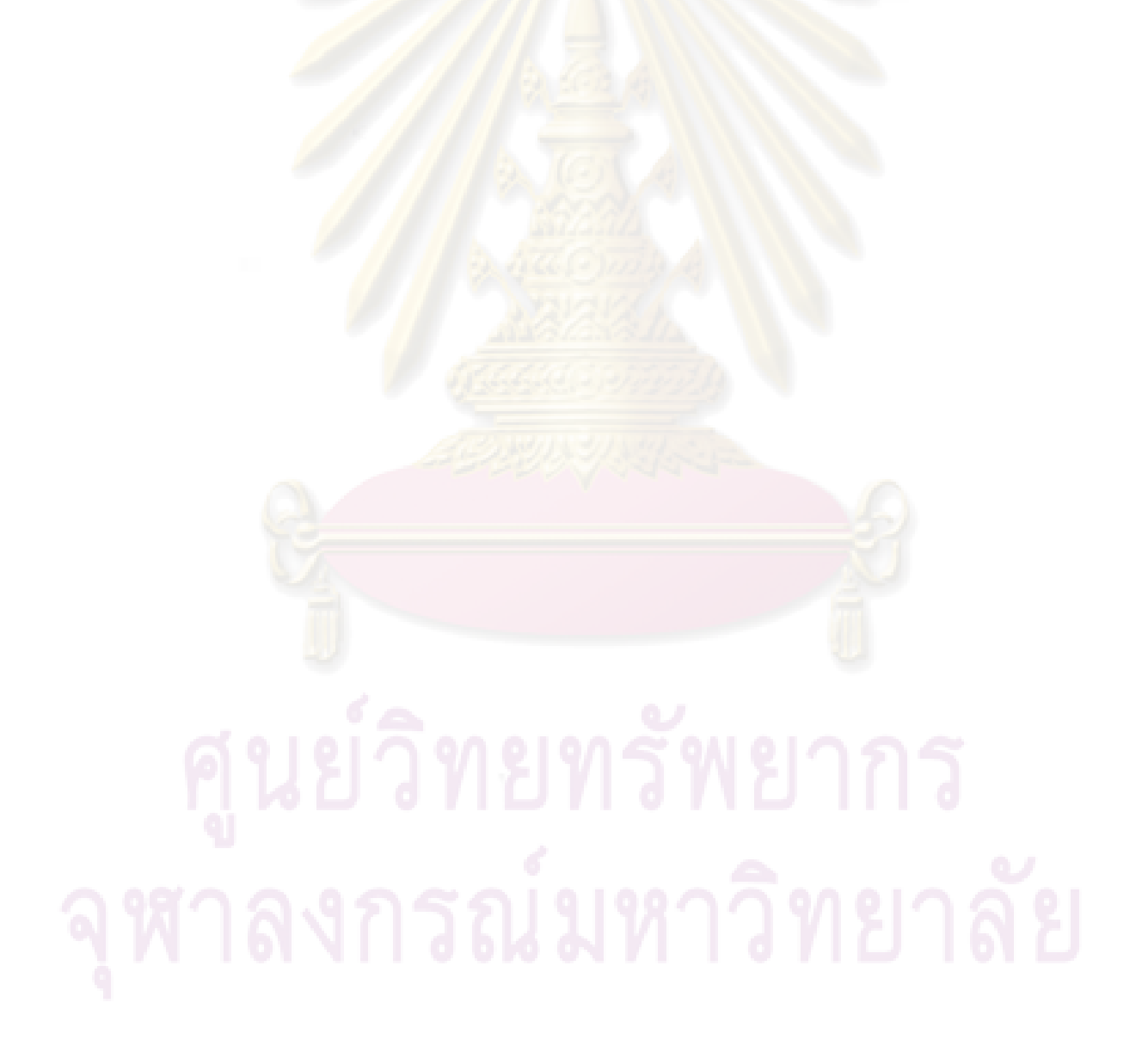

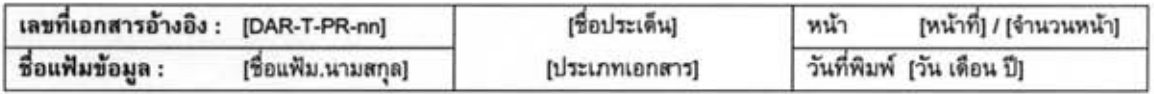

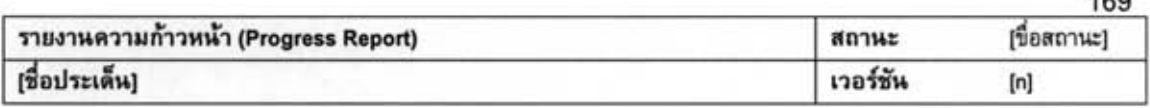

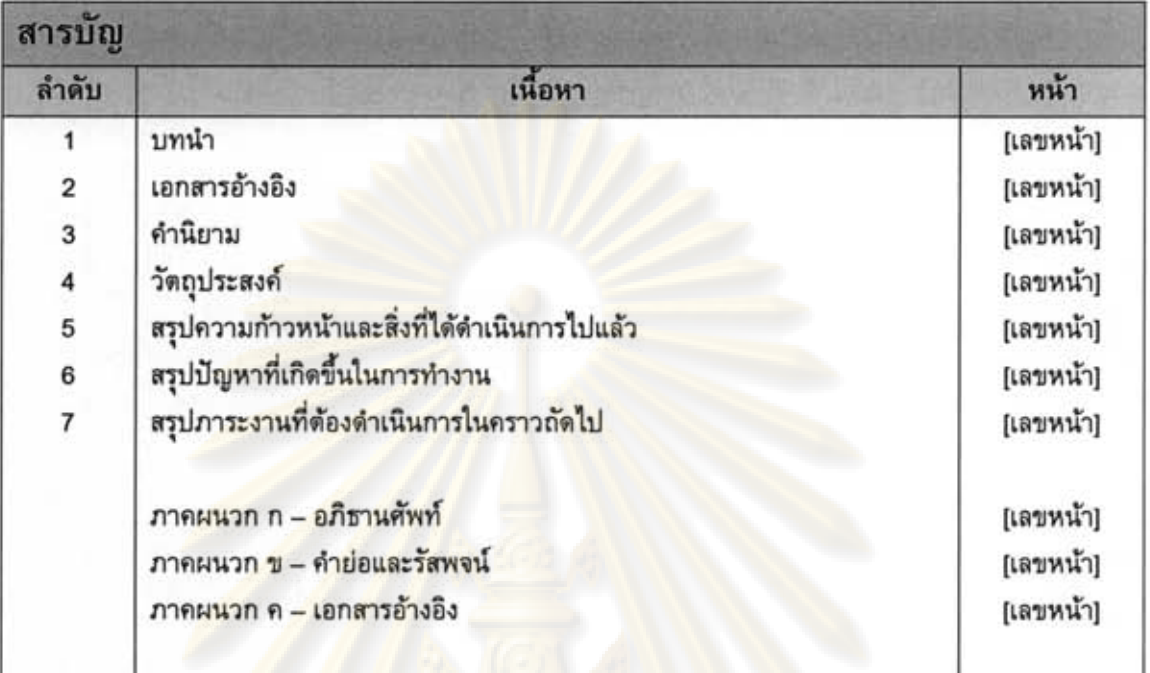

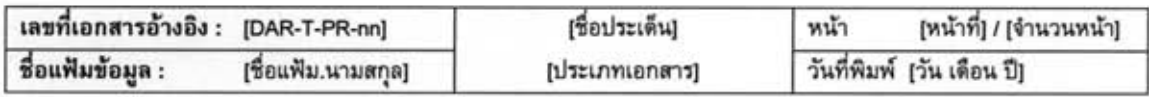

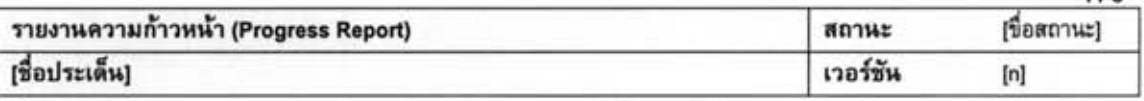

#### รายงานความก้าวหน้า

- 1. บทนำ [ระบุรายละเอียดของบทนำ]
- 2. เอกสารอ้างอิง [ระบุสิ่งเอกสารอ้างอิง]
- 3. คำนิยาม [ระบุคำนิยาม]
- 4. วัตถุประสงค์ [ระบุวัตถุประสงค์]
- 5. สรุปความก้าวหน้<mark>าและสิ่งที่ได้ดำเนินการไปแล้ว</mark> [ระบุความก้าวหน้าและสิ่งที่ได้ดำเนินการไปแล้ว]
- 6. สรุปปัญหาที่เกิด<mark>ขึ้นในกา</mark>รทำงาน [ระบุปัญหาที่เกิดขึ้นใน<mark>กา</mark>รทำงาน]
- 7. สรุปภาระงานที่ต้องดำเนินการในคราวถัดไป [ระบุภาระงานที่ต้องดำเนินการในคราวถัดไป]

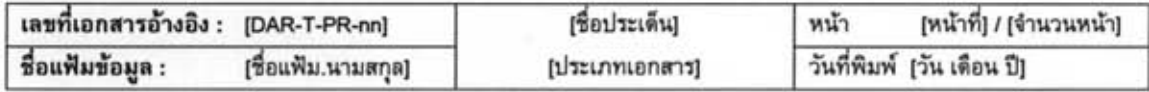

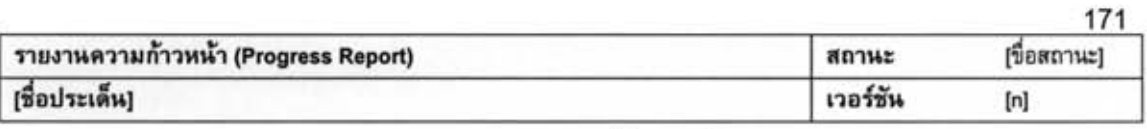

#### รายงานความก้าวหน้า

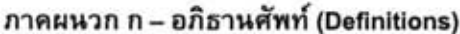

#### ภาคผนวก ข - คำย่อและรัสพจน์ (Abbreviations and Acronyms)

ภาคผนวก ค - เอกสารอ้างอิง (References)

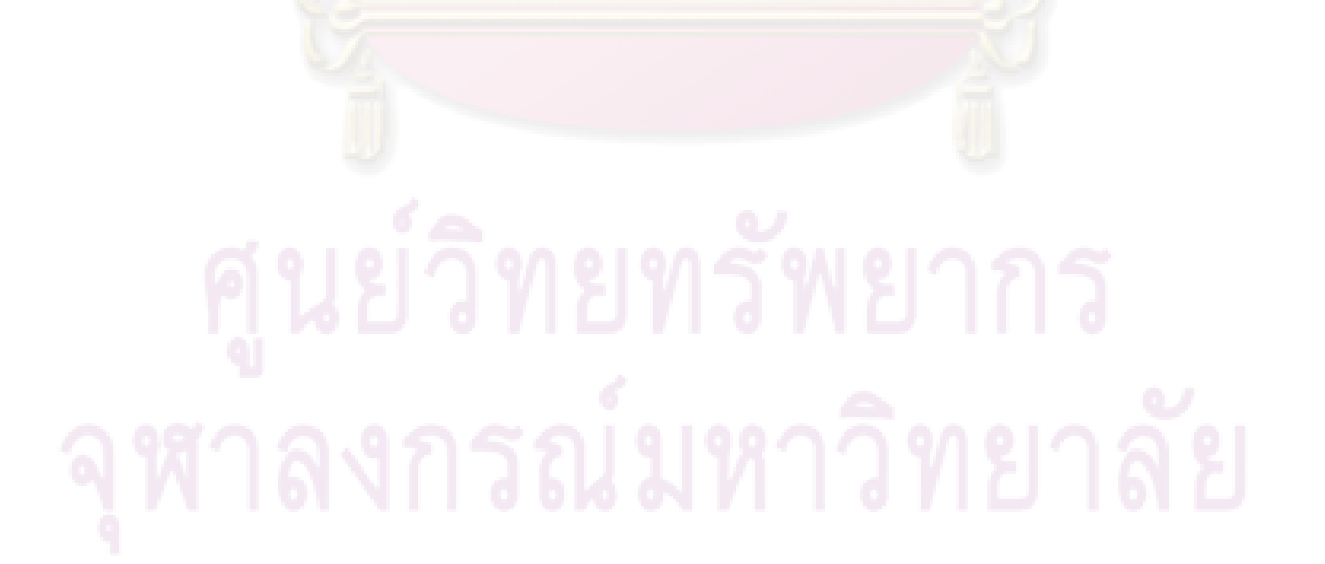

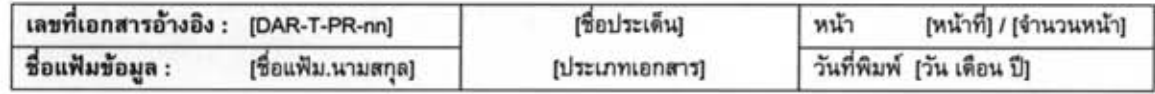

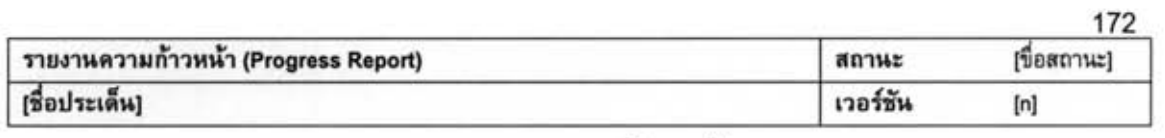

## รายงานความก้าวหน้า

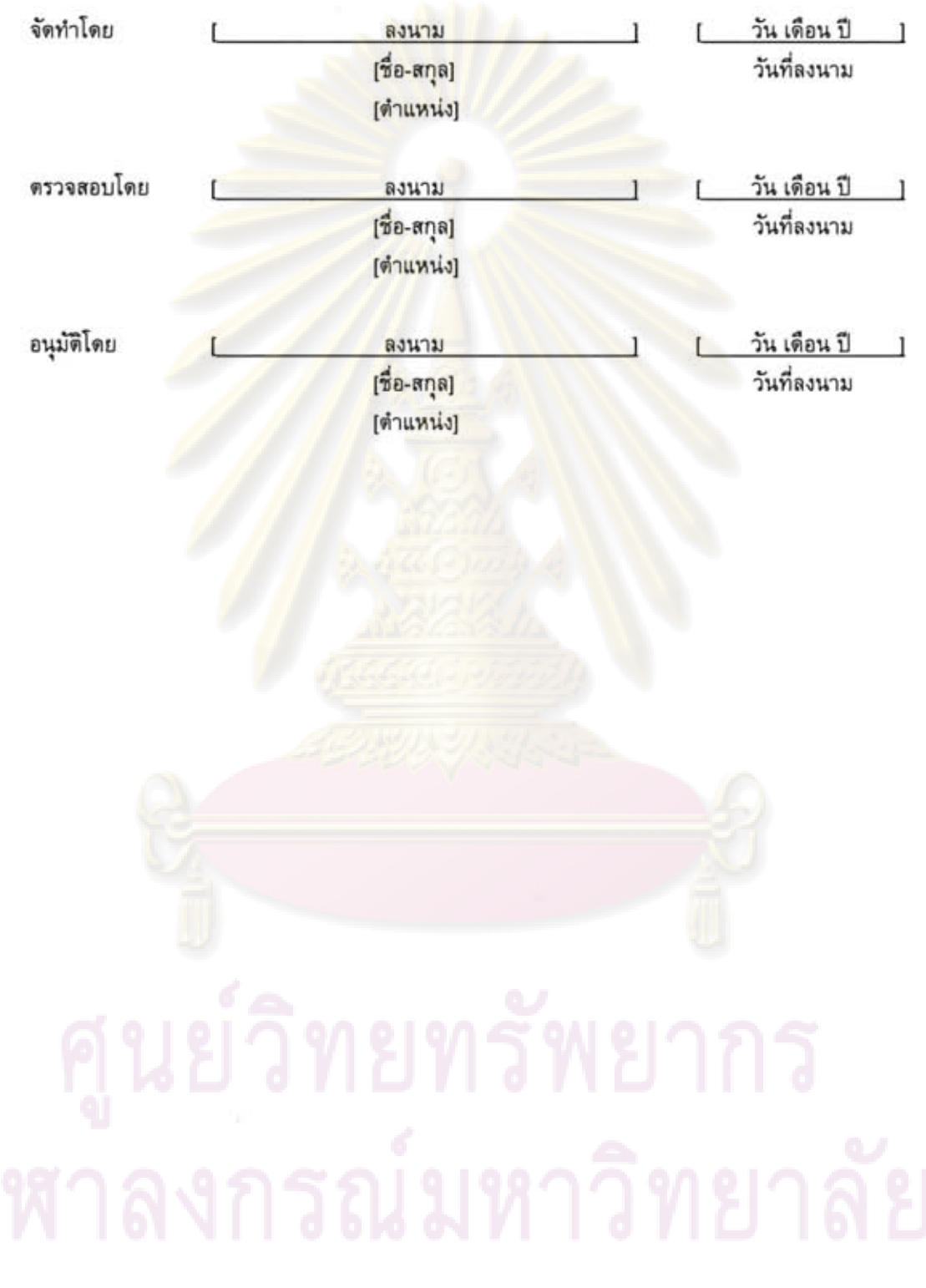

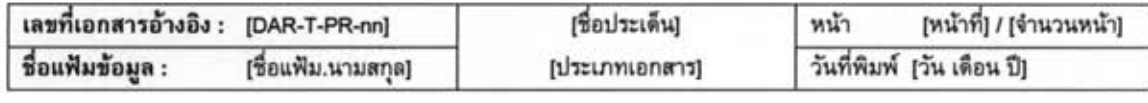

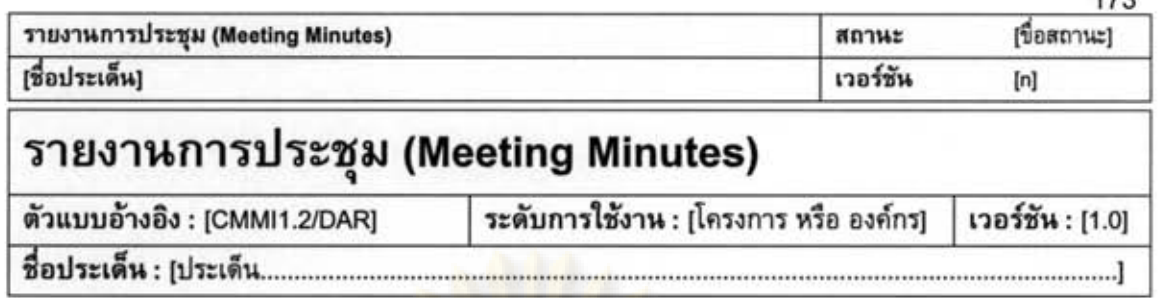

 $172$ 

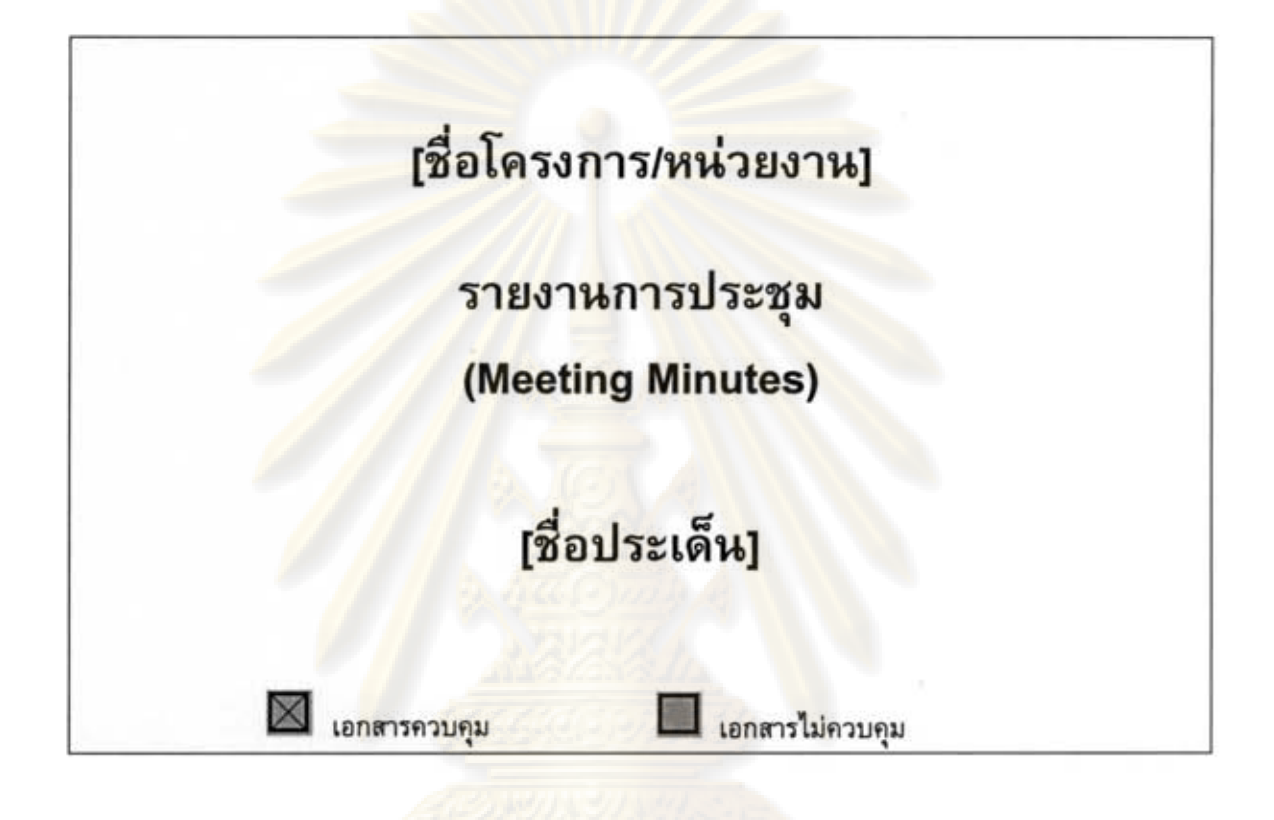

วันที่จัดทำเอกสาร : [วัน เดือน ปี] สถานะเอกสาร: [ชื่อสถานะ] จัดทำโดย : [ระบุส่วนงานหรือแผนกที่จัดทำ]

เอกสารฉบับนี้จัดทำขึ้นเพื่อเป็นส่วนหนึ่งของวิทยานิพนธ์ ตามหลักสูตรปริญญาวิทยาศาสตรมหาบัณฑิต สาขาวิชาวิศวกรรมซอฟต์แวร์ ปีการศึกษา 2550 ของนายภมร วรรธกะวิกรานต์ รหัสประจำตัวนิสิต 477 03974 21 ภาควิชาวิศวกรรมคอมพิวเตอร์ คณะวิศวกรรมศาสตร์ จุฬาลงกรณ์มหาวิทยาลัย

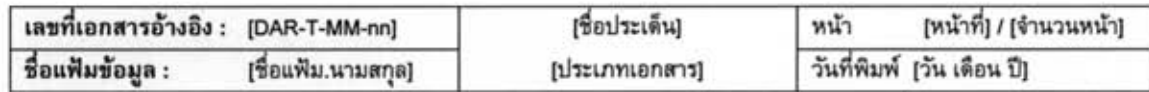

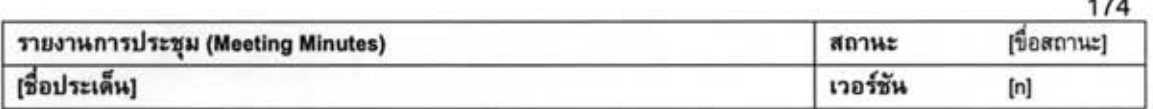

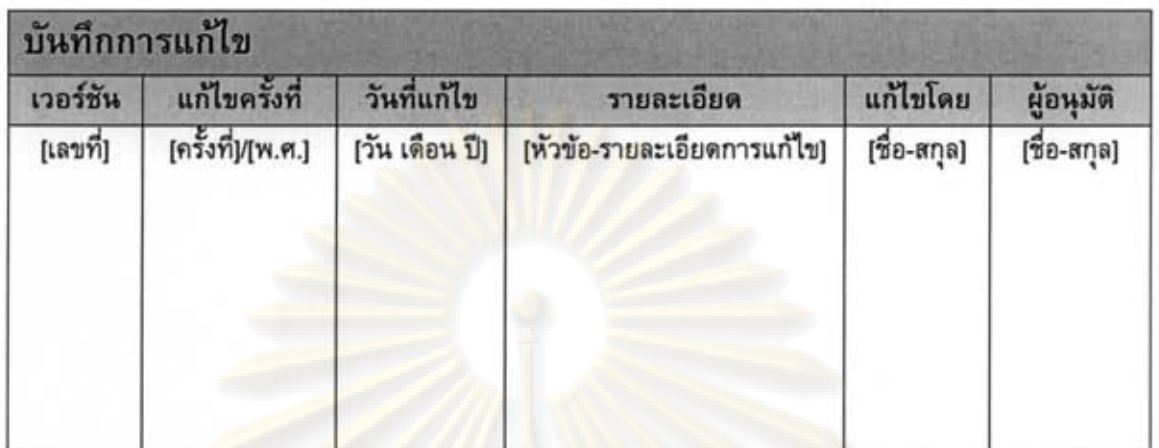

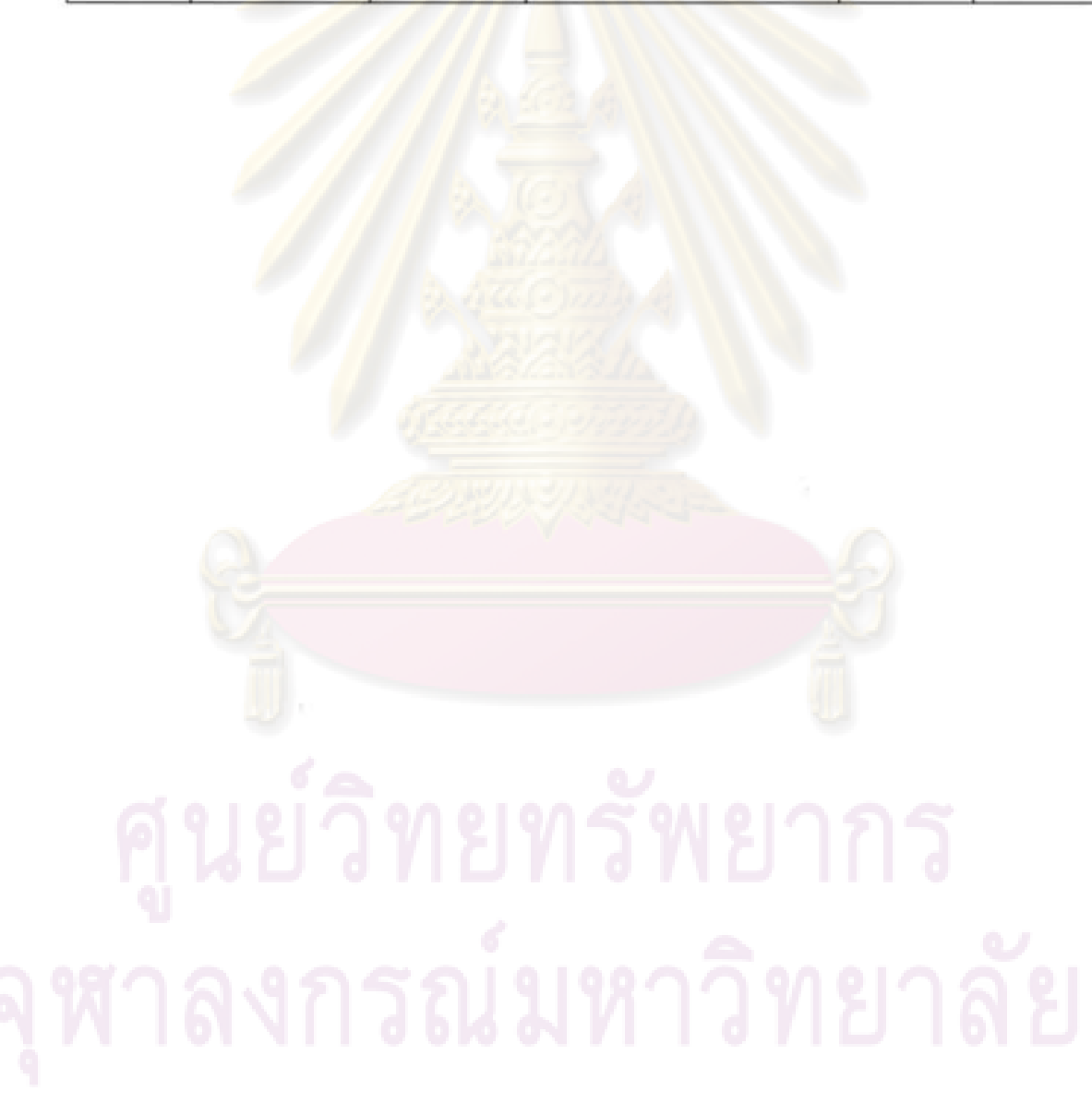

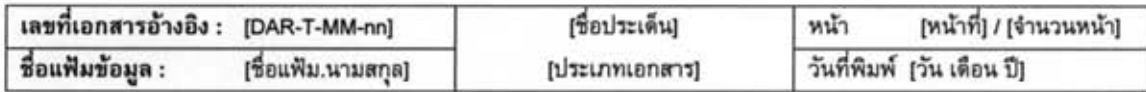

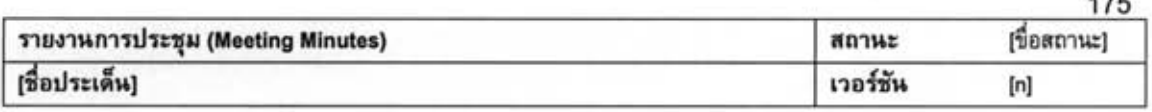

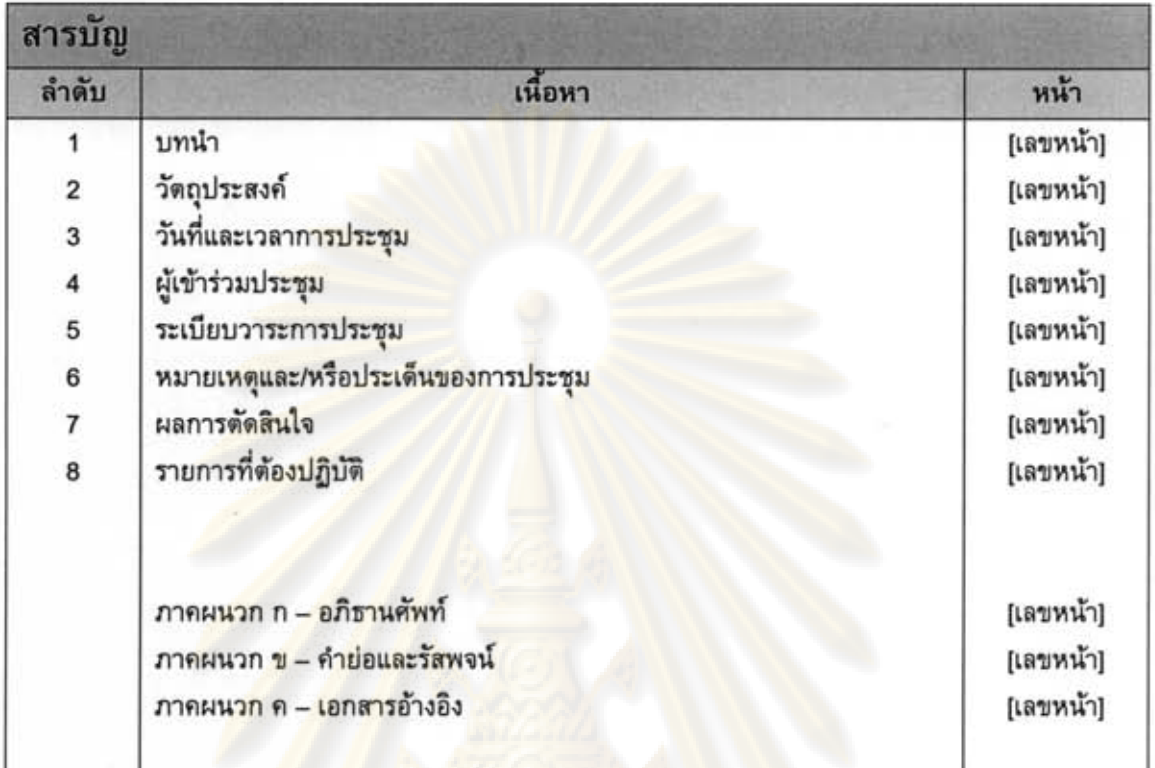

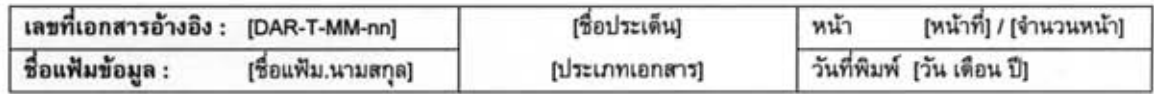

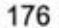

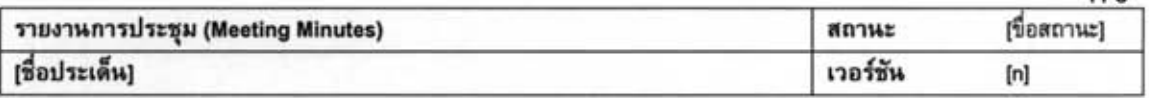

#### รายงานการประชุม

- 1. บทนำ [ระบุรายละเอียดของบทนำ]
- 2. วัตถุประสงค์ [ระบุวัตถุประสงค์ของการประชุม]
- 3. วันที่และเวลาการประชุม [ระบุวันที่และเวลาประชุม]

#### 4. ผู้เข้าร่วมประชุม (Attendees)

- 4.1. ผู้มีอำนาจตัดสินใจ (Decision Making Authority) [ระบุผู้เข้าร่วมประชุม]
- 4.2. ผู้ที่เกี่ยวข้องกับการตัดสินใจ (Decision Stakeholders) [ระบุผู้เข้าร่วมประชุม]
- 4.3. ผู้นำเสนอผลงานต่อที่ประชุม (Presenter) [ระบุผู้เข้าร่วมประชุม]
- 5. ระเบียบวาระการปร<mark>ะชุ</mark>ม (Agenda) [ระบุระเบียบวาระการประชุม]
- 6. หมายเหตุและ/หรือประเด็นของการประชุม (Meeting Notes/Issue) [ระบุหมายเหตุและ/หรือประเด็นของการประชุม]
- 7. ผลการตัดสินใจ (Meeting Decisions) [ระบุผลการตัดสินใจที่ได้จากการประชุม]

#### 8. รายการที่ต้องปฏิบัติ (Action Items)

- 8.1. รายการปฏิบัติที่สิ้นสุดตั้งแต่ประชุมครั้งล่าสุด (Closed Action Items) [ระบุรายการปฏิบัติที่สิ้นสุด]
- 8.2. รายการปฏิบัติที่ยังไม่ยุติ (Open Action Items)
	- [ระบุรายการปฏิบัติที่ยังไม่ยุติ]

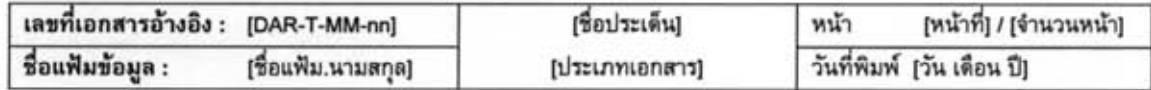

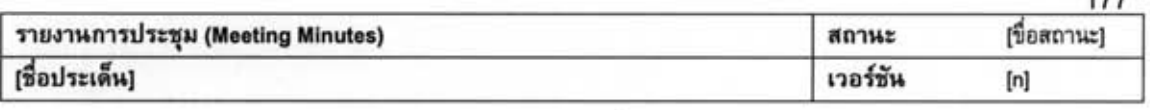

 $177$ 

#### รายงานการประชุม

```
ภาคผนวก n - อภิธานศัพท์ (Definitions)
```
ภาคผนวก ข - คำย่อและรัสพจน์ (Abbreviations and Acronyms)

ภาคผนวก ค - เอกสารอ้างอิง (References)

# ศูนย์วิทยทรัพยากร เหาลงกรณ์มหาวิทยาลัย

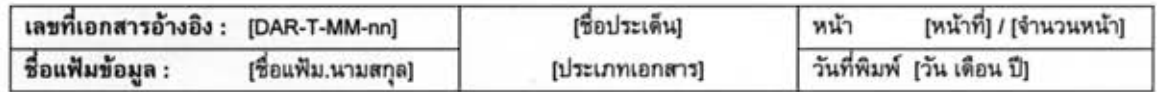

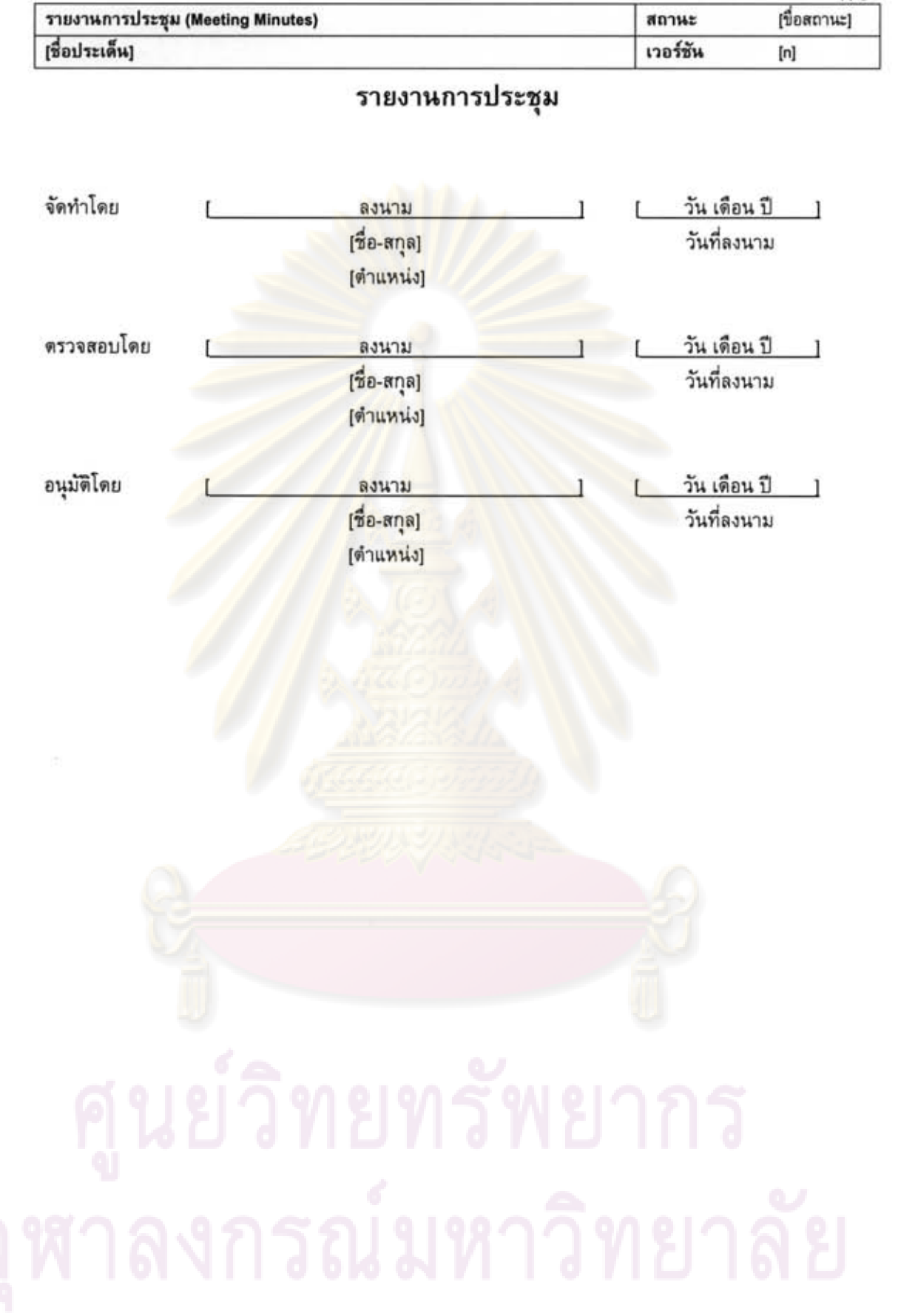

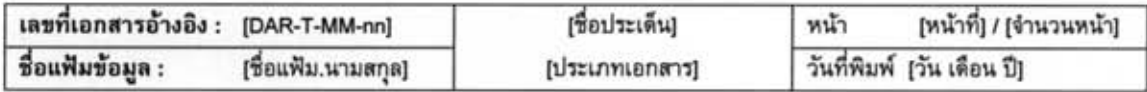

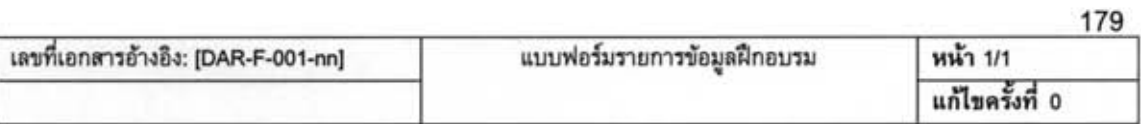

## แบบฟอร์มรายการข้อมูลฝึกอบรม

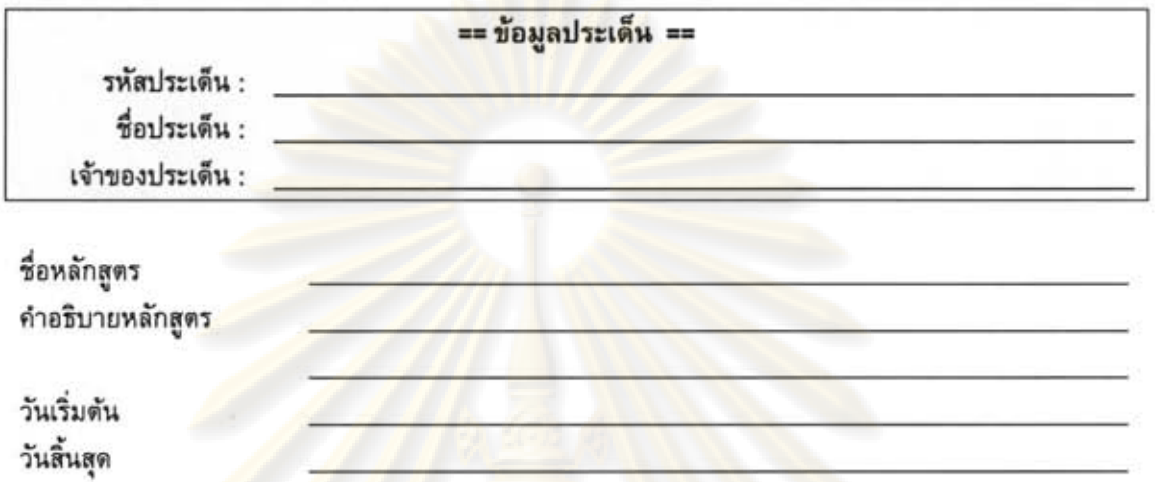

รายชื่อบุคลากรในทีมที่เข้<mark>ารับการฝึกอบรม</mark>

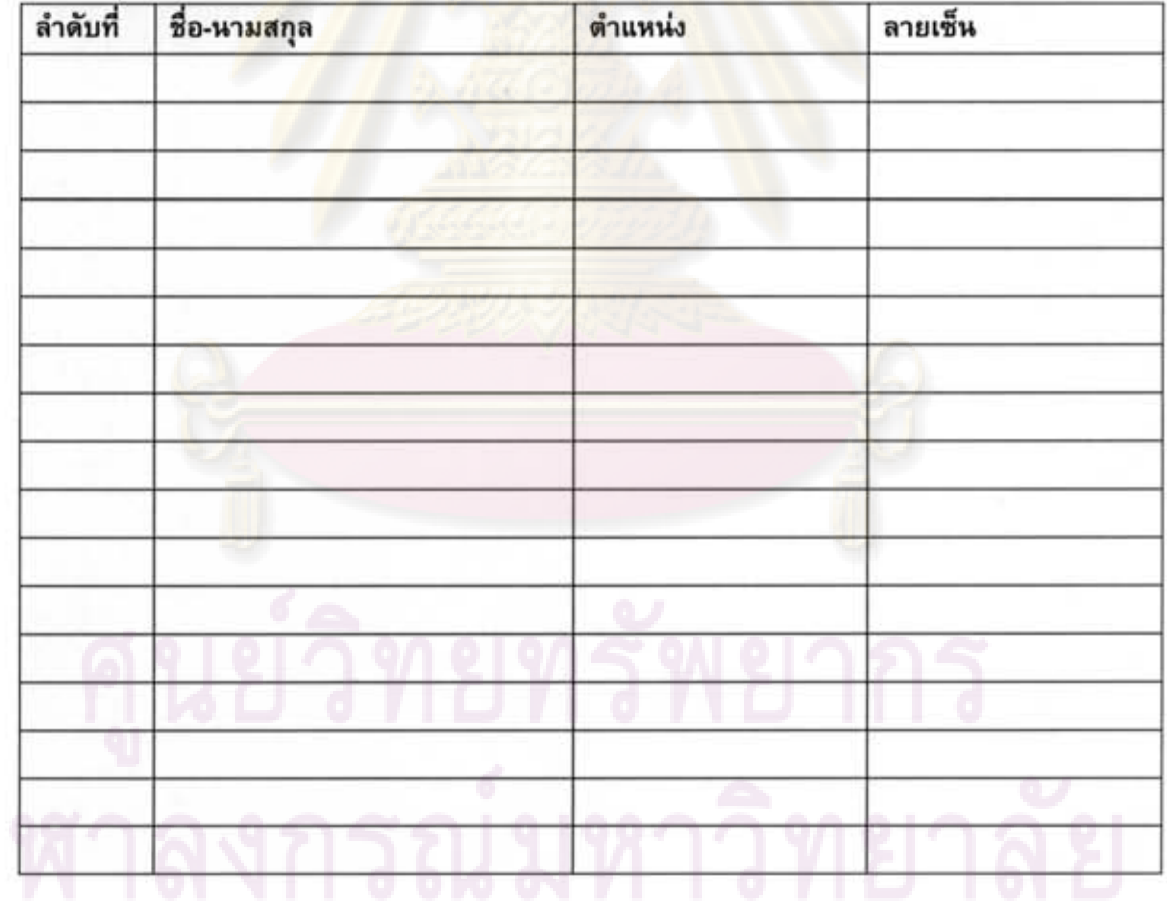

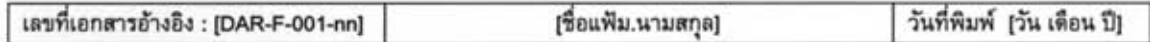

## แบบฟอร์มรายการเกณฑ์การคัดกรอง

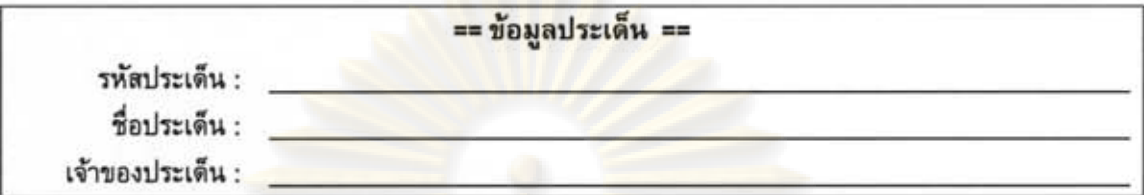

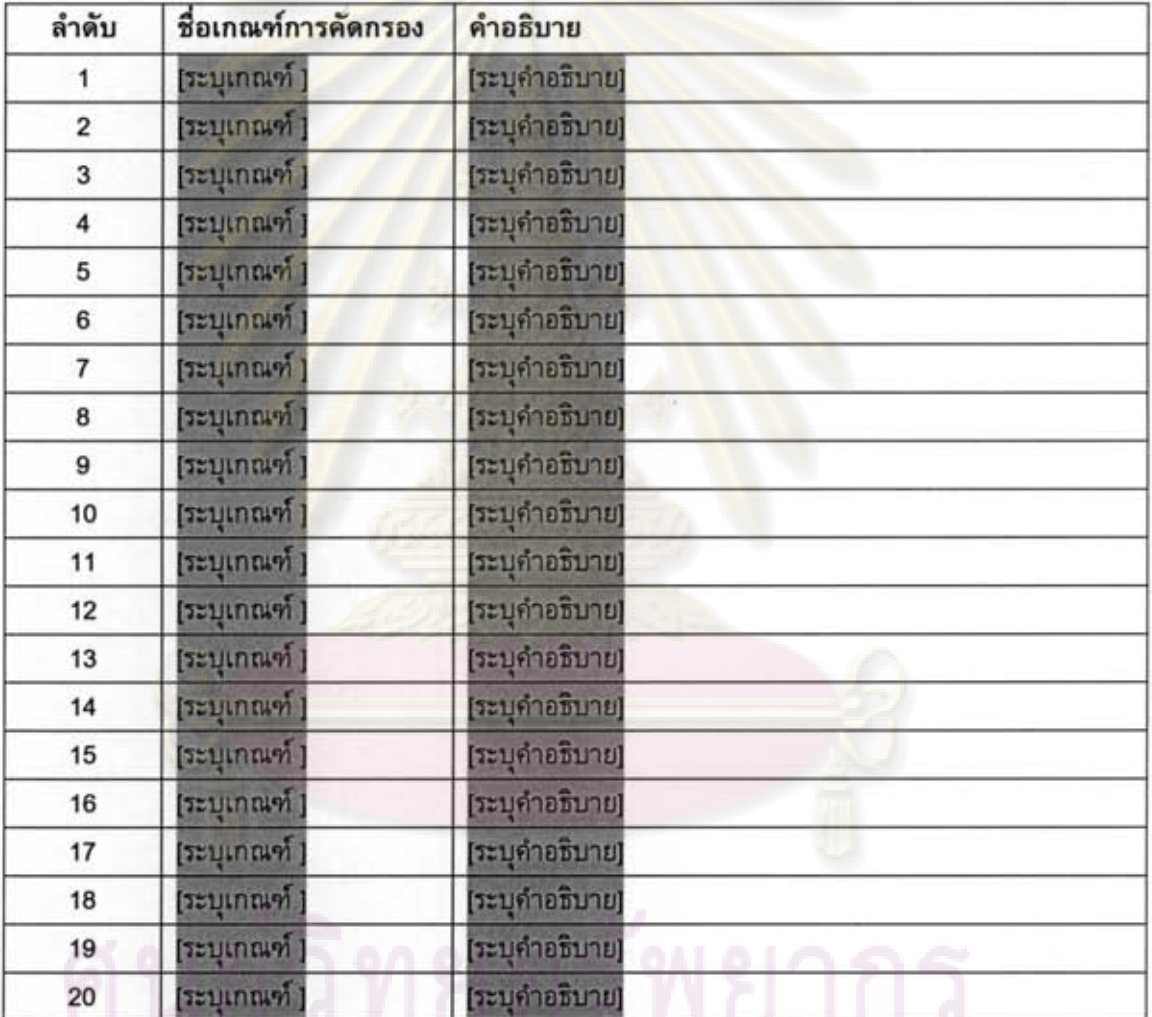

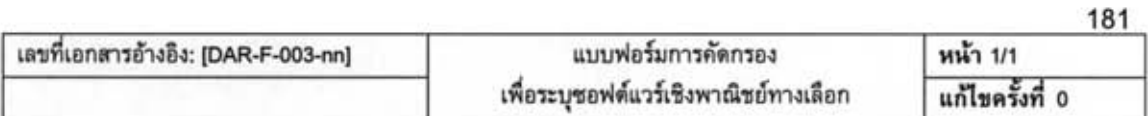

## แบบฟอร์มการคัดกรองเพื่อระบุชอฟต์แวร์เชิงพาณิชย์ทางเลือก

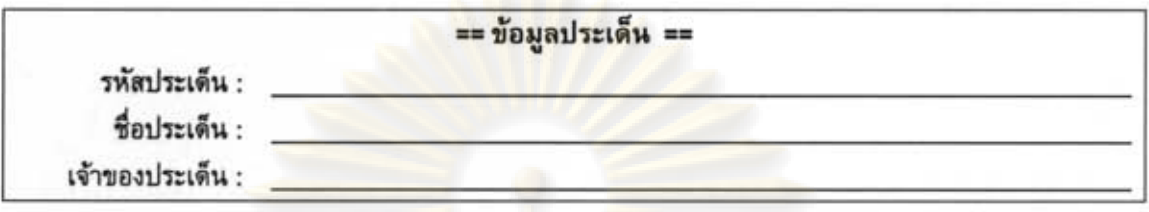

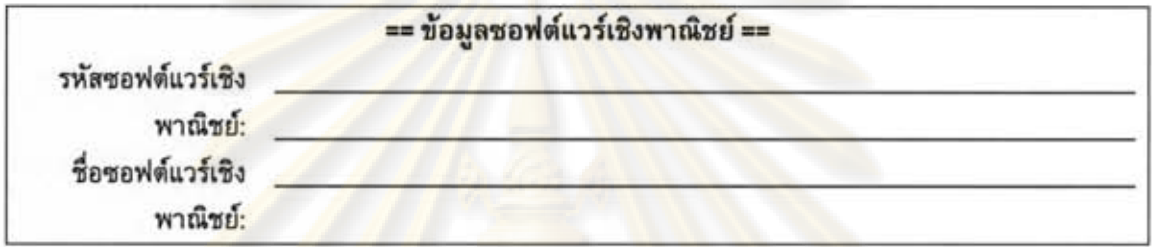

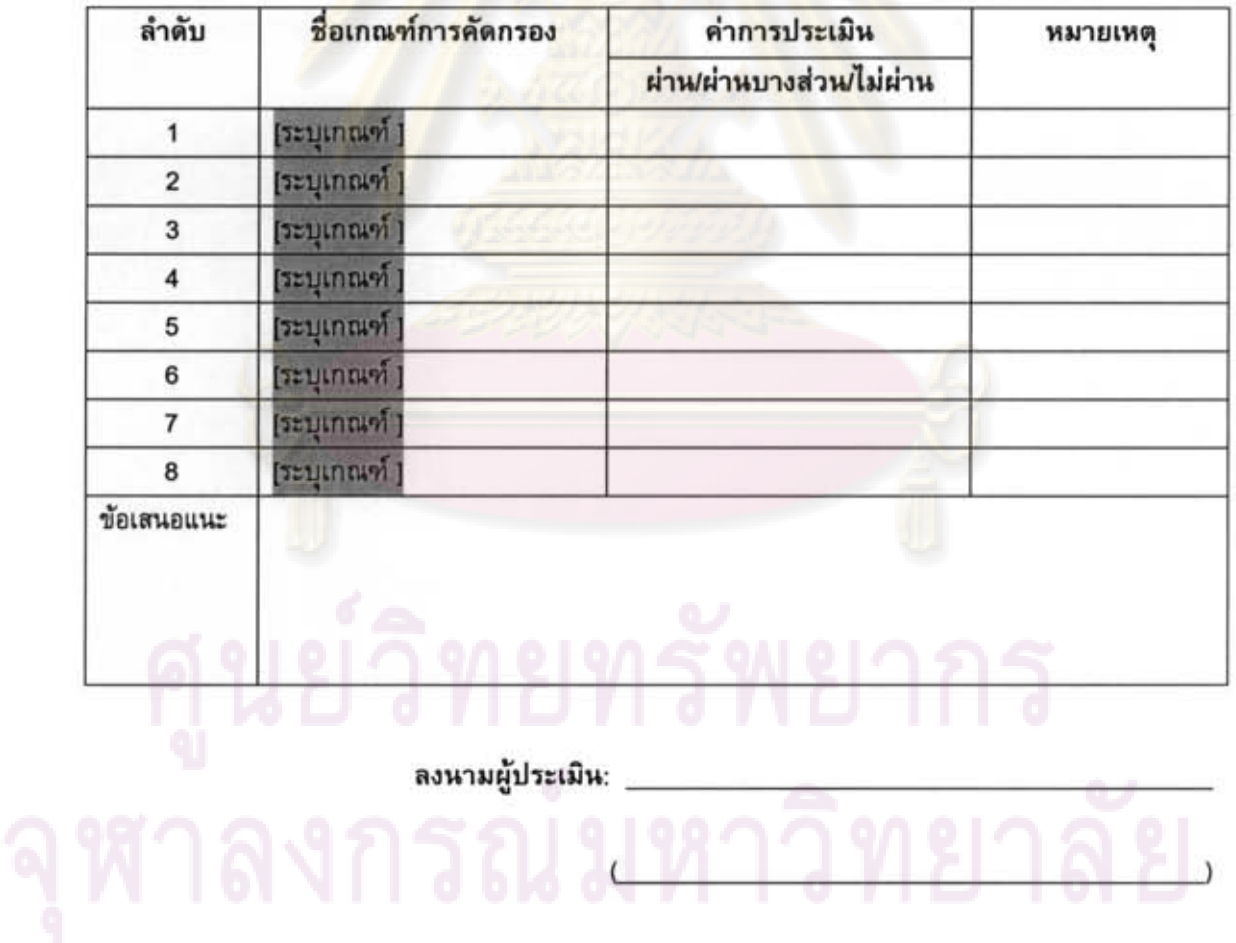

[ชื่อแฟ้ม.นามสกุล] วันที่พิมพ์ [วัน เดือน ปี] เลขที่เอกสารอ้างอิง : [DAR-F-003-nn]

 $\lambda$ 

## แบบฟอร์มรายการเกณฑ์และเงื่อนไขการประเมิน

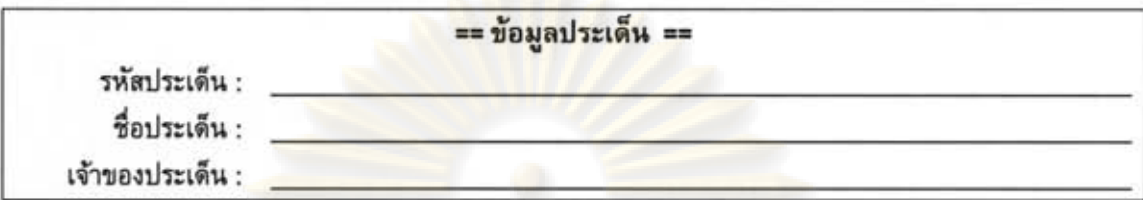

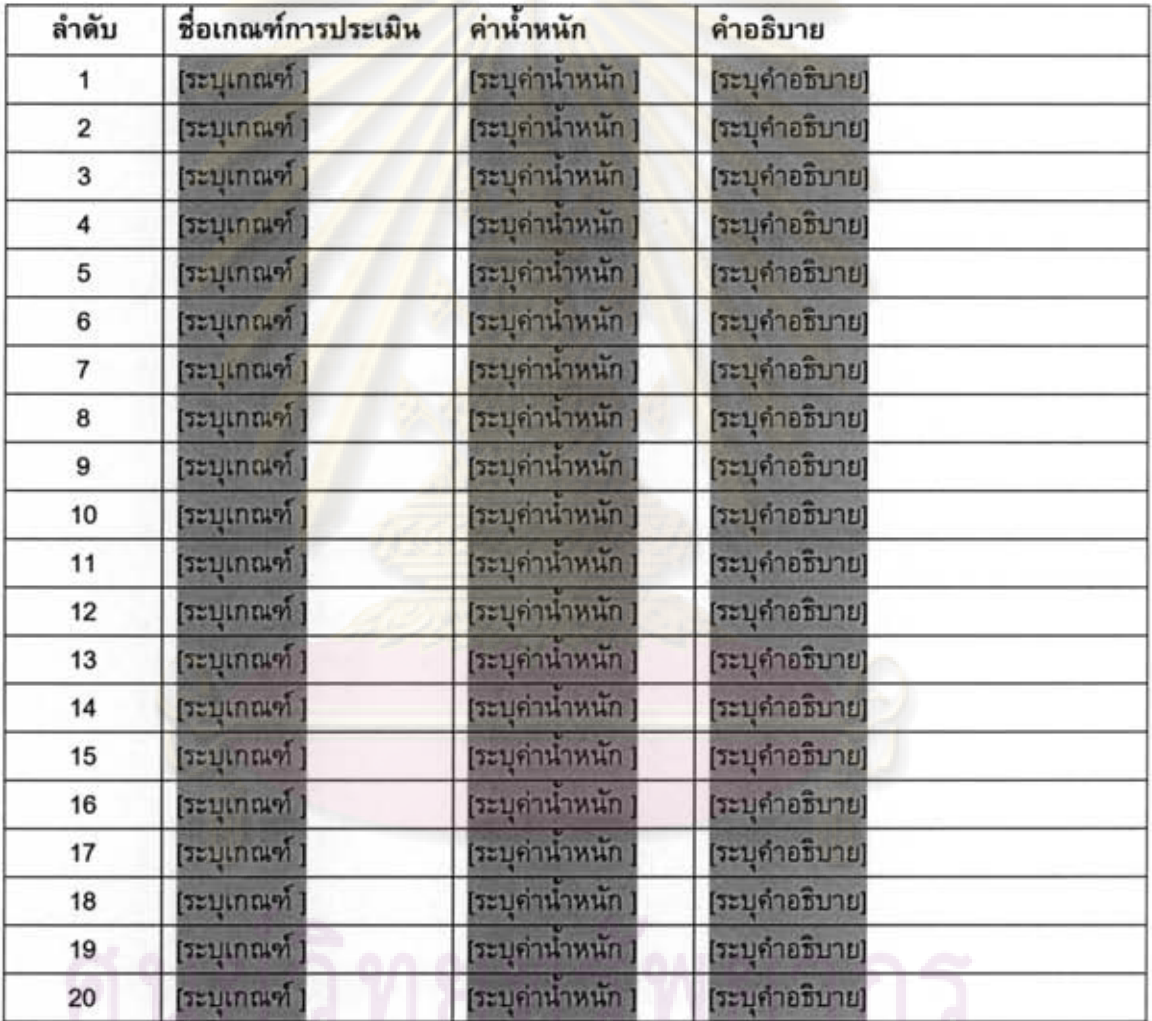

X

## แบบฟอร์มประเมินซอฟต์แวร์เชิงพาณิชย์

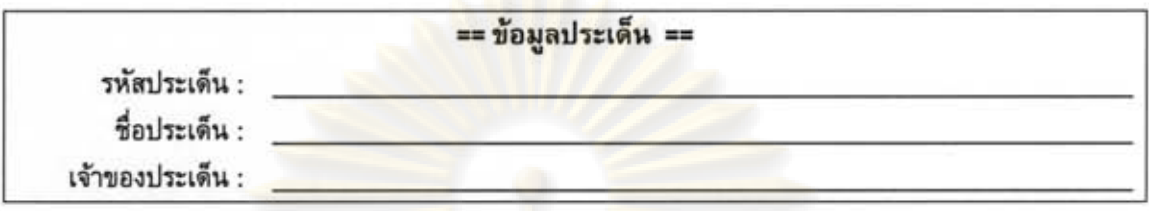

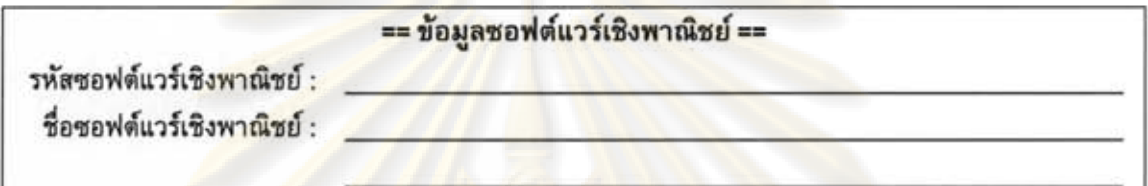

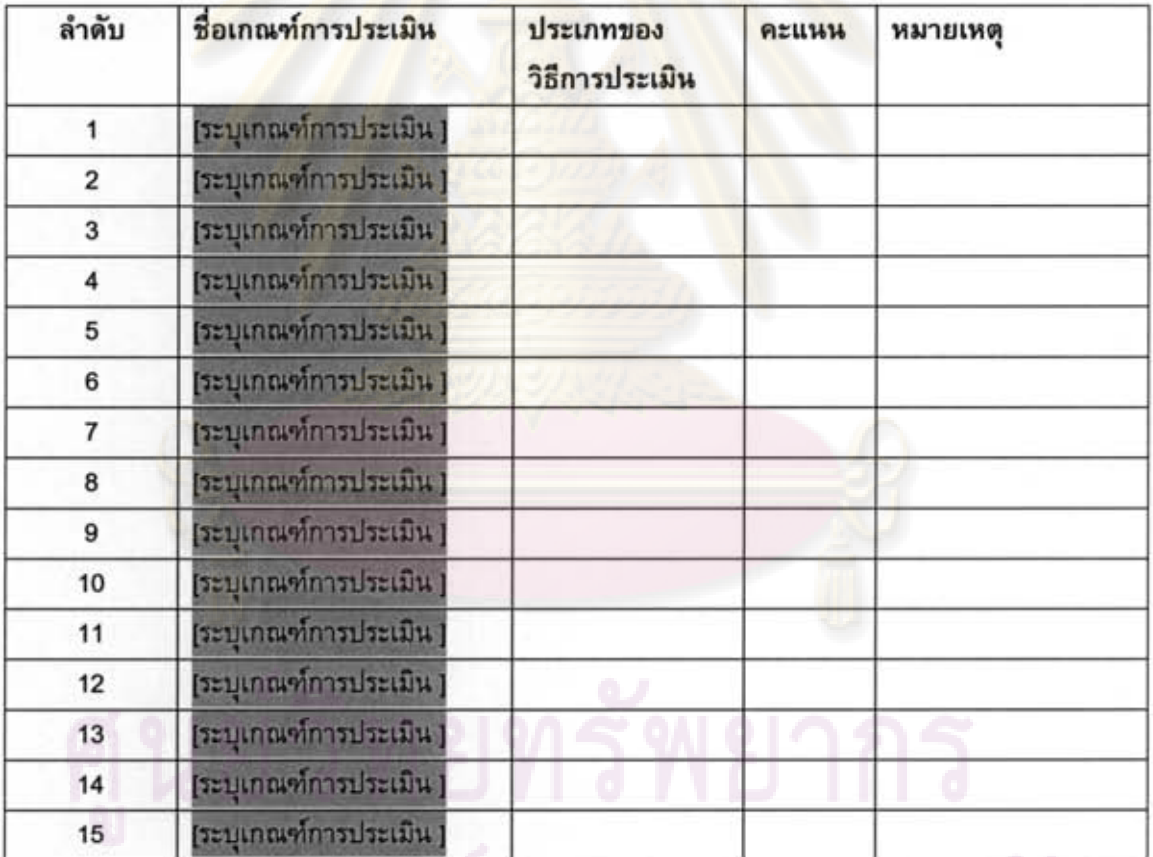

ลงนามผู้ประเมิน:

เลขที่เอกสารอ้างอิง : [DAR-F-005-nn]

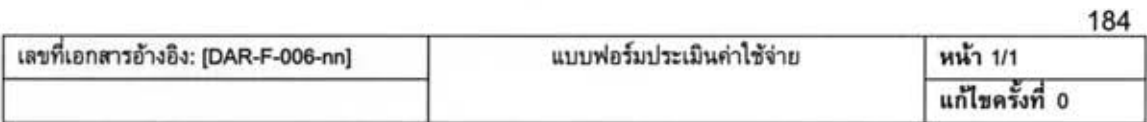

## แบบฟอร์มประเมินค่าใช้จ่าย

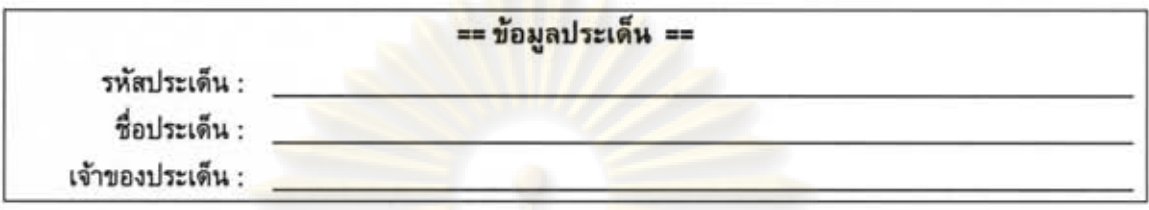

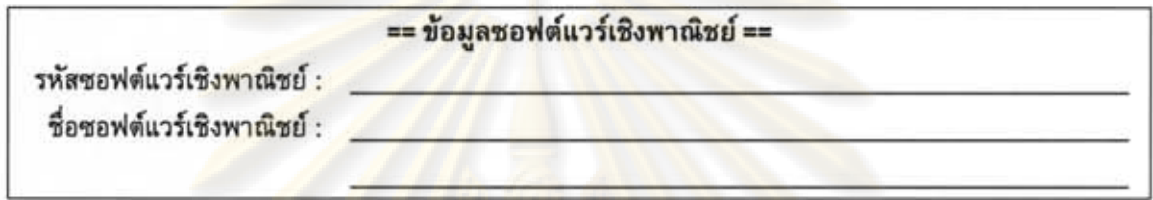

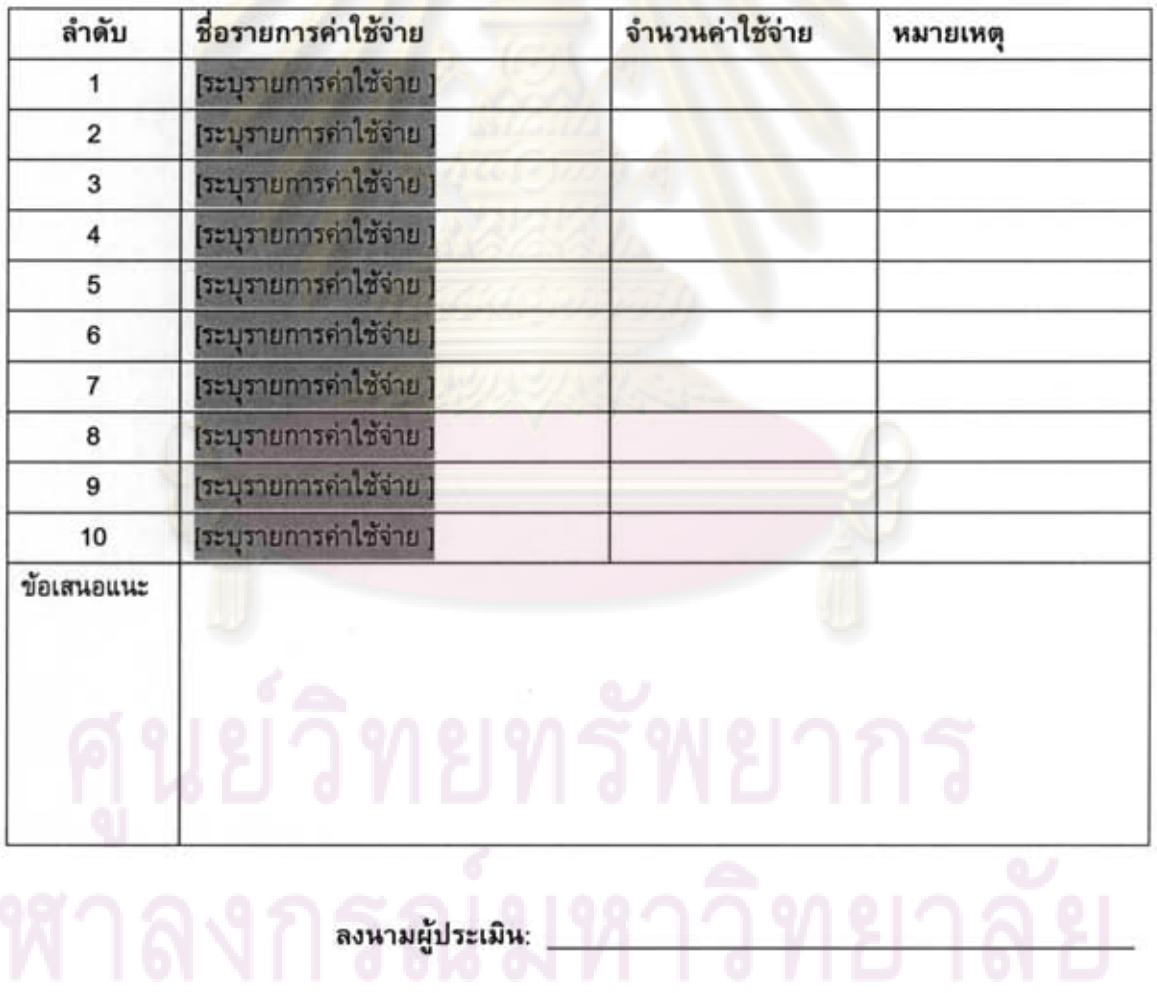

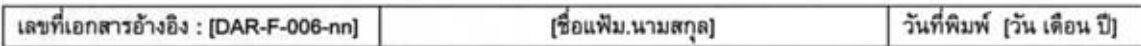

(

 $\lambda$ 

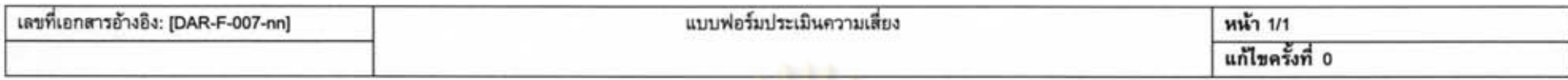

## แบบฟอร์มประเมินความเสี่ยง

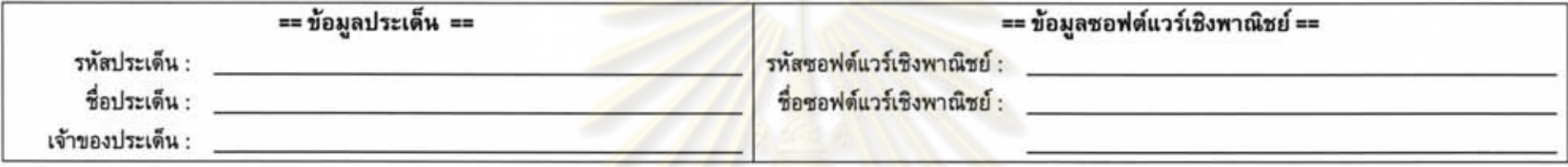

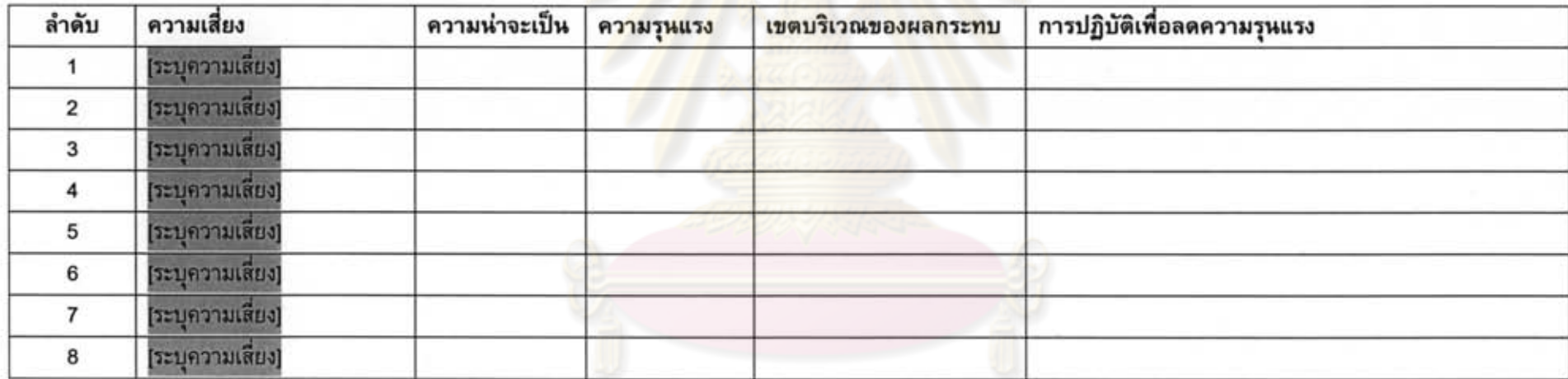

## $\begin{picture}(20,10) \put(0,0){\line(1,0){15}} \put(15,0){\line(1,0){15}} \put(15,0){\line(1,0){15}} \put(15,0){\line(1,0){15}} \put(15,0){\line(1,0){15}} \put(15,0){\line(1,0){15}} \put(15,0){\line(1,0){15}} \put(15,0){\line(1,0){15}} \put(15,0){\line(1,0){15}} \put(15,0){\line(1,0){15}} \put(15,0){\line(1,0){15}} \put(15,0){\line(1$ จุฬาลงกรณ์มหาวิทยาลัย

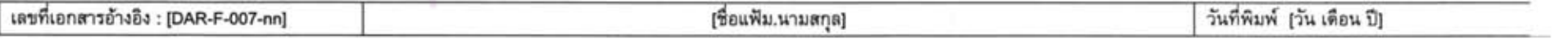

38

## แบบฟอร์มประเมินกระบวนการตามข้อกำหนดของ กลุ่มกระบวนการการวิเคราะห์การตัดสินใจและการแก้ปัญหา

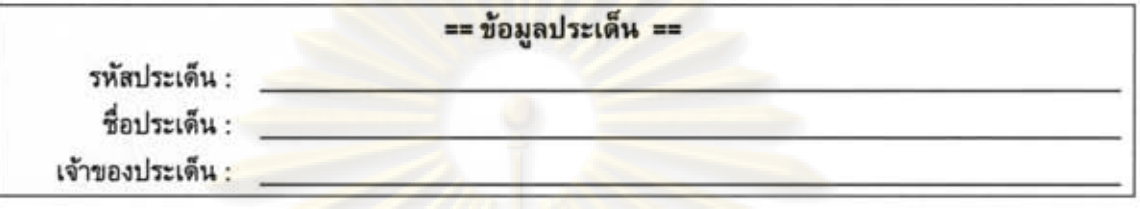

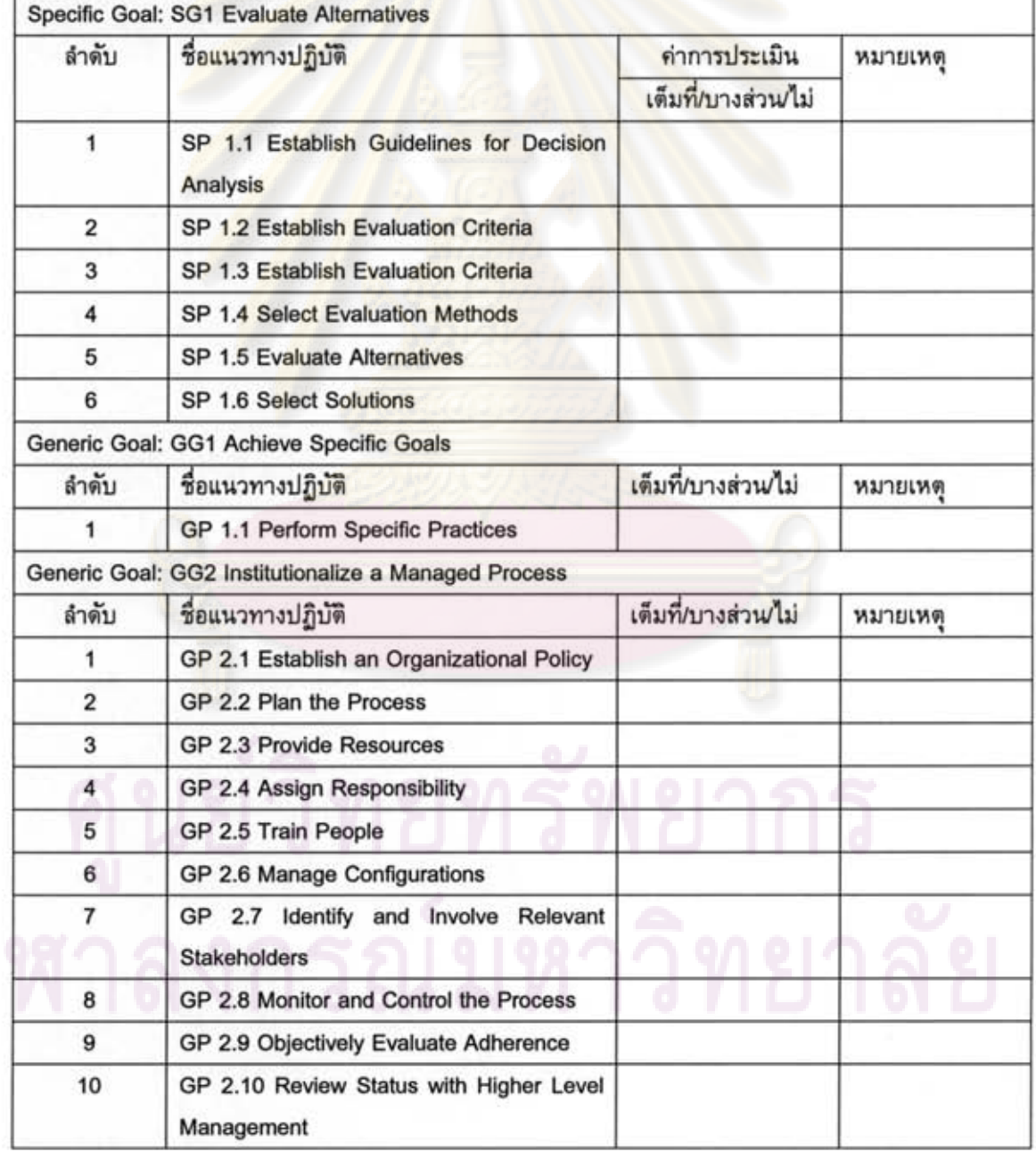

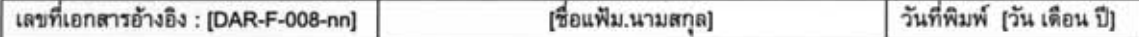

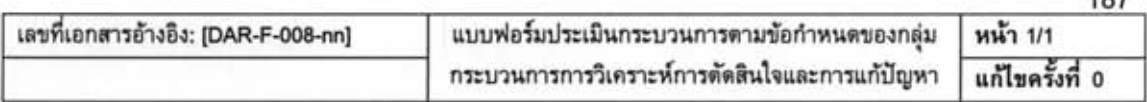

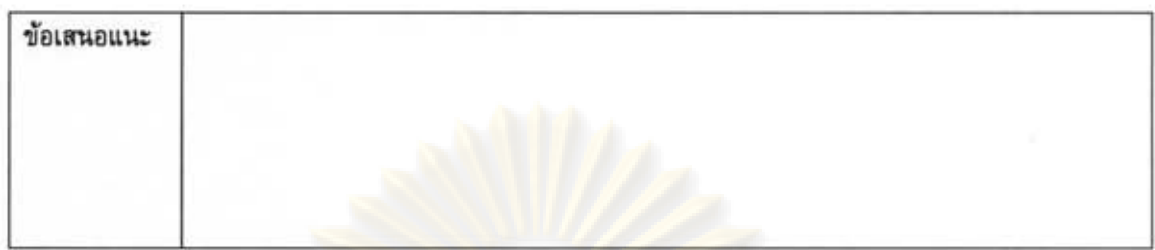

ลงหามผู้ประเมิน:

 $107$ 

188

## แบบฟอร์มประเมินกระบวนการการตัดสินใจคัดเลือกซอฟต์แวร์เชิงพาณิชย์

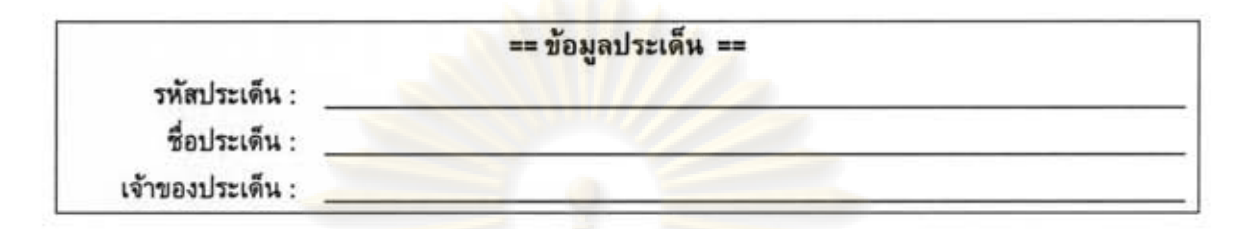

จำนวนชั่วโมงที่ใช้จริงใน<mark>การดำเนินงานกระบว</mark>นการ: วันสิ้นสุดการดำเนินงานกระบวนการ:

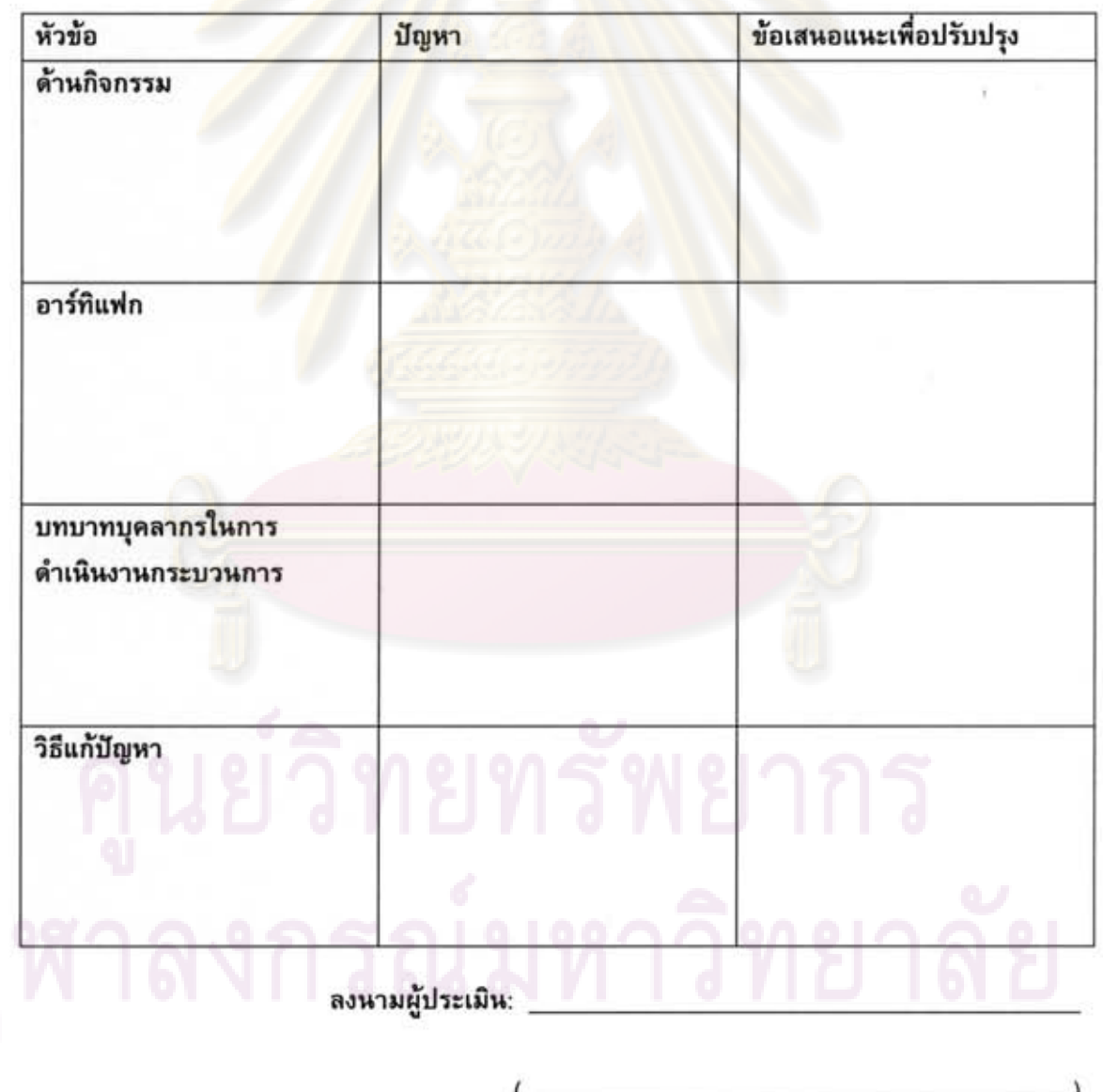

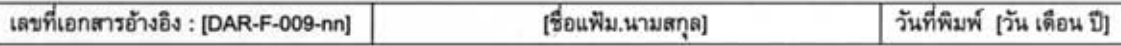

หน้า 1/1

#### เอกสารแนะนำ การเลือกวิธีการประเมิน

ในการเลือกวิธีการประเมินสำหรับเกณฑ์การประเมิน ทีมผู้ประเมินควรพิจารณาถึงสิ่งต่าง ๆ ดังต่อไปนี้

- 1. ลำดับความสำคัญของเกณฑ์การประเมิน
- 2. ระดับความเคร่งครัดของเกณฑ์การประเมิน
- 3. วิธีการประเมินที่เลือกนั้นสามารถดำเนินงานโดยอยู่ภายในระยะเวลาและค่าใช้จ่ายที่กำหนดไว้ หรือไม่
- 4. ทักษะหรือความชำนาญ ทรัพยากร ที่จำเป็นสำหรับวิธีการประเมิน
- 5. วิธีการประเมินที่เลือกนั้นมีประสิทธิผลเพียงพอในการประเมินซอฟต์แวร์เชิงพาณิชย์
- 6. ลำดับที่เหมาะสมของวิธีการประเมิน นั่นคือ ข้อมูลที่ได้จากการทดสอบหนึ่งอาจจะเป็น ประโยชน์ต่ออีกการทดสอบหนึ่ง

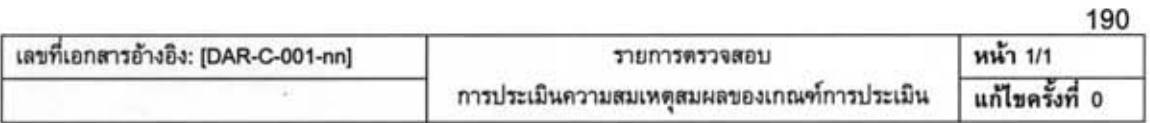

#### รายการตรวจสอบ

### การประเมินความสมเหตุสมผลของเกณฑ์การประเมิน

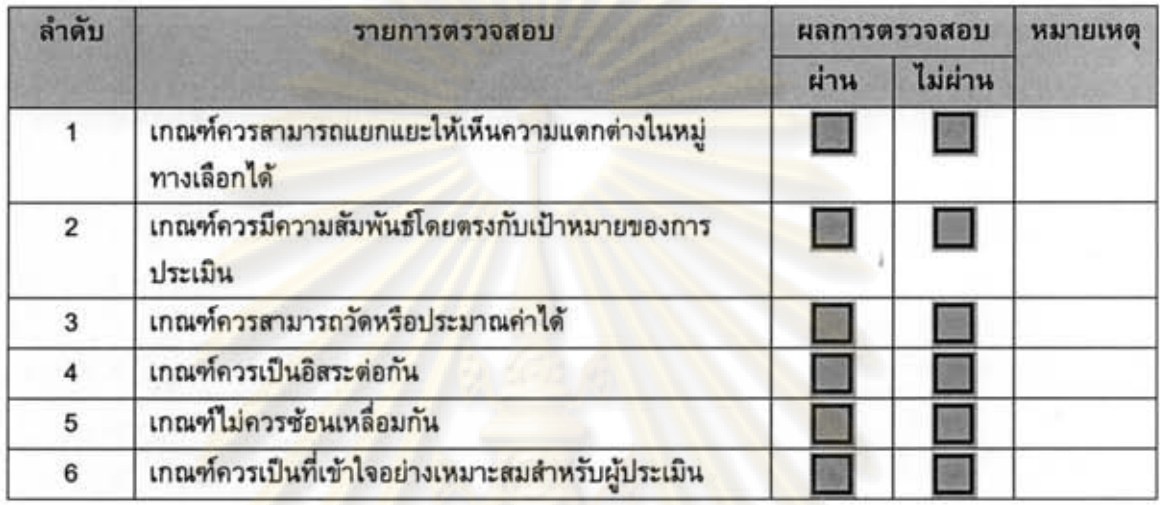

#### ภาคผนวก ฉ

### ความต้องการด้านหน้าที่ของเครื่องมือสนับสนุน กระบวนการตัดสินใจคัดเลือกชอฟต์แวร์เชิงพาณิชย์

ดารางความต้องการด้านหน้าที่ของเครื่องมือสนับสนุนกระบวนการตัดสินใจ ์ คัดเลือกซอฟต์แวร์เชิงพาณิชย์นั้น มีทั้งหมด 36 <mark>ดาราง ซึ่งสามารถสรุปได้ดัง</mark>ตารางที่ ฉ.1 –  $0.36$ 

ดารางที่ ฉ.1 ความต้องการด้านหน้าที่ของระบบ รหัส FR0101

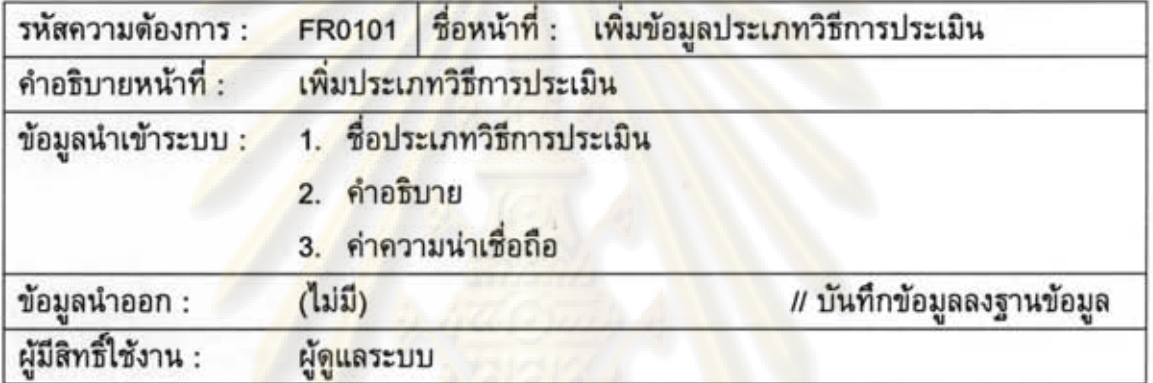

ดารางที่ ฉ.2 ความต้อง<mark>การด้านหน้าที่</mark>ของระบบ รหัส FR0102

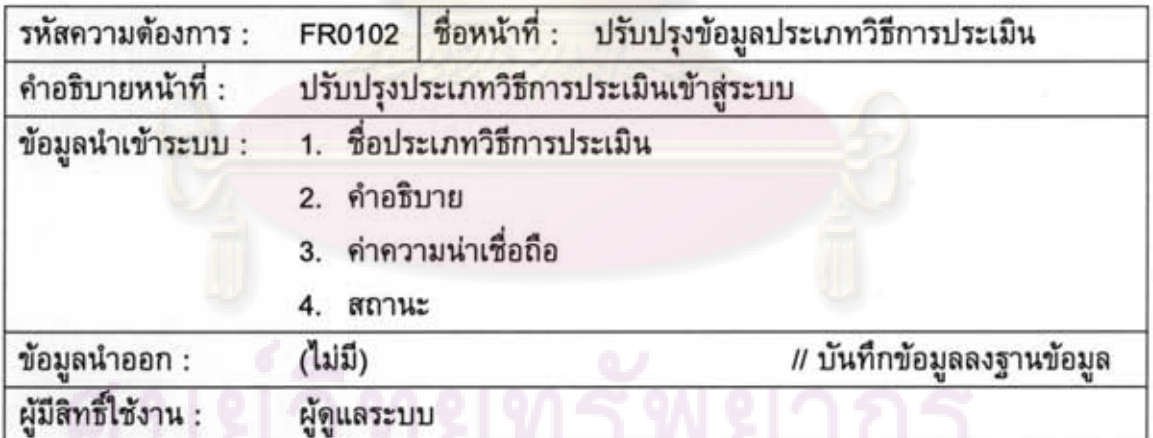

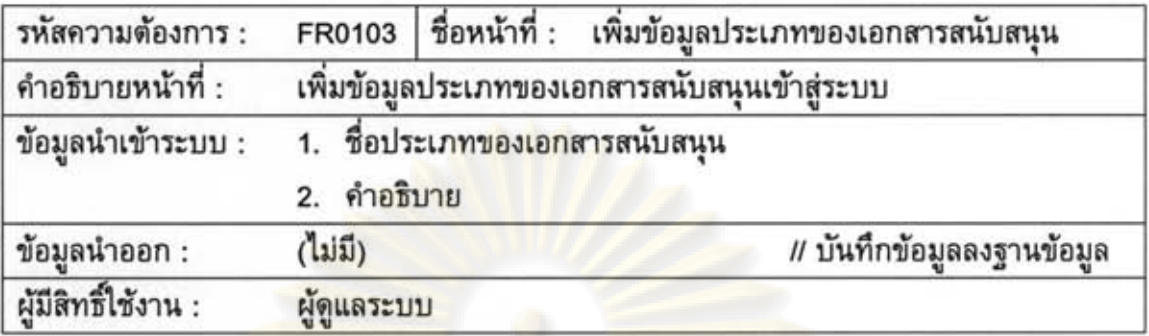

ตารางที่ ฉ.3 ความต้องการด้านหน้าที่ของระบบ รหัส FR0103

ดารางที่ ฉ.4 ความต้องการด้านหน้าที่ของระบบ รหัส FR0104

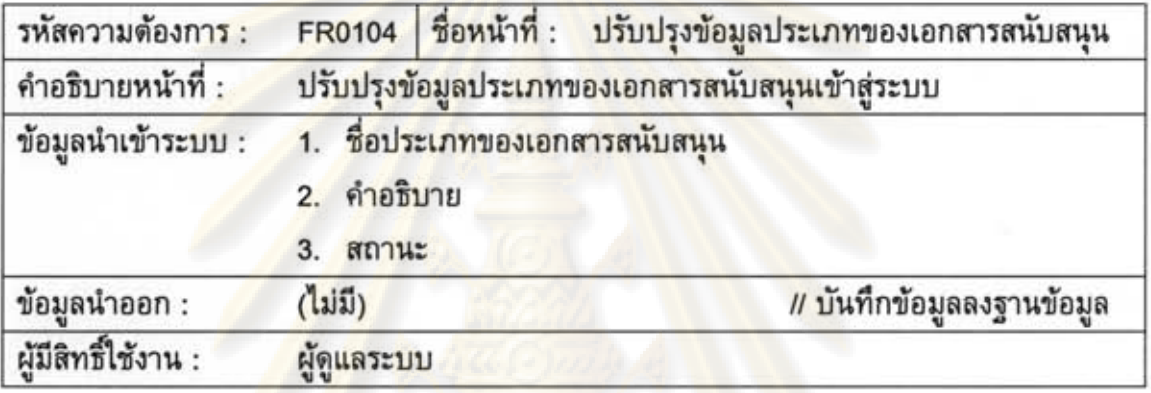

ดารางที่ ฉ.5 ความต้อง<mark>การ</mark>ด้านหน้าที่ของระบบ รหัส FR0<mark>10</mark>5

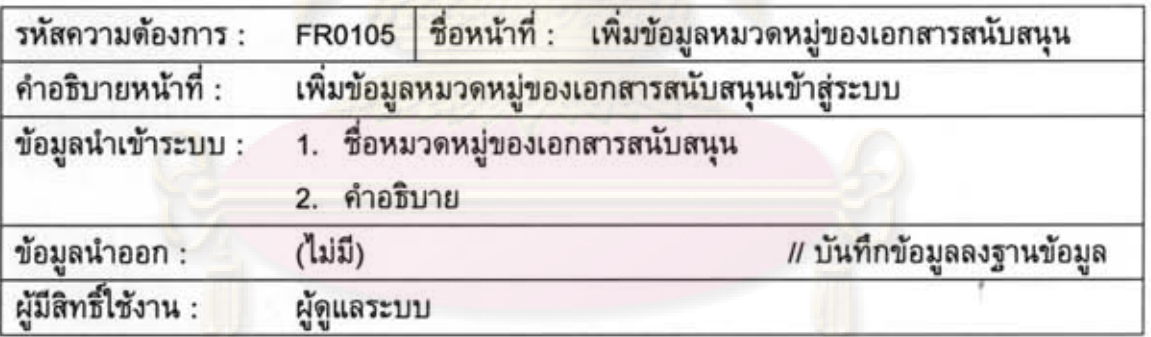

ดารางที่ ฉ.6 ความต้องการด้านหน้าที่ของระบบ รหัส FR0106

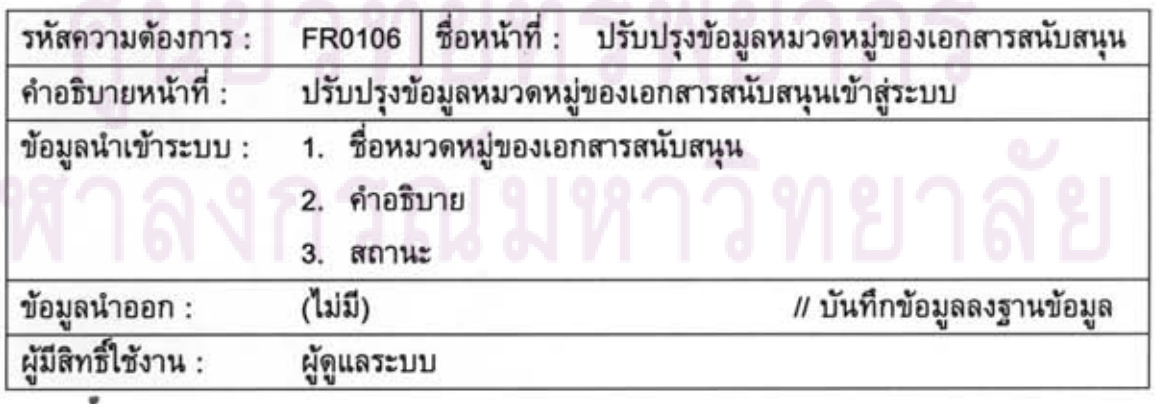

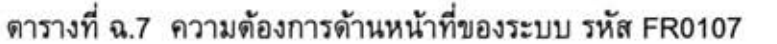

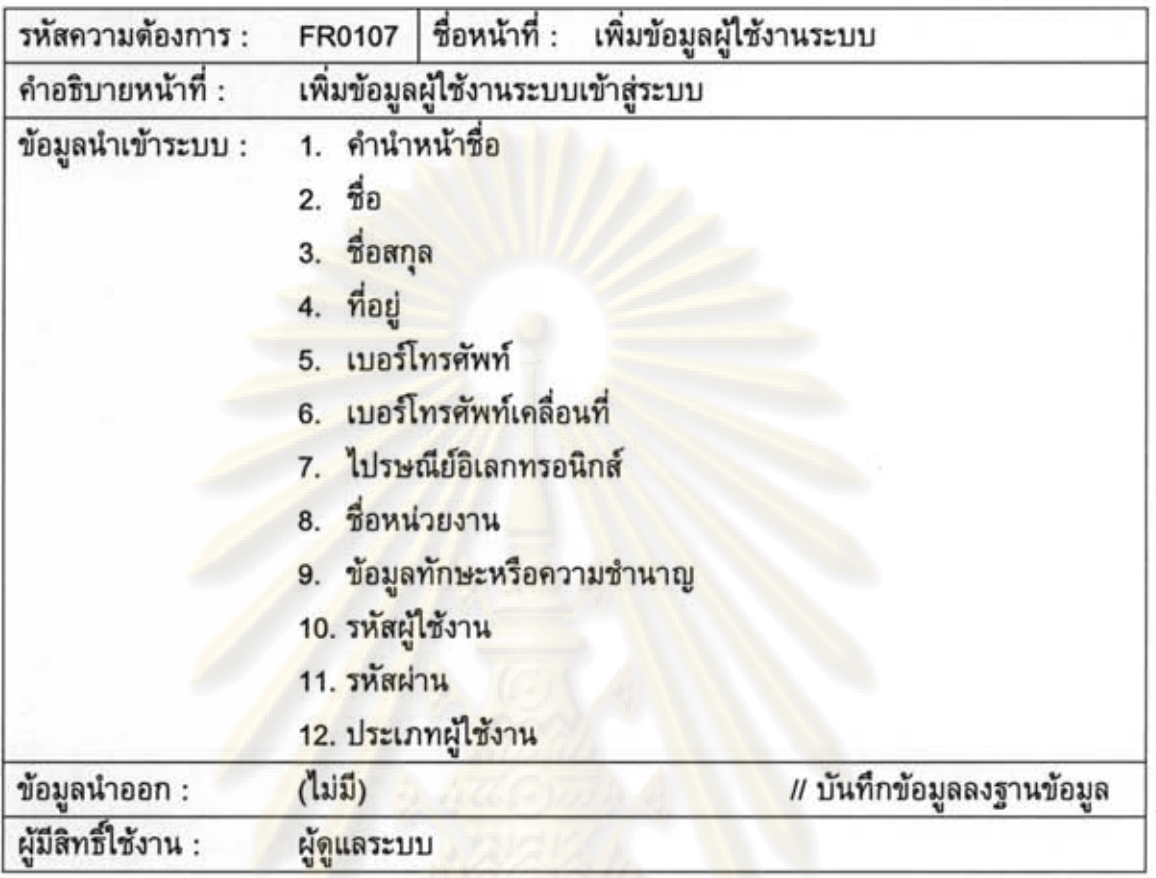

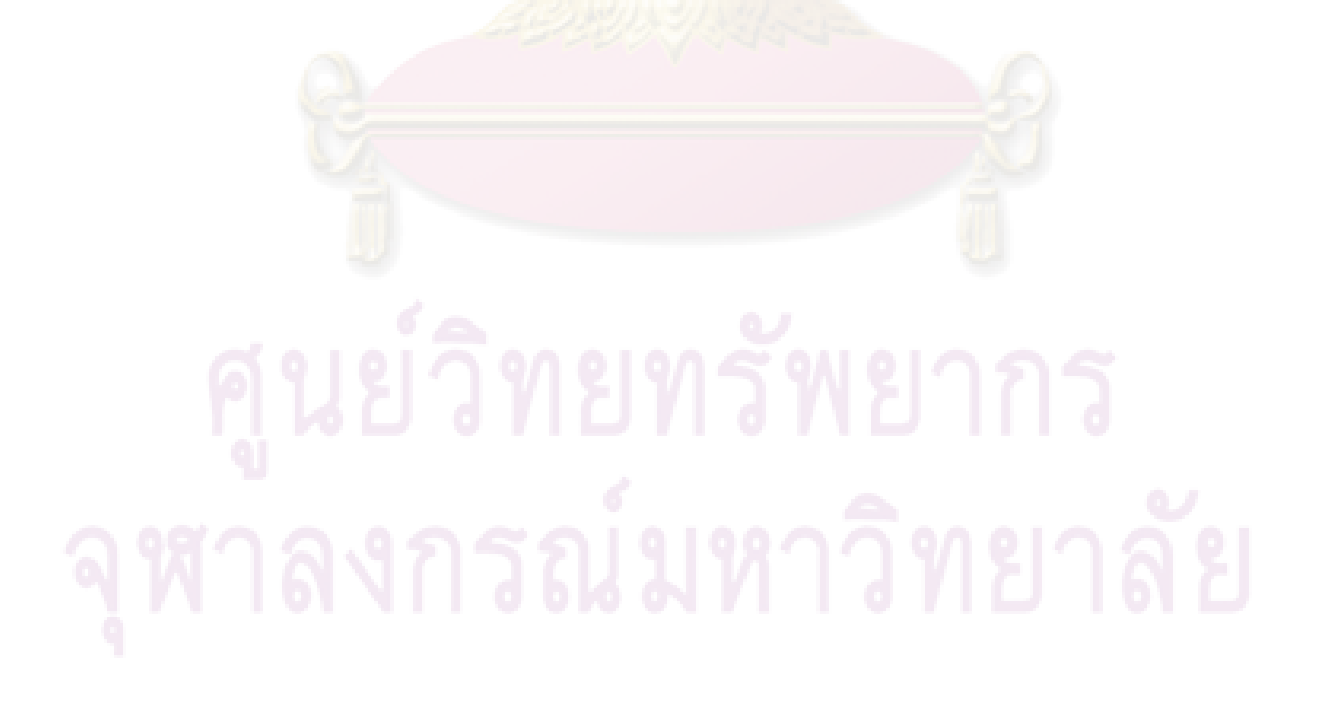

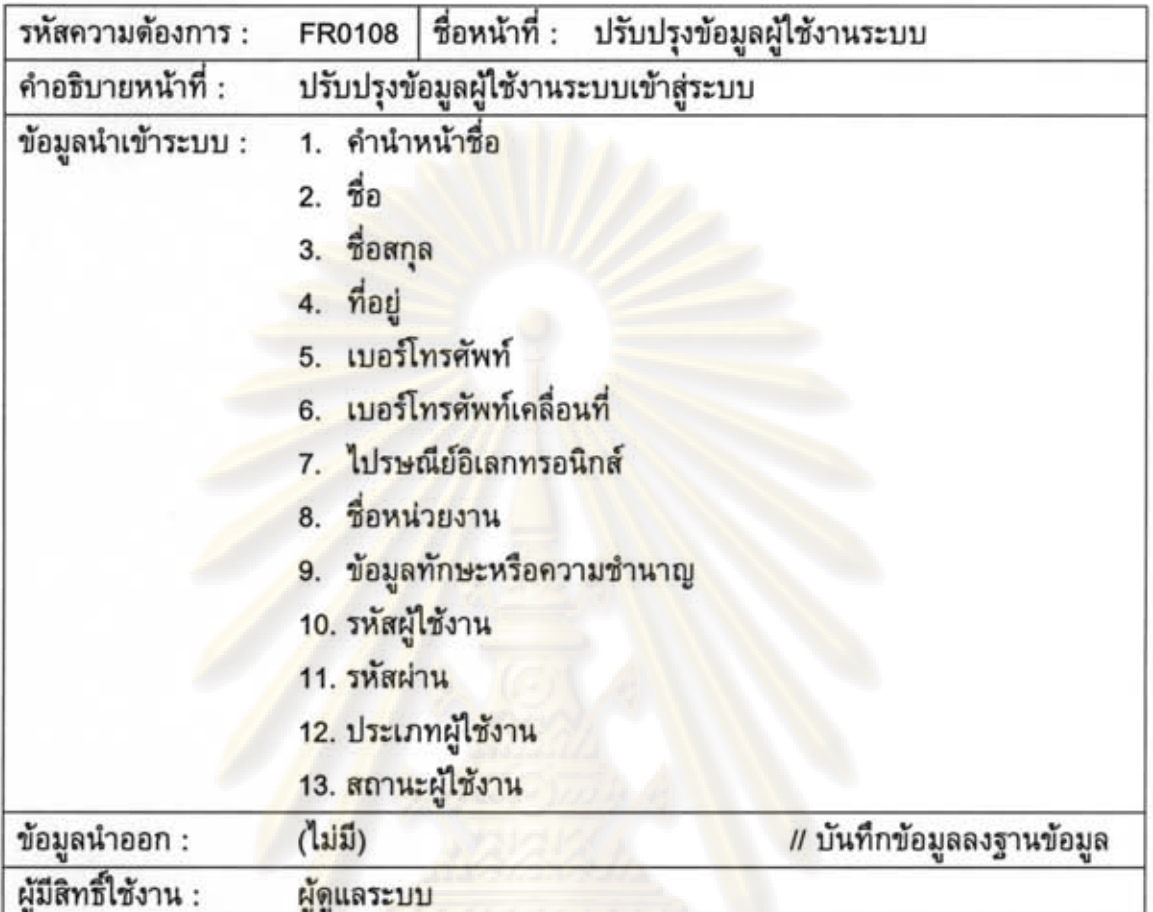

ตารางที่ ฉ.8 ความต้องการด้านหน้าที่ของระบบ รหัส FR0108

ดารางที่ ฉ.9 ความต้องการด้านหน้าที่ของระบบ รหัส FR0109

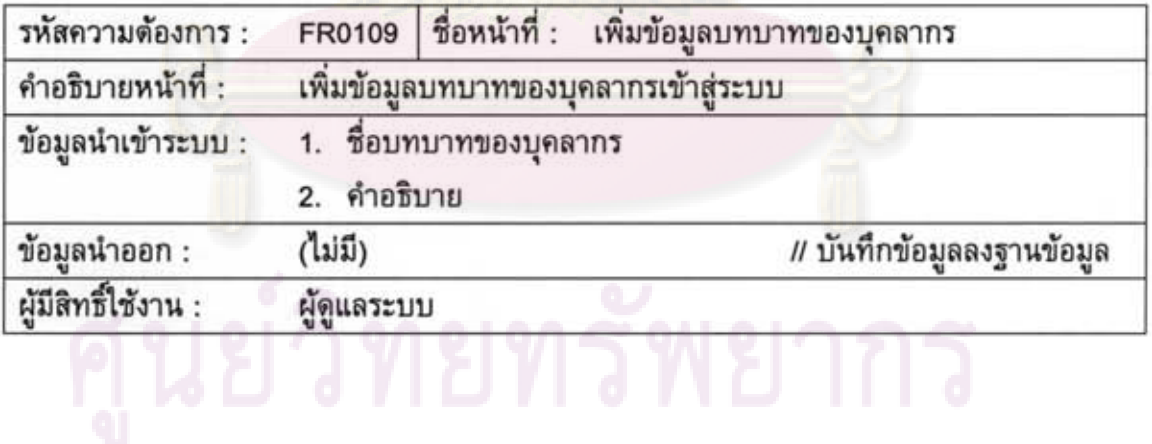

ตารางที่ ฉ.10 ความต้องการด้านหน้าที่ของระบบ รหัส FR0110

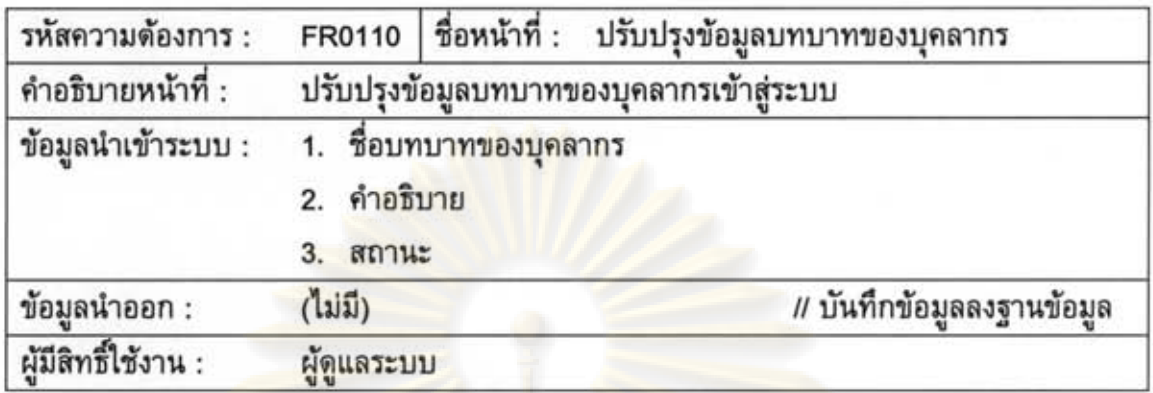

ตารางที่ ฉ.11 ความต้องการด้านหน้าที่ของระบบ รหัส FR0111

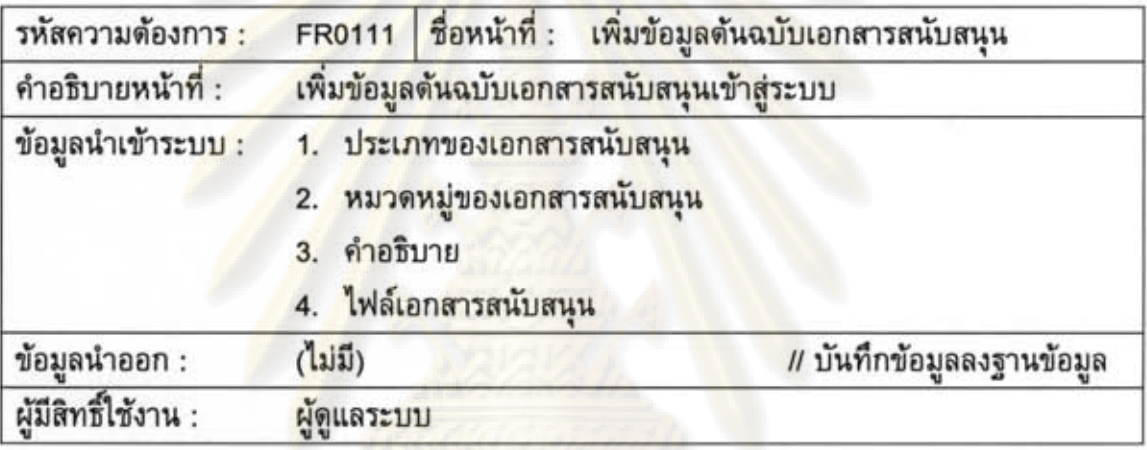

ตารางที่ ฉ.12 ความต้องการด้านหน้าที่ของระบบ รหัส FR0112

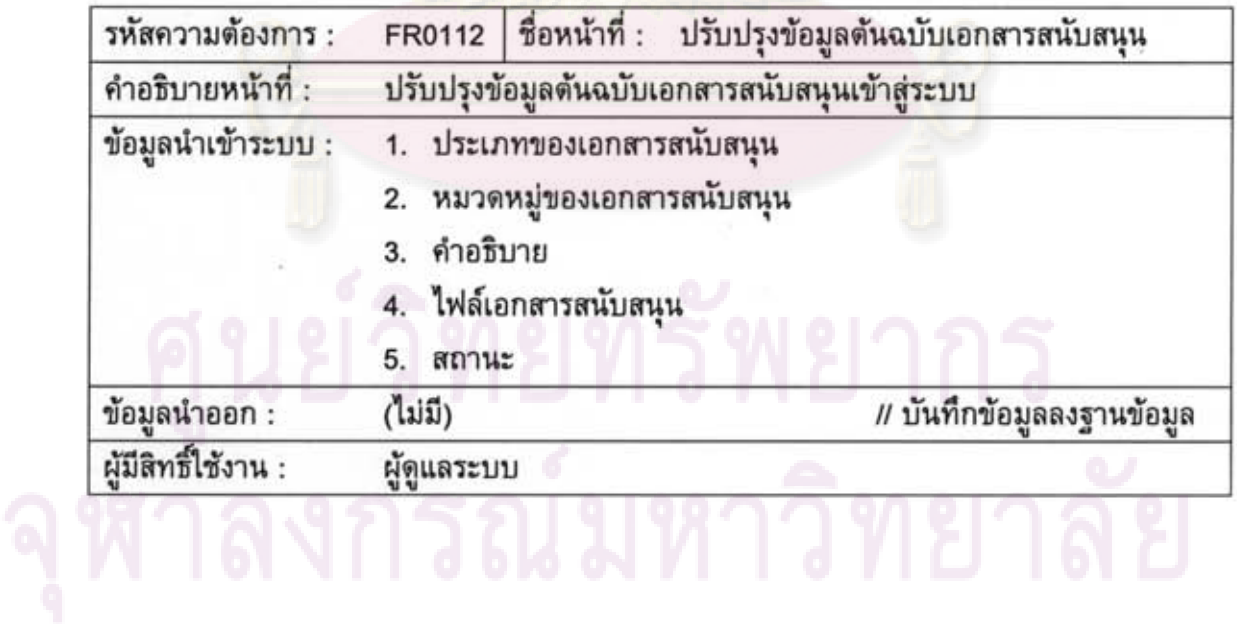

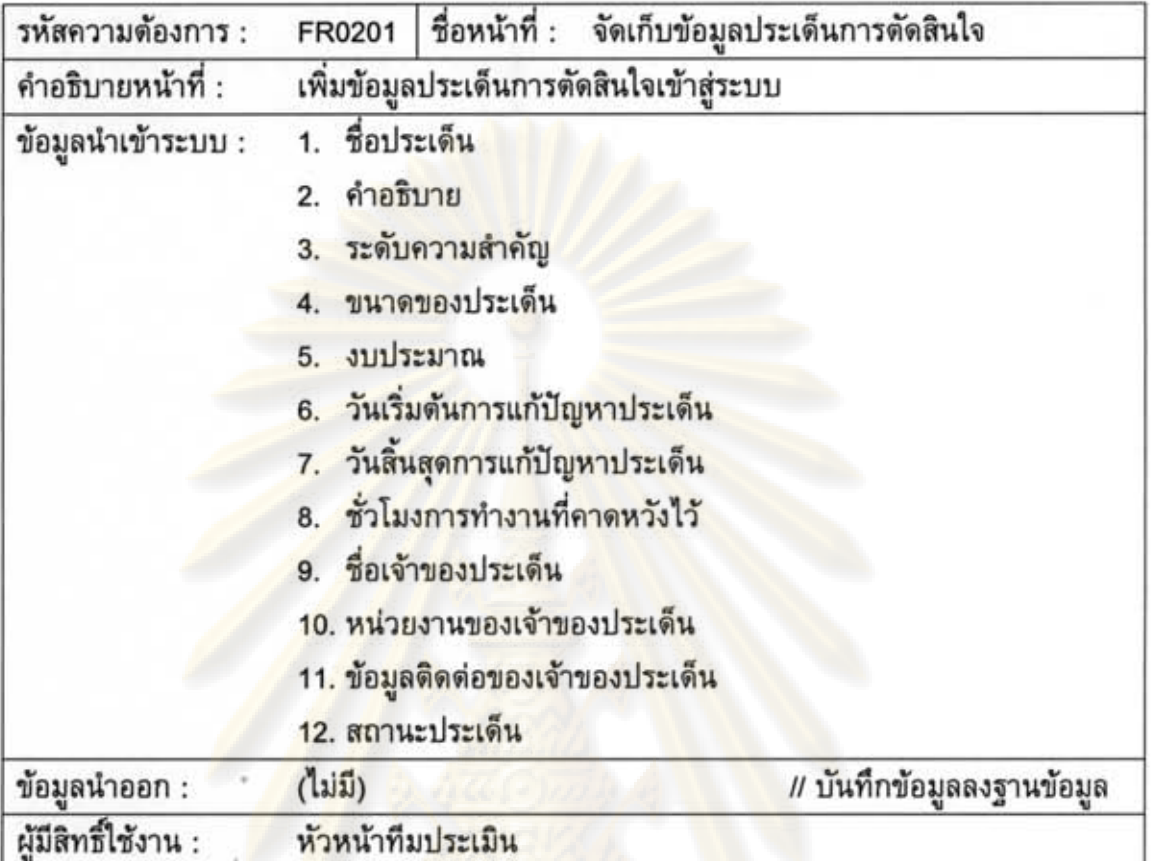

ดารางที่ ฉ.13 ความต้องการด้านหน้าที่ของระบบ รหัส FR0201

ดารางที่ ฉ.14 ความต้องการด้านหน้าที่ของระบบ รหัส FR0202

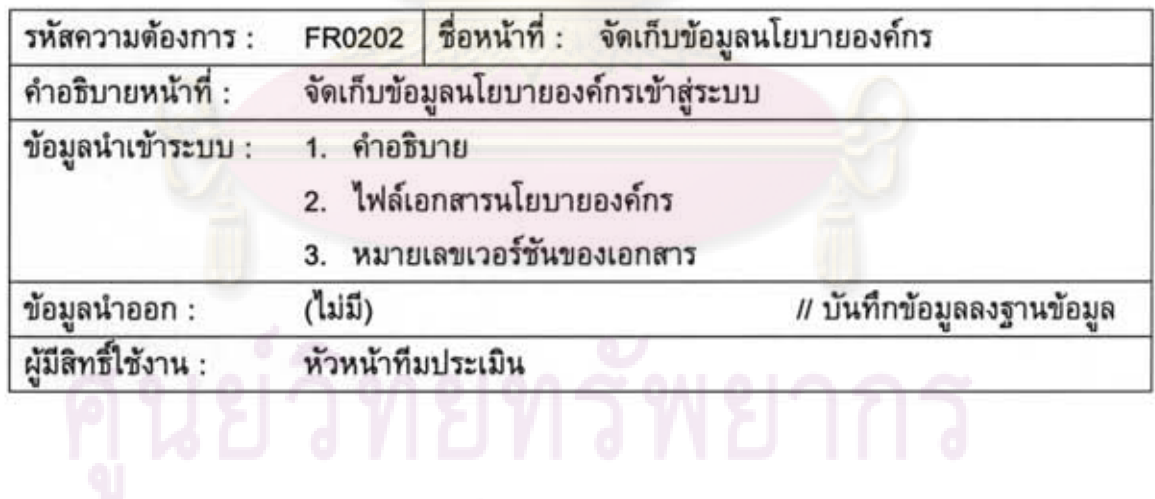

ตารางที่ ฉ.15 ความต้องการด้านหน้าที่ของระบบ รหัส FR0203

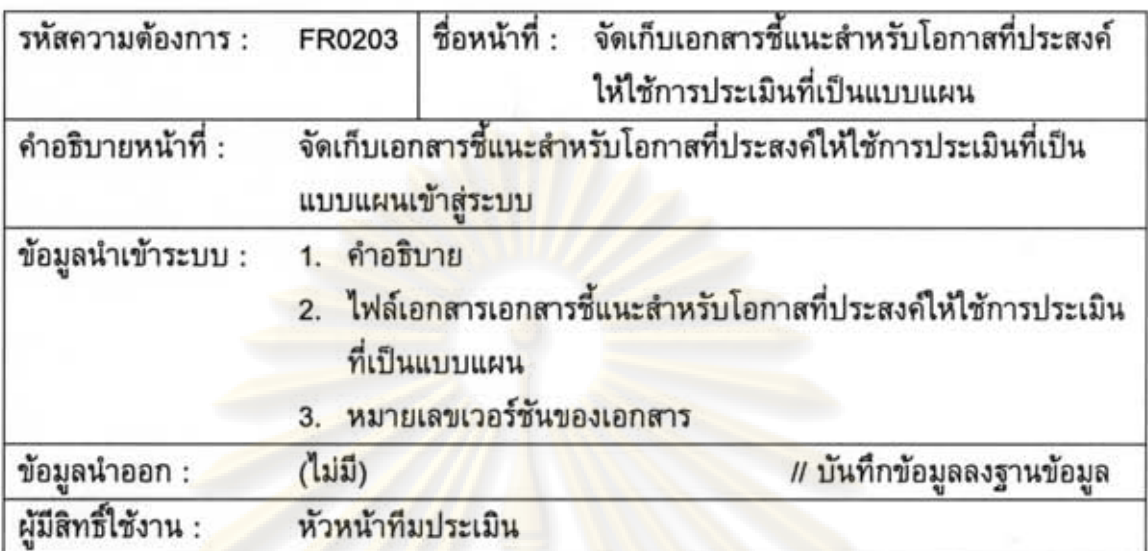

ดารางที่ ฉ.16 ความต้องการด้านหน้าที่ของระบบ รหัส FR0204

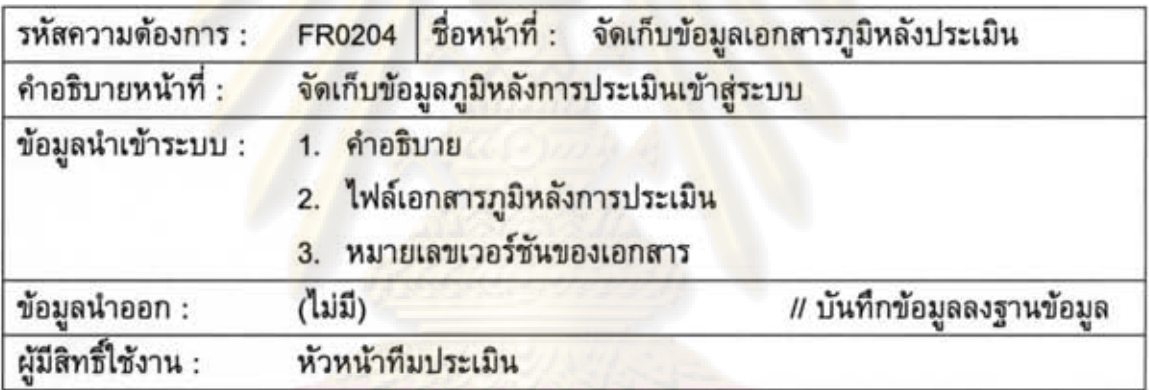

ดารางที่ ฉ.<mark>17 ความต้องการด้านหน้าที่ของระบบ รหัส FR0205</mark>

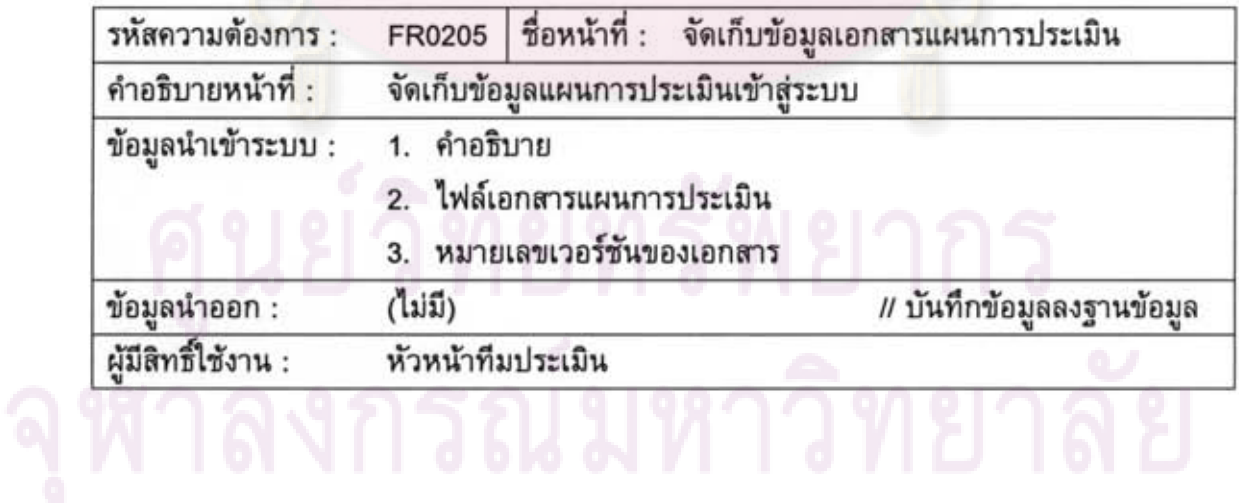

ดารางที่ ฉ.18 ความต้องการด้านหน้าที่ของระบบ รหัส FR0206

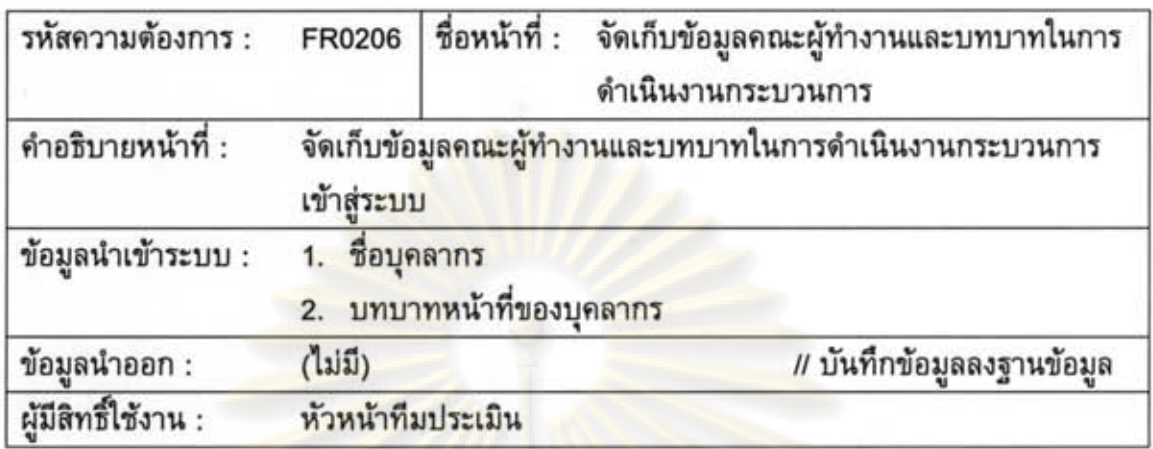

ดารางที่ ฉ.19 ความต้องการด้านหน้าที่ของระบบ รหัส FR0207

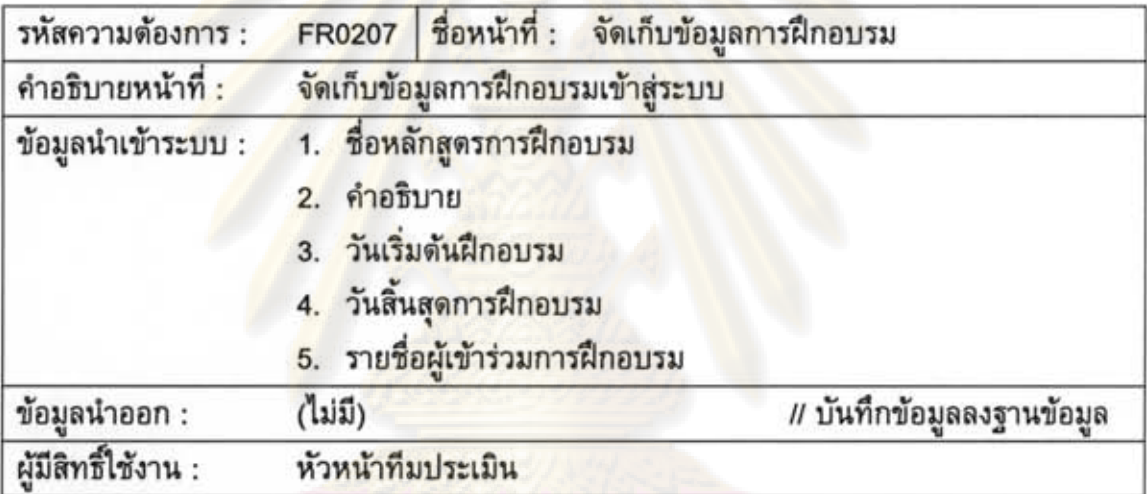

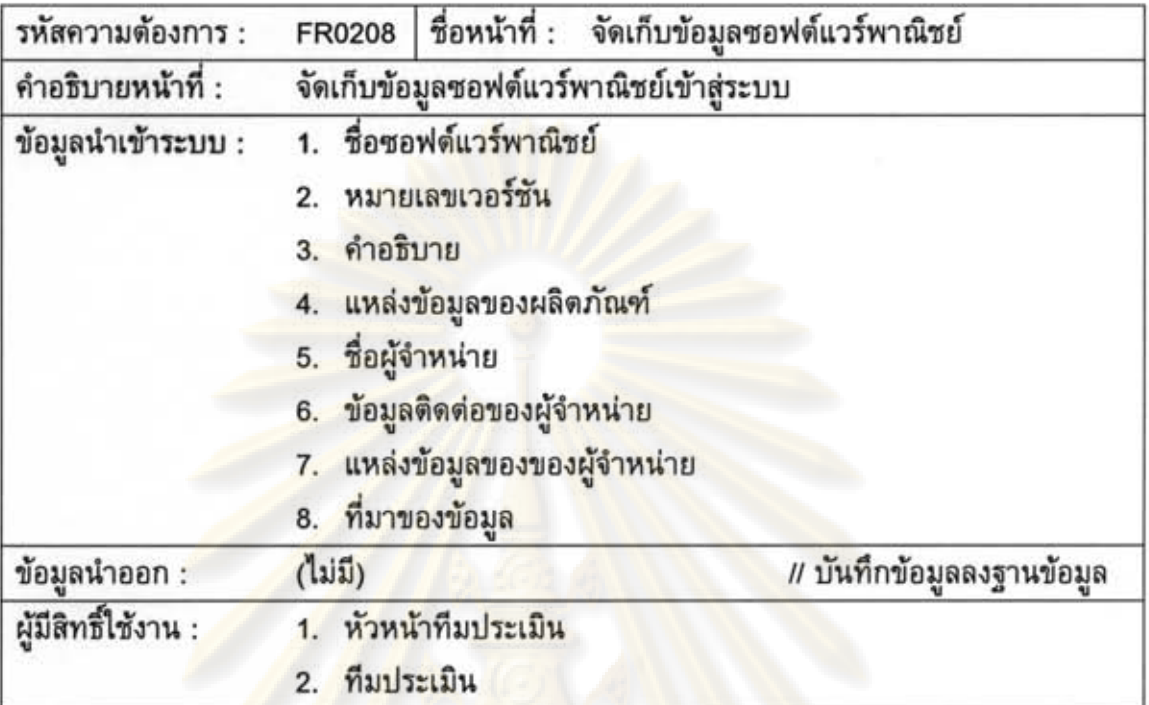

ดารางที่ ฉ.20 ความต้องการด้านหน้าที่ของระบบ รหัส FR0208

ดารางที่ ฉ.21 ความต้องการด้านหน้าที่ของระบบ รหัส FR0209

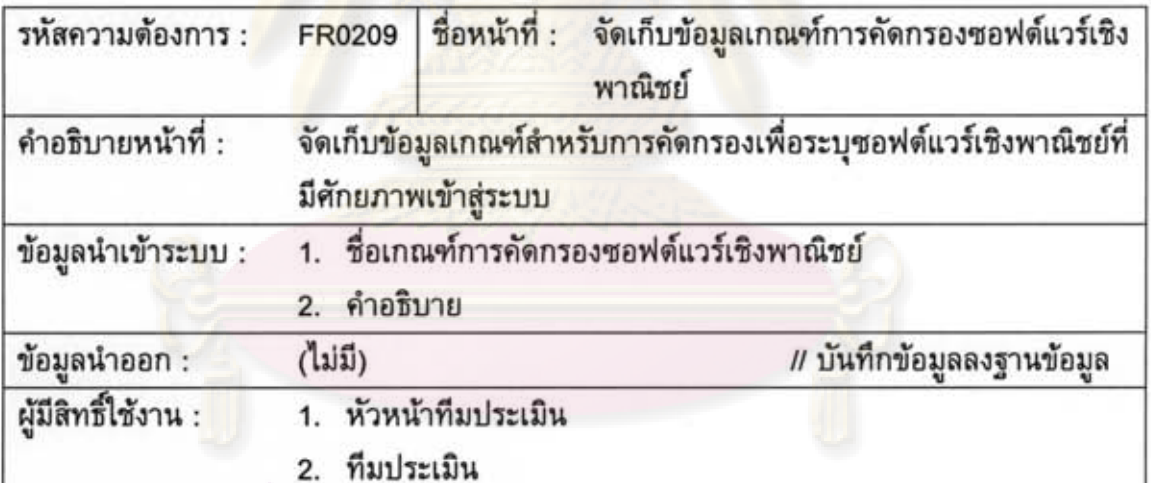

# นย์วิทยทรัพยากร

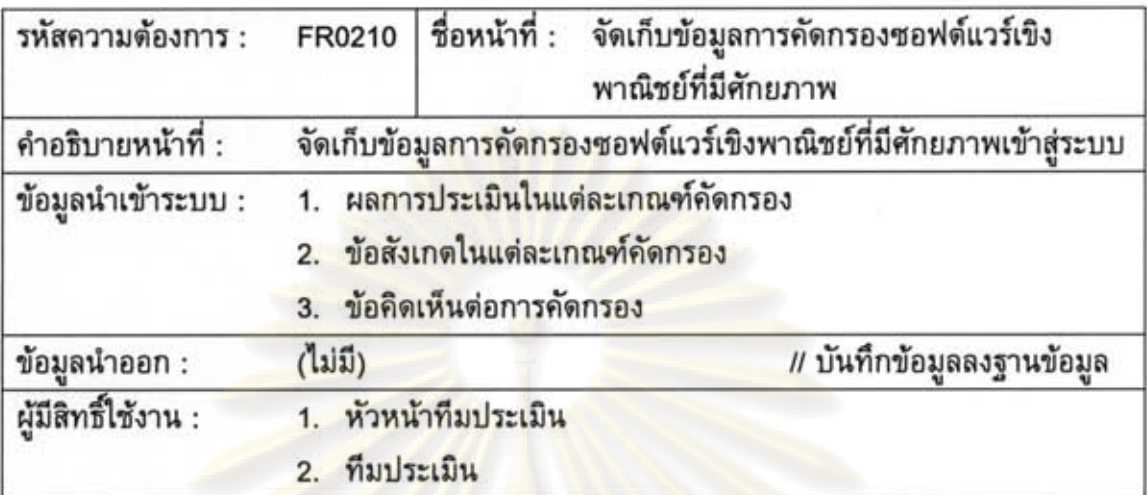

ตารางที่ ฉ.22 ความต้องการด้านหน้าที่ของระบบ รหัส FR0210

ดารางที่ ฉ.23 ความต้องการด้านหน้าที่ของระบบ รหัส FR0211

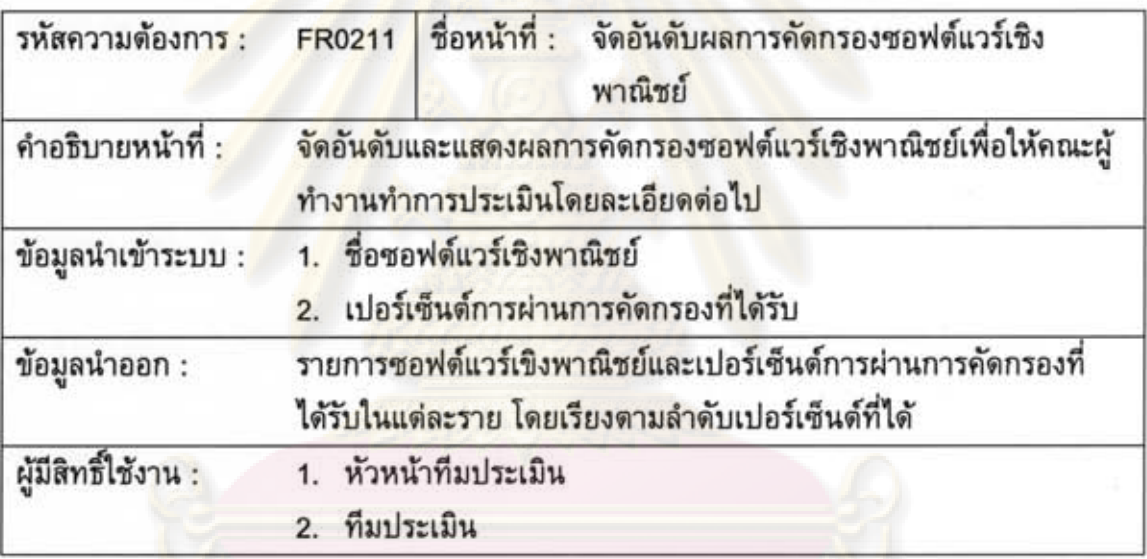

ดารางที่ ฉ.24 ความต้องการด้านหน้าที่ของระบบ รหัส FR0212

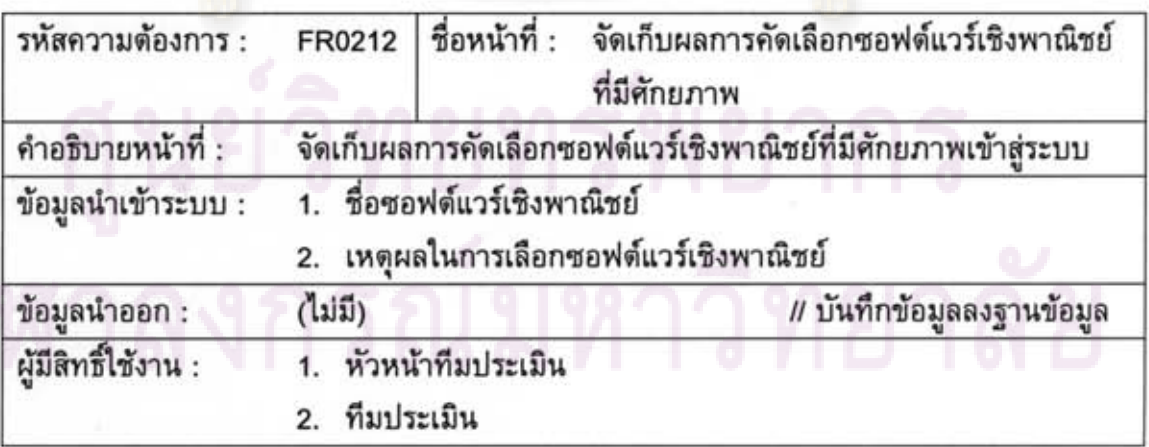
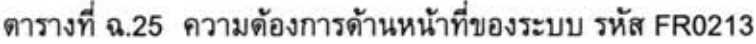

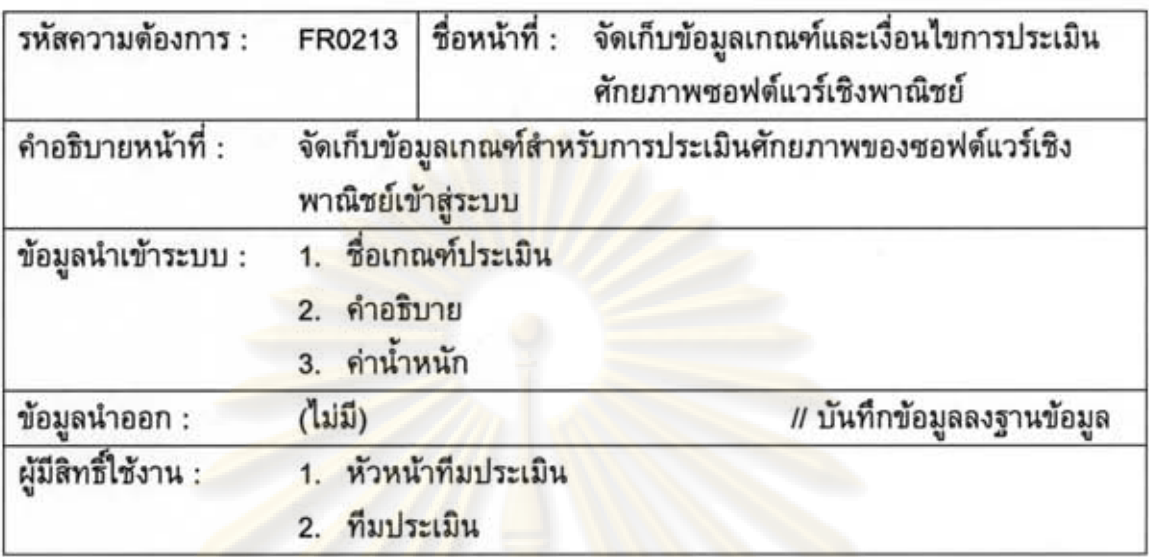

ดารางที่ ฉ.26 ความต้องการด้านหน้าที่ของระบบ รหัส FR0214

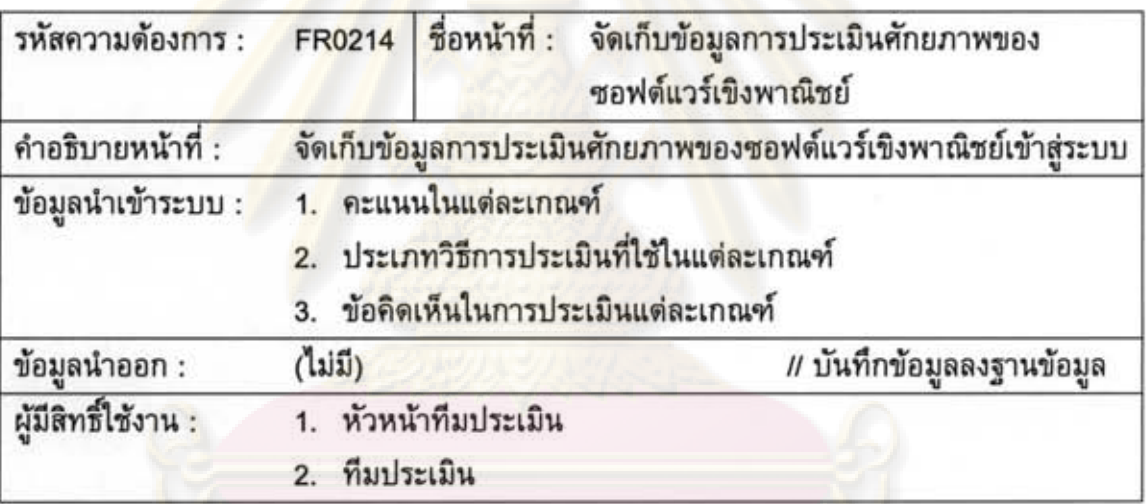

ดารางที่ ฉ.27 ความต้องการด้านหน้าที่ของระบบ รหัส FR0215

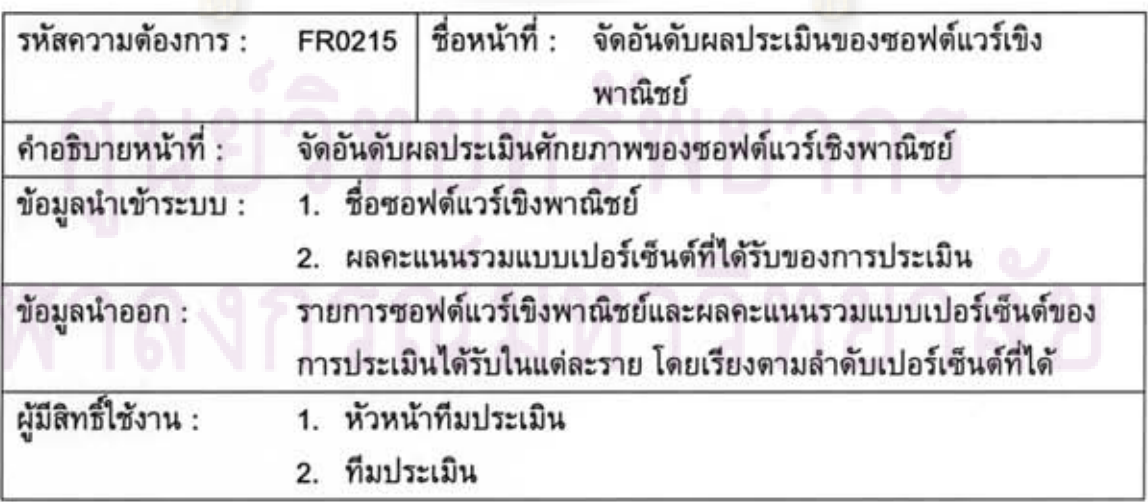

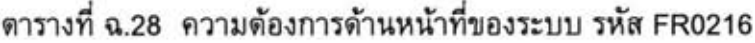

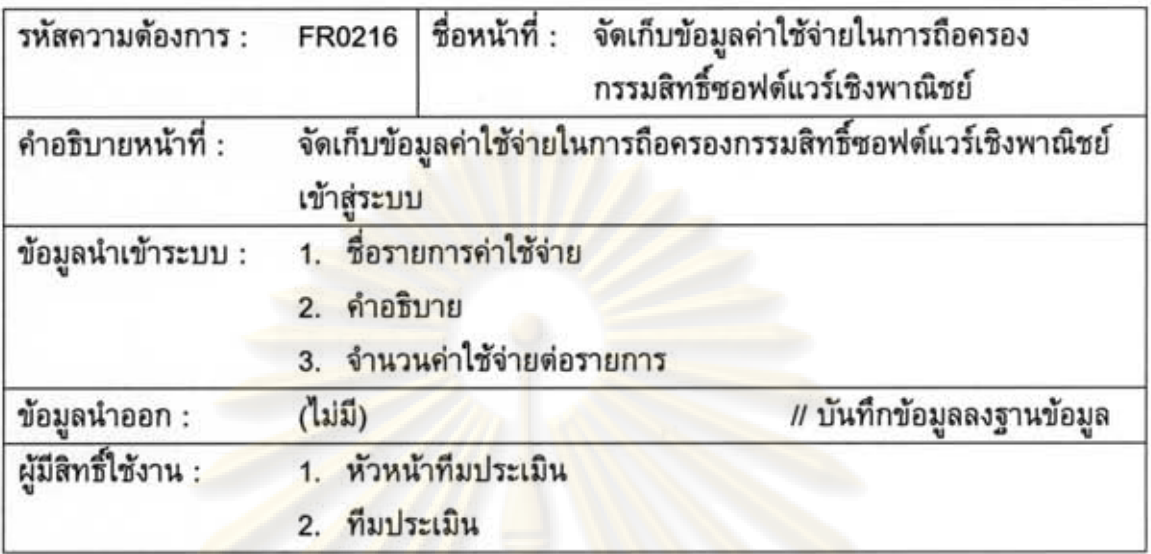

ดารางที่ ฉ.29 ความต้องการด้านหน้าที่ของระบบ รหัส FR0217

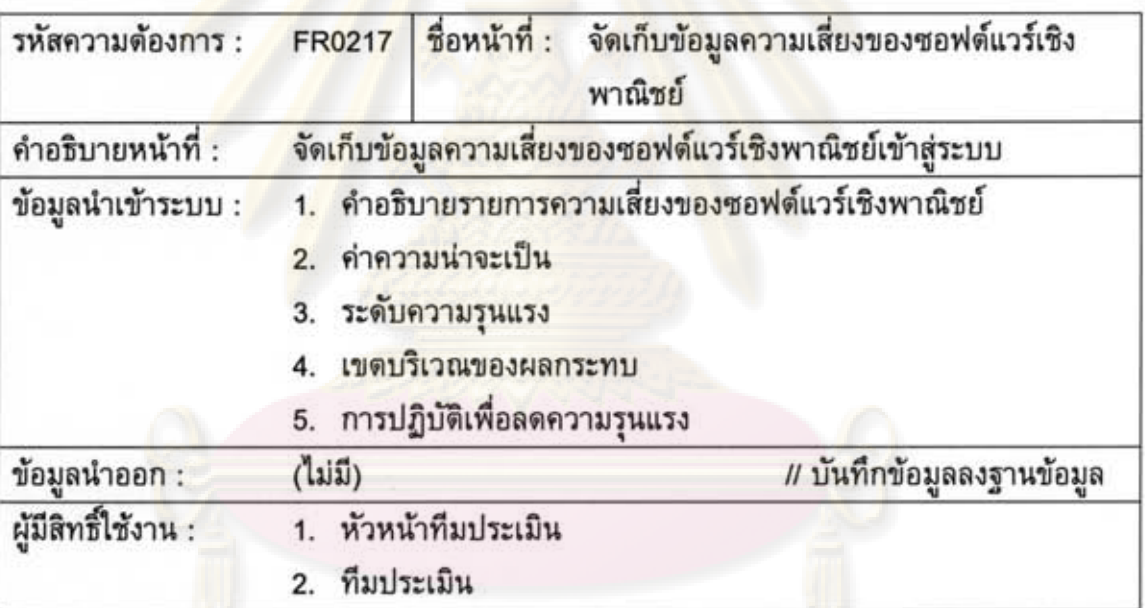

ตารางที่ ฉ.30 ความต้องการด้านหน้าที่ของระบบ รหัส FR0218

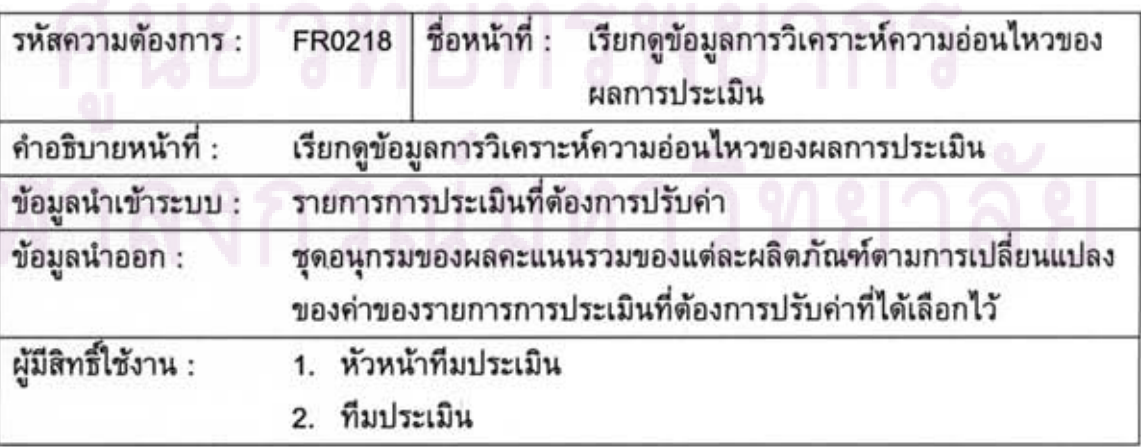

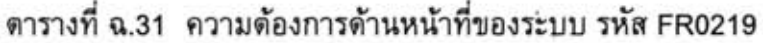

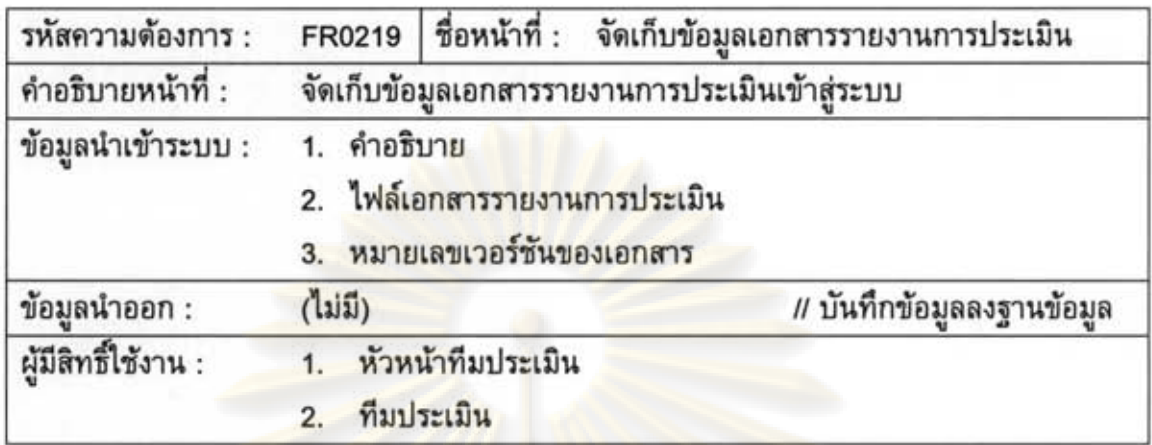

ดารางที่ ฉ.32 ความต้องการด้านหน้าที่ของระบบ รหัส FR0220

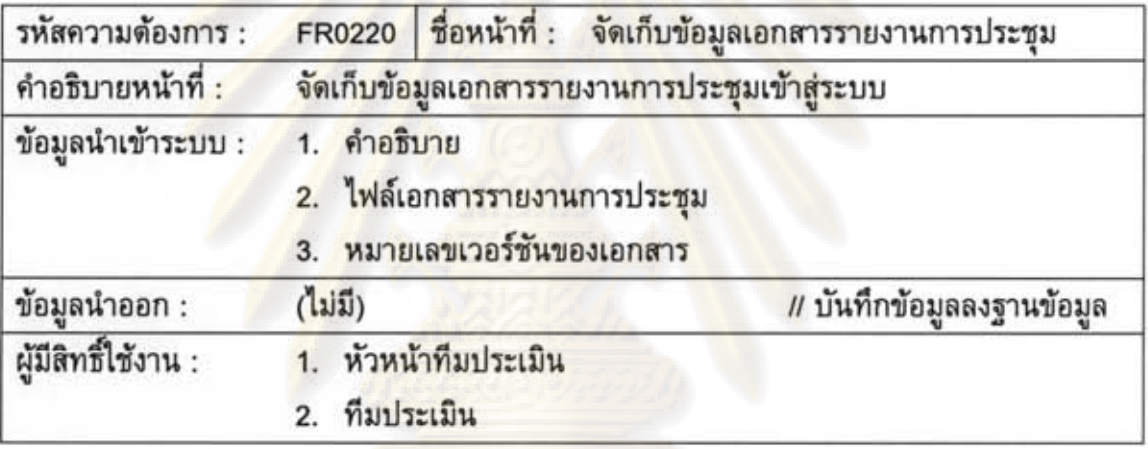

ตารางที่ ฉ.33 ความต้องการด้านหน้าที่ของระบบ รหัส FR0221

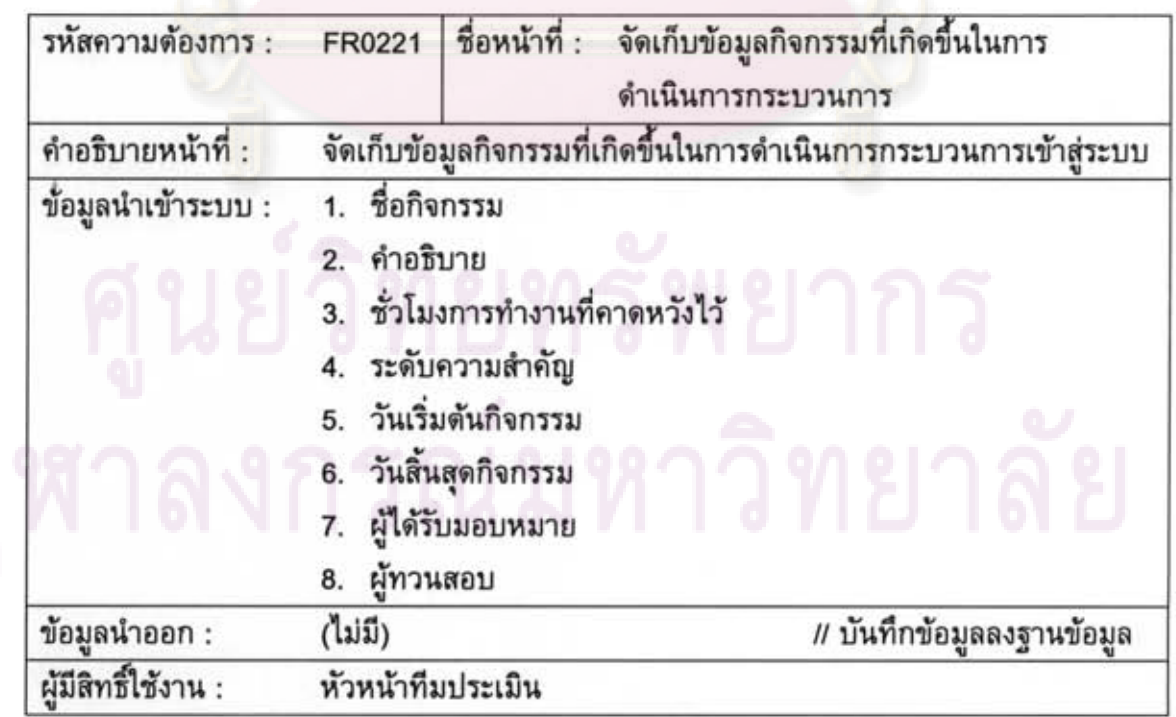

ดารางที่ ฉ.34 ความต้องการด้านหน้าที่ของระบบ รหัส FR0222

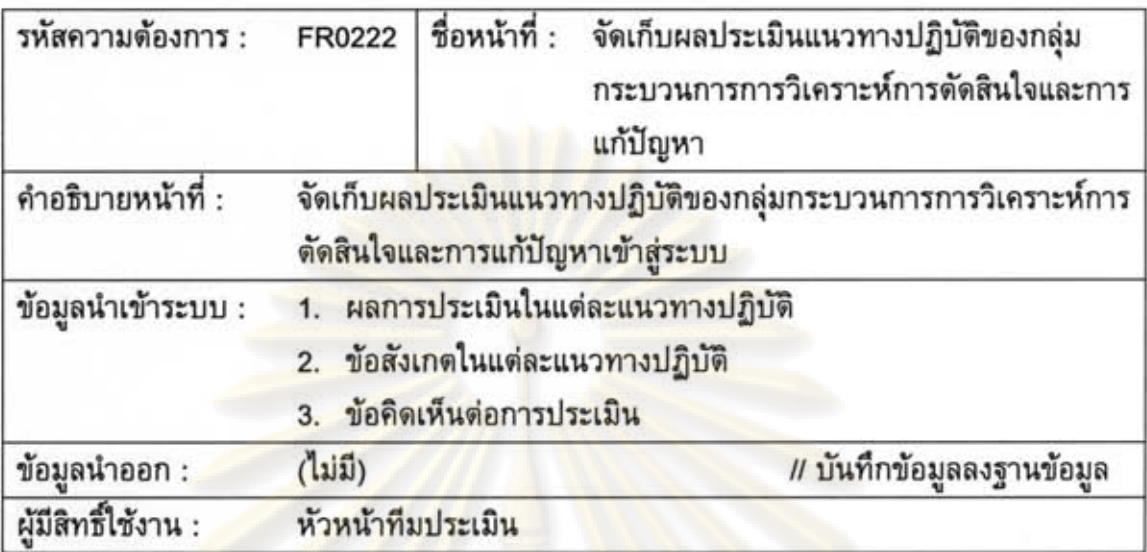

ดารางที่ ฉ.35 ความต้องการด้านหน้าที่ของระบบ รหัส FR0223

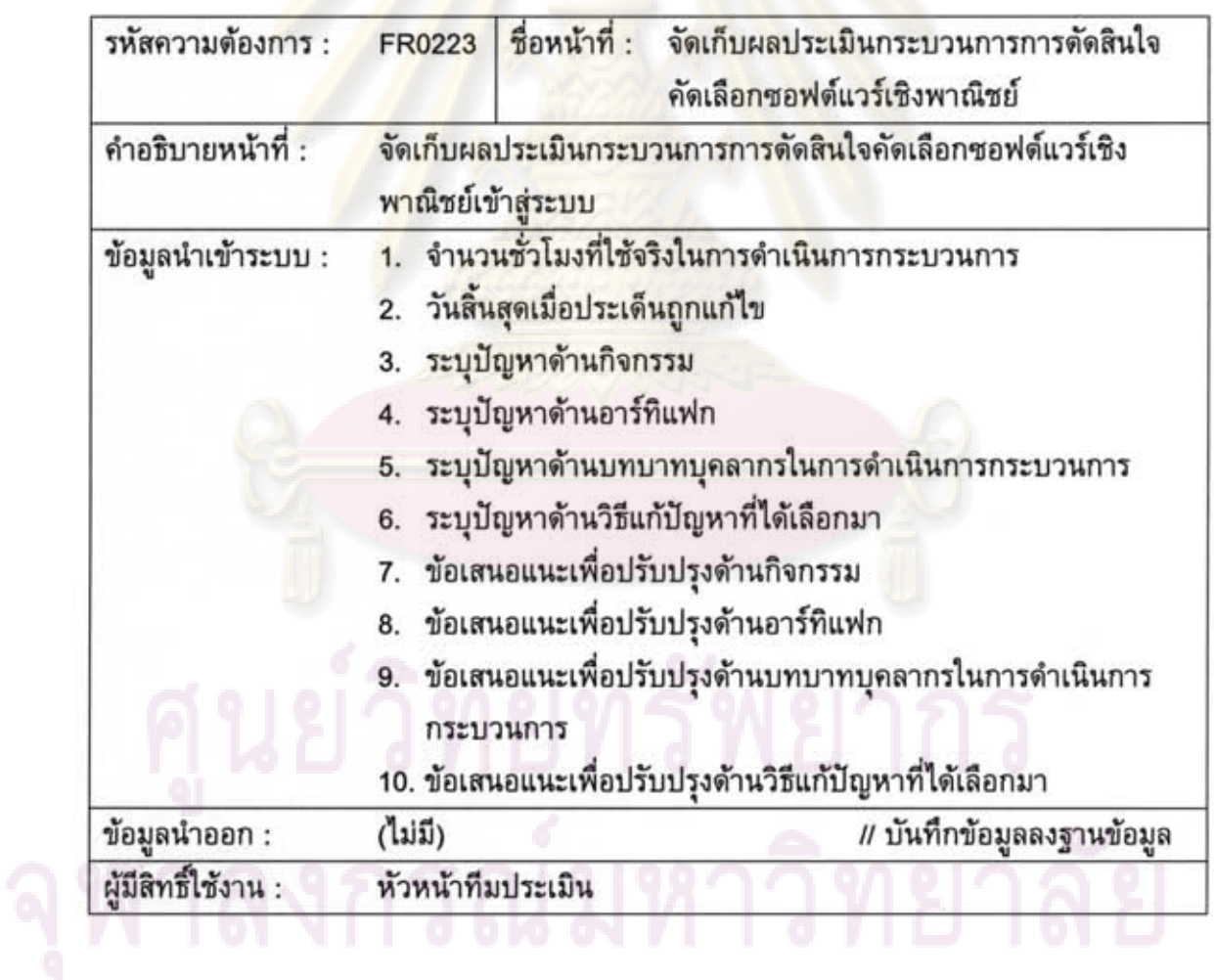

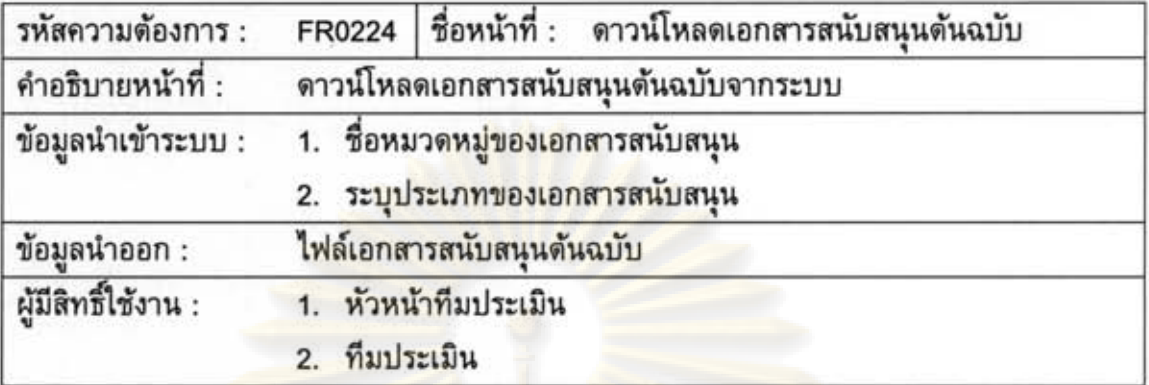

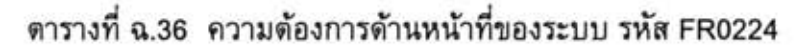

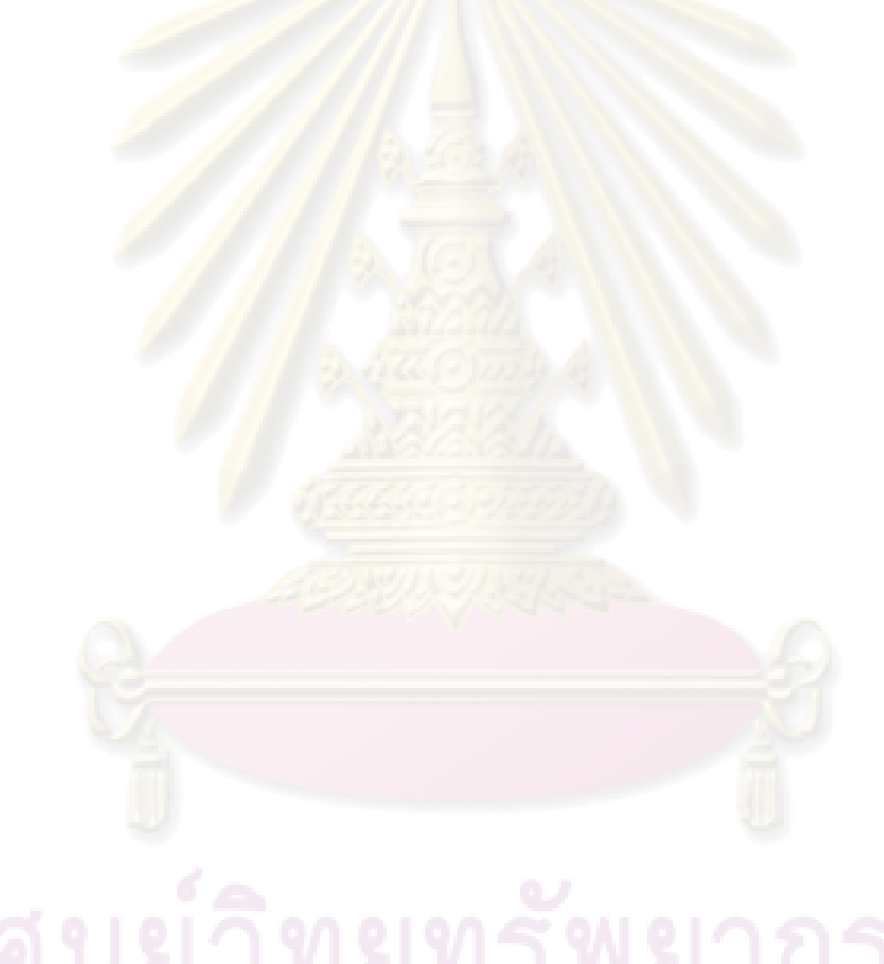

## ภาคผนวก ช โครงสร้างตารางข้อมูล

ี ตารางข้อมูลของเครื่องมือสนับสนุนกระบวนการการตัดสินใจคัดเลือกซอฟต์แวร์เชิง<br>พาณิชย์ มีทั้งหมด 37 ตาราง ซึ่งสามารถสรุปได้ดังดารางที่ ช.1

ดารางที่ ช.1 สรุปดารางข้อมูลของเครื่องมือสนับสนุน

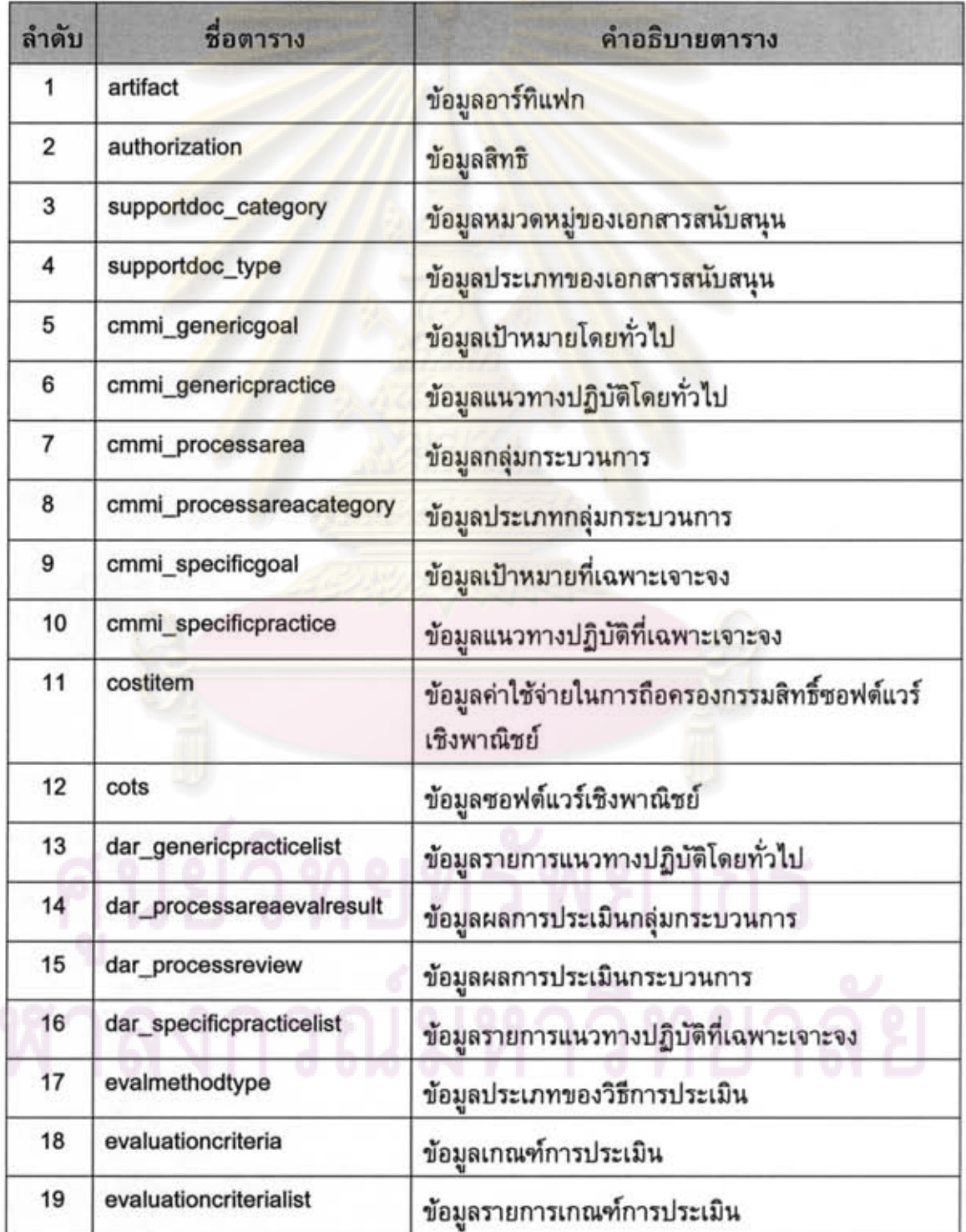

| ลำดับ | ชื่อตาราง              | คำอธิบายตาราง                                           |  |
|-------|------------------------|---------------------------------------------------------|--|
| 20    | issue                  | ข้อมูลประเด็นการตัดสินใจ                                |  |
| 21    | loginhistory           | ข้อมูลประวัติของเข้าใช้งาน                              |  |
| 22    | maincostitem           | ข้อมูลค่าใช้จ่ายหลักในการถือครองผลิตภัณฑ์               |  |
| 23    | master_supportdoc      | ข้อมูลเอกสารสนับสนุนต้นฉบับ                             |  |
| 24    | ownertask_history      | ข้อมูลประวัติของกิจกรรม                                 |  |
| 25    | potentialcotsselection | ข้อมูลผลการคัดเลือกซอฟต์แวร์เชิงพาณิชย์ที่มี<br>ศักยภาพ |  |
| 26    | reviewerslist          | ข้อมูลรายการผู้ทวนสอบ                                   |  |
| 27    | reviewtask_history     | ข้อมูลประวัติกิจกรรมทวนสอบ                              |  |
| 28    | risk                   | ข้อมูลความเสี่ยงของซอฟต์แวร์เชิงพาณิชย์                 |  |
| 29    | role                   | ข้อมูลบทบาทขอ <mark>งบุคลากร</mark>                     |  |
| 30    | screeningcriteria      | ข้อมูลเกณฑ์การคัดกรอง                                   |  |
| 31    | screeningcriterialist  | ข้อมูลรายการเกณฑ์การคัดกรอง                             |  |
| 32    | screeningresult        | ข้อมูลผลการคัดกรอง                                      |  |
| 33    | staff                  | ข้อมูลบุคลากร                                           |  |
| 34    | task                   | ข้อมูลกิจกรรม                                           |  |
| 35    | team                   | ข้อมูลทีม                                               |  |
| 36    | traineeslist           | ข้อมูลรายชื่อผู้รับการฝึกอบรม                           |  |
| 37    | trainingcourse         | ข้อมูลการฝึกอบรม                                        |  |

ตารางที่ ช.1 สรุปตารางข้อมูลของเครื่องมือสนับสนุน (ต่อ)

โดยที่ตารางข้อมูลทั้งหมดจะถูกแสดงในรูปแบบของแบบจำลองข้อมูลเชิงกายภาพ<br>ดังรูปที่ ช.1 – ช.3 ทั้งนี้โครงสร้างตารางข้อมูลทั้งหมด แสดงได้ดังตารางที่ ช.2 – ช.38

Û

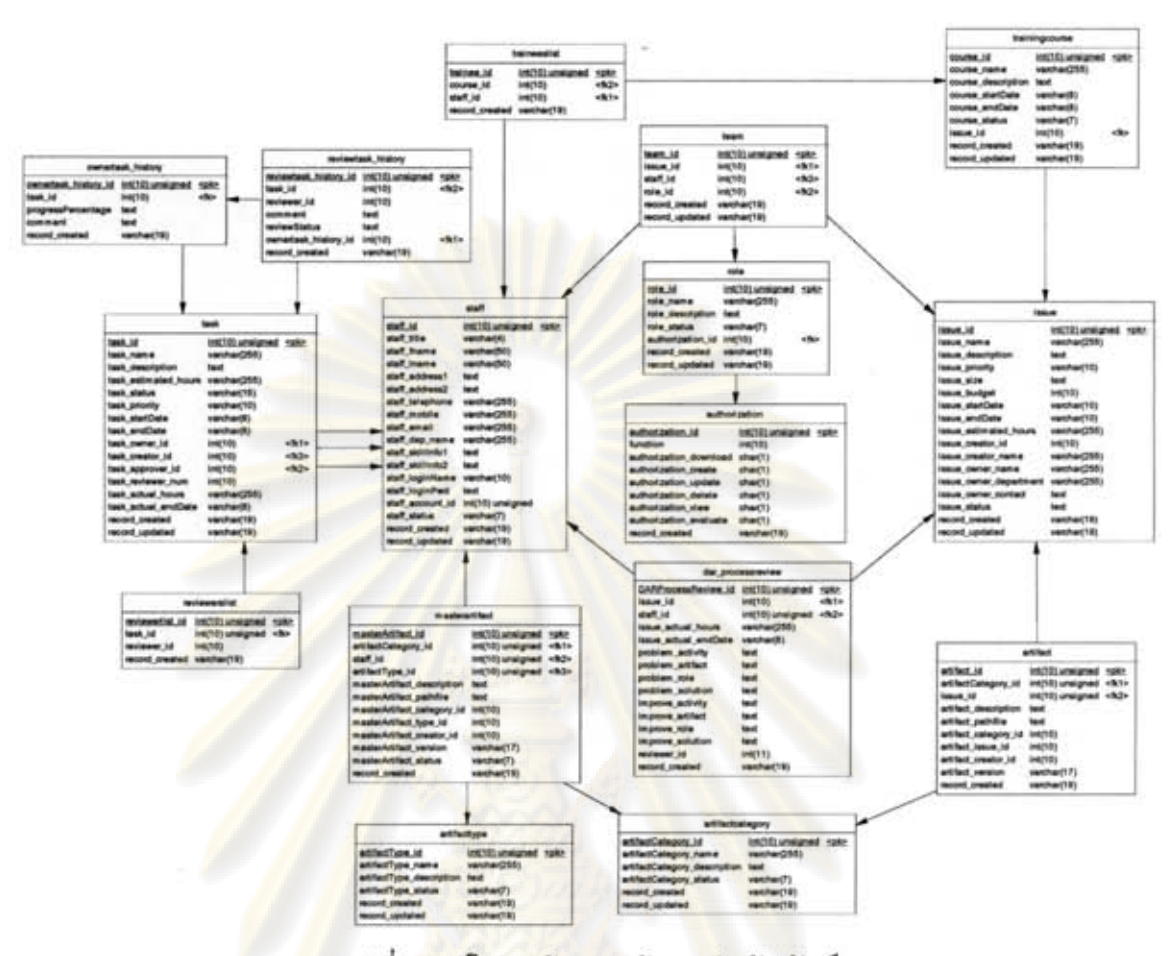

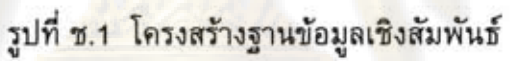

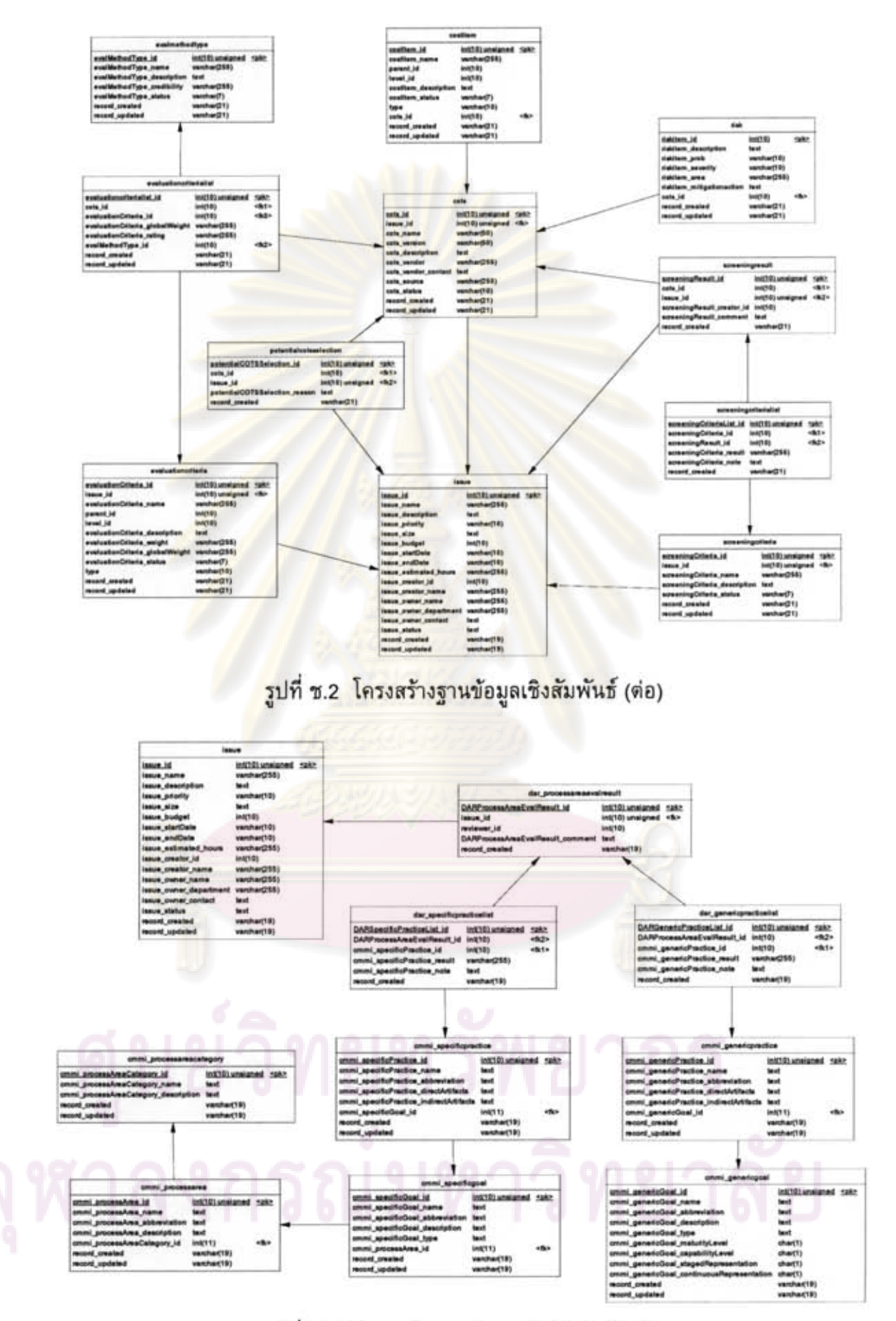

รูปที่ ช.3 โครงสร้างฐานข้อมูลเชิงสัมพันธ์ (ต่อ)

ตารางที่ ช.2 โครงสร้างตารางข้อมูลของข้อมูลอาร์ทิแฟก

| ชื่อสดมก์            | ประเภทข้อมูล   | คำอธิบาย                    |
|----------------------|----------------|-----------------------------|
| artifact_id          | <b>INT(10)</b> | หมายเลขอาร์ทิแฟก            |
| artifact_description | <b>TEXT</b>    | คำอธิบายอาร์ทิแฟก           |
| artifact_pathfile    | <b>TEXT</b>    | ที่เก็บไฟล์ข้อมูลอาร์ทิแฟก  |
| artifact_category_id | INT(10)        | หมายเลขหมวดหมู่ของอาร์ทิแฟก |
| issue_id             | <b>INT(10)</b> | หมายเลขประเด็น              |
| artifact_creator_id  | INT(10)        | หมายเลขบคลากร               |
| artifact_version     | VARCHAR(17)    | หมายเลขเวอร์ชันของอาร์ทิแฟก |
| record_created       | VARCHAR(19)    | วันที่สร้างข้อมูลระเบียน    |
|                      |                |                             |

ตารางที่ ช.3 โครงสร้างตารางข้อมูลของข้อมูลสิทธิ

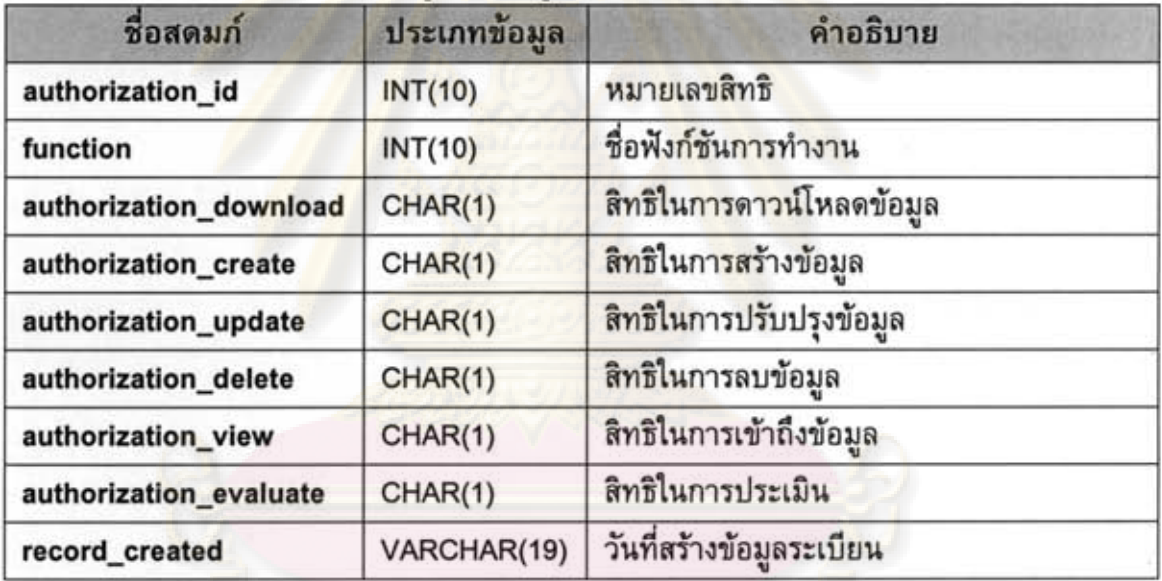

# ดารางที่ ช.4 โครงสร้างดารางข้อมูลของข้อมูลหมวดหมู่ของเอกสารสนับสนุน

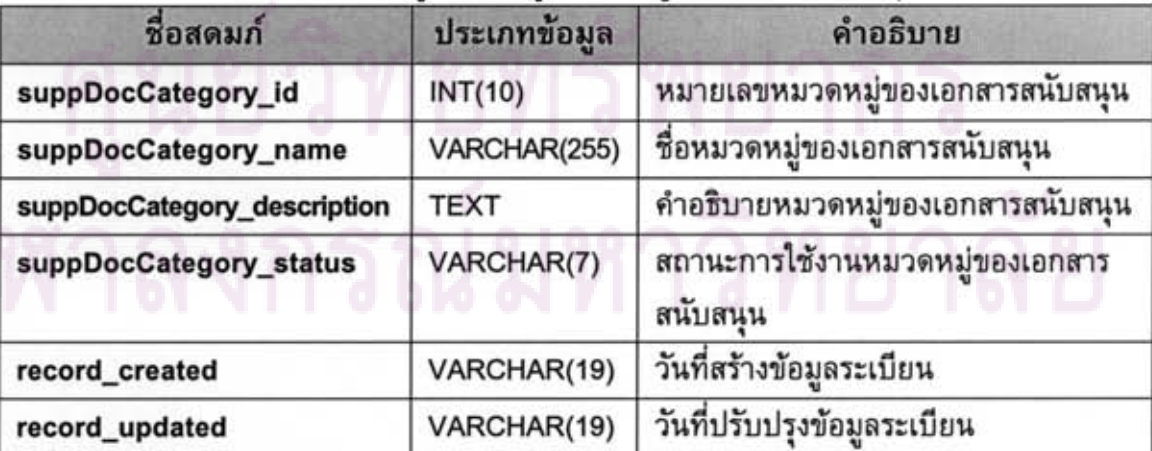

| ชื่อสดมก์               | ประเภทข้อมูล | คำอธิบาย                                 |
|-------------------------|--------------|------------------------------------------|
| suppDocType_id          | INT(10)      | หมายเลขประเภทของเอกสารสนับสนน            |
| suppDocType_name        | VARCHAR(255) | ชื่อประเภทของเอกสารสนับสนน               |
| suppDocType_description | <b>TEXT</b>  | คำอธิบายประเภทของเอกสารสนับสนน           |
| suppDocType_status      | VARCHAR(7)   | สถานะการใช้งานประเภทของเอกสาร<br>สนับสนน |
| record_created          | VARCHAR(19)  | วันที่สร้างข้อมูลระเบียน                 |
| record_updated          | VARCHAR(19)  | วันที่ปรับปรุงข้อมูลระเบียน              |

ดารางที่ ช.5 โครงสร้างดารางข้อมูลของข้อมูลประเภทของเอกสารสนับสนุน

ตารางที่ ช.6 โครงสร้างตารางข้อมูลของข้อมูลเป้าหมายโดยทั่วไป

| ชื่อสดมก์                                     | ประเภทข้อมูล   | คำอธิบาย                           |  |
|-----------------------------------------------|----------------|------------------------------------|--|
| cmmi_genericGoal_id                           | <b>INT(10)</b> | หมายเลขเป้าหมาย<br>โดยทั่วไป       |  |
| cmmi_genericGoal_name                         | <b>TEXT</b>    | ชื่อเป้าหมายโดยทั่วไป              |  |
| cmmi_genericGoal_abbreviation                 | <b>TEXT</b>    | ตัวย่อเป้าหมายโดยทั่วไป            |  |
| cmmi_genericGoal_description                  | <b>TEXT</b>    | คำอธิบายเป้าหมาย<br>โดยทั่วไป      |  |
| cmmi_genericGoal_type                         | <b>TEXT</b>    | ประเภทเป้าหมาย<br>โดยทั่วไป        |  |
| cmmi_genericGoal_maturityLevel                | CHAR(1)        | ระดับวุฒิภาวะ                      |  |
| cmmi_genericGoal_capabilityLevel              | CHAR(1)        | ระดับความสามารถ                    |  |
| cmmi_genericGoal_stagedRepresentation         | CHAR(1)        | รูปแบบการดำเนินการ<br>แบบลำดับขั้น |  |
| cmmi_genericGoal_continuousRepresent<br>ation | CHAR(1)        | รูปแบบการดำเนินการ<br>แบบต่อเนื่อง |  |
| record_created                                | VARCHAR(19)    | วันที่สร้างข้อมูลระเบียน           |  |
| record_updated                                | VARCHAR(19)    | วันที่ปรับปรุงข้อมูล<br>ระเบียน    |  |

| ชื่อสดมก์                              | ประเภทข้อมูล | คำอธิบาย                                             |
|----------------------------------------|--------------|------------------------------------------------------|
| cmmi_genericPractice_id                | INT(10)      | หมายเลขแนวทางปฏิบัติ<br>โดยทั่วไป                    |
| cmmi_genericPractice_name              | <b>TEXT</b>  | ชื่อแนวทางปฏิบัติโดยทั่วไป                           |
| cmmi_genericPractice_abbreviation      | <b>TEXT</b>  | ตัวย่อแนวทางปฏิบัติ<br>โดยทั่วไป                     |
| cmmi_genericPractice_directArtifacts   | <b>TEXT</b>  | รายการเอกสารทางตรงของ<br>แนวทางปฏิบัติโดยทั่วไป      |
| cmmi_genericPractice_indirectArtifacts | <b>TEXT</b>  | รายการเอกสารทางอ้อม<br>ของแนวทางปฏิบัติ<br>โดยทั่วไป |
| cmmi_genericGoal_id                    | INT(10)      | หมายเลขเป้าหมาย<br>โดยทั่วไป                         |
| record_created                         | VARCHAR(19)  | วันที่สร้างข้อมูลระเบียน                             |
| record_updated                         | VARCHAR(19)  | วันที่ปรับปรุงข้อมูลระเบียน                          |

ตารางที่ ช.7 โครงสร้างตารางข้อมูลของข้อมูลแนวทางปฏิบัติโดยทั่วไป

## ดารางที่ ช.8 โครงสร้าง<mark>ดา</mark>รางข้อมูลของข้อมูลกลุ่มกระบวน<mark>การ</mark>

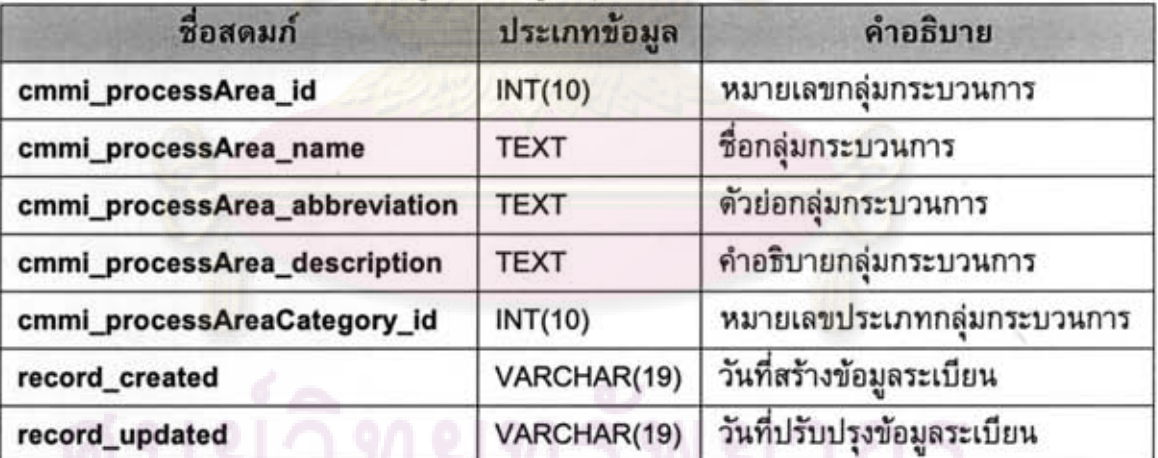

**IND** 

| ชื่อสดมก์                            | ประเภทข้อมูล   | คำอธิบาย                         |
|--------------------------------------|----------------|----------------------------------|
| cmmi_processAreaCategory_id          | <b>INT(10)</b> | หมายเลขประเภทกลุ่ม<br>กระบวนการ  |
| cmmi_processAreaCategory_name        | <b>TEXT</b>    | ชื่อประเภทกลุ่ม<br>กระบวนการ     |
| cmmi_processAreaCategory_description | <b>TEXT</b>    | คำอธิบายประเภทกลุ่ม<br>กระบวนการ |
| record_created                       | VARCHAR(19)    | วันที่สร้างข้อมูลระเบียน         |
| record_updated                       | VARCHAR(19)    | วันที่ปรับปรุงข้อมูล<br>ระเบียน  |

ดารางที่ ช.9 โครงสร้างตารางข้อมูลของข้อมูลประเภทกลุ่มกระบวนการ

ดารางที่ ช.10 โครงสร้างตารางข้อมูลของข้อมูลเป้าหมายที่เฉพาะเจาะจง

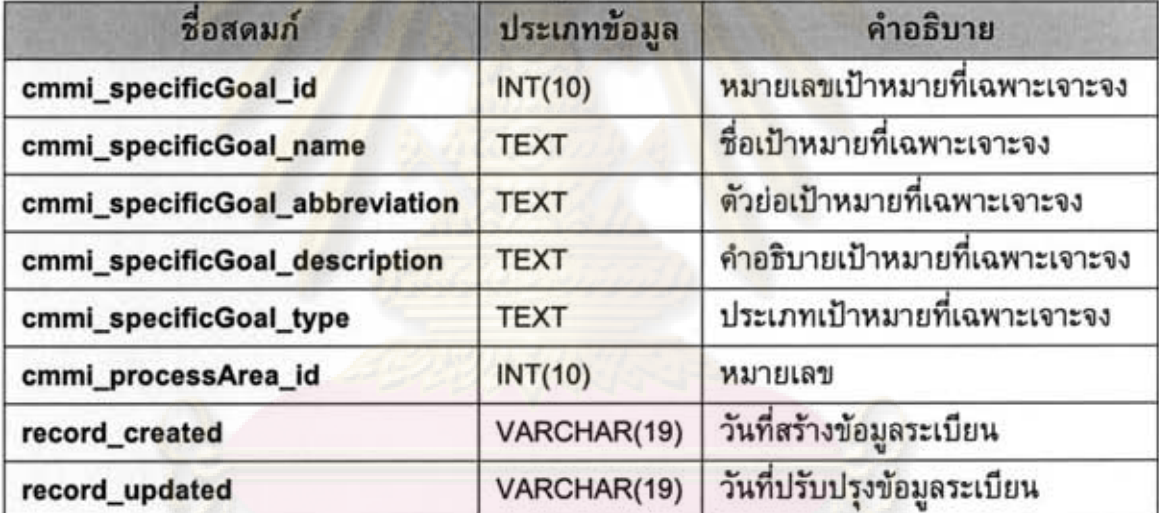

| ชื่อสดมก์                               | ประเภทข้อมูล   | คำอธิบาย                                                  |
|-----------------------------------------|----------------|-----------------------------------------------------------|
| cmmi_specificPractice_id                | <b>INT(10)</b> | หมายเลขแนวทางปฏิบัติที่<br>เฉพาะเจาะจง                    |
| cmmi_specificPractice_name              | <b>TEXT</b>    | ชื่อแนวทางปฏิบัติที่<br>เฉพาะเจาะจง                       |
| cmmi_specificPractice_abbreviation      | <b>TEXT</b>    | ตัวย่อแนวทางปฏิบัติที่<br>เฉพาะเจาะจง                     |
| cmmi_specificPractice_directArtifacts   | <b>TEXT</b>    | รายการเอกสารทางตรง<br>ของแนวทางปฏิบัติที่<br>เฉพาะเจาะจง  |
| cmmi_specificPractice_indirectArtifacts | <b>TEXT</b>    | รายการเอกสารทางอ้อม<br>ของแนวทางปฏิบัติที่<br>เฉพาะเจาะจง |
| cmmi_specificGoal_id                    | <b>INT(10)</b> | หมายเลขเป้าหมายที่<br>เฉพาะเจาะจง                         |
| record_created                          | VARCHAR(19)    | วันที่สร้างข้อมูลระเบียน                                  |
| record_updated                          | VARCHAR(19)    | วันที่ปรับปรุงข้อมูลระเบียน                               |

ตารางที่ ช.11 โครงสร้างตารางข้อมูลของข้อมูลแนวทางปฏิบัติที่เฉพาะเจาะจง

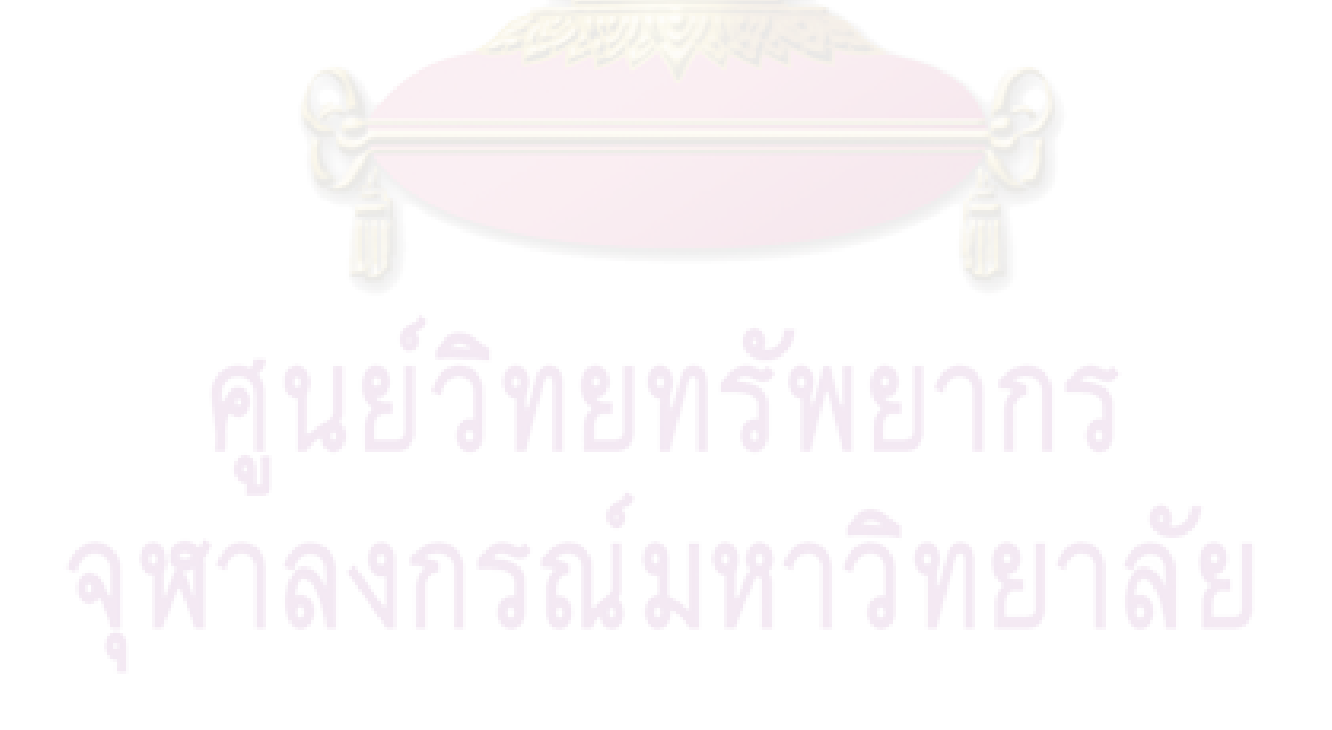

ตารางที่ ช.12 โครงสร้างตารางข้อมูลของข้อมูลค่าใช้จ่ายในการถือครองกรรมสิทธิ์ซอฟต์แวร์ เชิงพาณิชย์

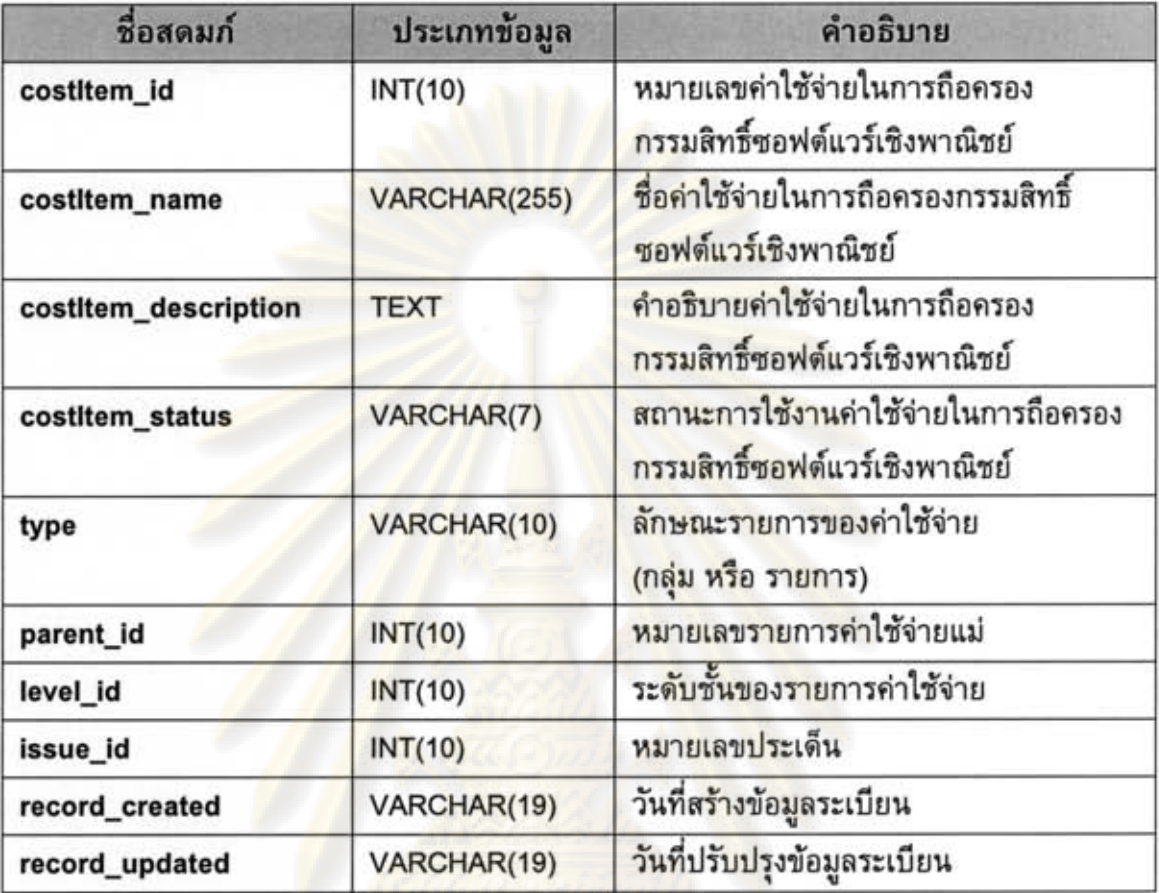

# ตารางที่ ช.13 โครงสร้างตารางข้อมูลของข้อมูลซอฟต์แวร์เชิงพาณิชย์

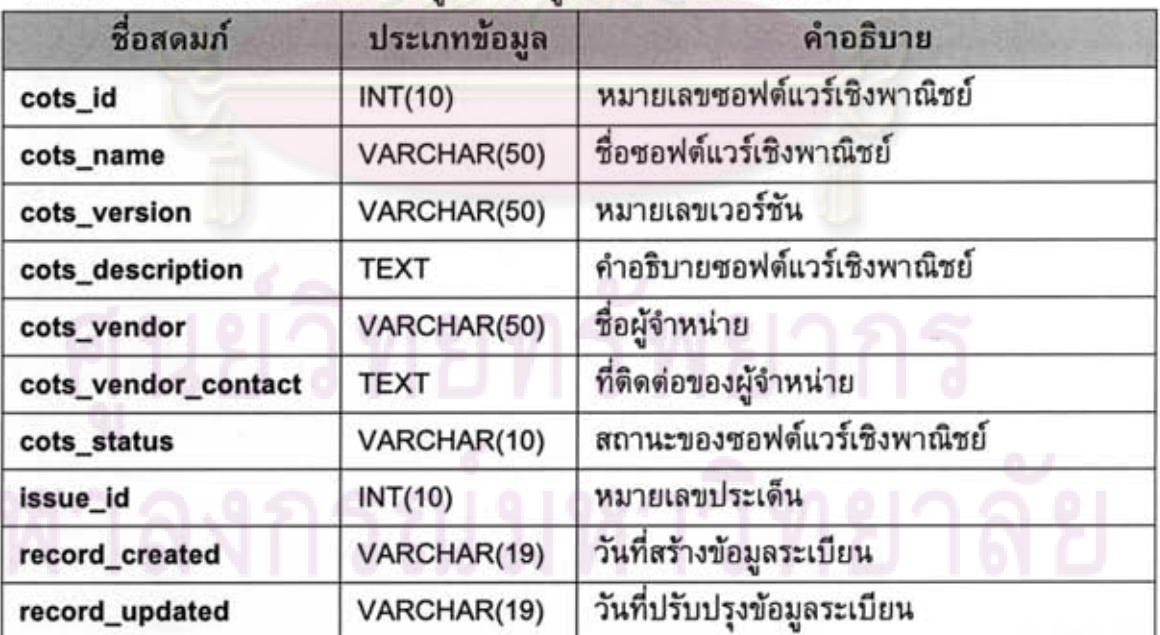

| ชื่อสดมก์                          | ประเภทข้อมูล   | คำอธิบาย                                 |
|------------------------------------|----------------|------------------------------------------|
| DARGenericPracticeList_id          | <b>INT(10)</b> | หมายเลขรายการแนวทางปฏิบัติ<br>โดยทั่วไป  |
| <b>DARProcessAreaEvalResult id</b> | <b>INT(10)</b> | หมายเลขผลการประเมินกลุ่ม<br>กระบวนการ    |
| cmmi_genericPractice_id            | <b>INT(10)</b> | หมายเลขหมายเลขแนวทางปฏิบัติ<br>โดยทั่วไป |
| cmmi_genericPractice_result        | VARCHAR(255)   | ผลแนวทางปฏิบัติโดยทั่วไป                 |
| cmmi_genericPractice_note          | <b>TEXT</b>    | ข้อความ                                  |
| record_created                     | VARCHAR(19)    | วันที่สร้างข้อมูลระเบียน                 |

ตารางที่ ช.14 โครงสร้างตารางข้อมูลของข้อมูลรายการแนวทางปฏิบัติโดยทั่วไป

ดารางที่ ช.15 โครงสร้างตารางข้อมูลของข้อมูลผลการประเมินกลุ่มกระบวนการ

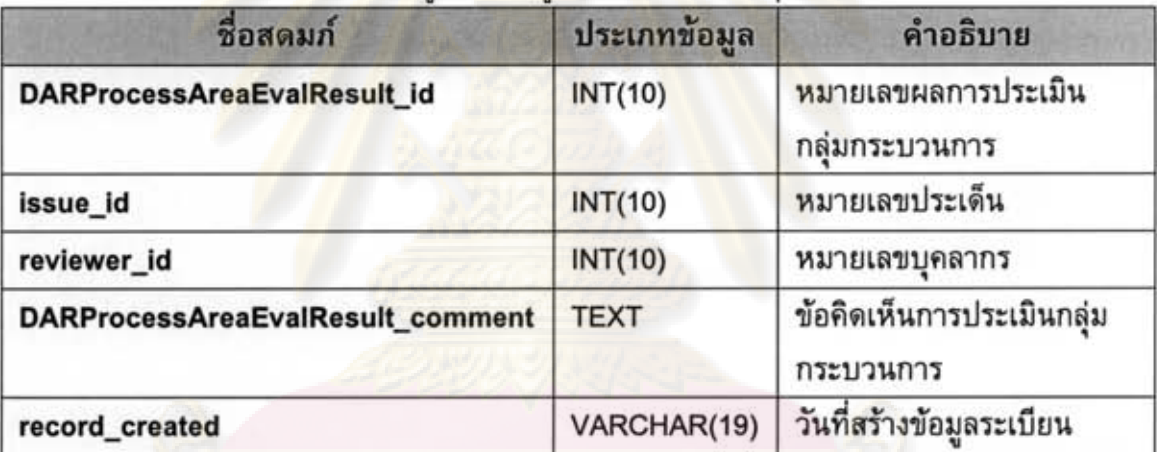

| ชื่อสดมก์            | ประเภทข้อมูล   | คำอธิบาย                                                  |
|----------------------|----------------|-----------------------------------------------------------|
| DARProcessReview_id  | <b>INT(10)</b> | หมายเลขผลการประเมินกระบวนการ                              |
| issue_id             | INT(10)        | หมายเลขประเด็น                                            |
| issue_actual_hours   | VARCHAR(255)   | จำนวนชั่วโมงที่ใช้จริงในการดำเนินงาน                      |
| issue_actual_endDate | VARCHAR(8)     | วันสินสุดการแก้ปัญหาประเด็น                               |
| problem_activity     | <b>TEXT</b>    | ระบุปัญหาด้านกิจกรรม                                      |
| problem_artifact     | <b>TEXT</b>    | ระบุปัญหาด้านอาร์ทิแฟก                                    |
| problem_role         | <b>TEXT</b>    | ระบุปัญหาด้านบทบาทบุคลากรในการ<br>ดำเนินงาน               |
| problem_solution     | <b>TEXT</b>    | ระบุปัญหาด้านวิธีแก้ปัญหา                                 |
| improve_activity     | <b>TEXT</b>    | ข้อเสนอแนะเพื่อปรับปรุงด้านกิจกรรม                        |
| improve_artifact     | <b>TEXT</b>    | ข้อเสนอแนะเพื่อปรับปรุงด้านอาร์ทิแฟก                      |
| improve_role         | <b>TEXT</b>    | ข้อเสนอแนะเพื่อปรับปรุงด้านบทบาท<br>บุคลากรในการดำเนินงาน |
| improve_solution     | <b>TEXT</b>    | ข้อเสนอแนะเพื่อปรับปรุงด้านวิธีแก้ปัญหา                   |
| reviewer_id          | <b>INT(10)</b> | หมายเลข                                                   |
| record_created       | VARCHAR(19)    | วันที่สร้างข้อมูลระเบียน                                  |

ดารางที่ ช.16 โครงสร้างดารางข้อมูลของข้อมูลผลการประเมินกระบวนการ

# ดารางที่ ช.17 โครงสร้างดารางข้อมูลของข้อมูลรายการแนวทางปฏิบัติที่เฉพาะเจาะจง

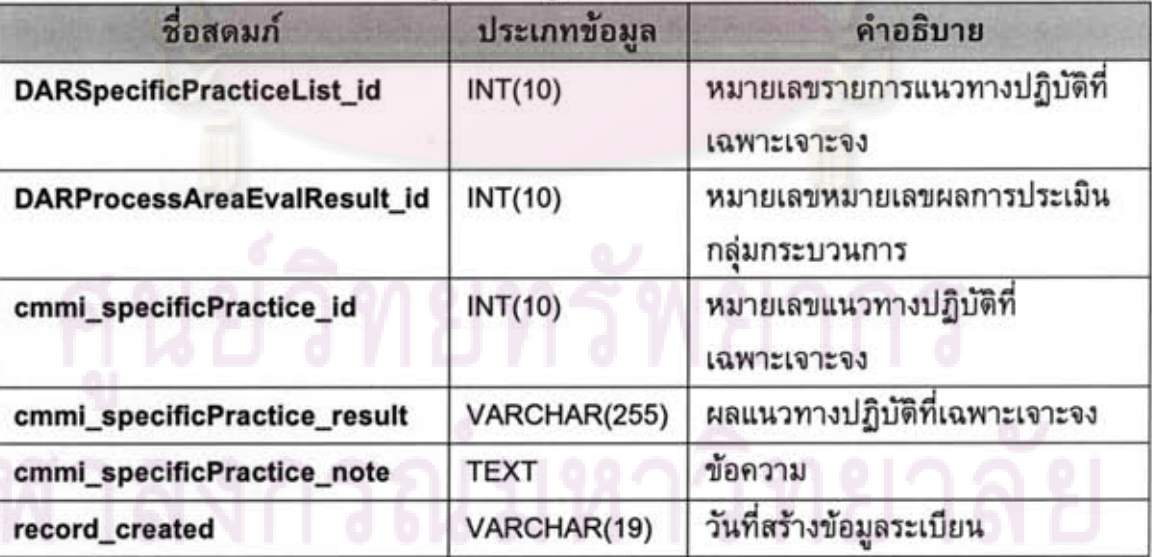

| ชื่อสดมก์                  | ประเภทข้อมูล   | คำอธิบาย                               |
|----------------------------|----------------|----------------------------------------|
| evalMethodType_id          | <b>INT(10)</b> | หมายเลขประเภทวิธีการประเมิน            |
| evalMethodType_name        | VARCHAR(255)   | ชื่อประเภทวิธีการประเมิน               |
| evalMethodType_description | <b>TEXT</b>    | คำอธิบายประเภทวิธีการประเมิน           |
| evalMethodType_credibility | VARCHAR(255)   | ้ค่าความน่าเชื่อถือของวิธีการประเมิน   |
| evalMethodType_status      | VARCHAR(7)     | สถานะการใช้งานประเภทวิธีการ<br>ประเมิน |
| record_created             | VARCHAR(19)    | วันที่สร้างข้อมูลระเบียน               |
| record_updated             | VARCHAR(19)    | วันที่ปรับปรุงข้อมูลระเบียน            |

ตารางที่ ช.18 โครงสร้างตารางข้อมูลของข้อมูลประเภทของวิธีการประเมิน

ดารางที่ ช.19 โครงสร้างดารางข้อมูลของข้อมูลเกณฑ์การประเมิน

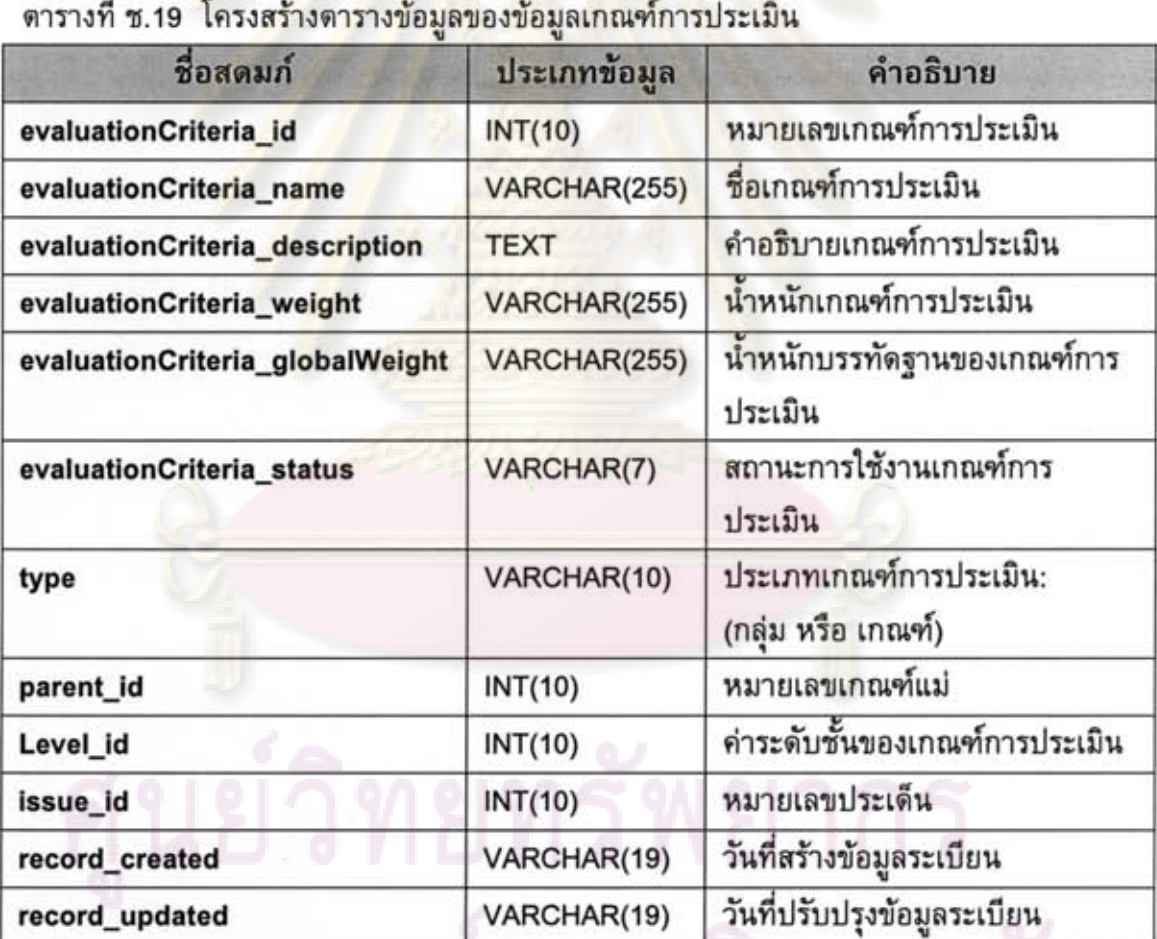

ศาลงกรณมหาวิทยาลย

| ชื่อสดมก์                       | ประเภทข้อมูล   | คำอธิบาย                               |
|---------------------------------|----------------|----------------------------------------|
| evaluationcriterialist_id       | <b>INT(10)</b> | หมายเลขรายการเกณฑ์การ<br>ประเมิน       |
| evaluationEvalResult_id         | <b>INT(10)</b> | หมายเลขผลการประเมินเกณฑ์การ<br>ประเมิน |
| evaluationCriteria_id           | <b>INT(10)</b> | หมายเลขเกณฑ์การประเมิน                 |
| evaluationCriteria_globalWeight | VARCHAR(255)   | น้ำหนักบรรทัดฐานของเกณฑ์การ<br>ประเมิน |
| evaluationCriteria_score        | VARCHAR(255)   | คะแนนเกณฑ์การประเมิน                   |
| evalMethodType_id               | INT(10)        | หมายเลขประเภทวิธีการประเมิน            |
| record_created                  | VARCHAR(19)    | วันที่สร้างข้อมูลระเบียน               |

ดารางที่ ช.20 โครงสร้างดารางข้อมูลของข้อมูลรายการเกณฑ์การประเมิน

ดารางที่ ช.21 โครง<mark>สร้า</mark>งดารางข้อมูลของข้อมูลประเด็นการดัดสินใจ

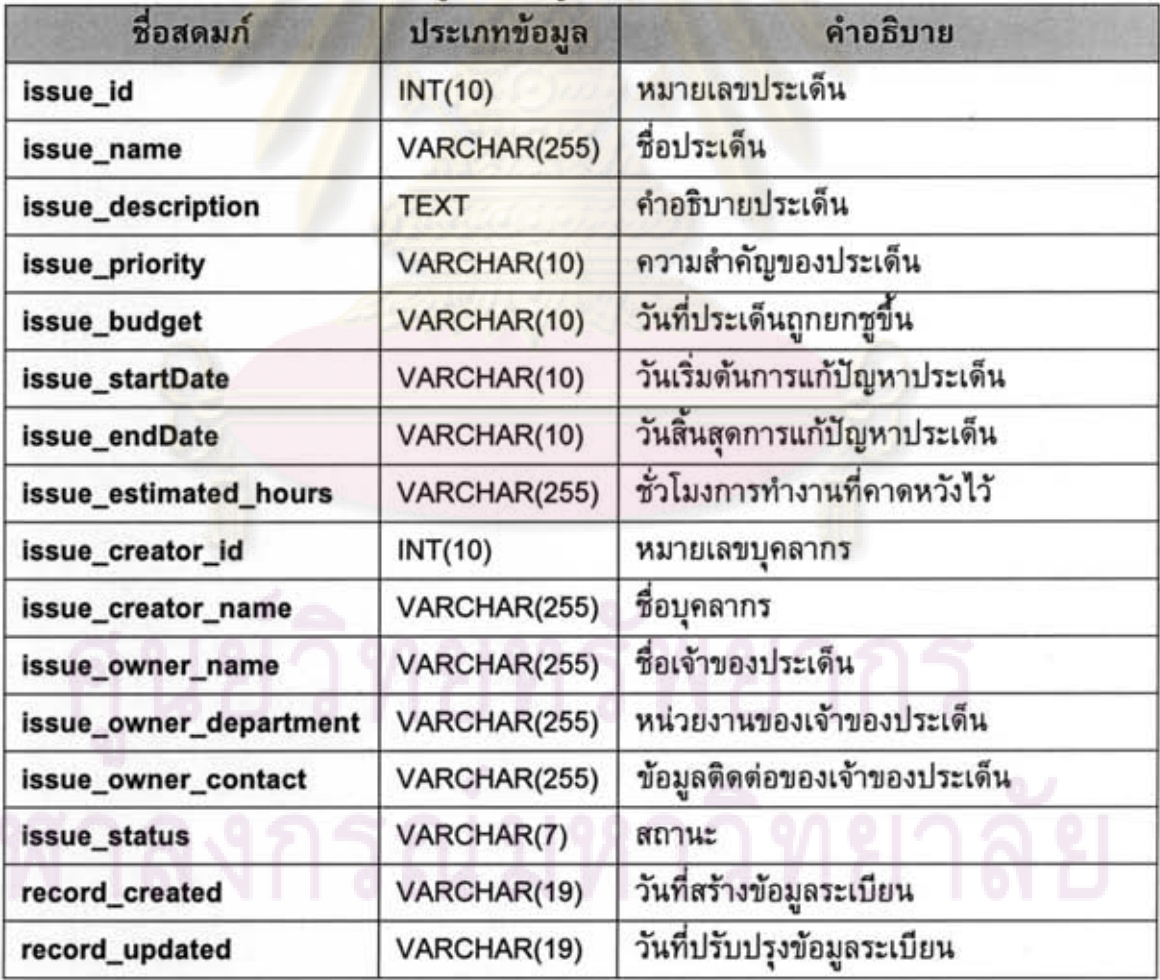

| ชื่อสดมก์      | ประเภทข้อมูล   | คำอธิบาย                       |  |
|----------------|----------------|--------------------------------|--|
| history_id     | <b>INT(10)</b> | หมายเลขประวัติของการเข้าใช้งาน |  |
| staff_id       | INT(10)        | หมายเลขบคลากร                  |  |
| client ip      | VARCHAR(17)    | หมายเลขไอพี                    |  |
| webaccess      | <b>TEXT</b>    | การถึงหน้าเว็บ                 |  |
| record_created | VARCHAR(19)    | วันที่สร้างข้อมูลระเบียน       |  |

ตารางที่ ช.22 โครงสร้างตารางข้อมูลของข้อมูลประวัติของการเข้าใช้งาน

ă

ดารางที่ ช.23 โครงสร้างดารางข้อมูลของข้อมูลค่าใช้จ่ายหลักในการถือครองกรรมสิทธิ์

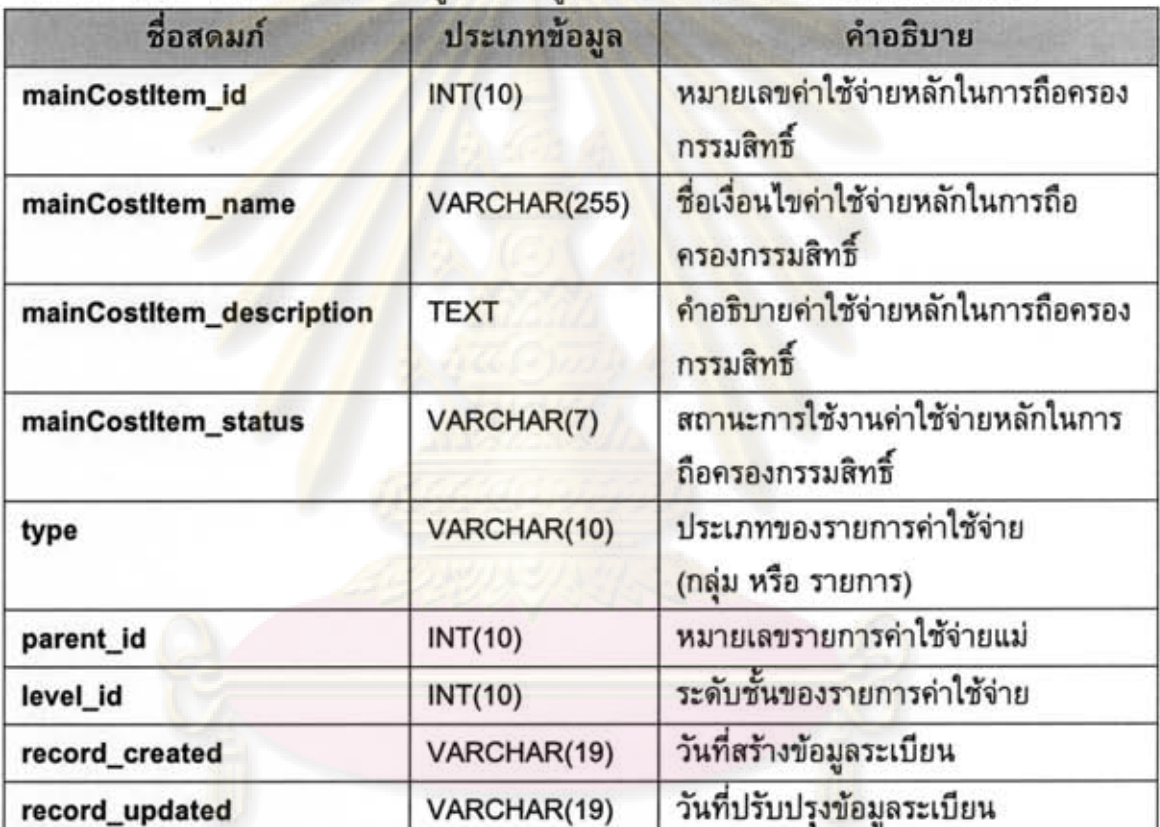

| ชื่อสดมก์                 | ประเภทข้อมูล   | คำอธิบาย                                   |
|---------------------------|----------------|--------------------------------------------|
| masterSuppDoc_id          | INT(10)        | หมายเลขเอกสารสนับสนุนต้นฉบับ               |
| masterSuppDoc_description | <b>TEXT</b>    | คำอธิบายเอกสารสนับสนนต้นฉบับ               |
| masterSuppDoc_pathfile    | <b>TEXT</b>    | ที่เก็บไฟล์ข้อมูลเอกสารสนับสนุน<br>ต้นฉบับ |
| masterSuppDoc_category_id | <b>INT(10)</b> | หมายเลขหมวดหมู่เอกสารสนับสนุน              |
| masterSuppDoc_type_id     | <b>INT(10)</b> | หมายเลขประเภทเอกสารสนับสนน                 |
| masterSuppDoc_creator_id  | <b>INT(10)</b> | หมายเลขบุคลากร                             |
| masterSuppDoc_version     | VARCHAR(17)    | หมายเลขเวอร์ชัน                            |
| masterSuppDoc_status      | VARCHAR(7)     | สถานะการใช้งานเอกสารสนับสนน<br>ต้นฉบับ     |
| record created            | VARCHAR(19)    | วันที่สร้างข้อมูลระเบียน                   |

ดารางที่ ช.24 โครงสร้างดารางข้อมูลของข้อมูลเอกสารสนับสนุนด้นฉบับ

ตารางที่ ช.25 โครงสร้า<mark>ง</mark>ตารางข้อมูลของข้อมูลประวัติของกิจกรรม

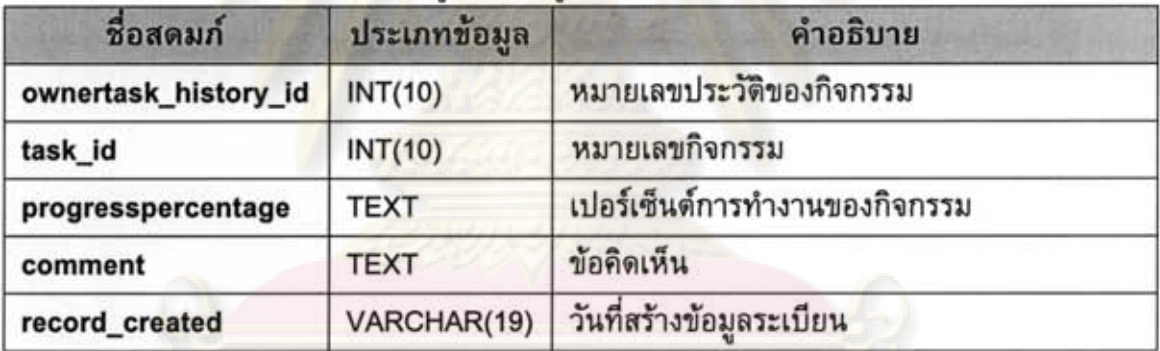

ตารางที่ ช.26 โครงสร้างตารางข้อมูลของข้อมูลผลการคัดเลือกซอฟต์แวร์เชิงพาณิชย์ที่มี ศักยภาพ

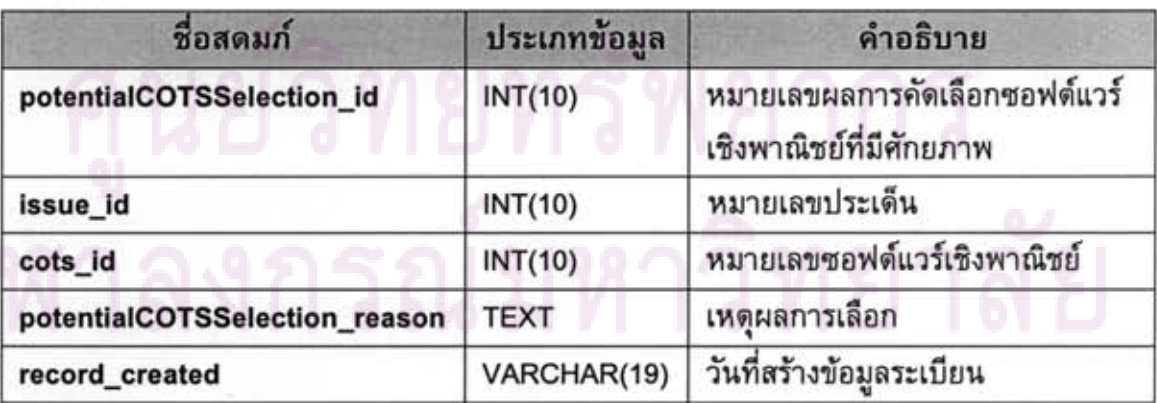

| ชื่อสดมก์       | ประเภทข้อมูล | คำอธิบาย                 |
|-----------------|--------------|--------------------------|
| reviewerlist_id | INT(10)      | หมายเลขรายการผู้ทวนสอบ   |
| task id         | INT(10)      | หมายเลขกิจกรรม           |
| reviewer_id     | INT(10)      | หมายเลขบคลากร            |
| record created  | VARCHAR(19)  | วันที่สร้างข้อมูลระเบียน |

o ~ ค.เวเวน อ.<\ ผาววยว เวคเว เวอดที่ผอควอดที่ผว เอเเเวฟ์นาพยุดภ

## ตารางที่ ช.28 โครงสร้างดารางข้อมูลของข้อมูลปร<mark>ะวัติกิจกรรมทวน</mark>สอบ

| ชื่อสดมก์             | ประเภทข้อมูล   | คำอธิบาย                    |
|-----------------------|----------------|-----------------------------|
| reviewtask_history_id | <b>INT(10)</b> | หมายเลขประวัติกิจกรรมทวนสอบ |
| task id               | <b>INT(10)</b> | หมายเลขกิจกรรม              |
| reviewer_id           | INT(10)        | หมายเลขบคลากร               |
| comment               | <b>TEXT</b>    | ข้อคิดเห็น                  |
| reviewstatus          | <b>INT(10)</b> | สถานะการทวนสอบ              |
| ownertask_history_id  | INT(10)        | หมายเลขประวัติของกิจกรรม    |
| record_created        | VARCHAR(19)    | วันที่สร้างข้อมูลระเบียน    |

.<br>ตารางที่ ช.29 โครงสร้<mark>าง</mark>ตารางข้อมูลของข้อมูลความเสี่ยงของซอฟต์แวร์เชิงพาณิชย์

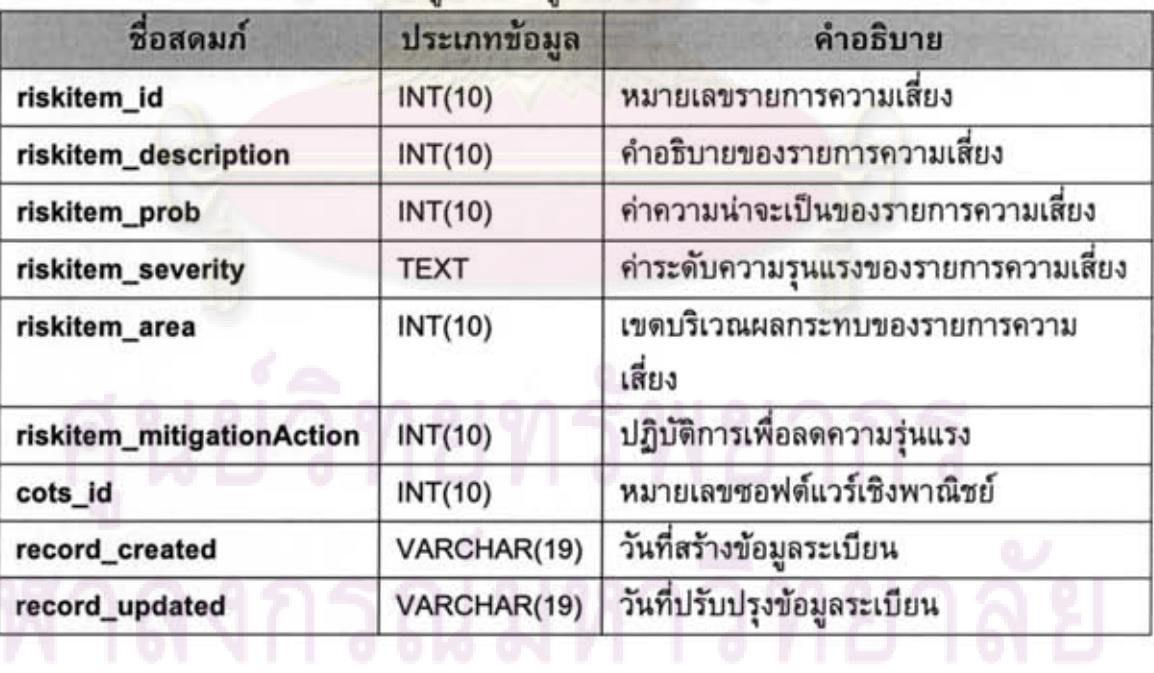

| ชื่อสดมก์        | ประเภทข้อมูล   | คำอธิบาย                      |
|------------------|----------------|-------------------------------|
| role_id          | <b>INT(10)</b> | หมายเลขบทบาทของบุคลากร        |
| role_name        | VARCHAR(255)   | ชื่อบทบาทของบุคลากร           |
| role_description | <b>TEXT</b>    | คำอธิบายบทบาทของบคลากร        |
| role_status      | VARCHAR(7)     | สถานะการใช้งานบทบาทของบุคลากร |
| authorization id | INT(10)        | หมายเลขสิทธิ                  |
| record_created   | VARCHAR(19)    | วันที่สร้างข้อมูลระเบียน      |
| record_updated   | VARCHAR(19)    | วันที่ปรับปรุงข้อมูลระเบียน   |

ดารางที่ ช.30 โครงสร้างดารางข้อมูลของข้อมูลบทบาทของบุคลากร

# ดารางที่ ช.31 โครงสร้างดารางข้อมูลของข้อมูลเกณฑ์การคัดกรอง

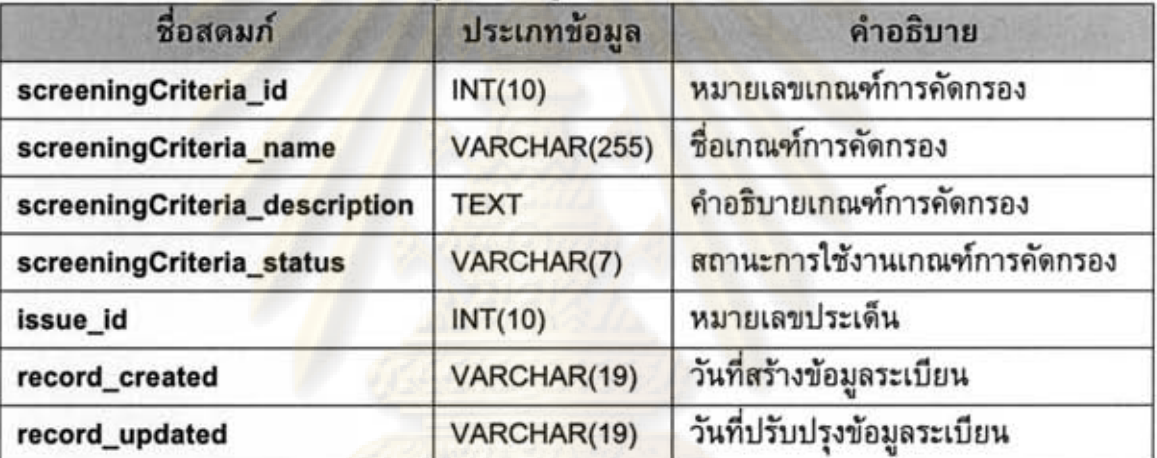

ดารางที่ ช.32 โครงสร้างดารางข้อมูลของข้อมูลรายการเกณฑ์การคัดกรอง

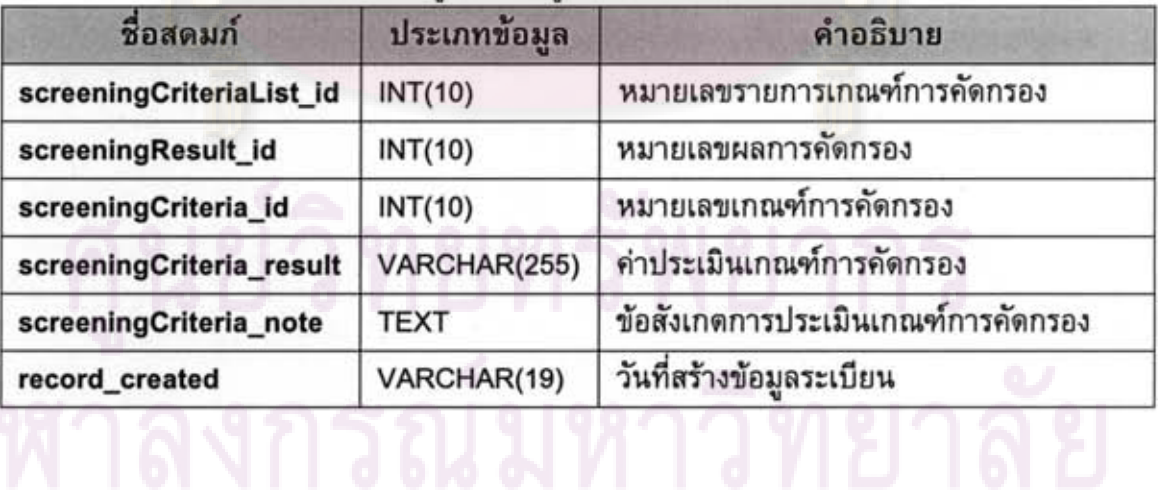

| ชื่อสดมก์                  | ประเภทข้อมูล   | คำอธิบาย                      |
|----------------------------|----------------|-------------------------------|
| screeningResult_id         | INT(10)        | หมายเลขผลการคัดกรอง           |
| issue_id                   | INT(10)        | หมายเลขประเด็น                |
| cots id                    | <b>INT(10)</b> | หมายเลขซอฟต์แวร์เชิงพาณิชย์   |
| screeningResult_creator_id | <b>INT(10)</b> | หมายเลขบุคลกร                 |
| screeningResult_comment    | <b>TEXT</b>    | ข้อคิดเห็นการคัดกรองผลิตภัณฑ์ |
| record_created             | VARCHAR(19)    | วันที่สร้างข้อมูลระเบียน      |

ดารางที่ ช.33 โครงสร้างตารางข้อมูลของข้อมูลผลการคัดกรองผลิตภัณฑ์

ตารางที่ ช.34 โครงสร้างตารางข้อมูลของข้อมูลบุคลากร

| ประเภทข้อมูล   | คำอธิบาย                    |
|----------------|-----------------------------|
| <b>INT(10)</b> | หมายเลขบุคลากร              |
| VARCHAR(4)     | คำนำหน้าชื่อ                |
| VARCHAR(50)    | ชื่อ                        |
| VARCHAR(50)    | ชื่อสกุล                    |
| <b>TEXT</b>    | ที่อยู่                     |
| <b>TEXT</b>    | ที่อยู่                     |
| VARCHAR(255)   | เบอร์โทรศัพท์               |
| VARCHAR(255)   | เบอร์โทรศัพท์เคลื่อนที่     |
| VARCHAR(255)   | ไปรษณีย์อิเลคทรอนิกส์       |
| VARCHAR(255)   | ชื่อหน่วยงาน                |
| <b>TEXT</b>    | ข้อมูลทักษะหรือความชำนาญ    |
| <b>TEXT</b>    | ข้อมูลทักษะหรือความชำนาญ    |
| VARCHAR(10)    | รหัสผู้ใช้งาน               |
| <b>TEXT</b>    | รหัสผ่าน                    |
| INT(10)        | หมายเลข                     |
| VARCHAR(7)     | สถานะการใช้งาน              |
| VARCHAR(19)    | วันที่สร้างข้อมูลระเบียน    |
| VARCHAR(19)    | วันที่ปรับปรุงข้อมูลระเบียน |
|                |                             |

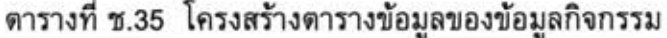

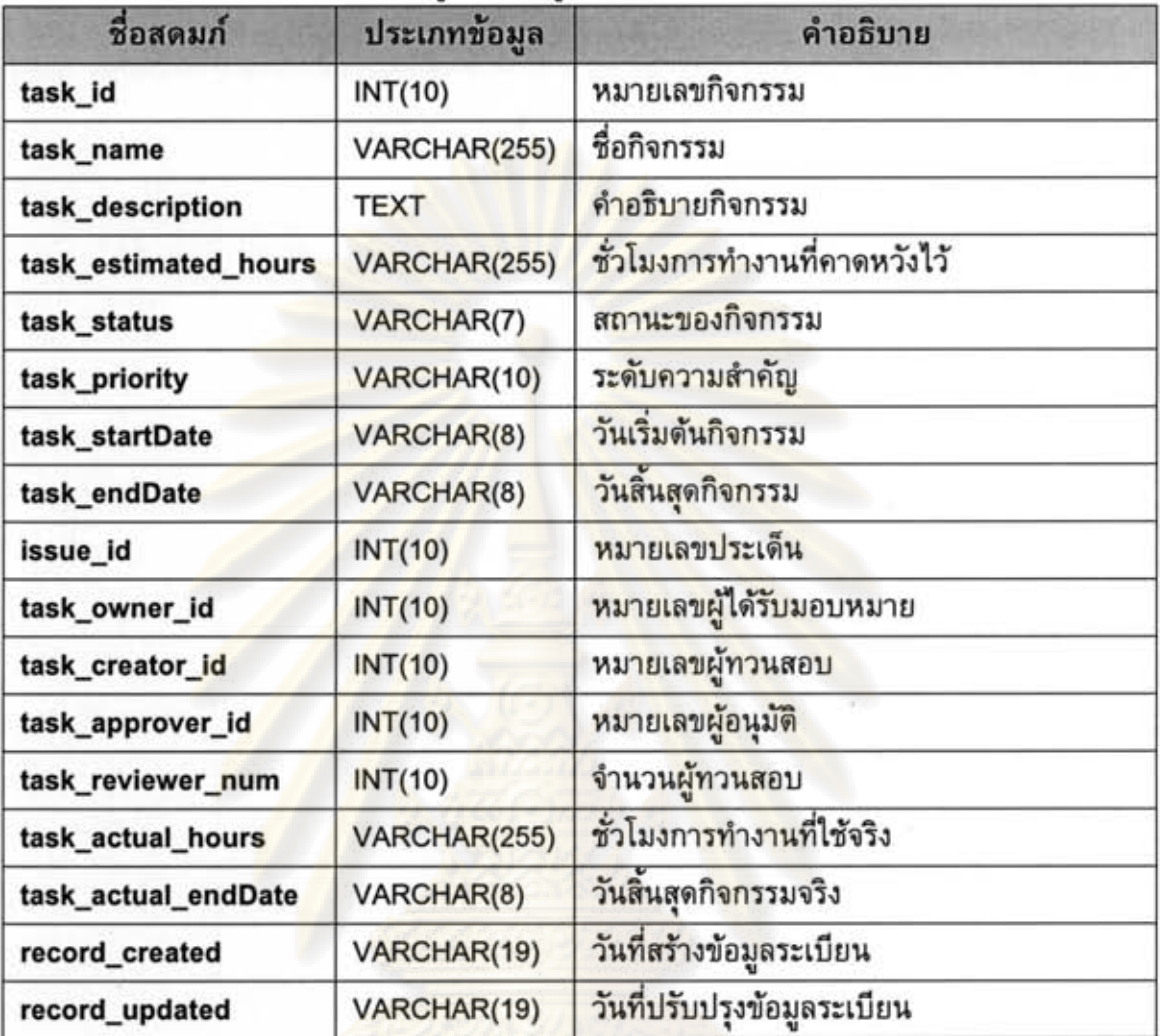

ตารางที่ ช.36 โครงสร้างตารางข้อมูลของข้อมูลทีม

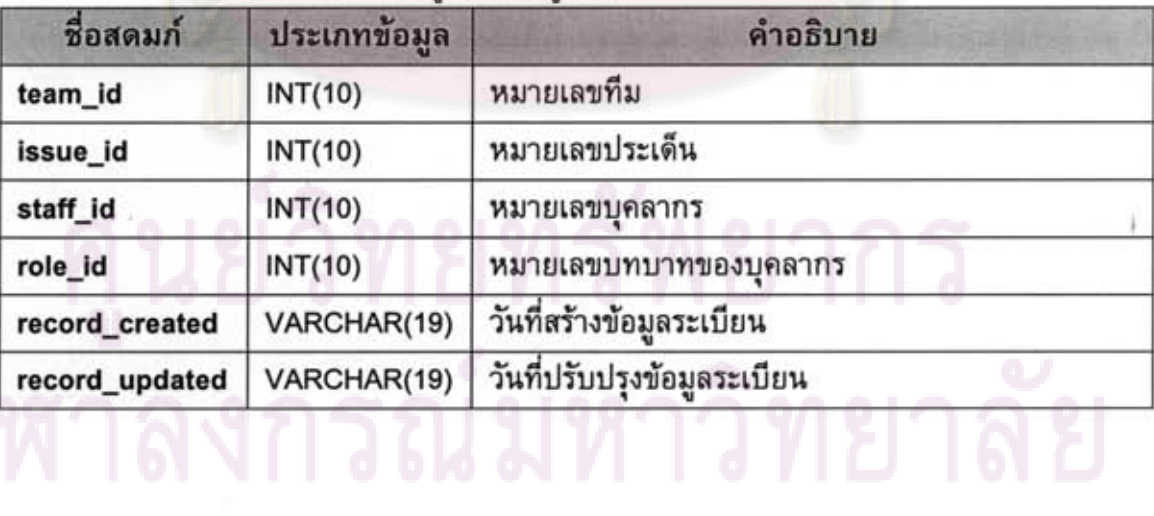

| ชื่อสดมก์      | ประเภทข้อมูล   | คำอธิบาย                       |
|----------------|----------------|--------------------------------|
| trainee_id     | <b>INT(10)</b> | หมายเลขรายชื่อผู้รับการฝึกอบรม |
| course_id      | <b>INT(10)</b> | หมายเลขข้อมูลการฝึกอบรม        |
| staff_id       | INT(10)        | หมายเลขบคลากร                  |
| record_created | VARCHAR(19)    | วันที่สร้างข้อมูลระเบียน       |

ดารางที่ ช.37 โครงสร้างตารางข้อมูลของข้อมูลรายชื่อผู้รับการฝึกอบรม

## ดารางที่ ช.38 โครงสร้างดารางข้อมูลของข้อมูลการฝึกอบรม

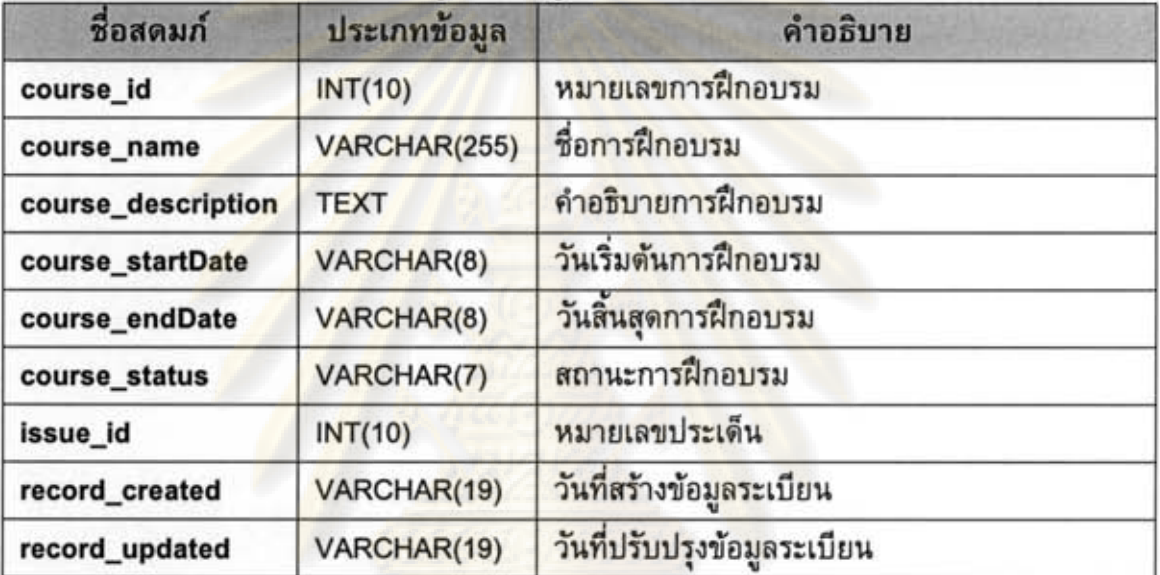

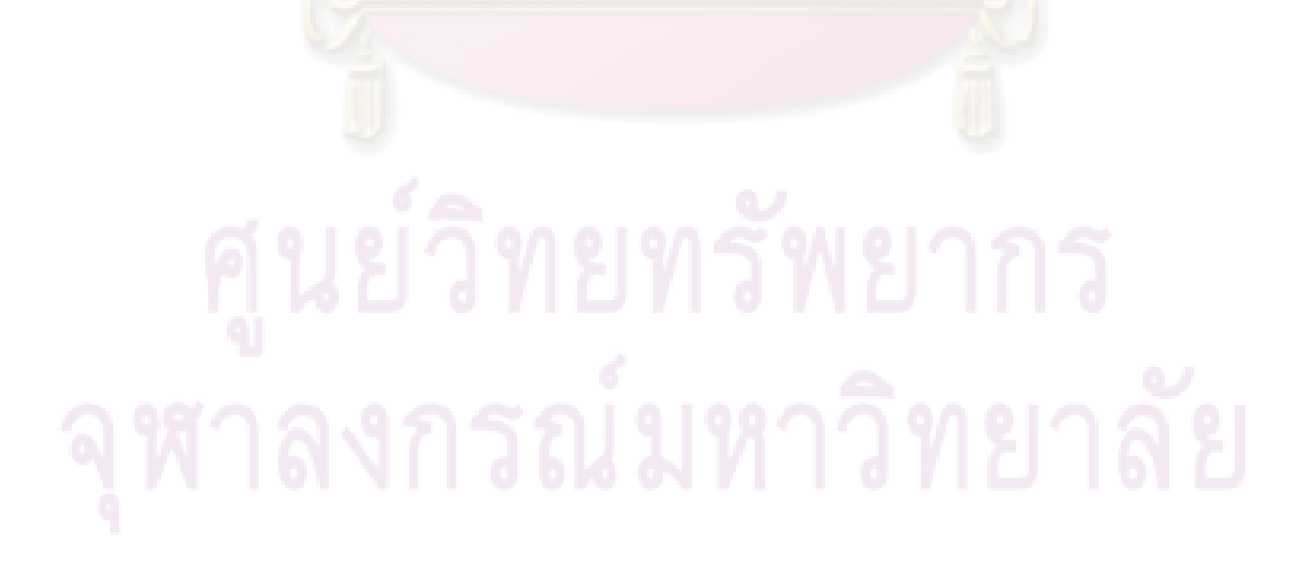

### ภาคผนวก ซ

### รายงานของระบบ

เครื่องมือสนับสนุนการวิเคราะห์การตัดสินใจและการแก้ปัญหาในการคัดเลือก ซอฟต์แวร์เชิงพาณิชย์สามารถออกรายงานได้ทั้งหมด 7 รายงาน ได้แก่

- 1) รายงานเกณฑ์การคัดกรอง
- 2) รายงานเกณฑ์การประเมิน
- 3) รายงานการจัดลำดับความสำคัญของเกณฑ์การประเมิน
- 4) รายงานผลการประเมิน
- 5) รายงานการวิเคราะห์ความอ่อนไหวของผลลัพธ์
- 6) รายงานผลศักยภาพเทียบกับค่าใช้จ่ายทั้งหมด
- 7) รายงานผลศักยภาพเทียบกับความเสี่ยง

โดยรายงานดังข้างต้นนี้ จะมีวัตถุประสงค์/เป้าหมาย และใช้ข้อมูลประกอบการ จัดทำรายงาน แ<mark>ตกต่างกัน ซึ่งแสดงรายละเอียดได้ดังต่อไปนี้ (ข้อมูลบางส่วนในรายงานที่</mark> ปรากฏเป็นเพียงข้อมู<mark>ลที่ผู้วิจัยสมมุติขึ้น)</mark>

## ช.1 รายงานเกณฑ์กา<mark>รคัดกรอง</mark>

วัตถุประสงค์เพื่อแสดงรายการของเกณฑ์การคัดกรองที่ได้กำหนดขึ้นพร้อม รายละเอียด เพื่อการดำเนินงานคัดกรองซอฟต์แวร์เชิงพาณิชย์เพื่อระบุชี้ซอฟต์แวร์เชิงพาณิชย์ ทางเลือกที่มีศักยภาพ

ข้อมูลที่ใช้ประกอบการจัดทำรายงาน: หมายเลขเกณฑ์การคัดกรอง ชื่อเกณฑ์การ คัดกรอง คำอธิบายเกณฑ์การคัดกรอง สถานะเกณฑ์การคัดกรอง วันที่สร้าง และวันที่ปรับปรุง

ตัวอย่างการจัดทำรายงานดังรูปที่ ซ.1

ทยทรพยาก

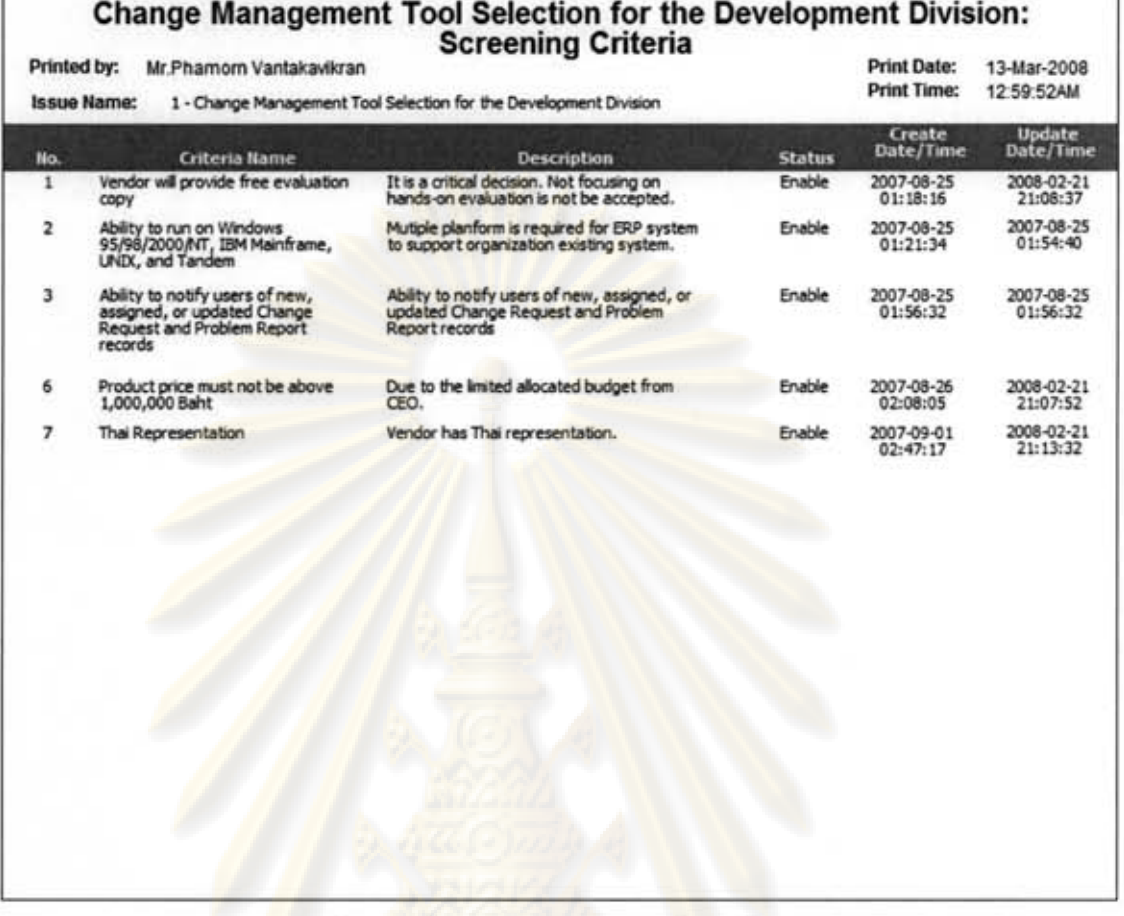

## รูปที่ ซ.1 ตัวอย่างรายงานเกณฑ์การคัดกรอง

### ช.2 รายงานเกณฑ์การประเมิน

วัตถุประสงค์เพื่อจัดทำสรุปรายการเกณฑ์การประเมินที่ได้กำหนดขึ้นพร้อม รายละเอียดอย่างเป็นลายลักษณ์อักษร เพื่อให้แน่ใจได้ว่าการดำเนินการประเมินนั้นถูกกระทำ อย่างมีหลักเกณฑ์

ข้อมูลที่ใช้ประกอบการจัดทำรายงาน: หมายเลขเกณฑ์การประเมิน ชื่อเกณฑ์การ ประเมิน คำอธิบายเกณฑ์การประเมิน ค่าน้ำหนักที่ให้ สถานะเกณฑ์การประเมิน วันที่สร้าง และ วันที่ปรับปรุง

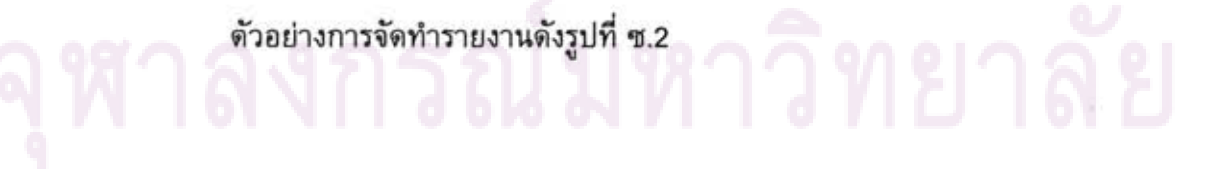

|                 |                                                  | Change Management Tool Selection for the Development Division:<br><b>Evaluation Criteria</b>                                                                                                    |   |                             |                               |                                                    | <b>Evaluation Entrate Easter</b><br><b>Decenitorial Catalogue</b><br>п | Emergeland                                                                                                    | <b>Beacht: Mattan</b><br><b>Dutch</b> | <b>Limits</b> | <b><i><u>Property</u></i></b> |
|-----------------|--------------------------------------------------|----------------------------------------------------------------------------------------------------|---|-----------------------------|-------------------------------|----------------------------------------------------|------------------------------------------------------------------------|----------------------------------------------------------------------------------------------------|---------------------------------------|---------------|-------------------------------|
|                 | Printed by: bit Phamore Vantasautran             | leaus Name: L. Charge Hanageners Trad Salection for the Development Division                                                                                                    |   |                             |                               | Print Date: 13-44ar-2008<br>Prize Steller 125553PM |                                                                        | The degree to other the tool alloys for<br>show these deposes use by different<br>projects or programmations while providing the |                                       | 팽창            | <b>TERP</b>                   |
|                 | <b>No. 14 Martin Letters Rend</b>                | <b>Brenning</b>                                                                                                    |   | <b>Model States</b>         | painting.                     | <b>Dela</b> Time                                   |                                                                        |                                                                                                    |                                       |               |                               |
|                 | <b>Geriffendy</b>                                | The states told rockets the boat allows for roller<br><b>CARL MARKET</b>                                                                                                    |   | <b>Sratin</b>               | 101709-01<br>81/30/28         | 2007-08-23<br>0129.28                              |                                                                        |                                                                                                    |                                       |               |                               |
| ٠               | Hero and Let Customakien                         | The degree to which buildings<br>subsectables, majority is used defined<br>shop dany merce grobby pick help. Support<br>multure it's cycles depending an base of<br>HALME.                                                               | ٠ | <b>System</b>               | 2007-08-23<br><b>BLOCUS</b>   | 2007-04-23<br>212028                               |                                                                        |                                                                                                    |                                       |               |                               |
| ٠               | <b>TartRodon Hecharian</b><br>Customaster:       | The degree to officit the tool alone for<br>customization of the restriction mechanism<br>in beins of troughling with multiple event.<br>systems and/or membroarce of small<br>with seed to allow users to get suited<br>receiving ener. | ٠ |                             | 300748-23<br>お上添送             | 2007-08-23<br>07:29:28                             |                                                                        |                                                                                                    |                                       |               |                               |
| ٠               | <b><i><u>Augusts</u></i></b>                     | Husenisked or an itre discurrentation                                                                                                    | ٠ | <b>Build</b>                | 2007-08-23<br><b>NAMES</b>    | 2007-10-26<br>114530                               |                                                                        |                                                                                                    |                                       |               |                               |
| ٠               | <b>Environment Steps</b>                         | <b>Enumerated stress</b>                                                                                                    |   | <b>Bratrix</b>              | 2067-08-23<br><b>R1-30 JW</b> | 2007-08-23<br>0129.29                              |                                                                        |                                                                                                    |                                       |               |                               |
| u               | <b>Acam Cartral</b>                              | Application has the ability to accept control.<br>In Nett, New, task, and view.                                                                                                    | ٠ | <b>Shallie</b>              | 201708-23<br>41.20.29         | 2007-08-23<br>612029                               |                                                                        |                                                                                                    |                                       |               |                               |
| 旺.              | <b>Jale Security</b>                             | al problem report and/or charge request.<br>data of be housed within the mentar<br>considers whenevered.                                                                                                    | ٠ | <b><i><u>bruste</u></i></b> | 2007-00-23<br>1120.00         | 2006-03-05<br>17.56.38                             |                                                                        |                                                                                                    |                                       |               |                               |
| $\overline{14}$ | <b>Commany Earlest</b>                           | Kiefty to cut on initialism \$5/40,0000,417.<br>2011 Fourthams, UNIX, and Taneers                                                                                                    | ٠ | <b>Dutte</b>                | 0007-06-23<br>8120.38         | 2007-04-23<br>8120.29                              |                                                                        |                                                                                                    |                                       |               |                               |
| 17              | <b>Tendor Commission Inc.</b><br><b>Practice</b> | The length of ting in years that application<br>has been conviercially available                                                                                                    | ٠ | <b>Bratis</b>               | 2017-08-23<br><b>FLOR 28</b>  | 2057-08-23<br>012929                               | ۳                                                                      |                                                                                                    |                                       |               |                               |
| 谁               | <b>Teranons</b>                                  | Application has not a Dan one income that<br>has been used. 3 in , bugs verted suit.                                                                                                    |   | <b>Dutch</b>                | 2007-08-25<br>11:30:39        | 2007-00-23<br>87,2028                              |                                                                        |                                                                                                    |                                       |               |                               |
| n               | <b>Interfaces</b>                                | staffs to traggers with after applications (a)<br>C., 4 mail, constraint                                                                                                    | ٠ | <b>Bluester</b>             | 3007-08-23<br><b>Budhoe</b>   | 2007-08-01<br>02:55.44                             |                                                                        |                                                                                                    |                                       |               |                               |
| 堆               | <b>Importations</b>                              | sido is root (palestin for easy)<br>Arici and easy and most                                                                                                    | ٠ | <b>Drafts</b>               | 2007-08-23<br>01/06/15        | 2006-03-04<br>15.14.67                             |                                                                        |                                                                                                    |                                       |               |                               |
| $\bullet$       | <b>Builder In</b>                                | Franklin a presentation quality report<br><b>Provide Control Support Control</b><br><b>MARINE</b>                                                                                                    |   | <b>Brakes</b>               | 3007-06-23<br><b>BU41.5A</b>  | 2007-08-08<br>10,38.49                             |                                                                        |                                                                                                    |                                       |               |                               |
| ۰               | <b>To Eval</b>                                   | Apity to submit a Change Request Protein.<br>Report up einhal (Brough use of a                                                                                                    |   | <b>Bratte</b>               | 2007-09-23<br>01-0104         | 2007-08-01<br>12:47:55                             |                                                                        |                                                                                                    |                                       |               |                               |
| ٠               | <b>ATA/hours</b>                                 | stains to estable for to a respect the                                                                                                    |   | <b>Brushin</b>              | 2007-08-23<br>9142-43         | 3007-09-01<br>45.48.31                             |                                                                        |                                                                                                    |                                       |               |                               |
| 48              | Lewring Curve                                    | The degree to which your company staff<br>allest-Tex agreemes. The degree to<br><b>ASSESSMENT</b>                                                                                                    | ٠ | <b>Budde</b>                | 2007-09-01<br>03/12/23        | 2007-09-01<br>49.69.25                             |                                                                        |                                                                                                    |                                       |               |                               |
|                 | <b>Audidat Liver Training</b>                    | The presum of vender swarry (industry)<br>Literature                                                                                                    |   | <b>Bruits</b>               | 3507-09-01<br>23.54.06        | 2007-09-01<br>03:54:08                             |                                                                        |                                                                                                    |                                       |               |                               |
| $\leftarrow$    | <b>Septemented Adveragation</b>                  | The possible of insiders recommended by                                                                                                    |   | <b>Brains</b>               | 200748-81<br>02196-00         | 2007-09-01<br>1356.44                              |                                                                        |                                                                                                    |                                       |               |                               |
|                 |                                                  | Rage Lof 3                                                                                                    |   |                             |                               |                                                    |                                                                        | Page 2 of 1                                                                                                    |                                       |               |                               |

รูปที่ ซ.2 ตัวอย่างรายงานเกณฑ์การประเมิน

## ช.3 รายงานการจัดล<mark>ำดับความสำคัญของเกณฑ์การประเมิ</mark>น

์ วัตถุประสงค์เพื่อแสดงการจัดลำดับความสำคัญของเกณฑ์การประเมินตามค่า น้ำหนักบรรทัดฐานที่ได้ในแต่ละเกณฑ์การประเมิน เพื่อให้ทีมผู้ประเมินได้เห็นถึงลำดับ ความสำคัญ<mark>ของเกณฑ์การประเมิน เพื่อเป็นพื้นฐานในการกำหนดขนาดการใช้ทรัพยากรในการ</mark> ประเมินเทียบกับเกณฑ์นั้นๆ

ข้อมูลที่ใช้ประกอบการจัดทำรายงาน: หมายเลขเกณฑ์การประเมิน ชื่อเกณฑ์การ ประเมิน คำอธิบายเกณฑ์การประเมิน ค่าน้ำหนักที่ให้ ค่าน้ำหนักบรรทัดฐานที่ได้ สถานะเกณฑ์ การประเมิน วันที่สร้าง และวันที่ปรับปรุง

ตัวอย่างการจัดทำรายงานดังรูปที่ ซ.3

|                                                | Change Management Tool Selection for the Development Division:<br><b>Ranking of Evaluation Criteria</b>                                                                                                    |                |               |                          |                                      |   | <b>Environment Colleges Numer</b><br><b>NISK ACH McRancer</b> | <b>Destroyed Ave.</b><br>The degree to which the tour allows for           | ٠ | 2.18% | 2007-06-23             | 2007-06-25             |
|------------------------------------------------|----------------------------------------------------------------------------------------------------|----------------|---------------|--------------------------|--------------------------------------|---|---------------------------------------------------------------|----------------------------------------------------------------------------|---|-------|------------------------|------------------------|
| Printed by: St Phamom Vantalaukran.            |                                                                                                    |                |               |                          | Point Date: 13-Mar-2008              |   | <b>Customization</b>                                          | customization of the sondcation.<br>machanism in larms of integrating with |   |       | 312528                 | 012035                 |
|                                                | lease Same: ( - Charge Henganier) Too Selection for the Development Divalent                                                                                                    |                |               | Priest Tiener. 2:59 137M |                                      |   |                                                               | multane e-mail sustains and/or<br>maintenance of email accounted to allow  |   |       |                        |                        |
| <b><i>The Interfaces Colorado Business</i></b> | <b>BOONFIELD</b>                                                                                                    | <b>The Art</b> |               | <b>Bake Tone</b>         | <b>Address</b>                       |   |                                                               | users to not out of receiving email.                                       |   |       |                        |                        |
| <b>Miled Cultives</b>                          | The degree to which the tool attitud for<br>monthstat subbase use to different                                                                                                    |                | 12.37%        | 2006-03-26<br>2019.47    | 2006-02-25<br>2018.47                | ٠ | <b>Hoperbook</b>                                              | Higalitated at on-line documentation                                       | ٠ | 207%  | 2007-08-23<br>312928   | 2007-10-21<br>114536   |
|                                                | proveds or organizations while providing<br>the asints to share limit data among the<br>database                                                                                                    |                |               |                          |                                      |   | Austistee User Traming                                        | The amount of usedor transity conducting<br>Eurorium evantable             | п | 1.83% | 2007-06-01<br>03:54.06 | 2007-05-01<br>10.54.96 |
|                                                |                                                                                                    |                |               |                          | 2007-08-23 2007-06-08                | ы | <b>Enumerant Stats</b>                                        | <b>Enumerated steps</b>                                                    | з | 1.85% | 2007-06-03<br>01:00:38 | 2007-08-23<br>1120.26  |
| Reports<br>u.                                  | Provide a presentation quality report<br>peneration capability for customizing<br>reports on problem reports and change<br>requests. Able to extract at festiv. Allia.<br>able to preale graphic reports for<br><b><i><u><u><u>meaturement</u></u></u></i></b> based reports.                           |                | 10, 11, 16    | 014154                   | 12,38.48                             |   |                                                               |                                                                            |   |       |                        |                        |
| <b>Cowvery System</b><br>24                    | Khilly to run an Windows 95/99/2001/11.<br><b>ISN EQUIPMENTAL LINEY, and Tandem</b>                                                                                                    |                | 8.84%         | 012029                   | 2007-06-23 2007-06-23<br>01:28:26    |   |                                                               |                                                                            |   |       |                        |                        |
| <b>Yandar Committee the</b><br>÷               | The length of lime in years that<br>application has been commercially                                                                                                    |                | 9.29%         | 행하다                      | 2007-00-22                           |   |                                                               |                                                                            |   |       |                        |                        |
| stat                                           | <b>BURGHERS</b>                                                                                                    |                |               |                          |                                      |   |                                                               |                                                                            |   |       |                        |                        |
| <b>Interfaces</b><br>ᇳ                         | Ability to smagrape with other applications.<br>in a proval, sunctane!                                                                                                    |                | 6.86          | <b>객실성</b>               | <b>PETER</b>                         |   |                                                               |                                                                            |   |       |                        |                        |
| <b>Laaming Curve</b><br>**                     | The diagnet to which your company staff<br>already has experience. The diagnet to<br>which the application is retained lind has<br>a minerual learning convertor maxima<br>efactiveness and can perform the testing<br>listed in the Sconario sluch as nelling a<br>user in the Newsal number of short. |                | <b>R.FIN</b>  | 2007-05-01<br>131325     | 2007-06-01<br>101325                 |   |                                                               |                                                                            |   |       |                        |                        |
| Recommended<br>Adhereshaton Training           | The amount of training recommended by<br>rendor for whethouse paintenancement that                                                                                                    | ٠              |               | 10.56 44                 | 571% 200404-01 2007-0041<br>03/08/44 |   |                                                               |                                                                            |   |       |                        |                        |
| Ассион Солбог<br>11                            | Application has the ability to assign<br>control to Rend, Koren, Net. and stew.                                                                                                    |                | <b>E.SI %</b> | 2007-06-23<br>032028     | 2067-06-23<br>012028                 |   |                                                               |                                                                            |   |       |                        |                        |
| 12 Data Seconds                                | All prodests region and/or change request.<br>Cats will be housed within the marriage<br>company end someth-                                                                                                    | ٠              | 1.98%         | 2007-06-23<br>94.20.26   | 2008-81-05<br>17.98.36               |   |                                                               |                                                                            |   |       |                        |                        |
| <b>UserFlendy</b>                              | The ease with which the tust atlants for<br>volta anti, al vocant in p. mart not<br>regione anno capitali, the capital disease<br>not have to "see through fields to write"<br>chosen base, newspelled associations<br>anty matchages)                                                                  |                | 5.88%         | 2007-08-23<br>1920.26    | 2007-00-23<br>01:00:25               |   |                                                               |                                                                            |   |       |                        |                        |
| <b>Visitaire</b>                               | Application has muse than one renew.<br>that has been used, it is, huge worked<br>mit                                                                                                    |                | 4,96%         | 2017-06-23<br>112039     | 2007-08-23<br>012828                 |   |                                                               |                                                                            |   |       |                        |                        |
| <b>ImportExport</b><br>m                       | <b>NEW, to crow cynewide from access.</b><br>Select databasek: and export                                                                                                    |                | 458%          | 2007-08-23<br>01:30:11   | 2010/11/17                           |   |                                                               |                                                                            |   |       |                        |                        |
| 38<br><b>Via E-mail</b>                        | Ability to submit a Change<br>Requestify content Report via a most<br><b>Ifficialize use of a template!</b>                                                                                                    |                | 4.55%         | 2007-08-23<br>104234     | 2097-08-01<br>30 c 30                |   |                                                               |                                                                            |   |       |                        |                        |
| <b>Abachments</b>                              | restricts whech a fire to a request that<br>fulfilled detroletion or small.                                                                                                    |                | 4.92%         | 1007-08-23<br>1442.43    | 2007-08-01                           |   |                                                               |                                                                            |   |       |                        |                        |
| <b>Tel.J Snid LimbS</b><br>Customization       | The degree to which load allows:<br><b>SUMMITRARIA</b> Hald have user-defined<br>their down menus and/or put cam-<br>buyo of multiple life cycles depending on<br>tipe of request.                                                                                                    |                |               | 1120.28                  | 218% 2007-0623 2007-0623<br>0120.38  |   |                                                               |                                                                            |   |       |                        |                        |
|                                                |                                                                                                    |                |               |                          |                                      |   |                                                               |                                                                            |   |       |                        |                        |
|                                                | <b>Huge Left</b>                                                                                                    |                |               |                          |                                      |   |                                                               | from 2 of 2                                                                |   |       |                        |                        |

รู<mark>ปที่ ช.3 ตัวอย่างรายงานเกณฑ์การประเมิน</mark>

### ช.4 รายงานผลการป<mark>ระเ</mark>มิน

วัตถุประสงค์เพื่อสรุปและจัดลำดับผลคะแนนโดยรวมแบบเปอร์เซ็นต์ที่ได้ของ ซอฟต์แวร์เชิงพาณิชย์ และแสดงการเปรียบเทียบกันของผลคะแนนรวมในรูปแบบของกราฟ แท่ง

ข้อมูลที่ใช้ประกอบการจัดทำรายงาน: ชื่อซอฟต์แวร์เชิงพาณิชย์ หมายเลขเวอร์ชัน ชื่อผู้จำหน่าย และคะแนนรวม

ตัวอย่างการจัดทำรายงานดังรูปที่ ซ.4

ทยทรัพยากร

### **Change Management Tool Selection for the Development Division: Evaluation Result**

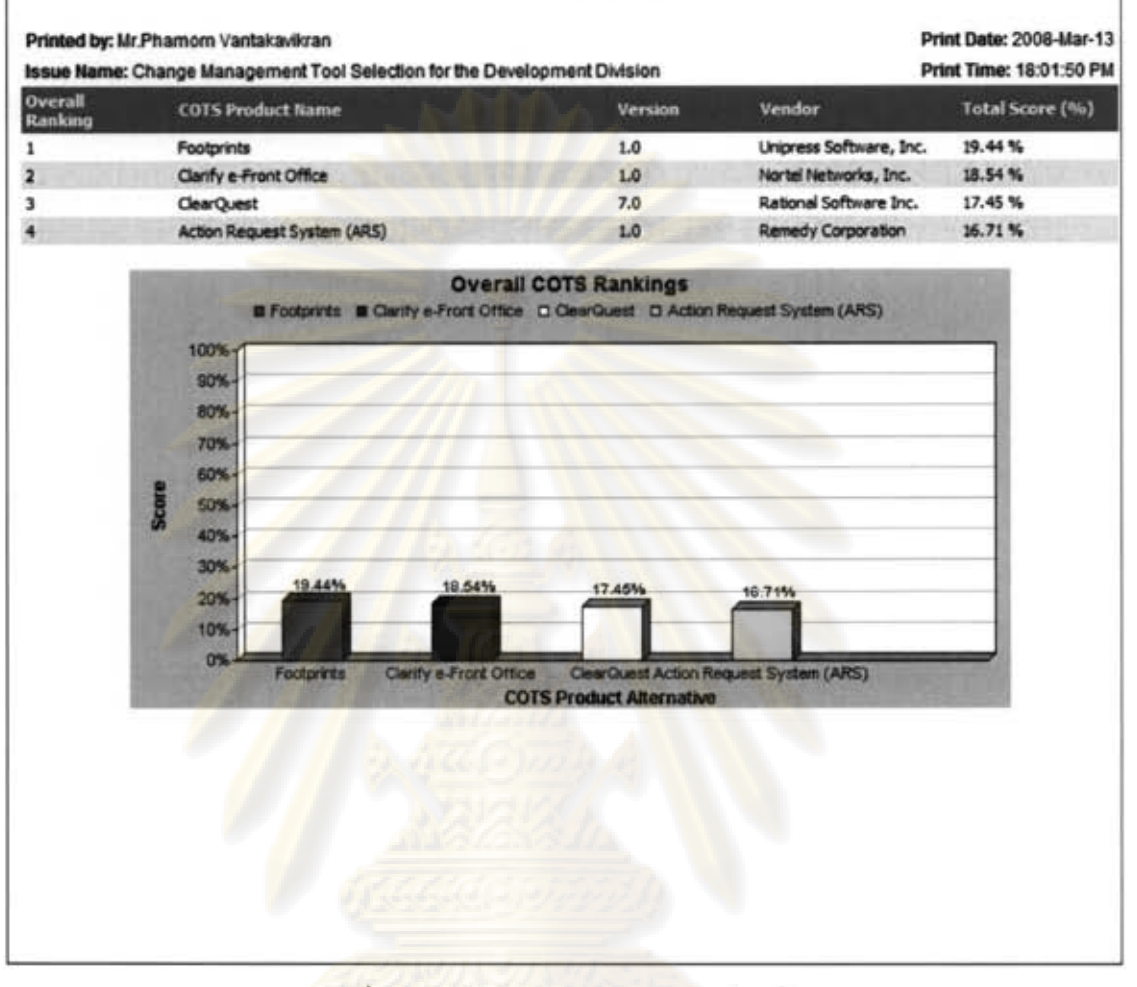

รูปที่ ซ.4 ตัวอย่างรายงานผลการประเมิน

## ช.5 รายงานการวิเคราะห์ความอ่อนไหวของผลลัพธ์

วัตถุประสงค์เพื่อแสดงผลการวิเคราะห์ความอ่อนไหวของ<mark>ผลคะแนนโดยรวมในแต่-</mark> ละซอฟต์แวร์เชิงพาณิชย์เมื่อทำการแปรเปลี่ยนคำการประเมินต่าง ๆ เช่น ค่าน้ำหนัก วิธีการ ประเมิน ค่าคะแนน เป็นต้น ทั้งนี้เพื่อให้ทีมผู้ประเมินได้เห็นความอ่อนไหวหรือความน่าเชื่อถือ ของผลการประเมินที่ได้

ข้อมูลที่ใช้ประกอบการจัดทำรายงาน: ประเภทของการแปรเปลี่ยนค่า ชื่อซอฟต์แวร์ ่ เชิงพาณิชย์ ชุดผลคะแนนรวม ชุดของตัวอย่างการแปรเปลี่ยนค่า

ตัวอย่างการจัดทำรายงานตังรูปที่ ซ.5

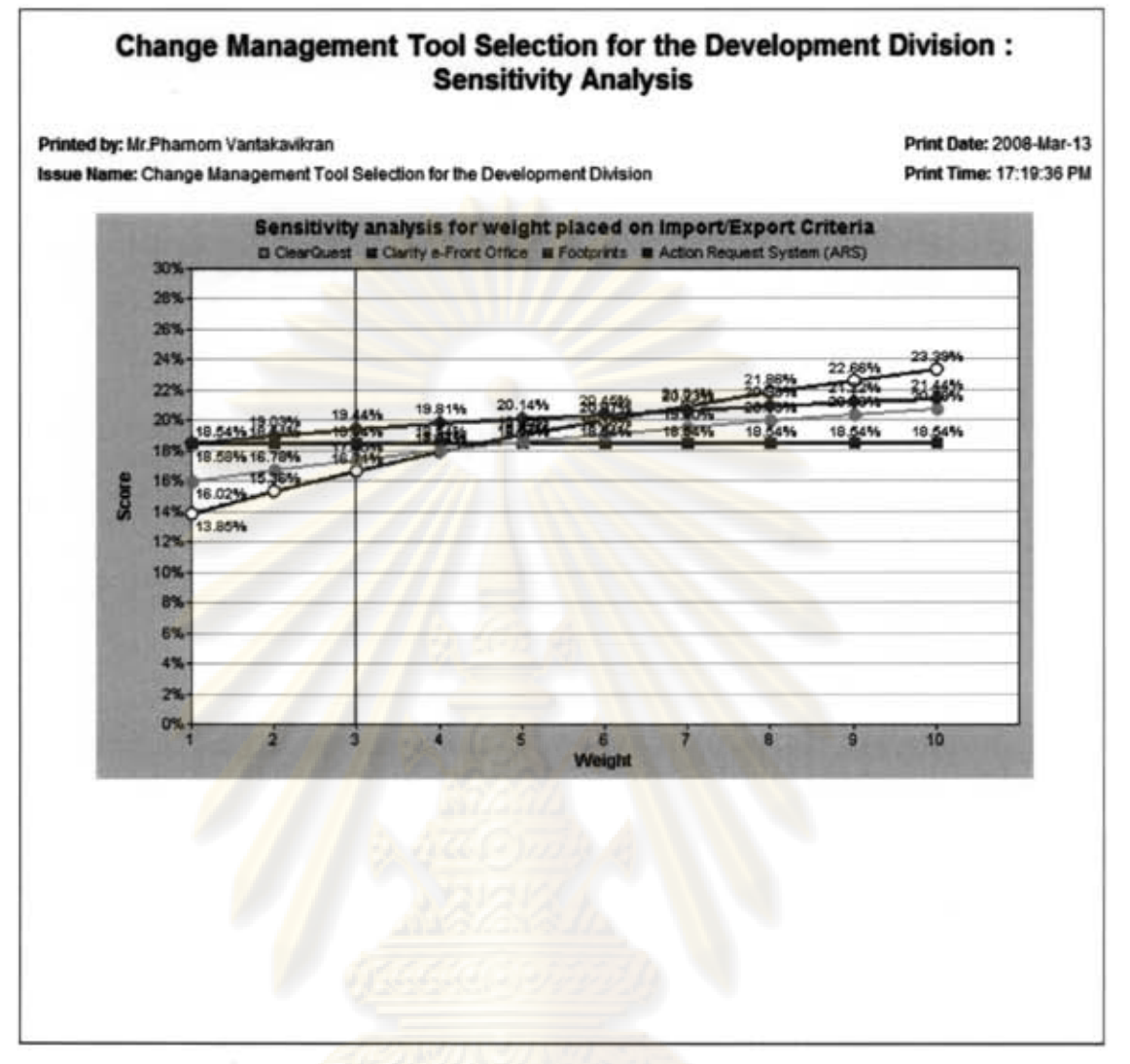

รูปที่ ซ.5 ตัวอย่างรายงานการวิเคราะห์ความอ่อนไหวของผลลัพธ์

## ช.6 รายงานผลศักยภาพเทียบกับค่าใช้จ่ายทั้งหมด

วัตถุประสงค์เพื่อแสดงการเปรียบเทียบของผลคะแนนรวมด้านศักยภาพเทียบกับ ความเสี่ยงทั้งหมดของแต่ละซอฟต์แวร์เชิงพาณิชย์ ทั้งนี้เพื่อช่วยสนับสนุนทีมผู้ประเมินในการ วิเคราะห์ศักยภาพหรือผลประโยชน์ของซอฟต์แวร์เชิงพาณิชย์ในมุมองของค่าใช้จ่ายที่จะเกิดขึ้น ทั้งหมด

ข้อมูลที่ใช้ประกอบการจัดทำรายงาน: ประเภทของการแปรเปลี่ยนค่า ชื่อซอฟต์แวร์ เชิงพาณิชย์ หมายเลขเวอร์ชัน ชื่อผู้จำหน่าย ชุดผลคะแนนรวม ชุดของค่าใช้จ่ายทั้งหมด

ตัวอย่างการจัดทำรายงานดังรูปที่ ซ.6

### **Change Management Tool Selection for the Development Division: Cost-Benefit Report**

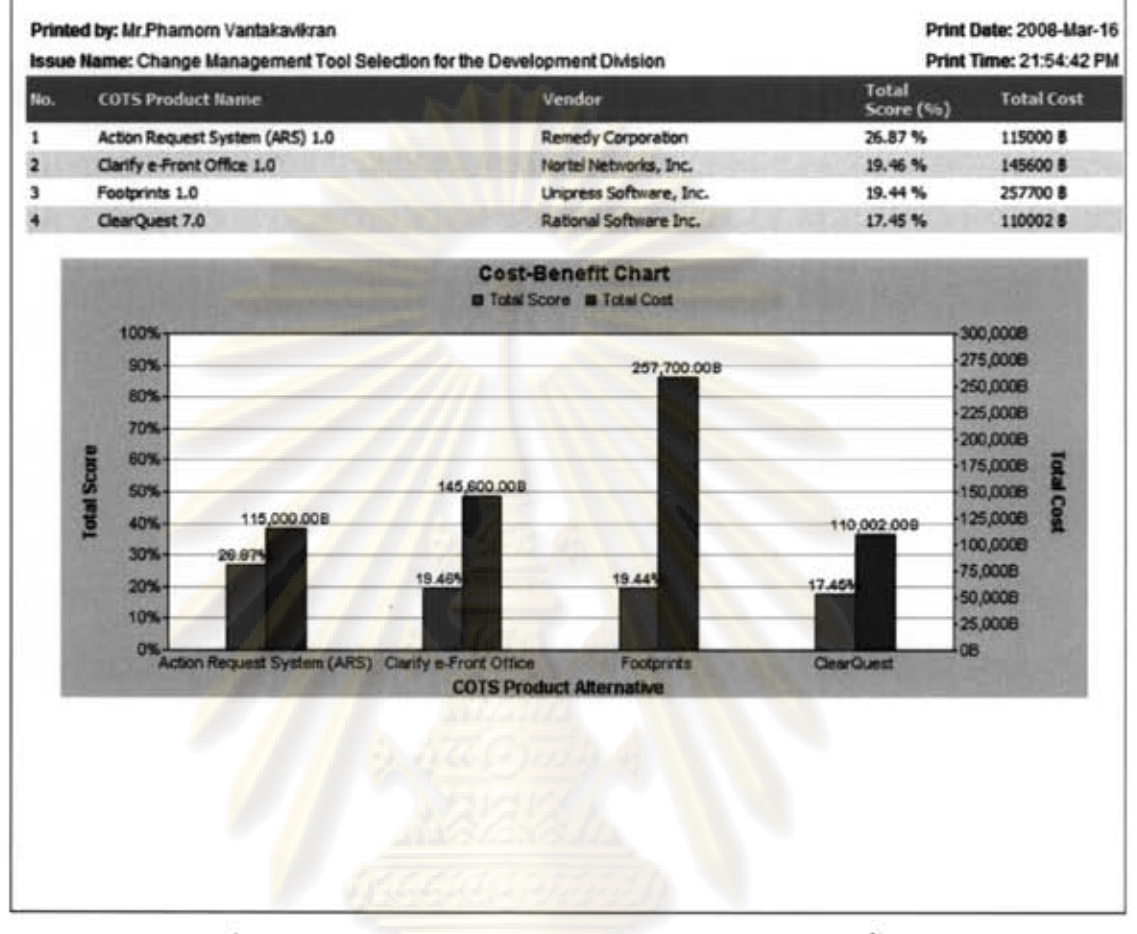

รูปที่ ซ.6 ตัวอย่างรายงานผลศักยภาพเทียบกับค่าใช้จ่ายทั้งหมด

## ช.7 รายงานผลศักยภาพเทียบกับความเสี่ยง

วัตถุประสงค์เพื่อแสดงการเปรียบเทียบของผลคะแนนรวมด้านศักยภาพเทียบกับ ค่าใช้จ่ายทั้งหมดของแต่ละซอฟต์แวร์เชิงพาณิชย์ ทั้งนี้เพื่อช่วยสนับสนุนทีมผู้ประเมินในการ วิเคราะห์ศักยภาพหรือผลประโยชน์ของซอฟต์แวร์เชิงพาณิชย์ในมุมองของความเสี่ยงที่จะ เกิดขึ้นทั้งหมด

ข้อมูลที่ใช้ประกอบการจัดทำรายงาน: ประเภทของการแปรเปลี่ยนค่า ชื่อซอฟต์แวร์ ี เชิงพาณิชย์ หมายเลขเวอร์ชัน ชื่อผู้จำหน่าย ชุดผลคะแนนรวม จำนวนของความเสี่ยงในระดับ ความรุ่นแรงต่ำ ปานกลาง และสูง

ด้วอย่างการจัดทำรายงานดังรูปที่ ซ.7

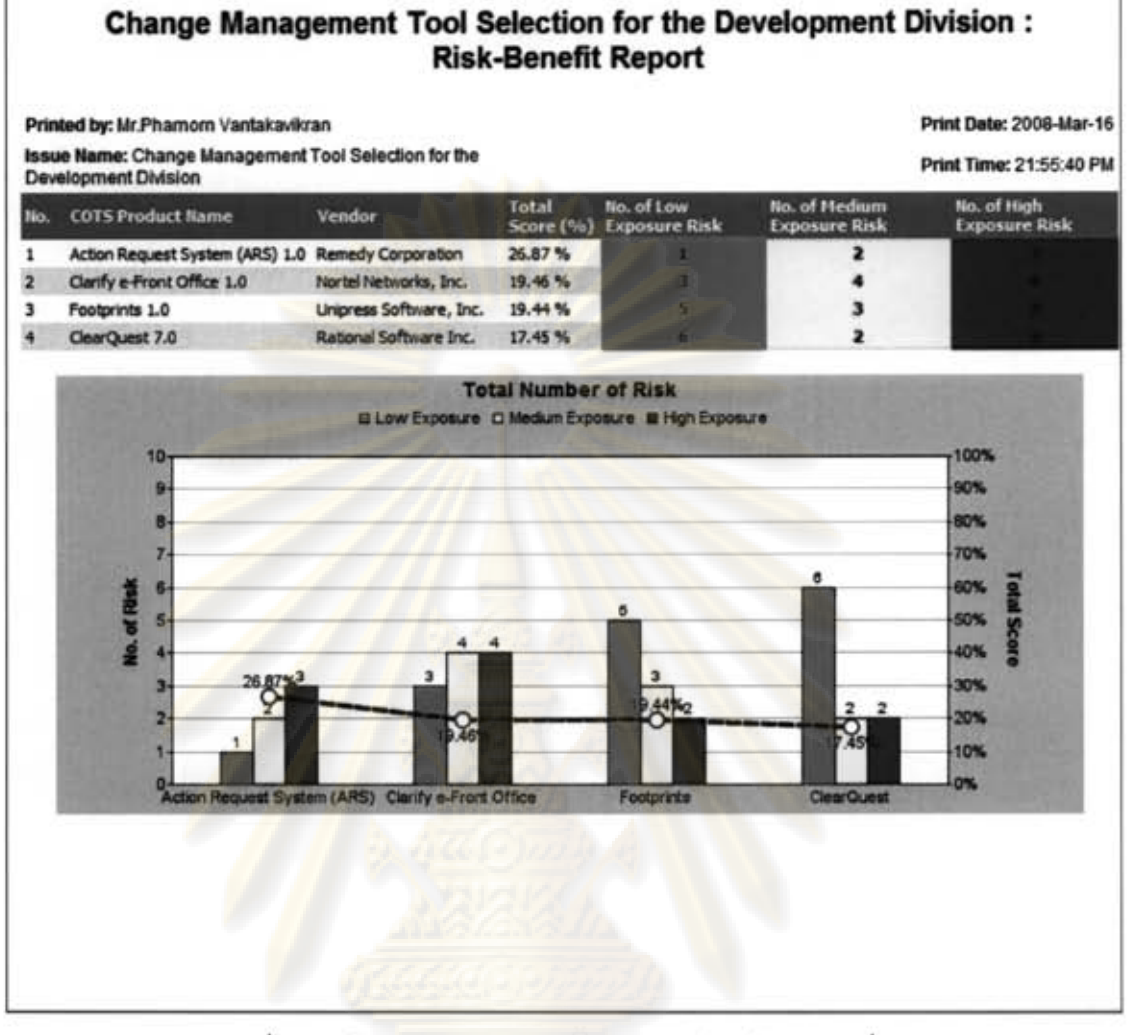

รูปที่ ซ.7 ตัวอย่างรายงานผลศักยภาพเทียบกับความเสี่ยง

## ประวัติผู้เขียนวิทยานิพนธ์

นายภมร วรรธกะวิกรานต์ เกิดเมื่อวันที่ 10 กันยายน พ.ศ. 2524 ที่ กรุงเทพมหานคร สำเร็จการศึกษาระดับปริญญาตรี วิทยาศาสตรบัณฑิต จากภาควิชา ึ คณิตศาสตร์ สาขาวิชาวิทยาก<mark>ารคอมพิวเตอร์ จุฬาลงกรณ์</mark>มหาวิทยาลัย ในปีการศึกษา 2546 และเข้าศึกษาต่อในหลัก<mark>สูตร</mark>วิทยาศาสตรมหาบัณฑิต สาขาวิชาวิศวกรรมซอฟต์แวร์ ภาควิชา วิศวกรรมคอมพิวเตอร์ คณะวิศวกรรมศาสตร์ จุฬาลงกรณ์มหาวิทยาลัย ในปีการศึกษา 2547

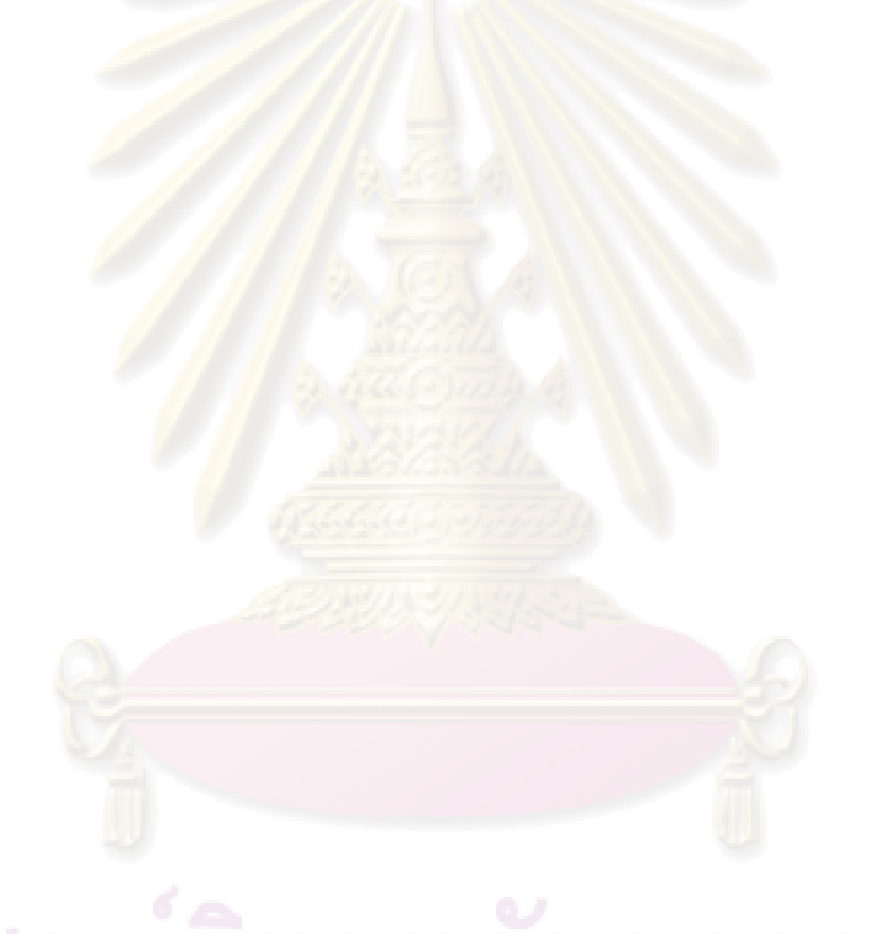